# OpenVMS System Messages and Recovery Procedures ReferenceManual: A–L

Order Number: AA–PVXKA–TE

### **May 1993**

The *OpenVMS System Messages and Recovery Procedures Reference Manual: A–L* alphabetically lists and describes messages produced by the OpenVMS operating system that begin with the letters A through L. Each message is accompanied by an explanation and, where applicable, a suggested recovery procedure.

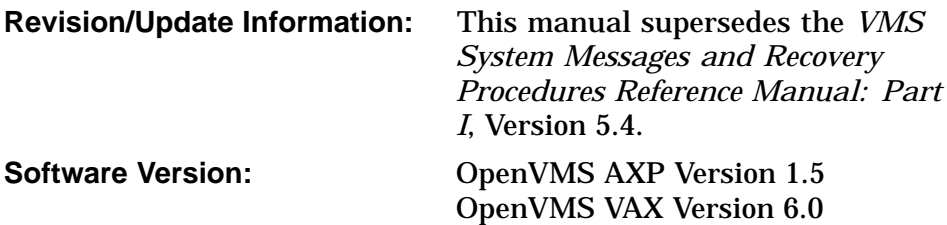

**Digital Equipment Corporation Maynard, Massachusetts**

#### **May 1993**

The information in this document is subject to change without notice and should not be construed as a commitment by Digital Equipment Corporation. Digital Equipment Corporation assumes no responsibility for any errors that may appear in this document.

The software described in this document is furnished under a license and may be used or copied only in accordance with the terms of such license.

No responsibility is assumed for the use or reliability of software on equipment that is not supplied by Digital Equipment Corporation or its affiliated companies.

© Digital Equipment Corporation 1993.

All Rights Reserved.

The postpaid Reader's Comments forms at the end of this document request your critical evaluation to assist in preparing future documentation.

The following are trademarks of Digital Equipment Corporation: Alpha AXP, AXP, BI, Bookreader, CDA, CI, CMI, DEC, DECdtm, DECnet, DECtalk, DECthreads, DEUNA, Digital, EDT, HSC, LAT, MSCP, OpenVMS, PDP–11, RSX–11M, RT–11, RX01, RX02, SBI, UETP, UNIBUS, VAX, VAX BASIC, VAXcluster, VAX DOCUMENT, VAX FORTRAN, VAX MACRO, VAX PL/I, VAXport, VAX–11, VAX–11/750, VAX–11/780, VAX 8200, VAX 8300, VMS, VMScluster, the AXP logo, and the DIGITAL logo.

All other trademarks and registered trademarks are the property of their respective holders.

ZK4517

This document was prepared using VAX DOCUMENT, Version 2.1.

# **Contents**

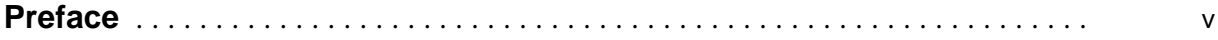

## **Part I Tutorial Information**

## **1 OpenVMS System Messages**

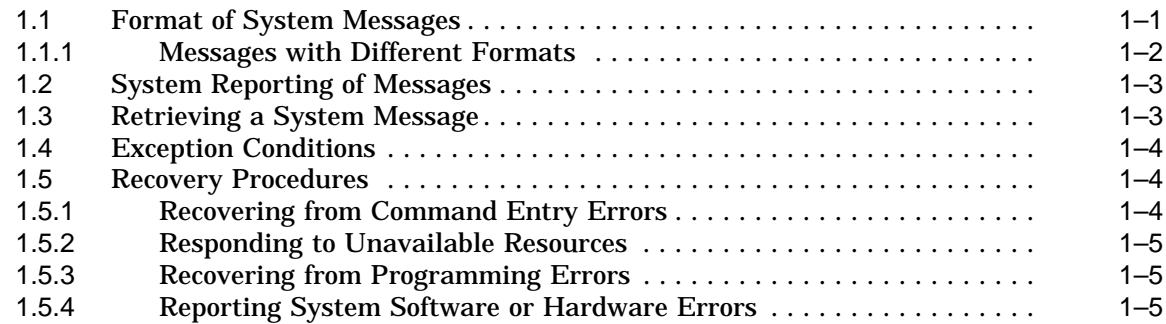

## **Part II Messages**

## **Tables**

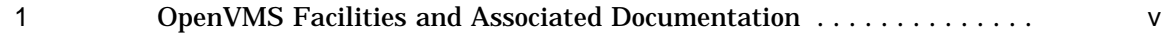

## **Preface**

## **Intended Audience**

The *OpenVMS System Messages and Recovery Procedures Reference Manual: A–L* is intended for all users of the OpenVMS operating system, including programmers and system managers.

## **Document Structure**

This manual consists of two parts:

Part I describes the format of the messages and explains how to locate a message description.

Part II alphabetically lists and describes messages beginning with the letters A through L. All messages are accompanied by explanatory text and, where applicable, a suggested user action.

## **Associated Documents**

The *OpenVMS System Messages and Recovery Procedures Reference Manual: A–L* is the first part of the *OpenVMS System Messages and Recovery Procedures Reference Manual*. Messages beginning with the letters M through Z are described in the *OpenVMS System Messages and Recovery Procedures Reference Manual: M–Z*.

This manual documents messages for the facilities listed in Table 1. Where applicable, the table cites one or more associated documents that contain information about the facility.

| <b>Facility Code</b> | <b>Facility Name</b>              | <b>Reference Manual</b>                                       |
|----------------------|-----------------------------------|---------------------------------------------------------------|
| <b>ACC</b>           | <b>Accounting Utility</b>         | OpenVMS System Management Utilities<br>Reference Manual       |
| <b>ACLEDIT</b>       | <b>Access Control List Editor</b> | OpenVMS System Management Utilities<br>Reference Manual       |
| AMAC                 | MACRO-32 Compiler for OpenVMS AXP | Migrating to an OpenVMS AXP System:<br>Porting VAX MACRO Code |
|                      |                                   | VAX MACRO and Instruction Set<br>Reference Manual             |
| <b>ANALDISK</b>      | Analyze/Disk_Structure Utility    | OpenVMS System Management Utilities<br>Reference Manual       |
|                      |                                   | (continued on next page)                                      |

**Table 1 OpenVMS Facilities and Associated Documentation**

| <b>Facility Code</b> | <b>Facility Name</b>                                             | <b>Reference Manual</b>                                                             |
|----------------------|------------------------------------------------------------------|-------------------------------------------------------------------------------------|
| <b>AUDSRV</b>        | <b>Audit Server</b>                                              | <b>OpenVMS VAX Guide to System Security</b><br>OpenVMS AXP Guide to System Security |
| <b>BACKUP</b>        | <b>Backup Utility</b>                                            | OpenVMS System Management Utilities<br><i>Reference Manual</i>                      |
| <b>BAD</b>           | <b>Bad Block Locator Utility</b>                                 | OpenVMS Bad Block Locator Utility<br><i>Manual</i>                                  |
| <b>BUGCHECK</b>      | <b>System Bugcheck</b>                                           | OpenVMS AXP System Dump Analyzer<br><b>Utility Manual</b>                           |
| <b>CAF</b>           | <b>Cluster Authorization File Service</b>                        | <b>VMScluster Systems for OpenVMS</b>                                               |
| <b>CDA</b>           | <b>Compound Document Architecture</b>                            | <b>CDA Reference Manual</b>                                                         |
| CDU                  | <b>Command Definition Utility</b>                                | OpenVMS Command Definition,<br>Librarian, and Message Utilities Manual              |
| <b>CLI</b>           | Command Language Interpreter (DCL)                               | OpenVMS DCL Dictionary                                                              |
| <b>CMA</b>           | <b>DECthreads (Digital's Multithreading</b><br>Run-Time Library) | Guide to DECthreads                                                                 |
| <b>CONV</b>          | <b>Convert and Convert/Reclaim Utilities</b>                     | OpenVMS Record Management Utilities<br><i>Reference Manual</i>                      |
| <b>CREF</b>          | <b>Cross-Reference Utility</b>                                   | OpenVMS RTL Library (LIBS) Manual                                                   |
|                      |                                                                  | OpenVMS Programming Environment<br><b>Manual</b>                                    |
| <b>DCL</b>           | <b>DIGITAL Command Language</b>                                  | OpenVMS DCL Dictionary                                                              |
| <b>DCX</b>           | Data Compression/Expansion Facility                              | <b>OpenVMS Utility Routines Manual</b>                                              |
| <b>DDTM</b>          | <b>DECdtm Services</b>                                           | OpenVMS System Manager's Manual                                                     |
| <b>DIFF</b>          | <b>DIFFERENCES Command</b>                                       | OpenVMS DCL Dictionary                                                              |
| <b>DISM</b>          | <b>DISMOUNT Command</b>                                          | OpenVMS DCL Dictionary                                                              |
| <b>DNS</b>           | <b>Digital Distributed Name Service</b><br>(DECdns)              | DECnet for OpenVMS Networking<br><i>Manual</i>                                      |
| <b>DSR</b>           | <b>DIGITAL Standard Runoff</b>                                   | OpenVMS DIGITAL Standard Runoff<br>Reference Manual                                 |
| <b>DTK</b>           | <b>DECtalk Facility</b>                                          | OpenVMS RTL DECtalk (DTK\$) Manual                                                  |
| <b>DTR</b>           | <b>DECnet Test Receiver</b>                                      | <b>DECnet for OpenVMS Network</b><br><b>Management Utilities</b>                    |
| <b>DTS</b>           | <b>DECnet Test Sender</b>                                        | <b>DECnet for OpenVMS Network</b><br><b>Management Utilities</b>                    |
| <b>DUMP</b>          | <b>DUMP</b> Command                                              | OpenVMS DCL Dictionary                                                              |
| <b>EDF</b>           | <b>FDL Editor</b>                                                | OpenVMS Record Management Utilities<br>Reference Manual                             |
|                      | <b>EDT</b> Editor                                                | OpenVMS EDT Reference Manual                                                        |
| ERF                  | Error Log Utility                                                | OpenVMS System Management Utilities<br>Reference Manual                             |
| <b>EVL</b>           | <b>Event Logger</b>                                              | DECnet for OpenVMS Networking<br><i>Manual</i>                                      |
| <b>EXCHANGE</b>      | <b>Exchange Utility</b>                                          | OpenVMS Exchange Utility Manual<br>(continued on next page)                         |

**Table 1 (Cont.) OpenVMS Facilities and Associated Documentation**

| <b>Facility Code</b> | <b>Facility Name</b>                | <b>Reference Manual</b>                                                |
|----------------------|-------------------------------------|------------------------------------------------------------------------|
| <b>FDL</b>           | <b>FDL Utilities</b>                | OpenVMS Record Management Utilities<br><i>Reference Manual</i>         |
| <b>IMGACT</b>        | <b>Image Activator</b>              | OpenVMS Linker Utility Manual                                          |
| <b>INIT</b>          | <b>INITIALIZE Command</b>           | OpenVMS DCL Dictionary                                                 |
| <b>INPSMB</b>        | <b>Input Symbiont</b>               | OpenVMS System Manager's Manual                                        |
| <b>INSTALL</b>       | <b>Install Utility</b>              | OpenVMS System Management Utilities<br>Reference Manual                |
| <b>IOGEN</b>         | <b>IOGEN</b>                        | OpenVMS System Management Utilities<br>Reference Manual                |
| $_{\rm JBC}$         | <b>Job Controller</b>               | OpenVMS System Services Reference<br>Manual                            |
| <b>LAT</b>           | <b>LAT Facility</b>                 | OpenVMS System Management Utilities<br>Reference Manual                |
| <b>LAVC</b>          | <b>Local Area VMScluster</b>        | VMScluster Systems for OpenVMS                                         |
| LBR                  | <b>Librarian Routines</b>           | OpenVMS Command Definition,<br>Librarian, and Message Utilities Manual |
| <b>LIB</b>           | <b>Library Facility</b>             | OpenVMS RTL Library (LIBS) Manual                                      |
| <b>LIBRAR</b>        | <b>LIBRARY Command</b>              | OpenVMS Command Definition,<br>Librarian, and Message Utilities Manual |
| <b>LICENSE</b>       | <b>License Management Utility</b>   | OpenVMS License Management Utility<br>Manual                           |
| LINK                 | <b>Linker Utility</b>               | OpenVMS Linker Utility Manual                                          |
| <b>LMCP</b>          | Log Manager Control Program         | OpenVMS System Management Utilities<br>Reference Manual                |
| <b>LOGIN</b>         | <b>Login Procedure</b>              | OpenVMS DCL Dictionary                                                 |
| <b>MACRO</b>         | VAX MACRO Assembler                 | VAX MACRO and Instruction Set<br>Reference Manual                      |
| MAIL                 | <b>Mail Utility</b>                 | OpenVMS User's Manual or MAIL Help                                     |
| <b>MESSAGE</b>       | <b>Message Utility</b>              | OpenVMS Command Definition,<br>Librarian, and Message Utilities Manual |
| <b>MOM</b>           | <b>Maintenance Operation Module</b> | <b>DECnet for OpenVMS Networking</b><br><b>Manual</b>                  |
| <b>MONITOR</b>       | <b>Monitor Utility</b>              | OpenVMS System Management Utilities<br>Reference Manual                |
| <b>MOUNT</b>         | <b>Mount Utility</b>                | OpenVMS System Management Utilities<br>Reference Manual                |
| <b>MSGHLP</b>        | <b>Help Message Utility</b>         | OpenVMS System Messages: Companion<br>Guide for Help Message Users     |
|                      |                                     | OpenVMS System Manager's Manual                                        |
| <b>MTH</b>           | <b>Mathematics Facility</b>         | OpenVMS VAX RTL Mathematics<br>(MTH\$) Manual                          |
|                      |                                     | DPML, Digital Portable Mathematics<br>Library                          |

**Table 1 (Cont.) OpenVMS Facilities and Associated Documentation**

(continued on next page)

| <b>Facility Code</b> | <b>Facility Name</b>                                   | <b>Reference Manual</b>                                          |
|----------------------|--------------------------------------------------------|------------------------------------------------------------------|
| <b>NCP</b>           | <b>Network Control Program</b>                         | <b>DECnet for OpenVMS Network</b><br><b>Management Utilities</b> |
| NICONFIG             | <b>Ethernet Configurator Module</b>                    | DECnet for OpenVMS Networking<br>Manual                          |
| <b>OPCOM</b>         | <b>Operator Communication Process</b>                  | OpenVMS System Manager's Manual                                  |
| <b>OTS</b>           | <b>General Purpose Facility</b>                        | OpenVMS RTL General Purpose (OTS\$)<br><i>Manual</i>             |
| <b>PATCH</b>         | <b>Patch Utility</b>                                   | OpenVMS VAX Patch Utility Manual                                 |
| PPL                  | <b>Parallel Processing Facility</b>                    | OpenVMS RTL Parallel Processing<br>(PPLS) Manual                 |
| <b>PRINT</b>         | <b>PRINT Command</b>                                   | OpenVMS DCL Dictionary                                           |
| <b>PSM</b>           | Print Symbiont Modification Facility                   | OpenVMS Utility Routines Manual                                  |
| QMAN                 | Queue Manager                                          | OpenVMS System Manager's Manual                                  |
| <b>QUEMAN</b>        | Queuing Utility Commands                               | OpenVMS System Manager's Manual                                  |
| <b>REM</b>           | <b>Remote Terminal Support</b><br>and SET HOST Command | OpenVMS DCL Dictionary                                           |
| <b>RENAME</b>        | <b>RENAME Command</b>                                  | OpenVMS DCL Dictionary                                           |
| <b>RMS</b>           | <b>OpenVMS Record Management Services</b>              | <b>OpenVMS Record Management Services</b><br>Reference Manual    |
| RUF                  | <b>Recovery Unit Facility</b>                          | OpenVMS RMS Journaling Manual                                    |
| <b>RUN</b>           | <b>Run Detached Utility</b>                            | OpenVMS DCL Dictionary                                           |
| <b>RUNOFF</b>        | <b>DIGITAL Standard Runoff</b>                         | OpenVMS DIGITAL Standard Runoff<br>Reference Manual              |
| SDA                  | <b>System Dump Analyzer</b>                            | OpenVMS VAX System Dump Analyzer<br><b>Utility Manual</b>        |
|                      |                                                        | OpenVMS AXP System Dump Analyzer<br><b>Utility Manual</b>        |
| <b>SEARCH</b>        | <b>SEARCH Command</b>                                  | OpenVMS DCL Dictionary                                           |
| SET                  | <b>SET Command and SET Utility</b>                     | OpenVMS DCL Dictionary                                           |
| <b>SHOW</b>          | <b>SHOW Command</b>                                    | OpenVMS DCL Dictionary                                           |
| <b>SHOW</b>          | <b>Show Cluster Utility</b>                            | OpenVMS System Management Utilities<br>Reference Manual          |
| <b>SMB</b>           | Symbiont/Queue-Manager Interface<br>Facility           | OpenVMS Utility Routines Manual                                  |
| <b>SMG</b>           | <b>Screen Management Facility</b>                      | OpenVMS RTL Screen Management<br>(SMGS) Manual                   |
| SMI                  | System Management Integrator/Server                    | OpenVMS System Manager's Manual                                  |
| <b>SMP</b>           | <b>Symmetric Multiprocessing</b>                       | OpenVMS VAX Device Support Manual                                |
|                      |                                                        | OpenVMS System Manager's Manual                                  |
| <b>SOR</b>           | Sort/Merge Utility                                     | OpenVMS DCL Dictionary                                           |
| <b>STACONFIG</b>     | <b>Standalone Configure Process</b>                    |                                                                  |
| <b>STARTUP</b>       | SYSMAN Utility STARTUP Command                         | OpenVMS System Manager's Manual                                  |
|                      |                                                        | (continued on next page)                                         |

**Table 1 (Cont.) OpenVMS Facilities and Associated Documentation**

| <b>Facility Code</b> | <b>Facility Name</b>                     | <b>Reference Manual</b>                                           |
|----------------------|------------------------------------------|-------------------------------------------------------------------|
| <b>STDRV</b>         | <b>System Startup Driver</b>             | OpenVMS System Manager's Manual                                   |
| <b>STR</b>           | <b>String Manipulation Facility</b>      | OpenVMS RTL String Manipulation<br>(STR\$) Manual                 |
| <b>SUBMIT</b>        | <b>SUBMIT Command</b>                    | OpenVMS DCL Dictionary                                            |
| <b>SUM</b>           | <b>SUMSLP Batch Editing Utility</b>      | OpenVMS SUMSLP Utility Manual                                     |
| <b>SYSBOOT</b>       | <b>System Bootstrap Facility</b>         | OpenVMS System Manager's Manual                                   |
| <b>SYSGEN</b>        | <b>System Generation Utility</b>         | OpenVMS System Management Utilities<br>Reference Manual           |
| <b>SYSINIT</b>       | <b>System Initialization</b>             | OpenVMS System Manager's Manual                                   |
| <b>SYSMAN</b>        | <b>Cluster System Management Utility</b> | OpenVMS System Management Utilities<br>Reference Manual           |
| <b>SYSTEM</b>        | <b>System Services</b>                   | OpenVMS System Services Reference<br>Manual                       |
| TIE                  | <b>Translated Image Environment</b>      | DECmigrate for OpenVMS AXP Version<br>1.0 Translating Images      |
| TPU                  | DEC Text Processing Utility (DECTPU)     | <b>DEC Text Processing Utility Reference</b><br><b>Manual</b>     |
| <b>TRACE</b>         | <b>Traceback Facility</b>                | OpenVMS Linker Utility Manual                                     |
| <b>UAF</b>           | <b>Authorize Utility</b>                 | OpenVMS System Management Utilities<br>Reference Manual           |
| <b>UETP</b>          | <b>User Environment Test Package</b>     | OpenVMS AXP Version 1.5 Upgrade and<br><b>Installation Manual</b> |
|                      |                                          | OpenVMS VAX Version 6.0 Upgrade and<br><b>Installation Manual</b> |
| <b>VAXCLUSTER</b>    | VAX cluster and VMS cluster Facilities   | VMScluster Systems for OpenVMS                                    |
|                      | VAXport Driver                           | <b>VMScluster Systems for OpenVMS</b>                             |
| <b>VMB</b>           | <b>Virtual Memory Boot</b>               | OpenVMS System Manager's Manual                                   |
| <b>VMSINSTAL</b>     | <b>Install Procedures</b>                | OpenVMS Developer's Guide to<br><b>VMSINSTAL</b>                  |

**Table 1 (Cont.) OpenVMS Facilities and Associated Documentation**

## **Conventions**

In this manual, every use of OpenVMS AXP means the OpenVMS AXP operating system, every use of OpenVMS VAX means the OpenVMS VAX operating system, and every use of OpenVMS means both the OpenVMS AXP operating system and the OpenVMS VAX operating system.

The following conventions are also used in this manual:

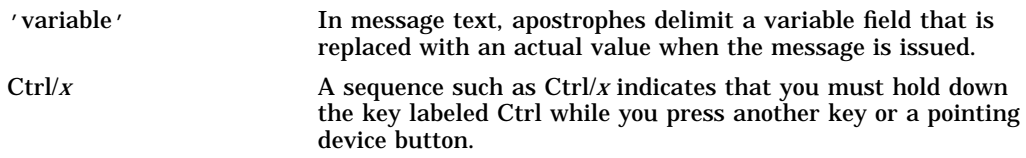

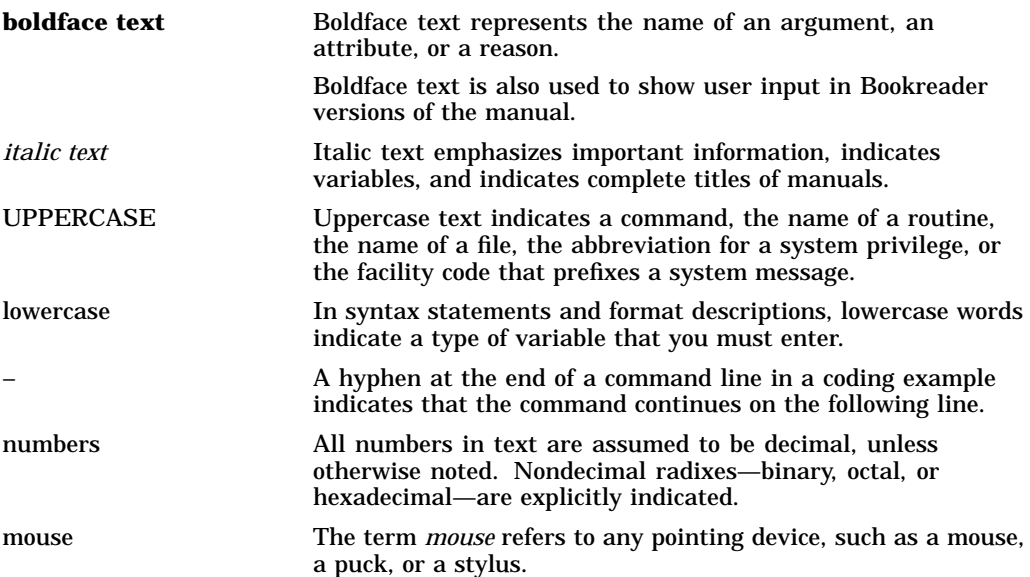

# **Part I Tutorial Information**

## **OpenVMS System Messages**

The OpenVMS operating system provides a centralized error message facility. When you type a command at the terminal or execute an image that results in an error, the system locates the message associated with the error and displays it.

The Help Message (MSGHLP) utility allows you to access online messages documentation from the DCL prompt. Refer to the *OpenVMS System Messages: Companion Guide for Help Message Users* or DCL Help for information about using Help Message. If Help Message is not installed on your system, you can find complete OpenVMS system messages documentation in the Bookreader or hardcopy versions of this manual and the latest *Release Notes*.

In Part II of this manual, messages are alphabetically ordered by message identification (see Section 1.1); exceptions to this rule are noted in Section 1.1.1.

For users who do not have Help Message installed, Section 1.3 explains how to retrieve a system message. This chapter also describes how to recover from typical error conditions (see Section 1.5).

## **1.1 Format of System Messages**

Most messages displayed by the OpenVMS operating system have the following format:

%facility-s-identification, text [-facility-s-identification, text]

A percent sign (%) prefixes the main message, and a hyphen (-) prefixes any secondary messages that provide additional information about the error.

For example, the HELP/MESSAGE command calls OpenVMS Record Management Services (RMS) to access the database. If the database file cannot be found, the MSGHLP facility displays a message indicating that it cannot access the file; an RMS message and a SYSTEM message follow to indicate the reason for the failure. In the following example, a HELP/MESSAGE command includes the /LIBRARY qualifier to specify a private database, which MSGHLP cannot find:

```
$ HELP/MESSAGE/LIBRARY=TOOLS:[MYPROJ]MYMESSAGES.MSGHLP$DATA ACCVIO
%MSGHLP-F-MDFERR, error accessing Help Message database file "TOOLS:[MYPROJ]
MYMESSAGES.MSGHLP$DATA"
-RMS-E-FNF, file not found
-SYSTEM-W-NOSUCHFILE, no such file
```
Any or all of the message fields can be suppressed by using the SET MESSAGE command (see the *OpenVMS DCL Dictionary*). The message fields are as follows:

#### **facility**

An OpenVMS facility or component name.

#### **s**

A severity level indicator having one of the following values:

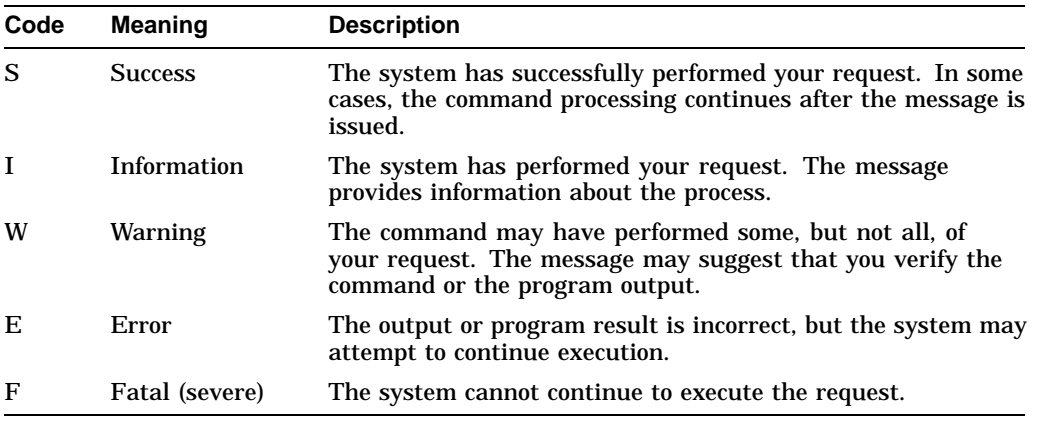

#### **identification**

A one-word code identifying the message—often an abbreviation of the message text. Messages described in this manual are typically alphabetized by message identification. (Section 1.1.1 describes some exceptions.)

#### **text**

Text of the message; usually describes the condition that produced the message.

### **1.1.1 Messages with Different Formats**

Some messages have no identification. Others have no facility code, severity level, or identification. In this manual, such messages are alphabetized by the first word in the message—whether it is the facility name or the message text.

Facilities that often include the facility name, but no identification, in their messages are:

- System Bootstrap Facility (SYSBOOT)
- System Initialization (SYSINIT)
- Virtual Memory Boot (VMB)

For example, the following message is alphabetized under "SYSBOOT-E-Device":

SYSBOOT-E-Device names not allowed

The following facilities display some or all of their messages without facility name, severity level, and identification:

- System Bugcheck
- EDT Editor
- VAXport

For example, the following VAXport message is alphabetized under ''Unrecognized'':

Unrecognized SCA Packet

## **1.2 System Reporting of Messages**

Messages are displayed on the current device, which is identified by the logical name SYS\$OUTPUT. For an interactive user, this device is normally the terminal; for batch job users, it is the batch job log file.

If the logical device SYS\$ERROR is different from SYS\$OUTPUT, the system writes informational, warning, error, and fatal system messages to that device as well. For example, if you execute a command procedure interactively and specify the /OUTPUT qualifier, the system defines the file you specified as SYS\$OUTPUT for the procedure. SYS\$ERROR remains assigned to your current error device. Then, if any errors occur during the execution of the command procedure, the error messages are displayed on your terminal and are entered in the specified file.

## **1.3 Retrieving a System Message**

When a DCL command, command procedure, or applications program completes execution, it returns a condition code. The condition code indicates the execution status of the command—whether it executed successfully or resulted in an error.

Each condition code corresponds to a system message. The command interpreter saves the condition code as a 32-bit longword defined as the reserved global symbol \$STATUS. The condition code stored in \$STATUS is a hexadecimal number conforming to the format of an OpenVMS message code:

- Bits 0-2 contain the severity level of the message.
- Bits 3–15 contain the number of the corresponding message.
- Bits 16–27 contain a number for the software component, or facility, that generated the message.
- Bits 28–31 contain internal control flags.

By default, the HELP/MESSAGE command accesses the value stored in \$STATUS and displays the corresponding message. The following paragraphs explain how you can access similar information if the Help Message utility is not installed on your system. Once you have the message, you can look up the message description in a hardcopy manual.

The lexical function F\$MESSAGE returns the message associated with a condition code. To display the message for the current code on the default output device, use the following command:

\$ WRITE SYS\$OUTPUT F\$MESSAGE(\$STATUS) %SYSTEM-F-POWERFAIL, power failure occurred

If you prefer to obtain the current value of \$STATUS, use this command:

```
$ SHOW SYMBOL $STATUS
  $STATUS == "%X00000364"
```
If you know the condition code for a message, you can use F\$MESSAGE to translate the code to its associated message. For example:

\$ WRITE SYS\$OUTPUT F\$MESSAGE(%X00000001) %SYSTEM-S-NORMAL, normal successful completion

You can omit leading zeros when specifying a code to F\$MESSAGE. However, the characters ''%X'' are necessary to identify a numeral as hexadecimal.

## **1.4 Exception Conditions**

During the execution of an image, the image can incur a fatal error known as an exception condition. When an exception condition occurs, the system takes special action.

If the image has not declared a condition handler, the system forces the image to exit and displays a message indicating the reason for the exception. The message includes the contents of these locations at the time of the exception: the program counter (PC) and processor status (PS) on OpenVMS AXP systems, or the program counter (PC) and processor status longword (PSL) on OpenVMS VAX systems. This message is followed by a traceback; the system displays the status of the call frames on the stack so that you can locate the procedure where the condition occurred. Refer to the *OpenVMS Programming Concepts Manual* for a more detailed discussion of condition handling.

## **1.5 Recovery Procedures**

Error messages generally occur for the following reasons:

- A command is entered incorrectly; it contains a spelling or syntax error or an incorrect file specification. (See Section 1.5.1.)
- A required resource is currently unavailable. (See Section 1.5.2.)
- A programming error is detected during the execution of an image. (See Section 1.5.3.)
- A system software or hardware problem exists. (See Section 1.5.4.)

## **1.5.1 Recovering from Command Entry Errors**

When an error occurs following interactive command entry, you must reenter the command. Messages from the command interpreter are usually followed by a display of the portion of the command line that is rejected. Correct this portion of the line before you reenter the command.

Errors that occur while a command is executing can indicate that you have entered an invalid value for a parameter or qualifier. In these cases, you can use the DCL command HELP or consult the *OpenVMS DCL Dictionary* to determine the legal values before you try to reenter the command.

Errors in file specifications or device names can occur when you enter a file name in a command that has a default file type, but the file name is currently defined as a logical name. When the system translates the logical name, the resulting file specification may not be valid within the context of the command.

The syntax of the file specification can be invalid for any of the following reasons:

- A device name is not terminated with a colon.
- A directory name is not enclosed in brackets.
- A file name has more than 39 characters.
- A file type has more than 39 characters.
- An alphabetic version number is specified.
- A node name is included and contains nonalphanumeric characters.
- A connection to the target node could not be made.

## **1.5.2 Responding to Unavailable Resources**

If the Set Resource Wait Mode (\$SETRWM) system service is enabled (default mode) and a required resource such as dynamic memory is unavailable, the process is normally placed in a wait state until the resource becomes available. However, under certain program conditions, the programmer can choose to disable the resource wait mode so that when such a condition occurs, control returns immediately to the calling program with an error status.

Other resources such as files, privileges, or devices are not subject to resource wait mode, and their unavailability or absence always causes an error.

How a program responds to the unavailability of a resource depends primarily on the application and the particular service called. In some instances, the program may be able to continue execution and retry the service later. Or, it may be necessary only to note that the program is required to wait.

## **1.5.3 Recovering from Programming Errors**

If a program image terminates abnormally, you can get some information about the error from the message. caused by unavailable resources When a program image exits, the command interpreter uses the current value of general register 0 to obtain information about the exit status. If it is an abnormal (or error) exit, the system message associated with the register 0 value is displayed.

Programming errors are caused by the following conditions:

- Incorrect coding of arguments for called procedures (for example, system services)
- Logic errors in programming
- Failure to establish the correct execution environment before executing the image (for example, failure to make logical name assignments for input or output files or devices)

The OpenVMS debugger can help you discover and correct programming errors. For details on how to use the debugger, refer to the *OpenVMS Debugger Manual*.

## **1.5.4 Reporting System Software or Hardware Errors**

When a message notifies you that a system software or hardware error has occurred, action is required by the system operator or system manager. If a hardware device is not operational, inform the system manager. If you encounter a software error, submit a Software Performance Report (SPR) to Digital and include any system dump files or other relevant information.

# **Part II Messages**

Messages beginning with the letters A through L are described on the following pages.

Messages beginning with the letters M through Z are described in *OpenVMS System Messages and Recovery Procedures Reference Manual: M–Z*.

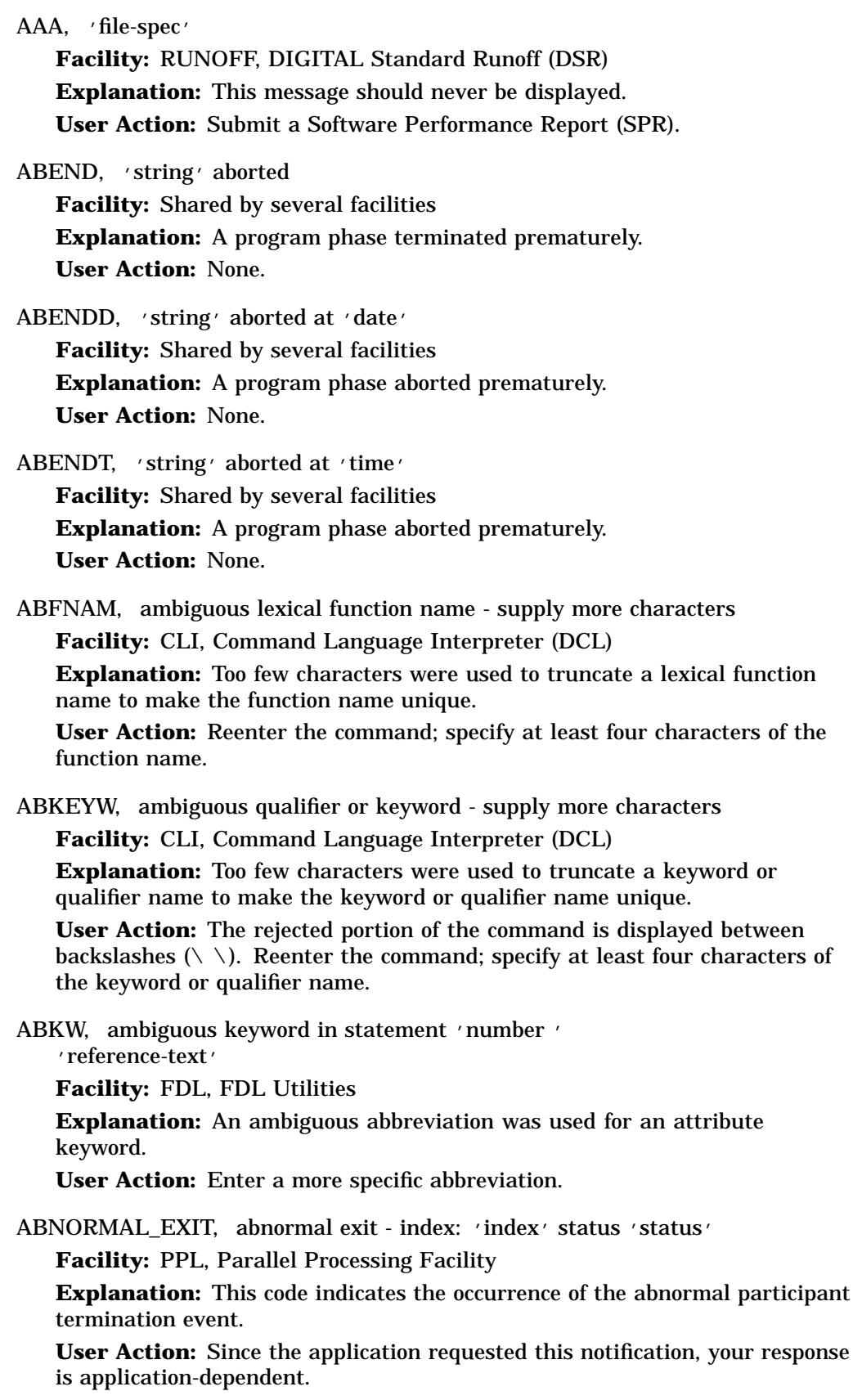

#### ABORT, abort

**Facility:** SYSGEN, System Generation Utility

**Explanation:** This message is issued with accompanying messages to indicate that the action is aborted.

**User Action:** Take appropriate action based on information in the accompanying message.

#### ABORT, abort

**Facility:** SYSTEM, System Services

**Explanation:** An attempted operation is aborted by the \$CANCEL system service. One of the following occurred:

- An I/O request is canceled before it is completed.
- A logical link is disconnected following a network request.
- A fatal hardware error occurred.

**User Action:** The operating system does not normally display this message. User programs should be coded to detect and respond to the status return. If this message is associated with a status code returned by a request to a DMP11 interface, examine the device-dependent longword in the IOSB to determine if the controller is dead. (The controller is dead if the XM\$V\_ERR\_ FATAL bit is set.) If the controller is dead, restart the controller. Next, check if the tributary is dead. (The tributary is dead if the SM\$V\_STS\_ACTIVE bit is clear.) If the tributary is dead, restart the tributary.

#### ABORT, abort

**Facility:** SYSTEM, System Services

**Explanation:** The SEND TRANS service returns this message when a transaction aborts. The reason for the abort is specified in the reason code returned in the I/O status block.

**User Action:** Take action to solve the problem identified by the reason code, then retry the transaction.

ABORT, 'test-name' aborted at 'date' or 'time'

**Facility:** UETP, User Environment Test Package

**Explanation:** A test ended abnormally.

**User Action:** Investigate the reason for the abnormal termination of the test. Take appropriate action based on information in the accompanying message.

ABORT, operator requested abort on fatal error

**Facility:** BACKUP, Backup Utility

**Explanation:** In response to a BACKUP-I-SPECIFY prompt, the user or operator entered the QUIT option; the Backup utility terminated. **User Action:** None.

ABORTC, 'test-name' to abort this test, type Ctrl/C

**Facility:** UETP, User Environment Test Package

**Explanation:** The image displaying this message responds to Ctrl/C by terminating gracefully (deassigning all logical names and deleting all files) and passing control to the command language interpreter. You cannot restart the image after pressing Ctrl/C. Use Ctrl/Y to temporarily interrupt an image. **User Action:** None.

ABORTED, application aborted transaction via \$ABORT\_TRANS service

**Facility:** DDTM, DECdtm Services

**Explanation:** The user program aborted the transaction using the \$ABORT\_ TRANS service.

**User Action:** None.

Aborted by Ctrl/C

**Facility:** EDT Editor

**Explanation:** Ctrl/C was pressed after entering a command in keypad change mode. Pressing Ctrl/C causes all text to disappear from the screen. **User Action:** If the text is not restored to the screen, press the Return key.

ABPRIKW, ambiguous primary keyword in statement 'number'

'reference-text'.

**Facility:** FDL, FDL Utilities

**Explanation:** An ambiguous abbreviation was used for an attribute keyword.

**User Action:** Provide a more specific abbreviation.

ABSENT, entity or value absent from command string

**Facility:** CLI, Command Language Interpreter (DCL)

**Explanation:** This status is returned by the CLI\$PRESENT CLI interface routine. This indicates that the entity value has not been specified in the command line.

**User Action:** None.

ABSPSECT, statement not supported in absolute program section

**Facility:** AMAC, MACRO-32 Compiler for OpenVMS AXP

**Explanation:** A declaration that was not a symbol definition was included in an absolute program section.

**User Action:** Move any declarations that are not symbol definitions to other program sections (psects).

ABSTIMREQ, absolute time required, delta time supplied

**Facility:** LIB, Library Facility

**Explanation:** A delta time is passed to the routine when an absolute time is required.

**User Action:** Examine each argument and change the delta time to an absolute time.

ABSYMD, abbreviated symbol definition conflict - rename symbol

**Facility:** CLI, Command Language Interpreter (DCL)

**Explanation:** A new abbreviated symbol is ambiguous with an existing symbol. The new symbol is not entered.

**User Action:** Display the current symbols and adjust the abbreviation of the ambiguous symbol.

ABVERB, ambiguous command verb - supply more characters

**Facility:** CLI, Command Language Interpreter (DCL)

**Explanation:** Too few characters were used to truncate a command name to make the command name unique.

**User Action:** Reenter the command; specify at least four characters of the command name.

ACC, ACP file access failed

**Facility:** RMS, OpenVMS Record Management Services

**Explanation:** An error occurred during an attempt to open a file. This message is associated with a status code returned from a file system ACP QIO request made by the RMS file system.

**User Action:** The status value (STV) field of the FAB contains a system status code that provides more information about the condition. Take action based on this status code.

ACC\_AIJ, after-image journal can not be accessed

**Facility:** RMS, OpenVMS Record Management Services

**Explanation:** RMS journaling cannot open the after-image journal. See the associated error message.

**User Action:** Fix the associated error condition.

ACC\_BIJ, before-image journal can not be accessed

**Facility:** RMS, OpenVMS Record Management Services

**Explanation:** RMS journaling cannot open the before-image journal. See the associated error message.

**User Action:** Fix the associated error condition.

ACCCIR, access control specified with loop circuit

**Facility:** NCP, Network Control Program

**Explanation:** Access control with a LOOP command may be specified only with a LOOP NODE or with a LOOP EXECUTOR command, not with a LOOP CIRCUIT command.

**User Action:** Reenter the LOOP CIRCUIT command without the access control.

ACCDISERR, accounting disabled due to file errors

**Facility:** JBC, Job Controller

**Explanation:** Accounting was disabled because of previously reported errors in the accounting file.

**User Action:** Correct the condition that caused the errors, and reenable accounting with the SET ACCOUNTING/ENABLE command.

ACCERR, nonblank accessibility field in volume labels on 'device-name'

**Facility:** MOUNT, Mount Utility

**Explanation:** The accessibility field on the magnetic tape, which is mounted on the device indicated, has a nonblank accessibility field. This field denies access to the tape.

**User Action:** Mount the magnetic tape with the /OVERRIDE=ACCESSIBILITY qualifier. (The user must be the owner of the volume or have VOLPRO privilege.)

ACCESSFAIL, access has failed for 'device-name'

**Facility:** EXCHANGE, Exchange Utility

**Explanation:** The Exchange utility is unable to access the named device. A second error message should follow the ACCESSFAIL message, giving more information.

**User Action:** Retry the command, after taking action suggested by the second line of the message.

ACCLIN, access control specified with loop line

**Facility:** NCP, Network Control Program

**Explanation:** Access control information may be specified only with the LOOP NODE or LOOP EXECUTOR commands, and not with the LOOP LINE command.

**User Action:** Reenter the LOOP LINE command without the access control.

ACCONFLICT, 'file-name' is open for write by another user

**Facility:** BACKUP, Backup Utility

**Explanation:** The Backup utility opened the specified file while another user was writing the file; /IGNORE=INTERLOCK qualifier is specified with the DCL command BACKUP.

**User Action:** Note that the saved copy of the file may be inconsistent.

#### ACCONFLICT, file access conflict

**Facility:** SYSTEM, System Services

**Explanation:** An attempt to access a file failed because the type of access requested conflicted with the current file access. This message is also returned when an execute-only shareable image is referenced in the context of a main program that is not installed with the /EXECUTE\_ONLY qualifier.

**User Action:** Possible actions include the following:

- Establish who opened the file and wait until it is closed.
- Check for a programming error. Begin debugging procedures to verify the type of problem and to find a method to correct it.
- Install the main program with the /EXECUTE\_ONLY qualifier.

ACCOUNT, this installation adds an identifier named 'id-name'

**Facility:** VMSINSTAL, Install Procedures

**Explanation:** The product being installed (or updated) adds an identifier with the specified name. The user authorization file (SYSUAF) has been updated accordingly.

**User Action:** None.

ACCOUNT, this installation creates an ACCOUNT named 'account-name' **Facility:** VMSINSTAL, Install Procedures

**Explanation:** The product being installed (or updated) created an account with the specified name. The user authorization file (SYSUAF) has been updated accordingly.

**User Action:** None.

ACCOUNT, this installation updates an identifier named 'id-name'

**Facility:** VMSINSTAL, Install Procedures

**Explanation:** The product being installed (or updated) changed an identifier with the specified name. The user authorization file (SYSUAF) has been updated accordingly.

**User Action:** None.

ACCQUOTA, ACCOUNT had inadequate quota at remote node

**Facility:** SYSTEM, System Services

**Explanation:** This error message is associated with a status code returned from a system service request. An attempt is made to initiate a DECnet for OpenVMS logical link connection. The target object is already using its quota of logical links or some other resource.

**User Action:** This condition is not usually permanent. Try initiating the connection later. Consult the *DECnet for OpenVMS Networking Manual* for additional information.

ACC\_RUJ, recovery unit journal can not be accessed

**Facility:** RMS, OpenVMS Record Management Services

**Explanation:** RMS journaling cannot open the recovery unit journal. See the associated error message.

**User Action:** Fix the associated error condition.

ACCVIO, access violation, reason mask='xx', virtual address='location', PC='location', PSL='xxxxxxxx'

**Facility:** SYSTEM, System Services

**Explanation:** An image attempted to read from or write to a memory location that is protected from the current mode. This message indicates an exception condition and is followed by a register and stack dump to help locate the error. The reason mask is a longword whose lowest 5 bits, if set, indicate that the instruction caused a length violation (bit 0), referenced the process page table (bit 1), attempted a read/modify operation (bit 2), was a vector operation on an improperly-aligned vector element (bit 3), or was a vector instruction reference to an I/O space address (bit 4).

This message is also displayed when an attempt has been made to make the user stack larger than the user's virtual address space permits. For example, the automatic user stack expansion algorithm reports an access violation with the following two conditions (which should serve as hints that automatic expansion has failed):

• The reason mask has the low-order bit set. This indicates a memory reference which is not described in any page table.

• The relatively small P1 address space virtual address is referenced.

**User Action:** Examine the PC and virtual address displayed in the message. The virtual address is often the address to which the access attempt was made. However, in the case of vector-related access violations and in some processor implementations, the reported virtual address may be some other address in the same page as that address to which the access was attempted. Check the program listing to verify that instruction operands or procedure call arguments are correct.

If this message is displayed because of insufficient virtual memory for automatic user stack expansion, reduce the user stack requirements of the image or increase the virtual address space available to the process in which the image is executed.

ACCVIO, access violation, reason mask='xx', virtual address='xxxxxxxx', PC='xxxxxxxx', PSL='xxxxxxxx'

**Facility:** TPU, DEC Text Processing Utility (DECTPU)

**Explanation:** Internal DECTPU failure.

**User Action:** Submit a Software Performance Report (SPR).

ACCWAIT, waiting to access files in 'directory'

**Facility:** QMAN, Queue Manager

**Explanation:** When a node is booting, the queue manager can start up before the disk that contains queue and journal files is mounted. In such cases, all queue-related requests wait and this message displays periodically to alert the system manager of the situation. An accompanying message describes the disk-related error.

**User Action:** Make sure the disk is mounted. Consult the accompanying message to diagnose any problems.

ACCWAITDONE, no longer waiting to access files in 'directory'

**Facility:** QMAN, Queue Manager

**Explanation:** When a node is booting, the queue manager can start up before the disk that contains queue and journal files is mounted. This message indicates that the queue manager is no longer waiting because the disk has been mounted or startup has completed.

**User Action:** None.

#### AC\_LSS\_MP, ACOFFSET field less than MPOFFSET

**Facility:** ANALDISK, Analyze/Disk\_Structure Utility

**Explanation:** This message is issued along with the BADHEADER message and gives a more detailed reason why the specified file header is corrupt. In this case, the Access Control List Offset field of an ODS-2 header (FH2\$B\_ACOFFSET) contains a value less than the Map Area Offset field (FH2\$B\_MPOFFSET), wrongly implying that the Access Control List precedes the Map Area in the header.

**User Action:** None. See the BADHEADER message.

ACNTEXC, you are at maximum allowed processes for your account name **Facility:** LOGIN, Login Procedure

**Explanation:** No more processes can be logged in under this account.

**User Action:** Wait until another process logged in under this account has logged out.

ACNTEXPIR, your account has expired - contact your system manager

**Facility:** LOGIN, Login Procedure

**Explanation:** The user account has expired. When creating an account, the system manager can limit it to a specific time period, after which the account becomes invalid.

**User Action:** Ask your system manager to renew your account.

#### ACPINIT, LATACP initialized

**Facility:** LAT, LAT Facility **Explanation:** The LATACP has been initialized. **User Action:** None.

#### ACPMBFAIL, ACP failure to read mailbox

**Facility:** BUGCHECK, System Bugcheck

**Explanation:** The OpenVMS software detected an irrecoverable, inconsistent condition. After all physical memory is written to a system dump file, the system automatically reboots if the BUGREBOOT system parameter is set to 1.

**User Action:** Submit a Software Performance Report (SPR) that describes the conditions leading to the error. Include a backup save set containing the system dump file and the error log file active at the time of the error. (Use the /IGNORE=NOBACKUP qualifier with the BACKUP command that produces the save set included with the SPR.)

#### ACPNAME, ACP file name is too long

**Facility:** MOUNT, Mount Utility

**Explanation:** The file name specified for an ACP image has more than nine characters.

**User Action:** Reenter the command and specify the correct ACP file name.

ACPNOCTL, insufficient resources - ACP CTL/P1 space limit reached

**Facility:** LAT, LAT Facility

**Explanation:** A request to add more information to the LATACP database was rejected because LATACP has insufficient resources to service the request.

**User Action:** Increase the value of SYSGEN parameter CTLPAGES or refer to the *OpenVMS System Management Utilities Reference Manual* for information on how to set a node limit to decrease LATACP consumption of P1 space.

ACPNOKSTK, insufficient resources - ACP kernel stack limit reached **Facility:** LAT, LAT Facility

**Explanation:** A request to add more information to the LATACP's database was rejected because LATACP has insufficient resources to service the request.

**User Action:** Refer to the *OpenVMS System Management Utilities Reference Manual* for information about how to set a node limit to decrease LATACP's consumption of the kernel stack.

ACPNOVIRT, insufficient resources - ACP P0 space limit reached

**Facility:** LAT, LAT Facility

**Explanation:** A request to add more information to the LATACP's database has been rejected because LATACP has insufficient resources to service the request.

**User Action:** Refer to the *OpenVMS System Management Utilities Reference Manual* for information about how to set a node limit to decrease LATACP's consumption of P0 space, or how to determine the cause of the resource exhaustion and attempt to correct it by tuning the LATACP process.

ACPRECURS, attempted recursion in ACP secondary operation

**Facility:** BUGCHECK, System Bugcheck

**Explanation:** The OpenVMS software detected an irrecoverable, inconsistent condition. After all physical memory is written to a system dump file, the system automatically reboots if the BUGREBOOT system parameter is set to 1.

**User Action:** Submit a Software Performance Report (SPR) that describes the conditions leading to the error. Include a backup save set containing the system dump file and the error log file active at the time of the error. (Use the /IGNORE=NOBACKUP qualifier with the BACKUP command that produces the save set included with the SPR.)

ACPSHO, an error was returned from an NETACP SHOW function

**Facility:** EVL, Event Logger

**Explanation:** A network SHOW function used to obtain database information from the network returned an unexpected error. This could be caused by a software error.

**User Action:** Submit a Software Performance Report (SPR).

ACPTIME, ACP does not respond

**Facility:** MOUNT, Mount Utility

**Explanation:** The ACP that is requested in the DCL command MOUNT cannot be initialized. Either the specified image is not an ACP or a system error has occurred.

**User Action:** Verify that the image is an ACP. If it is an ACP, consult your system manager to determine what events in the system might prevent the ACP from starting.

ACPUNSTAK, attempted unstack in ACP primary context

**Facility:** BUGCHECK, System Bugcheck

**Explanation:** The OpenVMS software detected an irrecoverable, inconsistent condition. After all physical memory is written to a system dump file, the system automatically reboots if the BUGREBOOT system parameter is set to 1.

**User Action:** Submit a Software Performance Report (SPR) that describes the conditions leading to the error. Include a backup save set containing the system dump file and the error log file active at the time of the error. (Use the /IGNORE=NOBACKUP qualifier with the BACKUP command that produces the save set included with the SPR.)

ACPVAFAIL, ACP failure to return virtual address space

**Facility:** BUGCHECK, System Bugcheck

**Explanation:** The OpenVMS software detected an irrecoverable, inconsistent condition. After all physical memory is written to a system dump file, the system automatically reboots if the BUGREBOOT system parameter is set to 1.

**User Action:** Submit a Software Performance Report (SPR) that describes the conditions leading to the error. Include a backup save set containing the system dump file and the error log file active at the time of the error. (Use the /IGNORE=NOBACKUP qualifier with the BACKUP command that produces the save set included with the SPR.)

ACPVAFUL, MTAACP's virtual address space is full

**Facility:** SYSTEM, System Services

**Explanation:** Additional volumes cannot be serviced by the ACP because it does not have enough memory to allocate control information for a new volume.

**User Action:** Start a different ACP using the /PROCESSOR qualifier with the DCL command MOUNT.

#### ACS, error in access control string

**Facility:** RMS, OpenVMS Record Management Services

**Explanation:** The access control string in the file specification is invalid. Either too many characters or too many subfields were specified.

**User Action:** Correct the syntax of the access control string and retry the operation. Limit the number of characters to 42 (not including quotation marks) and the number of subfields to 3.

ACSIGN, access control string ignored

**Facility:** REM, Remote Terminal Support and SET HOST Command

**Explanation:** The access control string specified on a SET HOST command is ignored by the remote terminal facility.

**User Action:** None.

ACT, file activity precludes operation

**Facility:** RMS, OpenVMS Record Management Services

**Explanation:** An RMS operation is attempted while another RMS activity is in progress. This can occur when a record or file operation is attempted while that record stream or file has an operation in progress. It may also indicate that a record operation was attempted while a file operation was active, or a file operation was attempted while a record operation was active.

**User Action:** Correct the program logic to avoid conflicting concurrent operations.

ACTION, unknown action code encountered

**Facility:** AMAC, MACRO-32 Compiler for OpenVMS AXP

**Explanation:** This message indicates a problem with the compiler, not with your code.

**User Action:** Call Digital Services, and file a Software Performance Report (SPR).

ACTIONLEN, length of action block not as expected

**Facility:** AMAC, MACRO-32 Compiler for OpenVMS AXP

**Explanation:** This message indicates a problem with the compiler, not with your code.

**User Action:** Call Digital Services, and file a Software Performance Report (SPR).

ACTIVATE, activating ICBM 'file-name'

**Facility:** IOGEN

**Explanation:** This log message reports the IOGEN Configuration Building Module (ICBM) names.

**User Action:** None.

ACTIVE, the following processes are still active: 'process-list'

**Facility:** VMSINSTAL, Install Procedures

**Explanation:** When VMSINSTAL begins an installation, it makes sure that no user processes are active. This check has failed. VMSINSTAL lists active processes.

**User Action:** The Install utility asks if you want to continue the installation. Digital recommends that this situation is corrected before continuing.

ACTIVEBCB, buffer active during reel switch

**Facility:** BACKUP, Backup Utility

**Explanation:** A software error occurred in the Backup utility.

**User Action:** Submit a Software Performance Report (SPR).

ACVINORCV, expected access violation exception not received

**Facility:** UETP, User Environment Test Package

**Explanation:** The vector processor device test encountered a hardware error while testing a vector processor's ability to generate memory management exceptions.

**User Action:** Run diagnostics for VAX vectors, or contact Digital Services.

ADDERR, unable to add user record

**Facility:** UAF, Authorize Utility

**Explanation:** This message is issued with accompanying messages.

**User Action:** Take appropriate action based on information in the accompanying message.

ADDFIL, error adding file 'file-name' to job

**Facility:** PRINT, PRINT Command

**Facility:** SUBMIT, SUBMIT Command

**Explanation:** The system encountered an error adding the specified file to a batch or print job. The accompanying message provides additional information.

**User Action:** Correct the error and reenter the command.

ADDMSG, user record successfully added

**Facility:** UAF, Authorize Utility

**Explanation:** This message is informational.

**User Action:** None.

ADDQUOTA, error adding quota record for ['uic']

**Facility:** ANALDISK, Analyze/Disk\_Structure Utility

**Explanation:** An error occurred during an attempt to add an entry to the quota file for the specified UIC. An accompanying message provides additional information.

**User Action:** Correct the condition specified in the accompanying message and reenter the command line.

ADJSCROLLREG, scrolling parameters altered to top: 'top', bottom: 'bottom', amount: 'amount'

**Facility:** TPU, DEC Text Processing Utility (DECTPU)

**Explanation:** The window you adjusted is not big enough to handle the current scrolling region; the scrolling region has been altered.

**User Action:** None.

ADRLSTSYNX, address list syntax error

**Facility:** MACRO, VAX MACRO Assembler

**Facility:** AMAC, MACRO-32 Compiler for OpenVMS AXP

**Explanation:** The address list in the .ADDRESS directive contains a syntax error.

**User Action:** Correct the syntax.

ADRWRTDAT, address data in shareable, writeable section

in psect 'psect-name' offset 'number'

in module 'module-name' file 'file-name'

**Facility:** LINK, Linker Utility

**Explanation:** The object language equivalent of the VAX MACRO .ADDRESS directive is encountered in a common section, such as those found in VAX BASIC, VAX FORTRAN, or VAX PL/I. This would cause the section to be nonshareable; the linker bases the image.

**User Action:** Remove the address data from the command and initialize it at run time.

ADVADVCOMP, device error while advertising

**Facility:** DNS, Digital Distributed Name Service (DECdns)

**Explanation:** An error occurred on the network device while advertising clearinghouse information. The device in which the error occurred is included in the error text, along with the status from the device.

**User Action:** Take appropriate action based on information in the accompanying message.

ADVADVERSEND, multicast error while advertising clearinghouse

**Facility:** DNS, Digital Distributed Name Service (DECdns)

**Explanation:** The DNS\$ADVER process was unable to build an advertisement protocol or send the protocol by means of multicast.

**User Action:** This error should only be seen on systems that contain a DNS server. Stop the server and restart it. If the problem persists, contact Digital Services.

ADVALLOC, failed to allocate space for cache entry

**Facility:** DNS, Digital Distributed Name Service (DECdns)

**Explanation:** There is not enough room in the DNS clerk cache for a namespace nickname. The namespace will not be added to the clerk cache. **User Action:** None.

Advance past bottom of buffer

**Facility:** EDT Editor

**Explanation:** An attempt was made to move the cursor past the end of the buffer ([EOB]).

**User Action:** Press the up arrow key to move the cursor above the [EOB] mark.

ADVBADFORMAT, bad advertisement message received from device

**Facility:** DNS, Digital Distributed Name Service (DECdns)

**Explanation:** The message that the DNS\$ADVER process read from the network device was an invalid clearinghouse advertisement.

**User Action:** Make sure no other process is using multicast ID numbers 09-00-2B-02-01-00 and 09-00-2B-02-01-01. If not, check that the multicasting device is operating correctly.

ADVBTIM, error converting time string in \$BINTIM

**Facility:** DNS, Digital Distributed Name Service (DECdns)

**Explanation:** An internal error occurred in the DNS\$ADVER process. The image might be corrupt.

**User Action:** Submit a Software Performance Report (SPR).

ADVCACHEINIT, could not initialize DNS clerk cache

**Facility:** DNS, Digital Distributed Name Service (DECdns)

**Explanation:** The DNS\$ADVER process was unable to initialize the DNS caches. This message is usually accompanied by a message indicating the reason for the failure.

**User Action:** Make sure no other DNS\$ADVER process is running on the system. Also, make sure that the DNS\$CLIENT or DNS\$SHARE executables are not installed as shareable images. Take action based on the accompanying error message.

ADVCANTIM, error canceling multicast timer

**Facility:** DNS, Digital Distributed Name Service (DECdns)

**Explanation:** The DNS\$ADVER process was unable to cancel a local timer (used to determine when a multicast of local DNS server information is performed).

**User Action:** Take action based on the accompanying error message.

ADVCHUID, failed to add clearinghouse to cache

**Facility:** DNS, Digital Distributed Name Service (DECdns)

**Explanation:** An error occurred while trying to add DNS clearinghouse information to the DNS global cache. The actual DNS error that caused this error accompanies this error message. The clearinghouse will not be entered in the global cache.

**User Action:** None.

ADVCLILOADFAIL, error while loading client clearinghouses

**Facility:** DNS, Digital Distributed Name Service (DECdns)

**Explanation:** An error occurred while the DNS\$ADVER process attempted to load clearinghouse information into the client cache.

**User Action:** Take appropriate action based on information in the accompanying message.

ADVDEASGN, error deassigning device

**Facility:** DNS, Digital Distributed Name Service (DECdns)

**Explanation:** The DNS\$ADVER process was unable to deassign a device that was no longer needed.

**User Action:** The device in which the error occurred is included in the error message, along with the status from the device. Take appropriate action based on information in the accompanying message.

ADVDEFCONN, error connecting DNS\$DEFAULT\_FILE.DAT, no default namespace defined

**Facility:** DNS, Digital Distributed Name Service (DECdns)

**Explanation:** The DNS\$ADVER process was able to open the configuration file, but was unable to connect to the file and read it.

**User Action:** Take appropriate action based on information in the accompanying message.

ADVDEFLOAD, error closing DNS\$DEFAULT\_FILE.DAT

**Facility:** DNS, Digital Distributed Name Service (DECdns) **Explanation:** The DNS\$ADVER process was unable to close the configuration file.

**User Action:** Take appropriate action based on information in the accompanying message.

ADVDEFOPEN, error opening DNS\$DEFAULT\_FILE.DAT, no default namespace defined

**Facility:** DNS, Digital Distributed Name Service (DECdns)

**Explanation:** The DNS\$ADVER process was unable to open the file containing configuration information for this system. The DNS clerk can still execute, but names that use default namespaces will be marked invalid.

**User Action:** Make sure the file DNS\$DEFAULT\_FILE.DAT exists in the SYS\$SYSTEM directory. If it does not, then use the SYS\$STARTUP:DNS\$CHANGE\_DEF\_FILE.COM command file to configure default information for the local system. If the file does exist, make sure it has WORLD readable protection.

ADVDEFPARSE, error parsing DNS\$DEFAULT\_FILE.DAT, no default namespace defined

**Facility:** DNS, Digital Distributed Name Service (DECdns)

**Explanation:** One or more of the entries in the DNS configuration file was invalid. The advertiser was unable to determine the default namespace.

**User Action:** The configuration file DNS\$DEFAULT\_FILE.DAT may need to be edited in SYS\$SYSTEM so it only contains configuration information for the DNS clerk. Reconfigure the system using the SYS\$STARTUP:DNS\$CHANGE\_DEF\_FILE.COM command file. After making corrections, stop the DNS clerk (using SYS\$STARTUP:DNS\$CLERK\_ STOP.COM) and then restart it (using SYS\$STARTUP:DNS\$CLERK\_ STARTUP.COM).

ADVDEVCHECK, error checking Ethernet devices

**Facility:** DNS, Digital Distributed Name Service (DECdns)

**Explanation:** An error occurred while checking the status of a network device. The device in which the error occurred is included in the error text, along with the status from the device.

**User Action:** Take appropriate action based on information in the accompanying message.

ADVDUMPFAIL, error while dumping DNS server clearinghouses

**Facility:** DNS, Digital Distributed Name Service (DECdns)

**Explanation:** An error occurred while the DNS\$ADVER process attempted to create a configuration file on the local system.

**User Action:** Take appropriate action based on information in the accompanying message.

ADVETHERMEM, no memory for write to device

**Facility:** DNS, Digital Distributed Name Service (DECdns)

**Explanation:** There is not enough memory available for the DNS\$ADVER process to allocate space to build a protocol.

**User Action:** Check process and system memory quotas.

ADVMBX, could not create mailbox DNS\$SOLICIT\_MBX

**Facility:** DNS, Digital Distributed Name Service (DECdns)

**Explanation:** An error occurred on the local system that prevented the DNS\$ADVER process from creating the DNS\$SOLICIT\_MBX mailbox. This mailbox is used by the DNS clerk to log errors.

**User Action:** Take appropriate action based on information in the accompanying message.

ADVNICKUID, failed to add NICKNS entry to cache

**Facility:** DNS, Digital Distributed Name Service (DECdns)

**Explanation:** An error occurred while trying to associate a UID with a namespace nickname in the DNS global cache. The actual DNS error that caused the error is included in the error message. An entry will not be made in the global cache for this namespace.

**User Action:** None.

ADVPRIV, not enough privs to run DNS\$ADVER

**Facility:** DNS, Digital Distributed Name Service (DECdns)

**Explanation:** The process executing the DNS\$ADVER process does not have the necessary privileges.

**User Action:** The DNS\$ADVER process needs SHMEM, PFNMAP, EXQUOTA, PRMGBL, SYSGBL, SYSLCK, SYSPRV, LOG\_IO, NETMBX, TMPMBX, SYSNAM, and CMKRNL privileges. Restart DNS\$ADVER using these privileges.

ADVRANDOM, error generating random number

**Facility:** DNS, Digital Distributed Name Service (DECdns)

**Explanation:** Random numbers are used by the DNS\$ADVER process to help prevent congestion of multicasts on the network.

**User Action:** Take appropriate action based on information in the accompanying message.

ADVRECBUF, device error while receiving message

**Facility:** DNS, Digital Distributed Name Service (DECdns)

**Explanation:** The DNS\$ADVER process encountered an error while receiving a message through the network.

**User Action:** The device in which the error occurred is included in the error text, along with the status from the device. Take appropriate action based on information in the accompanying message.
ADVRECREATE, recreation of mailbox DNS\$SOLICIT\_MBX failed

**Facility:** DNS, Digital Distributed Name Service (DECdns)

**Explanation:** An error occurred while receiving a message on the mailbox. Another error occurred when the DNS\$ADVER process tried to remedy the error by re-creating the mailbox.

**User Action:** Take appropriate action based on information in the accompanying message.

ADVREREAD, reread of DNS\$SOLICIT\_MBX failed

**Facility:** DNS, Digital Distributed Name Service (DECdns)

**Explanation:** An error occurred while receiving a message on the mailbox. After a new mailbox had been successfully created, another error occurred while trying to reread the mailbox.

**User Action:** Take appropriate action based on information in the accompanying message.

ADVSETIMR, error setting timer for multicasts

**Facility:** DNS, Digital Distributed Name Service (DECdns)

**Explanation:** The DNS\$ADVER process was unable to set a local timer. This timer is used to determine when a multicast of local DNS server information is performed.

**User Action:** Take appropriate action based on information in the accompanying message.

ADVSOLCOMP, device error while soliciting DNS servers

**Facility:** DNS, Digital Distributed Name Service (DECdns)

**Explanation:** The DNS\$ADVER process encountered an error while multicasting a solicitation message to DNS servers on the network. The device in which the error occurred is included in the error text, along with the status from the device.

**User Action:** Take appropriate action based on information in the accompanying message.

# ADVTIMERR, cannot create timeout value

**Facility:** DNS, Digital Distributed Name Service (DECdns)

**Explanation:** The DNS\$ADVER process attempted to create a DNS timeout value, but received an error from the \$GETTIM service routine.

**User Action:** Take appropriate action based on information in the accompanying message.

### ADVUIDNICK, failed to add NSNAME entry to cache

**Facility:** DNS, Digital Distributed Name Service (DECdns)

**Explanation:** An error occurred while trying to associate a UID with a namespace nickname in the DNS global cache. The actual DNS error that caused this error is included in this error text. No entry will be made in the global cache.

**User Action:** None.

ADVWRITETHER, error writing on device

**Facility:** DNS, Digital Distributed Name Service (DECdns)

**Explanation:** An error occurred while DNS\$ADVER was trying to write to an Ethernet device. The device in which the error occurred is included in the error text, along with the status from the device.

**User Action:** Take appropriate action based on information in the accompanying message.

AGAIN, another data analysis pass is needed

**Facility:** DCX, Data Compression/Expansion Facility

**Explanation:** This status, returned by DCX\$MAKE\_MAP, indicates that DCX must see all data records again before it can compute a map.

**User Action:** The application program should again present data to DCX for analysis.

AID, invalid area id =  $'$ nnn'

**Facility:** RMS, OpenVMS Record Management Services

**Explanation:** An allocation XAB for a \$CREATE, \$DISPLAY, \$EXTEND, or \$OPEN operation contains an invalid area identification number field.

**User Action:** The status value (STV) field of the FAB provides the area identification value in error. Verify that the call to the RMS file system service is coded correctly.

AIDEST, 'product' 'authorization' not transferred, already in database

**Facility:** LICENSE, License Management Utility

**Explanation:** An attempt was made to copy or move a license to a license database that already includes the specified license.

**User Action:** One of the following two actions is appropriate:

- If an error was made specifying the license or destination license database, reenter the command correctly.
- If the license you intended to move or copy is already in the destination license database, disable or delete the license in the source database according to the intentions of your original command. A LICENSE MOVE command deletes the original license; a LICENSE COPY command disables the original license.

AIJDEVFID, after-image journal 'filespec'

**Facility:** RMS, OpenVMS Record Management Services

**Explanation:** The file is marked for both after-image and recovery unit journaling, and a failure occurs before a recovery unit completes. The next time RMS accesses the file, detached recovery attempts to mark the transaction as aborted in the after-image journal. This message indicates that detached recovery was unable to write to the after-image journal. See the associated error messages.

**User Action:** Take appropriate action based on information in the accompanying message.

AIJREQ, after-image journal filespec required (FILE=keyword)

**Facility:** SET, SET Command and SET Utility

**Explanation:** The FILE keyword must be used with the SET FILE/AI\_ JOURNAL command. To protect against disk corruption, place the afterimage journal on a different disk from the data file.

**User Action:** Enter the SET FILE/AI\_JOURNAL command again using the FILE keyword.

ALCPHD, allocate process header error

**Facility:** BUGCHECK, System Bugcheck

**Explanation:** The OpenVMS software detected an irrecoverable, inconsistent condition. After all physical memory is written to a system dump file, the system automatically reboots if the BUGREBOOT system parameter is set to 1.

**User Action:** Submit a Software Performance Report (SPR) that describes the conditions leading to the error. Include a backup save set containing the system dump file and the error log file active at the time of the error. (Use the /IGNORE=NOBACKUP qualifier with the BACKUP command that produces the save set included with the SPR.)

ALCSMBCLR, ACP tried to allocate space already allocated

**Facility:** BUGCHECK, System Bugcheck

**Explanation:** The OpenVMS software detected an irrecoverable, inconsistent condition. After all physical memory is written to a system dump file, the system automatically reboots if the BUGREBOOT system parameter is set to 1.

**User Action:** Submit a Software Performance Report (SPR) that describes the conditions leading to the error. Include a backup save set containing the system dump file and the error log file active at the time of the error. (Use the /IGNORE=NOBACKUP qualifier with the BACKUP command that produces the save set included with the SPR.)

ALERTED, thread execution has been canceled

**Facility:** CMA, DECthreads (Digital's Multithreading Run-Time Library)

**Explanation:** A thread was requested to terminate by either the **cma\_ thread\_alert** or **pthread\_cancel** routine. DECthreads uses an alert to request that a thread terminate after first performing cleanup and shutdown operations.

**User Action:** If you do not want threads to terminate at the point where this alert is being delivered, you can use several routines (**cma\_alert\_disable\_ general**, **cma\_alert\_disable\_asynch**, **cma\_alert\_restore**, **pthread\_ setcancel**, and **pthread\_setasynccancel**) to specify points in the thread process where alerts cannot be delivered to the thread.

ALERT\_NESTING, improper nesting of alert scope

**Facility:** CMA, DECthreads (Digital's Multithreading Run-Time Library)

**Explanation:** An attempt was made to restore an inner scope after an enclosing outer scope had already been restored.

**User Action:** Examine the code to determine where the incorrect alert state variable was passed to the **cma\_alert\_restore** routine.

ALI, Invalid alias identification 'text'

**Facility:** NCP, Network Control Program

**Explanation:** The format of the alias identifier is incorrect.

**User Action:** Check the syntax rules for alias identifiers and reenter your command with the correct alias identifier.

ALIASINUSE, universal alias name 'alias-name' is already in use

**Facility:** LINK, Linker Utility

**Explanation:** The specified alias name has already been associated with another symbol.

**User Action:** Edit the option file to assign a unique alias to the symbol, and relink.

ALIGN, data alignment trap, virtual address='location', register='location', PC='location', PSL='location'

**Facility:** SYSTEM, System Services

**Explanation:** An alignment fault occurred in user code, and alignment fault reporting is enabled. This message is informational. The program will run as if there were no alignment fault.

**User Action:** None.

ALIGNDISK, 'device-name' contains an alignment cartridge

**Facility:** BAD, Bad Block Locator Utility

**Explanation:** The device specified contains an alignment cartridge.

**User Action:** Replace the cartridge with a data cartridge and reinvoke the utility.

ALIGNXCEED, alignment exceeds PSECT alignment

**Facility:** MACRO, VAX MACRO Assembler

**Facility:** AMAC, MACRO-32 Compiler for OpenVMS AXP

**Explanation:** The .ALIGN directive specified an alignment larger than the program section alignment. For example, the .PSECT directive specified byte alignment (the default), and the .ALIGN directive specified a longword alignment; or a .PSECT directive specified an invalid alignment.

**User Action:** Correct the conflicting alignments. The .PSECT directive should specify the largest alignment required by the program section.

ALLOC, 'device-name' allocated

**Facility:** CLI, Command Language Interpreter (DCL) **Explanation:** The specified device is allocated. **User Action:** None.

ALLOCCLR, blocks incorrectly marked allocated LBN 'n' to 'n', RVN 'n' **Facility:** ANALDISK, Analyze/Disk\_Structure Utility

**Explanation:** The specified logical blocks on the specified relative volume were marked allocated in the storage bitmap but were not allocated to a file. **User Action:** None. The utility marks the specified blocks as free in the storage bitmap. The /CONFIRM qualifier is ignored in this operation.

ALLOCEXT, blocks allocated to lost extension file header LBN  $'n'$  to  $'n'$ , RVN 'n'

**Facility:** ANALDISK, Analyze/Disk\_Structure Utility

**Explanation:** The specified logical blocks on the specified relative volume were allocated to a lost extension file header.

**User Action:** None. The utility marks the specified blocks as free in the storage bitmap. The /CONFIRM qualifier is ignored in this action.

ALLOCFAIL, file structure allocation failure for 'device-name'

**Facility:** BACKUP, Backup Utility

**Explanation:** Insufficient contiguous space is available on the specified volume to allocate the files necessary to initialize the volume as a Files–11 structured volume. This error may be caused by an excessive number of bad blocks.

**User Action:** Retry the operation using another volume.

ALLOCFAIL, index file allocation failure

**Facility:** INIT, INITIALIZE Command

**Explanation:** The DCL command INITIALIZE failed to allocate space on the volume for the index file. This message usually indicates that too much space is requested for file headers.

**User Action:** Reenter the command; specify a smaller value for the /HEADERS qualifier.

## ALLOCMEM, error allocating virtual memory

**Facility:** ANALDISK, Analyze/Disk\_Structure Utility

**Facility:** BACKUP, Backup Utility

**Explanation:** An error occurred during an attempt to allocate dynamic virtual memory. An accompanying message provides additional information.

**User Action:** Correct the condition that caused the error and reenter the command. It may be necessary to increase the page file quota of the account or the SYSGEN parameter VIRTUALPAGECNT.

### ALLOCMEM, error allocating virtual memory

**Facility:** JBC, Job Controller

**Facility:** QMAN, Queue Manager

**Explanation:** The job controller or queue manager encountered an error while allocating virtual memory. An accompanying message provides additional information.

**User Action:** Take appropriate action based on information in the accompanying message. It may be necessary to run AUTOGEN to increase the SYSGEN parameter VIRTUALPAGECNT. If the accompanying message does not require you to keep the process dump, it can be deleted.

ALLOCSET, blocks incorrectly marked free LBN 'n' to 'n', RVN 'n'

**Facility:** ANALDISK, Analyze/Disk\_Structure Utility

**Explanation:** The specified logical blocks on the specified relative volume were marked free in the storage bitmap but were allocated to a file.

**User Action:** None. The utility marks the specified blocks as allocated in the storage bitmap. The /CONFIRM qualifier is ignored in this action.

ALN, alignment options error for area  $id = 'nnn'$ 

**Facility:** RMS, OpenVMS Record Management Services

**Explanation:** The allocation XAB for a \$CREATE or \$EXTEND operation contains an invalid alignment boundary type (ALN field).

**User Action:** The status value (STV) field of the FAB provides the area identification of the XAB in error. Verify that the call to the RMS file system service is coded correctly.

ALPBFOVF, active looper buffer exceeded

**Facility:** MOM, Maintenance Operation Module

**Explanation:** An attempt to allocate a buffer to be used for a LOOP CIRCUIT command has failed. This may be because virtual memory has been exhausted.

**User Action:** Take steps to increase the amount of virtual memory available for the process.

ALPHASHRNOTBAS, Alpha shareable images cannot contain based clusters **Facility:** LINK, Linker Utility

**Explanation:** OpenVMS AXP systems do not support basing clusters at a specific virtual address in shareable images.

**User Action:** Remove the base address from all CLUSTER options used to build the AXP shareable image.

ALQ, invalid allocation quantity (negative, or 0 on \$EXTEND)

**Facility:** RMS, OpenVMS Record Management Services

**Explanation:** An invalid allocation quantity is specified in an allocation XAB or FAB for a \$CREATE or \$EXTEND operation.

**User Action:** Verify that the call to the RMS file system service is coded correctly. For file creation operations, the error indicates that the value specified is less than zero. For file extension operations, the error indicates that the value specified is less than or equal to zero.

ALRCURTID, a default transaction is currently defined

**Facility:** SYSTEM, System Services

**Explanation:** An attempt was made to start a default transaction when the process already had a default transaction.

**User Action:** Either terminate the default transaction already in progress before starting a new one or start a new transaction as a nondefault transaction.

ALRDYSTPPD, CPU 'number' is already stopped

**Facility:** SYSTEM, System Services

**Explanation:** A STOP/CPU command was issued for the specified CPU, but that CPU was already stopped.

**User Action:** Check whether the correct CPU number has been specified.

ALREADYLOADED, 'producer' 'product' license has already been loaded **Facility:** LICENSE, License Management Utility

**Explanation:** An attempt was made to activate a license that was already activated with an automatic or interactive LICENSE LOAD command. For example, if a license is amended and an attempt is made to activate it, this message is received. Before activating the amended license, it must first be deactivated with a LICENSE UNLOAD command.

Remember also that the LICENSE LOAD command activates all combinable licenses. Before a new license can be activated for a product with a license already active on the node, a LICENSE UNLOAD command must first be entered.

**User Action:** None.

ALREADYSTARTED, the License Management Facility has already been started

**Facility:** LICENSE, License Management Utility

**Explanation:** An attempt was made to start the License Management Facility, but it had already been started. By default, LMF starts at system startup.

**User Action:** None.

ALREDEF, multiple .TRANSFER for symbol 'symbol-name' illegal psect 'psect-name' offset 'number' in module 'module-name' file 'filename'

**Facility:** LINK, Linker Utility

**Explanation:** An attempt is made to use a .TRANSFER directive on a symbol name more than once.

**User Action:** Remove all but the first .TRANSFER directive for the symbol.

ALTIHDBAD, invalid alternate index file header, RVN 'n'

**Facility:** ANALDISK, Analyze/Disk\_Structure Utility

**Explanation:** The alternate index file header on the specified relative volume is corrupt.

**User Action:** None. The utility refreshes the alternate index file header from the primary index file header.

ALTRETADDR, alternate return address on stack in routine 'routine-descriptor' **Facility:** AMAC, MACRO-32 Compiler for OpenVMS AXP

**Explanation:** An instruction within a JSB routine tried to modify a return address on the stack to change the flow of control. This is not allowed on OpenVMS AXP systems.

**User Action:** To change the flow of control, rewrite the code that modifies the return address on the stack to return a status value to its caller. The status value can either cause the caller to branch to a given location or can contain the address of a special .JSB\_ENTRY routine that the caller should invoke.

AMBCMD, ambiguous command 'text'

**Facility:** NCP, Network Control Program

**Explanation:** A keyword in the command has not been specified with enough characters to distinguish it from another keyword acceptable in this context. **User Action:** Reenter the command and expand upon the specified keyword.

#### AMBDATTIM, ambiguous date-time

**Facility:** LIB, Library Facility

**Explanation:** The date-time input string did not match the specified input format.

**User Action:** Examine the date-time input string and input format.

AMBIG, ambiguous field name or class name 'class-name'

**Facility:** SHOW, Show Cluster Utility

**Explanation:** The field or class name entered is not unique.

**User Action:** Reenter the field or class name with additional characters or enter the HELP FIELDS or HELP CLASSES commands to get a list of available fields or classes.

AMBIGSYMUSED, ambiguous symbol 'name' used as procedure parameter **Facility:** TPU, DEC Text Processing Utility (DECTPU)

**Explanation:** The named symbol could be either an undefined procedure or a variable; its correct usage has not yet been determined. When an ambiguous symbol is used as a parameter in a call, the compiler is forced to generate nonoptimal code.

**User Action:** Define the named symbol as either a procedure or a variable before using it as a call parameter.

AMBIG, information provided was ambiguous; multiple licenses were found for 'product'

**Facility:** LICENSE, License Management Utility

**Explanation:** An attempt was made to execute an LMF command, but there was not enough information specified to uniquely identify the product.

**User Action:** Specify more information about the product. A product must always be uniquely identified when the producer, product name, issuer, and authorization string are specified.

AMBKEY, 'keyword' is an ambiguous keyword

**Facility:** LIB, Library Facility

**Explanation:** Too few characters were used to truncate the keyword indicated to make it unique within its context. This message is associated with a status code returned from the OpenVMS Run-Time Library.

**User Action:** Reenter the keyword, specifying enough characters to make it unique.

AMBSYMDEF, ambiguous symbol definition

**Facility:** LIB, Library Facility

**Explanation:** The specified symbol name is ambiguous when compared with existing symbol names. This condition can occur when abbreviated symbols have been previously defined.

**User Action:** Refer to the *OpenVMS DCL Dictionary* for more information about abbreviated symbols.

#### ANI, not ANSI "D" format

**Facility:** RMS, OpenVMS Record Management Services

**Explanation:** The records in a magnetic tape file do not conform to the ANSI standard for magnetic tape (D format).

**User Action:** Modify the program that writes the magnetic tape file so that the file is in the correct format, or verify that the tape is an ANSI-labeled tape. If the tape is not in ANSI ''D'' format, use an alternative method of reading the file such as mounting the tape as a foreign tape or using RMS block I/O.

AOP, allocation options error for area  $id = 'nnn'$ 

**Facility:** RMS, OpenVMS Record Management Services

**Explanation:** An allocation XAB for a \$CREATE or \$EXTEND operation specifies an invalid allocation option (AOP field).

**User Action:** The status value (STV) field of the FAB provides the area identification of the XAB in error. Verify that the call to the RMS file system service is coded correctly.

APPALREXI, the specified application already exists

**Facility:** PPL, Parallel Processing Facility

**Explanation:** The application that the process tried to create already exists. Because the "form-only" flag was specified, an error is returned instead of allowing the process to join the existing appplication.

**User Action:** If this is an unexpected error, check whether the application name is specified correctly. In the future, ensure that any previous invocation of an application is no longer running when the new process is to begin executing.

APPENDEDB, 'input-filespec' appended to 'output-filespec' ('nnn' blocks) **Facility:** Shared by several facilities

**Explanation:** An input file is being appended to an output file. This message displays the number of blocks or the number of records appended, based on the size of the input file.

**User Action:** None.

APTEMPUSE, AP used as temporary register is converted to R12 in routine 'routine-descriptor'

**Facility:** AMAC, MACRO-32 Compiler for OpenVMS AXP

**Explanation:** Because the routine modified AP, the compiler changed any use of AP in the routine to R12. This message is informational.

**User Action:** None.

APTREFHIGH, inconsistent active page table reference count

**Facility:** BUGCHECK, System Bugcheck

**Explanation:** The OpenVMS software detected an irrecoverable, inconsistent condition. After all physical memory is written to a system dump file, the system automatically reboots if the BUGREBOOT system parameter is set to 1.

**User Action:** Submit a Software Performance Report (SPR) that describes the conditions leading to the error. Include a backup save set containing the system dump file and the error log file active at the time of the error. (Use the /IGNORE=NOBACKUP qualifier with the BACKUP command that produces the save set included with the SPR.)

## APTWRTERR, active page table swap write error

**Facility:** BUGCHECK, System Bugcheck

**Explanation:** The OpenVMS software detected an irrecoverable, inconsistent condition. After all physical memory is written to a system dump file, the system automatically reboots if the BUGREBOOT system parameter is set to 1.

**User Action:** Submit a Software Performance Report (SPR) that describes the conditions leading to the error. Include a backup save set containing the system dump file and the error log file active at the time of the error. (Use the /IGNORE=NOBACKUP qualifier with the BACKUP command that produces the save set included with the SPR.)

## AQBTIME, ACP queue is unstable

**Facility:** MOUNT, Mount Utility

**Explanation:** The system cannot start the ACP specified in the DCL command MOUNT request. This message indicates an error in the operating system software.

**User Action:** Consult the system manager to determine what events in the system might be preventing ACPs from starting.

### ARBTOOBIG, access rights block too big

**Facility:** SYSTEM, System Services

**Explanation:** The access rights block (ARB) for the current process is too large to package and send to another subsystem.

**User Action:** Have your system manager use the Authorize utility to remove unnecessary rights identifiers from the process and reenter the command.

#### ARCHIVEDSB, archiving disabled

**Facility:** AUDSRV, Audit Server

**Explanation:** Archiving is disabled. This message is informational.

**User Action:** None.

ARCHIVEMOVE, archiving ending on: 'file-name'; archiving starting on: 'file-name'

**Facility:** AUDSRV, Audit Server

**Explanation:** Archiving has been successfully redirected to a new archive file. This message is informational.

**User Action:** None.

ARCHIVENEW, archiving starting on: 'file-name'

**Facility:** AUDSRV, Audit Server

**Explanation:** Archiving has been successfully enabled to the specified archive file. This message is informational.

**User Action:** None.

ARCNOTDISK, archive file open failure; archiving is directed to an invalid device type

**Facility:** AUDSRV, Audit Server

**Explanation:** Archiving could not be enabled because the archive journal is not directed to a file-structured disk device.

**User Action:** Redirect the archive journal to a file-structured disk device.

ARCOPENFAIL, archive file open failure (status: 'status')

**Facility:** AUDSRV, Audit Server

**Explanation:** The audit server could not open the system audit archive file. The specified status code indicates the exact cause of the problem.

**User Action:** Correct the indicated error and try again.

ARGLISHOME, argument list must be homed in caller

**Facility:** AMAC, MACRO-32 Compiler for OpenVMS AXP

**Explanation:** The reference to AP caused the arguments to be homed.

**User Action:** Inspect your code. No action is required if the following conditions are met:

- The number of arguments is six or fewer, or the compiler found an explicit reference to the number of arguments.
- The argument list was homed in the last .CALL\_ENTRY routine.

If there are more than six arguments and no explicit reference to the number, specify the number in the argument **max\_args=***n* to the .CALL\_ENTRY directive. If the argument list was not homed in the last .CALL\_ENTRY routine, specify the argument **home\_arg=TRUE** to the .CALL\_ENTRY directive.

ARGMISMATCH, parameter 'numbers', 'data-type', and 'type' are unsupported

**Facility:** TPU, DEC Text Processing Utility (DECTPU)

**Explanation:** The data type of the indicated parameter is not supported by the built-in procedure that is being called.

**User Action:** To find the correct data types for this built-in procedure, refer to the *DEC Text Processing Utility Reference Manual* or to online help.

ARGREQ, missing argument - supply all required arguments

**Facility:** CLI, Command Language Interpreter (DCL)

**Explanation:** When you invoked a lexical function, you did not specify all the required arguments.

**User Action:** Supply all the required arguments.

ARGTOOLONG, argument too long

**Facility:** MACRO, VAX MACRO Assembler

**Facility:** AMAC, MACRO-32 Compiler for OpenVMS AXP

**Explanation:** The argument is more than 1000 characters long.

**User Action:** Reduce the length of the argument.

ARTRES, reserved arithmetic trap at PC='location', PSL='xxxxxxxx'

**Facility:** SYSTEM, System Services

**Explanation:** An unknown arithmetic exception occurred.

**User Action:** This message should not occur. If it does occur, inform the system manager.

'AS' required

**Facility:** EDT Editor

**Explanation:** The word "as" was omitted from the syntax in the DEFINE KEY command.

**User Action:** Reenter the command specifying the correct syntax.

ASCEFCFER, error associating to UETP common event flag cluster

**Facility:** UETP, User Environment Test Package

**Explanation:** The vector processor device test encountered an error associated with the vector event flag cluster during initialization. This error is received in relation to a previously displayed error condition.

**User Action:** Correct the condition leading to this problem and rerun the test. If the error persists, submit an SPR.

## ASCTOOLONG, ASCII string too long

**Facility:** MACRO, VAX MACRO Assembler

**Facility:** AMAC, MACRO-32 Compiler for OpenVMS AXP

**Explanation:** Either the string in an .ASCIC directive is more than 255 characters or the string in an .ASCID directive is more than 65535 characters. **User Action:** Reduce the length of the string.

## ASGNMNTSYN, assignment syntax error

**Facility:** MACRO, VAX MACRO Assembler

**Facility:** AMAC, MACRO-32 Compiler for OpenVMS AXP

**Explanation:** A direct assignment statement contains a syntax error.

**User Action:** Refer to the *VAX MACRO and Instruction Set Reference Manual* for information about syntax errors and correct the syntax error.

ASSERTERR, assertion error, PC='xxxxxxxx', PSL='xxxxxxxx'

**Facility:** SYSTEM, System Services

**Explanation:** An assertion that should have been true was false at execution time.

**User Action:** Examine the PC location displayed in the message; check the program listing to verify that operands or variables are specified correctly.

ASSIGN, error assigning channel to 'device-name'

**Facility:** ANALDISK, Analyze/Disk\_Structure Utility

**Explanation:** An error occurred during an attempt to assign a channel to the volume to be verified. An accompanying message provides additional information.

**User Action:** Correct the condition that caused the error and reenter the command line.

ASSIGN, error assigning channel to 'device-name'

**Facility:** BAD, Bad Block Locator Utility

**Explanation:** The utility encountered an error while attempting to assign a channel to the device.

**User Action:** Examine the associated message for a clue to the problem, correct the trouble, and reinvoke the utility.

ASSIGNFAIL, could not assign 'device' as system disk

**Facility:** BACKUP, Backup Utility

**Explanation:** Standalone BACKUP could not assign a channel to the disk from which it was booted.

**User Action:** Determine why the channel assign failed. If possible, correct the problem and retry the backup operation. Otherwise, submit a Software Performance Report (SPR) including full configuration details and a log of the output.

ASTFLT, AST fault, SP='xxxxxxxx', param='xxxxxxxx', PC='location', PSL='xxxxxxxx', target PC='location', PSL='xxxxxxxx'

**Facility:** SYSTEM, System Services

**Explanation:** The system attempted to deliver an asynchronous system trap (AST) to an image, but the user stack pointer is either invalid or did not have sufficient space for the AST call frame. This message indicates an exception condition and is usually followed by a display of the condition arguments, the registers, and the stack at the time of the exception.

**User Action:** Examine the parameters displayed in the message to determine the instruction that caused the error. Locate the programming error that modified the stack.

ASTRPDFER, error disabling Ctrl-C and Ctrl-Y AST reception

**Facility:** UETP, User Environment Test Package

**Explanation:** The vector processor device test encountered an error during initialization. This error is received in relation to a previously displayed error condition.

**User Action:** Correct the condition leading to this problem and rerun the test. If the error persists, submit a Software Performance Report (SPR).

ASUSPECT, customer defined text

**Facility:** LAVC, Local Area VMScluster

**Explanation:** The local area VMScluster network failure analysis located a network problem and reported this network component as suspect.

**User Action:** Several PEDRIVER channels that were using this network component have failed. The analysis indicates that this component or something connected to it is likely to have caused the network problems. Have the system manager or network manager look into the network problem.

ASYNCACTIVE, journal file prohibited with asynchronous handlers declared **Facility:** TPU, DEC Text Processing Utility (DECTPU)

**Explanation:** Creating a journal file is prohibited. Asynchronous action routine handlers have been declared.

**User Action:** A choice must be made between journaling and action routines.

ASYNCWRTER, asynchronous write memory failure

**Facility:** BUGCHECK, System Bugcheck

**Explanation:** The OpenVMS software detected an irrecoverable, inconsistent condition. After all physical memory is written to a system dump file, the system automatically reboots if the BUGREBOOT system parameter is set to 1.

**User Action:** Submit a Software Performance Report (SPR) that describes the conditions leading to the error. Include a backup save set containing the system dump file and the error log file active at the time of the error. (Use the /IGNORE=NOBACKUP qualifier with the BACKUP command that produces the save set included with the SPR.)

ATLINE, at line 'integer'

**Facility:** TPU, DEC Text Processing Utility (DECTPU)

**Explanation:** This message indicates the line number of the error. **User Action:** None.

ATPC, at PC 'XXXXXXXY'

**Facility:** Shared by several facilities

**Explanation:** This message generally accompanies a message indicating a software failure.

**User Action:** Take appropriate action based on information in the accompanying message.

ATPROCLINE, at line 'integer' of procedure 'name'

**Facility:** TPU, DEC Text Processing Utility (DECTPU)

**Explanation:** Line number of error in the procedure.

**User Action:** None.

ATR, file attributes read error

**Facility:** RMS, OpenVMS Record Management Services

**Explanation:** A read error occurred on a file header.

**User Action:** Depending on the operation, the status value (STV) field in the FAB or RAB contains a system status code that provides additional information about the condition. Take action based on this status code. Check the status of the device and repeat the request. The header block may be bad. If the error occurs on many files, the disk or drive may be bad. In that case, notify the system manager.

ATTACHED, terminal now attached to process 'process-name'

**Facility:** CLI, Command Language Interpreter (DCL)

**Explanation:** This message is output by the DCL command ATTACH when it attaches to a process.

**User Action:** None.

ATTCONSTO, attempt to continue from stop

**Facility:** LIB, Library Facility

**Explanation:** A condition handling routine attempted to continue from a call to LIB\$STOP; that is, the routine attempted to continue from an error from which continuation is impossible by returning a successful completion status.

**User Action:** Using the traceback information or PC displayed in the message, locate the condition handler that incorrectly tried to continue execution. Condition handlers can return success only for continuable errors and should return success only for errors that they have corrected. Otherwise, they should resignal the error.

Attempt to CUT or APPEND to current buffer

**Facility:** EDT Editor

**Explanation:** While trying to perform a CUT or APPEND operation, the current text buffer was named as the destination text buffer. The default destination is the PASTE text buffer.

**User Action:** Copy the text to an intermediate buffer.

Attempt to PASTE the current buffer

**Facility:** EDT Editor

**Explanation:** The EDT command PASTE attempted to paste text into the same text buffer containing the text to be pasted.

**User Action:** Copy the text to an intermediate buffer.

Attempt to reenter EDT

**Facility:** EDT Editor

**Explanation:** While using callable EDT, an attempt was made to recall EDT without having exited.

**User Action:** Exit from EDT before attempting to recall EDT.

ATTREQREF, attach request refused

**Facility:** LIB, Library Facility

**Explanation:** Could not attach to the specified process. Either it is not detached or it did not belong to the caller's job.

**User Action:** Ensure that the specified process is detached and belongs to the caller's job.

ATW, file attributes write error

**Facility:** RMS, OpenVMS Record Management Services

**Explanation:** A write error occurred during an attempt by the RMS file system to write a file header.

**User Action:** Depending on the operation, the status value (STV) field in the FAB or RAB contains a status code that provides additional information about the condition. Take action based on this status code. Check the status of the device and repeat the request. The header block may be bad. If the error occurs on many files, the disk or drive may be bad. Notify the system manager.

AUTOANS, mode does not allow input. Generating a password.

**Facility:** VMSINSTAL, Install Procedures

**Explanation:** Process was running in BATCH mode.

**User Action:** None.

AUTOLOGIN, account is auto-login only

**Facility:** LOGIN, Login Procedure

**Explanation:** The automatic login feature permits users to log in to the system without specifying a user name. An automatic login account cannot be accessed by a normal interactive login or by an explicit DECnet for OpenVMS access control string. This message is written to the system accounting and security audit records; the NOTVALID message displays to the user.

**User Action:** None.

AUTOMEMCOPY, 'device-name' automatically added to the shadow set with a copy operation

**Facility:** MOUNT, Mount Utility

**Explanation:** The MOUNT qualifier /INCLUDE was specified allowing members that were previously part of the shadow set to be automatically added to the set. The indicated device was successfully added to the shadow set. A copy operation was initiated making this device a target for all blocks.

**User Action:** None.

AUTOMEMERGE, 'device-name' automatically added to the shadow set with a merge operation

**Facility:** MOUNT, Mount Utility

**Explanation:** The MOUNT qualifier /INCLUDE was specified allowing members that were previously part of the shadow set to be automatically added to the set. The indicated device was successfully added to the shadow set with merge semantics. The device is identical to the other members of the set except for possible incomplete writes for which the shadowing software will check.

**User Action:** None.

AUTOMEMSUCC, 'device-name' automatically added to the shadow set **Facility:** MOUNT, Mount Utility

**Explanation:** The MOUNT qualifier /INCLUDE was specified allowing members that were previously part of the shadow set to be automatically added to the set. The indicated device was successfully added to the shadow set as a consistent member.

**User Action:** None.

AUTONOTSTART, queue is autostart active, but not started

**Facility:** JBC, Job Controller

**Explanation:** An attempt was made to start an autostart queue when none of its available nodes has autostart enabled.

**User Action:** Enter an ENABLE AUTOSTART [/QUEUES] command on the nodes in the queue's autostart node list.

AUTOSYNC, auto-answer file is not in synch with questions.

**Facility:** VMSINSTAL, Install Procedures

**Explanation:** The auto-answer option was specified, and VMSINSTAL is using the answers from an existing answer file. The question being asked by the installation procedure does not match the next question and answer in the answer file.

**User Action:** The installation procedure has changed. Delete the existing answer file and begin the installation again.

#### BACKLINK, incorrect directory back link 'filespec'

**Facility:** ANALDISK, Analyze/Disk\_Structure Utility

**Explanation:** The back link of the specified file did not contain the file identification of the directory file in which the file is cataloged. This condition is normal if the file is cataloged in more than one directory.

User Action: Set the back link pointer to point to the directory file. If the file is cataloged in more than one directory, you may want to use the /CONFIRM qualifier to direct the Analyze/Disk\_Structure utility not to repair the back link.

Backup past top of buffer

**Facility:** EDT Editor

**Explanation:** An attempt was made to move the cursor to a position preceding the first line (top) of the buffer.

**User Action:** Press any key to move the cursor below the top of the buffer.

#### BACKUPERR, error making backup copy of 'filespec'

**Facility:** TPU, DEC Text Processing Utility (DECTPU)

**Explanation:** This message can be caused by one of the following conditions:

- The file specification contains wildcard characters.
- No NAM block exists with an expanded string area.
- The file could not be renamed to the backup file.

An accompanying message indicates the reason for failure.

**User Action:** Take appropriate action based on information in the accompanying message.

BACKUPERR, An error has occurred in recreating the save set. The contents of scratch directory 'directory-name' will be deleted.

**Facility:** VMSINSTAL, Install Procedures

**Explanation:** A backup error occurred while re-creating the save sets in the processing of the GET option. The operation is aborted.

**User Action:** Make sure the specified output device holds media that is not write protected.

BADACC, unable to ADD/MODIFY account 'name'

**Facility:** VMSINSTAL, Install Procedures

**Explanation:** The product being installed tried either to add an account that already exists or to modify a nonexistent account.

**User Action:** If you can determine and resolve the problem, reinstall the product. Otherwise, contact Digital Services.

BADACC, unable to CREATE/UPDATE account named 'name'

**Facility:** VMSINSTAL, Install Procedures

**Explanation:** The product being installed tried either to create an account that already exists or to modify a nonexistent account.

**User Action:** If you can determine and resolve the problem, reinstall the product. Otherwise, contact Digital Services.

BADACP, invalid syntax on /PROCESSOR qualifier

**Facility:** MOUNT, Mount Utility

**Explanation:** The keyword or file specification value specified for the /PROCESSOR qualifier is not specified correctly.

**User Action:** Reenter the command; refer to the *OpenVMS DCL Dictionary* for the correct syntax.

BADACTRL, remote access control info invalid

**Facility:** SMI, System Management Integrator/Server

**Explanation:** The SYSMAN user cannot be validated on the indicated node due to one or more of the following reasons:

- The password is invalid.
- The user name (current or as overridden with a /USERNAME qualifier) cannot be found in the remote system UAF.
- The remote system UAF cannot be accessed.
- The remote UAF record does not have either SETPRV or OPER privileges authorized.
- The account is disabled.

**User Action:** Determine why the account is invalid on the remote system by trying to log in directly with a DCL SET HOST command.

BADALORQSZ, bad memory allocation request size

**Facility:** BUGCHECK, System Bugcheck

**Explanation:** The OpenVMS software detected an irrecoverable, inconsistent condition. After all physical memory is written to a system dump file, the system automatically reboots if the BUGREBOOT system parameter is set to 1.

**User Action:** Submit a Software Performance Report (SPR) that describes the conditions leading to the error. Include a backup save set containing the system dump file and the error log file active at the time of the error. (Use the /IGNORE=NOBACKUP qualifier with the BACKUP command that produces the save set included with the SPR.)

## BADASSIGN, target of the assignment cannot be a function/keyword

**Facility:** TPU, DEC Text Processing Utility (DECTPU)

**Explanation:** The left-hand side of an assignment statement must be a variable. It cannot be a procedure name or a keyword.

**User Action:** Use a different variable name to the left of the operator *: =* in this assignment statement.

## BADATTRIB, bad attribute control list

**Facility:** SYSTEM, System Services

**Explanation:** An invalid code or size is specified in the read or write attribute list for a file system ACP QIO function.

**User Action:** Check for a programming error. Begin debugging procedures to verify the source of the problem and to correct the problem. Note that when using ANSI magnetic tapes, the block size must be 4 bytes larger than the largest record in a variable record length file, and the largest record that can be written is 2048 bytes.

BADBITMAP, BITMAP.SYS too small or not contiguous, RVN 'n'

**Facility:** ANALDISK, Analyze/Disk\_Structure Utility

**Explanation:** The storage bitmap file, [000000]BITMAP.SYS;1, on the specified relative volume is not large enough to accommodate the volume size and volume cluster factor, or is not contiguous. This error can result from an erroneous volume size in the storage control block or from an erroneous volume cluster factor in the home block.

**User Action:** If the volume can no longer be mounted by the operating system, it is corrupt and must be reconstructed from backup media. If the volume can be mounted, the damage can be repaired by copying the volume to fresh media.

## BADBLK, invalid option block

**Facility:** CONV, Convert Utility

**Explanation:** An error was made constructing the option block used in the CONV\$PASS\_OPTIONS routine.

**User Action:** Refer to the *OpenVMS System Services Reference Manual* for instructions on building an option block.

BADBLKSIZE, 'save-set-spec' has inconsistent block size

**Facility:** BACKUP, Backup Utility

**Explanation:** The volume mounted as a continuation volume of a multivolume save set is not recorded with the same block size as previous volumes of the save set. This volume is probably not part of the same save set.

**User Action:** Locate and mount the correct continuation volume.

#### BADBLOADR, bad block address

**Facility:** LIB, Library Facility

**Explanation:** The library routine LIB\$FREE\_VM is called with an invalid virtual storage address.

**User Action:** Begin debugging procedures to verify and correct the problem.

BADBLOCK, bad blocks on 'device-name' do not match input

**Facility:** BACKUP, Backup Utility

**Explanation:** In a copy or restore operation with the /PHYSICAL qualifier, a bad block is present on the output volume in a location where the input volume had a good block. The backup operation will not result in a valid Files–11 volume.

**User Action:** Reevaluate the operation; another mode of operation, such as the /IMAGE qualifier, may be appropriate. Or retry the operation using either the original input volume or an error-free output volume.

## BADBLOCKS, invalid syntax in bad block list

**Facility:** INIT, INITIALIZE Command

**Explanation:** The command syntax for the /BAD\_BLOCKS qualifier is invalid.

**User Action:** Reenter the command; use the DCL command HELP or refer to the *OpenVMS DCL Dictionary* for the correct syntax. If the list of blocks is long, place the command in a command procedure file.

#### BADBLOSIZ, bad block size

**Facility:** LIB, Library Facility

**Explanation:** Either the library routine LIB\$GET\_VM is called with a request for 0 blocks or the requested block size is too large.

**User Action:** If the requested block size is 0, correct the source program. If the specified block size is too large, use the DCL command SET WORKING\_ SET to increase the current working set limit for your process and retry the program.

### BADBOOTCB, corrupted Boot Control Block

**Facility:** BUGCHECK, System Bugcheck

**Explanation:** The OpenVMS software detected an irrecoverable, inconsistent condition. After all physical memory is written to a system dump file, the system automatically reboots if the BUGREBOOT system parameter is set to 1.

**User Action:** Submit a Software Performance Report (SPR) that describes the conditions leading to the error. Include a backup save set containing the system dump file and the error log file active at the time of the error. (Use the /IGNORE=NOBACKUP qualifier with the BACKUP command that produces the save set included with the SPR.)

BADBUFADR, ACP buffer address out of range of buffer pool

**Facility:** BUGCHECK, System Bugcheck

**Explanation:** The OpenVMS software detected an irrecoverable, inconsistent condition. After all physical memory is written to a system dump file, the system automatically reboots if the BUGREBOOT system parameter is set to 1.

**User Action:** Submit a Software Performance Report (SPR) that describes the conditions leading to the error. Include a backup save set containing the system dump file and the error log file active at the time of the error. (Use the /IGNORE=NOBACKUP qualifier with the BACKUP command that produces the save set included with the SPR.)

BADBUFADR, buffer address is invalid or inaccessible

**Facility:** SYSTEM, System Services

**Explanation:** The buffer address associated with an entry in the item list is not readable or writable in the access mode of the system service caller. The particular access required varies for each item code and for different system services.

**User Action:** Verify that the BUFADR field of all item list entries points to a block of memory whose page protection is set appropriately. This error commonly occurs when BUFADR contains an uninitialized pointer or a virtual address of zero.

BADBUFLEN, specified buffer length is invalid or out-of-range

**Facility:** SYSTEM, System Services

**Explanation:** The length specified for an entry in the item list is inappropriate in the context of that call. The length might be invalid (for example, zero), or the length might be outside the range of acceptable values.

**User Action:** Verify that the BUFLEN field for each entry in the item list is within the range specified for the associated system service in the *OpenVMS System Services Reference Manual*.

BADBUFTYP, bad ACP buffer type code

**Facility:** BUGCHECK, System Bugcheck

**Explanation:** The OpenVMS software detected an irrecoverable, inconsistent condition. After all physical memory is written to a system dump file, the system automatically reboots if the BUGREBOOT system parameter is set to 1.

**User Action:** Submit a Software Performance Report (SPR) that describes the conditions leading to the error. Include a backup save set containing the system dump file and the error log file active at the time of the error. (Use the /IGNORE=NOBACKUP qualifier with the BACKUP command that produces the save set included with the SPR.)

BADBUFWRITE, error occurred writing buffer 'buffer-name'

**Facility:** TPU, DEC Text Processing Utility (DECTPU)

**Explanation:** An I/O error occurred while writing the the contents of the buffer to a file. This could be due to operating system or RMS file system errors. This message should be accompanied by another message specifying the reason for the error. The creation of the file stopped at the point of the error.

**User Action:** Correct the specified problem and reenter your command.

BADBUG, please report TRACE bug no. 'nnn'

**Facility:** TRACE, Traceback Facility

**Explanation:** This message indicates an internal programming error in the Traceback facility.

**User Action:** Collect as much information as possible and submit a Software Performance Report (SPR); include the bug number displayed in the message.

BADBYTE, invalid data ('xx') at 'location'

**Facility:** Shared by several facilities

**Explanation:** The specified data is invalid at the given location.

**User Action:** None.

BADCACHE, invalid syntax on /CACHE qualifier

**Facility:** MOUNT, Mount Utility

**Explanation:** The options given with the /CACHE qualifier have invalid syntax.

**User Action:** Verify the command and reenter the correct syntax.

BADCASELIMIT, CASE constant outside of CASE limits

**Facility:** TPU, DEC Text Processing Utility (DECTPU)

**Explanation:** A case constant used as a case label (inside [...]) does not fall within the range specified by the FROM...TO limits of your case statement.

**User Action:** Modify your CASE limits or correct the case labels and recompile your program.

BADCASERANGE, invalid CASE range

**Facility:** TPU, DEC Text Processing Utility (DECTPU)

**Explanation:** Either the case range or at least one case selector other than INRANGE or OUTRANGE must be specified.

**User Action:** Specify a case range or specify at least one case selector other than INRANGE or OUTRANGE.

BADCCC, bad compilation completion code ('decimal-number') in module 'module-name' file 'file-name'

**Facility:** LINK, Linker Utility

**Explanation:** An illegal compilation completion code is found in the specified module.

**User Action:** Recompile the module and relink.

BADCCC, illegal compilation code 'code' in module 'module-name'

**Facility:** LIB, Library Facility

**Explanation:** The Run-Time Library encountered severe format errors in the shareable image being called.

**User Action:** Enter the ANALYZE/IMAGE command specifying the image in question. If the errors indicate an internal error in the operating system, submit a Software Performance Report (SPR).

BADCHAIN, chained item list is inaccessible or else chain is circular

**Facility:** SYSTEM, System Services

**Explanation:** The item list for the system service call contains an item code that was interpreted as a pointer to an additional item list, for example, JPI\$ CHAIN. The BUFADR field of this item list entry either points at an inaccessible block of memory or points back to the beginning of the item list in which this entry occurs.

**User Action:** Verify that the BUFADR field of the chain item list entry points to a block of memory whose page protection is readable in the access mode of the system service caller. Also ensure that this address is not the same as the starting address of the current item list.

## BADCHAR, unrecognized character in input

**Facility:** TPU, DEC Text Processing Utility (DECTPU)

**Explanation:** A control character or some other character that is not recognized by the parser exists in the program you are trying to compile.

**User Action:** Remove the unrecognized character and recompile.

BADCHECKCHAR, invalid checksum character was specified - 'checksumcharacter'

**Facility:** LICENSE, License Management Utility

**Explanation:** An invalid checksum was entered. This message displays the invalid character.

**User Action:** Enter the correct checksum string.

BADCHECKSUM, message checksum failure

**Facility:** SYSTEM, System Services

**Explanation:** A VMScluster node has received a service request that contains user or object security profile information with questionable data integrity. The request cannot be serviced without potentially compromising system security.

**User Action:** Contact Digital Services or file a Software Performance Report (SPR).

BADCHECKSUM, message checksum failure

**Facility:** SYSTEM, System Services

**Explanation:** A checksum associated with an operating system data stream indicates that the data stream is corrupt. The operation has been aborted to avoid further complications, including the possibility of compromising system security.

**User Action:** If this error occurred when mounting a disk volume, it indicates that the volume security profile file ([000000]SECURITY.SYS) is corrupt. Use the /OVERRIDE=SECURITY qualifier on the MOUNT

command; then delete the corrupt file after the volume is mounted. Note that the existing volume access control list (ACL) and SOGW protection will be lost.

If this error did not occur in the context of an ODS-2 volume mount operation, submit a Software Performance Report (SPR).

BADCHK, checksum does not validate for 'product'

**Facility:** LICENSE, License Management Utility

**Explanation:** When an attempt was made to register a license, the checksum did not validate the other license information entered. The checksum contains, in encrypted form, all license information from the PAK. If inaccurate license information is entered, this message is received.

**User Action:** Carefully review all licensing information on the PAK. When the license is registered, all information must be entered exactly as it appears on the PAK.

BADCHKSUM, bad file header checksum

**Facility:** SYSTEM, System Services

**Explanation:** The checksum in the file header is invalid or the file header may be corrupt.

**User Action:** Repair the volume using the Analyze/Disk\_Structure utility. Recover the file from the backup medium.

BADCHKSUM, shared memory data structures corrupted - reinitialization necessary

**Facility:** SYSGEN, System Generation Utility

**Explanation:** A CRC check of the constant fields in the shared memory datapage has detected an error.

**User Action:** Reboot all processors using the shared memory.

BADCOPIES, 'nnn' is an invalid number of copies

**Facility:** Shared by several facilities

**Explanation:** The number of copies is not within a valid range.

**User Action:** Reenter the command; specify a different number of copies.

BADCSP, scope setting not module or routine

**Facility:** PATCH, Patch Utility

**Explanation:** The symbol specified as the new scope value is not a module name or routine name.

**User Action:** Reenter the command using the corrected scope value.

BADCTLMSK, bad control character enable/disable mask

**Facility:** CLI, Command Language Interpreter (DCL)

**Explanation:** A control character sequence was specified other than Ctrl/T or Ctrl/Y to enable or disable a mask.

**User Action:** Specify Ctrl/T or Ctrl/Y to enable or to disable the mask.

BADDALRQSZ, bad memory deallocation request size or address

**Facility:** BUGCHECK, System Bugcheck

**Explanation:** The OpenVMS software detected an irrecoverable, inconsistent condition. After all physical memory is written to a system dump file, the system automatically reboots if the BUGREBOOT system parameter is set to 1.

**User Action:** Submit a Software Performance Report (SPR) that describes the conditions leading to the error. Include a backup save set containing the system dump file and the error log file active at the time of the error. (Use the /IGNORE=NOBACKUP qualifier with the BACKUP command that produces the save set included with the SPR.)

## BADDATA, error in block 'nn' of 'filespec' detected during save

**Facility:** BACKUP, Backup Utility

**Explanation:** A read error for the specified block of the specified file occurred when the save set was created. Data in this block may be corrupt.

**User Action:** Examine the file for corruption and reconstruct as necessary. If this error occurs during a disk-to-disk (copy) operation, it indicates a software error in the Backup utility. In this case, submit a Software Performance Report (SPR).

BADDATCHK, invalid keyword on /DATACHECK qualifier

**Facility:** INIT, INITIALIZE Command

**Facility:** MOUNT, Mount Utility

**Explanation:** The keyword specified for the /DATACHECK qualifier is neither READ nor WRITE.

**User Action:** Reenter the command; specify either READ or WRITE.

BADDATDAT, data echoed invalid

**Facility:** DTS, DECnet Test Sender

**Explanation:** This message indicates a test error.

**User Action:** Retry the test.

BADDATE, invalid date was specified for 'product'

**Facility:** LICENSE, License Management Utility

**Explanation:** Using LICENSE MODIFY (or CANCEL/TERMINATION\_ DATE), an attempt was made to set a PAK termination date with a date later than the original PAK termination date. For example, if a PAK terminates on 1-JUL-1990, it cannot be changed to 1-SEP-1992.

**User Action:** Check the termination date of the database, and reenter the command with a valid date.

BADDATLEN, not enough data sent/received

**Facility:** DTS, DECnet Test Sender

**Explanation:** This message indicates a test error.

**User Action:** Retry the test.

BADDAY, you are not authorized to login today

**Facility:** LOGIN, Login Procedure

**Explanation:** There are restrictions from the class of login that the user is attempting. The system manager can restrict user use of a login class on specific days.

**User Action:** If possible, try a different login class. For example, if you are restricted from BATCH logins today, try an interactive class (LOCAL, REMOTE, or DIALUP). If you are restricted from all classes of logins today, you cannot log in until you are permitted to use the system. You may also want to ask your system manager about the login restrictions for your account.

BADDELETE, cannot modify constant integer, keyword or string

**Facility:** TPU, DEC Text Processing Utility (DECTPU)

**Explanation:** An attempt was made to modify an integer, keyword, or string constant.

**User Action:** Check your program for this error and remove the problem statement.

BADDELIM, invalid delimiter following 'command'

**Facility:** Shared by several facilities

**Explanation:** An invalid character was entered as part of a command. This message displays the rejected portion of the command.

**User Action:** Check the command for a spelling or syntax error; reenter the command.

BADDENS, unknown value on /DENSITY qualifier

**Facility:** INIT, INITIALIZE Command

**Facility:** MOUNT, Mount Utility

**Explanation:** The value specified for a tape density is not 800, 1600, or 6250. The value specified for a diskette is not single or double.

**User Action:** Reenter the command; specify either 800, 1600, or 6250 for the density.

BADDEV, device is unsupported for transfer

**Facility:** EXCHANGE, Exchange Utility

**Explanation:** An attempt was made to transfer the file either to or from a device that is not supported by the device (such as magnetic tape).

**User Action:** Correct an error in the device specification or try using a different device.

BADDIR, bad directory spec - should be dev:[dir]

**Facility:** SMI, System Management Integrator/Server

**Explanation:** A SYSMAN SET PROFILE/DEFAULT command specified an invalid device or directory, or both.

**User Action:** Correct the directory specification to use the format shown in the message. For more information about specifying directories, see the *OpenVMS User's Manual*.

BADDIR, directory 'directory' has invalid format

**Facility:** ANALDISK, Analyze/Disk\_Structure Utility

**Facility:** BACKUP, Backup Utility

**Explanation:** The specified directory file is not in the expected format for a directory file. The file is corrupt.

**User Action:** Use the DCL command SET FILE/NODIRECTORY to delete the corrupt directory file, then use the DCL command ANALYZE/DISK\_ STRUCTURE /REPAIR to place the lost files in the [SYSLOST] directory. The lost files can then be copied to a new directory.

BADDIRENT, invalid file identification in directory entry 'filespec'

**Facility:** ANALDISK, Analyze/Disk\_Structure Utility

**Explanation:** The specified directory entry does not contain a valid file identification. The file may have been deleted. The directory entry is removed.

**User Action:** None.

BADDISDEV, Device 'device' must be a disk or tape.

**Facility:** VMSINSTAL, Install Procedures

**Explanation:** A device was specified on which to mount the distribution media that is neither a disk nor a tape.

**User Action:** Specify a disk or tape device.

BADDISDIR, directory 'directory-name' does not exist.

**Facility:** VMSINSTAL, Install Procedures

**Explanation:** An attempt is being made to restore the distribution kit from a nonexistent directory.

**User Action:** Specify the correct directory when VMSINSTAL is started.

BADDISPVAL, display value = 'integer', must be between 'integer' and 'integer'

**Facility:** TPU, DEC Text Processing Utility (DECTPU)

**Explanation:** A display value was specified for the SET (DISPLAY\_VALUE, ...) built-in that is too large or too small.

**User Action:** Use valid arguments and reenter the command.

BADDST, no symbols in image

**Facility:** TRACE, Traceback Facility

**Explanation:** The image header in an executable image file does not contain symbols required by the Traceback facility. The message indicates an operating system problem.

**User Action:** Collect as much information as possible and submit a Software Performance Report (SPR).

BADDSTMAP, failure to map symbol table, CREMAPSEC status = 'xxxxxxxx' **Facility:** TRACE, Traceback Facility

**Explanation:** The system could not perform a symbolic traceback because the system could not map the symbol table. The hexadecimal status code is the return status from an internal call to the Create and Map Section (\$CRMPSC) system service.

**User Action:** Determine the reason associated with the indicated status code. If the reason is anything other than a lack of virtual address space, assume that the problem is a system problem. Collect as much information as possible and submit a Software Performance Report (SPR).

#### BADDSTVBN, image symbol table VBN = 'nnn'

**Facility:** TRACE, Traceback Facility

**Explanation:** The Traceback facility cannot interpret the image header for an executable file. This message indicates an internal operating system error or an error in the linker.

**User Action:** Collect as much information as possible and submit a Software Performance Report (SPR); include the virtual block number (VBN) displayed in the message.

BADECO, illegal eco level of 'nn' in 'filespec'

**Facility:** PATCH, Patch Utility

**Explanation:** An illegal ECO level is specified. The legal ECO level range is between 1 and 128, inclusive.

**User Action:** Retry using a legal ECO level.

BADEFBLK, file ('file-id') 'file-name' inconsistent EFBLK and map area **Facility:** ANALDISK, Analyze/Disk\_Structure Utility

**Explanation:** The end-of-file pointer recorded in the RMS record attributes for the specified file does not lie within the space actually allocated to the file.

**User Action:** None. The utility sets the end-of-file pointer to point to the end of the allocated space.

BADENTRY, bad format for .ENTRY statement

**Facility:** MACRO, VAX MACRO Assembler

**Facility:** AMAC, MACRO-32 Compiler for OpenVMS AXP

**Explanation:** The .ENTRY directive did not specify an entry point name and a correct entry mask.

**User Action:** Correct the .ENTRY directive syntax.

BADESCAPE, syntax error in escape sequence

**Facility:** SYSTEM, System Services

**Explanation:** A terminal escape sequence is invalid. This message is associated with a status code returned by I/O functions.

**User Action:** Check for a programming error. Correct the escape sequence syntax.

BADEVTYP, bad device type, 'value' in text library module, 'module-name' **Facility:** ERF, Error Log Utility

**Explanation:** A value in the specified library module is out of the required range.

**User Action:** Submit a Software Performance Report (SPR).

BADEVVAL, bad device table value, 'value' in text library module, 'module-name'

**Facility:** ERF, Error Log Utility

**Explanation:** A value in the specified library module is out of the required range.

**User Action:** Submit a Software Performance Report (SPR).

BADEXCL, directory or device not allowed in /EXCLUDE = 'exclude-item'

**Facility:** SEARCH, SEARCH Command

**Explanation:** The listed exclude item contains a network node name, a device name, or a directory name.

**User Action:** Reenter the command, specifying only a file name, a file type, and a version number.

BADEXCLNAM, invalid filename in /EXCLUDE = 'exclude-item'

**Facility:** SEARCH, SEARCH Command

**Explanation:** The listed exclude item is not a valid RMS file specification. **User Action:** Reenter the command with a correct file specification.

BADEXE, failure to open image file 'file-name'

**Facility:** TRACE, Traceback Facility

**Explanation:** The operating system rejected the format of the indicated executable image file. The file cannot be opened. This message indicates an internal operating system error.

**User Action:** Collect as much information as possible and submit a Software Performance Report (SPR).

BADEXECLO, failure to close image file 'file-name'

**Facility:** TRACE, Traceback Facility

**Explanation:** The operating system rejected the format of the indicated executable image file. The file cannot be closed. This message indicates an internal operating system error.

**User Action:** Collect as much information as possible and submit a Software Performance Report (SPR).

BADEXERAB, failure to connect image file 'file-name'

**Facility:** TRACE, Traceback Facility

**Explanation:** The operating system rejected the format of the indicated executable image file. This message indicates an internal operating system error.

**User Action:** Collect as much information as possible and submit a Software Performance Report (SPR).

BADEXITIF, EXITIF occurs outside of a LOOP

**Facility:** TPU, DEC Text Processing Utility (DECTPU)

**Explanation:** An EXITIF statement must be inside the boundaries of LOOP...ENDLOOP statements.

**User Action:** Remove EXITIF statements that do not follow the stated rule.

BADFID, ACP file number out of range for this volume

**Facility:** BUGCHECK, System Bugcheck

**Explanation:** The OpenVMS software detected an irrecoverable, inconsistent condition. After all physical memory is written to a system dump file, the system automatically reboots if the BUGREBOOT system parameter is set to 1.

**User Action:** Submit a Software Performance Report (SPR) that describes the conditions leading to the error. Include a backup save set containing the system dump file and the error log file active at the time of the error. (Use the /IGNORE=NOBACKUP qualifier with the BACKUP command that produces the save set included with the SPR.)

BADFIELD, 'name' field invalid at 'location'

**Facility:** Shared by several facilities

**Explanation:** The specified data is invalid at the given location.

**User Action:** Retry the operation. If the error persists, submit a Software Performance Report (SPR).

BADFILE, invalid filename is 'file-name'

**Facility:** STDRV, System Startup Driver

**Explanation:** The named startup component file name is invalid. The specific reason for the error is printed before this message.

**User Action:** Use the STARTUP MODIFY FILE command at the SYSMAN> prompt to correct the file name.

## BADFILEHDR, bad file header

**Facility:** SYSTEM, System Services

**Explanation:** The file header has failed validity checks and is corrupt.

**User Action:** Repair the volume using the Analyze/Disk\_Structure utility and recover the file from backup media.

## BADFILENAME, bad file name syntax

**Facility:** SYSTEM, System Services

**Explanation:** This message is associated with a status code returned from a file system ACP QIO request. The file name string for a file specification contains illegal characters or is longer than 39 characters.

**User Action:** Check for a programming error. Verify that the file name strings consist only of the characters A through Z and 0 through 9, and are no longer than nine characters.

BADFILENAME, name 'file-name' not suitable for 'volume-type' volume **Facility:** EXCHANGE, Exchange Utility

**Explanation:** The Exchange utility is given a file name that is not in the correct format for the target volume type.

**User Action:** Reenter the command, using a valid file name for the volume shown in the message.

BADFILEVER, bad file version number

**Facility:** SYSTEM, System Services

**Explanation:** The message indicates that the file version number in a file specification is greater than 32767 or contains nonnumeric characters. Or the file system may have attempted to create a file with a version higher than 32767 through defaulting rules.

**User Action:** Check for a programming error. Verify that existing file versions are less than 32767. Rename if necessary.

BADFIRSTLINE, first line = 'integer', must be between 'integer' and 'integer' **Facility:** TPU, DEC Text Processing Utility (DECTPU)

**Explanation:** A first line argument was given to the built-in procedure CREATE\_WINDOW, which is outside the physical screen limits.

**User Action:** Pick a valid first line value (between 1 and page length) and reenter your command.

BAD\_FIXUPVEC, the fixup vector contains inconsistent data

**Facility:** IMGACT, Image Activator

**Explanation:** There are inconsistencies in the structure of the fixup vector in the image. This usually indicates a corrupt or invalid image.

**User Action:** Relink the image.

#### BADFLAG, bad enable/disable flag 'flag'

**Facility:** STDRV, System Startup Driver

**Explanation:** The enable/disable flag describing how the list of nodes associated with a startup component file should be used is invalid.

**User Action:** Use the SYSMAN command STARTUP ENABLE/DISABLE to modify this entry in the startup component file.

BADFORKIPL, bad FORK exit interrupt priority level

**Facility:** BUGCHECK, System Bugcheck

**Explanation:** The OpenVMS software detected an irrecoverable, inconsistent condition. After all physical memory is written to a system dump file, the system automatically reboots if the BUGREBOOT system parameter is set to 1.

**User Action:** Submit a Software Performance Report (SPR) that describes the conditions leading to the error. Include a backup save set containing the system dump file and the error log file active at the time of the error. (Use the /IGNORE=NOBACKUP qualifier with the BACKUP command that produces the save set included with the SPR.)

BADFORM, 'form-type' is an invalid form type

**Facility:** Shared by several facilities

**Explanation:** The form type specified with the /FORMS qualifier is not one of the forms defined as follows:

SYS\$SYSROOT:[SYSMGR]FORMSTYPE.DAT.l

**User Action:** Respecify the form type with a valid form name.

BADFORM, invalid option for /FORMAT = 'format-option'

**Facility:** SEARCH, SEARCH Command

**Explanation:** The option given for the /FORMAT qualifier is not valid. This message is issued with an accompanying message providing more information about why the format option is not acceptable.

**User Action:** Reenter the command using one of the valid format options.

BADFORMAT, format version mismatch in file 'filespec'

**Facility:** Shared by several facilities

**Explanation:** The specified file is not formatted as expected.

**User Action:** Verify that you specified the correct file.

BADFRMT, volume is not mounted with Files–11 format

**Facility:** SET, SET Command and SET Utility

**Explanation:** The volume is mounted with the /FOREIGN qualifier; it cannot be modified.

**User Action:** None.

BADFUNC, invalid function type received

**Facility:** DTR, DECnet Test Receiver

**Explanation:** The DECnet for OpenVMS test program has a protocol incompatibility.

**User Action:** Run the test against a compatible version of DTRECV or an equivalent.

BADGETDIR, directory 'directory-name' does not exist.

**Facility:** VMSINSTAL, Install Procedures

**Explanation:** An attempt is being made to copy the specified product save set to a nonexistent directory.

**User Action:** Specify the correct directory when VMSINSTAL is started.

BADGETJPI, unable to read process information

**Facility:** LAT, LAT Facility

**Explanation:** LATCP was unable to read process information before doing a SPAWN command.

**User Action:** Take appropriate action based on information in the accompanying message.

BADGSD, unknown type of GSD entry: 'GSD'

**Facility:** SDA, System Dump Analyzer

**Explanation:** SDA encountered a type of global symbol that it does not recognize, either in the SYS.STB file or in a file specified in the SDA command READ. The type of global symbol definition (GSD) is represented by a byte.

**User Action:** This message can occur during either initialization or operation of the SDA and usually means that the file being read is corrupt. Check the integrity of the symbol table file.

BADHDR, an error was discovered in the image header

**Facility:** IMGACT, Image Activator

**Explanation:** The image header type word contains an invalid type code. This usually indicates a corrupt or invalid image.

**User Action:** Relink the image.

BADHDR, no symbol table data in image header

**Facility:** TRACE, Traceback Facility

**Explanation:** The image header in the executable image file does not contain expected symbol table data. This message indicates an internal operating system error.

**User Action:** Collect as much information as possible and submit a Software Performance Report (SPR).

BADHEADER, file ('file-id') 'file-name' invalid file header

**Facility:** ANALDISK, Analyze/Disk\_Structure Utility

**Explanation:** The specified file header is corrupt.

**User Action:** The file is rewritten with a deleted file header. If the specified file header is currently in use, the file can no longer be accessed by the operating system and must be reconstructed from backup media. If the file header is not in use, no action is necessary.

BADHIBLK, file  $('file-id')$  'file-name' inconsistent HIBLK and map area **Facility:** ANALDISK, Analyze/Disk\_Structure Utility

**Explanation:** The file size recorded in the RMS record attributes does not agree with the number of blocks actually allocated to the file.

**User Action:** None. The utility corrects the record attributes by changing the file size to reflect the correct number of blocks.

BADHIERARCHY, invalid hierarchy identifier specified

**Facility:** TPU, DEC Text Processing Utility (DECTPU)

**Explanation:** An invalid UID hierarchy identifier was specified.

**User Action:** Specify an identifier returned from the SET (UID) built-in.

BADHOMBLK, bad home block encountered on volume

**Facility:** MOUNT, Mount Utility

**Explanation:** An I/O error occurred while reading a home block during /BIND processing. A subsequent message explains the nature of the error. The first occurrence of this message is a warning; the second is fatal.

**User Action:** Repair using the Analyze/Disk\_Structure utility or reinitialize the volume and retry the operation.

BADHOUR, you are not authorized to login at this time

**Facility:** LOGIN, Login Procedure

**Explanation:** At the present time, there are restrictions from the class of login being attempting. The login classes are: LOCAL, DIALUP, REMOTE, NETWORK, and BATCH. The system manager can restrict use of each login class at specific times.

**User Action:** If possible, try a different login class. For example, if you are currently restricted from BATCH logins, try an interactive class (LOCAL, REMOTE, or DIALUP). If you are currently restricted from all login classes, you cannot log in until you are permitted to use the system. You may also want to ask your system manager about the login restrictions for your account.

BADIDENT, unable to patch image with ident of 'nn'

**Facility:** PATCH, Patch Utility

**Explanation:** PATCH does not recognize this version of the image file.

**User Action:** Relink your image file. Ensure that the file being patched is a native-mode image file.

BADIMGHDR, bad image header

**Facility:** SYSTEM, System Services

**Explanation:** An image to be executed with the DCL command RUN or within a process is not in the correct format and cannot be executed.

**User Action:** Verify that the specified file is an executable image. If necessary, recompile or reassemble and relink the program to ensure that the image file is in the proper format.

BADIMGHDR, bad image header in shareable image file 'file-name'

**Facility:** LINK, Linker Utility

**Explanation:** A shareable image contains a bad image header, or the file is not a shareable image.

**User Action:** Correct and relink.

BADINDEX, invalid syntax on /INDEX qualifier

**Facility:** INIT, INITIALIZE Command

**Explanation:** The command syntax for the /INDEX qualifier is invalid.

**User Action:** Reenter the command; use the DCL command HELP or refer to the *OpenVMS DCL Dictionary* for the correct syntax.

# BADINITSZ, illegal size value defaulting patch size to 'xxxxxxxx' bytes

**Facility:** PATCH, Patch Utility

**Explanation:** The size-expression input argument did not fall within the valid range. PATCH set the patch area to the address named in the SET PATCH\_AREA command, and used the default patch area size to build the patch area descriptor.

**User Action:** Continue to enter patches into the user-defined patch area. To see the current status of the patch area, enter the SHOW PATCH\_AREA command.

BADIONAME, 'name' has not been previously defined

**Facility:** CDU, Command Definition Utility

**Explanation:** There is an undefined name in the output list.

**User Action:** Check the spelling of the name in the output list.

BADIRECTORY, bad directory file format

**Facility:** SYSTEM, System Services

**Explanation:** The message indicates that the specified directory file is not valid. Either the file is not a directory or the directory file contains invalid data.

**User Action:** Check for a programming error. Verify that the specified file is a directory. If necessary, repair the volume using the Analyze/Disk\_Structure utility.

BADISD, illegal image section descriptor

**Facility:** SYSTEM, System Services

**Explanation:** This severe error message is associated with a status code returned from a system service request. An illegal image section descriptor is encountered.

**User Action:** This file may be corrupt or may not be an executable image. There also may be a problem associated with the linker; in this case, submit a Software Performance Report (SPR).

BADITMCOD, specified item code is invalid or out-of-range

**Facility:** SYSTEM, System Services

**Explanation:** The item code associated with an entry in the item list is not a legal value for the system service.

**User Action:** Verify that the ITMCOD field for each entry in the item contains a value that is legal for the service. Typically, the value is not written explicitly; rather, a language-specific symbolic constant is used. This error commonly occurs when an ITMCOD field was not initialized and contains a random value.

BADITMPROC, failed to process item code 'hex-number' correctly

**Facility:** QMAN, Queue Manager

**Explanation:** The queue manager encountered an internal error. When this error message occurs, a user request terminates with an INVITMCOD error.

**User Action:** Submit a Software Performance Report (SPR) and include the item code number cited in the message.

BADJOBID,  $'$ job-id' is an invalid job identifier

**Facility:** Shared by several facilities

**Explanation:** The job identifier specified by the /ENTRY qualifier is missing or not valid.

**User Action:** Respecify a valid job identifier by using the DCL command SHOW QUEUE.

BADJOBNAME, 'job-name' is an invalid job name

**Facility:** Shared by several facilities

**Explanation:** The job name specified by the /NAME qualifier is missing or not valid.

**User Action:** Respecify the job name with one of the job names listed in the DCL command SHOW QUEUE.

## BADJOUCHAR, expected character in journal file

**Facility:** TPU, DEC Text Processing Utility (DECTPU)

**Explanation:** Something other than a character was found in the journal file.

**User Action:** If the recovered information is sufficient, resume editing from this point. DECTPU has recovered as much as it can from the journal file.

BADJOUCOM, journaled command file is 'file-name', recovering with 'filename'

**Facility:** TPU, DEC Text Processing Utility (DECTPU)

**Explanation:** The editing session is being recovered with a different command file than was used during the original editing session.

**User Action:** Stop the recovery session, and restart using the original section and command files.

BADJOUCPOS, journaled starting character was 'character number', recovering with 'original character number'

**Facility:** TPU, DEC Text Processing Utility (DECTPU)

**Explanation:** The editing session is being recovered with a different starting character number than was used during the original editing session.

**User Action:** Stop the recovery session, and restart it using the original starting character number.

BADJOUEDIT, journaled edit mode was 'mode-setting', recovering with 'original mode-setting'

**Facility:** TPU, DEC Text Processing Utility (DECTPU)

**Explanation:** The editing session is being recovered with a different edit mode setting than was used during the original editing session.

**User Action:** Stop the recovery session, and reset it using the original editing session.

BADJOUEIGHT, journaled eightbit was 'eightbit setting', recovering with 'original eightbit setting'

**Facility:** TPU, DEC Text Processing Utility (DECTPU)

**Explanation:** The editing session is being recovered with a different 8-bit setting than was used during the original editing session.

**User Action:** Stop the recovery session, and reset it using the original editing session.
BADJOUFILE, operation terminated due to error in journal file access **Facility:** TPU, DEC Text Processing Utility (DECTPU)

**Explanation:** The journal file operation stopped because the journal file could not be accessed.

**User Action:** Correct the problem preventing access to the journal file and try again.

BADJOUINIT, journaled init file was 'init-file-name', recovering with 'original-init-file-name'

**Facility:** TPU, DEC Text Processing Utility (DECTPU)

**Explanation:** The editing session is being recovered with a different initialization file than was used during the original editing session.

**User Action:** Stop the recovery session, and restart it using the original initialization file.

BADJOUINPUT, journaled input file was 'input-file-name', recovering with 'original-input-file-name'

**Facility:** TPU, DEC Text Processing Utility (DECTPU)

**Explanation:** The editing session is being recovered with a different input file than was used during the original editing session.

**User Action:** Stop the recovery session, and restart it using the original input file.

BADJOUKEY, expected key in journal file

**Facility:** TPU, DEC Text Processing Utility (DECTPU)

**Explanation:** Something other than a key was found in the journal file.

**User Action:** If the recovered information is sufficient, resume editing from this point. DECTPU has recovered as much as it can from the journal file.

BADJOULINE, journaled with line editing 'string', recovering with line editing 'string'

**Facility:** TPU, DEC Text Processing Utility (DECTPU)

**Explanation:** The editing session is being recovered with a different line editing setting than was used during the original editing session.

**User Action:** Stop the recovery session, and restart it using the original editing session.

BADJOULPOS, journaled starting line was 'line-number', recovering with 'original-line-number'

**Facility:** TPU, DEC Text Processing Utility (DECTPU)

**Explanation:** The editing session is being recovered with a different starting line number than was used during the original editing session.

**User Action:** Stop the recovery session, and restart it using the original starting line number.

BADJOUPAGE, journaled page length is 'integer', recovering with page length 'integer'

**Facility:** TPU, DEC Text Processing Utility (DECTPU)

**Explanation:** The editing session is being recovered with a different page length than was used during the original editing session.

**User Action:** Stop the recovery session, and reset it using the original editing session.

BADJOUSEC, journaled section is 'string', recovering with 'string'

**Facility:** TPU, DEC Text Processing Utility (DECTPU)

**Explanation:** The editing session is being recovered with a different section file than was used during the original editing session.

**User Action:** Stop the recovery session, and restart it using the original section file.

BADJOUSTR, expected string in journal file

**Facility:** TPU, DEC Text Processing Utility (DECTPU)

**Explanation:** Something other than a string was found in the journal file. **User Action:** If the recovered information is sufficient, resume editing from this point. DECTPU has recovered as much as it can from your journal file.

BADJOUTERM, journaled terminal type was 'string', recovering with a 'string'

**Facility:** TPU, DEC Text Processing Utility (DECTPU)

**Explanation:** The editing session is being recovered with a terminal different from that used in the original editing session. This might result in journal file inconsistencies.

**User Action:** Stop the recovery session, and reset it using the original editing session.

BADJOUWIDTH, journaled width is 'integer', recovering with width 'integer' **Facility:** TPU, DEC Text Processing Utility (DECTPU)

**Explanation:** The editing session is being recovered with a different screen width than was used during the original editing session.

**User Action:** Stop the recovery session, and reset it using the original editing session.

BADJRNL, invalid syntax on /JOURNAL qualifier

**Facility:** MOUNT, Mount Utility

**Explanation:** The wrong command line syntax was entered.

**User Action:** Correct the syntax and reenter.

BAD\_KEY, invalid key specification

**Facility:** SOR, Sort/Merge Utility

**Explanation:** The key field size, position, data type, or order is incorrect within the key definition. Positions start at 1 and cannot be greater than the maximum record size. Record size must be less than or equal to 32,767 for character data; 1, 2, 4, 8, or 16 for binary data; and less than or equal to 31 for decimal.

**User Action:** Check the command string key specifiers.

BADKEY, illegal key

**Facility:** LIBRAR, LIBRARY Command

**Explanation:** This severe error message is generated by the DCL command LIBRARY. The specified module is illegal.

**User Action:** Reenter the command line specifying a legal module.

BADKEY, 'keyword' is an invalid keyword

**Facility:** Shared by several facilities

**Explanation:** An invalid keyword was specified. The message displays the rejected portion of the command.

**User Action:** Check the command for a spelling or syntax error. Use the DCL command HELP or refer to the *OpenVMS DCL Dictionary* for the valid keywords and reenter the command.

BADKEY, 'keyword' is an invalid keyword

**Facility:** TPU, DEC Text Processing Utility (DECTPU)

**Explanation:** An invalid keyword was specified as an argument to a built-in procedure.

**User Action:** Correct the statement and reexecute the statement.

BADLABELQ, invalid keyword on /LABEL qualifier

**Facility:** INIT, INITIALIZE Command

**Explanation:** An invalid keyword is specified with the /LABEL qualifier. The only keyword compatible with the /LABEL qualifier is shown as follows:

/LABEL=VOLUME\_ACCESSIBILITY:''single-character''

**User Action:** Specify the following keyword and retry:

=VOLUME\_ACCESSIBILITY:''single-character''

BADLABTYP, label type not recognized, type='decimal-number'

**Facility:** AMAC, MACRO-32 Compiler for OpenVMS AXP

**Explanation:** This message indicates a problem with the compiler, not with your code.

**User Action:** Call Digital Services, and file a Software Performance Report (SPR).

BADLCKWSLE, bad locked working set list entry, not a page table

**Facility:** BUGCHECK, System Bugcheck

**Explanation:** The OpenVMS software detected an irrecoverable, inconsistent condition. After all physical memory is written to a system dump file, the system automatically reboots if the BUGREBOOT system parameter is set to 1.

**User Action:** Submit a Software Performance Report (SPR) that describes the conditions leading to the error. Include a backup save set containing the system dump file and the error log file active at the time of the error. (Use the /IGNORE=NOBACKUP qualifier with the BACKUP command that produces the save set included with the SPR.)

BADLDB, error reading license database 'database-name'

**Facility:** LICENSE, License Management Utility

**Explanation:** LMF encountered an error while attempting to read the LICENSE database. An RMS file system message follows this message.

**User Action:** See your system manager. The system manager should analyze the RMS file system message and, if necessary, restore the database from a backup copy.

BADLDBWRIT, error writing to license database 'database-name'

**Facility:** LICENSE, License Management Utility

**Explanation:** LMF encountered an error while trying to write to the LICENSE database. An RMS file system message follows this message.

**User Action:** See your system manager. The system manager should analyze the RMS message and respond appropriately. The appropriate action depends on the RMS message; the appropriate action could be only to wait a few minutes and enter the command again (for example, if the file is locked).

BADLENGTHCHANGE, terminal will not support change of length

**Facility:** TPU, DEC Text Processing Utility (DECTPU)

**Explanation:** The screen length cannot be changed on non Digital terminals or on terminals without advanced video.

**User Action:** Use a different terminal or do not change window length.

BADLEXARG, illegal lexical function argument

**Facility:** MACRO, VAX MACRO Assembler

**Facility:** AMAC, MACRO-32 Compiler for OpenVMS AXP

**Explanation:** The argument to a macro string operator is invalid. String arguments can be macro arguments or strings delimited by angle brackets or the circumflex delimiters. Symbol arguments can be absolute symbols or decimal integers.

**User Action:** Correct the argument syntax.

BAD\_LINK, image, linked /NATIVE\_ONLY, cannot call a translated routine **Facility:** IMGACT, Image Activator

**Explanation:** An attempt by a native routine to call a translated routine failed because the image containing the native routine was not linked with the default linker qualifier, /NONATIVE\_ONLY. An accompanying message identifies the native and translated images.

**User Action:** Use the default linker qualifier, /NONATIVE\_ONLY, when linking an image that could call translated VAX images.

BAD\_MPOFFSET, MPOFFSET field is bad

**Facility:** ANALDISK, Analyze/Disk\_Structure Utility

**Explanation:** This message is issued along with the BADHEADER message and gives a more detailed reason why the specified file header is corrupt. In this case, the Map Area Offset field of an ODS-2 header (FH2\$B\_MPOFFSET) contains a value less than the Ident Area Offset field (FH2\$B\_IDOFFSET), implying that the Map Area precedes the Ident Area in the header, which is invalid.

**User Action:** None. See the BADHEADER message.

BADLEXFORM, illegal format for lexical function **Facility:** MACRO, VAX MACRO Assembler **Facility:** AMAC, MACRO-32 Compiler for OpenVMS AXP **Explanation:** The macro string operator contained a syntax error. **User Action:** Correct the macro string operator syntax.

BADLPINDEX, conditional linkage index ('decimal-number') is greater than that specified in end-of-module record ('decimal-number') in module 'module-name' file 'filename'

**Facility:** LINK, Linker Utility

**Explanation:** More linkage pairs were found in the named module than were specified in the end-of-module record for that module. This can indicate a problem with the AXP object language produced by the compiler that originally produced the module.

**User Action:** Recompile the specified module, and relink. If the problem persists, use the ANALYZE/OBJECT utility for OpenVMS AXP systems to collect additional information. If the compiler was provided by Digital Equipment Corporation, submit a Software Performance Report (SPR).

## BADLOGIC, internal logic error detected

**Facility:** Shared by several facilities

**Explanation:** This message indicates an internal software error.

**User Action:** Collect as much information as possible and submit a Software Performance Report (SPR).

BADLOGIC, internal logic error detected

**Facility:** TPU, DEC Text Processing Utility (DECTPU)

**Explanation:** An internal software error occurred.

**User Action:** Submit a Software Performance Report (SPR).

BADLOGIC, internal logic error detected

**Facility:** RMS, OpenVMS Record Management Services

**Explanation:** There is an internal problem within RMS recovery.

**User Action:** Submit a Software Performance Report (SPR). Be sure to provide all relevant information requested in the *OpenVMS RMS Journaling Manual* with the SPR.

BADLOGIC, internal logic error detected, please report error 'errorcode'

**Facility:** EXCHANGE, Exchange Utility

**Explanation:** The Exchange utility encountered an unexpected condition and terminated.

**User Action:** Submit a Software Performance Report (SPR), describing the error number and the commands that resulted in the message. If the error is only reproducible using a particular piece of media, please send a copy of the media with the SPR. (Use the BACKUP/PHYSICAL command to make the copy.)

BADLOGICPC, internal logic error detected at PC 'location'

**Facility:** Shared by several facilities

**Explanation:** An internal error occurred; the location field contains the value of the PC at the time the error is detected. The assembler does not produce an object module or listing file.

**User Action:** Retry the operation. If the error is reproducible, notify your system manager and submit a Software Performance Report (SPR); include the address displayed with the error message and the source program.

BADLOGVER, transaction log file format version is unsupported

**Facility:** SYSTEM, System Services

**Explanation:** The format of the transaction log file is not supported.

**User Action:** Use the LMCP facility to create a new transaction log file.

BADLONG, invalid data ('xxxxxxxx') at 'location'

**Facility:** Shared by several facilities

**Explanation:** The specified data is invalid at the given location. **User Action:** None.

BADLURT, error reading License Unit Requirement Table 'table-name'

**Facility:** LICENSE, License Management Utility

**Explanation:** LMF encountered an error while attempting to read the License Unit Requirement Table. An RMS file system message follows this message.

**User Action:** See your system manager. The system manager should analyze the RMS message and, if necessary, restore the License Unit Requirement Table (SYS\$COMMON:[SYSEXE]LMF\$LURT.DAT) from a backup copy.

BAD\_LRL, record length ('n') greater than specified longest record length **Facility:** SOR, Sort/Merge Utility

**Explanation:** In reading the input file, SORT encountered a record longer than the specified LRL (longest record length specified in bytes). The record will be truncated to the LRL and sorted.

**User Action:** Reexecute the SORT command with a longer LRL.

BADMAIL, bad mailbox msg

**Facility:** DTS, DECnet Test Sender

**Explanation:** An invalid mailbox message was received. The logical link is broken.

**User Action:** Retry the operation.

BADMARGINS, margins specified incorrectly

**Facility:** TPU, DEC Text Processing Utility (DECTPU)

**Explanation:** The margin arguments passed to FILL or SET (MARGINS,...) are invalid. The left margin must be less than the right margin and greater than 0. The right margin must be less than or equal to the maximum record size for the buffer.

**User Action:** Correct the margin specifications and reenter your command.

BADMATCH, invalid option for /MATCH = 'match-option'

**Facility:** SEARCH, SEARCH Command

**Explanation:** The option specified for the /MATCH qualifier is not valid. This message is issued with an accompanying message providing more information about why the match option is not acceptable.

**User Action:** Reenter the command using one of the valid match options.

BADMCKCOD, bad machine check code

**Facility:** BUGCHECK, System Bugcheck

**Explanation:** The OpenVMS software detected an irrecoverable, inconsistent condition. After all physical memory is written to a system dump file, the system automatically reboots if the BUGREBOOT system parameter is set to 1.

**User Action:** Submit a Software Performance Report (SPR) that describes the conditions leading to the error and that includes a backup save set containing the system dump file and the error log file active at the time of the error. (Use the /IGNORE=NOBACKUP qualifier with the BACKUP command that produces the save set included with the SPR.)

BADMODE, invalid mode 'mode' for file 'file-name'

**Facility:** STDRV, System Startup Driver

**Explanation:** A startup component file in the startup component database has an execution mode that is not DIRECT, BATCH, CALLED, SPAWN, or ANY.

**User Action:** To correct the component execution mode, use the STARTUP MODIFY FILE command at the SYSMAN> prompt.

BADMODNAM, bad module name key 'key-name'

**Facility:** ERF, Error Log Utility

**Explanation:** The specified library module was not found.

**User Action:** Submit a Software Performance Report (SPR).

BADMOPFCT, bad MOP function received from target

**Facility:** MOM, Maintenance Operation Module

**Explanation:** A MOP message is rejected because the MOP Code field contains an invalid value.

**User Action:** Correct the MOP Code field in the device transmitting the MOP message.

BADMOPPGM, bad MOP program type received from target

**Facility:** MOM, Maintenance Operation Module

**Explanation:** A MOP message is rejected because the MOP Program Type field contains an invalid value.

**User Action:** Correct the MOP Program Type field in the device transmitting the MOP message.

BADMOPPROC, bad MOP processor type received from target

**Facility:** MOM, Maintenance Operation Module

**Explanation:** A MOP message is rejected because the MOP Processor field contains an invalid value.

**User Action:** Correct the MOP Processor field in the device transmitting the MOP message.

BADMOPSID, bad MOP software ID received from target

**Facility:** MOM, Maintenance Operation Module

**Explanation:** A MOP message is rejected because the MOP Software ID field contains an invalid value.

**User Action:** Correct the MOP Software ID field in the device transmitting the MOP message.

BADMOPVER, incompatible MOP version

**Facility:** MOM, Maintenance Operation Module

**Explanation:** A MOP message is rejected because the MOP Format Version field contains an invalid value.

**User Action:** Correct the MOP Format Version field in the device transmitting the MOP message.

BADMSG, invalid management message, 'text'

**Facility:** NCP, Network Control Program

**Explanation:** The form of the data from NML could not be parsed correctly. The information accompanying this message explains the reason.

**User Action:** Use the SET EXECUTOR NODE command to reestablish a link for the executor because the reception of messages might be out of synchronization with NML.

BADMSG, unknown sub-message type

**Facility:** REM, Remote Terminal Support and SET HOST Command **Explanation:** This message indicates an internal software error. **User Action:** Submit a Software Performance Report (SPR).

BAD\_NAME, unable to repair log with invalid name format

**Facility:** LMCP, Log Manager Control Program

**Explanation:** A log repair could not be performed on the specified log file either because the file does not exist in the SYS\$JOURNAL directory or because the file is not named using the convention SYSTEM\$*node-name*.

**User Action:** Refer to the *OpenVMS System Manager's Manual* for information about naming and placing log files.

BADNODFORM, improper node::remoteuser format

**Facility:** UAF, Authorize Utility

**Explanation:** The format for the remote node and user was specified incorrectly. The correct format consists of a node name, a pair of colons ( :: ), and the user name of the remote user. A node name may consist of one to six alphanumeric characters and must contain at least one alphabetic

character. If you use a wildcard character for either the node or user, you must still include the pair of colons.

**User Action:** Reenter your command with the correct format.

BADOFFSET, image header offset is invalid

**Facility:** IMGACT, Image Activator

**Explanation:** One of the offsets within the image header to specific parts of the image header is invalid. This usually indicates a corrupt or invalid image. **User Action:** Relink the image.

BADOPCODE, opcode 'xx' is unrecognized

**Facility:** PATCH, Patch Utility

**Explanation:** An instruction was specified that PATCH did not recognize. Note: PATCH does not accept abbreviations for instructions. For example, ADDL cannot be substituted for ADDL2.

**User Action:** Reenter the corrected command.

BADOPEN, unable to locate BOOT file

**Facility:** VAXCLUSTER, VAXcluster and VMScluster Facilities

**Explanation:** SYSBOOT.EXE is not found or is not accessible in the specified satellite system root directory.

**User Action:** Check the satellite system root for the file and verify that it has the proper protection.

BADOPTION, invalid option was specified - 'option-name'

**Facility:** LICENSE, License Management Utility

**Explanation:** An invalid keyword was specified for licensing options.

**User Action:** Review the options as listed on the PAK, and reenter the code correctly.

BAD\_ORDER, merge input is out of order

**Facility:** SOR, Sort/Merge Utility

**Explanation:** A MERGE input file is not in order on the specified key. In this message, 'number' refers to the number of the input file in the list of input files.

**User Action:** Sort the specified file and resubmit the file to MERGE.

BADOUT, error writing to output file 'file-name'

**Facility:** LICENSE, License Management Utility

**Explanation:** A LICENSE ISSUE command was entered with the /OUTPUT qualifier; LMF encountered an error while attempting to write to the specified output file. An RMS file system message follows this message.

**User Action:** Analyze the RMS file system message to determine the appropriate action.

BADOUTBAND, invalid out of band AST specification

**Facility:** REM, Remote Terminal Support and SET HOST Command **Explanation:** A protocol error occurred.

**User Action:** Submit a Software Performance Report (SPR).

BADOVR, unknown keyword on /OVERRIDE qualifier

**Facility:** INIT, INITIALIZE Command

**Facility:** MOUNT, Mount Utility

**Explanation:** The command syntax for the /OVERRIDE qualifier is invalid.

**User Action:** Use the DCL command HELP or refer to the *OpenVMS DCL Dictionary* for the legal keywords, and reenter the command.

BADPAD, bad format for PAD keyword on /RECORD\_FORMAT qualifier **Facility:** EXCHANGE, Exchange Utility

**Explanation:** The Exchange utility found an invalid value in the PAD option of the /RECORD\_FORMAT qualifier.

**User Action:** Reenter the command using a correct format for /RECORD\_FORMAT=PAD, such as /RECORD\_FORMAT=PAD=%XFF.

BADPAGE, PFN 'page' marked BAD in memory descriptors; continuing anyway **Facility:** SDA, System Dump Analyzer

**Explanation:** SDA accessed a bad page.

**User Action:** None. SDA continues the operation and attempts to read the data.

BADPAGFILA, bad page file address allocated

**Facility:** BUGCHECK, System Bugcheck

**Explanation:** The OpenVMS software detected an irrecoverable, inconsistent condition. After all physical memory is written to a system dump file, the system automatically reboots if the BUGREBOOT system parameter is set to 1.

**User Action:** Submit a Software Performance Report (SPR) that describes the conditions leading to the error. Include a backup save set containing the system dump file and the error log file active at the time of the error. (Use the /IGNORE=NOBACKUP qualifier with the BACKUP command that produces the save set included with the SPR.)

BADPAGFILD, bad page file address deallocated

**Facility:** BUGCHECK, System Bugcheck

**Explanation:** The OpenVMS software detected an irrecoverable, inconsistent condition. After all physical memory is written to a system dump file, the system automatically reboots if the BUGREBOOT system parameter is set to 1.

**User Action:** Submit a Software Performance Report (SPR) that describes the conditions leading to the error. Include a backup save set containing the system dump file and the error log file active at the time of the error. (Use the /IGNORE=NOBACKUP qualifier with the BACKUP command that produces the save set included with the SPR.)

BADPAGTYPE, bad page type

**Facility:** BUGCHECK, System Bugcheck

**Explanation:** The OpenVMS software detected an irrecoverable, inconsistent condition. After all physical memory is written to a system dump file, the system automatically reboots if the BUGREBOOT system parameter is set to 1.

**User Action:** Submit a Software Performance Report (SPR) that describes the conditions leading to the error. Include a backup save set containing the system dump file and the error log file active at the time of the error. (Use the /IGNORE=NOBACKUP qualifier with the BACKUP command that produces the save set included with the SPR.)

# BADPAK, PAK is for an unsupported license type and cannot be registered

**Facility:** LICENSE, License Management Utility

**Explanation:** An attempt was made to register a license with attributes that LMF does not support. This license uses an unsupported mixture of license types or options.

**User Action:** A different PAK is needed, one that LMF can use.

# BADPARAM, bad parameter

**Facility:** LBR, Librarian Routines

**Explanation:** An illegal value is passed to an LBR routine.

**User Action:** Check the values being passed and correct the illegal value.

# BADPARAM, bad parameter value

**Facility:** SYSTEM, System Services

**Explanation:** A value specified for a system function is not valid. Several conditions can cause this error:

- If this message occurs as a result of a call to a file system ACP function, it indicates that parameter list options are not valid.
- If this message occurs as a result of a call to the Formatted ASCII Output (\$FAO) system service, it indicates that a control string contained an unknown directive.
- If this message occurs as a result of a call to a network ACP control function, it indicates that one of the function parameters is out of range or has an invalid format.
- If this message is associated with a status code returned by a request to a DR32 interface, an attempt is made to set the data rate higher than the rate allowed by the SYSGEN parameter /XFMAXRATE.
- If this message is associated with a status code returned by a request to a standard XADRIVER, an odd transfer count is specified by the P2 argument.
- If this message is associated with a status code returned by a request to a DMP11 interface, the parameter code that is rejected is given in the second longword of the IOSB. The parameter could have been rejected for one of the following reasons:  $(a)$  the parameter is not recognized,  $(b)$ the parameter value is not legal, or  $(c)$  the state is inconsistent with the parameter value requested.

• If this message is associated with turning on fallback, fallback may not be loaded or the virtual terminal may be disconnected. Reconnect the virtual terminal and enter the request again. If the FB driver is not loaded, ask your system manager to enable fallback.

**User Action:** Using the debugger, if necessary, determine the system service call that returned the error. Verify that the call to the service is coded correctly. Refer to the *OpenVMS System Services Reference Manual* for coding specifications.

BADPARAM, improperly coded NICE parameter

**Facility:** EVL, Event Logger

**Explanation:** The event receiver detected an improperly coded NICE parameter. This message indicates configuration problems with the OpenVMS system or defects in the network software.

**User Action:** Correct any configuration problems, based on information provided in an accompanying message. Check for insufficient process quotas and privileges for the EVL process. SYSGEN parameters can also affect the function of NETACP or the EVL process.

BADPARAM, insufficient shared memory to create specified data structures **Facility:** SYSGEN, System Generation Utility

**Explanation:** The sum of all the data structures specified is more than the available amount of shared memory.

**User Action:** Recalculate memory usage and reenter the command.

BADPARAM, parameter to DECthreads operation is invalid

**Facility:** CMA, DECthreads (Digital's Multithreading Run-Time Library)

**Explanation:** A parameter passed to a DECthreads routine is improper; for example, the value is of the wrong type or is out of range.

**User Action:** Determine which routine raised the exception. Then consult the documentation to determine the correct parameters and value ranges. Update your code accordingly and retry the operation.

BADPARAM, unable to find load assist parameter

**Facility:** VAXCLUSTER, VAXcluster and VMScluster Facilities

**Explanation:** Parameters defined in the MOP downline load database or the satellite's SYSGEN parameter file, VAXVMSSYS.PAR, were not set properly. **User Action:** Check the MOP database using the NCP command SHOW NODE 'node-name' CHAR and check the SYSGEN parameters for the satellite with the SYSGEN command SHOW/CLUSTER.

BADPARSETBL, internal error - invalid parsing table detected

**Facility:** MOM, Maintenance Operation Module

**Explanation:** An internal table is invalid. This is a program logic error and should be reported.

**User Action:** Submit a Software Performance Report (SPR).

BADPAT, bad pattern found in echo test **Facility:** DTS, DECnet Test Sender **Explanation:** DTR returned a bad data pattern in a DATA test. **User Action:** Retry the test.

BADPAT, invalid data pattern received

**Facility:** DTR, DECnet Test Receiver

**Explanation:** This message indicates a test error.

**User Action:** Retry the test and submit a Software Performance Report (SPR).

BADPHASE, recovery unit phase invalid for this operation

**Facility:** RMS, OpenVMS Record Management Services **Explanation:** The program attempted to modify a file after an \$END\_TRANS service call executed without waiting for the DECdtm service to finish (in contrast to the \$END\_TRANSW service, which does wait).

**User Action:** Use the wait form \$END\_TRANSW or follow the \$END\_TRANS service with the \$SYNCH system service.

# BADPKT, internal error - Remote packet format bad

**Facility:** SMI, System Management Integrator/Server

**Explanation:** The packet received by SMISERVER is invalid for one of the following reasons:

- The packet format is too short.
- The object or function code is out of range.
- The originator PID is zero.

**User Action:** Submit a Software Performance Report (SPR) showing all SYSMAN commands leading to this error.

BADPNAME, illegal parameter name, must be P1 through P8

**Facility:** CDU, Command Definition Utility

**Explanation:** The specified parameter name is not P1 through P8.

**User Action:** Edit the CLD file to include a legal parameter name.

BADPRO, invalid syntax on /PROTECTION qualifier

**Facility:** INIT, INITIALIZE Command

**Facility:** MOUNT, Mount Utility

**Explanation:** The command syntax for the /PROTECTION qualifier is incorrect.

**User Action:** Type the DCL command HELP SPECIFY PROTECTION or refer to the *OpenVMS DCL Dictionary* for the correct syntax, and reenter the command.

### BADPROC, no such process

**Facility:** SDA, System Dump Analyzer

**Explanation:** The process name specified in the DCL commands SHOW PROCESS or SET PROCESS refers to a process that does not exist.

**User Action:** Specify the correct process.

BADPROCNAME, variable used as a procedure **Facility:** TPU, DEC Text Processing Utility (DECTPU) **Explanation:** A variable name is being used in a PROCEDURE statement or is being used as the name of a procedure being called. **User Action:** Change the name of the procedure.

BADPROMPTLEN, prompt area length = 'integer', must be between 'integer' and 'integer'

**Facility:** TPU, DEC Text Processing Utility (DECTPU)

**Explanation:** A length argument to the SET (PROMPT\_AREA) built-in exceeds the screen's physical limits.

**User Action:** Use valid arguments and reenter the command.

BADPRTY, 'priority' is an invalid priority

**Facility:** Shared by several facilities

**Explanation:** Priority must be within the range of 0 through 31.

**User Action:** Respecify the priority within the acceptable range.

BADPSC, transfer address in unknown psect ('decimal-number') in module 'module-name' file 'file-name'

**Facility:** LINK, Linker Utility

**Explanation:** An object module specified a nonexistent psect for the transfer address.

**User Action:** Correct the source and relink.

BADQFILE, invalid disk quota file format

**Facility:** SYSTEM, System Services

**Explanation:** The quota file has an invalid format.

**User Action:** Delete and recreate the quota file [0,0]QUOTA.SYS using the following steps:

- 1. Use the SYSMAN command DISKQUOTA DISABLE to disable the quota file.
- 2. Use the DCL command DELETE to delete the quota file.
- 3. Use the SYSMAN command DISKQUOTA CREATE to create a new quota file.

See the *OpenVMS System Management Utilities Reference Manual* for more information about DISKQUOTA commands.

# BADQHDR, interlocked queue header corrupted

**Facility:** BUGCHECK, System Bugcheck

**Explanation:** The OpenVMS software detected an irrecoverable, inconsistent condition. After all physical memory is written to a system dump file, the system automatically reboots if the BUGREBOOT system parameter is set to 1.

**User Action:** Submit a Software Performance Report (SPR) that describes the conditions leading to the error. Include a backup save set containing the system dump file and the error log file active at the time of the error. (Use the /IGNORE=NOBACKUP qualifier with the BACKUP command that produces the save set included with the SPR.)

BADQNAME, 'queue-name' is an invalid queue name

**Facility:** Shared by several facilities

**Explanation:** The queue name is not an initialized device or batch queue.

**User Action:** Respecify with one of the queues listed in the DCL command SHOW QUEUE.

BADQUAL, qualifier '/qualifier' is inconsistent with the operation type **Facility:** BACKUP, Backup Utility

**Explanation:** The specified qualifier cannot be used with the type of BACKUP operation indicated by the BACKUP command.

**User Action:** Reenter the BACKUP command without the specified qualifier or select a different operation type. For more information on how qualifiers affect the BACKUP command, see the *OpenVMS System Management Utilities Reference Manual*.

BADQUEUEHDR, interlocked queue corrupted

**Facility:** SYSTEM, System Services

**Explanation:** An interlocked queue is corrupt. If this message is associated with a status code returned by a request to a DR32 interface, an INPTQ or TERMQ interlock timeout occurred.

**User Action:** Determine why the queue became corrupted and correct the problem.

BADRANGE, bad block address not on volume

**Facility:** INIT, INITIALIZE Command

**Explanation:** A block number specified for the /BADBLOCKS qualifier is a nonexistent block.

**User Action:** Verify the command line with the current bad block data and reenter the command. If the error persists, run the Bad Block Locator utility to obtain the correct data.

BADRANGE, inconsistent START and END specifications

**Facility:** DUMP, DUMP Command

**Explanation:** In the /BLOCKS or /RECORDS qualifier, the START value is greater than the END value.

**User Action:** Reenter the command specifying a valid range.

BADRCT, replacement and caching table unrecoverable I/O error

**Facility:** SYSTEM, System Services

**Explanation:** The Replacement and Caching Table is unreadable or invalid. This message applies only to devices governed by the MSCP, which is the mass storage control protocol. This message could indicate that the read mechanism on the disk is defective or that the data on the disk is corrupt.

**User Action:** Try to copy user data from this volume to a new volume. If this fails, contact Digital Services.

BADREFCNT, ref count: 'ccc', zap count: 'zzz', address: 'xxxxxxxx' **Facility:** TPU, DEC Text Processing Utility (DECTPU) **Explanation:** Internal DECTPU failure. **User Action:** Submit a Software Performance Report (SPR).

BADREPLY, unknown type of operator reply, reply is 'reply'

**Facility:** BACKUP, Backup Utility

**Explanation:** The operator's reply indicated in the message is an unknown type and cannot be processed.

**User Action:** See the operator or your system manager for an indication of the problem.

BADREPLY, unknown type of operator reply, reply = 'text'

**Facility:** MOUNT, Mount Utility

**Explanation:** An error occurred in OPCOM.

**User Action:** Retry the MOUNT request.

BADREQUEST, request 'name' is not understood

**Facility:** TPU, DEC Text Processing Utility (DECTPU)

**Explanation:** The type of information you requested from GET\_INFO is not understood or supported for that particular data type.

**User Action:** Reenter with a request string that is valid for the data type of the first parameter.

BADRETLEN, return length buffer address is invalid or inaccessible

**Facility:** SYSTEM, System Services

**Explanation:** The buffer address associated with a return length buffer in the item list is not writable in the access mode of the system service caller. Typically, RETLEN contains the address of a word that is to receive the length of the information being returned.

**User Action:** Verify that the RETLEN field of all item list entries that return information points to a block of memory whose page protection is set appropriately. This error commonly occurs when RETLEN contains an uninitialized pointer or a virtual address of zero.

BADRSEIPL, bad IPL at entrance to report schedule event

**Facility:** BUGCHECK, System Bugcheck

**Explanation:** The OpenVMS software detected an irrecoverable, inconsistent condition. After all physical memory is written to a system dump file, the system automatically reboots if the BUGREBOOT system parameter is set to 1.

**User Action:** Submit a Software Performance Report (SPR) that describes the conditions leading to the error. Include a backup save set containing the system dump file and the error log file active at the time of the error. (Use the /IGNORE=NOBACKUP qualifier with the BACKUP command that produces the save set included with the SPR.)

BADRVNWCB, inconsistent RVN in window map pointer

**Facility:** BUGCHECK, System Bugcheck

**Explanation:** The OpenVMS software detected an irrecoverable, inconsistent condition. After all physical memory is written to a system dump file, the system automatically reboots if the BUGREBOOT system parameter is set to 1.

**User Action:** Submit a Software Performance Report (SPR) that describes the conditions leading to the error. Include a backup save set containing the system dump file and the error log file active at the time of the error. (Use the /IGNORE=NOBACKUP qualifier with the BACKUP command that produces the save set included with the SPR.)

BADSBMBLK, ACP tried to reference off end of bitmap

**Facility:** BUGCHECK, System Bugcheck

**Explanation:** The OpenVMS software detected an irrecoverable, inconsistent condition. After all physical memory is written to a system dump file, the system automatically reboots if the BUGREBOOT system parameter is set to 1.

**User Action:** Submit a Software Performance Report (SPR) that describes the conditions leading to the error. Include a backup save set containing the system dump file and the error log file active at the time of the error. (Use the /IGNORE=NOBACKUP qualifier with the BACKUP command that produces the save set included with the SPR.)

BADSCREENWIDTH, terminal must be wider than widest window, 'integer' columns

**Facility:** TPU, DEC Text Processing Utility (DECTPU)

**Explanation:** A window exceeds the selected screen width. The screen width must be greater than or equal to the widest window.

**User Action:** Reduce the size of any oversized windows or increase the width of the terminal.

BADSECTION, bad section file

**Facility:** TPU, DEC Text Processing Utility (DECTPU) **Explanation:** The section file is invalid. **User Action:** Use a valid section file.

BADSEQNUM, invalid data sequence received **Facility:** DTR, DECnet Test Receiver **Explanation:** This message indicates a test error.

**User Action:** Retry the test.

BADSETAFF, attempt to set process affinity to primary CPU failed **Facility:** SYSGEN, System Generation Utility **Explanation:** SYSGEN cannot set process affinity to the primary CPU. **User Action:** Submit a Software Performance Report (SPR).

BADSETCNT, incorrect number of devices in output specification

**Facility:** BACKUP, Backup Utility

**Explanation:** The output specification for a copy, restore, or compare operation with the /IMAGE qualifier must be a list containing the same number of devices as the number of volumes in the input volume set.

**User Action:** If the input is a save set, use the DCL command BACKUP /LIST to determine how the save set was created; reenter the command.

BAD\_SIZE, log file size invalid - permitted minimum is 100 blocks **Facility:** LMCP, Log Manager Control Program

**Explanation:** An attempt was made to create a log file that is too small to use.

**User Action:** Recreate a log file specifying a file size of 100 blocks or more.

BADSORT, error trying to sort input file

**Facility:** CONV, Convert Utility

**Explanation:** This message is accompanied by a SORT error message that explains the error.

**User Action:** Correct the error described in the SORT error message and try again.

BADSPC, no user matched specification

**Facility:** UAF, Authorize Utility

**Explanation:** A user specification was entered that does not match any existing user account.

**User Action:** Enter a user specification that matches at least one existing user account.

BADSPEC, file spec 'filespec' cannot be parsed

**Facility:** VMSINSTAL, Install Procedures

**Explanation:** VMSINSTAL cannot locate the file because of an invalid file specification.

**User Action:** Resolve the problem, and reinstall the product. Otherwise, contact Digital Services.

#### BADSPLINDEX, invalid spin lock index

**Facility:** SDA, System Dump Analyzer

**Explanation:** An invalid spin lock index was specified to the SDA command SHOW SPIN LOCKS. The index specified does not correspond to any spin lock in the system.

**User Action:** Reenter the command. Specify a valid spin lock index or a spin lock name.

BADSPLNAME, no spin lock could be found by that name

**Facility:** SDA, System Dump Analyzer

**Explanation:** An incorrect name was specified to the SDA command SHOW SPIN LOCKS.

**User Action:** Reenter the command. Specify a valid spin lock name or a spin lock index.

BAD\_SRL, record length ('number') is too short to contain keys

**Facility:** SOR, Sort/Merge Utility

**Explanation:** A record passed to SORT/MERGE is too short to contain all the keys. The record is discarded and processing continues.

**User Action:** Check your input records and key specification.

BADSTA, bad stack

**Facility:** LIB, Library Facility

**Explanation:** The user stack has an invalid format or cannot be accessed.

**User Action:** Recompile your program with the /CHECK=BOUNDS qualifier to determine whether an array reference is out of bounds. If this does not correct the problem, use the debugger to determine where your program modifies the stack.

BADSTACK, bad stack encountered during exception dispatch

**Facility:** SYSTEM, System Services

**Explanation:** An exception condition occurred during the execution of an image; the exception dispatcher noted an inconsistency in the call stack while searching for condition handlers.

**User Action:** Check for a programming error. Locate the error that caused the stack pointers to be overwritten or modified.

BADSTACK, stack has been overwritten

**Facility:** TRACE, Traceback Facility

**Explanation:** The Traceback facility cannot display the user stack because it has determined that the frame pointers are inconsistent.

**User Action:** Check for the programming error that caused the stack to be overwritten. Correct the source program.

BADSTART, starting block beyond maximum legal block 'number'

**Facility:** DUMP, DUMP Command

**Explanation:** An attempt was made to dump beyond the maximum block size of the device.

**User Action:** Use the \$GETDVI System Service to verify that the starting block is within the legal boundary of the device.

BADSTATUS, translation of symbol \$STATUS has invalid format: 'text'

**Facility:** MSGHLP, Help Message Utility

**Explanation:** The DCL symbol \$STATUS contains something other than a hexadecimal number in the form: ''%X*nnnnnnnn*''.

**User Action:** Retry the operation that created the error.

BADSTATUS, return status 'xxxxxxxx' different than last signal 'xxxxxxxx' **Facility:** TPU, DEC Text Processing Utility (DECTPU) **Explanation:** This message indicates an internal DECTPU error. **User Action:** Submit a Software Performance Report (SPR).

BADSTRCNT, invalid string count found in journal file

**Facility:** TPU, DEC Text Processing Utility (DECTPU)

**Explanation:** An invalid string was found in the journal file.

**User Action:** If the recovered information is sufficient, resume editing from this point. DECTPU has recovered as much as it can from the journal file.

BADSTRLVL, structure level in command tables not recognized

**Facility:** CDU, Command Definition Utility

**Explanation:** Either the input tables file is corrupt or the CLI tables are not valid.

**User Action:** If the input tables file is corrupt, it cannot be used again. To determine whether the CLI tables are valid, check for incompatible versions of the CLI and SET COMMAND.

BADSTRLVL, unrecognized structure level for command tables

**Facility:** CLI, Command Language Interpreter (DCL)

**Explanation:** Obsolete command tables (DCLTABLES) were used.

**User Action:** Use the correct version of tables in the SYS\$LIBRARY:DCLTABLES file.

BADSTRUCT, invalid value on /STRUCTURE qualifier

**Facility:** INIT, INITIALIZE Command

**Explanation:** An invalid value was specified on a /STRUCTURE qualifier.

On OpenVMS AXP systems, the only legal value for the /STRUCTURE qualifier is 2. On OpenVMS VAX systems, the only legal values are 1 and 2.

**User Action:** Correct the command by specifying a legal value for the /STRUCTURE qualifier.

BADSUBFCN, invalid subfunction received

**Facility:** DTR, DECnet Test Receiver

**Explanation:** The DECnet for OpenVMS test program has a protocol incompatibility.

**User Action:** Run the test against a compatible version of DTRECV or an equivalent.

BADSWPVBN, swap VBN specified for non-process page

**Facility:** BUGCHECK, System Bugcheck

**Explanation:** The OpenVMS software detected an irrecoverable, inconsistent condition. After all physical memory is written to a system dump file, the system automatically reboots if the BUGREBOOT system parameter is set to 1.

**User Action:** Submit a Software Performance Report (SPR) that describes the conditions leading to the error. Include a backup save set containing the system dump file and the error log file active at the time of the error. (Use the /IGNORE=NOBACKUP qualifier with the BACKUP command that produces the save set included with the SPR.)

BADSYM, unknown symbol 'symbol-name'

**Facility:** SDA, System Dump Analyzer

**Explanation:** The SDA cannot identify a specified symbol.

**User Action:** Correct the spelling of the symbol.

BADSYMTAB, bad symbol table

**Facility:** TPU, DEC Text Processing Utility (DECTPU) **Explanation:** The symbol table is invalid. **User Action:** Correct the symbol table.

BADTAGVAL, bad boundary tag value

**Facility:** LIB, Library Facility

**Explanation:** A call to LIB\$FREE\_VM has overwritten memory locations. Tags are longwords appended to the end of each block that store the size of the block. Before a block is freed, LIB\$FREE\_VM checks that these blocks have not been overwritten.

**User Action:** Modify your program to ensure that it writes only to the memory locations that it can access.

BADTIME, 'time-spec' is an invalid time specification

**Facility:** Shared by several facilities

**Explanation:** An invalid time specification is entered.

**User Action:** Respecify the time specification using the rules listed in the *OpenVMS DCL Dictionary*.

BADTYPE, invalid file type in file 'file-name'

**Facility:** STDRV, System Startup Driver

**Explanation:** A startup component file in the startup component database has a file type which is not COM or EXE.

**User Action:** Use the SYSMAN command STARTUP MODIFY FILE to correct the file name.

BADTYPE, invalid sink type 'sink-name', record ignored

**Facility:** EVL, Event Logger

**Explanation:** The event receiver received an event record that had an invalid sink type. The record was ignored.

**User Action:** None. This message displays the name of the sink.

# BAD\_TYPE, invalid sort process specified

**Facility:** SOR, Sort/Merge Utility

**Explanation:** One of the following sort type codes was passed to the routine package:

- Less than one or greater than four if file I/O
- Not equal to one if record I/O
- An invalid key word in command /PROCESS

Legal values are 1 through 4 for file I/O; 0 for record I/O; and RECORD, TAG, INDEX, or ADDRESS for the /PROCESS command parameter.

**User Action:** Specify a different sorting process.

## BADUIC, invalid UIC syntax

**Facility:** INIT, INITIALIZE Command

**Facility:** MOUNT, Mount Utility

**Explanation:** The command contains an invalid UIC. The group and member portions of a UIC must both be specified and separated by a comma.

**User Action:** Reenter the command; use the DCL command HELP or refer to the *OpenVMS DCL Dictionary* for the correct syntax.

BADUNDFAT, invalid keyword on /UNDEFINED\_FAT qualifier **Facility:** MOUNT, Mount Utility

**Explanation:** The MOUNT command specified an invalid keyword with the /UNDEFINED\_FAT qualifier.

**User Action:** Select a correct combination of keywords from the following categories:

Record format keywords:

- FIXED:record-attributes...,record-size
- VARIABLE:record-attributes...
- STREAM:record-size
- STREAM\_LF:record-size
- STREAM\_CR:record-size
- LSB\_VARIABLE:record-attributes...

Record attribute keywords:

- NONE (None)
- CR (Carriage\_return)
- FTN (Fortran)
- PRN (Print)
- NOBKS (No-Block-Span)

Record size attribute: a decimal number from 1 to 32767

For more information about selecting keywords, refer to the *OpenVMS System Management Utilities Reference Manual*.

BADUSERDESC, descriptor from user routine invalid or memory inaccessible **Facility:** TPU, DEC Text Processing Utility (DECTPU)

**Explanation:** The routine called from CALL\_USER incorrectly filled in the return descriptor. It either is not a valid VAX descriptor, or references memory not accessible by your access mode.

**User Action:** For information on how to use descriptors, refer to the *OpenVMS Programming Interfaces: Calling a System Routine*.

#### BADUSR, username does not exist

**Facility:** UAF, Authorize Utility

**Explanation:** The user name specified does not exist in the system user authorization file (SYSUAF.DAT).

**User Action:** Correct the user name and reenter your command. The records in the user authorization file can be displayed by using the AUTHORIZE command SHOW.

## BADUSRDAT, bad userdata

**Facility:** DTS, DECnet Test Sender **Explanation:** The user data returned by DTR does not match in a CONNECT test.

**User Action:** Retry the test.

BADUSRDAT, connect/disconnect userdata invalid **Facility:** DTS, DECnet Test Sender **Explanation:** This message indicates a test error. **User Action:** Retry the test.

BADUSRDAT, invalid user data **Facility:** DTR, DECnet Test Receiver **Explanation:** Bad user data has caused a test error. **User Action:** Correct the data and retry the test.

BADUSRLEN, bad userdata length **Facility:** DTS, DECnet Test Sender **Explanation:** The length of the user data returned by DTR does not match in a CONNECT test. **User Action:** Retry the test.

BADUSRLEN, connect/disconnect userdata is wrong length **Facility:** DTS, DECnet Test Sender **Explanation:** This message indicates a test error. **User Action:** Retry the test.

BADVALUE, error in value specification

**Facility:** UAF, Authorize Utility

**Explanation:** An incorrect value was specified.

**User Action:** See the *OpenVMS System Management Utilities Reference Manual* for information about value specifications.

BADVALUE, illegal qualifier value

**Facility:** CDU, Command Definition Utility

**Explanation:** Either the qualifier value in the command string is invalid or the qualifier value in the CLD file is incorrect.

**User Action:** Either enter a valid qualifier value in the command string or modify the qualifier value contained in the CLD file.

#### BADVALUE, illegal qualifier value

**Facility:** MESSAGE, Message Utility

**Explanation:** An illegal numeric value has been used in one of several contexts within an MSG file (for example, bad facility numbers, bad base numbers, or a bad FAO count).

**User Action:** Replace the illegal value with one within the valid range.

BADVALUE, integer value 'integer' is outside of specified limits

**Facility:** TPU, DEC Text Processing Utility (DECTPU)

**Explanation:** The argument supplied is outside of the valid boundaries. **User Action:** Reenter your command with a valid integer value for the argument.

BADVALUE, 'value' is an invalid keyword value

**Facility:** Shared by several facilities

**Explanation:** An invalid value is specified for the indicated command qualifier.

**User Action:** Check the command string for a spelling or syntax error. Verify the values or syntax and reenter the command.

BADVALUE, 'value' is an invalid keyword value

**Facility:** DSR, DIGITAL Standard Runoff

**Explanation:** DSR encountered an invalid keyword value.

**User Action:** Specify the correct value and reenter the command.

BADVEC, invalid change mode or message vector

**Facility:** SYSTEM, System Services

**Explanation:** This severe error message is associated with a status code returned from a system service request. An invalid change mode or message vector is encountered.

**User Action:** Correct the change mode or message vector.

BADVECTOR, insufficient/invalid device vector information supplied

**Facility:** SYSMAN, Cluster System Management Utility

**Explanation:** The interrupt vector address specified for the device is incorrect.

**User Action:** If you use the /NUM\_VEC=*vector-count* qualifier, you must also specify the /VECTOR=*vector-address* qualifier. Retry the command, being sure to enter the correct vector address for the device.

The values must be longword aligned. To specify the vector address in octal or hexadecimal, precede the address with %O or %X, respectively.

BADVERARRAY, unable to resolve 'symbol' to build system version array

**Facility:** LINK, Linker Utility

**Explanation:** The linker could not resolve all symbols of the form "SYS\$K\_ VERSION\*" to build the system version array. This message indicates that either SYS\$BASE\_IMAGE or the linker is corrupt.

**User Action:** Submit a Software Performance Report (SPR).

BADVERSION, illegal version was specified

**Facility:** LICENSE, License Management Utility

**Explanation:** A LICENSE LIST, REGISTER or AMEND command was entered with the /VERSION qualifier and incorrect syntax. The /VERSION qualifier uses the format *integer.integer*. Specify wildcard syntax as \*.\* but not \* alone.

**User Action:** Reenter the LICENSE LIST, REGISTER, or AMEND command using the /VERSION qualifier and correct syntax.

BADVOL1, bad VOL1 ANS label

**Facility:** INIT, INITIALIZE Command

**Facility:** MOUNT, Mount Utility

**Explanation:** The protection encoded on a magnetic tape volume label is invalid or the label itself is invalid; the magnetic tape ACP cannot process the tape. The tape is defective; it is not an ANSI-labeled tape, or the hardware device is not reading the tape properly.

**User Action:** Verify the tape volume. If necessary, mount the tape as a foreign volume and try to read it.

BADVOLACC, invalid value on /LABEL:VOLUME\_Accessibility qualifier **Facility:** INIT, INITIALIZE Command

**Explanation:** An invalid ANSI "a" character is specified in the volume accessibility field of the tape volume label. For example, the following command specifies an invalid ANSI "a" character, a dollar sign  $(S)$ :

\$ INITIALIZE/LABEL:VOLUME\_ACCESSIBILITY:\$

**User Action:** Specify a valid ANSI "a" character in the single-character field of the command. The set of valid ANSI "a" characters includes: digits 0..9, uppercase A..Z, space, and ! " % & ' () \* + , - . /: ; < = >?

BADVOLLBL, invalid value for ANSI tape volume label

**Facility:** INIT, INITIALIZE Command

**Explanation:** One or more invalid ANSI "a" characters were used in the volume label. The set of valid ANSI "a" characters includes: digits 0..9, uppercase A..Z, space, and ! " % & ' () \* + , - . /: ; < = > ?

**User Action:** Respecify the command with valid ANSI "a" characters.

# BADWCBPT, bad WCB pointer in IRP

**Facility:** BUGCHECK, System Bugcheck

**Explanation:** The OpenVMS software detected an irrecoverable, inconsistent condition. After all physical memory is written to a system dump file, the system automatically reboots if the BUGREBOOT system parameter is set to 1.

**User Action:** Submit a Software Performance Report (SPR) that describes the conditions leading to the error. Include a backup save set containing the system dump file and the error log file active at the time of the error. (Use the /IGNORE=NOBACKUP qualifier with the BACKUP command that produces the save set included with the SPR.)

BADWIDTHCHANGE, terminal will not support change of width

**Facility:** TPU, DEC Text Processing Utility (DECTPU)

**Explanation:** Window widths cannot be changed on non Digital terminals or terminals without advanced video.

**User Action:** Use a different terminal or do not change window widths.

BADWINDADJUST, attempt to make window less than 1 line long, no adjustment

**Facility:** TPU, DEC Text Processing Utility (DECTPU)

**Explanation:** An attempt was made to use the built-in procedure ADJUST\_WINDOW to make a window less than one physical screen line in length.

**User Action:** Check the integer arguments and reenter the values. Make the window one or more lines long if there is no status line for the window. Make the window two or more lines long if there is a status line.

BADWINDLEN, window length = 'integer', must be between 'integer' and 'integer'

**Facility:** TPU, DEC Text Processing Utility (DECTPU)

**Explanation:** A window length was specified in an argument to the builtin procedure CREATE\_WINDOW, which goes beyond the screen's physical limits.

**User Action:** Try your command again with a valid window length.

BADWORD, invalid data ('xxxx') at 'location'

**Facility:** Shared by several facilities

**Explanation:** The specified data is invalid at the given location.

**User Action:** Collect as much information as possible and submit a Software Performance Report (SPR).

# BADZONE, bad zone

**Facility:** LIB, Library Facility

**Explanation:** LIB\$SHOW\_VM\_ZONE, LIB\$STAT\_VM\_ZONE, or LIB\$VERIFY\_VM\_ZONE is called with a zone identifier that does not represent a valid VM zone. Either the zone or one of its associated data structures is invalid.

**User Action:** Begin debugging procedures to verify and correct the problem.

BASDUERRS, basing image due to errors in relocatable references

**Facility:** LINK, Linker Utility

**Explanation:** Failure to use the .ADDRESS directive and general addressing mode in reference to shareable images. The linker must base the shareable images to resolve the references.

**User Action:** The image will execute properly; however, you should correct the specified references.

BASENOTALLW, basing shareable image cluster, file 'filename' not allowed for Alpha images, base ignored

**Facility:** LINK, Linker Utility

**Explanation:** The linker detected an attempt to base a shareable image cluster within an image. Basing shareable image clusters is not allowed on OpenVMS AXP systems.

**User Action:** Remove the base from the CLUSTER= clause, and relink the image.

BASESYM, base address symbol 'symbol-name' is undefined or relocatable **Facility:** LINK, Linker Utility

**Explanation:** A symbol used to specify a base address symbolically is not defined or is relocatable.

**User Action:** A defined, absolute symbol must be used for specifying symbolic base addresses.

BASSHRBEL, shareable image 'image-name' has base of 'address' which is below image base of 'address'

**Facility:** LINK, Linker Utility

**Explanation:** A shareable image specified as input in the creation of a based shareable image has a lower base address than the address specified in the BASE= option.

**User Action:** None; however, note that the linker places the input shareable image at a lower base address than the address specified in the BASE= option.

BATCH, mode does not allow input. Generating a password.

**Facility:** VMSINSTAL, Install Procedures

**Explanation:** The installation process was running in BATCH mode. **User Action:** None.

BATCHNOOPR, no operator available to service batch request

**Facility:** MOUNT, Mount Utility

**Explanation:** The MOUNT request is aborted because the batch job requires operator assistance and no operator is present.

**User Action:** Call the operator and retry the request.

## BATWASOFF, batching was off

**Facility:** SMG, Screen Management Facility

**Explanation:** A program tried to turn off batching when batching was already off.

**User Action:** Make sure that there is one call to turn batching on for each call to turn it off.

### BATWAS\_ON, batching was on

**Facility:** SMG, Screen Management Facility

**Explanation:** A program tried to turn batching on when batching was already on. This is normal in a modular environment.

**User Action:** Make sure that there is one call to turn batching off for each call to turn it on.

BATSTIPRO, batching is still in progress

**Facility:** SMG, Screen Management Facility

**Explanation:** A user tried to end batching (updating) with a call to SMG\$END\_DISPLAY\_UPDATE or SMG\$END\_PASTEBOARD\_UPDATE. This action did not terminate batching because there were more calls to begin batching than to end batching.

**User Action:** None. An outer level routine may still need batching to be in effect.

BBFOVF, bad block file overflow on 'device-name'

**Facility:** BAD, Bad Block Locator Utility

**Explanation:** This message indicates that during the analysis of the medium, the SDBSF became full. It could be as a result of a large number of bad blocks specified to the /BAD\_BLOCKS qualifier or as a result of an unreliable medium.

**User Action:** Rerun the ANALYZE/MEDIA command without as many bad blocks entered to the /BAD\_BLOCKS qualifier, or in the default mode of the /NOKEEP qualifier, which will re-create the SDBSF.

BBFWRT, failed to write the bad block file on 'device-name'

**Facility:** BAD, Bad Block Locator Utility

**Explanation:** Failed to write an updated SDBSF on the media.

**User Action:** Examine the associated messages for a clue to the problem and correct it if possible. An example of this type of error would be updating the bad block file without exercising the medium, but the device is write locked.

BBLHEADER, file ('file-id') 'file-name' contains suspected bad blocks

**Facility:** ANALDISK, Analyze/Disk\_Structure Utility

**Explanation:** The specified file is marked as containing suspected bad blocks. When the file is deleted, the blocks will be verified and returned to the bad block file if necessary.

**User Action:** If desired, examine the contents of the file and reconstruct from backup media as necessary.

BDPPURGERR, buffered datapath purge incomplete

**Facility:** BUGCHECK, System Bugcheck

**Explanation:** The OpenVMS software detected an irrecoverable, inconsistent condition. After all physical memory is written to a system dump file, the system automatically reboots if the BUGREBOOT system parameter is set to 1.

**User Action:** Submit a Software Performance Report (SPR) that describes the conditions leading to the error. Include a backup save set containing the system dump file and the error log file active at the time of the error. (Use the /IGNORE=NOBACKUP qualifier with the BACKUP command that produces the save set included with the SPR.)

BEGIN, 'string' beginning

**Facility:** Shared by several facilities

**Explanation:** A program phase is being started.

**User Action:** None.

BEGIND, 'string' beginning at 'date'

**Facility:** Shared by several facilities

**Explanation:** A program phase began.

**User Action:** None.

BEGINT, 'string' beginning at 'time' **Facility:** Shared by several facilities **Explanation:** A program phase began. **User Action:** None.

BEGNLEND, beginning time not earlier than ending time

**Facility:** MONITOR, Monitor Utility

**Explanation:** Monitoring is requested to begin at a time that is the same as or later than the requested end time. This error occurs most frequently when specifying a delta time specification for the /BEGINNING or /ENDING qualifiers. Delta time specifications must always be preceded by a plus or minus sign. If a plus sign is used, the entire time specification must be enclosed in double quotes. For live monitoring and playback, delta time specifications are offset from the current system time.

**User Action:** Reenter the MONITOR request with the correct time specifications for the /BEGINNING or /ENDING qualifiers.

BEGOFBUF, attempt to move past the beginning of buffer 'buffer-name' **Facility:** TPU, DEC Text Processing Utility (DECTPU)

**Explanation:** An attempt was made to move backward past the first character in the buffer. DECTPU assumes that the current editing position is the first character in the buffer.

**User Action:** None.

BEGOFFILE, beginning of file

**Facility:** SYSTEM, System Services

**Explanation:** A backspace operation backed up to the beginning of the file.

**User Action:** If you are reading backwards or backspacing a tape, this message indicates that the end-of-the-data area has been reached. Modify the program to recognize and correct this condition.

BEGRAN, requested beginning time beyond range of input file

**Facility:** MONITOR, Monitor Utility

**Explanation:** Monitoring of an input recording file is requested to begin at a time later than the ending time indicated in the file. This error occurs most frequently when a delta time is specified in the /BEGINNING qualifier. Delta time specifications must always be preceded by a plus or minus sign. If a plus sign is used, the entire time specification must be enclosed in double quotes. For both live monitoring and playback, delta time specifications are offset from the current system time.

**User Action:** Reenter the MONITOR command with the correct time specifications for the /BEGINNING qualifier.

BES, bad escape sequence

**Facility:** RMS, OpenVMS Record Management Services

**Explanation:** A terminal escape sequence is invalid.

**User Action:** The characters read up to the escape sequence are returned in the user record buffer. Modify the program to detect and respond to the condition, or reenter the input specifying the correct escape sequence.

BIIC failure - BICSR/BER/CNF ' xxxxxxxxx/xxxxxxxxxxxxxxxx '

**Facility:** VAXport Driver

**Explanation:** The port driver attempts to reinitialize the port; after 50 failed attempts it marks the device off line.

**User Action:** Call Digital Services to check the port hardware.

BIJDEVFID, before-image journal 'filespec'

**Facility:** RMS, OpenVMS Record Management Services

**Explanation:** The file is marked for both before-image and recovery unit journaling, and a failure occurs before the recovery unit completes. The next time the RMS file system accesses the file, detached recovery attempts to mark the transaction as aborted in the before-image journal. This message indicates that detached recovery is unable to write to the before-image journal. See the associated error messages.

**User Action:** Take appropriate action based on information in the accompanying message.

BIJNLDIS, BI file marked journaling disabled

**Facility:** RMS, OpenVMS Record Management Services

**Explanation:** An attempt was made to recover a backup file with the RECOVER/RMS\_FILE/BACKWARD command.

**User Action:** Specify the data file with the RECOVER/RMS\_FILE /BACKWARD command.

BINARYOPER, operand combination 'type' 'oper' 'type' unsupported **Facility:** TPU, DEC Text Processing Utility (DECTPU)

**Explanation:** The specified operator does not support the specified data type combination.

**User Action:** Use only supported data types with the operator.

BINCHKSUM, a binary record failed checksum in 'record'

**Facility:** EXCHANGE, Exchange Utility

**Explanation:** While reading a formatted binary record, the Exchange utility found a record whose computed checksum did not match the actual checksum stored in the record.

**User Action:** The Exchange utility ignores this error and copies the file as if all the checksums are correct. If the output file is a formatted binary file, the checksum in the output record is correct. Make sure that the output file is usable.

BINDFAIL, failed to bind reference at 'address' between sections at locations 'address' and 'address' in module 'module-name' file 'filename'

**Facility:** LINK, Linker Utility

**Explanation:** The /SECTION\_BINDING qualifer is specified, and a relative address reference crosses an image section boundary. The first address specified is the location of the address reference. The second and third addresses specified are the starting addresses of the image sections. This condition can occur if data exists in a code section.

**User Action:** If the referenced image sections are intended to be installed resident or if all the code section address references are intended to be

optimized, the relative address dependency between image sections must be removed.

BINDFAILS, binding failed, psect 'psect-name' spanned image section located at 'address'

**Facility:** LINK, Linker Utility

**Explanation:** The /SECTION\_BINDING qualifer is specified, and a program section extends across the end of one image section to the beginning of another. This causes a relative reference made within the program section to cross this boundary.

**User Action:** Use clusters to create more, smaller image sections, one of which can completely contain the program section.

BINRECFMT, an illegal binary record found in 'file-name'

**Facility:** EXCHANGE, Exchange Utility

**Explanation:** The Exchange utility found a record in the named file which is not a valid formatted binary record.

**User Action:** Retry the command after checking whether the file is really a PDP–11 formatted binary file. If it is not a binary file, use the correct /RECORD\_FORMAT qualifier. For example, the console file CI780.BIN is assumed to be a formatted binary file, since it has the file type BIN. CI780.BIN is really a fixed-length file, so it should be copied with a /RECORD\_FORMAT=FIXED qualifier.

BITMAPERR, I/O error on storage bitmap; volume locked

**Facility:** MOUNT, Mount Utility

**Explanation:** An I/O error is encountered during a mount operation. Existing files on the volume can be accessed but other operations, for example, CREATE and DELETE, are not possible.

**User Action:** Repair the volume using the Analyze/Disk\_Structure utility.

BITMAPINV, storage bitmap is invalid, volume locked

**Facility:** MOUNT, Mount Utility

**Explanation:** The volume's storage bitmap contains invalid data.

**User Action:** Use the Analyze/Disk\_Structure utility to repair the bitmap.

BITMAPREADERR, could not read bitmap file 'name'

**Facility:** TPU, DEC Text Processing Utility (DECTPU)

**Explanation:** DECTPU could not read the specified bitmap file.

**User Action:** Check that the specified pixmap file exists and that it contains valid X bitmap data.

#### BKS, bucket size too large (FAB)

**Facility:** RMS, OpenVMS Record Management Services

**Explanation:** The bucket size specified in the FAB is larger than 63. If the bucket size is specified as 0, the maximum record size is too large.

**User Action:** Verify that the call to the RMS file system service is coded correctly. Refer to the formulas and rules for calculating bucket size in the *OpenVMS Record Management Services Reference Manual*.

BKZ, inconsistent bucket size for area  $id = 'nnn'$ 

**Facility:** RMS, OpenVMS Record Management Services

**Explanation:** The bucket size field specified in an allocation XAB is larger than 63 or is too small for the record size.

**User Action:** The status value (STV) field of the FAB provides the area identification of the XAB in error. Verify that the call to the RMS file system service is coded correctly. Refer to the formulas and rules for calculating bucket size in the *OpenVMS Record Management Services Reference Manual*.

BLK0BAD, block 0 is bad, do not use 'device-name' as a system device

**Facility:** BAD, Bad Block Locator Utility

**Explanation:** Block 0 is defective on the medium.

**User Action:** Do not use the medium as a system device, because block 0 is used to contain the boot strap.

BLKDIRSYNX, block directive syntax error

**Facility:** MACRO, VAX MACRO Assembler

**Facility:** AMAC, MACRO-32 Compiler for OpenVMS AXP

**Explanation:** A conditional block or a repeat block directive contained a syntax error.

**User Action:** Correct the directive syntax.

BLKEXPNABS, block expression not absolute

**Facility:** MACRO, VAX MACRO Assembler

**Facility:** AMAC, MACRO-32 Compiler for OpenVMS AXP

**Explanation:** The expression specifying the amount of storage to be allocated in a .BLKA, .BLKB, .BLKD, .BLKF. .BLKG, .BLKH, .BLKO, .BLKQ, or BLKW directive contained an undefined symbol or is a relative expression.

**User Action:** Replace the expression with an absolute expression that does not contain any undefined symbols.

BLKSNRLSD, no dump blocks in page file to release, or not page file

**Facility:** SDA, System Dump Analyzer

**Explanation:** The file specified in the ANALYZE/RELEASE command either is not a page file or does not contain a dump.

**User Action:** None.

BLKZERO, block zero is bad; volume not bootable

**Facility:** INIT, INITIALIZE Command

**Explanation:** This message is generated by the DCL command INITIALIZE as a warning message. The volume cannot be bootstrapped on a PDP–11 system. The volume is usable on an OpenVMS system disk.

**User Action:** Note that the volume probably cannot be used as a system volume for a VAX–11 processor model that requires access to the boot block during a bootstrap operation.

BLKZERO, block zero of 'device-name' is bad - volume not bootable **Facility:** BACKUP, Backup Utility

**Explanation:** The boot block of the specified volume is not usable.

**User Action:** Note that the volume probably cannot be used as a system volume for a VAX–11 processor model that requires access to the boot block during a bootstrap operation.

BLN, invalid block length for control block (RAB/FAB)

**Facility:** RMS, OpenVMS Record Management Services

**Explanation:** An invalid value is specified in an RMS FAB or RAB block length field.

**User Action:** Verify that the call to the RMS file system service is coded correctly. Specifically, ensure that the control block is properly initialized and that the block length field is not modified after initialization.

BLOCKCHECK, block check, please report error 'error' and the following:  $address = 'number', size (found, expected) = 'size' type = 'type'$ 

**Facility:** EXCHANGE, Exchange Utility

**Explanation:** The Exchange utility encountered a control block of an unexpected format and has terminated.

**User Action:** Submit a Software Performance Report (SPR), including the error number and other information, and the commands that resulted in the message. If the error is only reproducible using a particular piece of media, send a copy of the media with the SPR (use BACKUP /PHYSICAL to make the copy).

BLOCKCHECK0, block check, please report error 'error'

**Facility:** EXCHANGE, Exchange Utility

**Explanation:** The Exchange utility failed to find a control block when one was expected, and has terminated.

**User Action:** Submit a Software Performance Report (SPR) describing the error number and the commands that resulted in the message. If the error is only reproducible using a particular piece of media, send a copy of the media with the SPR (use BACKUP /PHYSICAL to make the copy).

# BLOCKCNTERR, block count error

**Facility:** SYSTEM, System Services

**Explanation:** The message indicates that the number of blocks read differs from the number of blocks recorded in the trailer labels when a file that is opened for a read operation is deaccessed.

**User Action:** This message indicates that either a noise record is read or a valid record is not read. Either the magnetic tape is defective or a hardware problem exists. Mount the magnetic tape on another drive/controller and perform the same operation again. If the problem persists, the magnetic tape is probably defective.

BLOCKCRC, software block CRC error

**Facility:** BACKUP, Backup Utility

**Explanation:** An incorrect value occurred in the block CRC field of a save-set block. Data in the save set is corrupt.

**User Action:** None. Save-set data has been lost.

BLOCKLOST, block of 'filespec' lost due to unrecoverable error **Facility:** BACKUP, Backup Utility

**Explanation:** The Backup utility encountered an irrecoverable error in reading the specified save set and cannot correct the error using the redundancy information.

**User Action:** None. Save-set data has been lost.

BLPRSP, Bad loopback response 'text'

**Facility:** NCP, Network Control Program

**Explanation:** A loopback message did not match either the length or content that the system expected.

**User Action:** Use another form of testing to determine why the loopback failed.

BMS, bad margin specification: 'string'

**Facility:** RUNOFF, DIGITAL Standard Runoff (DSR)

**Explanation:** An illegal value is used for a margin setting.

**User Action:** Correct the margin setting in the input file.

BOF, beginning of file detected

**Facility:** RMS, OpenVMS Record Management Services

**Explanation:** During a backspace operation, the file is positioned at the beginning of the file before the specified number of blocks is backspaced. The status value (STV) field in the FAB or RAB contains the number of blocks actually spaced.

**User Action:** This is a warning status. Modify the source program, if necessary, to detect and respond to the condition.

## BOGUSCOL, invalid or inaccessible collate table

**Facility:** RMS, OpenVMS Record Management Services

**Explanation:** One of the following conditions caused this error during a \$CREATE operation for a key defined with a collated key type:

- The format or size of the collate table is invalid.
- The collating sequence for the collate table has not been specified or is inaccessible.

**User Action:** Verify that any collated key definition in the FDL or the XABKEY is defined correctly and that the collating sequence has been specified and is accessible. The status value (STV) field of the FAB could contain a key of reference.

BOOT-F-Bootfile not contiguous

**Facility:** VMB, Virtual Memory Boot

**Explanation:** The file [SYSEXE]SYSBOOT.EXE is located but is not contiguous.

**User Action:** The disk you are attempting to bootstrap cannot be bootstrapped. Obtain another copy of the system disk.

## BOOT-F-Failed to initialize device

**Facility:** VMB, Virtual Memory Boot

**Explanation:** An error was encountered in the load path while the OpenVMS operating system was trying to initialize the boot device.

**User Action:** Try initializing again. If this fails, call Digital Services.

#### BOOT-F-I/O error reading boot file

**Facility:** VMB, Virtual Memory Boot

**Explanation:** An uncorrectable read error occurred while the file [SYSEXE]SYSBOOT.EXE was being read.

**User Action:** Try rebooting the disk. If subsequent attempts fail, obtain another copy of the system disk.

### BOOT-F-Nonexistent drive

**Facility:** VMB, Virtual Memory Boot

**Explanation:** The specified drive number does not exist.

**User Action:** Specify an appropriate device unit to the console program, or use a different console bootstrap command procedure.

## BOOT-F-Unable to locate BOOT file

**Facility:** VMB, Virtual Memory Boot

**Explanation:** The file [SYSEXE]SYSBOOT.EXE could not be found.

**User Action:** An attempt is being made to bootstrap a volume that does not contain an OpenVMS binary system. Attempt to reboot using an appropriate disk volume.

#### BOOT-F-Unexpected exception

**Facility:** VMB, Virtual Memory Boot

**Explanation:** An unexpected exception occurred while the primary bootstrap (VMB.EXE) was executing. This condition may indicate a corrupt SYSBOOT.EXE file or hardware failure.

**User Action:** Determine the source of the error, and either obtain a new copy of the system disk or call Digital Services.

BOOT-F-Unexpected machine check

**Facility:** VMB, Virtual Memory Boot

**Explanation:** An unexpected machine check occurred while the primary bootstrap (VMB.EXE) was executing. This condition may indicate a corrupt SYSBOOT.EXE file or hardware failure.

**User Action:** Determine the source of the error, and either obtain a new copy of the system disk or call Digital Services.

BOTLINETRUNC, calculated new last line 'integer', changed to 'integer'

**Facility:** TPU, DEC Text Processing Utility (DECTPU)

**Explanation:** A window was adjusted. The new last line of the window, however, would have been greater than the actual number of physical screen lines. Therefore, DECTPU has calculated the number of available screen lines and truncated the window accordingly.

**User Action:** None is required. However, you may reexecute the built-in procedure ADJUST\_WINDOW with different arguments.

BRANCHBET, branch between routines from routine 'routine-descriptor' **Facility:** AMAC, MACRO-32 Compiler for OpenVMS AXP

**Explanation:** A branch occurred from this routine to another routine.

**User Action:** By default, the compiler saves and restores the contents of R2 through R11 if those registers are modified. If a register is modified in one routine, it is saved and restored by default in all routines with which the modifying routine shares code. Therefore, a routine can save and restore a register even though it does not directly modify that register.

Examine your code for any registers between R2 and R12 whose contents you do not want saved and restored. If you find such registers, specify them with the **output** or **scratch** arguments to the appropriate entry point directive (.CALL\_ENTRY or .JSB\_ENTRY).

BRDCST, unable to write to console device 'sink-name'

**Facility:** EVL, Event Logger

**Explanation:** An error occurred while writing to the console sink. The event is discarded. This message displays the name of the console.

**User Action:** None.

BRDESTRANG, branch destination out of range

**Facility:** MACRO, VAX MACRO Assembler

**Explanation:** The address specified in the branch instruction is too far from the current PC. Branch instructions with byte displacements have a range of –128 bytes to +127 bytes from the current PC. Branch instructions with word displacements have a range of –32768 bytes to +32767 bytes from the current PC.

**User Action:** Use a branch instruction with a word displacement instead of one with a byte displacement; use a jump (JMP) instruction instead of a branch instruction; or change the program logic so that the branch destination is closer to the branch instruction.

BRDMSGLOST, broadcast queue pointer has no related entry

**Facility:** BUGCHECK, System Bugcheck

**Explanation:** The OpenVMS software detected an irrecoverable, inconsistent condition. After all physical memory is written to a system dump file, the system automatically reboots if the BUGREBOOT system parameter is set to 1.

**User Action:** Submit a Software Performance Report (SPR) that describes the conditions leading to the error. Include a backup save set containing the system dump file and the error log file active at the time of the error. (Use the /IGNORE=NOBACKUP qualifier with the BACKUP command that produces the save set included with the SPR.)

BREAK, breakpoint fault at PC='location', PSL='xxxxxxxx'

**Facility:** SYSTEM, System Services

**Explanation:** A breakpoint instruction is encountered. This message indicates an exception condition that is not handled by the condition handler and is usually followed by a display of the condition arguments, registers, and stack at the time of the exception.

**User Action:** Examine the PC and virtual address displayed in the message to correct the instruction that caused the error.
BRKNLIB, library 'library-name' not properly closed, compress or rebuild **Facility:** LIBRAR, LIBRARY Command

**Explanation:** An error occurred during a previous update to the library that interrupted the write operation, leaving the library in an inconsistent state.

**User Action:** This library can no longer be modified, but it can be read. Uncorrupt data can be reclaimed by compressing the library or by extracting modules and re-creating a new library.

BRINTOCAL, branch into CALL\_ENTRY routine from JSB\_ENTRY 'routinedescriptor' with non-scratch registers

**Facility:** AMAC, MACRO-32 Compiler for OpenVMS AXP

**Explanation:** A branch occurred into a CALL\_ENTRY routine from a JSB\_ ENTRY routine with nonscratch registers. The contents of these registers cannot be saved and restored in such a branch.

**User Action:** If the contents of the registers do not have to be saved and restored, no change is necessary. If they do have to be restored and if the .JSB\_ENTRY routine is trying to execute a RET on behalf of its caller, change the common code in the .CALL\_ENTRY to a second .JSB\_ENTRY that can be invoked from both routines.

## BRTOOFAR, destination 'addr' is too far for branch operand

**Facility:** PATCH, Patch Utility

**Explanation:** The relative displacement for the branch instruction is not large enough to reach the specified destination address.

**User Action:** Correct the destination address and retry the operation.

### BUFBLKREQ, buffer count or block count required

**Facility:** SET, SET Command and SET Utility

**Explanation:** Either the /BLOCKS\_COUNT or /BUFFER\_COUNT qualifier (with the SET RMS command) was specified without specifying numeric values.

**User Action:** Reenter the command and qualifier specifying a numeric value for the qualifier.

BUFBYTALI, device does not support byte-aligned transfers

**Facility:** SYSTEM, System Services

**Explanation:** Some devices do not support buffers that are not aligned on word boundaries or byte counts that are not an even number.

**User Action:** Recode the program using the .ALIGN macro directive or change the byte count to an even number.

#### BUFFEROVF, output buffer overflow

**Facility:** SYSTEM, System Services

**Explanation:** An output string returned by a system service is larger than the user buffer provided to receive the string, and the string is truncated.

**User Action:** Reenter the QIO with a larger buffer or ignore the error if you have received enough information.

BUFFEROVF, output buffer overflow

**Facility:** PSM, Print Symbiont Modification Facility **Explanation:** This status is returned by a print symbiont format routine indicating buffer overflow has been detected. **User Action:** None.

BUFFERSLOST, all buffers are lost

**Facility:** BACKUP, Backup Utility

**Explanation:** A software error occurred in the Backup utility. **User Action:** Submit a Software Performance Report (SPR).

BUFNOTALIGN, buffer incorrectly aligned

**Facility:** SYSTEM, System Services

**Explanation:** A table, list, or buffer area is not correctly aligned.

If this message is associated with a status code returned by a request to a DR32 interface, the command block address in the Data Transfer Command Table is not quadword aligned (only for start data transfer functions).

If this message is associated with a status code returned by a request to an LPA11-K driver and this error occurs for an initialize LPA11-K request, the initialize command table is not word aligned.

If this error occurs for a start data transfer request, there are several possible causes:

- User status word (USW) not word aligned
- Buffer area not longword aligned
- Random Channel List (RCL) not word aligned

**User Action:** Determine which data area is incorrectly aligned and align it on the appropriate boundary; that is, word, longword, and so forth.

BUFOVF, command buffer overflow - shorten expression or command line

**Facility:** CLI, Command Language Interpreter (DCL)

**Explanation:** A command string, including continuation lines, is longer than the buffer used by the command interpreter to store a command.

**User Action:** Shorten and reenter the command; possibly enter more than one command.

BUFOVFL, buffer overflow for output filename string

**Facility:** PPL, Parallel Processing Facility

**Explanation:** The buffer could not contain the complete output string. **User Action:** Recode to pass a larger buffer.

BUFOVR, internal error - Packet has overflowed buffer

**Facility:** SMI, System Management Integrator/Server

**Explanation:** The packetizer produced a buffer larger than 4096 bytes.

**User Action:** Submit a Software Performance Report (SPR) showing all SYSMAN commands leading to this error. Also submit the output of a SHOW CLUSTER command.

BUFTOOSMALL, request could not be completely satisfied due to limited buffer size

**Facility:** JBC, Job Controller

**Explanation:** The \$GETQUI or \$SNDJBC request was not fully satisfied because the amount of information retrieved in response to the query exceeds the amount of data the queue manager can return in response to a single request.

**User Action:** Replace your large request with several smaller requests.

BUG, internal RMS error condition detected

**Facility:** RMS, OpenVMS Record Management Services

**Explanation:** This message indicates that an internal software error occurred in the RMS file system.

**User Action:** Collect as much information as possible and submit a Software Performance Report (SPR).

BUG\_DAP, Data Access Protocol error detected; DAP code = 'xxxxxxxx'

**Facility:** RMS, OpenVMS Record Management Services

**Explanation:** A data access protocol (DAP) violation is detected either by the RMS file system or by the file access listener (FAL) at the remote node during a DECnet for OpenVMS file access operation.

**User Action:** Collect as much information as possible and submit a Software Performance Report (SPR).

BUG\_DDI, invalid default directory

**Facility:** RMS, OpenVMS Record Management Services

**Explanation:** An internal software error occurred in the RMS file system.

**User Action:** Collect as much information as possible and submit a Software Performance Report (SPR).

BUGCHECK, compiler bugcheck, please report problem to maintainers

**Facility:** AMAC, MACRO-32 Compiler for OpenVMS AXP

**Explanation:** This message indicates a problem with the compiler, not with your code.

**User Action:** Call Digital Services, and file a Software Performance Report (SPR).

BUGCHECK, internal consistency failure

**Facility:** SYSTEM, System Services

**Explanation:** The operating system noted an internal software failure.

**User Action:** Collect as much information as possible and submit a Software Performance Report (SPR).

BUGCHECK, internal error detected in DECthreads

**Facility:** CMA, DECthreads (Digital's Multithreading Run-Time Library)

**Explanation:** The DECthreads run-time program discovered an internal inconsistency.

**User Action:** Run the program with the debugger. Use the SET OUTPUT LOG command so that the debugger outputs the results to a file. Type GO to run the program. When the bugcheck occurs, type SHOW CALLS. Submit a Software Performance Report (SPR) with the file produced by the debugger.

BUG\_RU\_ABORT\_FAIL, recovery unit abort failed

**Facility:** RMS, OpenVMS Record Management Services

**Explanation:** An error occurred while the \$ABORT TRANS service was executing.

**User Action:** Take appropriate action based on information in the accompanying message.

BUG\_RU\_COMMIT\_FAIL, recovery unit commit failed

**Facility:** RMS, OpenVMS Record Management Services

**Explanation:** An error occurred while the \$END\_TRANS service was executing.

**User Action:** Take appropriate action based on information in the accompanying message.

BUG\_RURECERR, error during detached RU recovery

**Facility:** RMS, OpenVMS Record Management Services

**Explanation:** A process quota was exhausted during activation of a detached recovery unit process.

**User Action:** Check the process quotas ASTLM, ENQLM, and PGFLQUOTA, and check the SYSGEN parameter VIRTUALPAGECNT to see if any of these values should be increased.

BUGTEXT, 'descriptor'

**Facility:** AMAC, MACRO-32 Compiler for OpenVMS AXP

**Explanation:** This message indicates a problem with the compiler, not with your code.

**User Action:** Call Digital Services, and file a Software Performance Report (SPR).

BUILTININV, built-in is invalid at this time

**Facility:** TPU, DEC Text Processing Utility (DECTPU)

**Explanation:** The attempted built-in is invalid at this time.

**User Action:** Use the built-in only when its preconditions allow its use.

BUILTOBSOLETE, built-in no longer supported.

**Facility:** TPU, DEC Text Processing Utility (DECTPU)

**Explanation:** The application is using an obsolete DECTPU built-in.

**User Action:** No action is required. However, you can remove use of the built-in from your application.

BUSY, a busy signal is detected on the phone line

**Facility:** DTK, DECtalk Facility

**Explanation:** The routine DTK\$DIAL\_PHONE is called to dial a phone number and the line is busy.

**User Action:** Try calling again.

BUSY, user structure (FAB/RAB) still in use

**Facility:** RMS, OpenVMS Record Management Services

**Explanation:** An RMS file system operation is executed from an AST routine while the specified FAB or RAB is still in use from non-AST level, or the user called the RMS file system illegally from executive mode at AST level or from kernel mode and interrupted another RMS file system operation.

**User Action:** Verify that the call to the RMS file system service is coded correctly. Use multiple I/O streams or include \$WAIT requests as necessary. Because the control block is still in use, no STS or STV value can be returned in the FAB or RAB, so this status value is returned only in R0.

# BVN, missing or illegal variable name: 'string'

**Facility:** RUNOFF, DIGITAL Standard Runoff (DSR)

**Explanation:** The name specification for a DSR command (.VARIABLE, .IF, .IFNOT, .ENDIF, or .ELSE) is missing or illegal.

**User Action:** Supply the missing specification, or check to see that it is typed correctly.

BVP failure - Status/Error/Data 'xxxxxxxx/xxxxxxxx/xxxxxxxx'

**Facility:** VAXport Driver

**Explanation:** The port driver attempts to reinitialize the port; after 50 failed attempts, it marks the device off line.

**User Action:** Call Digital Services to check the port hardware.

BVP timeout - Status/Error/Data 'xxxxxxxxxxxxxxxxxxxxxxxxxxx'

**Facility:** VAXport Driver

**Explanation:** The port driver attempts to reinitialize the port; after 50 failed attempts, it marks the device off line.

**User Action:** Call Digital Services to check the port hardware.

BYTALSTK, byte aligned stack in routine 'routine-descriptor'

**Facility:** AMAC, MACRO-32 Compiler for OpenVMS AXP

**Explanation:** The compiler detected a byte-aligned stack in the routine. The compiler octaword-aligns the stack on calls. However, references to the byte-aligned stack within the routine can cause alignment faults.

**User Action:** Inspect your code to determine if byte alignment of the stack is necessary. If not, change the alignment in your source code by padding the data elements or structures or by promoting the data structures from bytes to octawords.

Cables have gone from CROSSED to UNCROSSED

**Facility:** VAXport Driver

**Explanation:** The VAXport driver logs this event. **User Action:** None.

Cables have gone from UNCROSSED to CROSSED

**Facility:** VAXport Driver

**Explanation:** The VAXport driver logs this event.

**User Action:** Check for crossed cable pairs.

CACLS, cannot add, the 'class-name' class is already being displayed **Facility:** SHOW, Show Cluster Utility

**Explanation:** The class name entered does not apply to the currently selected report and, therefore, cannot be added to the report. The name is, however, valid in a different report.

**User Action:** Select a different report or enter the HELP CLASSES command to get a list of available classes.

CAFINVGROUP, group number is invalid or out of range

**Facility:** SYSMAN, Cluster System Management Utility

**Explanation:** A CONFIGURATION SET CLUSTER\_AUTHORIZATION command specified an invalid group number.

**User Action:** Reenter the command with a numeric group number between 1 and 65535.

CAFNEITHER, neither GROUP nor PASSWORD given - no action taken **Facility:** SYSMAN, Cluster System Management Utility

**Explanation:** A CONFIGURATION SET CLUSTER\_AUTHORIZATION command do not supply either a group number or a password.

**User Action:** Reenter the command with the /GROUP or /PASSWORD qualifiers, or both, as necessary.

CAFNOTCLU, \*Warning\* - Environment not CLUSTER - check all system disks for consistency

**Facility:** SYSMAN, Cluster System Management Utility

**Explanation:** A CONFIGURATION SET/SHOW CLUSTER\_ AUTHORIZATION command is entered in a non-cluster environment. To ensure consistency of the CAF database throughout the cluster, these commands should normally be entered from a cluster environment.

**User Action:** Change the environment and reenter the command, if desired.

CAFOLDGROUP, existing group will not be changed

**Facility:** SYSMAN, Cluster System Management Utility

**Explanation:** A CONFIGURATION SET CLUSTER\_AUTHORIZATION command specified a new password but did not specify a new group number. The old group number is retained.

**User Action:** None, if the group number is correct.

CAFOLDPASS, existing password will not be changed

**Facility:** SYSMAN, Cluster System Management Utility

**Explanation:** A CONFIGURATION SET CLUSTER\_AUTHORIZATION command specified a new group number but did not specify a new password. The old password is retained.

**User Action:** None, if the password is correct.

CAFPASSLEN, password is null or too long

**Facility:** SYSMAN, Cluster System Management Utility **Explanation:** A CONFIGURATION SET CLUSTER\_AUTHORIZATION command specified an invalid password.

**User Action:** Reenter the command with a valid password.

CAFREBOOT, cluster authorization file updated. The entire cluster should be rebooted.

**Facility:** SYSMAN, Cluster System Management Utility **Explanation:** When the CAF is updated, you must reboot the cluster. **User Action:** Reboot the cluster.

CALLUSERFAIL, CALL\_USER routine failed with status %X 'status' **Facility:** TPU, DEC Text Processing Utility (DECTPU)

**Explanation:** The CALL\_USER routine returned the indicated failure status.

**User Action:** Your action depends on the routine returned.

CANCEL, operation canceled

**Facility:** SYSTEM, System Services

**Explanation:** An input or output operation was canceled by the \$CANCEL system service before it started. Usually, the image cancels the request. The operating system does not normally display this message. If this message is associated with a status code returned by a request to a DR11–W interface and if the \$CANCEL system service is requested while a block mode request is active, then the driver performs a device reset to the DR11–W.

**User Action:** None.

CANCELED, 'product' 'authorization' has been canceled

**Facility:** LICENSE, License Management Utility

**Explanation:** This message is returned when a command is entered with the /LOG qualifier. The specified license has been canceled.

**User Action:** None.

CANCELED, command is canceled by keyboard action

**Facility:** EXCHANGE, Exchange Utility

**Explanation:** The Exchange utility received a Ctrl/C key sequence while processing a command; it canceled the command and returned to the prompt. **User Action:** None.

CANCELQUIT, QUIT canceled by request

**Facility:** TPU, DEC Text Processing Utility (DECTPU)

**Explanation:** Execution of the built-in procedure QUIT is canceled when a "no" response is made to the REALLYQUIT question. **User Action:** None.

Cannot set terminal type from change mode

**Facility:** EDT Editor

**Explanation:** An attempt was made to enter a SET TERMINAL {VT100 | VT52 | HCPY} command while working in a screen mode.

**User Action:** To change the terminal type with the SET TERMINAL command, shift to line mode.

CANNOTUNSEL, cannot unselect item from unselect action routine **Facility:** TPU, DEC Text Processing Utility (DECTPU)

**Explanation:** An attempt was made to unselect the global selection within the action routine, which is called when the global selection is being unselected.

**User Action:** The global item is already unselected; remove the code that attempts to unselect it.

CANTATTACH, unable to ATTACH to target process

**Facility:** LAT, LAT Facility

**Explanation:** LATCP was unable to attach to the process specified by the ATTACH command for the reason described in an accompanying message.

**User Action:** Take appropriate action based on information in the accompanying message.

CANTBAL, can't balance last page

**Facility:** DSR, DIGITAL Standard Runoff

**Explanation:** An internal error occurred.

**User Action:** Submit a Software Performance Report (SPR). Include the file that caused the error.

CANTCOPYSTR, unable to copy character string

**Facility:** LAT, LAT Facility

**Explanation:** An internal LATCP error occurred.

**User Action:** Take appropriate action based on information in the accompanying message.

CANTEXPREG, cannot expand virtual address space

**Facility:** BACKUP, Backup Utility

**Explanation:** Standalone BACKUP attempted unsuccessfully to expand its virtual address space.

**User Action:** If this error can be reliably reproduced, the BACKUP command used and a description of the circumstances should be submitted along with a Software Performance Report (SPR).

CANTLOCK, cannot lock pages into memory. If the system disk goes off line, reboot

**Facility:** BACKUP, Backup Utility

**Explanation:** Standalone BACKUP could not lock the required pages into the working set.

**User Action:** Normally, no action is necessary. However, if the system disk goes off line, it will be necessary to reboot the system. The operation of standalone BACKUP is likely to be very slow because there is insufficient memory to lock down a small portion of the working set.

CANTLOCMAC, can't locate macro in macro libraries

**Facility:** MACRO, VAX MACRO Assembler

**Facility:** AMAC, MACRO-32 Compiler for OpenVMS AXP

**Explanation:** A macro name specified in an .MCALL directive is not defined in the macro libraries searched.

**User Action:** Specify the macro library that defines the macro in the DCL command MACRO.

CANTPARCAS, cannot parse CASE instruction

**Facility:** AMAC, MACRO-32 Compiler for OpenVMS AXP

**Explanation:** The CASE instruction was not followed by an offset table but instead depended on the program section (psect) placement by the linker to complete the instruction.

**User Action:** Complete the instruction in the module, or build a table of addresses in a data program section, and replace the CASE instruction with code to select a destination address from the table and branch.

CANTRESFP, cannot resolve FP reference in routine 'routine-descriptor'

**Facility:** AMAC, MACRO-32 Compiler for OpenVMS AXP

**Explanation:** The FP reference cannot be resolved because its offset is not a compile-time constant.

**User Action:** Change the offset to a compile-time constant.

CANTRESSTK, cannot resolve stack reference in routine 'routine-descriptor'

**Facility:** AMAC, MACRO-32 Compiler for OpenVMS AXP

**Explanation:** The SP reference cannot be resolved because its offset is not a compile-time constant.

**User Action:** Change the offset to a compile-time constant.

CANTSPAWN, unable to SPAWN due to captive account

**Facility:** LAT, LAT Facility

**Explanation:** You cannot spawn out of LATCP using the SPAWN command when LATCP is being run from a captive account.

**User Action:** None.

CAPTINQ, captive account - INQUIRE command not allowed

**Facility:** CLI, Command Language Interpreter (DCL)

**Explanation:** The INQUIRE command is not valid for captive accounts.

**User Action:** See your system manager to have the INQUIRE command removed from the login command procedure and replaced with the READ /PROMPT command.

CAPTINT, captive account - interactive access denied

**Facility:** CLI, Command Language Interpreter (DCL)

**Explanation:** Interactive access (in other words, access to the \$ prompt) is not allowed for captive accounts.

**User Action:** There is an error in the captive login command procedure that has been established for this account, causing it to end unintentionally. Or, the captive login command procedure has not been set up correctly for this account. See your system manager to have the situation corrected.

CAPTIVE, qualifier not allowed in captive accounts

**Facility:** LOGIN, Login Procedure

**Explanation:** An attempt was made to use qualifiers (for example, /CLI or /DISK) on an account logging in that is a captive account. If the account logging in is a captive account, no qualifiers may be changed.

**User Action:** Retry without specifying qualifiers.

CAPTIVE, this command cannot be executed; your account is CAPTIVE

**Facility:** MAIL, Mail Utility

**Explanation:** An attempt was made to enter a SPAWN command, and your account is captive.

**User Action:** Contact your system manager if your account should not be captive.

CAPTIVE, unable to create a subprocess in a captive account

**Facility:** REM, Remote Terminal Support and SET HOST Command

**Facility:** TPU, DEC Text Processing Utility (DECTPU)

**Explanation:** Captive accounts are not allowed unrestricted access to CLIs, which the SPAWN or CREATE\_PROCESS built-in would allow.

**User Action:** Do not use the SPAWN or CREATE\_PROCESS built-ins from a captive account.

CBINDISABLE, section binding of CODE has been disabled

**Facility:** LINK, Linker Utility

**Explanation:** The /SECTION\_BINDING=CODE qualifier was specified, and the linker found dependencies between different image sections. The image is not eligible for code section binding.

**User Action:** If the image is intended to be eligible for code section binding, the dependency between image sections must be removed by performing one or both of the following actions:

- Modify the source code to eliminate the reference; then recompile and relink.
- Use the CLUSTER=, COLLECT=, and PSECT\_ATTR= linker options to put the references in the same image section.

CBT, insufficient contiguous space, file copied non-contiguously

**Facility:** Shared by several facilities

**Explanation:** There is insufficient disk space to copy the file contiguously; the file is copied, but the output file may not be contiguous.

**User Action:** None.

CCF, cannot close file

**Facility:** RMS, OpenVMS Record Management Services

**Explanation:** The system could not close an output file during a call for I/O rundown.

**User Action:** The user-specified buffer contains the device, directory, and file identifications of the file that could not be closed. Note the condition. Modify the source program, if necessary, to detect and respond to the condition.

CCR, cannot connect RAB

**Facility:** RMS, OpenVMS Record Management Services

**Explanation:** The RMS file system could not connect a record access block (RAB) to the specified file access block (FAB). This error usually results from one of the following actions:

- Specifying block I/O (setting the RAB\$V\_BIO option of the RAB\$L\_ROP field) with multistreaming (setting the FAB\$V\_MSE option of the FAB\$B\_ SHR field)
- Attempting to connect multiple RABs to a FAB when the multistreaming option (FAB\$V\_MSE) of the file sharing field (FAB\$B\_SHR) has not been set
- Attempting a DECnet for OpenVMS operation when the multistreaming option is set

The multistreaming option is not supported on DECnet for OpenVMS operations.

**User Action:** Modify the program. Do not attempt to use unsupported operations.

CDA, cannot deliver AST

**Facility:** RMS, OpenVMS Record Management Services

**Explanation:** Either the applications program exceeds its AST quota, or not enough system dynamic memory is available for the RMS file system to deliver an error or successful completion AST, and the applications program has disabled resource wait mode.

**User Action:** The status value (STV) field in the FAB or RAB contains the system status code of the operation that provides additional information about the condition. Take corrective action based on this status code. Raise the process's AST quota and modify the source program, if necessary, to detect and respond to the condition.

CD–ROM\_HS, 'volnam':'volsetnam' ('volnum' of 'volsetsiz'), 'text'

**Facility:** MOUNT, Mount Utility

**Explanation:** This message identifies a High Sierra formatted CD–ROM volume.

**User Action:** None.

CD–ROM\_ISO, 'volnam':'volsetnam' ('volnum' of 'volsetsiz'), 'text' **Facility:** MOUNT, Mount Utility

**Explanation:** This message identifies an ISO 9660 formatted CD–ROM volume.

**User Action:** None.

CEBREFNEG, negative reference count on shared memory CEB

**Facility:** BUGCHECK, System Bugcheck

**Explanation:** The OpenVMS software detected an irrecoverable, inconsistent condition. After all physical memory is written to a system dump file, the

system automatically reboots if the BUGREBOOT system parameter is set to 1.

**User Action:** Submit a Software Performance Report (SPR) that describes the conditions leading to the error. Include a backup save set containing the system dump file and the error log file active at the time of the error. (Use the /IGNORE=NOBACKUP qualifier with the BACKUP command that produces the save set included with the SPR.)

CEM, comma expected, missing: 'string'

**Facility:** RUNOFF, DIGITAL Standard Runoff (DSR)

**Explanation:** A required comma is missing from the command string.

**User Action:** Supply the missing comma.

CHAINW, chained write received

**Facility:** SYSTEM, System Services

**Explanation:** The block just received by the 3271 Protocol Emulator is part of a chained write sequence.

**User Action:** Normally, the information received by the 3271 Protocol Emulator in a chained write sequence is appended to the information received in the previous sequence. Your action will vary for each application.

#### CHAN, error assigning or deassigning channel

**Facility:** NICONFIG, Ethernet Configurator Module

**Explanation:** An error occurred while assigning or deassigning a channel.

**User Action:** Take appropriate action based on information in the accompanying message.

#### CHANGE\_INV, selected change of state is not permitted

**Facility:** LMCP, Log Manager Control Program

**Explanation:** An attempt was made to change the transaction state, with the REPAIR subcommand, using an invalid transition. Valid transitions include: PREPARE to COMMIT, PREPARE to ABORT, and COMMIT to FORGET.

**User Action:** See the REPAIR command description in the LMCP documentation.

Change mode can be entered only from a terminal

**Facility:** EDT Editor

**Explanation:** Change mode (keypad, nokeypad, or hardcopy change mode) cannot be entered from a network, a batch command file, or a startup command file.

**User Action:** Use the EDT command SET MODE CHANGE in the startup file to make EDT enter change mode at the end of the startup file.

CHANINTLK, channel usage interlocked

**Facility:** SYSTEM, System Services

**Explanation:** An application attempted to perform a terminal I/O request to a pseudoterminal that has a virtual terminal linked to it.

**User Action:** Do not use the channel for terminal I/O until the virtual terminal is no longer linked.

CHECKUSE, check instruction use of BUGx

**Facility:** AMAC, MACRO-32 Compiler for OpenVMS AXP **Explanation:** BUG*x* pertains to the VAX architecture, not to the AXP architecture.

**User Action:** Use the EVAX-BUGCHK built-in instead.

CHG, invalid key change in \$UPDATE (CHG not set)

**Facility:** RMS, OpenVMS Record Management Services

**Explanation:** An RMS file system \$UPDATE operation specified a record that contained one or more changed key values for keys that do not have the 'keys may change' attribute set in the XAB key option flag.

**User Action:** Either reorganize the file and specify the 'keys may change' attribute to be set in the XAB key option flag, if necessary, or modify the source program to detect and respond to the condition.

CHK, bucket format check failed for VBN = 'nnn'

**Facility:** RMS, OpenVMS Record Management Services

**Explanation:** The RMS file system detected a corrupt bucket in an indexed file. The bucket address check or bucket checksum is incorrect.

**User Action:** Reorganize the file, if possible; otherwise, re-create the file. The status value (STV) field of the FAB or RAB contains the starting virtual block number of the bucket in error.

This error can be caused by hardware errors, RMS or system software errors, or modifications of files by non RMS programs. If RMS errors are suspected, submit a Software Performance Report (SPR).

CHKABSADR, absolute addressing mode should be checked

**Facility:** AMAC, MACRO-32 Compiler for OpenVMS AXP

**Explanation:** The compiler generated code for an instruction that uses an absolute address, for example:

MOVL R1, @#200 ; Store value in R1 at location #200

**User Action:** Verify that you want to use the same absolute address on the new architecture.

CHKALTHOME, invalid alternate home block, VBN 'n', RVN 'n'

**Facility:** ANALDISK, Analyze/Disk\_Structure Utility

**Explanation:** The alternate home block at the specified virtual block of the index file on the specified relative volume is corrupt.

**User Action:** None. The utility refreshes the alternate home block from the primary home block.

CHKPRIHOME, invalid primary home block, VBN 'n', RVN 'n'

**Facility:** ANALDISK, Analyze/Disk\_Structure Utility

**Explanation:** The primary home block at the specified virtual block of the index file on the specified relative volume is corrupt. The utility reconstructs the block.

**User Action:** If the volume can no longer be mounted by the operating system, it is corrupt and must be reconstructed from backup media. If the volume can be mounted, the damage can be repaired by copying the volume to fresh media.

CHKRELADR, external relative addressing mode should be checked

**Facility:** AMAC, MACRO-32 Compiler for OpenVMS AXP

**Explanation:** The compiler detected the use of a label as an offset for an external address.

**User Action:** Examine the instruction to determine if the referenced label is a code or data label. For example, MOVAB FOO+2 could be storing a code offset that will later be branched to. This should be changed. The only code addresses that can legally be stored for subsequent invocations by means of CALLS, JSB, or JMP instructions are routine entry point labels.

CHKSCB, invalid storage control block, RVN 'n'

**Facility:** ANALDISK, Analyze/Disk\_Structure Utility

**Explanation:** The storage control block on the specified relative volume is corrupt. The utility reconstructs the block.

**User Action:** If the volume can no longer be mounted by the operating system, it is corrupt and must be reconstructed from backup media. If the volume can be mounted, the damage can be repaired by copying the volume to fresh media.

CHMONIS, change mode instruction while on interrupt stack

**Facility:** BUGCHECK, System Bugcheck

**Explanation:** The OpenVMS software detected an irrecoverable, inconsistent condition. After all physical memory is written to a system dump file, the system automatically reboots if the BUGREBOOT system parameter is set to 1.

**User Action:** Submit a Software Performance Report (SPR) that describes the conditions leading to the error. Include a backup save set containing the system dump file and the error log file active at the time of the error. (Use the /IGNORE=NOBACKUP qualifier with the BACKUP command that produces the save set included with the SPR.)

CHMVEC, CHM vector bits <1:0> not 0

**Facility:** BUGCHECK, System Bugcheck

**Explanation:** The OpenVMS software detected an irrecoverable, inconsistent condition. After all physical memory is written to a system dump file, the system automatically reboots if the BUGREBOOT system parameter is set to 1.

**User Action:** Submit a Software Performance Report (SPR) that describes the conditions leading to the error. Include a backup save set containing the system dump file and the error log file active at the time of the error. (Use the /IGNORE=NOBACKUP qualifier with the BACKUP command that produces the save set included with the SPR.)

CHN, assign channel system service request failed

**Facility:** RMS, OpenVMS Record Management Services

**Explanation:** The RMS file system failed to assign a channel to a device specified for an input or output operation. This message is usually accompanied by a system message that indicates the reason for the failure.

**User Action:** The status value (STV) field in the FAB contains the system status code that indicates the reason for the failure. Take corrective action based on these codes.

If the error results from the DCL command OPEN, or following the DCL command @ (execute procedure) or the DCL command RUN, verify that the volume containing the specified file is on line and mounted.

### CINBAD, connect not accepted/rejected as expected

**Facility:** DTS, DECnet Test Sender

**Explanation:** This message indicates a test error.

**User Action:** Ensure that the correct DTRECV or equivalent is available at the target node.

CINREJ, connect aborted, nsp reason is 'number'

**Facility:** DTS, DECnet Test Sender

**Explanation:** The logical link to DTRECV could not be established.

**User Action:** Interpret the network services protocol (NSP) reason.

CIPORT, fatal error detected by CI port driver (PADRIVER)

**Facility:** BUGCHECK, System Bugcheck

**Explanation:** The OpenVMS software detected an irrecoverable, inconsistent condition. After all physical memory is written to a system dump file, the system automatically reboots if the BUGREBOOT system parameter is set to 1.

**User Action:** Submit a Software Performance Report (SPR) that describes the conditions leading to the error. Include a backup save set containing the system dump file and the error log file active at the time of the error. (Use the /IGNORE=NOBACKUP qualifier with the BACKUP command that produces the save set included with the SPR.)

CJFERR, journaling error; volume dismounted to ensure data integrity **Facility:** MOUNT, Mount Utility

**Explanation:** The attempt to activate the recovery unit journal (RUJ) on the volume failed. Because the RUJ might contain an active recovery unit, the volume is dismounted to minimize the danger of corrupting the data on the volume. This message is usually followed by another message that describes the error condition that caused RUJ activation to fail.

**User Action:** Correct the error condition and reenter the MOUNT command, or reenter the MOUNT command including the /NOJOURNAL qualifier. With the latter approach, MOUNT will not attempt to activate the RUJ. This approach removes the symptom but not the cause of the failure and may leave the volume in an inconsistent state.

CJL, can't output line correctly - margins too narrow. Line will not be justified **Facility:** RUNOFF, DIGITAL Standard Runoff (DSR)

**Explanation:** The text and spacing are greater than the number of character positions available between the margins.

**User Action:** Truncate the line or use the break flag to divide it.

CLASDISAB, class disabled

**Facility:** MONITOR, Monitor Utility

**Explanation:** One or more of the specified class names is not a valid MONITOR class.

**User Action:** Check the list of valid monitor classes by entering the DCL command HELP MONITOR. Reenter the MONITOR command requesting only valid classes.

CLASMISS, requested class record missing from input file

**Facility:** MONITOR, Monitor Utility

**Explanation:** The class data records in the input recording file do not match information in the header for the file. This can only occur if the input file has been corrupted in some way.

**User Action:** If you can demonstrate that a monitor recording file can be created with one monitor request, then, using that file as input, immediately run a second monitor request that produces this message. Submit a Software Performance Report (SPR).

CLASNP, some requested classes not present in input file

**Facility:** MONITOR, Monitor Utility

**Explanation:** One or more of the requested monitor classes is not present in the input file. This situation may result from having specified an incorrect input file with the /INPUT qualifier. The monitor request continues execution, monitoring only those requested classes that are present in the input recording file.

**User Action:** If an incorrect input file has been specified, reenter the command, specifying the correct input file.

CLASUNK, some requested classes have file structure levels incompatible with the current version of MONITOR

**Facility:** MONITOR, Monitor Utility

**Explanation:** One or more of the requested monitor classes in the specified input recording file has a structure level incompatible with the current version of the Monitor utility. This situation may result from reading a file that is created by a version of the Monitor utility higher than the one currently running.

**User Action:** No action is required. The monitor request will continue to execute, monitoring only those requested classes that are compatible with the version of the Monitor utility currently running.

CLIERR, CLI error parsing command line

**Facility:** PATCH, Patch Utility

**Explanation:** The command line that invokes PATCH is incorrectly entered. **User Action:** Reenter the command line correctly.

CLIFAIL, error activating command interpreter 'CLI-name'

**Facility:** LOGIN, Login Procedure

**Explanation:** An error occurred while attempting to invoke the specified command interpreter for your process.

**User Action:** Ensure that the command interpreter image exists and that the image file has read access.

CLIFRCEXT, CLI forced exit

**Facility:** SYSTEM, System Services

**Explanation:** The command interpreter forced an image to terminate abnormally. The debugger displays this message when an image is interrupted by Ctrl/Y and another command is entered.

**User Action:** None.

CLIMISMATCH, CLI type of image does not match /CLI qualifier

**Facility:** CDU, Command Definition Utility

**Explanation:** CDU returns this message when you try to use the SET COMMAND/CLI=CLI-type command to modify command tables created by a CLI type other than the one you have specified.

**User Action:** None.

CLIPBOARDFAIL, unexpected clipboard failure

**Facility:** TPU, DEC Text Processing Utility (DECTPU)

**Explanation:** An unexpected clipboard failure occurred.

**User Action:** A software error occurred. Submit a Software Performance Report (SPR).

CLIPBOARDLOCKED, clipboard is locked by another process

**Facility:** TPU, DEC Text Processing Utility (DECTPU)

**Explanation:** The clipboard is locked by another process.

**User Action:** Repeat the clipboard operation after the other process has finished with the clipboard.

CLIPBOARDNODATA, clipboard does not contain the requested data

**Facility:** TPU, DEC Text Processing Utility (DECTPU)

**Explanation:** The clipboard does not contain the requested data. **User Action:** Repeat the clipboard operation after the other process has finished with the clipboard.

CLIPBOARDZERO, clipboard data has 0 length

**Facility:** TPU, DEC Text Processing Utility (DECTPU) **Explanation:** The data to be written to the clipboard has zero length. **User Action:** Only specify nonzero length data to be written to the clipboard.

CLIPROT, error protecting command interpreter pages

**Facility:** LOGIN, Login Procedure

**Explanation:** An error occurred while attempting to protect the command interpreter pages. An accompanying message will provide more information. **User Action:** Correct the problem described by the accompanying message and try again.

CLIQUAL, /CLI qualifier value conflicts with CLI type in tables **Facility:** CDU, Command Definition Utility

**Explanation:** The CDU outputs this message when you try to use the SET COMMAND/CLI=cli-type command to modify command tables created by a CLI type other than the one you have specified.

**User Action:** Specify different command tables, generated by the appropriate CLI, or use a different CLI type in the command.

CLISYMTBL, error creating space for command interpreter symbol table

**Facility:** LOGIN, Login Procedure

**Explanation:** There is not enough virtual address space available to create the command interpreter symbol table.

**User Action:** Check that the system is set up with the value of VIRTUALPAGECOUNT large enough to allow the CLI to be mapped.

CLITBLFAIL, error activating command interpreter tables 'table-name'

**Facility:** LOGIN, Login Procedure

**Explanation:** LOGIN cannot access the specified command language interpreter tables.

**User Action:** Determine whether the specified tables exist and, if they do, make sure they are not protected against system read access.

CLITBLPROT, error protecting command interpreter tables pages

**Facility:** LOGIN, Login Procedure

**Explanation:** An error occurred when the system tried to write-protect the command interpreter table pages.

**User Action:** Try again. If the error reoccurs, report it to your system manager.

CLIWARNMSG, /CLITABLES field may need to reflect changes to /CLI field **Facility:** UAF, Authorize Utility

**Explanation:** If you modify the command language interpreter (CLI) field of a record in the system user authorization file, you may have to modify the CLITABLES field to reflect the change. If you have set the CLI field to DCL or MCR, however, the CLITABLES field defaults to the correct value.

**User Action:** If you have changed the CLI field to a value other than DCL or MCR, use the AUTHORIZE command MODIFY/CLITABLES to set the CLITABLES field to the corresponding tables. Refer to the description of the LOGIN procedure in the *OpenVMS DCL Dictionary* for further information about specifying CLI tables.

CLOSEDEL, error closing 'file-name'

**Facility:** Shared by several facilities

**Explanation:** An error occurred while a file was being closed after a delete operation. This message is accompanied by an RMS file system message indicating the reason for the failure.

**User Action:** Take appropriate action based on information in the accompanying message.

CLOSEDIC, error closing the dictionary file

**Facility:** TPU, DEC Text Processing Utility (DECTPU)

**Explanation:** An error occurred during the dictionary close operation. This is a Japanese input method related message.

**User Action:** None.

CLOSEERR, an error occurred closing 'file-name'

**Facility:** EXCHANGE, Exchange Utility

**Explanation:** The Exchange utility received an error from the RMS file system while attempting to close a Files–11 file. This message will be followed by one or two error messages reporting the actual condition discovered by the RMS file system.

**User Action:** Take appropriate action based on information in the accompanying message.

CLOSEERR, error closing file

**Facility:** RMS, OpenVMS Record Management Services

**Explanation:** RMS recovery is unable to close a file. See the associated error messages.

**User Action:** Take appropriate action based on information in the accompanying message.

CLOSEERR, error closing 'filespec'

**Facility:** Shared by several facilities

**Explanation:** The specified file cannot be closed. An accompanying RMS message indicates why the file cannot be closed.

**User Action:** Take appropriate action based on information in the accompanying message.

CLOSEERR, error closing 'filespec'

**Facility:** SET, SET Command and SET Utility

**Explanation:** An error occurred while attempting to close a file whose characteristics have just been set. This message is accompanied by a message explaining why the file could not be closed.

**User Action:** Take appropriate action based on information in the accompanying message.

CLOSEFILE, error closing event file 'file-id'

**Facility:** EVL, Event Logger

**Explanation:** An error occurred while closing an event file.

**User Action:** None. This message displays the name of the file.

CLOSEFOREIGN, an error occurred closing the volume 'volume'

**Facility:** EXCHANGE, Exchange Utility

**Explanation:** The Exchange utility received an error from the RMS file system while attempting to close a connection to a foreign-mounted volume. This message will be followed by one or two error messages reporting the actual condition discovered by the RMS file system.

**User Action:** Take corrective action suggested by the RMS error messages, then retry the command.

CLOSEIN, error closing 'input-filespec' as input

**Facility:** Shared by several facilities

**Explanation:** During an RMS file system operation, an error was encountered while closing an input file. This message is accompanied by an RMS file system message indicating the reason for the error.

**User Action:** Take appropriate action based on information in the accompanying message.

CLOSEIN, error closing input file 'filespec'

**Facility:** TPU, DEC Text Processing Utility (DECTPU)

**Explanation:** During an RMS file system operation, an error was encountered while closing an input file. The message is accompanied by an RMS file system message indicating the reason for the error.

**User Action:** Take appropriate action based on information in the accompanying message.

CLOSEMON, error disconnecting monitor process 'sink-name'

**Facility:** EVL, Event Logger

**Explanation:** An error occurred while disconnecting a monitor process.

**User Action:** None. This message displays the name of the monitor program.

CLOSEOUT, error closing 'filespec' as output

**Facility:** EDT Editor

**Explanation:** An OpenVMS RMS error occurred while closing the specified output file. This message is accompanied by another RMS message indicating the reason for the error.

For example, this message is accompanied by the RMS error ENT and the SYSTEM error NOPRIV if you attempt to exit from a file that does not have OWNER:DELETE privileges and a version limit exists for that file or for the directory in which the file is ocated.

The RMS error ENT occurs on an attempt to delete the .TMP file. The ENT error indicates that the version exceeds the version limit for the file or directory.

**User Action:** Follow the recovery procedure for the specified RMS message.

For example, to correct the condition that produces the RMS error ENT, follow these steps:

1. Use the following command to recover your file:

EDIT/RECOVER filename.filetype

The journal (.JOU) file called by the EDIT/RECOVER command might not contain the last few edits that you made to the file. Update the file as necessary.

- 2. Press Ctrl/Z to obtain the EDT asterisk command prompt.
- 3. At the asterisk prompt, write your file to a new file with a different file name and then exit from the EDT editor. For example:

```
* WRITE NEWFILE.TXT
* EXIT
```
The new file contains the edits that you made prior to the error.

To avoid this problem in the future, purge your files or use the SET FILE/VERSION command to raise the version limit for the files or for the directory.

CLOSEOUT, error closing 'output-filespec' as output

**Facility:** Shared by several facilities

**Explanation:** During an RMS file system operation, an error was encountered while closing an output file. This message is accompanied by an RMS file system message indicating the reason for the error.

**User Action:** Take appropriate action based on information in the accompanying message.

CLOSEOUT, error closing output file 'filespec'

**Facility:** TPU, DEC Text Processing Utility (DECTPU)

**Explanation:** During an RMS file system operation, an error was encountered while closing an output file. The message is accompanied by an RMS file system message indicating the reason for the error.

**User Action:** Take appropriate action based on information in the accompanying message.

CLREFCFER, error clearing UETP common event flag cluster

**Facility:** UETP, User Environment Test Package

**Explanation:** The vector processor device test encountered an error prior to its termination. This error was received in relation to a previously displayed error condition.

**User Action:** Ignore this error if UETP completed successfully or correct the condition leading to this problem and rerun the test. If the error persists, submit a Software Performance Report (SPR).

CLSERR, close error code of 'xx' on file 'filespec'

**Facility:** PATCH, Patch Utility

**Explanation:** The \$CLOSE request failed due to the error represented as xx. **User Action:** Correct the error (represented as xx) and retry.

CLSTBLERR, device class value, 'value' not in class tables

**Facility:** ERF, Error Log Utility

**Explanation:** The specified class value is unsupported.

**User Action:** Submit a Software Performance Report (SPR).

CLUBELBAS, base address of 'address' for cluster 'cluster-name' is below image base of 'address'

**Facility:** LINK, Linker Utility

**Explanation:** In the creation of a based shareable image, a cluster is specified with a lower base address than the address specified in the BASE= option.

**User Action:** Specify a base address for the cluster that is higher than the address specified in the BASE= option.

CLUEXIT, node voluntarily exiting VAXcluster

**Facility:** BUGCHECK, System Bugcheck

**Explanation:** To avoid partitioning of the VMScluster, this system exited the VMScluster by crashing. Generally, this is a normal condition. If the condition persists, this processor may be configured incorrectly into two distinct VMScluster systems. After all physical memory is written to a system dump file, the system automatically reboots if the BUGREBOOT system parameter is set to 1.

**User Action:** Ensure that the VMScluster is properly configured.

CLUGDIFF, \*Warning\* - CAF for node 'nnnnnn' has group 'm'

**Facility:** SYSMAN, Cluster System Management Utility

**Explanation:** A CONFIGURATION SHOW CLUSTER\_AUTHORIZATION command is entered in a CLUSTER environment, and not all nodes in the cluster have the same group number.

**User Action:** Enter a CONFIGURATION SET CLUSTER\_ AUTHORIZATION command to ensure that system disks for all members indicate the same group number and password.

CLULIST, CLUSTER is invalid with a list of nodes

**Facility:** SYSMAN, Cluster System Management Utility

**Explanation:** In a SET ENVIRONMENT command, a /CLUSTER qualifier cannot be specified if a /NODE qualifier includes more than one node. SYSMAN cannot perform clusterwide operations on more than one cluster at a time.

**User Action:** If a clusterwide environment is desired, it is only necessary to specify one node in the cluster, or omit the NODE qualifier if the local cluster is desired.

CLUPDIFF, \*Warning\* - CAF for node 'nnnnnn' has different password

**Facility:** SYSMAN, Cluster System Management Utility

**Explanation:** A CONFIGURATION SHOW CLUSTER\_AUTHORIZATION command is entered in a CLUSTER environment, and not all nodes in the cluster have the same password.

**User Action:** Enter a CONFIGURATION SET CLUSTER\_ AUTHORIZATION command to ensure that system disks for all members indicate the same group number and password.

# CLUSTER, unsuitable cluster factor

**Facility:** INIT, INITIALIZE Command

**Explanation:** The cluster size specified for a DCL command INITIALIZE is either too small or too large for the volume. The maximum cluster size for any volume is one hundredth the size of the volume. The minimum size is calculated by dividing the disk size by 1,044,480 (that is, 255 x 4096).

**User Action:** Recalculate a cluster size for the volume that is within the valid range and reenter the command.

CLUSTER, unsuitable cluster factor for 'device-name'

**Facility:** BACKUP, Backup Utility

**Explanation:** During an attempt to initialize an output volume, the Backup utility found that the cluster factor was too large or too small for the specified device.

**User Action:** If the input is a save set, use the BACKUP/LIST command to determine the volume initialization parameters of the input volumes. Refer to the description of the DCL command INITIALIZE, determine a suitable cluster factor, and initialize the output volumes using the DCL command INITIALIZE. Then, reenter the command specifying the /NOINITIALIZE qualifier.

CMDCAN, command canceled

**Facility:** NCP, Network Control Program

**Explanation:** Ctrl/C is typed in response to a prompt. This cancels the current command and returns you to the NCP> prompt.

**User Action:** Retry the operation.

### CMDERR, I/O error reading commands

**Facility:** NCP, Network Control Program

**Explanation:** The RMS file system returned an error while reading commands from SYS\$INPUT. The RMS error message describes the error condition.

**User Action:** Take appropriate action based on information in the accompanying message.

CMDERROR, error reported by command executor

**Facility:** LAT, LAT Facility

**Explanation:** The command executor module for LATCP cannot execute the command for the reason given in the accompanying message.

**User Action:** Take appropriate action based on information in the accompanying message.

CMDINPUT, error reading command input

**Facility:** LOGIN, Login Procedure

**Explanation:** An error occurred during the entry of the command; for example, the timeout period following the prompt for user name or password expired before a response was entered.

**User Action:** Repeat the login procedure.

CMDLIN, command line segment in error 'error'

**Facility:** DIFF, DIFFERENCES Command

**Explanation:** Part of the command line is syntactically incorrect.

**User Action:** Specify the correct syntax in the command line.

CMDNOTFND, command not found - use RECALL/ALL to display saved commands

**Facility:** CLI, Command Language Interpreter (DCL)

**Explanation:** The command that you tried to find using RECALL is not found.

**User Action:** Use the RECALL/ALL to display all the saved commands and then modify and reenter your RECALL command.

CMDNOTVLD, command not valid on the running system

**Facility:** SDA, System Dump Analyzer

**Explanation:** An SDA command was entered while analyzing the running system. The command is valid only when analyzing a dump file.

**User Action:** None. The command is not valid while analyzing the running system.

CMDOBS, command obsolete - ignored

**Facility:** LAT, LAT Facility

**Explanation:** The specified LATCP command is obsolete; the command is ignored.

**User Action:** Discontinue use of this command.

CMDOBS, MSCP server must be loaded by setting SYSBOOT parameter MSCP\_LOAD

**Facility:** SYSGEN, System Generation Utility

**Explanation:** The MSCP command within SYSGEN is now obsolete. The proper way for loading the MSCP server is to set the SYSGEN parameter MSCP\_LOAD. This will load the MSCP server during SYSBOOT.

**User Action:** Setting the SYSGEN parameter to load the MSCP server during SYSBOOT will result in a warning when the MSCP command within SYSGEN is entered. If this error is printed as the result of a startup command procedure, changing the parameter to load the server earlier will enable the old command procedure to complete successfully with only a warning message.

CMDSYNTAX, command line syntax error

**Facility:** LINK, Linker Utility

**Explanation:** A command syntax error is detected by the command interpreter.

**User Action:** Reenter the command correctly.

# CMDSYNTAX, command syntax error

**Facility:** DIFF, DIFFERENCES Command

**Explanation:** The syntax of the DIFFERENCES command line is incorrect.

**User Action:** Use the DCL command HELP or refer to the *OpenVMS DCL Dictionary* to determine the correct command syntax and reenter the command.

CMDTOOLONG, command line exceeds maximum length of 'length' **Facility:** UAF, Authorize Utility

**Explanation:** The length of your command, after any symbols and logical names have been expanded, exceeds the maximum allowable length. **User Action:** Reenter a shorter form of the command.

CMDTOOLONG, command line too long in options file 'file-name'

**Facility:** LINK, Linker Utility

**Explanation:** An options file line is too long.

**User Action:** Shorten the line and relink.

CMODSUPR, change mode to supervisor trap,  $code='nnn'$ ,  $PC='location'$ , PSL='xxxxxxxx'

**Facility:** SYSTEM, System Services

**Explanation:** An image attempted to execute a change mode to supervisor instruction, but the image did not have a change mode handler declared. This message indicates an exception condition and is usually followed by a display of the condition arguments, registers, and stack at the time of the exception. The code displayed in the message is the change mode code specified in the instruction.

**User Action:** Examine the PC and virtual address displayed in the message to determine which instruction caused the error.

CMODUSER, change mode to user trap, code='nnn', PC='location', PSL='xxxxxxxx'

**Facility:** SYSTEM, System Services

**Explanation:** An image attempted to execute a change mode to user instruction, but the image did not have a change mode handler declared. This message indicates an exception condition and is usually followed by a display of the condition arguments, registers, and stack at the time of the exception.

**User Action:** Examine the PC and virtual address displayed in the message to determine which instruction caused the error.

CMPOUTF11, /COMPARE requires save set as first input

**Facility:** BACKUP, Backup Utility

**Explanation:** In a compare operation between a save set and a disk volume, you must specify the save set as the first input and the disk volume as the second input.

**User Action:** Correct and reenter the command.

CNF, character string expected, not found: 'string'

**Facility:** RUNOFF, DIGITAL Standard Runoff (DSR)

**Explanation:** A required character string is missing.

**User Action:** Supply the missing string.

CNFOVR, internal error - Too many cluster members

**Facility:** SMI, System Management Integrator/Server

**Explanation:** The configuration table in SMIREMOTE overflowed.

**User Action:** Submit a Software Performance Report (SPR) showing all SYSMAN commands leading to this error. Also, submit the output of the SHOW CLUSTER command.

CNFQUAVAL, conflicting qualifier values for 'qualifier', 'qualifier'

**Facility:** ERF, Error Log Utility

**Explanation:** Two or more conflicting qualifiers were specified.

**User Action:** Use the DCL HELP command or refer to the *OpenVMS DCL Dictionary* to determine the qualifiers in conflict and reenter the command.

CNS, command not supported: 'number'

**Facility:** RUNOFF, DIGITAL Standard Runoff (DSR)

**Explanation:** The command is not supported by this version of DSR; the number in the message is an internal Digital number.

**User Action:** Remove or replace the command.

CNTERR, connect error code of 'xx' on file 'filespec'

**Facility:** PATCH, Patch Utility

**Explanation:** An RMS \$CONNECT request failed due to the error represented as 'xx'.

**User Action:** Correct the error (represented as 'xx') and retry the request.

CNTRLY, Are you repeating  $\gamma Y$  to abort the remote session on node 'nodename'?

**Facility:** REM, Remote Terminal Support and SET HOST Command **Explanation:** This message provides an opportunity to terminate the connection if logging out is not possible on the remote node. **User Action:** Enter YES or NO.

CNTRSOBS, counters command qualifier obsolete - command ignored **Facility:** LAT, LAT Facility

**Explanation:** The LATCP command SHOW COUNTERS is obsolete; the command is ignored.

**User Action:** Discontinue use of the SHOW COUNTERS command.

CNVRTING, 'library-filespec' is a copy of 'old-library-filespec'

**Facility:** LIBRAR, LIBRARY Command

**Explanation:** This message is generated by the DCL command LIBRARY. The specified modification to a Version 1.0 library automatically converts it to the new library format.

**User Action:** None.

CNXMGRERR, error detected by VAXcluster Connection Manager

**Facility:** BUGCHECK, System Bugcheck

**Explanation:** The OpenVMS software detected an irrecoverable, inconsistent condition. After all physical memory is written to a system dump file, the system automatically reboots if the BUGREBOOT system parameter is set to 1.

**User Action:** Submit a Software Performance Report (SPR) that describes the conditions leading to the error. Include a backup save set containing the system dump file and the error log file active at the time of the error. (Use the /IGNORE=NOBACKUP qualifier with the BACKUP command that produces the save set included with the SPR.)

### COB, can't open binary output file 'filespec'

**Facility:** RUNOFF, DIGITAL Standard Runoff (DSR)

**Explanation:** DSR cannot create the BRN file required to generate a table of contents from the titles and header levels.

**User Action:** Check to see if you have write access to your current default directory. If the problem continues, notify the system manager

COD, invalid or unsupported type field in XAB at 'address'

**Facility:** RMS, OpenVMS Record Management Services

**Explanation:** The XAB at the indicated address contains an invalid type code field, or the XAB is not valid.

**User Action:** The status value (STV) field of the FAB provides the address of the XAB in error. Verify that the call to the RMS file system service is coded correctly.

# CODGENWARN, code generation warning

**Facility:** AMAC, MACRO-32 Compiler for OpenVMS AXP

**Explanation:** The code generator detected a problem. This message indicates an internal compiler error in all cases except one. If you use an IPR number not supported by OpenVMS AXP systems in an MTPR/MFPR instruction, this warning message is issued.

**User Action:** Check to make sure that any IPR numbers in your code are supported on OpenVMS AXP systems. If all are supported, the message indicates an internal compiler error. Call Digital Services, and file a Software Performance Report (SPR).

COF, can't open footnote work file 'file-name'

**Facility:** RUNOFF, DIGITAL Standard Runoff (DSR)

**Explanation:** DSR cannot create the temporary file required to process the footnote information.

**User Action:** Check to see if you have write access to your current default directory and enough disk space. If the problem continues, notify the system manager.

COI, can't open input file 'file-name'

**Facility:** RUNOFF, DIGITAL Standard Runoff (DSR)

**Explanation:** The input file specification is erroneous, the file is nonexistent, or you do not have read access to the file.

**User Action:** Check the file specification for errors, or check to see if you have read access to the file. If the problem continues, notify the system manager.

COLLERR, error during data collection

**Facility:** MONITOR, Monitor Utility

**Explanation:** An unexpected error occurred while collecting the requested monitor data. More information can be obtained by examining the linked message that follows.

**User Action:** Correct the error indicated by the linked message and rerun the MONITOR command. If the linked message is NOPRIV, it may indicate that the Monitor utility is not installed with the required privileges. Report such a problem to the system manager.

COMBCLU, cannot combine multiple classes with the cluster class

**Facility:** MONITOR, Monitor Utility

**Explanation:** The cluster class cannot be combined with other classes.

**User Action:** Reenter your command with only the cluster class listed.

COMCOD, compilation 'error' in module 'module-name' file 'library-filespec' **Facility:** LIBRAR, LIBRARY Command

**Explanation:** This warning message is generated by the DCL command LIBRARY. The object module you are inserting contains a compilation error, warning, or an illegal compilation code.

**User Action:** Recompile the module before reentering the command line.

COMFAIL, a communication failure was detected

**Facility:** DTK, DECtalk Facility

**Explanation:** A communications malfunction occurred since the DECtalk device was turned on.

**User Action:** Check the DECtalk hardware.

COMFIL, contents of component database on node 'node'

**Facility:** SYSMAN, Cluster System Management Utility

**Explanation:** The following output is being generated from the startup component file on the named system.

**User Action:** None.

COMFILEMTY, startup component database is empty

**Facility:** STARTUP, SYSMAN Utility STARTUP Command

**Explanation:** The current startup component entry does not have any entries.

**User Action:** Use the SYSMAN command STARTUP ADD FILE to add entries to this database before using commands to examine or modify entries. COMMA, requested value is terminated by a comma **Facility:** CLI, Command Language Interpreter (DCL) **Explanation:** The returned value is terminated by a comma, implying that additional values are in the list. **User Action:** None.

Command buffer exhausted

**Facility:** EDT Editor

**Explanation:** The string of change mode commands exceeds 255 characters. **User Action:** Divide the string into several lines and reenter the command.

Command buffer exhausted during XLATE command processing

**Facility:** EDT Editor

**Explanation:** There are too many characters in your XLATE procedure. EDT can handle only 255 characters per command line.

**User Action:** Enter fewer characters.

Command file could not be closed

**Facility:** EDT Editor

**Explanation:** The startup command file cannot be closed. The accompanying system message provides more information on the nature of the problem.

**User Action:** Take appropriate action based on information in the accompanying message.

Command file could not be opened

**Facility:** EDT Editor

**Explanation:** The command file given in the command line cannot be opened. EDT will display an associated file system message for the error.

**User Action:** Correct the problem indicated by the file system message.

Command file does not exist

**Facility:** EDT Editor

**Explanation:** The command file parameter in the command line does not exist in the specified directory.

**User Action:** Reenter the command specifying a command file parameter that does exist in the specified directory.

COMMERROR, unexpected error #'number' in communicating with node CSID 'number'

**Facility:** QMAN, Queue Manager

**Explanation:** The queue manager encountered an internal error. The accompanying message provides more information about the cause of the error.

**User Action:** Submit a Software Performance Report (SPR) and include the message text. Create a copy of all \*.QMAN\$JOURNAL\* files using the BACKUP/IGNORE=INTERLOCK command as soon as possible and include the copy with the SPR, along with any SYS\$SYSTEM:QMAN\$QUEUE MANAGER.DMP files. Also, provide a copy of any messages written to the console or operator log file with the QUEUE\_MANAGE or JOB\_CONTROL user name.

COMM\_FAIL, DECdtm transaction manager communications failure prior to voting

**Facility:** DDTM, DECdtm Services

**Explanation:** The transaction aborted because of a communications failure between two DECdtm transaction managers involved in the transaction.

**User Action:** Check the network links between the nodes involved in the transaction.

COMMHARD, communications hardware error detected

**Facility:** SYSTEM, System Services

**Explanation:** A hardware error occurred on the DUP11, the local modem, or the line between the modem and the DUP11, while the 3271 Protocol Emulator is active.

On a write request, there is a UNIBUS timeout returned by the DEUNA hardware.

**User Action:** Check the lines for obvious hardware problems; for example, a disconnected plug. If the error still occurs, consult Digital Services.

The UNIBUS should be checked to make sure it is not overloaded and that all devices on the UNIBUS are working properly.

COMOREXE, filename 'file-name' not of type COM or EXE

**Facility:** SYSMAN, Cluster System Management Utility

**Explanation:** A startup component file name contains a file type other than COM or EXE.

**User Action:** Use STARTUP MODIFY to correct the file name.

### COMPARED, compared 'filespec'

**Facility:** BACKUP, Backup Utility

**Explanation:** The Backup utility successfully completed a compare operation. This message is displayed only when the /LOG command qualifier is used.

**User Action:** None.

COMPAT, compatibility mode fault (code 'nnn') at PC='location', PSL='xxxxxxxx'

**Facility:** SYSTEM, System Services

**Explanation:** An RSX–11M image attempted to execute an illegal instruction, indicated by one of the following codes:

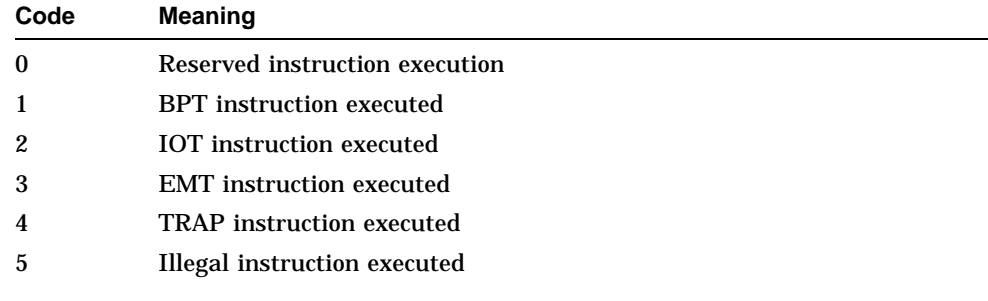

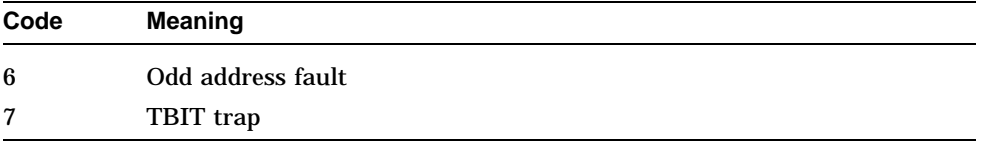

**User Action:** Check for a programming error and make any necessary corrections.

COMPILED, compilation completed without errors

**Facility:** TPU, DEC Text Processing Utility (DECTPU)

**Explanation:** The execution of the built-in procedure COMPILE has been successfully completed; that is, a procedure, string, or buffer has been compiled without warnings or errors.

**User Action:** None.

COMPILEFAIL, compilation aborted

**Facility:** TPU, DEC Text Processing Utility (DECTPU)

**Explanation:** A syntax error exists in the program you are attempting to compile. The compilation of the program is prematurely terminated.

**User Action:** Correct the syntax error and recompile your program.

# COMPLETE, processing complete 'string'

**Facility:** DSR, DIGITAL Standard Runoff

**Explanation:** This message reports that the DSR Table of Contents utility has completed processing the indicated input file.

**User Action:** None.

# COMPLX, expression too complex - simplify

**Facility:** CLI, Command Language Interpreter (DCL)

**Explanation:** The command interpreter cannot analyze an arithmetic expression in a command, because it contains too many operators and/or parentheses.

**User Action:** Shorten the expression and reenter the command. If necessary, execute more than one command.

COMSTA, Component in wrong state 'text'

**Facility:** NCP, Network Control Program

**Explanation:** A component is in a state inconsistent with the request; for example, a downline load is attempted over a line with off status.

**User Action:** Check the status of the component and reenter your command.

CONABORT, connection to node 'node-name' aborted by CTRL/C

**Facility:** MAIL, Mail Utility

**Explanation:** The user typed Ctrl/C while MAIL is attempting to connect to the specified node. The transmission of the message is aborted. **User Action:** None.

CONATMPT, continuing attempts to connect to 'service-name'

**Facility:** LAT, LAT Facility

**Explanation:** A SET HOST/LAT connection failed and is being retried. This message is seen only if the /AUTOCONNECT qualifier is specified on SET HOST/LAT.

**User Action:** Enter Ctrl/Y to cancel the retry.

CONCAT, requested value is terminated by a plus sign

**Facility:** CLI, Command Language Interpreter (DCL)

**Explanation:** The returned value is concatenated to the next value with a plus sign, implying that additional values are in the list.

**User Action:** None.

CONCEALED, logical device name concealed physical device name

**Facility:** SYSTEM, System Services

**Explanation:** This alternate success status indicates that the system service completed successfully, and the device name that is supplied as input to the service translated to a concealed device.

**User Action:** None.

CONDCAFT, condition code C expected after JSB in routine 'routine-descriptor' **Facility:** AMAC, MACRO-32 Compiler for OpenVMS AXP

**Explanation:** The compiler detected an attempt to communicate by means of condition code C. The compiler does not permit implicit communication by means of condition codes.

**User Action:** Revise the code to return a status value or a flag parameter instead.

CONDCIN, condition code C expected as input to routine 'routine-descriptor' **Facility:** AMAC, MACRO-32 Compiler for OpenVMS AXP

**Explanation:** The compiler detected an attempt to communicate by means of condition code C. The compiler does not permit implicit communication by means of condition codes.

**User Action:** Revise the code to return a status value or a flag parameter instead.

CONDNAFT, condition code N expected after JSB in routine 'routine-descriptor'

**Facility:** AMAC, MACRO-32 Compiler for OpenVMS AXP

**Explanation:** The compiler detected an attempt to communicate by means of condition code N. The compiler does not permit implicit communication by means of condition codes.

**User Action:** Revise the code to return a status value or a flag parameter instead.

CONDNIN, condition code N expected as input to routine 'routine-descriptor' **Facility:** AMAC, MACRO-32 Compiler for OpenVMS AXP

**Explanation:** The compiler detected an attempt to communicate by means of condition code N. The compiler does not permit implicit communication by means of condition codes.

**User Action:** Revise the code to return a status value or a flag parameter instead.

CONDVAFT, condition code V expected after JSB in routine 'routine-descriptor' **Facility:** AMAC, MACRO-32 Compiler for OpenVMS AXP

**Explanation:** The compiler detected an attempt to communicate by means of condition code V. The compiler does not permit implicit communication by means of condition codes.

**User Action:** Revise the code to return a status value or a flag parameter instead.

CONDVIN, condition code V expected as input to routine 'routine-descriptor'

**Facility:** AMAC, MACRO-32 Compiler for OpenVMS AXP

**Explanation:** The compiler detected an attempt to communicate by means of condition code V. The compiler does not permit implicit communication by means of condition codes.

**User Action:** Revise the code to return a status value or a flag parameter instead.

CONDZAFT, condition code Z expected after JSB in routine 'routine-descriptor' **Facility:** AMAC, MACRO-32 Compiler for OpenVMS AXP

**Explanation:** The compiler detected an attempt to communicate by means of condition code Z. The compiler does not permit implicit communication by means of condition codes.

**User Action:** Revise the code to return a status value or a flag parameter instead.

CONDZIN, condition code Z expected as input to routine 'routine-descriptor'

**Facility:** AMAC, MACRO-32 Compiler for OpenVMS AXP

**Explanation:** The compiler detected an attempt to communicate by means of condition code Z. The compiler does not permit implicit communication by means of condition codes.

**User Action:** Revise the code to return a status value or a flag parameter instead.

CONERR, connect error

**Facility:** UAF, Authorize Utility

**Explanation:** This message is issued with accompanying messages.

**User Action:** Take appropriate action based on information in the accompanying message.

CONNERR, error connecting to 'terminal-name'

**Facility:** LOGIN, Login Procedure

**Explanation:** An error occurred when the system attempted to reconnect to the specified disconnected terminal.

**User Action:** Try again. If the error reoccurs, report it to your system manager.

CONNERR, error connecting file

**Facility:** RMS, OpenVMS Record Management Services

**Explanation:** RMS recovery is unable to connect a record stream to a file. See the associated error messages.

**User Action:** Take appropriate action based on information in the accompanying message.

CONFAIL, connection to 'service-name' not established

**Facility:** LAT, LAT Facility

**Explanation:** A SET HOST/LAT connection attempt was not successful.

**User Action:** Take appropriate action based on information in the accompanying message.

CONFATTR, conflicting attributes in definition

**Facility:** CDU, Command Definition Utility

**Explanation:** The CLD file has conflicting attributes. Attributes are mutually exclusive (for example, a CLD file can name both an image and a routine).

**User Action:** Remove one of the mutually exclusive attributes from the CLD file.

CONFBASADR, conflicting base address for image 'image-name' base of 'address' in file 'file-name' conflicts with base of 'address' in file 'filename'

**Facility:** LINK, Linker Utility

**Explanation:** A shareable image contained in two other based shareable images, both of which were included in the link, is found to be at two separate virtual addresses.

**User Action:** Either correct one or both of the based shareable images giving the shareable image in question the same base address in both images, or make both based shareable images position independent.

CONFCON, CONCATENATE has already been specified

**Facility:** CDU, Command Definition Utility

**Explanation:** CDU encountered a NOCONCATENATE clause after processing a CONCATENATE clause in the same value definition. NOCONCATENATE and CONCATENATE clauses cannot be specified in the same value definition.

**User Action:** Edit the CLD file so that each value definition does not contain both CONCATENATE and NOCONCATENATE clauses.

CONFDEFREQ, only one DEFAULT or REQUIRED clause is allowed **Facility:** CDU, Command Definition Utility

**Explanation:** CDU encountered more than one DEFAULT or REQUIRED clause in a single value definition. Only one DEFAULT or REQUIRED clause is allowed per value definition.

**User Action:** Edit the CLD file so that each value definition does not contain more than one DEFAULT or REQUIRED clause.

CONFDEL, 'file-name', delete? (Y or N):

**Facility:** Shared by several facilities

**Explanation:** This message requests interactive confirmation before deleting the indicated file.

**User Action:** Type Y if you want the file deleted, and type N if you do not want it deleted.

CONFDIS, a DISALLOW clause has already been specified

**Facility:** CDU, Command Definition Utility

**Explanation:** CDU encountered a NODISALLOWS clause after a DISALLOW clause is processed in a single verb/syntax definition. NODISALLOWS cannot be specified in a verb/syntax definition in which DISALLOWS is previously specified.

**User Action:** Edit the CLD file so that each verb/syntax definition does not contain both DISALLOW and NODISALLOWS clauses.

CONFFAC, facility definition conflicts with previous definition

**Facility:** MESSAGE, Message Utility

**Explanation:** The same facility name or facility number is specified for two different facilities.

**User Action:** Reenter the facility definitions so that each facility name corresponds to one facility number.

CONFIGURED, Configured device 'device'

**Facility:** IOGEN

**Explanation:** This message notes that the specified device has been configured.

**User Action:** None.

CONFIXMEM, conflicting virtual memory requirement for fixup section for image 'image-name'

Restructure image or eliminate based shareable images

**Facility:** LINK, Linker Utility

**Explanation:** The linker is unable to allocate virtual memory for the fixup section because a based shareable image is taking up the space.

**User Action:** Restructure the set of shareable images to be nonbased, or leave enough space between them for the object modules.

CONFLICT, illegal combination of command elements - check documentation **Facility:** CLI, Command Language Interpreter (DCL)

**Explanation:** Two or more qualifiers, keywords, or parameters that cannot be used in combination were used in the same command line.

**User Action:** Remove the offending element.

CONFLICT, /PASSWORD and /GENERATE\_PASSWORD are mutually exclusive **Facility:** UAF, Authorize Utility

**Explanation:** The /PASSWORD qualifier and the /GENERATE\_PASSWORD qualifier are mutually exclusive.

**User Action:** Reenter the command with one qualifier.

CONFMEM, conflicting virtual memory requirement at 'address' for 'decimalnumber' pages in cluster 'cluster-name'

**Facility:** LINK, Linker Utility

**Explanation:** Virtual memory required for a cluster has already been allocated.

**User Action:** Correct and relink.

CONFNEG, NEGATABLE has already been specified

**Facility:** CDU, Command Definition Utility

**Explanation:** CDU encountered a NONNEGATABLE clause after processing a NEGATABLE clause in the same keyword definition. A NEGATABLE clause and a NONNEGATABLE clause cannot be specified in the same keyword definition.

**User Action:** Edit the CLD file so that each keyword definition does not contain both NEGATABLE and NONNEGATABLE clauses.

CONFNOCON, NOCONCATENATE has already been specified

**Facility:** CDU, Command Definition Utility

**Explanation:** CDU encountered a CONCATENATE clause after processing a NOCONCATENATE clause in the same value definition. CONCATENATE and NOCONCATENATE clauses cannot be specified in the same value definition.

**User Action:** Edit the CLD file so that each value definition does not contain both CONCATENATE and NOCONCATENATE clauses.

CONFNODIS, NODISALLOWS has already been specified

**Facility:** CDU, Command Definition Utility

**Explanation:** CDU encountered a DISALLOW clause after a NODISALLOWS clause is encountered in a single verb/syntax definition. DISALLOW cannot be specified in a verb/syntax definition in which NODISALLOWS is previously specified.

**User Action:** Edit the CLD file so that each verb/syntax definition does not contain both NODISALLOWS and DISALLOW clauses.
CONFNONNEG, NONNEGATABLE has already been specified

**Facility:** CDU, Command Definition Utility

**Explanation:** CDU encountered a NEGATABLE clause after a NONNEGATABLE clause is processed in the same keyword definition. A NONNEGATABLE clause and the NEGATABLE clause cannot be specified in the same keyword definition.

**User Action:** Edit the CLD file so that each keyword definition does not contain both NEGATABLE and NONNEGATABLE clauses.

CONFNOPARM, NOPARAMETERS has already been specified

**Facility:** CDU, Command Definition Utility

**Explanation:** CDU encountered a PARAMETER clause after a NOPARAMETERS clause is encountered in a single verb/syntax definition. A PARAMETER clause cannot be specified in the same verb/syntax definition as NOPARAMETERS.

**User Action:** Edit the CLD file so that each verb/syntax definition does not contain both NOPARAMETERS and PARAMETER clauses.

CONFNOQUAL, NOQUALIFIERS has already been specified

**Facility:** CDU, Command Definition Utility

**Explanation:** CDU encountered a QUALIFIER clause after a NOQUALIFIERS clause is processed in the same verb/syntax definition. A QUALIFIER clause cannot be specified in the same verb/syntax definition as the NOQUALIFIERS clause.

**User Action:** Edit the CLD file so that each verb/syntax definition does not contain both NOQUALIFIERS and QUALIFIER clauses.

CONFOPTION, conflicting options: 'option' and 'option',

**Facility:** LINK, Linker Utility

**Explanation:** The specified options conflict. For example, a base address was specified for a VAX image being linked with the /BPAGE qualifier, or a symbol vector was specified for an AXP executable or system image. No image is produced.

**User Action:** Resolve the conflict and relink.

CONFOUTPUTS, only one OUTPUTS clause is allowed

**Facility:** CDU, Command Definition Utility

**Explanation:** CDU encountered more than one OUTPUTS clause in a single verb/syntax definition. Only one OUTPUTS clause is allowed per verb/syntax definition.

**User Action:** Edit the CLD file so that each verb/syntax definition does not contain more than one OUTPUTS clause.

CONFPARM, a parameter has already been defined

**Facility:** CDU, Command Definition Utility

**Explanation:** CDU encountered a NOPARAMETERS clause after a PARAMETER clause is processed in a single verb/syntax definition. A NOPARAMETERS clause cannot be specified in a verb/syntax definition in which PARAMETER is previously specified.

**User Action:** Edit the CLD file so that each verb/syntax definition does not contain both PARAMETER and NOPARAMETERS clauses.

CONFQUAL, a qualifier has already been defined

**Facility:** CDU, Command Definition Utility

**Explanation:** CDU encountered a NOQUALIFIERS clause after a QUALIFIER clause is encountered in a single verb/syntax definition. A NOQUALIFIERS clause cannot be specified in a verb/syntax definition in which the QUALIFIER clause is previously specified.

**User Action:** Edit the CLD file so that each verb/syntax definition does not contain both QUALIFIER and NOQUALIFIERS clauses.

CONFQUAL, conflicting qualifiers

**Facility:** LINK, Linker Utility

**Explanation:** The linker encountered a qualifier that conflicts with a qualifier already specified.

**User Action:** Resolve the conflict and relink.

CONFQUAL, conflicting qualifiers

**Facility:** Shared by several facilities

**Explanation:** Two or more conflicting qualifiers were specified.

**User Action:** Use the DCL command HELP or refer to the *OpenVMS DCL Dictionary* to determine the qualifiers in conflict and reenter the command.

CONFQUAL, conflicting qualifiers, request aborted

**Facility:** SYSGEN, System Generation Utility

**Explanation:** The SYSGEN command AUTOCONFIGURE is entered specifying both the /EXCLUDE and /SELECT qualifiers.

**User Action:** Reenter the command with only one qualifier.

CONFQUAL2, conflicting qualifiers: 'qualifier' and 'qualifier' **Facility:** LINK, Linker Utility

**Explanation:** The specified qualifiers cannot be used together.

**User Action:** Resolve the conflict and relink.

CONFQUAVAL, values for /DISCONNECT and /BREAK must be different **Facility:** LAT, LAT Facility

**Explanation:** The SET HOST/LAT command specified the same character for both the /DISCONNECT and /BREAK qualifiers.

**User Action:** Specify different characters for the /DISCONNECT and /BREAK qualifiers.

CONFROUTIMG, only one routine or image clause is allowed

**Facility:** CDU, Command Definition Utility

**Explanation:** CDU encountered more than one IMAGE or ROUTINE clause in a single verb/syntax definition. IMAGE and ROUTINE clauses are mutually exclusive.

**User Action:** Edit the CLD file so that each verb/syntax does not contain more than one IMAGE or ROUTINE clause.

CONLOST, connection to 'service-name' terminated

**Facility:** LAT, LAT Facility

**Explanation:** After a SET HOST/LAT connection was established, an error condition occurred that caused the connection to be abnormally terminated. **User Action:** Determine the availability of the node that had the connection

broken.

CONNEC, unable to connect to listener

**Facility:** NCP, Network Control Program

**Explanation:** NCP is unable to connect to NML to perform network operations. Information accompanying this message explains any secondary reasons for this error. Your network may not be configured correctly, your access control information may be invalid, or all files may not be present.

**User Action:** If this message is received upon entering the SET EXECUTOR NODE command, try the command again after correcting the problem or after supplying valid access control information. You may then resume entering NCP commands. Inspect the log file created by NML on the destination node to see if it provides additional information as to the cause of the problem.

CONNECFAIL, connect to network object timed-out or failed

**Facility:** SYSTEM, System Services

**Explanation:** The remote node did not respond to the logical-link request.

**User Action:** Check to see if the node is reachable and retry.

CONNECTED, session to 'service-name' on node 'node-name' established **Facility:** LAT, LAT Facility

**Explanation:** The SET HOST/LAT session has been established to the specified service and node. No node name is specified in the message when the node is the same as the service.

**User Action:** None.

CONPSCATT, NOMOD attribute conflicts with 'attribute'; set to NO'attribute' in psect 'psect-name', module 'module-name', file 'file-name'

**Facility:** LINK, Linker Utility

**Explanation:** Both the NOMOD attribute and the specified attribute were present for the specified AXP program section (psect). The specified attribute was negated for that program section.

**User Action:** None required. The NOMOD attribute of the program section can be specified only by the language processor that compiled the module. To reset the program section attribute that has been negated, use the PSECT\_ ATTR= option, setting the MOD attribute at the same time.

CONSEQERR, a control sequence malfunction was detected

**Facility:** DTK, DECtalk Facility

**Explanation:** A DECtalk private control sequence malfunction occurred since the DECtalk device was turned on.

**User Action:** Check the DECtalk hardware.

Consistency check failed, please check your file

**Facility:** EDT Editor

**Explanation:** There is a discrepancy between the number of lines and characters present when the editing session ends. This message indicates an EDT problem.

**User Action:** Check for possible errors in your output file. Submit a Software Performance Report (SPR).

CONSTRTOOLARGE, constant string too large

**Facility:** TPU, DEC Text Processing Utility (DECTPU)

**Explanation:** A constant declaration includes a constant expression that exceeds the internal tables of the compiler.

**User Action:** Use an expression that generates a shorter string.

CONTIMEOUT, connection timed out, server not available, or incorrect server name

**Facility:** LAT, LAT Facility

**Explanation:** A LAT connection attempt on a LAT device (LTA*xxx*:) failed when the connection request timed out. Either the remote node was not available, or the LTA device describing the destination to receive the connection was set up incorrectly.

**User Action:** Check the mapping for the LTA device from which the connection was attempted, or check to see whether the remote node described by the LTA device is available on the network.

CONTINUE, unable to continue processing 'filespec'

**Facility:** BACKUP, Backup Utility

**Explanation:** The specified file, which is being processed at a change of saveset volumes, is no longer accessible. The accompanying message provides additional information and the Backup utility terminates processing of the file. If other file activity is occurring on the volume, the error is probably caused because another user deleted the file during the backup process.

**User Action:** Note that the file is incompletely processed.

CONTINUED, 'save-set-spec' contains a continued file - cannot append **Facility:** BACKUP, Backup Utility

**Explanation:** In a save operation with the /NOREWIND qualifier, the specified volume contained a multivolume file that is continued on another volume, and therefore a file cannot be appended to the volume.

**User Action:** Retry the operation using the /REWIND qualifier to force the Backup utility to initialize the output volume or use another volume.

CONTLINE, continuation line capacity exceeded

**Facility:** AMAC, MACRO-32 Compiler for OpenVMS AXP

**Explanation:** This message indicates a problem with the compiler, not with your code.

**User Action:** Call Digital Services, and file a Software Performance Report (SPR).

CONTRACT, contract virtual address space error

**Facility:** BUGCHECK, System Bugcheck

**Explanation:** The OpenVMS software detected an irrecoverable, inconsistent condition. After all physical memory is written to a system dump file, the system automatically reboots if the BUGREBOOT system parameter is set to 1.

**User Action:** Submit a Software Performance Report (SPR) that describes the conditions leading to the error. Include a backup save set containing the system dump file and the error log file active at the time of the error. (Use the /IGNORE=NOBACKUP qualifier with the BACKUP command that produces the save set included with the SPR.)

CONTRADEF, contradictory definition for variable or constant 'name'

**Facility:** TPU, DEC Text Processing Utility (DECTPU)

**Explanation:** The variable or constant definition contradicts its previous definition.

**User Action:** Rename the variable or constant to a unique name, or change the definition to match its previous definition.

CONTROLC, operation aborted by CTRL/C

**Facility:** TPU, DEC Text Processing Utility (DECTPU)

**Explanation:** The program stopped executing because Ctrl/C was pressed.

**User Action:** None. However, if you have kept a journal file, you can exit from DECTPU and restart the session.

CONTROLC, operation completed under CTRL/C

**Facility:** LAT, LAT Facility

**Explanation:** The LATCP command completed after Ctrl/C was entered. **User Action:** None.

CONTROLC, operation completed under CTRL/C

**Facility:** RMS, OpenVMS Record Management Services

**Explanation:** An operation did not finish because Ctrl/C was pressed; terminal I/O might have been truncated. The operating system does not normally display this message.

**User Action:** None.

CONTROLC, operation completed under CTRL/C

**Facility:** SYSTEM, System Services

**Explanation:** An operation did not finish because Ctrl/C was pressed. This message indicates success.

**User Action:** None.

CONTROLO, operation completed under CTRL/O

**Facility:** RMS, OpenVMS Record Management Services

**Explanation:** An operation did not finish because Ctrl/O was pressed; terminal I/O might have been truncated. The operating system does not normally display this message.

CONTROLO, output completed under CTRL/O

**Facility:** SYSTEM, System Services

**Explanation:** An output operation to the terminal did not finish because Ctrl/O was pressed. The operating system does not normally display this message.

**User Action:** None.

CONTROLY, operation completed under CTRL/Y

**Facility:** SYSTEM, System Services

**Facility:** RMS, OpenVMS Record Management Services

**Explanation:** An operation did not finish because Ctrl/Y was pressed. The operating system does not normally display this message.

**User Action:** None.

CONTYP, conflicting type

**Facility:** DTS, DECnet Test Sender

**Explanation:** An invalid test type was specified.

**User Action:** Use DTSEND HELP to determine valid test types, and try again.

CONVERT\_STALL, destination log file too small - conversion aborted

**Facility:** LMCP, Log Manager Control Program

**Explanation:** An attempt was made to convert an existing log file to a destination log file that is too small. During the conversion the log manager stalled, indicating an inadequate destination log file size.

**User Action:** To continue with the operation, specify a larger destination log file size in the command line.

COO, can't open output file 'file-name'

**Facility:** RUNOFF, DIGITAL Standard Runoff (DSR)

**Explanation:** The output file specification is erroneous, or you do not have write access to the file.

**User Action:** Check the file specification for errors, or check to see if you have write access to the file. If the problem continues, notify the system manager.

COPIED, copied 'filespec'

**Facility:** BACKUP, Backup Utility

**Explanation:** The Backup utility successfully completed a save operation. This message is displayed only if the /LOG qualifier is specified.

**User Action:** None.

COPIED, 'product' 'authorization' has been copied

**Facility:** LICENSE, License Management Utility

**Explanation:** This message is returned when a command is entered with the /LOG qualifier. The specified license has been copied.

COPIEDB, 'input-filespec' copied to 'output-filespec' ('nnn' blocks) **Facility:** Shared by several facilities

**Explanation:** This message displays the number of blocks or the number of blocks copied, based on the size of the input files.

**User Action:** None.

COPIEDC, 'input-filespec' copied to 'output-filespec' ('nnn' records packed into 'mmm' blocks)

**Facility:** Shared by several facilities

**Explanation:** This message displays the number of records read in from the input file and the number of blocks written to the output file. **User Action:** None.

COPIEDR, 'input-filespec' copied to 'output-filespec' ('nnn' records)

**Facility:** Shared by several facilities

**Explanation:** This message displays the number of records or the number of records copied, based on the size of the input files.

**User Action:** None.

COPMSG, user record copied

**Facility:** UAF, Authorize Utility **Explanation:** This message is informational. **User Action:** None.

COPY\_LOG, copy of log from 'log-file-name' follows:

**Facility:** UETP, User Environment Test Package

**Explanation:** The current process has been created and is communicating with other processes in the UETP. To centralize the reporting of information about the progress of the UETP, this process is copying the log file from the execution of one of those processes.

**User Action:** None.

COPY\_LOG\_ENDED, end of log file from 'filespec'

**Facility:** UETP, User Environment Test Package

**Explanation:** The current process finished copying the log file introduced by the UETP\$\_COPY\_LOG message.

**User Action:** None.

COPY\_LOG\_LINE, 'text'

**Facility:** UETP, User Environment Test Package

**Explanation:** The current process is copying a line of the file introduced by the UETP\$ COPY LOG message. Normally, only the text being copied appears; the facility, severity, and IDENT fields are not printed.

COR, can't open required file 'file-name'

**Facility:** RUNOFF, DIGITAL Standard Runoff (DSR)

**Explanation:** The required file specification is erroneous, or the file is nonexistent, or you do not have read access to the file.

**User Action:** Check the file specification for errors, or check to see if you have read access to the file. If the problem continues, notify the system manager.

COROUTCALL, co-routine call in routine 'routine-descriptor'

**Facility:** AMAC, MACRO-32 Compiler for OpenVMS AXP

**Explanation:** An SP or FP reference in which the offset is not a compile-time constant was found in this routine.

**User Action:** Rewrite the routine that initiates the coroutine linkage so that it passes an explicit callback routine address to the other routine. The coroutine initiator should then invoke the other routine with a JSB instruction.

CORRUP, consistency error was found in LICENSE database

**Facility:** LICENSE, License Management Utility

**Explanation:** LMF detected an inconsistency in the LICENSE database. An attempt may have been made to activate a license (as occurs during system startup) while another process was changing a record in the LICENSE database. There can also be data corruption in the LICENSE database.

**User Action:** If the problem occurred because of simultaneous attempts to change and activate a license, ensure that no records are being changed when the LICENSE LOAD command is entered. If this message continues, see your system manager. If necessary, the system manager can restore the database (SYS\$COMMON:[SYSEXE]LMF\$LICENSE.LDB) from a backup copy.

#### CORRUPREC, 'product' 'authorization' record has been corrupted

**Facility:** LICENSE, License Management Utility

**Explanation:** A portion of the specified license record (or records) has been corrupted. The corruption may have been caused when the license was modified using an earlier version of LMF.

**User Action:** Use the LICENSE CREATE command to create a temporary license database. Use the LICENSE MOVE command to move the corrupted record (license) to the temporary database. Then use LICENSE MOVE again to return the license to the original database. This should remove the corruption.

CORRUPTEMB, EMB packet header has been corrupted

**Facility:** BUGCHECK, System Bugcheck

**Explanation:** The system has detected corruption of the system error log buffers. The system allocates space for error log entries from a set of common buffers. System software that makes use of the error logging routines typically writes into these entries. This message occurs when an attempt to write into an error log entry has overwritten other parts of the system error log buffers. The most common cause of this error is a coding error within a device driver.

**User Action:** Submit a Software Performance Report (SPR) that includes a backup save set of the system dump file generated by this error. (Use the /IGNORE=NOBACKUP qualifier on the BACKUP command that produces the save set included with your SPR.)

Could not align tabs with cursor

**Facility:** EDT Editor

**Explanation:** The cursor is in a position where it cannot be evenly divisible by the tab size when the tab compute function is used.

**User Action:** Change the tab size or cursor position.

CPU ucode not at required rev level for port activity

**Facility:** VAXport Driver

**Explanation:** The port driver will not attempt to start the port.

**User Action:** On a VAX–11/750 system, make sure that the console TU58 is present and up to date. Otherwise, call Digital Services to check the port hardware.

CPUCEASED, CPU ceased execution

**Facility:** BUGCHECK, System Bugcheck

**Explanation:** The OpenVMS software detected an irrecoverable, inconsistent condition. After all physical memory is written to a system dump file, the system automatically reboots if the BUGREBOOT system parameter is set to 1.

**User Action:** Submit a Software Performance Report (SPR) that describes the conditions leading to the error. Include a backup save set containing the system dump file and the error log file active at the time of the error. (Use the /IGNORE=NOBACKUP qualifier with the BACKUP command that produces the save set included with the SPR.)

CPUEXIT, shutdown requested by another CPU

**Facility:** SMP, Symmetric Multiprocessing

**Explanation:** The current processor was requested to perform a bugcheck by another processor in the multiprocessor system. This bugcheck occurs as a direct result of a request by another processor only.

**User Action:** Analyze the crash dump to determine which CPU is the 'crash CPU' and the reason why that CPU crashed.

CPUNOTACT, requested CPU not active

**Facility:** SYSTEM, System Services

**Explanation:** The current process requires system functionality that is not available, or no longer available among the active processors in the system. If this message is associated with a vector disabled (VECDIS) status code, a vector-present processor within the system has failed or has been removed from the system.

**User Action:** Notify your system manager.

CPUNOTVLD, CPU not booted or CPU ID out of range

**Facility:** SDA, System Dump Analyzer

**Explanation:** An invalid CPU ID was specified for the SDA command SET CPU or SHOW CPU. The CPU ID is invalid either because there is no CPU in the system with the specified CPU ID, or because the CPU with the specified CPU ID was never booted and was not active at the time of the system failure.

**User Action:** Reenter the command with a valid CPU ID.

### CPUSANITY, CPU sanity timer expired

**Facility:** SMP, Symmetric Multiprocessing

**Explanation:** One of the processors in a multiprocessor configuration detected that another processor that is participating in the SMP environment is no longer responding to hardware clock interrupts.

**User Action:** After the system reboots, determine which processor stopped responding to hardware clock interrupts by analyzing the crash dump generated by this bugcheck. Further analysis of the crash dump might show the reason why that CPU was not responding to clock interrupts, for example, it was looping in a driver at an IPL high enough to block its clock interrupts. Correct the code that stayed at high IPL for too long.

### CPUSPINWAIT, CPU spinwait timer expired

**Facility:** SMP, Symmetric Multiprocessing

**Explanation:** One of the processors in a multiprocessor configuration held onto a spin lock longer than the permissible period of time. This is detected by another processor, which is attempting to acquire that spin lock during that time.

**User Action:** Analysis of the crash dump will show the spin lock that was held too long and should show the reason that the owning CPU did not release the spin lock when it should. For example, if the owning CPU had acquired the spin lock multiple times and subsequently released the spin lock using the conditional release option of the spin lock unlock macro when it should have executed a 'total' release of that spin lock, then the owning CPU will proceed with execution while it is unaware that it still owns the spin lock. Meanwhile, another CPU that attempts to acquire that spin lock will eventually time out and generate this bugcheck.

#### CPUSTARTD, CPU 'number' started

**Facility:** SYSTEM, System Services

**Explanation:** The START/CPU command was used to start CPU 'number'. This message indicates that the boot sequence for the selected CPU has been started. The CPU may not actually start, if for example, CPU self-test fails. **User Action:** None.

CPUSTARTIP, CPU 'number' startup in progress; cannot stop

**Facility:** SYSTEM, System Services

**Explanation:** The STOP/CPU command was used to stop CPU 'number' but the selected CPU is currently starting and cannot be stopped until the startup is complete.

**User Action:** Wait until the CPU has started and then reissue the STOP /CPU command.

CPUSTOPPING, CPU 'number' stopping

**Facility:** SYSTEM, System Services

**Explanation:** The STOP/CPU command was used to stop the specified CPU; the CPU is in the process of stopping. However, in certain situations, the CPU will not stop. Some multiprocessor systems support primary CPU switching whereby a STOP/CPU command stops the current primary CPU and causes a new primary CPU to be selected. However, if no other CPU qualifies to become the primary CPU, the switch will not occur, and the primary CPU will not be stopped. This message is informational.

**User Action:** None.

CPUSTOPPING, trying to stop CPU #'number' after it reaches quiescent state **Facility:** SYSTEM, System Services

**Explanation:** The STOP/CPU command was used to stop the specified CPU; the CPU is in the process of stopping. However, in certain situations, the CPU will not stop. Some multiprocessor systems support primary CPU switching whereby a STOP/CPU command stops the current primary CPU and causes a new primary CPU to be selected. However, if no other CPU qualifies to become the primary CPU, the switch will not occur, and the primary CPU will not be stopped. This message is informational.

**User Action:** None.

CRC, network DAP level CRC check failed

**Facility:** RMS, OpenVMS Record Management Services

**Explanation:** CRC checksums computed by the RMS file system and the file access listener (FAL) at the remote node did not match when compared during an RMS close operation. The file that is created or modified may be corrupt.

**User Action:** Repeat the file access. If the CRC error on close persists, the communication hardware is malfunctioning.

CRCLS, cannot remove, the 'class-name' class is not being displayed

**Facility:** SHOW, Show Cluster Utility

**Explanation:** The specified class name is valid, but it is not currently displayed as part of the Show Cluster Report; therefore it cannot be removed from the display.

**User Action:** Specify the name of a class that is currently displayed or enter the HELP CLASSES command to get a list of class names.

CRE, ACP file create failed

**Facility:** RMS, OpenVMS Record Management Services

**Explanation:** A file could not be created. This message is associated with a system status code returned from a file system ACP QIO request made by the RMS file system.

**User Action:** The status value (STV) field of the FAB contains a code that provides more information about the condition. Take corrective action based on this status code.

CREA\_ERR, error creating work file 'filespec'

**Facility:** CONV, Convert Utility

**Explanation:** This message will be accompanied by an RMS error message that explains the error.

**User Action:** Correct the error described in the RMS error message and try again.

CREATDIR, creating temporary directory 'dir-name'

**Facility:** VMSINSTAL, Install Procedures

**Explanation:** VMSINSTAL creates a temporary directory if you specify the Get Save Set option. This message is informational.

**User Action:** None.

CREATE, error creating 'file-name'

**Facility:** FDL, FDL Utilities

**Explanation:** This message will be accompanied by an RMS file system error message that explains the error.

**User Action:** Correct the error described in the RMS file system error message and try again to create an output file.

CREATED, 'filespec' created

**Facility:** Shared by several facilities

**Explanation:** This message is displayed when command activity results in a new file or directory.

**User Action:** None.

CREATED, 'file-name' created

**Facility:** SHOW, Show Cluster Utility

**Explanation:** The specified file has been created with the SAVE or WRITE command. This message is informational.

**User Action:** None.

CREATED, file 'filespec' created

**Facility:** TPU, DEC Text Processing Utility (DECTPU)

**Explanation:** The specified file was successfully created.

**User Action:** None.

## CREATED, file is created, not opened

**Facility:** Shared by several facilities

**Explanation:** A system service, OpenVMS RMS, or file system ACP request to create a file or directory (if it does not currently exist) completed successfully with a new file or directory.

**User Action:** None. The applications program should detect and respond, if necessary.

CREATED, file or section did not exist; has been created

**Facility:** SYSTEM, System Services

**Explanation:** This file, section, or resource did not already exist and has just been created.

If global sections are specified, this status is returned to processes that actually create a section through use of the \$CRMPSC system service. (Omission of SEC\$M\_GBL results in the creation of local sections, rather than the creation of global sections and the return of this status.) This message indicates success.

**User Action:** None.

CREATED, requested item was created

**Facility:** PPL, Parallel Processing Facility

**Explanation:** The requested item was created. An alternate success status indicates that the item was not found.

**User Action:** None.

CREATED\_SOME, created some of those requested - partial success

**Facility:** PPL, Parallel Processing Facility

**Explanation:** Some of the requested items were created.

**User Action:** If processing can continue with fewer items than those requested, then continue normally.

CREATEDSTM, 'file-name' has been created in stream format

**Facility:** Shared by several facilities

**Explanation:** The RMS file system created the file in stream format with embedded carriage control because format and carriage control were specified in the RMS \$CREATE call and are not supported by the remote node. This message is informational.

**User Action:** None.

CREATEFAIL, unable to activate subprocess

**Facility:** TPU, DEC Text Processing Utility (DECTPU)

**Explanation:** The use of the built-in procedure CREATE\_PROCESS failed to successfully start a subprocess.

**User Action:** Re-create the subprocess, and if unsuccessful, check your ASTLM, PRCLM, or BYTLM quotas.

CREATELOST, error creating directory [SYSLOST]

**Facility:** ANALDISK, Analyze/Disk\_Structure Utility

**Explanation:** An error was encountered during an attempt to create the directory [SYSLOST] to enter lost files. An accompanying message provides additional information.

**User Action:** Correct the condition that caused the error and reenter the command.

CREATEVIRT, error creating the virtual volume 'volume'

**Facility:** EXCHANGE, Exchange Utility

**Explanation:** The Exchange utility received an error from the RMS file system while attempting to create a Files–11 file to be used as a virtual volume. This message will be followed by one or two error messages reporting the actual condition discovered by the RMS file system.

**User Action:** Take corrective action suggested by the RMS error messages, then retry the command.

CREDIR, created directory 'directory-name'

**Facility:** BACKUP, Backup Utility

**Explanation:** The Backup utility successfully created the directory 'directory'. This message is displayed only if the /LOG qualifier is specified.

**User Action:** None.

CREDIRERR, error creating directory 'directory-name'

**Facility:** BACKUP, Backup Utility

**Explanation:** The Backup utility encountered an error during an attempt to create the specified directory. The accompanying message provides additional information.

**User Action:** Correct the condition that caused the error and reenter the command.

CREERR, unable to create system authorization file (SYSUAF.DAT)

**Facility:** UAF, Authorize Utility

**Explanation:** This message is issued with other messages.

**User Action:** Take appropriate action based on information in the accompanying message.

CREJOB, error creating job

**Facility:** PRINT, PRINT Command

**Facility:** SUBMIT, SUBMIT Command

**Explanation:** The system encountered an error creating a batch or print job. The accompanying message provides additional information.

**User Action:** Correct the error and reenter the command.

CRENEWFOLD, folder 'folder-name' does not exist. Do you want to create it (Y/N, default is N)?

**Facility:** MAIL, Mail Utility

**Explanation:** A request was made to the Mail utility to place a message into a nonexistent folder.

**User Action:** Confirm the request by entering Y, or abort with a carriage return.

CREPARFIL, unable to create parameter file

**Facility:** SYSGEN, System Generation Utility

**Explanation:** An error occurred during a write operation.

**User Action:** Reenter the command so that you can write to the file.

CREPRC, process creation failed

**Facility:** RUN, Run Detached Utility

**Explanation:** The creation of the subprocess or detached process failed. For an explanation of reasons for failure, see the error codes returned by the CREPRC system service.

**User Action:** Correct the problem described by the CREPRC error message and reenter command.

CREPRCFAL, error creating process for batch job

**Facility:** JBC, Job Controller

**Explanation:** The job controller was unable to create a process for the execution of a batch job. Usually, this indicates a lack of system resources, such as process slots, needed to complete the \$CREPRC system service request.

**User Action:** Resubmit the batch job. If the condition persists, contact your system manager.

CREPRCFL, Could not create new process

**Facility:** BACKUP, Backup Utility

**Explanation:** Standalone BACKUP could not create the necessary process to perform the requested additional backup operation.

**User Action:** Reboot the system with standalone BACKUP in order to perform further backup operations.

CREPRCSTOP, failed to create a batch process; queue 'queue-name' will be stopped

**Facility:** QMAN, Queue Manager

**Explanation:** The queue manager could not create a process to execute a batch job. To avoid errors when attempting to execute other batch jobs in the queue, the specified queue will be stopped upon completion of any jobs currently executing in that queue. An accompanying message provides additional information.

**User Action:** Take appropriate action based on information in the accompanying message. There may be too few process slots on the node. Correct the problem and try to restart the queue.

CREPRIJOB, error creating print job on queue 'queue-name'

**Facility:** MAIL, Mail Utility

**Explanation:** An error occurred when attempting to create a print job to queue a message for printing. This message is usually accompanied by a system error message indicating the reason for the failure.

**User Action:** Resolve the problem and reenter the command.

CRE\_STM, file is created in stream format

**Facility:** RMS, OpenVMS Record Management Services

**Explanation:** The RMS file system successfully created the file in stream format with embedded carriage control instead of using the record format (RFM field) and carriage control (RAT field) type specified in the RMS \$CREATE call. This file format conversion is performed because the remote DECnet for OpenVMS system supports only stream format files.

CRF, can't read back saved footnotes

**Facility:** RUNOFF, DIGITAL Standard Runoff (DSR)

**Explanation:** DSR has successfully written footnote information to the work file but cannot read it back. One or more 001RNO.TMP files may already exist.

**User Action:** Delete any 001RNO.TMP files, and reprocess the file. If the problem continues, notify the system manager.

#### CRFERR, error encountered in Cross Reference

**Facility:** LINK, Linker Utility

**Explanation:** An error is returned by the Cross-Reference facility.

**User Action:** The additional message from the Cross-Reference facility should explain the problem.

CRFIELD, cannot remove, the 'field-name' field is not being displayed

**Facility:** SHOW, Show Cluster Utility

**Explanation:** An attempt was made to remove a field that is not currently displayed.

**User Action:** Verify spelling of the field name. If the spelling is correct, check whether the specified field was displayed when the request was made.

CRMP, CRMPSC system service failed to map global buffers

**Facility:** RMS, OpenVMS Record Management Services

**Explanation:** This message is associated with a system status code returned from the \$CRMPSC (Create and Map Section) system service called from the RMS file system to map global buffers.

**User Action:** The status value (STV) field of the RAB contains a code that provides more information about the condition. Take corrective action based on this status code.

CRMPSC, error code of 'xx' mapping section

**Facility:** PATCH, Patch Utility

**Explanation:** The system service \$CRMPSC request failed due to the error represented as xx.

**User Action:** Correct the error (represented as xx) and retry.

CRP, can't recognize page on /PAGES qualifier

**Facility:** RUNOFF, DIGITAL Standard Runoff (DSR)

**Explanation:** A page range specification is illegally formatted.

**User Action:** Correct the page range specification.

CTRL/C ignored

**Facility:** EDT Editor

**Explanation:** An attempt was made to use Ctrl/C to interrupt an EDT operation that EDT does not allow you to abort.

CTRLC\_ACK, Ctrl/C received; cleaning up, please wait **Facility:** SDA, System Dump Analyzer **Explanation:** A Ctrl/C was entered during an uninterruptable operation. The Ctrl/C will be accepted when **User Action:** None.

CTRLCHAR, the following line contains control characters - ignored **Facility:** DSR, DIGITAL Standard Runoff **Explanation:** DSR encountered control characters in a line of the input file.

The control characters were ignored, however.

**User Action:** None.

### CTRLERR, disk boot driver virtual circuit failure

**Facility:** VAXCLUSTER, VAXcluster and VMScluster Facilities

**Explanation:** The satellite could not establish a virtual circuit to the MSCP server on the boot node, or it received a hardware error during communications.

**User Action:** Check that the MSCP server is loaded on the boot node, verify the CLUSTER\_AUTHORIZE.DAT file, and look for hardware errors on the boot node's system disk and PE/Ethernet port.

### CTRLERR, fatal controller error

**Facility:** SYSTEM, System Services

**Explanation:** The exact meaning depends on the device. This message may indicate a hardware error. If this message is associated with a status code returned by a request to a disk driver or magtape, it indicates a controllerrelated error. For example, one or more of the following conditions can cause this error:

- Late data
- Error confirmation
- Invalid map register
- Interface timeout
- Missed transfer
- Programming error
- Read timeout
- RX01 switch set incorrectly (RX02 only) (disk driver specific)

If this message is associated with a status code returned by a request to a DR11–W interface, a fatal error that affects all DR11–W activity is set in the DR11–W CSR on completion of the QIO request. Look at the third and fourth words of the IOSB (CSR and EIR) for the specific cause of the error. If the condition indicated in the CSR can be cleared (that is, if the ATTN bit can be cleared), SS\$\_DRVERR is returned. If the condition cannot be cleared, SS\$\_CTRLERR is returned. In both cases, the driver performs a device reset to the DR11–W.

If this message is associated with a status code returned by a request to a DR32 interface, a fatal hardware malfunction occurred that stops all DR32 activity. (Only for start data transfer functions.) The second longword of the IOSB contains additional information pertaining to this error. The following bit values are associated with SS\$\_CTRLERR:

XF\$V\_IOS\_INVPTE XF\$V\_IOS\_SBIERR XF\$V\_IOS\_RDSERR

If this message is associated with a status code returned by a request to a DMC/DMR device, it can occur for one of the following reasons:

- NAK threshold errors exceeded
- Time out on response from remote end
- Buffer not available
- Maintenance message received in RUN mode
- Message too long to fit in receiver buffer
- Modem has disconnected
- Start message is received in run mode
- Nonexistent memory error
- Halt to DMC/DMR is complete

If this message is displayed, restart the DMC/DMR device.

If this message is associated with a status code returned by a LPA11-K driver, it is a fatal error that affects all LPA11-K activity. The LPA11-K terminates all active requests. The third and fourth words of the IOSB contain the LPA11-K Ready-Out Status Register and Maintenance Register contents. In particular, the high byte of the third word contains the specific LPA11-K error code.

If this message is associated with DEUNA hardware, on a STARTUP request the startup failed because of bad error return from the DEUNA hardware. On a read request, the hardware returned a zero-length message.

**User Action:** Action depends on the type of device to which the I/O request is directed. If the failure is on STARTUP, the DEUNA should be checked by running UETP or Digital Services should run the DEUNA diagnostics. If the failure is on a read request and the protocol has enabled PADDING, then the remote software module should be corrected to stop sending zero-length messages.

If the failure persists, notify the system manager.

CTRLY, installation cancelled via CTRL/Y

**Facility:** VMSINSTAL, Install Procedures

**Explanation:** The installation was canceled by entering Ctrl/Y. This message is informational.

CTXSTSERR, error obtaining vector context test subprocess status

**Facility:** UETP, User Environment Test Package

**Explanation:** The vector processor device test encountered an error following vector context testing. This error was received in relation to a previously displayed error condition.

**User Action:** Correct the condition leading to this problem and rerun the test. If the error persists, submit a Software Performance Report (SPR).

CUR, no current record (operation not preceded by \$GET/\$FIND)

**Facility:** RMS, OpenVMS Record Management Services

**Explanation:** A program attempted an RMS \$DELETE, \$TRUNCATE, or \$UPDATE operation without having performed a successful \$GET or \$FIND operation.

**User Action:** Check for a programming error. Modify the source program, if necessary, to detect and respond to the condition.

CURNOTSUPP, journal entry: 'entry-type' currently not supported

**Facility:** RMS, OpenVMS Record Management Services

**Explanation:** The journal contains a journal entry type that is not currently supported. This error is seen if an attempt is made to recover a two-phase transaction on a node using a version of RMS journaling prior to Version 5.4.

**User Action:** See the *VMS Analyze/Disk\_Structure Utility Manual* to determine if the portion of the disk on which the journal is stored is corrupt. If the disk is corrupt, call Digital Services. Otherwise, submit a Software Performance Report (SPR). Be sure to provide all relevant information requested in the *OpenVMS RMS Journaling Manual* with the SPR.

CUREXEC, The current executor node is 'node-name'

**Facility:** NCP, Network Control Program

**Explanation:** This message is output after an NCP SET EXECUTOR NODE command is entered and the command failed, or if an established link to another executor failed. It indicates the name of the node that NML is treating as the executor.

**User Action:** None.

CVTERR, could not convert entity 'time or number' using 'time or number' **Facility:** RUN, Run Detached Utility

**Explanation:** Time specified with the /DELAY, /INTERVAL, or /SCHEDULE qualifiers is not in the proper format, or the value entered could not be converted to a numeric value.

**User Action:** Reenter qualifier value (time or number) in the proper form.

CVTERR, error converting to decimal value, 'value'

**Facility:** ERF, Error Log Utility

**Explanation:** An attempt was made to convert a value to decimal resulting in an error.

**User Action:** Submit a Software Performance Report (SPR).

CVTUNGRANT, cannot convert an ungranted lock

**Facility:** SYSTEM, System Services

**Explanation:** An attempt was made to convert a lock that is not granted. (Only locks that are granted may be converted to another lock mode.)

**User Action:** See the section on the lock management services in the *OpenVMS System Services Reference Manual* and correct your program.

CWF, can't write footnote file (N)

**Facility:** RUNOFF, DIGITAL Standard Runoff (DSR)

**Explanation:** DSR can open the footnote work file but cannot write into it; N is a system error code.

**User Action:** Reprocess the file. If the problem continues, notify the system manager.

DAC, ACP file deaccess failed during \$CLOSE

**Facility:** RMS, OpenVMS Record Management Services

**Explanation:** An error occurred when a file was closed. The file is deaccessed. This message is associated with a status code returned from a file system ACP QIO request made by the RMS file system.

**User Action:** The status value (STV) field of the FAB contains a code that provides more information about the condition. Take corrective action based on this status code.

DAN, invalid data area number for key = 'nnn'

**Facility:** RMS, OpenVMS Record Management Services

**Explanation:** The data area number specified in a key definition XAB is not a defined area for the file.

**User Action:** The status value (STV) field of the FAB provides the key of reference of the XAB in error. Verify that the call to the RMS file system service is coded correctly.

### DATACHECK, write check error

**Facility:** SYSTEM, System Services

**Explanation:** The data in memory did not match the data on disk during a data check operation. If this message is associated with a status code returned by a LPA11-K driver, a mismatch between the microcode in memory and the microcode loaded into the LPA11-K is detected. The second word of the IOSB contains the number of bytes successfully loaded.

Another possible explanation is that the Ethernet hardware detected a late collision on a write request.

**User Action:** Note the condition. If necessary, modify the source program to detect and respond to the condition. This message may indicate a hardware error. Check the Ethernet cable and all Ethernet controllers for proper operation. If the error persists, notify the system manager.

DATADEVERR, data error on 'device-name' byte 'location' good data='xx' bad data='xx'

**Facility:** UETP, User Environment Test Package

**Explanation:** One of the UETP tests detected a difference between the data that is written from memory and the same data after it is read back into memory. The 'location' is the offset from the start of the buffer where the first difference is detected.

**User Action:** Investigate the device or mechanism that caused the error.

DATAER, data error on 'device-type' unit 'number' byte 'location' good data='xx' bad data='xx'

**Facility:** UETP, User Environment Test Package

**explanation:** One of the UETP tests detected a difference between the data that is written from memory and the same data after it is read back into memory. The 'location' is the offset from the start of the buffer where the first difference is seen.

**User Action:** Investigate the device or mechanism that caused the error.

Datagram Free Queue Insert Failure

**Facility:** VAXport Driver

**Explanation:** The VAXport driver attempts to reinitialize the port; after 50 failed attempts, it marks the device off line. This error is caused by a failure to obtain access to an interlocked queue. Possible sources of the problem are CI hardware failures or memory, SBI (VAX–11/780), CMI (VAX–11/750), or BI (VAX 8200, VAX 8300, and VAX 8800) contention.

**User Action:** Call Digital Services.

Datagram Free Queue Remove Failure

**Facility:** VAXport Driver

**Explanation:** The VAXport driver attempts to reinitialize the port; after 50 failed attempts, it marks the device off line. This error is caused by a failure to obtain access to an interlocked queue. Possible sources of the problem are CI hardware failures or memory, SBI (VAX–11/780), CMI (VAX–11/750), or BI (VAX 8200, VAX 8300, and VAX 8800) contention.

**User Action:** Call Digital Services.

DATALOST, data lost

**Facility:** SYSTEM, System Services

**Explanation:** Data was lost on a PTD\$WRITE operation because the terminal driver's type-ahead buffer is full.

**User Action:** Wait until the driver is ready for input and try entering the data again. For information on how to program the pseudoterminal, refer to the *OpenVMS I/O User's Reference Manual*.

DATALSTSYN, data list syntax error

**Facility:** MACRO, VAX MACRO Assembler

**Facility:** AMAC, MACRO-32 Compiler for OpenVMS AXP

**Explanation:** The data list in the directive contained a syntax error. For example, the directive .LONG 3,,5 contains a data list syntax error because there is no data item between the two commas.

**User Action:** Correct the syntax of the data list.

### DATAOVERUN, data overrun

**Facility:** SYSTEM, System Services

**Explanation:** This message occurs under the following conditions:

- More data has been read into the user buffer than the user buffer can hold.
- More data has been written into the user buffer than the user buffer can hold.
- Card reader data has been written into the controller data buffer before the driver has been able to receive previously sent data.
- Continued attempts to use PTD\$WRITE have resulted in data loss because the terminal driver's type-ahead buffer is full.

If this message is associated with a status code returned by a request to a magnetic tape driver, the data block read is longer than the assigned buffer. On a read reverse operation, the first data read and stored in the buffer is the data that was nearest the end-of-tape marker when the operation began.

**User Action:** There are several possible user actions:

- If there is too much data for the existing buffer, specify a larger buffer.
- If the problem occurred on a card reader operation, resubmit the cards to the reader.
- Turn on the alternate type-ahead buffer by using the DCL command SET TERMINAL/ALTYPEAHD. Then increase the type-ahead buffer size or the alternate type-ahead buffer size, or both, by modifying the TTY SYSGEN parameters.
- Wait until the driver is ready to receive input before you resume writing data. For information on how to handle flow control and the pseudoterminal, refer to the *OpenVMS I/O User's Reference Manual*.

DATAOVFL, data area overflow in section - please submit SPR

**Facility:** MESSAGE, Message Utility

**Explanation:** An internal error in the compiler has been detected. **User Action:** Submit a Software Performance Report (SPR).

# DATATRUNC, data truncation error

**Facility:** MACRO, VAX MACRO Assembler

**Facility:** AMAC, MACRO-32 Compiler for OpenVMS AXP

**Explanation:** The specified value did not fit in the given data type. The assembler truncated the value to make it fit.

**User Action:** Reduce the value or the number of characters in an ASCII string or change the data type.

DATETIME, date/time of last record processed 'date-time'

**Facility:** RMS, OpenVMS Record Management Services

**Explanation:** The date and time of the last valid record, if any, processed by the RECOVER/RMS\_FILE command. The /LOG qualifier must be specified to the RECOVER/RMS\_FILE command to receive this message.

**User Action:** Be sure that the last valid record processed is as up-to-date as possible.

DATFILCRE, component file created

**Facility:** SYSMAN, Cluster System Management Utility

**Explanation:** The specified startup component database is created. **User Action:** None.

DATINCODE, data in code stream

**Facility:** AMAC, MACRO-32 Compiler for OpenVMS AXP

**Explanation:** Data was found in the code stream. This condition is not allowed on OpenVMS AXP systems.

**User Action:** For implicit JSB parameters, pass the parameter value in a register. If any values are larger than a longword, put them in another program section (psect) and explicitly pass its address.

For data contiguous with code in the code stream, rewrite the code so that the data is in a data program section.

DATMISMCH, creation date of 'date' in shareable image 'image-name' differs from date of 'date' in shareable image library 'library-name'

**Facility:** LINK, Linker Utility

**Explanation:** A shareable image extracted from a shareable image library has a different creation date from the date recorded for that shareable image in the library.

**User Action:** Insert the new shareable image into the shareable image library using the DCL command LIBRARY.

DATTOOLNG, length of new data may not exceed length of old data

**Facility:** PATCH, Patch Utility

**Explanation:** This error is returned when patching in absolute mode (PATCH/ABSOLUTE), and the length of the data being inserted is longer than that of the data to be replaced in the file.

**User Action:** Make sure that the data to be inserted is equal to or shorter in length than the data in the file.

## DBCORRUPT, component database is corrupt

**Facility:** STARTUP, SYSMAN Utility STARTUP Command

**Explanation:** The startup component database is corrupt.

**User Action:** Verify that the file being used is a component database and that the file has not been edited or otherwise modified. If the problem still exists, submit a Software Performance Report (SPR) and include the component database.

DBGTFR, image 'image-name' has no Debugger transfer address **Facility:** LINK, Linker Utility

**Explanation:** A debugger is requested with the /DEBUG qualifier, but the linker could not locate a transfer address within the debugger module.

**User Action:** If the optional file name parameter was specified with the /DEBUG[=filename] qualifier, ensure that the specified debugger module contains a transfer address. If /DEBUG was specified without the file name parameter, submit a Software Performance Report (SPR).

DBINDISABLE, section binding of DATA has been disabled

**Facility:** LINK, Linker Utility

**Explanation:** The /SECTION\_BINDING=DATA qualifier was specified and the linker found dependencies between data references in different image sections. The image is not eligible for data section binding.

**User Action:** If the image is intended to be eligible for data section binding, the dependency between image sections must be removed by performing one or both of the following actions:

- Modify the source code to eliminate the reference; then recompile and relink.
- Use the CLUSTER=, COLLECT=, and PSECT\_ATTR= linker options to put the references in the same image section.

DBLERR, double error halt restart

**Facility:** BUGCHECK, System Bugcheck

**Explanation:** The OpenVMS software detected an irrecoverable hardware error. Because of the severity of the error, further operation is impossible; or if it is possible, it may corrupt user data. After all physical memory is written to a system dump file, the system automatically reboots if the BUGREBOOT system parameter is set to 1.

**User Action:** Thoroughly test all system hardware components. If no hardware errors are located and if the problem persists, submit a Software Performance Report (SPR). The SPR should describe the conditions at the time of the error, and should include a backup save set containing the system dump file and the error log file active at the time of the error. (Use the /IGNORE=NOBACKUP qualifier with the BACKUP command to produce the save set.)

DCLHLPINUSE, Trying to update DCL HELP library. Procedure will try three more times.

**Facility:** VMSINSTAL, Install Procedures

**Explanation:** The DCL Help library is in use while an installation is taking place. The installation procedure will try three more times to update the DCL Help library.

**User Action:** Determine who is accessing DCL Help and have them temporarily exit DCL Help.

DCVNOTFND, domain converter not found

**Facility:** CDA, Compound Document Architecture

**Explanation:** The required domain converter could not be found.

**User Action:** Only tabular to document domain conversions (for example, DTIF to DDIF) are currently supported. Check the formats specified for input and output files to ensure that a document to tabular conversion is not being attempted.

DDTM\_ERR, error returned by Digital Distributed Transaction Manager

**Facility:** RMS, OpenVMS Record Management Services

**Explanation:** An error is returned from an internal RMS call to DECdtm.

**User Action:** Take appropriate action based on information in the accompanying message.

DEADLOCK, deadlock detected

**Facility:** RMS, OpenVMS Record Management Services

**Facility:** SYSTEM, System Services

**Explanation:** The system detected a set of processes waiting for locks in a circular fashion (deadlock). This lock request is denied in order to break the deadlock.

**User Action:** Recovery from a deadlock is application specific. One common action is for the program to release all of its locks (performing any necessary cleanup) and then to retry the operation. See the section on the lock management services in the *OpenVMS System Services Reference Manual* and rerun the program.

DEBUG, breakpoint at line 'integer'

**Facility:** TPU, DEC Text Processing Utility (DECTPU)

**Explanation:** A BREAK statement has been executed.

**User Action:** None.

DEBUG, command interpreter debugger signal at PC='location', PSL='xxxxxxxx'

**Facility:** SYSTEM, System Services

**Explanation:** The DCL command DEBUG is issued after Ctrl/Y interrupted an image that is not linked with the debugger.

**User Action:** Link the image with the /DEBUG qualifier to enable use of the debugger.

DECDIV, decimal divide by zero, PC='xxxxxxxx', PSL='xxxxxxxx'

**Facility:** SYSTEM, System Services

**Explanation:** An arithmetic exception occurred as the result of an attempt to divide a decimal number by the value zero.

**User Action:** Examine the PC location displayed in the message; check the program listing to verify that operands or variables are specified correctly.

DECINV, decimal invalid operand, PC='xxxxxxxx', PSL='xxxxxxxx' **Facility:** SYSTEM, System Services

**Explanation:** An arithmetic exception occurred as the result of performing an operation on a decimal operand that contained an invalid digit or sign.

**User Action:** Examine the PC location displayed in the message; check the program listing to verify that operands or variables are specified correctly.

DECOVF, arithmetic trap, decimal overflow at PC='xxxxxxxx', PSL='xxxxxxxx' **Facility:** SYSTEM, System Services

**Explanation:** A decimal overflow caused an arithmetic overflow condition.

**User Action:** Examine the PC location displayed in the message and check the program listing to verify that operands or variables are specified correctly.

DECOVF, decimal overflow

**Facility:** LIB, Library Facility

**Explanation:** During an arithmetic operation, a decimal value exceeds the largest representable decimal number. The result of the operation is set to the correctly signed least significant digit.

**User Action:** None.

DECPTREF, decrement page table reference count error

**Facility:** BUGCHECK, System Bugcheck

**Explanation:** The OpenVMS software detected an irrecoverable, inconsistent condition. After all physical memory is written to a system dump file, the system automatically reboots if the BUGREBOOT system parameter is set to 1.

**User Action:** Submit a Software Performance Report (SPR) that describes the conditions leading to the error. Include a backup save set containing the system dump file and the error log file active at the time of the error. (Use the /IGNORE=NOBACKUP qualifier with the BACKUP command that produces the save set included with the SPR.)

DECTSTFAI, a local self-test has failed

**Facility:** DTK, DECtalk Facility

**Explanation:** A local self-test malfunction occurred since the DECtalk device was turned on.

**User Action:** Check the DECtalk hardware.

DEFAULTED, entity defaulted present in command string

**Facility:** CLI, Command Language Interpreter (DCL)

**Explanation:** This status is returned by the CLI\$PRESENT CLI interface routine to indicate that the specified entity is not explicitly present in the command line, but is present by default.

DEFAULTLEN, a default is limited to 'max-length' characters in length, including commas

**Facility:** CDU, Command Definition Utility

**Explanation:** CDU encountered a DEFAULT assignment in the CLD file that exceeded the maximum allowable length for a DEFAULT assignment. Currently, the maximum length for a DEFAULT assignment is 94 characters.

**User Action:** Edit the CLD file so that no DEFAULT assignments are greater than 94 characters in length.

DEFCLI, you are not authorized to specify CLI parameters

**Facility:** LOGIN, Login Procedure

**Explanation:** Authorization is needed to specify an alternate command language interpreter (CLI), or alternate CLI tables.

**User Action:** Log in again without specifying the /CLI or /TABLES qualifiers after your user name.

DEFER Q FULL, no space is currently available to process an AST request

**Facility:** CMA, DECthreads (Digital's Multithreading Run-Time Library) **Explanation:** A call to a DECthreads service from an AST routine cannot be served immediately because there are too many outstanding requests.

**User Action:** AST routines using DECthreads are occurring too quickly. Reduce the number of requests or slow the rate of their arrival.

If you continue to have problems, submit a Software Performance Report (SPR) including a small test program that reproduces the problem.

DEFERR, unable to obtain DEFAULT record

**Facility:** UAF, Authorize Utility

**Explanation:** This message is issued with other messages.

**User Action:** Take appropriate action based on information in the accompanying message.

DEFFORUSE, default format used, could not determine user's preference **Facility:** LIB, Library Facility

**Explanation:** Translation of LIB\$DT\_FORMAT failed and the OpenVMS standard representation is used.

**User Action:** Examine and make corrections to the logical LIB\$DT\_FORMAT.

DEFINEKEY, defined key 'key-name'

**Facility:** LAT, LAT Facility

**Explanation:** The specified key has been defined by LATCP. **User Action:** None.

DEFKEY, 'state' key 'key-name' has been defined **Facility:** CLI, Command Language Interpreter (DCL) **Explanation:** The specified key is defined. **User Action:** None.

DEFOVF, too many command procedure parameters - limit to eight **Facility:** CLI, Command Language Interpreter (DCL)

**Explanation:** A command procedure is invoked with more than eight parameters.

**User Action:** Reenter the command; do not specify more than eight parameters.

DEFPWD, copied or renamed records must receive new password **Facility:** UAF, Authorize Utility

**Explanation:** A password for the new record was not explicitly specified. **User Action:** Specify a password for the new record.

DEFRUJ, default recovery unit journal volume label is 'volume-label'

**Facility:** SET, SET Command and SET Utility

**Explanation:** When the /LOG qualifier is specified to the commands SET FILE/RU\_JOURNAL=LABEL or SET FILE/RU\_JOURNAL=DEVICE, this message outputs the volume label of the default recovery unit journal.

**User Action:** Be sure that this is the correct volume.

DEL, RFA-accessed record was deleted

**Facility:** RMS, OpenVMS Record Management Services

**Explanation:** A record accessed by the record file address (RFA) was previously deleted.

**User Action:** Modify the program, if necessary, to detect and respond to the condition.

DELACCESS, file protection does not allow delete access

**Facility:** JBC, Job Controller

**Explanation:** The file protection of the specified file, which is entered with the delete option, does not allow delete access to the requester.

**User Action:** None.

DELCONPFN, fatal error in delete contents of PFN

**Facility:** BUGCHECK, System Bugcheck

**Explanation:** The OpenVMS software detected an irrecoverable, inconsistent condition. After all physical memory is written to a system dump file, the system automatically reboots if the BUGREBOOT system parameter is set to 1.

**User Action:** Submit a Software Performance Report (SPR) that describes the conditions leading to the error. Include a backup save set containing the system dump file and the error log file active at the time of the error. (Use the /IGNORE=NOBACKUP qualifier with the BACKUP command that produces the save set included with the SPR.)

DELDATERR, error deleting data from 'library-filespec'

**Facility:** LIBRAR, LIBRARY Command

**Explanation:** This error message is generated by the DCL command LIBRARY. An error occurred during an attempt to delete the text, or an RMS file system error occurred, or there is not enough virtual memory available.

**User Action:** Compress the old library before deleting the specified text.

DELETE, error deleting 'file-name' file ID ('numeric-string') **Facility:** BACKUP, Backup Utility

**Explanation:** An error is encountered during an attempt to delete the file with the specified file identification in response to the /DELETE qualifier. The accompanying message provides additional information.

**User Action:** None.

DELETE, file ('file-id') 'file-name' error deleting file

**Facility:** ANALDISK, Analyze/Disk\_Structure Utility

**Explanation:** An error was encountered during an attempt to delete the specified file. An accompanying message provides additional information.

**User Action:** Correct the condition that caused the error and reenter the command.

DELETED, 'product' 'authorization' has been deleted

**Facility:** LICENSE, License Management Utility

**Explanation:** This message is returned when a command is entered with the /LOG qualifier. The specified license has been deleted.

**User Action:** None.

DELETED, 'file-name' deleted

**Facility:** Shared by several facilities

**Explanation:** This message displays the file specification of a file that was successfully deleted.

**User Action:** None.

DELETED, module 'module-name' deleted from 'library-filespec'

**Facility:** LIBRAR, LIBRARY Command

**Explanation:** This success message is generated by the DCL command LIBRARY.

**User Action:** None.

DELETED, previous Known File Entry has been deleted

**Facility:** INSTALL, Install Utility

**Explanation:** This message is displayed as the result of issuing a REPLACE command in INSTALL. If the REPLACE command failed to create a new Known File Entry for any reason, this message is displayed to explicitly declare that the previous Known File Entry has been successfully removed. This message is a warning explaining why even the old entry no longer exists in case REPLACE failed to create a new entry.

**User Action:** None.

DELETED, the specified object was forcibly deleted

**Facility:** PPL, Parallel Processing Facility

**Explanation:** An object that ordinarily cannot be deleted was forcibly deleted at the caller's request. This status indicates a successful delete operation. **User Action:** None.

DELETEFAIL, unable to terminate subprocess **Facility:** TPU, DEC Text Processing Utility (DECTPU) **Explanation:** The use of the built-in procedure DELETE to delete a subprocess failed to terminate the subprocess. **User Action:** None.

DELETESWL, 'device-name' is write protected - file deletion pass not executed **Facility:** BACKUP, Backup Utility

**Explanation:** The input device is software write locked. The Backup utility cannot perform the file deletion pass.

**User Action:** Dismount the input device, remount it writable, and either delete the files by hand or reenter the BACKUP command.

DELEXIGBL, termtable section already exists

**Facility:** SMG, Screen Management Facility

**Explanation:** The system program which maps termtable as a global section is unsuccessful. Before a new global section can be created, the previous global section must be deleted.

**User Action:** The system must be rebooted in order to map a new TERMTABLE.EXE as the new global section.

DELGBLSEC, delete global section error

**Facility:** BUGCHECK, System Bugcheck

**Explanation:** The OpenVMS software detected an irrecoverable, inconsistent condition. After all physical memory is written to a system dump file, the system automatically reboots if the BUGREBOOT system parameter is set to 1.

**User Action:** Submit a Software Performance Report (SPR) that describes the conditions leading to the error. Include a backup save set containing the system dump file and the error log file active at the time of the error. (Use the /IGNORE=NOBACKUP qualifier with the BACKUP command that produces the save set included with the SPR.)

DELGBLWCB, delete global section window error

**Facility:** BUGCHECK, System Bugcheck

**Explanation:** The OpenVMS software detected an irrecoverable, inconsistent condition. After all physical memory is written to a system dump file, the system automatically reboots if the BUGREBOOT system parameter is set to 1.

**User Action:** Submit a Software Performance Report (SPR) that describes the conditions leading to the error. Include a backup save set containing the system dump file and the error log file active at the time of the error. (Use the /IGNORE=NOBACKUP qualifier with the BACKUP command that produces the save set included with the SPR.)

DELHEADER, file ('file-id') 'file-name' marked for delete

**Facility:** ANALDISK, Analyze/Disk\_Structure Utility

**Explanation:** The specified file is marked for deletion, but has not been deleted.

**User Action:** None. The utility deletes the file.

DELHEADER\_BUSY, deleted file header marked "busy" in index file bitmap **Facility:** ANALDISK, Analyze/Disk\_Structure Utility

**Explanation:** This message is issued along with the BADHEADER message and gives a more detailed reason why the specified file header is corrupt. In this case, the file header and the index file bitmap are inconsistent; the file header indicates that the file is deleted, but the index file bitmap indicates that the file header is busy; for example, the file is not deleted.

**User Action:** None. See the BADHEADER message.

DELJNS, deleting a file marked for journaling not yet supported (unmark file for journaling first)

**Facility:** RMS, OpenVMS Record Management Services

**Explanation:** An attempt was made to delete a file marked for after-image, before-image, or recovery unit journaling.

**User Action:** Unmark the file for journaling, then delete the file.

DELKEY, 'state' key 'key-name' has been deleted

**Facility:** CLI, Command Language Interpreter (DCL) **Explanation:** The specified key is deleted.

**User Action:** None.

DELKEYERR, error deleting 'module-name' from 'library-filespec'

**Facility:** LIBRAR, LIBRARY Command

**Explanation:** This error message is generated by the DCL command LIBRARY. The module you want to delete does not appear in the module name table (MNT); an RMS file system error occurred; or there is not enough virtual memory available.

**User Action:** List the library to find out whether the module is present. If so, correct the problem before reentering the command line.

DELLINK, deleted link 'link-name'

**Facility:** LAT, LAT Facility **Explanation:** The specified link has been deleted by LATCP. **User Action:** None.

DELPORT, deleted port 'port-name' **Facility:** LAT, LAT Facility **Explanation:** The specified port has been deleted by LATCP. **User Action:** None.

DELSERVICE, deleted service 'service-name'

**Facility:** LAT, LAT Facility

**Explanation:** The specified service has been deleted by LATCP. **User Action:** None.

DELSYM, 'symbol-type' symbol 'symbol-name' has been deleted

**Facility:** CLI, Command Language Interpreter (DCL)

**Explanation:** This message verifies that the symbol deletion requested from the DELETE/SYMBOL command has occurred.

DELTIMREQ, delta time required, absolute time supplied

**Facility:** LIB, Library Facility

**Explanation:** An absolute time is passed to the routine when a delta time is required.

**User Action:** Examine each argument and change the delta time to absolute time.

DELTVA, error code of 'xx' deleting 'xxx' to 'xxx'

**Facility:** PATCH, Patch Utility

**Explanation:** The system service request \$DELTVA failed due to the error code represented as xx.

**User Action:** Correct the error (represented as xx) and retry.

DELVER, explicit version number or wild card required

**Facility:** Shared by several facilities

**Explanation:** The DCL command DELETE requires a version number in each file specified.

**User Action:** Reenter the command. Specify either the explicit version number for the file you want to delete or use a wildcard in the version field.

DELWSLEX, delete working set list entry index error

**Facility:** BUGCHECK, System Bugcheck

**Explanation:** The OpenVMS software detected an irrecoverable, inconsistent condition. After all physical memory is written to a system dump file, the system automatically reboots if the BUGREBOOT system parameter is set to 1.

**User Action:** Submit a Software Performance Report (SPR) that describes the conditions leading to the error. Include a backup save set containing the system dump file and the error log file active at the time of the error. (Use the /IGNORE=NOBACKUP qualifier with the BACKUP command that produces the save set included with the SPR.)

DENOSU, 'test-name' device 'device-type' is not supported

**Facility:** UETP, User Environment Test Package

**Explanation:** The device name in this message is unknown to the UETP and cannot be tested by UETP; for example, a user-written driver might not be known to the UETP.

**User Action:** The UETP either supports or knows to ignore all devices supported by the OpenVMS operating system. If another device, which is not a supported layered product, produces this message, submit a Software Performance Report (SPR).

DENSITY, 'saveset-spec' does not support specified density - default used **Facility:** BACKUP, Backup Utility

**Explanation:** The specified tape hardware does not support the density selected by the /DENSITY qualifier. The Backup utility uses the default density.

**User Action:** Use a different tape device, or specify a different density.

DEQSUBLCKS, tried to dequeue lock with sublocks

**Facility:** BUGCHECK, System Bugcheck

**Explanation:** The OpenVMS software detected an irrecoverable, inconsistent condition. After all physical memory is written to a system dump file, the system automatically reboots if the BUGREBOOT system parameter is set to 1.

**User Action:** Submit a Software Performance Report (SPR) that describes the conditions leading to the error. Include a backup save set containing the system dump file and the error log file active at the time of the error. (Use the /IGNORE=NOBACKUP qualifier with the BACKUP command that produces the save set included with the SPR.)

DESCRIPTION, volume name 'volume-name', file ID 'file-id', creation date 'date-time'

**Facility:** RMS, OpenVMS Record Management Services

**Explanation:** This message shows the volume name, file identification, and creation date of both the correct and incorrect journal and data files.

**User Action:** Take appropriate action based on information in the accompanying message.

DESSTROVF, destination string overflow

**Facility:** LIB, Library Facility

**Explanation:** The destination string overflowed.

**User Action:** Increase the length of the destination string, or use dynamic string for destination.

Destination for MOVE or COPY not found

**Facility:** EDT Editor

**Explanation:** The range specification in the command does not exist.

**User Action:** Reenter the command specifying an existing range.

DESTP, 'test-name' stopped testing 'controller' unit 'number' at 'time' **Facility:** UETP, User Environment Test Package

**Explanation:** A device that passed the simple read/write test in the initial phase of the UETP could not complete its test in the device test phase.

**User Action:** If you think that the device should be tested by UETP, investigate and correct the problem; otherwise, ignore the message.

DETSETUPERR, error occurred during detached recovery unit recovery setup **Facility:** RMS, OpenVMS Record Management Services

**Explanation:** RMS recovery detects an error condition during preliminary processing in detached recovery. See the associated error messages.

**User Action:** Take appropriate action based on information in the accompanying message.

DEUNUS, 'test-name' device 'device-name' is unusable, error code = 'xxxxxxxx'

**Facility:** UETP, User Environment Test Package

**explanation:** The specified device failed to pass the simple read/write test in the initial phase of UETP. Subsequent tests with UETP will not attempt to test the device. Another message usually follows to explain why the device failed the test. Possible causes are that the device is down, offline, not mounted, not initialized, or not write enabled.

**User Action:** Either make the device usable or ignore the message. Consult the Software Installation Support manual.

DEV, error in device name or inappropriate device type for operation

**Facility:** RMS, OpenVMS Record Management Services

**Explanation:** A device name is not specified correctly; the device specified is not supported by this system, or the type of device specified cannot perform the requested operation (for example, an attempt is made to create a random access file on a sequential device).

**User Action:** If the error occurred while a command is being entered, verify the syntax and spelling of the device specification or the logical name, if a logical name is specified. If the error occurred while an image is being executed, check that the file specification is coded correctly and that the logical name, if any, is assigned before the image is executed.

If the device name is correctly specified and if the device is valid for the requested type of operation, verify that the device is available on your system. Otherwise, modify the program.

#### DEVACTIVE, device is active

**Facility:** SYSTEM, System Services

**Explanation:** If this message is associated with a status code returned by a request to a DR32 interface, the microcode cannot be loaded because there is an active data transfer request (only for the load microcode function).

If this message is associated with a status code returned by a request to an LPA11-K driver, the microcode cannot be loaded or the microprocessor cannot be started because there is an active data transfer request.

If this message is associated with a status code returned by a request to a DR11–W interface, the DR11–W controller is occupied with a request from another process. The operating system does not normally display this message.

**User Action:** Note the condition. Modify the source program, if necessary, to detect and respond to the condition.

DEVALLOC, device already allocated to another user

**Facility:** SYSTEM, System Services

**Explanation:** An attempt to allocate a device failed because the device is allocated by another user, or channels are assigned to it. Only one user at a time can access an allocated device.

On a startup request, the user attempted to start the protocol as a shared default user, when a shared default user already exists for that protocol type.

**User Action:** Wait until the current owner has deallocated the device, or reenter the request specifying a different device of the same type, or specify a generic device name in the allocate request.

The user must not attempt to bring up two SHARED DEFAULT users until the first user is stopped.

DEVALLOC, device already allocated to another user.

**Facility:** VMSINSTAL, Install Procedures

**Explanation:** In response to the prompt Where will the distribution volumes be mounted?, a device was specified that is allocated to another user. You will be asked to specify another device.

**User Action:** Specify a device name that is not allocated to another user.

DEVALRALLOC, device already allocated to this job

**Facility:** SYSTEM, System Services

**Explanation:** This is a success status message from the Allocate Device system service. The process has already allocated the device.

**User Action:** Depending on the program logic, this may not be an error; no action is necessary.

DEVALSPL, device already spooled

**Facility:** CLI, Command Language Interpreter (DCL)

**Explanation:** A request to set a device spooled is made for a device that is already set spooled.

**User Action:** None.

DEVASSIGN, device has channels assigned

**Facility:** SYSTEM, System Services

**Explanation:** A request to deallocate a device failed because the device has I/O channels assigned to it; that is, it is currently being read or written.

**User Action:** Verify the device name (or logical name, if a logical name is specified) and reenter the command with the correct device name. If any executing subprocesses are using the device, wait until they have terminated before attempting to deallocate the device.

DEVCLASS, device class of SYS\$INPUT must be terminal

**Facility:** EDF, FDL Editor

**Explanation:** EDIT/FDL cannot interact with a file, only with a terminal.

**User Action:** Do not invoke EDIT/FDL from a batch job. Also, if invoking EDIT/FDL from an interactive command file, first include the following line immediately before the EDIT/FDL command in the command file:

\$ ASSIGN/USER 'F\$LOGICAL("SYS\$OUTPUT")' SYS\$INPUT

DEVCMDERR, device command error

**Facility:** SYSTEM, System Services

**Explanation:** The exact meaning depends on the device. If this message is associated with a status code returned by a request to an LPA11-K driver (only for the initialize LPA11-K, set clock, and start data transfer request functions), it is associated with the issuance of a new LPA11-K command. The third and fourth words of the IOSB contain the LPA11-K Ready-Out Status Register and Maintenance Register contents. In particular, the high byte of the third word contains the specific LPA11-K error code.

**User Action:** Action depends on the type of device to which the I/O request is directed.

DEVCOUNT, number of devices must match number of volumes

**Facility:** MOUNT, Mount Utility

**Explanation:** The number of devices specified in the DCL command MOUNT to mount a disk volume set did not match the number of volume labels specified in the command.

**User Action:** Check the command line. Verify the names of the devices and volume labels for the command and then reenter the command with a matching number of devices and volume labels.

#### DEVEXISTS, device unit already exists

**Facility:** SYSTEM, System Services

**Explanation:** The device you are attempting to connect is already connected to the system.

**User Action:** Check the specified device name or enter the SYSMAN command IO SHOW DEVICE to display the devices connected to the system, their device drivers, and their I/O databases.

### DEVFID, file 'file-id'

**Facility:** RMS, OpenVMS Record Management Services

**Explanation:** When a data file specification is not available, this message shows the device name and file identification of the data file.

**User Action:** Take appropriate action based on information in the accompanying message.

#### DEVFOREIGN, device is mounted foreign

**Facility:** SYSTEM, System Services

**Explanation:** A Files–11 operation was attempted on a device that is mounted foreign.

**User Action:** Remount the device as Files–11. If the medium is DOS or RT–11 format, use FLX; otherwise, write a program.

#### DEVICEFULL, device full; allocation failure

**Facility:** SYSTEM, System Services

**Explanation:** This message indicates that space cannot be allocated for a file because the device is full; or a request for contiguous space cannot be satisfied because the specified number of contiguous blocks is not available.

**User Action:** Verify the status of the device. If it is a private device, purge unwanted files with the DCL command PURGE. Otherwise, obtain another
volume to create files. If the device is a system device, notify the system operator or manager that the volume is full.

DEVICES, only one device allowed

**Facility:** MOUNT, Mount Utility

**Explanation:** More than one device was specified in the DCL command MOUNT. Only one volume at a time can be mounted for this specified type of MOUNT.

**User Action:** Reenter the DCL command MOUNT specifying only one device.

## DEVINACT, device inactive

**Facility:** SYSTEM, System Services

**Explanation:** The device unit involved in the current operation is inactive. This message indicates that you tried to perform an activity that cannot be properly performed until the device unit is active. For example, the XE device has not been started.

**User Action:** Start the controller before doing any tributary requests. The user should make sure that the QIO STARTUP has finished successfully or that the XE device has not shut down the unit due to a hardware failure.

DEVMNT, device 'device-name' will be 'mount-status'

**Facility:** VMSINSTAL, Install Procedures

**Explanation:** The device specified for the output of the Get Save Set option is initialized (if it is a disk) and mounted. This message appears only if the output device specified is not mounted when VMSINSTAL is started.

**User Action:** None.

DEVMOUNT, a volume is mounted on the device; you must use SET SECURITY to modify the security profile

**Facility:** SET, SET Command and SET Utility

**Explanation:** The SET DEVICE/ACL command cannot be used for a device with an ODS-2 mounted volume.

**User Action:** To modify the volume security profile, use the SET SECURITY /CLASS=VOLUME command. To modify the device security profile, use the SET SECURITY/CLASS=DEVICE command.

DEVMOUNT, device is already mounted

**Facility:** SYSTEM, System Services

**Explanation:** The device specified has a volume mounted and cannot be allocated, or a volume is already mounted on a device for which a mount request is previously issued.

**User Action:** Verify the device name (or logical name, if a logical name is specified) and reenter the command with the correct device name. If the device name is correct and if the volume that is mounted can be dismounted, dismount the volume and reenter the request.

DEVNOTALLOC, device not allocated

**Facility:** SYSTEM, System Services

**Explanation:** The device specified in a deallocate request is not currently allocated.

**User Action:** Verify the device name (or logical name, if a logical name is specified) and reenter the command with the correct device name.

DEVNOTBLK, 'device' is not a block structured device

**Facility:** BAD, Bad Block Locator Utility

**Explanation:** This message indicates a fatal error. An attempt was made to perform an analysis of media that is not block structured.

**User Action:** Do not use the ANALYZE/BAD command with this device.

DEVNOTERM, illegal source operator device

**Facility:** OPCOM, Operator Communication Process

**Explanation:** The DCL command REPLY requested a device that is not a terminal to be enabled as an operator terminal; for example, the DCL command REPLY/ENABLE is issued in a batch job.

**User Action:** Reenter the command from a terminal.

DEVNOTEXIST, device 'device-name' does not exist.

**Facility:** VMSINSTAL, Install Procedures

**Explanation:** The device specified for the output of the Get Save Set option does not exist.

**User Action:** Specify a valid device name.

DEVNOTFOR, 'device-name' is not mounted foreign

**Facility:** BAD, Bad Block Locator Utility

**Explanation:** The device is not mounted foreign.

**User Action:** Mount the device using the /FOREIGN qualifier and reinvoke the utility.

DEVNOTFOR, device not mounted foreign

**Facility:** CLI, Command Language Interpreter (DCL)

**Explanation:** An operation is requested for a device that must be mounted foreign to perform the operation.

**User Action:** If the device is not mounted, then mount it foreign; if the device is mounted, dismount it and remount it foreign.

DEVNOTKNWN, device not known: 'input'

**Facility:** SYSGEN, System Generation Utility

**Explanation:** The specific device was unknown when the SYSGEN command CONFIGURE was entered.

**User Action:** See the *OpenVMS VAX Device Support Manual* for the correct UNIBUS controller name.

DEVNOTKNWN, unable to locate datalink driver

**Facility:** VAXCLUSTER, VAXcluster and VMScluster Facilities **Explanation:** An attempt is being made to boot a satellite using an unsupported Ethernet adapter.

**User Action:** Check for an unsupported Ethernet adapter on the satellite.

DEVNOTKNWN, unable to locate disk boot driver

**Facility:** VAXCLUSTER, VAXcluster and VMScluster Facilities **Explanation:** This message indicates an internal error in the NISCS bootstrap.

**User Action:** Submit a Software Performance Report (SPR) or contact Digital Services.

DEVNOTMBX, device is not a mailbox

**Facility:** SYSTEM, System Services

**Explanation:** An I/O channel specified in a system service request is not currently assigned to a mailbox. The service requires that the device be a mailbox.

**User Action:** Check for a programming error. Verify that the channel number specified for the service is valid.

DEVNOTMOUNT, device is not mounted

**Facility:** SYSTEM, System Services

**Explanation:** This message is displayed when you issue the DCL command DISMOUNT for a device that is not mounted, or when you attempt an operation that requires a mounted device.

**User Action:** Reenter the command with the mounted device or mount the device in question.

DEVNOTSPL, device not spooled

**Facility:** CLI, Command Language Interpreter (DCL)

**Explanation:** A request to set a device not spooled is made for a device that is already set not spooled.

**User Action:** None.

DEVNOTSUIT, the device 'device-name' is not suitable for operations

**Facility:** EXCHANGE, Exchange Utility

**Explanation:** An EXCHANGE command is directed at a device for which the requested operation could not be performed.

**User Action:** Reenter the command, specifying a suitable device.

DEVOFFLINE, device is not in configuration or not available

**Facility:** SYSTEM, System Services

**Explanation:** For some device-specific reason, the associated driver is not available. If this message is associated with a status code returned by a request to a DMC11 interface, the device protocol is not started (read or write). The function is inconsistent with the current state of the unit (Set Mode).

The device is not currently on line or the Ethernet protocol has not been specified.

**User Action:** Reenable or repair the device and retry the operation.

The XE device should be checked to make sure that it has been configured as ONLINE. The user should make sure that all parameters in the QIO STARTUP request are supplied, including NMASC\_PCLI\_PTY.

DEVOFFLINE, device is off line

**Facility:** OPCOM, Operator Communication Process

**explanation:** This message is displayed on the operator's console when a device goes off line in the OpenVMS system configuration.

**User Action:** Take appropriate measures to bring the device on line.

DEVOFFLINX, 'date and time', Device 'device-name' is off line Mount verification in progress

**Facility:** OPCOM, Operator Communication Process

**Explanation:** The device is off line and mount verification is in progress. All I/O requests are stalled.

**User Action:** Cancel the mount verification or bring the volume back on line.

DEVONLINE, device on line

**Facility:** OPCOM, Operator Communication Process

**Explanation:** This message is displayed on the operator's console when a device becomes on line.

**User Action:** None.

DEVONLY, using device name only, ignoring parts of 'filespec'

**Facility:** EXCHANGE, Exchange Utility

**Explanation:** The Exchange utility has ignored all parts of the file specification except the device name. This command completed successfully. In the future, use the device name only in this context.

**User Action:** None.

DEVQUALS, invalid qualifier for device type

**Facility:** DUMP, DUMP Command

**Explanation:** A qualifier is specified that is invalid if the input medium is not a disk or tape device or is mounted with the /FOREIGN qualifier. **User Action:** Reenter the command.

DEVRCT, unable to analyze 'device-name', due to revector caching

**Facility:** BAD, Bad Block Locator Utility

**Explanation:** The device controller is capable of revectoring bad blocks dynamically; hence, the device will always appear to be flawless.

**User Action:** Do not analyze the media.

DEVREQERR, device request error

**Facility:** SYSTEM, System Services

**Explanation:** The exact meaning depends on the device. If this message is associated with a status code returned by a request to a DR32 interface, a programming error or an error associated with the far end DR device is indicated. The second longword of the I/O status block contains additional information pertaining to the error; the following bit values are associated with SS\$\_DEVREQERR:

XF\$V\_IOS\_DDIDIS XF\$V\_IOS\_RNGERR XF\$V\_IOS\_UNQERR XF\$V\_IOS\_INVPKT XF\$V\_IOS\_FREQMT XF\$V\_IOS\_INVDDI XF\$V\_IOS\_LENERR XF\$V\_IOS\_DDIERR

If this message is associated with a status code returned by a request to an LPA11-K driver, it indicates an LPA11-K user request error for a start data transfer request. The third and fourth words of the IOSB contain the LPA11-K Ready-Out Status Register and Maintenance Register contents. In particular, the high byte of the third word contains the specific LPA11-K error code.

On a write request, the DEUNA failed to transmit the message after 16 attempts.

**User Action:** Action depends on the type of device to which the I/O request is directed.

The Ethernet cable may have short-circuited, or it may have been temporarily overloaded. In either case, the Ethernet cable should be checked and if it is operational, the user may wish to send packets again. However, it must be noted that if these kinds of errors persist, the Ethernet is overloaded.

## DEVSELREQ, device selection required

**Facility:** ERF, Error Log Utility

**Explanation:** A device type or class must be selected.

**User Action:** Use the DCL command HELP or refer to the *OpenVMS DCL Dictionary* to determine the appropriate qualifier for selecting a device type or class. Then reenter the command.

DEVSPEC, input specification for non-file-structured dump must contain only device

**Facility:** DUMP, DUMP Command

**Explanation:** The input file specification can contain only the device component if the input medium is not a disk or tape device or if it is mounted with the /FOREIGN qualifier.

**User Action:** Correct and reenter the command.

DEVWRTLCK, 'date and time', Device 'device-name' has been write locked. Mount verification in progress

**Facility:** OPCOM, Operator Communication Process

**Explanation:** A write request to a Files–11 disk has failed because the device is not mounted write-locked.

**User Action:** Cancel the mount verification, or remove the write lock on the volume.

DFL, data bucket fill size larger than bucket size for key = 'nnn'

**Facility:** RMS, OpenVMS Record Management Services

**Explanation:** The data bucket fill size specified in a key definition XAB exceeds the bucket size for the data area.

**User Action:** The status value (STV) field of the FAB provides the key of reference of the XAB in error. Verify that the call to the RMS file system service is coded correctly.

DGQINCOMP, datagram queue operation incomplete

**Facility:** SYSTEM, System Services

**Explanation:** A request to remove a certain number of datagrams from a queue succeeded only partially because there were fewer entries available than requested. This warning message should not appear.

**User Action:** None.

DIAGNOSTIC, job controller read record limit exceeded

**Facility:** JBC, Job Controller

**Explanation:** The job controller keeps count of the number of read operations required to process a request. If the number exceeds a maximum value, the job controller considers this to be a looping condition and proceeds to abort and restart itself. This message is displayed on the operators terminal. The event is usually caused by a corrupt queue file, though it may indicate an internal job controller error.

**User Action:** Enter a STOP/QUEUE/MANAGER command to close the queue file. If you have a cluster, do this on all nodes. Next, enter a START /QUEUE/ MANAGER command on one node. This will open the queue file and cause the job controller to perform a ''cold start validation'' of the file. If the queue file fails the test, create a new queue file before enabling Batch /Print facilities on the system.

DIAGPACK, disk is a diagnostic pack

**Facility:** BACKUP, Backup Utility

**Facility:** INIT, INITIALIZE Command

**Explanation:** Either a Backup utility operation attempted to use a volume identified as a diagnostic volume, or the DCL command INITIALIZE was entered to initialize a volume that is identified as a diagnostic volume. In either case, the volume cannot be used.

**User Action:** Retry the operation using another volume.

DIALFAI, autodial failed

**Facility:** REM, Remote Terminal Support and SET HOST Command **Explanation:** The autodialer failed to dial the specified number. **User Action:** Verify the specified number and reenter the command.

DIALINNOT, diagonal line not allowed

**Facility:** SMG, Screen Management Facility

**Explanation:** The vertices specified will result in a diagonal, rather than vertical or horizontal, line.

**User Action:** Specify the vertices so that the line drawn will be vertical or horizontal.

DICADD, 'word' has been added to a dictionary as 'word'

**Facility:** TPU, DEC Text Processing Utility (DECTPU)

**Explanation:** A word has been added to your personal dictionary. This is a Japanese input method related message.

**User Action:** None.

DICDEL, 'word' has been removed from 'word' of a dictionary

**Facility:** TPU, DEC Text Processing Utility (DECTPU)

**Explanation:** A word has been deleted from your personal dictionary. This is a Japanese input method related message.

**User Action:** None.

DICUPDERR, error updating dictionary file

**Facility:** TPU, DEC Text Processing Utility (DECTPU)

**Explanation:** Dictionary updating is disabled. This is a Japanese input method related message.

**User Action:** Exit from the session and restart using an appropriate qualifier.

DIFTYP, expected 'library-type' library 'library-spec' to be 'library-type' **Facility:** LIBRAR, LIBRARY Command

**Explanation:** This warning message is generated by the DCL command LIBRARY. The referenced library is actually of a different type from that indicated in the command string. Processing continues based on the actual library type.

**User Action:** None.

DIFVAL, memory contains different value than specified

**Facility:** PATCH, Patch Utility

**Explanation:** The value specified is not contained within the given memory location.

**User Action:** Correct the value and retry the operation.

DIGITAL Standard Runoff Version V3.0: 'number' diagnostic messages reported **Facility:** RUNOFF, DIGITAL Standard Runoff (DSR)

**Explanation:** This is a standard error message line that specifies the actual number of error messages output.

**User Action:** For more information, refer to the specific error messages accompanying this message.

DIGITAL Standard Runoff Version V3.0: No errors detected

**Facility:** RUNOFF, DIGITAL Standard Runoff (DSR)

**Explanation:** This message indicates the successful processing of a file by DSR.

**User Action:** None.

DIR, error in directory name

**Facility:** RMS, OpenVMS Record Management Services

**Explanation:** A directory name is specified incorrectly. For example, a directory or subdirectory name string contained more than 39 characters. Or, use of a logical name resulted in more than one directory name in the file specification.

**User Action:** Verify the syntax of either the directory name in the file specification or the logical name, if a logical name is specified.

#### DIRALLOC, allocation failure on directory file

**Facility:** SYSTEM, System Services

**Explanation:** The file system failed to allocate space to increase the size of a directory file. Because directory files must be contiguous, this error might be caused by the disk being full. More likely, there is not enough contiguous space on the disk for the directory, so the free disk space is being fragmented.

**User Action:** Reorganize the free disk space by copying it with the Backup utility, or restructure your application to use a larger number of smaller directories.

DIRECT, invalid directory syntax - check brackets and other delimiters

**Facility:** CLI, Command Language Interpreter (DCL)

**Explanation:** The directory name in a file specification entered for a command contains an illegal character, or a command that expects a directory name string did not find square brackets ( $[$  ]) or angle brackets  $(<)$  in the specified parameter. Note that this error can occur if a physical device name is specified without a colon following it. This error can also occur with VAX Version 4.4 or higher if you use Version 3.7 syntax to specify a concealed device (for example, using DUA0: instead of /TRANSLATION\_CONCEALED).

**User Action:** Examine the directory name (or logical name, if a logical name is specified). Correct the directory syntax and reenter the command.

DIRE\_ERROR, above error occurred writing directory, volume might be corrupted

**Facility:** EXCHANGE, Exchange Utility

**Explanation:** The Exchange utility encountered an error writing the directory of the volume. A more specific error message is printed immediately before this message.

**User Action:** Since the Exchange utility might have already modified the volume in some way, it is possible that the directory stored on the volume does not match the current contents of the volume. It is possible to save all the files by creating a virtual volume and copying all files from the possibly corrupt volume. Note that this copy must be made before exiting the Exchange utility.

DIRENTRY, ACP failed to find same directory entry

**Facility:** BUGCHECK, System Bugcheck

**Explanation:** The OpenVMS software detected an irrecoverable, inconsistent condition. After all physical memory is written to a system dump file, the system automatically reboots if the BUGREBOOT system parameter is set to 1.

**User Action:** Submit a Software Performance Report (SPR) that describes the conditions leading to the error. Include a backup save set containing the system dump file and the error log file active at the time of the error. (Use the /IGNORE=NOBACKUP qualifier with the BACKUP command that produces the save set included with the SPR.)

# DIRFULL, directory is full

**Facility:** SYSTEM, System Services

**Explanation:** An error occurred while a disk file is being created because the directory specified is full and cannot catalog any more entries. The maximum size of a directory file is 1024 blocks.

If associated with a DECnet for OpenVMS operation, this message indicates that the directory of declared network names is full.

**User Action:** Delete or purge unwanted files from the directory and repeat the request; specify a different directory for the output file, or organize the directory into subdirectory levels to obtain more cataloging space. The BACKUP and RESTORE commands can also be used on the directory tree.

DIRMASK, .MASK directive is not supported

**Facility:** AMAC, MACRO-32 Compiler for OpenVMS AXP

**Explanation:** The compiler detected use of the .MASK directive, which is used with .TRANSFER on OpenVMS VAX systems. Transfer vectors are not supported on OpenVMS AXP systems.

**User Action:** Remove the transfer vector from the code. In its place, specify a linker options file that includes the SYMBOL\_VECTOR statement when you link the object file.

DIRNAME, directory file 'filespec' is not named '.DIR;1'

**Facility:** ANALDISK, Analyze/Disk\_Structure Utility

**Explanation:** The specified file is marked with the DIRECTORY file characteristic, but it does not have a file type of DIR and a version number of 1. The RMS file system cannot recognize the file as a directory.

**User Action:** Use the DCL command RENAME to rename the file.

DIRNOTCRE, 'output-file' directory file not created

**Facility:** Shared by several facilities

**Explanation:** A request to create a directory file over the network failed. The creation of directory files over the network is currently unsupported.

**User Action:** None.

DIRNOTEMPTY, directory file is not empty

**Facility:** SYSTEM, System Services

**Explanation:** The directory you attempted to delete cannot be deleted because it contains files.

**User Action:** Be certain that you want to delete the directory. Then, delete all the files in the directory first. If the directory is corrupt, use the DCL command SET FILE/NODIRECTORY to remove its status as a directory.

DIROPDEF, opcodes generated with .OPDEF not supported

**Facility:** AMAC, MACRO-32 Compiler for OpenVMS AXP

**Explanation:** The compiler detected operation codes generated with .OPDEF. Dynamic generation of code is not supported on OpenVMS AXP systems. **User Action:** Replace .OPDEF with a macro.

DIRREF, .REFxx directive is not supported

**Facility:** AMAC, MACRO-32 Compiler for OpenVMS AXP

**Explanation:** The compiler detected use of .REFxx, which is not supported on OpenVMS AXP systems.

**User Action:** Replace .REFxx with a macro.

DIRSYNX, directive syntax error

**Facility:** MACRO, VAX MACRO Assembler **Facility:** AMAC, MACRO-32 Compiler for OpenVMS AXP **Explanation:** The directive contained a syntax error. **User Action:** Correct the syntax of the directive.

DIRTRANS, .TRANSFER directive is not supported

**Facility:** AMAC, MACRO-32 Compiler for OpenVMS AXP

**Explanation:** A .TRANSFER directive was found. Transfer vectors are not supported on OpenVMS AXP systems.

**User Action:** Remove the transfer vector from the code. In its place, specify a linker options file that includes the SYMBOL\_VECTOR statement when you link the object file.

DISABLED, 'product' 'authorization' has been disabled

**Facility:** LICENSE, License Management Utility

**Explanation:** This message is returned when a command is entered with the /LOG qualifier. The specified license has been disabled. **User Action:** None.

DISCERR, error disconnecting file

**Facility:** RMS, OpenVMS Record Management Services

**Explanation:** RMS recovery is unable to disconnect a record stream from a file. See the associated error messages.

**User Action:** Take appropriate action based on information in the accompanying message.

DISCON, error disconnecting link to listener

**Facility:** NCP, Network Control Program

**Explanation:** An error occurred while disconnecting the link to NML. Information accompanying this message explains any secondary reasons for this error.

**User Action:** Take appropriate action based on information in the accompanying message.

DISCONNECT, process is disconnected from requested interrupt vector

**Facility:** SYSTEM, System Services

**Explanation:** A connection is already outstanding for the device, or the driver cannot reallocate AST control blocks quickly enough. The latter condition can occur because insufficient AST control blocks (P6 argument) were specified, not enough pool space is available for the requested AST control blocks, or the process ASTCNT quota is exhausted.

On a write request, a loss of carrier signal is detected on the Ethernet cable.

**User Action:** Check the Ethernet cable for proper operation. Check the DEUNA hardware for proper operation. Check the H400 or other Ethernet transceiver for proper operation.

DISCONNECTED, session disconnected from 'service-name'

**Facility:** LAT, LAT Facility

**Explanation:** The SET HOST/LAT session has been disconnected. **User Action:** None.

DISKCLASS, fatal error detected by Disk Class driver (DUDRIVER)

**Facility:** BUGCHECK, System Bugcheck

**Explanation:** The OpenVMS software detected an irrecoverable, inconsistent condition. After all physical memory is written to a system dump file, the system automatically reboots if the BUGREBOOT system parameter is set to 1.

**User Action:** Submit a Software Performance Report (SPR) that describes the conditions leading to the error. Include a backup save set containing the system dump file and the error log file active at the time of the error. (Use the /IGNORE=NOBACKUP qualifier with the BACKUP command that produces the save set included with the SPR.)

DISKFRAG, free space on 'device-name' is too fragmented **Facility:** BACKUP, Backup Utility

**Explanation:** The number of free extents on the specified volume is unreasonably large. The volume cannot be used as a save-set disk.

**User Action:** Reinitialize the volume or select another volume and retry the operation.

DISMAL, all of the volumes have been dismounted

**Facility:** MOUNT, Mount Utility

**Explanation:** All of the volumes mounted by this invocation of \$MOUNT or the MOUNT command have been dismounted because of errors that were detected after the volumes had been mounted. Messages explaining the nature of the error that forced the dismount usually precede this message.

**User Action:** Take the corrective measures mandated by the error messages preceding DISMAL, and reenter the MOUNT command.

DISMOUNTD, volume 'volume-name' of volume-set 'volume-set-name' dismounted

**Facility:** MOUNT, Mount Utility

**Explanation:** The specified volume of the specified volume set has been dismounted because of errors encountered in processing the volume after it is mounted. An error with part of a volume set causes the entire volume set to be dismounted. This message appears for each member of the volume set that is dismounted due to the error condition. Only those volumes that were mounted by this invocation of the MOUNT command are listed. If the volume set name is not available, the string "name n/a" appears as the name of the volume set.

A message describing the error that caused the volume to be dismounted usually precedes this message.

**User Action:** Correct the error condition specified in the accompanying message and reenter the MOUNT command.

DISMPART, some of the volumes have been dismounted

**Facility:** MOUNT, Mount Utility

**Explanation:** Some of the volumes that were mounted by this invocation of the Mount utility or the MOUNT command have been dismounted due to errors detected after the volumes had been mounted. Preceding messages explain the nature of the error that forced the dismount. Also preceding this message is a list of the volumes that were dismounted.

**User Action:** Take the corrective measures mandated by the error messages preceding DISMPART, and reenter the MOUNT command.

DISPERR, error during display or summary output

**Facility:** MONITOR, Monitor Utility

**Explanation:** An error occurred while displaying the requested monitor data to the SYS\$OUTPUT device, or while performing output operations to the summary file. To obtain more information, examine the accompanying linked message.

**User Action:** Correct the error indicated by the linked message and rerun the MONITOR command. Usually, this message represents a status value

returned to the Monitor utility from one of the Run-Time Library terminalindependent screen procedures.

DISPLAY\_SHORT, formatted message exceeds screen length in record 'nnn' **Facility:** AUDSRV, Audit Server

**Explanation:** The entire text of the security alarm message could not be displayed because the terminal page length is not long enough.

**User Action:** Increase the terminal page length, if possible, and try again.

DISRECONNECT, you are not authorized to do reconnections

**Facility:** LOGIN, Login Procedure

**Explanation:** Authorization is needed to reconnect to disconnected processes.

**User Action:** Log in again without specifying the /CONNECT qualifier after your user name.

DISREQ, DISPLAY\_ID parameter must be specified

**Facility:** SMG, Screen Management Facility

**Explanation:** A call to SMG\$READ VERIFY is made specifying rightjustification, no DISPLAY\_ID is specified, and the SCROLL\_REVERSE sequence is not found for this terminal in TERMTABLE.EXE. Since rightjustification requires a cursor positioning sequence to work properly, either the DISPLAY\_ID parameter must be specified or the SCROLL\_REVERSE sequence must be added to TERMTABLE.EXE.

**User Action:** Add the DISPLAY\_ID parameter to the SMG\$READ\_VERIFY call or add the SCROLL\_REVERSE sequence to TERMTABLE.EXE.

DISUSER, account is disabled

**Facility:** LOGIN, Login Procedure

**Explanation:** An attempt is made to log in to an account when the account is disabled. An account's system access can be restricted by setting the DISUSER flag in the user authorization file. This message is written to the system accounting and security audit records; the NOTVALID message displays to the user.

**User Action:** None.

DIVBY\_ZER, division by zero

**Facility:** STR, String Manipulation Facility

**Explanation:** The string arithmetic routines attempted to take the reciprocal of a string whose numeric value is 0.

**User Action:** The user should ensure that any string used as a divisor is not a null string or any other string whose numeric value is 0.

## DIVBYZERO, divide by zero

**Facility:** TPU, DEC Text Processing Utility (DECTPU)

**Explanation:** Division by zero is not permitted.

**User Action:** None is required. However, check the program for attempts to divide by zero and correct any occurrences found.

DIVBYZERO, division by zero error

**Facility:** MACRO, VAX MACRO Assembler **Facility:** AMAC, MACRO-32 Compiler for OpenVMS AXP **Explanation:** An expression contained a division by zero. **User Action:** Change the values in the expression.

DIVZERO, attempt to divide by zero

**Facility:** PATCH, Patch Utility

**Explanation:** An expression contained a division by zero.

**User Action:** Correct the value and retry the operation.

## DME, dynamic memory exhausted

**Facility:** RMS, OpenVMS Record Management Services

**Explanation:** Available memory was exhausted during an RMS recovery operation. The related I/O segment in the control region may be too full for direct access to a process-permanent file; the program region cannot be used for I/O buffers; there are too many indirect command levels; or the program has reached virtual memory limitations.

**User Action:** Check that the program has not grown too big as the result of a programming error. Relink the image to allow RMS buffers in the program region or a larger image I/O section. You may also choose to increase the value of the System Generation utility (SYSGEN) parameter PIOPAGES.

## DME, dynamic memory exhausted

**Facility:** RMS, OpenVMS Record Management Services

**Explanation:** OpenVMS RMS was unable to allocate additional process memory for the given request (usually an RMS \$OPEN or \$CONNECT system service call). Such requests can require a large number of buffers, large buffer sizes, or a combination of both.

**User Action:** Increase the amount of available process memory, or decrease the size or number of requested buffers.

For process permanent files (such as DCL OPEN, DCL command procedures using ''@filename'', SYS\$INPUT, SYS\$OUTPUT, SYS\$ERROR, and batch log files), the size of available memory is governed by the SYSGEN parameter PIOPAGES. The number of buffers and their sizes is governed by the DCL command SET RMS. Only 63 process permanent files can be opened at once; any attempt to open more such files produces this message.

For image files, process memory is governed by the UAF parameter PGFLQUOTA and the SYSGEN parameter VIRTUALPAGECNT. The size and number of buffers is controlled by the application, the DCL command SET RMS, or both.

Image buffer space can also be controlled with the linker option of IOSEGMENT, which can determine the amount of fixed RMS memory allocated and the process region in which it is allocated. See the *OpenVMS Linker Utility Manual* for further information.

DNA, invalid default file name string address

**Facility:** RMS, OpenVMS Record Management Services

**Explanation:** The default file specification string address field in the FAB is not valid, or is in an area of memory that cannot be read by the caller.

**User Action:** Check for a programming error. Verify that the call to the RMS file system service is coded correctly.

#### DNF, directory not found

**Facility:** RMS, OpenVMS Record Management Services

**Explanation:** The specified directory name does not exist on the specified device.

**User Action:** The status value (STV) field of the FAB contains a system status code that provides additional information. Verify that both the device and directory are specified correctly. Create a directory on the device, if necessary, or specify an existing directory.

DNR, device not ready, not mounted, or unavailable

**Facility:** RMS, OpenVMS Record Management Services

**Explanation:** An input/output operation cannot be performed because the physical device is not ready, the required volume has not been mounted, the device has been allocated to another user, or a file header on the volume is corrupt.

**User Action:** Make sure that the volume is physically loaded, the device is ready, and the DCL command MOUNT has completed successfully. Check that the correct controller is set on the drive. Then retry the command or program. If the error reoccurs, and the volume is a structured disk, use the DCL command ANALYZE/DISK\_STRUCTURE to check the volume for file header corruption.

DNS, .NO SPACE illegal in this context

**Facility:** RUNOFF, DIGITAL Standard Runoff (DSR)

**Explanation:** A .NO SPACE command has been inserted following a command that issues a .BREAK.

**User Action:** Remove the .NO SPACE command, or put it in the correct place.

Do you want to create a new file?

**Facility:** UAF, Authorize Utility

**Explanation:** The Authorize utility is prompting you for an answer. User Action: Respond YES (Y) or NO (N).

'virtual-unit:' does not contain the member named to VMB. System may not reboot

**Facility:** OPCOM, Operator Communication Process

**Explanation:** Either of the following conditions can cause this message:

• The boot device is dismounted or failed out of the system disk shadow set.

• Shadowing finds the boot device missing from the system disk shadow set membership during any dismount operations on the system disk.

**User Action:** Mount the boot device back into the shadow set as soon as possible. If you cannot mount the boot device back into the shadow set, change the device name in VMB so the system can reboot.

DOESNTFIT, 'string' will not fit at current indentation level

**Facility:** DSR, DIGITAL Standard Runoff

**Explanation:** The indicated string will not fit on a line with the proper indentation of the index entry or subentry.

**User Action:** Hyphenate the word using the .HYPHENATE and .BREAK flags.

DONEMSG, system authorization file modified

**Facility:** UAF, Authorize Utility

**Explanation:** This message is informational.

**User Action:** None.

DOTSPACK, error packing document files

**Facility:** MAIL, Mail Utility

**Explanation:** The packing process failed on an attempt to send a base DDIF file and one or more included files. The operation sent the text of the base DDIF file, but no included files were sent.

**User Action:** Check the base DDIF file and all included files for format errors. Correct any format errors and ensure that all included files are available, then retry the command.

DOTSUNPACK, error unpacking document files

**Facility:** MAIL, Mail Utility

**Explanation:** The unpacking process failed during an attempt to extract a DDIF file having one or more included files.

**User Action:** Check to see if you have enough disk space to unpack the file. If space is not the problem, you can ask the sender to try resending the files. Otherwise, you can extract the file and try to unpack it yourself using the appropriate CDA utilities.

DOS11\_BADLABEL, volume on 'tapedrive' has label with invalid format **Facility:** EXCHANGE, Exchange Utility

**Explanation:** The Exchange utility received an error trying to read a DOS–11 magtape label, or the label did not have a valid format.

**User Action:** In the case of an input error, a second message will follow the BADLABEL message. Take appropriate action based on information in the accompanying message. In the case of invalid format, the tape mounted on the drive is not a valid DOS–11 volume. Find and mount the correct DOS–11 tape and retry the operation.

DOS11\_BLOCKSIZE, volume on 'tape' has block larger than 512 bytes **Facility:** EXCHANGE, Exchange Utility

**Explanation:** While reading a DOS–11 magtape, the Exchange utility read a block that is longer than 512 bytes.

**User Action:** The file containing the long block cannot be processed by the Exchange utility.

DOS11\_IOERROR, error during I/O on volume 'volume'

**Facility:** EXCHANGE, Exchange Utility

**Explanation:** The Exchange utility encountered an error during input or output on a DOS–11 magtape volume.

**User Action:** A second message describing the actual error condition will follow this message. Take corrective action based on the contents of the second message.

DOS11\_POSITION, rewinding tape to recover correct positioning

**Facility:** EXCHANGE, Exchange Utility

**Explanation:** The Exchange utility lost its position on a DOS–11 magtape. This is usually due to an input or output error.

**User Action:** The Exchange utility will rewind the tape and move to the correct position. Allow time for this to complete.

DOUBLDALOC, double deallocation of swap file space

**Facility:** BUGCHECK, System Bugcheck

**Explanation:** The OpenVMS software detected an irrecoverable, inconsistent condition. After all physical memory is written to a system dump file, the system automatically reboots if the BUGREBOOT system parameter is set to 1.

**User Action:** Submit a Software Performance Report (SPR) that describes the conditions leading to the error. Include a backup save set containing the system dump file and the error log file active at the time of the error. (Use the /IGNORE=NOBACKUP qualifier with the BACKUP command that produces the save set included with the SPR.)

DOUBLDEALO, double deallocation of memory block

**Facility:** BUGCHECK, System Bugcheck

**Explanation:** The OpenVMS software detected an irrecoverable, inconsistent condition. After all physical memory is written to a system dump file, the system automatically reboots if the BUGREBOOT system parameter is set to 1.

**User Action:** Submit a Software Performance Report (SPR) that describes the conditions leading to the error. Include a backup save set containing the system dump file and the error log file active at the time of the error. (Use the /IGNORE=NOBACKUP qualifier with the BACKUP command that produces the save set included with the SPR.)

DPE, device positioning error

**Facility:** RMS, OpenVMS Record Management Services

**Explanation:** A magnetic tape file is not positioned properly.

**User Action:** Depending on the operation, the status value (STV) field in the FAB or RAB contains a system status code that provides additional information about the condition. Take corrective action based on this status code. Retry the operation. If the error persists, it may indicate a system software or hardware failure. Notify your system operator or manager.

DQCLUS, device is mounted clusterwide, CLUSTER environment ignored

**Facility:** SMI, System Management Integrator/Server

**Explanation:** Disk quota functions are already operating in a cluster environment. To avoid duplicate efforts, the command is executed only on the first node in the cluster.

**User Action:** Do not specify the /CLUSTER qualifier with the SET ENVIRONMENT command.

DRIVENAM, driver name is 'driver-name'

**Facility:** SYSGEN, System Generation Utility

**Explanation:** This message is issued with the message SYSVERDIF to identify the driver.

**User Action:** See the SYSGEN message SYSVERDIF for user action information.

DRIVERNOTSHUT, LATACP not initialized because driver not completely shut down

**Facility:** LAT, LAT Facility

**Explanation:** An attempt was made to run the LATACP process before the previous driver shutdown request had completed.

**User Action:** Wait until driver shutdown tasks have completed before attempting to start LATACP or determine whether some condition is preventing LAT driver shutdown from completing.

## DRVERR, fatal drive error

**Facility:** SYSTEM, System Services

**Explanation:** An input or output operation failed because of an error in a disk or magnetic tape drive. If this message is associated with a status code returned by a request to a DR11–W interface, a fatal error that affects all DR11–W activity is set in the DR11–W CSR on completion of the QIO request. Look at the third and fourth words of the IOSB (CSR and EIR) for the specific cause of the error. If the condition indicated in the CSR can be cleared, that is, if the ATTN bit can be cleared, SS\$\_DRVERR is returned. If the condition cannot be cleared, SS\$\_CTRLERR is returned. In both cases, the driver performs a device reset to the DR11–W.

If this message is returned by a request to a magtape or a disk driver, it is a drive-related error. One or more of the following conditions can cause this error:

- Drive or driver timing error
- Illegal function
- Illegal register
- Operation incomplete
- Register modify refused
- Write clock failure (disk driver-specific)
- Nonexecutable function (magnetic tape-specific)
- Unrecovered reproducible error (magnetic tape-specific)

**User Action:** Check the status of the device and reenter the command. Verify that the drive is on, loaded, and mounted correctly. If the failure persists, notify the system manager.

DRVEXISTS, device driver already loaded; not superseded

**Facility:** SYSTEM, System Services

**Explanation:** The driver you are attempting to load is already loaded on the system.

**User Action:** Check the specified driver name, or enter the SYSMAN command IO SHOW DEVICE to display the device drivers loaded into the system.

DRVNOTVALID, device driver failed DPT consistency checks

**Facility:** SYSTEM, System Services

**Explanation:** The driver is not linked correctly.

**User Action:** Follow the documented linking procedures for AXP device drivers.

DRV\_NOUNLOAD, device driver is not unloadable

**Facility:** SYSTEM, System Services

**Explanation:** The specified device driver cannot be unloaded.

**User Action:** If you want to reload this device driver, reboot the system.

DRVRSTRT, error while issuing startup command to driver

**Facility:** NICONFIG, Ethernet Configurator Module

**Explanation:** An error occurred while attempting to issue the startup commands to the NI driver in preparation to reading the broadcast system ID messages.

**User Action:** See the accompanying message to determine the appropriate action.

DSAQUOTA, error disabling quota processing

**Facility:** ANALDISK, Analyze/Disk\_Structure Utility

**Explanation:** An error was encountered during an attempt to disable quota processing. An accompanying message provides additional information.

**User Action:** Correct the condition that caused the error and use the SYSMAN command DISKQUOTA DISABLE to disable quota processing. DTP, invalid key data type for key =  $'$ nnn'

**Facility:** RMS, OpenVMS Record Management Services

**Explanation:** The key data type specified in a key definition XAB is not a valid data type code. The valid key data codes are: STG (default), BN2, BN4, BN8, IN2, IN4, IN8, PAC, COL, DSTG, DBN2, DBN4, DBN8, DIN2, DIN4, DIN8, DPAC, and DCOL.

**User Action:** The status value (STV) field of the FAB provides the key of reference of the XAB in error. Verify that the call to the RMS file system service is coded correctly.

DTRBADMAIL, unexpected mail received, type is 'mail-type'

**Facility:** DTR, DECnet Test Receiver

**Explanation:** The logical link is broken.

**User Action:** Retry the operation.

DTSBADMAIL, unexpected mail received, type is 'mail-type'

**Facility:** DTS, DECnet Test Sender

**Explanation:** The logical link is broken.

**User Action:** Retry the operation.

DUALLOC, dual allocation on volume 'n'

**Facility:** MOUNT, Mount Utility

**Explanation:** A logical block on the relative volume identified in the message is allocated to more than one file.

**User Action:** Use the DCL command ANALYZE/DISK\_STRUCTURE /NOREPAIR for the volume. This command invokes the Analyze/Disk\_ Structure utility, which issues a message for each occurrence of dual file allocation. These messages identify the file name, the range of logical block numbers that have been duly allocated, and the virtual block numbers that the logical blocks map to. The messages can be examined to determine the files involved in each case of dual allocation. Then, without allowing other file activity, copy all but one file involved in each case of dual allocation to a new version. After new versions of the applicable files are created, delete the versions containing dual allocation. In this way, blocks that are not actually free are marked as free blocks in the storage bit map. Next, rerun the utility on the volume, using the ANALYZE/DISK\_STRUCTURE/REPAIR command. Finally, examine each file and reconstruct from backup media those files that have been corrupted.

Dump aborted, page tables may be corrupted

**Facility:** BUGCHECK, System Bugcheck

**Explanation:** When writing a selective dump (SYSGEN parameter DUMPSTYLE set to 1), the OpenVMS operating system relies heavily on the integrity of the various system and process page tables. This message indicates that the system might have detected corruption in these page tables, and it will abort further dumping. You might not be able to analyze the dump.

**User Action:** Submit a Software Performance Report (SPR).

DUMPEMPTY, dump file contains no valid dump

**Facility:** SDA, System Dump Analyzer

**Explanation:** The SDA cannot read the contents of the system dump file. The system dump file may be unreadable because the data is bad or because the file is empty. If the SDA cannot read the dump file, it will not run.

**User Action:** None.

DUMPERRORS, 'number' errors occurred while writing the dump file

**Facility:** SDA, System Dump Analyzer

**Explanation:** The first block of the dump file contains information indicating that there were 'number' errors while writing out the information to the dump file.

**User Action:** None. The dump file might not be useful for analysis.

DUMPINCOMPL, the dump file write was not completed

**Facility:** SDA, System Dump Analyzer

**Explanation:** The process of writing out the dump file was aborted. The dump file is not complete, and it is not useful for dump analysis.

**User Action:** None. The dump file is not useful for analysis.

DUP, duplicate key detected (DUP not set)

**Facility:** RMS, OpenVMS Record Management Services

**Explanation:** An RMS \$PUT or \$UPDATE operation specified a record that contained one or more key values that duplicated key values in other records stored in the file, and the key does not have the DUPLICATES ALLOWED attribute.

**User Action:** Either reorganize the file and specify that duplicate keys are allowed, or modify the source program to detect and respond to the condition.

DUP, duplicate key encountered

**Facility:** CONV, Convert Utility

**Explanation:** More than one record in the input file has the same value in a key field, but duplicate keys are not allowed.

**User Action:** Either allow duplicate keys or change the key values.

DUPBLKNUM, duplicate block number 'nnnnnnnn', already exists in 'xDBSF' **Facility:** BAD, Bad Block Locator Utility

**Explanation:** The block number specified in the /BAD\_BLOCKS list is already recorded in either the MDBSF or the SDBSF. The block is ignored, and processing continues.

**User Action:** None.

DUPBUFNAME, buffer 'name' already exists

**Facility:** TPU, DEC Text Processing Utility (DECTPU)

**Explanation:** The first argument for the built-in procedure CREATE\_ BUFFER must be a unique string. A name was specified that already exists. **User Action:** Reenter the command with a different string as the first argument.

DUPCHARNAME, duplicate characteristic name

**Facility:** JBC, Job Controller

**Explanation:** A DEFINE/CHARACTERISTIC command specified a characteristic name that is already defined. Each characteristic must have a unique name.

**User Action:** Choose a name that is not yet defined or delete the old definition and redefine it.

DUPCHARNUM, duplicate characteristic number

**Facility:** JBC, Job Controller

**Explanation:** A DEFINE/CHARACTERISTIC command specified a characteristic number that is already defined. Each characteristic must have a unique number.

**User Action:** Choose a number that is not yet defined or delete the old definition and redefine it.

DUPCOMFIL, command file 'filespec' already being written

**Facility:** PATCH, Patch Utility

**Explanation:** A request was made that a command procedure be written for this PATCH session.

**User Action:** None.

DUPDEF, duplicate definition of 'name' encountered

**Facility:** CDU, Command Definition Utility

**Explanation:** CDU encountered a DEFINE statement in which there is already a definition with the same name.

**User Action:** Edit the CLD file so that all definitions use unique names.

DUPDEVSPC, duplicate device specified

**Facility:** MOUNT, Mount Utility

**Explanation:** The same tape device is specified more than once in a list of tape devices for the DCL command MOUNT.

**User Action:** Reenter the MOUNT command specifying each device only once.

DUPDSKQUOTA, duplicate disk quota file entry

**Facility:** SYSTEM, System Services

**Explanation:** Another quota entry for the specified UIC already exists.

**User Action:** Check the UIC listed. Correct the UIC or select and reenter another UIC.

DUPFILENAME, duplicate file name

**Facility:** SYSTEM, System Services

**Explanation:** The directory specified already contains an entry for the specified file name, file type, and version number.

**User Action:** Delete the existing file, or correct the command or program to change the file name, file type, or version number specified for the output file. DUPFORM, duplicate form number

**Facility:** JBC, Job Controller

**Explanation:** A DEFINE/FORM command specified a form number that is already defined. Each form must have a unique number.

**User Action:** Choose a number that is not yet defined or delete the old definition and redefine it.

DUPFORMNAME, duplicate form name

**Facility:** JBC, Job Controller

**Explanation:** A DEFINE/FORM command specified a form name that is already defined. Each form must have a unique name.

**User Action:** Choose a name that is not yet defined or delete the old definition and redefine it.

DUPGLOBAL, global symbol 'symbol-name' from file 'library-filespec' already in library 'library-filespec'

**Facility:** LIBRAR, LIBRARY Command

**Explanation:** This error message is generated by the DCL command LIBRARY. An attempt is made to insert an object module containing a global symbol that is already in the global symbol table (GST).

**User Action:** Replace the module instead of inserting it, or remove the global symbol from the library before inserting the module.

DUPIDENT, only one IDENT statement is allowed

**Facility:** CDU, Command Definition Utility

**Explanation:** More than one IDENT statement is encountered in a single CLD file. Only one IDENT statement is allowed.

**User Action:** Edit the CLD file so that there is only one IDENT statement.

## DUPINVALID, component file already in STARTUP table

**Facility:** STARTUP, SYSMAN Utility STARTUP Command

**Explanation:** An attempt is made to add a startup component file to the component database which already contains that entry.

**User Action:** Either use the STARTUP MODIFY FILE command at the SYSMAN> prompt to change the existing entry, or reenter the command with a new component file name.

#### DUPKEY, duplicate key in index

**Facility:** LBR, Librarian Routines

**Explanation:** This message is generated by the Librarian routines. On a call to LBR\$INSERT\_KEY, the specified key is found to exist already. **User Action:** Call LBR\$REPLACE\_KEY to replace the existing key.

DUPKEY, keyword 'keyword-name' has already been defined

**Facility:** CDU, Command Definition Utility

**Explanation:** CDU encountered a KEYWORD definition that conflicts with an existing KEYWORD definition with the same name. KEYWORD definitions in the same TYPE definition must be unique.

**User Action:** Edit the CLD file so that each KEYWORD definition in the same TYPE definition is unique.

DUPKEYMAP, attempt to define a duplicate key map 'key-map-name' **Facility:** TPU, DEC Text Processing Utility (DECTPU) **Explanation:** An attempt is being made to create a key map with the same name as a key map or key-map list that already exists.

**User Action:** Select another name for the new key map.

DUPKEYMAPLIST, attempt to define a duplicate key-map list 'key-map-listname'

**Facility:** TPU, DEC Text Processing Utility (DECTPU)

**Explanation:** An attempt is being made to create a key-map list with the same name as a key map or key-map list that already exists.

**User Action:** Select another name for the new key-map list.

DUPLABEL, duplicate label 'label' not allowed with /EXACT\_ORDER qualifier **Facility:** BACKUP, Backup Utility

**Explanation:** Duplicate labels cannot be specified with the /EXACT\_ORDER qualifier. The specified label matches a label that was entered previously.

**User Action:** Reenter the command specifying one or more unique labels.

DUPLABEL, only one LABEL clause is allowed

**Facility:** CDU, Command Definition Utility

**Explanation:** CDU encountered more than one LABEL clause in a single qualifier/parameter definition. Only one LABEL clause is allowed per qualifier/parameter definition.

**User Action:** Edit the CLD file so that each qualifier/parameter definition does not contain more than one LABEL clause.

#### DUPLNAM, duplicate name

**Facility:** SYSTEM, System Services

**Explanation:** A process name specified in a request to create a process duplicates the name of an existing process executing with the same group number. Process names must be unique within a group.

**User Action:** Specify an alternative process name. Check whether the existing process with that name should be deleted and, if so, use the DCL command STOP to delete it.

DUPMOD, module 'module-name' from file 'library-filespec' already in 'library-filespec'

**Facility:** LIBRAR, LIBRARY Command

**Explanation:** This error message is generated by the DCL command LIBRARY. The module you are inserting into the library already exists in the module name table (MNT).

**User Action:** Change the name of the module or replace the existing module with a new one.

DUPMODULE, module 'module-name' from file 'file-name' already in 'name' **Facility:** LIBRAR, LIBRARY Command

**Explanation:** One of the modules being inserted into the library already exists in the library module name table.

**User Action:** Change the name of the module being inserted, delete the module of the same name from the library, or use the LIBRARY/REPLACE option to replace the module.

DUPMODULE, only one MODULE statement allowed

**Facility:** CDU, Command Definition Utility

**Explanation:** More than one MODULE statement is encountered in a single CLD file. Only one MODULE statement is allowed.

**User Action:** Edit the CLD file so that there is only one MODULE statement.

DUPMSG, message code 'nn' already assigned as 'ss'

**Facility:** MESSAGE, Message Utility

**Explanation:** The same message code (nn) was assigned to more than one message symbol. The first message symbol (ss) assigned to the message code is shown.

**User Action:** Check that the same message number or symbol for the same facility was not assigned twice. Reenter the message definitions so that a different message symbol is assigned to one message code.

DUP\_OUTPUT, output file has already been specified

**Facility:** SOR, Sort/Merge Utility

**Explanation:** The output file argument in the routine package was passed more than once.

**User Action:** Check the file arguments and verify that the output file was specified only once.

DUPPLACE, only one PLACEMENT clause is allowed

**Facility:** CDU, Command Definition Utility

**Explanation:** CDU encountered more than one PLACEMENT clause in a single qualifier definition. Only one PLACEMENT clause is allowed per qualifier definition.

**User Action:** Edit the CLD file so that each qualifier definition does not contain more than one PLACEMENT clause.

DUPPREFIX, only one PREFIX clause is allowed

**Facility:** CDU, Command Definition Utility

**Explanation:** CDU encountered more than one PREFIX clause in a single verb/syntax definition. Only one PREFIX clause is allowed per verb/syntax definition.

**User Action:** Edit the CLD file so that each verb/syntax definition does not contain more than one PREFIX clause.

DUPPROMPT, only one PROMPT clause is allowed

**Facility:** CDU, Command Definition Utility

**Explanation:** CDU encountered more than one PROMPT clause in a single parameter definition. Only one PROMPT clause is allowed per parameter definition.

**User Action:** Edit the CLD file so that each parameter definition does not contain more than one PROMPT clause.

DUPQUAL, qualifier 'qualifier-name' has already been defined

**Facility:** CDU, Command Definition Utility

**Explanation:** CDU encountered a previously defined qualifier in a single verb/syntax definition. All qualifiers defined in a single verb/syntax definition must be unique.

**User Action:** Edit the CLD file so that all qualifiers defined in a single verb/syntax definition are unique.

DUPREC, license is already registered

**Facility:** LICENSE, License Management Utility

**Explanation:** An attempt was made to register a license that was already registered. That is, you attempted to register a license identified by the same PAK issuer string and authorization number as a current license.

**User Action:** None.

DUPRVN, duplicate volume number already mounted

**Facility:** MOUNT, Mount Utility

**Explanation:** A volume of the same relative volume number and the same volume set name is already mounted. An attempt is being made to mount a volume that belongs to a volume set with the same name as a volume set that is already mounted.

**User Action:** Make sure that the correct volume has been mounted. Verify that the volume status (/SHARE, /NOSHARE, /GROUP, or /SYSTEM) is defined consistently with volumes already mounted.

DUPSYM, 'name' is a duplicate symbol definition

**Facility:** CDU, Command Definition Utility

**Explanation:** The same name is used twice. For example, this error could occur because the same syntax list or qualifier name appears twice in the CLD file.

**User Action:** Modify the CLD file to correct the duplication.

DUPSYM, duplicate symbol definition

**Facility:** MESSAGE, Message Utility

**Explanation:** The same symbol was assigned to represent two values. This message may refer to symbols defined in a message definition, a facility definition, or the .LITERAL directive.

**User Action:** Reenter the source statements with each symbol defined only once.

DUPSYNTAX, only one SYNTAX clause is allowed

**Facility:** CDU, Command Definition Utility

**Explanation:** CDU encountered more than one SYNTAX clause in a single qualifier/parameter definition. Only one SYNTAX clause is allowed per qualifier/parameter definition.

**User Action:** Edit the CLD file so that each qualifier/parameter definition does not contain more than one SYNTAX clause.

DUPTYPE, only one TYPE clause is allowed

**Facility:** CDU, Command Definition Utility

**Explanation:** CDU encountered more than one TYPE clause in a single value definition. Only one TYPE clause is allowed per value definition.

**User Action:** Edit the CLD file so that each value definition does not contain more than one TYPE clause.

DUPUNIT, duplicate unit number detected by MSCP controller

**Facility:** SYSTEM, System Services

**Explanation:** On a STARTUP request, the user cannot assign two channels to an XE unit before the unit is started in SHARED mode. The driver may have to relink the user's channel control block (CCB) to a different UCB, and this cannot be done if there are two CCBs that must be reset.

**User Action:** The user must start up the XE unit in SHARED mode before assigning any extra channels to the XE unit.

DUPVALUE, only one VALUE clause is allowed

**Facility:** CDU, Command Definition Utility

**Explanation:** CDU encountered more than one VALUE clause in a single qualifier/parameter definition. Only one VALUE clause is allowed per qualifier/parameter definition.

**User Action:** Edit the CLD file so that each qualifier/parameter definition does not contain more than one SYNTAX clause.

DUPVOLNAM, volume label already present in set

**Facility:** MOUNT, Mount Utility

**Explanation:** During an attempt to add a volume to an existing volume set, the specified volume set is found to contain a volume with the label specified.

**User Action:** Verify the labels on the existing volumes in the set. Choose a new label for the volume you are adding to the set, reinitialize the volume, and reenter the DCL command MOUNT/BIND.

DVI, invalid device ID value in NAM block

**Facility:** RMS, OpenVMS Record Management Services

**Explanation:** The device identification field of the RMS NAM block is not valid.

**User Action:** Verify that the call to the RMS file system service is coded correctly.

DVN, duplicate variable name: 'string'

**Facility:** RUNOFF, DIGITAL Standard Runoff (DSR)

**Explanation:** An attempt was made to use a name specification with a .VARIABLE command that has already been used with a previous .VARIABLE, .IF, .IFNOT, or .ELSE command.

**User Action:** Change the name specification.

DX1, in-core indexing (.DO INDEX/.PRINT INDEX) is no longer supported **Facility:** RUNOFF, DIGITAL Standard Runoff (DSR)

**Explanation:** In-core indexing is no longer supported.

**User Action:** Take appropriate action based on information in the accompanying message.

DX2, instead, specify RUNOFF/INTERMEDIATE and .REQUIRE 'file.RNX' here

**Facility:** RUNOFF, DIGITAL Standard Runoff (DSR)

**Explanation:** In-core indexing is no longer supported. See accompanying message.

**User Action:** Specify RUNOFF/INTERMEDIATE and .REQUIRE 'file.RNX'.

ECONOTSET, eco level 'nn' not set in 'filespec'

**Facility:** PATCH, Patch Utility

**Explanation:** An ECO level was specified that is not set in that particular image file. This typically occurs when the PATCH command CHECK ECO is entered before entering the PATCH command UPDATE.

**User Action:** Enter a SET ECO command to reenable the Patch utility command processing. Specify the correct ECO level and retry the operation.

ECOSET, eco level 'nn' already set in 'filespec'

**Facility:** PATCH, Patch Utility

**Explanation:** An ECO level was specified that has already been set in that particular image file.

**User Action:** Enter a SET ECO command to reenable the Patch utility command processing. Specify the correct ECO level and retry.

## Editor aborted

**Facility:** EDT Editor

**Explanation:** EDT experienced some difficulties and had to abort the session.

**User Action:** Use the journal file to recover your editing work.

EDITPROC, error creating or executing editor subprocess

**Facility:** MAIL, Mail Utility

**Explanation:** The SEND/EDIT command was entered and the Mail utility attempt to create a subprocess failed. This message is issued with an accompanying message.

**User Action:** Take appropriate action based on information in the accompanying message.

EDITSCLSH, edits clash 'editing-commands' 'filespecs'

**Facility:** SUM, SUMSLP Batch Editing Utility

**Explanation:** Two or more conflicting editing commands have been entered; that is, more than one edit operation has been specified for one line of source code. The relevant editing commands and the file specifications of the SUMSLP command files are listed following this message.

**User Action:** None.

EDOUTSEQ, edits out of sequence

**Facility:** SUM, SUMSLP Batch Editing Utility

**Explanation:** The indicated edit command is not in ascending sequence within the update file. The editing operation has been performed correctly. **User Action:** Edit the update file to place the edit in the correct position.

EF\_ALRFRE, event flag already free

**Facility:** LIB, Library Facility

**Explanation:** A call is made to LIB\$FREE\_EF to free an event flag number that is not allocated.

**User Action:** Ensure that the correct event flag number is used in the call to LIB\$FREE\_EF.

EF\_ALRRES, event flag already reserved

**Facility:** LIB, Library Facility

**Explanation:** A call is made to LIB\$RESERVE\_EF to receive an event flag number that is already allocated.

**User Action:** Ensure that the correct event flag number is used in the call to LIB\$RESERVE\_EF.

EFD, .END FOOTNOTE doesn't terminate .FOOTNOTE

**Facility:** RUNOFF, DIGITAL Standard Runoff (DSR)

**Explanation:** The .ENDFOOTNOTE command is improperly positioned in the file; it does not follow associated footnote data.

**User Action:** Put the .ENDFOOTNOTE command in the correct place, or remove it.

EF\_RESSYS, event flag reserved to system

**Facility:** LIB, Library Facility

**Explanation:** A call is made to LIB\$RESERVE\_EF to reserve an invalid event flag number. Ranges for valid event flag numbers are 1 through 23 and 32 through 63.

**User Action:** Retry specifying a valid event flag number.

ELD, .END LITERAL doesn't follow .LITERAL

**Facility:** RUNOFF, DIGITAL Standard Runoff (DSR)

**Explanation:** The .END LITERAL command is improperly positioned in the file; it does not follow the .LITERAL command.

**User Action:** Put the .END LITERAL command in the correct place, or remove it.

ELEALREXI, an element of the same name already exists **Facility:** PPL, Parallel Processing Facility

**Explanation:** An element by this name already exists, and its ID is returned.

**User Action:** Continue normally if you expect the name to exist.

ELEINUSE, object is in use, specified operation cannot be performed

**Facility:** PPL, Parallel Processing Facility

**Explanation:** The specified operation cannot be performed on the specified object because the object is currently in use by another process or by the current process.

**User Action:** Synchronize the processes in the program to ensure that the specified object is not in use when the specified operation is attempted.

ELETOOLON, element too long, maximum 255 characters

**Facility:** LIB, Library Facility

**Explanation:** The initialization string element passed to LIB\$INIT\_DATE TIME\_CONTEXT is too long; the maximum length allowed is 255 characters.

**User Action:** Begin debugging procedures to verify and correct the problem.

EMPTY\_CHECK, checkpoint contains no active transactions

**Facility:** LMCP, Log Manager Control Program

**Explanation:** There are no active transactions in the displayed checkpoint record.

**User Action:** None.

EMPTYDEF, no attributes supplied - DEFINE ignored

**Facility:** CDU, Command Definition Utility

**Explanation:** The CLD file does not contain any attributes.

**User Action:** Add attributes to the CLD file.

EMPTYFILE, no modules found in file 'file-name'

**Facility:** LINK, Linker Utility

**Explanation:** An object file contained no object modules.

**User Action:** Ensure that the source file compiled properly and that the output object file is not empty.

EMPTYFILE, zero-length page or swap file cannot be installed **Facility:** SYSGEN, System Generation Utility

**Explanation:** An attempt was made to install a zero-length page or swapping file, which cannot be installed.

**User Action:** None.

EMPTYHIST, library update history is empty

**Facility:** LBR, Librarian Routines

**Explanation:** The library has an update history, but no update history records are present.

**User Action:** None.

EMPTYIN, empty input file 'file-name' **Facility:** DSR, DIGITAL Standard Runoff **Explanation:** The input file contained no data for processing. **User Action:** Edit the input file.

EMPTYJOB, no files specified in job request

**Facility:** JBC, Job Controller

**Explanation:** A batch or print job is requested that did not specify any files to process. This error condition occurs if the requesting process opened and closed a job using the SJC\$\_CREATE\_JOB and SJC\$\_CLOSE\_JOB function codes, but did not specify any files with the SJC\$\_ADD\_FILE function of the \$SNDJBC system service. This condition causes the open job to be removed from the system job queue file.

**User Action:** None.

EMPTYKMLIST, key-map list 'key-map-list-name' does not contain any key maps

**Facility:** TPU, DEC Text Processing Utility (DECTPU)

**Explanation:** A key-map list is being referred to that has no key maps. **User Action:** Enter the built-in procedure SHOW (KEY\_MAP\_LISTS) on the command line to obtain the names of the key-map lists and their key maps.

EMPTYLIBRARY, no modules in library: 'library-filespec'

**Facility:** LIBRAR, LIBRARY Command

**Explanation:** The library being compressed contains no modules. **User Action:** None.

EMPTYLST, Known File Entry List is empty

**Facility:** INSTALL, Install Utility

**Explanation:** There are no entries in the known file entry list. Therefore, LIST, DELETE, REMOVE, and PURGE will have no effect. **User Action:** None.

EMPTYNEST, nested command procedures are not supported **Facility:** SDA, System Dump Analyzer

**Explanation:** A nested SDA command procedure was detected.

**User Action:** Rewrite the command procedure so that it is not nested.

EMSKNOTABS, entry mask not absolute

**Facility:** MACRO, VAX MACRO Assembler

**Facility:** AMAC, MACRO-32 Compiler for OpenVMS AXP

**Explanation:** The entry mask expression is not absolute or it contained undefined symbols.

**User Action:** Change the values in the expression.

EMTLDB, LICENSE database contains no license records

**Facility:** LICENSE, License Management Utility

**Explanation:** An attempt was made to activate a license, but no license records exist in the LICENSE database.

**User Action:** Licenses must be registered before they can be activated. This message is received at system startup if you have not yet registered any licenses.

ENABLED, 'product' 'authorization' has been enabled

**Facility:** LICENSE, License Management Utility

**Explanation:** This message is returned when a command is entered with the /LOG qualifier. The specified license has been enabled.

**User Action:** None.

ENAQUOTA, error enabling quota processing

**Facility:** ANALDISK, Analyze/Disk\_Structure Utility

**Explanation:** An error was encountered during an attempt to enable quota processing. An accompanying message provides additional information.

**User Action:** The utility does not reconstruct disk quota information. Try to correct the condition that caused the error and then reenter the command.

END, control returned to node 'node-name'

**Facility:** LAT, LAT Facility

**Explanation:** The SET HOST/LAT session has ended.

**User Action:** None.

END, control returned to node 'node-name'

**Facility:** REM, Remote Terminal Support and SET HOST Command

**Explanation:** This message reports that a remote terminal session has ended. If DECnet for OpenVMS has not been started on your system, \_0:: is displayed in place of your node name.

**User Action:** None.

ENDABORT, 'name' compilation aborted

**Facility:** Shared by several facilities

**Explanation:** Serious errors prevented the compilation of 'name' from being completed.

**User Action:** Correct the errors and recompile the program.

ENDDIAGS, 'name' completed with 'nnn' diagnostics

**Facility:** Shared by several facilities

**Explanation:** The compilation or assembly of 'name' is completed with diagnostics. Use of the object module produced may give invalid results.

**User Action:** Correct the conditions which resulted in the diagnostics and recompile or reassemble the program.

ENDED, 'name' ended

**Facility:** Shared by several facilities **Explanation:** A program phase has been ended. **User Action:** None.

ENDEDD, 'name' ended at 'system date and time' **Facility:** Shared by several facilities **Explanation:** A program phase has been ended. **User Action:** None.

ENDEDT, 'name' ended at 'system time' **Facility:** Shared by several facilities **Explanation:** A program phase has been ended. **User Action:** None.

ENDNOOBJ, 'name' completed with 'nnn' diagnostics - object deleted **Facility:** Shared by several facilities

**Explanation:** The compilation or assembly of 'name' is completed with errors. No object file is produced.

**User Action:** Correct the source language errors and recompile or reassemble.

ENDOFBUF, attempt to move past the end of buffer 'buffer-name'

**Facility:** TPU, DEC Text Processing Utility (DECTPU)

**Explanation:** An attempt was made to move past the end of the current buffer. You are already positioned at the end of the buffer. DECTPU makes offset 0 of the end-of-buffer mark the current editing position.

**User Action:** None.

# ENDOFFILE, end of file

**Facility:** SYSTEM, System Services

**Explanation:** This message was received because of one or more of the following conditions:

- A tape mark indicating end-of-file is encountered during an attempt to read a tape. For data transfer functions, the byte count is zero; for skip record functions, the count is the number of blocks skipped.
- An end-of-file card is encountered during an attempt to read from the card reader.
- A mailbox is empty or had an end-of-file (IO\$\_ENDOFFILE) written to it.
- No data is available for transfer on the DMC-11, and IO\$M\_NOW is specified.
- The file system ACP encountered the end of the allocated space for a virtual I/O operation or an attempted truncation.

**User Action:** Note the condition. If necessary, modify the source program to detect and respond to the condition.

ENDOFFILE, end of file on read to terminal or file

**Facility:** TPU, DEC Text Processing Utility (DECTPU)

**Explanation:** Premature end-of-file encountered on read from input device or file.

**User Action:** Submit a Software Performance Report (SPR).

## ENDOFTAPE, end of tape

**Facility:** SYSTEM, System Services

**Explanation:** The end of tape marker was encountered, indicating the physical end of the tape.

**User Action:** Note the condition. If the tape marker is encountered during an operation in the forward direction, it may be necessary to modify the source program to detect and respond to the condition.

## ENDOFVOLUME, end of volume

**Facility:** SYSTEM, System Services

**Explanation:** Two consecutive tape marks were detected during a skip file operation to a tape mounted non-file-structured or during a skip record operation. This return is also used as a logical end-of-tape indicator for non-ANSI tapes. If an ANSI standard tape is mounted foreign, this may only indicate an empty file within the volume and not the end of the volume. The high word of the first longword in the I/O status block contains the number of tape marks passed.

**User Action:** Use a read function to read data located past the double tape mark. (The first read function returns end-of-file status; a second read function reads the data.)

ENDPRS, error code of 'xx' on command line parse end

**Facility:** PATCH, Patch Utility

**Explanation:** A command interpreter callback request failed due to the error represented as 'xx'.

**User Action:** Correct the error (represented as 'xx') and retry.

ENDTOPIC, request LBR\$OUTPUT\_HELP terminate printing

**Facility:** LBR, Librarian Routines

**Explanation:** When a user-supplied output routine is called by LBR\$OUTPUT\_HELP, the output routine returns this status to terminate the printing of help text.

**User Action:** None.

ENDWRNGMAC, .ENDM 'macro-name' does not end macro 'macro-name' in 'library-filespec'

**Facility:** LIBRAR, LIBRARY Command

**Explanation:** This warning message is generated by the DCL command LIBRARY. The macro name following the .ENDM statement does not match the name of the macro it should end.

**User Action:** Reformat the macro source file.

ENDWRNGMAC, statement ends wrong MACRO

**Facility:** MACRO, VAX MACRO Assembler

**Facility:** AMAC, MACRO-32 Compiler for OpenVMS AXP

**Explanation:** The .ENDM directive specified a different name from its corresponding .MACRO directive.

**User Action:** Correct the name in the .ENDM directive to ensure that the .ENDM directive and .MACRO directive correspond as required.

ENGLUSED, English used, could not determine user's language

**Facility:** LIB, Library Facility

**Explanation:** Translation of the logical SYS\$LANGUAGE (or any logicals depending on the specified language) failed, or the tables supporting the selected language were not chosen by your system manager. English is being used.

**User Action:** Examine SYS\$LANGUAGE. Verify that the logical name table for the language is built and that all logicals depending on SYS\$LANGUAGE (for example, logicals to supply spellings of months and days of the week) are correct.

## ENQ, ENQ system service request failed

**Facility:** RMS, OpenVMS Record Management Services

**Explanation:** A \$ENQ or \$DEQ system service invoked by RMS failed. The status value (STV) field of the FAB contains a code that provides more information about the condition.

**User Action:** Correct the condition described in the STV field. Take corrective action based on this system status code.

## ENT, ACP enter function failed

**Facility:** RMS, OpenVMS Record Management Services

**Explanation:** An attempt to enter a file specification in a directory failed. This message is associated with a status code returned from a file system ACP QIO request made by the RMS file system.

**User Action:** The status value (STV) field of the FAB contains a system status code that provides more information about the condition. Take corrective action based on this status code.

#### ENTERED, 'filespec' entered as 'filespec'

**Facility:** SET, SET Command and SET Utility

**Explanation:** The file has been entered successfully. This message is displayed when you specify the /LOG qualifier with the SET FILE/ENTER command.

**User Action:** None.

ENTERLOST, file ('file-id') 'file-name' error entering file in directory [SYSLOST]

**Facility:** ANALDISK, Analyze/Disk\_Structure Utility

**Explanation:** An error was encountered during an attempt to enter the specified file in directory [SYSLOST]. An accompanying message provides additional information.

**User Action:** Correct the condition that caused the error and reenter the command.

ENTERR, error entering 'filespec' as 'filespec'

**Facility:** SET, SET Command and SET Utility

**Explanation:** An error occurred while attempting to enter a synonym for a file. This message is accompanied by another message explaining why the synonym could not be entered.

**User Action:** Take appropriate action based on information in the accompanying message.

ENTFIL, error entering file on queue

**Facility:** INPSMB, Input Symbiont

**Explanation:** The system encountered an error creating a batch job from card reader input. The accompanying message provides additional information.

**User Action:** Correct the error and reenter the job.

ENTIDMTCH, 'string' ident of 'string' for entity 'string' in module 'modulename' file 'file-name' does not match ident of 'string' in module 'modulename' file 'file-name'

**Facility:** LINK, Linker Utility

**Explanation:** The specified modules were not compiled with the same external files (for example, a library).

**User Action:** Recompile the modules in error.

ENTIDMTCHB, 'string' ident of 'number,number' for entity 'string' in module 'module-name' file 'file-name' does not match ident of 'number,number' in module 'module-name' file 'file-name'

**Facility:** LINK, Linker Utility

**Explanation:** The specified modules were not compiled with the same external files (for example, a library).

**User Action:** Recompile the modules in error.

ENTIDMTCHO, object type of 'string' for entity 'string' in module 'modulename' file 'file-name' does not match object type of 'string' in module 'module-name' file 'file-name'

**Facility:** LINK, Linker Utility

**Explanation:** Different object types were specified.

**User Action:** Recompile using the same object types.

ENTIDMTCHT, ident type for entity 'string' in module 'module-name' file 'file-name' differs from ident type in module 'module-name' file 'file-name'

**Facility:** LINK, Linker Utility

**Explanation:** Both a binary and string ident were specified for a single entity.

**User Action:** Recompile, specifying either a binary or string ident, but not both the same entity.

Entity must be WORD, SENTENCE, PAGE, or PARAGRAPH

**Facility:** EDT Editor

**Explanation:** The EDT command SET ENTITY is entered without one of the following four entity options: WORD, SENTENCE, PAGE, PARAGRAPH.

**User Action:** Reenter the command specifying one of the four entity options displayed in the message text.
ENTNF, specified entity not found in command tables

**Facility:** CLI, Command Language Interpreter (DCL)

**Explanation:** The parameter, qualifier, or keyword specified as input to one of the CLI\$xxxx routines does not exist in the command tables.

**User Action:** Check the spelling of the entity and its existence in the command tables.

ENTNOTDJ, first journal entry must be define\_jnl entry

**Facility:** RMS, OpenVMS Record Management Services

**Explanation:** The first journal entry in a before-image or after-image journal is not a define\_jnl entry. This means that the journal is invalid, and that you cannot use it to recover data.

**User Action:** See the *VMS Analyze/Disk\_Structure Utility Manual* to determine if the portion of the disk on which the journal is stored is corrupt. If the disk is corrupt, call Digital Services. Otherwise, submit a Software Performance Report (SPR). Be sure to provide all relevant information requested in the *OpenVMS RMS Journaling Manual* with the SPR.

ENTNOTFOU, node/service entity not found

**Facility:** LAT, LAT Facility

**Explanation:** An attempt to locate information about a specified node or service ended with the local node finding no such information.

**User Action:** Check the network to ascertain that the specified node or nodes offering the specified service are available. Also, check that the group codes offered by the specified node or service coincide with the local node's user groups.

### ENV, current command environment

**Facility:** SYSMAN, Cluster System Management Utility

**Explanation:** The current environment is changed with the SET ENVIRONMENT command.

**User Action:** Verify that the listed environment is correct.

ENV, support for RMS service call or feature not present

**Facility:** RMS, OpenVMS Record Management Services

**Explanation:** An image attempted an RMS file system function that is not supported in this version of the RMS file system.

**User Action:** Consult the system manager to find out which functions are supported or to include your desired function.

# ENVNOTSET, environment not changed

**Facility:** SYSMAN, Cluster System Management Utility

**Explanation:** An error occurred in processing a SET ENVIRONMENT command. The previous environment is still in effect.

**User Action:** Take appropriate action based on information in the accompanying message.

EOF, end of file detected

**Facility:** RMS, OpenVMS Record Management Services

**Explanation:** An end-of-file condition occurred on an RMS file system service.

**User Action:** If necessary, modify the source program to detect and respond to the condition.

EOF, end of input

**Facility:** PSM, Print Symbiont Modification Facility

**Explanation:** This status is returned by a print symbiont input routine indicating the end of input.

**User Action:** None.

EOF, end-of-file

**Facility:** SMG, Screen Management Facility

**Explanation:** End of file condition is detected on input.

**User Action:** If necessary, modify your program to recognize this condition and respond to it.

EOFMISMATCH, end of file position mismatch for 'filespec'

**Facility:** BACKUP, Backup Utility

**Explanation:** During a compare or verify operation, the end-of-file pointer for the specified file did not agree with the input file. If other file activity is occurring on the volume, the error may be caused because another user modified the file during the backup operation.

**User Action:** Note that the copies are inconsistent.

EOMERROR, compilation errors in module 'module-name'

**Facility:** LIB, Library Facility

**Explanation:** The Run-Time Library encountered severe format errors in the shareable image being called.

**User Action:** Enter the ANALYZE/IMAGE command specifying the image in question. If the errors indicate an internal error in the operating system, submit a Software Performance Report (SPR).

EOMFATAL, fatal compilation errors in module 'module-name'

**Facility:** LIB, Library Facility

**Explanation:** The Run-Time Library encountered severe format errors in the shareable image being called.

**User Action:** Enter the ANALYZE/IMAGE command specifying the image in question. If the errors indicate an operating system internal error, submit a Software Performance Report (SPR).

EOMFTL, link abort specified in module 'module-name' file 'file-name'

**Facility:** LINK, Linker Utility

**Explanation:** An object module specified link abort.

**User Action:** Correct the source for the module, recompile, and relink.

EOMSTK, 'number' items left on Linker internal stack in module 'modulename' file 'file-name'

**Facility:** LINK, Linker Utility

**Explanation:** An object module did not leave the linker stack empty.

**User Action:** Submit a Software Performance Report (SPR) on the appropriate language compiler.

EOMWARN, compilation warnings in module 'module'

**Facility:** LIB, Library Facility

**Explanation:** The Run-Time Library encountered severe format errors in the shareable image being called.

**User Action:** Enter the ANALYZE/IMAGE command specifying the image in question. If the errors indicate an operating system internal error, submit a Software Performance Report (SPR).

EOTIN, EOT response to text

**Facility:** SYSTEM, System Services

**Explanation:** The IBM system sent an EOT instead of an expected acknowledgment to XKDRIVER after receiving a block of data from XKDRIVER.

**User Action:** Either a normal condition exists where the IBM host has acknowledged the receipt of a block of text with an EOT instead of an ACK (in this case, you do not need to provide corrective action), or an error has occurred. When an error occurs, you may need to correct and retransmit the last block of data to the IBM host.

EQV\_NOTICE, equivalent name - device 'controller-name' will be output as 'controller-name'

**Facility:** SYSGEN, System Generation Utility

**Explanation:** An equivalent name for a controller is entered with the SYSGEN command CONFIGURE. This message is informational. **User Action:** None.

ERACTED, error activating editor 'editor-name'

**Facility:** MAIL, Mail Utility

**Explanation:** MAIL could not activate the editor specified by your last SET EDITOR command.

**User Action:** Check the validity of your editor specification by using the SHOW EDITOR command. Check with your system manager to make sure the specified editor is available on your system.

ERASEBLKS, blocks reclaimed on relative volume N not completely erased **Facility:** MOUNT, Mount Utility

**Explanation:** While rebuilding a volume set, some of the blocks being reclaimed could not be erased. The accompanying message provides additional information.

**User Action:** Take appropriate action based on information in the accompanying message.

ERASEFAIL, volume not completely erased

**Facility:** INIT, INITIALIZE Command

**Explanation:** INIT encountered at least one error when it attempted to erase the volume. The accompanying message provides additional information.

**User Action:** Take appropriate action based on information in the accompanying message.

ERBOXPROC, 'process-name' Error count = 'nnn'

**Facility:** UETP, User Environment Test Package

**Explanation:** This message assigns a sequence number, 'nnn', to an error found by a particular process. The error is described in a subsequent message. In order to set off the error from other text being printed, a box of asterisks surrounds this message.

\*\*\*\*\*\*\*\*\*\*\*\*\*\*\*\*\*\*\*\*\*\*\* \* 'program name' \* \* Error count = 'nn' \* \*\*\*\*\*\*\*\*\*\*\*\*\*\*\*\*\*\*\*\*\*\*\*

**User Action:** Take appropriate action based on information in the accompanying message.

ERRAT\_LIN, error in file 'file-name' line 'line-number' at or near 'string'

**Facility:** SMG, Screen Management Facility

**Explanation:** This is a general message included with many termtable compiler messages. This message attempts to specifically identify where an error occurred.

**User Action:** Check the specified line in your definition.

ERRCACHFUL, error cache is full

**Facility:** BUGCHECK, System Bugcheck

**Explanation:** The OpenVMS software detected an irrecoverable, inconsistent condition. After all physical memory is written to a system dump file, the system will automatically reboot if the BUGREBOOT system parameter is set to 1.

**User Action:** Submit a Software Performance Report (SPR) describing the conditions leading to the error. In the SPR, include a listing of the backup save set containing the system dump file and the error log file active at the time of the error. (Use the /IGNORE=NOBACKUP qualifier with the BACKUP command that produces the save set included with the SPR.)

ERRCREKBD, unable to create virtual input device

**Facility:** LAT, LAT Facility

**Explanation:** LATCP cannot create a virtual input device for keyboard commands. An accompanying message explains why the virtual input device cannot be created.

**User Action:** Take appropriate action based on information in the accompanying message.

ERRCVTFIL, error returning input filename from DCL

**Facility:** MONITOR, Monitor Utility

**Explanation:** An error occurred during processing of a MONITOR CONVERT command. The input file specification could not be obtained. Examine the accompanying message for more information.

**User Action:** Correct the input file specification and reenter your command.

ERRCVTOPN, error opening input file for conversion

**Facility:** MONITOR, Monitor Utility

**Explanation:** An error occurred during processing of a MONITOR CONVERT command. The specified input file could not be opened.

**User Action:** This error may occur if the specified input file is incorrect or inaccessible. Correct the input file specification and reenter your command.

ERRDURREC, error occurred during detached recovery unit recovery

**Facility:** RMS, OpenVMS Record Management Services

**Explanation:** RMS recovery detected an error condition during normal processing in detached recovery. See the associated error messages.

**User Action:** Take appropriate action based on information in the accompanying message.

ERREXECOM, EXECUTE subcommand is not allowed in execute command file **Facility:** MONITOR, Monitor Utility

**Explanation:** A MONITOR EXECUTE command is encountered in a MONITOR command file. Any Monitor utility command may appear in a MONITOR command file except the EXECUTE command.

**User Action:** Remove the EXECUTE command from the command file, and reenter the original request.

ERREXEFIL, error returning execute command filename from DCL

**Facility:** MONITOR, Monitor Utility

**Explanation:** An error occurred during processing of a MONITOR EXECUTE command. The MONITOR command file specification could not be obtained. More information may be obtained by examining the accompanying message.

**User Action:** Correct the error indicated by the accompanying message and rerun the MONITOR EXECUTE command.

ERREXEOPN, error opening execute command file

**Facility:** MONITOR, Monitor Utility

**Explanation:** An error occurred during processing of a MONITOR EXECUTE command. The MONITOR command file could not be opened.

**User Action:** This error can occur if the command file specification is incorrect, or if the file is inaccessible. Correct the file specification and then reenter the MONITOR EXECUTE command.

ERREXEREA, error reading execute command file

**Facility:** MONITOR, Monitor Utility

**Explanation:** An error occurred while reading a MONITOR command file.

**User Action:** Reenter the MONITOR EXECUTE command. If the error reoccurs, check the command file.

ERREXEREP, error replacing "@" with "EXECUTE"

**Facility:** MONITOR, Monitor Utility

**Explanation:** An error occurred during processing of a MONITOR command file. An attempt to translate the string "@" to "EXECUTE" failed. More information may be obtained by examining the accompanying message.

**User Action:** Correct the error indicated by the accompanying message and reexecute the command file. Most such messages represent status values returned to MONITOR from the Run-Time Library string manipulation procedures.

ERRFREDYN, error freeing dynamic string when returned to LIB\$FREE\_VM

**Facility:** STR, String Manipulation Facility

**Explanation:** Unable to free space allocated to the string; this usually occurs when a dynamic string descriptor points to static storage.

**User Action:** Begin debugging procedures to verify and correct the problem.

### ERRHALT, halt with error interrupt pending

**Facility:** BUGCHECK, System Bugcheck

**Explanation:** The OpenVMS software detected an irrecoverable, inconsistent condition. After all physical memory is written to a system dump file, the system will automatically reboot if the BUGREBOOT system parameter is set to 1.

**User Action:** Submit a Software Performance Report (SPR) that describes the conditions leading to the error. Include a backup save set containing the system dump file and the error log file active at the time of the error. (Use the /IGNORE=NOBACKUP qualifier with the BACKUP command that produces the save set included with the SPR.)

ERRINPFIL, error processing /INPUT file

**Facility:** MONITOR, Monitor Utility

**Explanation:** An error occurred while referencing the input recording file. To obtain more information, examine the accompanying linked messages.

**User Action:** Correct the error indicated by the linked messages and rerun the MONITOR command.

ERRLIN, error in file 'file-name' line 'line-number'

**Facility:** SMG, Screen Management Facility

**Explanation:** This is a general message included with many termtable compiler messages. This message attempts to specifically identify which line contained an error.

**User Action:** Check the specified line in your definition.

Error in command

**Facility:** EDT Editor

**Explanation:** The command entered is invalid

**User Action:** Enter a valid command.

Error in command option

**Facility:** EDT Editor

**Explanation:** The command entered included a /NAME qualifier where name is not a valid option.

**User Action:** Reenter the command without specifying /NAME as a qualifier.

Error in range specification

**Facility:** EDT Editor

**Explanation:** The command requires a complete range specification.

**User Action:** Reenter the command including a complete range specification.

Error opening terminal for input

**Facility:** EDT Editor

**Explanation:** EDT could not access the specified terminal for input. This message appears when EDT is used from a running program.

**User Action:** After determining why EDT cannot access the specified terminal, correct the problem.

Error opening terminal for output

**Facility:** EDT Editor

**Explanation:** EDT could not access the specified terminal for output. This message appears when EDT is used from a running program.

**User Action:** After determining why EDT cannot access the specified terminal, correct the problem.

Error reading from input file

**Facility:** EDT Editor

**Explanation:** EDT cannot read an input file when it started the editing session. The problem file could be the main input file, the journal file if the /RECOVER specifier is being used, or the startup command file if one is used.

**User Action:** Determine why the input file cannot be read.

Error reading from terminal

**Facility:** EDT Editor

**Explanation:** EDT cannot process the input it is receiving from the terminal. The message appears when you are using EDT from a running program.

**User Action:** After determining why EDT cannot process input from the specified terminal, correct the problem.

Error reporting suppressed, memory dump continuing

**Facility:** BUGCHECK, System Bugcheck

**Explanation:** This message indicates that too many errors occurred while writing a dump to the disk; it is no longer appropriate to continue to send messages for each error, and error reporting is suppressed. The system continues to attempt to write the dump.

**User Action:** When the system reboots, copy the dump to another file. Determine the text associated with the hexadecimal statuses of previous messages by using the F\$MESSAGE lexical function or its equivalent. If the status indicates a possible disk problem, see the user action for the accompanying message.

ERROR, unable to initialize disk boot driver

**Facility:** VAXCLUSTER, VAXcluster and VMScluster Facilities

**Explanation:** This is a catchall error in the bootstrap.

**User Action:** Check for communication and hardware failures.

Error writing 'nn' block(s), starting at vbn 'vv' - status = 'ss'

**Facility:** BUGCHECK, System Bugcheck

**Explanation:** An error occurred while writing a dump to the disk. The status is the error returned by the QIO\$ system service that attempted the write operation. The system continues to attempt to write the dump.

**User Action:** When the OpenVMS operating system reboots, copy the dump to another file. Determine the text associated with the hexadecimal status by using the F\$MESSAGE lexical function or its equivalent. If the status indicates a possible disk problem, see the user action for the accompanying message.

Error writing to output file

**Facility:** EDT Editor

**Explanation:** EDT cannot produce an output file. The problem file could be the MAIN buffer copy, the journal file, or a file requested with the WRITE command.

**User Action:** After determining why EDT cannot produce an output file, correct the problem.

ERROR\_HALT, failed to load MSCP server

**Facility:** STACONFIG, Standalone Configure Process

**Explanation:** The call to load the MSCP server from STACONFIG\_MSCP failed. Most likely there is not enough nonpaged memory available to allocate the server data structures and local buffer area.

**User Action:** Check the values in the SYSGEN parameter NPAGDYN to ensure that the amount of nonpaged memory allocated to the system is reasonable. Also check MSCP\_BUFFER to make sure that he value is not too large compared to the value in NPAGDYN.

ERRORISUE, completed with errors

**Facility:** LINK, Linker Utility

**Explanation:** The link completed, but errors were detected.

**User Action:** Correct the errors and relink.

ERRORS, compilation errors in module 'module-name' file 'file-name' **Facility:** LINK, Linker Utility

**explanation:** An object module contains compilation errors.

**User Action:** Correct the source code, then recompile or reassemble.

ERROUTOPN, error opening conversion file for output

**Facility:** MONITOR, Monitor Utility

**Explanation:** An error occurred during processing of a MONITOR CONVERT command. The specified output file could not be opened.

**User Action:** This error may occur if the output file specification is incorrect. Correct the output file specification and reenter your command.

ERRPARSE, error parsing command

**Facility:** MONITOR, Monitor Utility

**Explanation:** An error is detected while parsing a Monitor utility command. More information may be obtained by examining the accompanying message.

**User Action:** Correct the error indicated by the accompanying message and reenter the command. To obtain the correct syntax for utility commands, enter the HELP command in response to the MONITOR> prompt.

ERRPHOTRA, phonemic transcription error is detected

**Facility:** DTK, DECtalk Facility

**Explanation:** A phonemic transcription malfunction occurred after the DECtalk device was turned on.

**User Action:** Check the DECtalk hardware.

### ERRPROMPT, error prompting for input

**Facility:** MONITOR, Monitor Utility

**Explanation:** An error is detected while prompting the terminal for input. More information may be obtained by examining the accompanying message.

**User Action:** Correct the error indicated by the accompanying message and reenter the command.

ERRRECFIL, error processing /RECORD file

**Facility:** MONITOR, Monitor Utility

**Explanation:** An error occurred while referencing the output recording file. To obtain more information, examine the accompanying linked messages.

**User Action:** Correct the error indicated by the linked messages and rerun the MONITOR command.

## ERRRECFIL, error recovering file 'filespec'

**Facility:** RMS, OpenVMS Record Management Services

**Explanation:** This header message displays the file specification of a file that cannot be recovered. See the associated error messages.

**User Action:** Take appropriate action based on information in the accompanying message.

ERRROUCAL, error in the routine call

**Facility:** LIB, Library Facility

**Explanation:** One or more errors were detected during a call to LIB\$DELETE\_FILE or LIB\$RENAME\_FILE, but a user-specified error routine is called to handle the conditions. This is an alternate success status.

**User Action:** None.

ERRSYMACTIVE, special error symbol already active

**Facility:** TPU, DEC Text Processing Utility (DECTPU)

**Explanation:** The special error symbol can only be set once, and it has already been set.

**User Action:** Be sure to be the first to set the special error symbol.

ERRSYSINFO, failed to collect system information on node 'node-name'

**Facility:** MONITOR, Monitor Utility

**Explanation:** The Monitor utility encountered a problem when it attempted to collect system-specific information from the remote node. This is generally a network problem.

**User Action:** Check to make sure that DECnet for OpenVMS is up and running on the remote node. Reenter the MONITOR request.

### ERRTSTMOD, error obtaining test mode name

**Facility:** UETP, User Environment Test Package

**Explanation:** The vector processor device test encountered an error during initialization.

**User Action:** Submit a Software Performance Report (SPR).

ERRVIRDPY, unable to create virtual output device

**Facility:** LAT, LAT Facility

**Explanation:** LATCP cannot create a virtual output device to display data. An accompanying message might explain why the virtual output device cannot be created. Often there is a problem with the Screen Management facility or files used by that facility. Typical problems might include:

- The SYS\$SYSTEM:TERMTABLE.EXE file is missing.
- Protection on the SYS\$SYSTEM:TERMTABLE.EXE file is set so that the user cannot access it.
- The SYS\$SYSTEM:TERMTABLE.EXE file is corrupt.

**User Action:** Take appropriate action based on information in the accompanying message. Contact your system manager if you need assistance.

ESA, invalid expanded string address

**Facility:** RMS, OpenVMS Record Management Services

**Explanation:** The expanded string area address in the RMS NAM block is invalid, or the address is in an area of memory that cannot be read or written by the caller as required, or the expanded string buffer contains an invalid file specification.

**User Action:** Verify that the call to the RMS file system service is coded correctly. Check the logical name translation.

ESCAPE, escape sequence detected

**Facility:** PSM, Print Symbiont Modification Facility **Explanation:** This status is returned by a print symbiont format routine indicating that an escape sequence has been detected.

**User Action:** None.

ESL, invalid expanded string length

**Facility:** RMS, OpenVMS Record Management Services

**Explanation:** The expanded string length field in the RMS NAM block contains a value of zero; the attempted operation requires the expanded string.

**User Action:** Verify that the call to the RMS file system service is coded correctly.

ESS, expanded string area too small

**Facility:** RMS, OpenVMS Record Management Services

**Explanation:** The user buffer provided to receive an expanded file specification string is too short; the string does not fit.

**User Action:** Verify that the call to the RMS file system service is coded correctly.

ESTABCON, establishing connection to remote nodes...

**Facility:** MONITOR, Monitor Utility

**Explanation:** Connections to one or more remote nodes are being made. Connections to remote nodes are made when the /NODE qualifier is used or when the CLUSTER class is requested. All connections to remote nodes are made before data collection is initiated.

**User Action:** None.

EVADE, breakin evasion in effect

**Facility:** LOGIN, Login Procedure

**Explanation:** Access to an account is denied because break-in evasion is in effect for that account. This message is written to the system accounting and security audit records; the NOTVALID message displays to the user.

**User Action:** None.

EVENT\_OCCURRED, event occurred - param: 'parameter'

**Facility:** PPL, Parallel Processing Facility

**Explanation:** This code indicates the occurrence of an event for which notification has been requested by the user.

**User Action:** Since the application requested this notification, response is application-dependent.

EVL, too many variables: 'string'

**Facility:** RUNOFF, DIGITAL Standard Runoff (DSR)

**Explanation:** The maximum of 20 variables has been exceeded with the inclusion of the specified .VARIABLE or conditional command (.IF, .IFNOT, .ENDIF, or .ELSE); the command in error has been ignored.

**User Action:** Reduce the number of variables.

EVTNOTENAB, security auditing event not enabled

**Facility:** SYSTEM, System Services

**Explanation:** This alternative success status message indicates that the requested security audit was not performed because security auditing for the associated event is not enabled.

**User Action:** None.

EVTSIZ, an event was too large to translate to DNA form

**Facility:** EVL, Event Logger

**Explanation:** A raw event was too large to format properly into DECnet for OpenVMS standard form. Therefore, it was discarded. This was probably caused by a network software problem.

**User Action:** Submit a Software Performance Report (SPR).

EVTTYPIGN, undefined access mode 'mode' ignored for 'protected-object-class' object

**Facility:** SYSTEM, System Services

**Explanation:** Security auditing for the designated access mode could not be enabled or disabled because this type of access is not supported by the associated class of protected object.

**User Action:** Verify that the correct class of protected object is specified. Consult the *OpenVMS VAX Guide to System Security* for a complete list of valid access modes for each object class.

## EXARANGE, invalid range of addresses

**Facility:** PATCH, Patch Utility

**Explanation:** The range of addresses specified is in the wrong order. The higher address preceded the lower address.

**User Action:** Retry using the following format:

lower-boundary-address:upper-boundary-address

#### EXASTLM, exceeded AST quota

**Facility:** SYSTEM, System Services

**Explanation:** An image could not continue executing or a command could not execute because the process exceeded its AST quota.

**User Action:** If your program fails consistently because of insufficient quotas, contact your system manager and request that your quotas be increased.

## EXBIOLM, exceeded buffered I/O quota

**Facility:** SYSTEM, System Services

**Explanation:** An image could not continue to create a subprocess because the process exceeded its buffered I/O quota.

**User Action:** If a program fails consistently because of insufficient quotas, contact your system manager and request that your quotas be increased.

EXBYTLM, exceeded byte count quota

**Facility:** SYSTEM, System Services

**Explanation:** The requested operation failed because the byte count quota of the process is not large enough. This can occur if excessive concurrent buffered I/O is outstanding, if a large number of mailboxes is created, or if a large number of windows needs to be created to completely map a file.

Failure on window creation can occur on a \$CRMPSC system service call, the DCL command RUN, or an Access or Create of a file. In this case, this message indicates that the specified file is very fragmented or the byte limit quota of the process should be increased.

Failure can also occur on a disk read or write operation indicating that a prior extend operation on the file has caused it to become very fragmented.

**User Action:** Compress the file by copying the volume with BACKUP, or ask the system manager to increase the BYTELIM quota.

EXCCOP, exception raised; VMS condition code follows

**Facility:** CMA, DECthreads (Digital's Multithreading Run-Time Library)

**Explanation:** An exception has been raised by the EXC\_HANDLING.H package, which provides portable exceptions for the C language. The accompanying OpenVMS condition code identifies the error.

**User Action:** See the documentation for the software that your program is calling to determine the reason for this exception. Correct the problem or use the EXC\_HANDLING.H package to provide an exception handler.

### EXCCOPLOS, exception raised; some information lost

**Facility:** CMA, DECthreads (Digital's Multithreading Run-Time Library) **Explanation:** An exception was raised using an old mechanism that does not preserve all exception information. The exception message displays, but argument values are not be substituted in the message text.

**User Action:** None required. However, you can recompile the code that raised the exception to allow it to use the new mechanism that preserves the exception information.

EXCEEDED, attempted usage exceeds active license limits

**Facility:** LICENSE, License Management Utility

**Explanation:** A license exists for the product, but one of the following two problems occurred:

- An attempt was made to activate a license on a processor that requires more license units to provide availability than the units currently registered for the product. This message can be generated at system startup or when a LICENSE LOAD command is entered.
- An attempt was made to access a product with an activity license. The product license specifies activity authorization, and there were insufficient units on your system to permit another concurrent user of the product.

**User Action:** For the first case described, see your system manager. For the second case described, access the product when other users have finished using it.

EXCEPTION, exception raised; address of exception object: 'object-address' **Facility:** CMA, DECthreads (Digital's Multithreading Run-Time Library)

**Explanation:** An exception has been raised by the EXC\_HANDLING.H package, which provides portable exceptions for the C language.

**User Action:** See the documentation for the software that your program is calling to determine the reason for this exception. Correct the problem or use the EXC\_HANDLING.H package to provide an exception handler.

EXCPC2NATIVE, Translated Exception PC 'pc-id' replaced with Native PC 'pc-id' by condition handler 'handler'.

**Facility:** TIE, Translated Image Environment

**Explanation:** An exception occurred in translated code, and a user-written exception handler replaced the translated PC in the signal array with a native PC. A translated PC can only be replaced by another translated PC.

**User Action:** Modify the exception handler in the original program and retranslate.

EXCPC2VAX, Native Exception PC 'pc-id' replaced with VAX PC 'pc-id' by condition handler 'handler'.

**Facility:** TIE, Translated Image Environment

**Explanation:** An exception occurred in translated code, and a user-written exception handler replaced the native PC in the signal array with a translated PC. A native PC can only be replaced by another native PC.

**User Action:** Modify the exception handler in the original program and retranslate.

EXCPSC, more than 65535 psects defined in module 'module-name' file 'filename'

**Facility:** LINK, Linker Utility

**Explanation:** An object module defines more than 65535 psects.

**User Action:** Reduce the number of psects in the module and relink.

EXCPTSTER, error testing VAX Vector Exceptions

**Facility:** UETP, User Environment Test Package

**Explanation:** The vector processor device test encountered a hardware error while testing a vector processor's ability to generate exceptions.

**User Action:** Run diagnostics for VAX vectors or contact Digital Services.

## EXCPUTIM, CPU time limit expired

**Facility:** SYSTEM, System Services

**Explanation:** The user's CPU time limit has expired.

**User Action:** Request that a larger CPU time quota be assigned from the system manager and retry the operation.

EXDEPTH, exceeded allowed depth

**Facility:** SYSTEM, System Services

**Explanation:** Either a programming error has occurred or the resource name tree does not have enough depth. The lock management services allow a certain depth to the resource name tree that is a function of the interrupt stack size. If the resource name tree requires more levels, the size of the interrupt stack must be increased.

**User Action:** Either correct the programming error or increase the size of the interrupt stack by increasing the SYSGEN parameter INTSTKPAGES.

### EXDIOLM, exceeded direct I/O quota

**Facility:** SYSTEM, System Services

**Explanation:** An image could not continue executing or a command could not execute because the process exceeded its direct I/O quota.

**User Action:** If a program fails consistently because of insufficient quotas, contact your system manager and request that your quotas be increased.

#### EXDISKQUOTA, disk quota exceeded

**Facility:** SYSTEM, System Services

**Explanation:** The disk quota has been exceeded while attempting to create or extend a file.

**User Action:** Reduce disk usage by deleting files or have the system manager increase the quota.

EXEABO, Executor characteristics not defined.

**Facility:** NCP, Network Control Program

**Explanation:** There is no executor node defined on the local node from which the NCP command COPY is entered.

**User Action:** None. This error will not affect the operation of the COPY command.

### EXECUTEFAIL, execution aborted

**Facility:** TPU, DEC Text Processing Utility (DECTPU)

**Explanation:** The program is terminated prematurely because of an error.

**User Action:** Correct the error in the program and reexecute it.

EXECUTING, job executing on queue prevents requested operation

**Facility:** JBC, Job Controller

**Explanation:** The parameters of the specified job cannot be modified because the job is currently executing. Or, the specified queue cannot be deleted because there is a job executing from the queue.

**User Action:** Reenter the request after the job has completed execution.

EXENQLM, exceeded enqueue quota

**Facility:** RMS, OpenVMS Record Management Services

**Facility:** SYSTEM, System Services

**Explanation:** Your ENQLM quota was exceeded. Since the ENQUEUE quota is shared by a process and all its subprocesses, any of these processes could have used the entire quota. Also, the higher the SYSGEN parameter RMS\_DFMBFSUR, the higher the UAF parameter ENQLM must be.

**User Action:** Either increase the ENQLM quota for your account, log out and then log in again, and retry the operation; or modify the program to release locks (RMS record locks or other uses of the \$ENQ system service), which may no longer be required.

EXFILLM, exceeded open file quota

**Facility:** SYSTEM, System Services

**Explanation:** An image could not continue executing or a command could not execute because the process exceeded its open file quota. Since the FILLM quota is shared by a process and all its subprocesses, any one of these processes could have used the entire quota.

**User Action:** If a program fails consistently because of insufficient quotas, contact your system manager and request that your quotas be increased.

EXGBLPAGFIL, exceeded global page file limit

**Facility:** SYSTEM, System Services

**Explanation:** The attempt to allocate a global section with page file backing store failed because the systemwide limit on these pages is exceeded. No part of the section is allocated.

**User Action:** Delete some similar sections or ask the system manager to increase the SYSGEN parameter GBLPAGFIL. Then, try the operation again.

EXHFUL, file extension header has no room

**Facility:** BUGCHECK, System Bugcheck

**Explanation:** The OpenVMS software detected an irrecoverable, inconsistent condition. After all physical memory is written to a system dump file, the system will automatically reboot if the BUGREBOOT system parameter is set to 1.

**User Action:** Submit a Software Performance Report (SPR) that describes the conditions leading to the error. Include a backup save set containing the system dump file and the error log file active at the time of the error. (Use the /IGNORE=NOBACKUP qualifier with the BACKUP command that produces the save set included with the SPR.)

EXHNEVCAL, process exit handler was not called

**Facility:** PPL, Parallel Processing Facility

**Explanation:** An application stopped without executing its PPL\$ exit handler.

**User Action:** The application may require an application-specific recovery procedure.

EXISTENCE, object referenced does not currently exist

**Facility:** CMA, DECthreads (Digital's Multithreading Run-Time Library)

**Explanation:** A DECthreads routine has been requested to operate on an object that does not exist.

**User Action:** Consult the documentation for the DECthreads routine that issued this message to determine the conditions that caused it. Also check the program where the call is issued to determine which object or objects being passed as parameters do not currently exist.

EXISTS, 'filespec' already exists

**Facility:** Shared by several facilities

**Explanation:** The directory specified in the DCL command CREATE/DIR already exists. This message is informational. **User Action:** None.

EXISTS, Known File Entry for a version of this file already exists

**Facility:** INSTALL, Install Utility

**Explanation:** A known file entry already exists for this file name on the specified device and directory.

**User Action:** Contact your system manager.

EXITFAIL, attempt to EXIT is unsuccessful

**Facility:** TPU, DEC Text Processing Utility (DECTPU)

**Explanation:** An error occurred during execution of the built-in procedure EXIT; the procedure did not complete successfully. This usually occurs because the EXIT procedure could not write the modified buffers. This message should be accompanied by a message specifying the reason why the EXIT procedure failed.

**User Action:** Take corrective action according to the reason for the EXIT failure; for example, if there is insufficient disk space to create the modified version of the output file, purge some files to free space on the disk.

EXITING, editor exiting

**Facility:** TPU, DEC Text Processing Utility (DECTPU) **Explanation:** Your program exited from the DECTPU image. **User Action:** None.

## EXITSTATUS, is 'status-code'

**Facility:** PPL, Parallel Processing Facility

**Explanation:** An application participant exited with this status code.

**User Action:** Determine the cause of the termination by examining the status code.

EXIT\_THREAD, current thread has been requested to exit

**Facility:** CMA, DECthreads (Digital's Multithreading Run-Time Library) **Explanation:** The **cma\_exit\_thread** routine has been called to force the thread to shut down in an orderly fashion. This message notifies all active exception handlers to perform any necessary cleanup activities.

**User Action:** None.

EXLABELERR, volume label processing failed because 'reason'

**Facility:** BACKUP, Backup Utility

**Explanation:** The BACKUP command specified /EXACT\_ORDER for label processing and one of the following problems was detected in the label comparison of the mounted tape volume:

• The volume label of the mounted tape has already been used in the backup operation.

• The volume label of the mounted tape is not the expected label, according to the order of volumes listed in the /LABEL qualifier.

An accompanying message explains why label processing failed.

**User Action:** Take action based on the accompanying message. Depending upon the reason for the failure, you can take one of the following actions:

- Quit the operation.
- Put a new volume in the drive and continue processing.
- Overwrite the volume label and continue processing.
- Use the tape that you have mounted.

If the mounted volume has a label that was used previously in the backup operation, your only options are to quit the operation or load a new tape to avoid losing data.

EXLICENSE, licensed number of system users exceeded

**Facility:** LOGIN, Login Procedure

**Explanation:** The maximum number of interactive users for which your system is licensed have already logged in. Further logins are currently disabled.

**User Action:** Log in after another user has logged off. If the maximum number of users is exceeded frequently, ask your system manager whether the system's license can be upgraded.

## EXP, file expiration date not yet reached

**Facility:** RMS, OpenVMS Record Management Services

**Explanation:** A call to an RMS file system service attempted to overwrite a magnetic tape file that is not expired.

**User Action:** If the file can be overwritten, remount the volume with the /OVERRIDE=EXPIRATION qualifier. (You must be the owner of the volume or have the VOLPRO privilege to override the expiration date.) Otherwise, use another volume.

## EXPAGQUO, exceeded pagefile quota

**Facility:** LINK, Linker Utility

**Explanation:** The linker could not expand its virtual address space sufficiently due to inadequate pagefile quota. Since the PGFLQUOTA is shared by a process and all its subprocesses, any one of these processes could have used all the quota.

**User Action:** If the link fails consistently because of insufficient quotas, contact your system manager and request that your quota be increased.

### EXPANDPHD, expand process header error

**Facility:** BUGCHECK, System Bugcheck

**Explanation:** The OpenVMS software detected an irrecoverable, inconsistent condition. After all physical memory is written to a system dump file, the system will automatically reboot if the BUGREBOOT system parameter is set to 1.

**User Action:** Submit a Software Performance Report (SPR) that describes the conditions leading to the error. Include a backup save set containing the system dump file and the error log file active at the time of the error. (Use the /IGNORE=NOBACKUP qualifier with the BACKUP command that produces the save set included with the SPR.)

EXPCOMPLEX, expression too complex

**Facility:** TPU, DEC Text Processing Utility (DECTPU) **Explanation:** The expression is too complex.

**User Action:** Break up the expression into simpler expressions.

EXPECTED, one of the following symbols is expected: 'symbol-list' **Facility:** TPU, DEC Text Processing Utility (DECTPU) **Explanation:** A syntax error is in your program. One of the symbols listed was expected, but not found.

**User Action:** Correct the syntax error and recompile your program.

EXPFIL, expected file 'filespec'

**Facility:** RMS, OpenVMS Record Management Services **Explanation:** This message shows the file specification of the data file that should be used with the RECOVER/RMS\_FILE/BACKWARD command.

**User Action:** Enter the RECOVER/RMS\_FILE/BACKWARD command again with the correct data file specification.

# EXPGFLQUOTA, exceeded pagefile quota

**Facility:** SYSTEM, System Services

**Explanation:** An image could not continue executing or a command could not execute because the process exceeded its pagefile quota. Since the PGFLQUOTA is shared by a process and all its subprocesses, any one of these processes could have used the entire quota.

**User Action:** If a program fails consistently because of insufficient quotas, contact your system manager and request that your quotas be increased.

EXPIRED, this product has expired after VMS Version 'nnn'. Please contact your sales representative for this product.

**Facility:** VMSINSTAL, Install Procedures

**Explanation:** The product cannot be installed on the current version of the OpenVMS operating system. The product has been restricted to versions lower than the version specified in the message.

**User Action:** Contact Digital Services.

EXPJFIL, expected journal 'filespec'

**Facility:** RMS, OpenVMS Record Management Services

**Explanation:** This message shows the file specification of the journal that should be used with the /JOURNAL qualifier to the RECOVER/RMS\_FILE command.

**User Action:** Enter the RECOVER/RMS\_FILE command again, specifying the correct journal with the /JOURNAL qualifier.

EXPORTQUOTA, port's quota exceeded

**Facility:** SYSTEM, System Services

**Explanation:** The quota permitted by processes on this port of a multiport (shared) memory has been exceeded.

**User Action:** Wait until other processes release the required resource, or reboot the OpenVMS operating system and reconnect shared memory specifying a larger quota.

EXPOVR32, expression overflowed 32 bits

**Facility:** MACRO, VAX MACRO Assembler

**Facility:** AMAC, MACRO-32 Compiler for OpenVMS AXP

**Explanation:** The value of the expression could not be stored in a longword (32 bits). The assembler truncated the value to 32 bits.

**User Action:** Change the values in the expression.

EXPRCLM, exceeded process limit

**Facility:** SYSTEM, System Services

**Explanation:** An image could not continue executing or a command could not execute because the process exceeded its subprocess limit.

**User Action:** If a program fails consistently because of insufficient quotas, contact your system manager and request that your quotas be increased.

EXPRECMSG, invalid mailbox message type; received 'message-type'; expected 'message-type'

**Facility:** RMS, OpenVMS Record Management Services

**Explanation:** Detached recovery received an invalid mailbox message from the initiating process.

**User Action:** Submit a Software Performance Report (SPR). Be sure to provide all relevant information requested in the *OpenVMS RMS Journaling Manual* with the SPR.

EXPREG, error code of 'xx' expanding program region

**Facility:** PATCH, Patch Utility

**Explanation:** The system service \$EXPREG request failed due to the error represented as 'xx'.

**User Action:** Correct the error (represented as 'xx') and retry.

EXPSHRPAT, attempt to expand patch area for shareable image

**Facility:** PATCH, Patch Utility

**Explanation:** The patch area cannot be created for shareable images. **User Action:** Relink the shareable image instead of patching it.

EXPSTACKC, expression was not completed, depth='decimal-number'

**Facility:** AMAC, MACRO-32 Compiler for OpenVMS AXP

**Explanation:** This message indicates a problem with the compiler, not with your code.

**User Action:** Call Digital Services, and file a Software Performance Report (SPR).

EXPSTACKO, expression stack overflow, depth='decimal-number'

**Facility:** AMAC, MACRO-32 Compiler for OpenVMS AXP

**Explanation:** This message indicates a problem with the compiler, not with your code.

**User Action:** Call Digital Services, and file a Software Performance Report (SPR).

EXPSTACKU, expression stack underflow

**Facility:** AMAC, MACRO-32 Compiler for OpenVMS AXP

**Explanation:** This message indicates a problem with the compiler, not with your code.

**User Action:** Call Digital Services, and file a Software Performance Report (SPR).

EXPSTKOVR, expression too nested, stack overflow

**Facility:** PATCH, Patch Utility

**Explanation:** An attempt was made to evaluate an expression that contained more than 16 levels of nested arguments.

**User Action:** Remove levels of nested arguments until you have 16 levels or less and retry the operation.

EXPSYN, invalid expression syntax - check operators and operands

**Facility:** CLI, Command Language Interpreter (DCL)

**Explanation:** An arithmetic expression in a DCL command is not syntactically correct; the command interpreter cannot analyze the expression. An invalid expression can occur as a result of:

- Missing operators between values or symbol names
- Unmatched parentheses
- Undefined symbol names that are being interpreted as character string data

**User Action:** Examine the expression for any of the errors previously listed. Correct the expression and reenter the command.

EXPTOOCOM, expression is too complex

**Facility:** SMG, Screen Management Facility

**Explanation:** The expression is too complex for the termtable compiler to parse.

**User Action:** Modify the expression so that it is less complex.

EXQUOTA, maximum number of users exceeded - try again later

**Facility:** LOGIN, Login Procedure

**Explanation:** The installation-defined maximum number of users has been reached.

**User Action:** Wait and try to log in later, after other users have logged out.

EXQUOTA, process quota exceeded

**Facility:** SYSTEM, System Services

**Explanation:** An image could not continue executing or a command could not execute because the process exceeded one of its resource quotas or limits.

If this message is associated with a status code returned by a request to a DR32 interface, a DR11–W interface, or an LPA11-K driver, the AST quota for the requesting process is exceeded. In the latter case, an AST cannot be queued for a buffer full/empty AST. Normally, a start data transfer request can require no more than three AST blocks at a time.

If this message is associated with a vector disabled (VECDIS) status code, the process's paging file quota prohibits the allocation of sufficient process memory for storing its mainline vector state.

If this message is associated with a status code returned by a request to a DUP11 interface, a request cannot be queued because the buffered I/O quota is exceeded.

This message can indicate failure to create a subprocess because deductible quotas, when subtracted from the current quotas of the creator, would not leave the minimum required quotas for the creator.

This message may also occur if the size of a buffered I/O request exceeds the value of the SYSGEN parameter MAXBUF.

**User Action:** Use the DCL command SHOW PROCESS/QUOTAS to determine the current quotas and to determine which quota is exceeded. Determine whether any subprocesses are hibernating and are no longer performing useful functions; delete any such subprocesses.

If a program fails consistently because of insufficient quotas, contact the system manager and request that the quotas be increased.

#### EXT, ACP file extend failed

**Facility:** RMS, OpenVMS Record Management Services

**Explanation:** The requested extension of a file cannot be performed. This message is associated with a status code returned from a file system ACP QIO request made by the RMS file system.

**User Action:** The status value (STV) field of the FAB contains a system status code that provides more information about the condition. Take corrective action based on this status code.

EXTBIT, illegal extract bit number - greater than 31

**Facility:** PATCH, Patch Utility

**Explanation:** An illegal bit number was specified; legal bit numbers range from 0 to 31 inclusive.

**User Action:** Retry the operation specifying a legal bit number.

EXTCACHIV, contents of extent cache is garbage

**Facility:** BUGCHECK, System Bugcheck

**Explanation:** The OpenVMS software detected an irrecoverable, inconsistent condition. After all physical memory is written to a system dump file, the system will automatically reboot if the BUGREBOOT system parameter is set to 1.

**User Action:** Submit a Software Performance Report (SPR) that describes the conditions leading to the error. Include a backup save set containing the system dump file and the error log file active at the time of the error. (Use the /IGNORE=NOBACKUP qualifier with the BACKUP command that produces the save set included with the SPR.)

### EXTEND, unable to extend work file for needed space

**Facility:** SOR, Sort/Merge Utility

**Explanation:** SORT failed to extend your temporary work file. Either the device is full or you have reached your disk quota limit.

**User Action:** Reassign work files to a different device with more space or have the system manager extend your quota.

## EXTENDED, 'filespec' extended

**Facility:** SYSGEN, System Generation Utility

**Explanation:** This message is the result of the SYSGEN command CREATE and indicates that the specified file has been extended.

**User Action:** No action is required.

EXT\_ERR, error in RMS Extension; reason code %X'nnnnnnnn'

**Facility:** RMS, OpenVMS Record Management Services

**Explanation:** An RMS extension discovered an error in processing a file. This most likely indicates inconsistent data in the file, but may indicate that the file has an incorrect STORED\_SEMANTICS attribute. The reason code is an OpenVMS status code provided by the RMS extension.

**User Action:** Use the DIRECTORY/FULL command to check the semantics of the file being accessed. It may be necessary to manually alter the file's semantics attribute using the SET FILE command. Verify that the internal structure of the data file is valid.

### EXTN\_ERR, unable to extend output file

**Facility:** CONV, Convert Utility

**Explanation:** The size of the input file exceeded the initial allocation of the output file, and when CONVERT tried to extend the file, an error occurred. This message will be accompanied by an RMS error message that explains the error.

**User Action:** Correct the error described in the RMS error message and try again.

EXTNOTFOU, RMS Extension not found

**Facility:** RMS, OpenVMS Record Management Services

**Explanation:** The semantics of the file being accessed did not match the semantics of the attempted access, and no RMS extension could be located which could perform the conversion.

**User Action:** Use the DIRECTORY/FULL command to check the semantics of the file being accessed.

EXTNOTFOUND, extension 'extension-name' not found

**Facility:** TPU, DEC Text Processing Utility (DECTPU)

**Explanation:** The named extension to DECTPU cannot be located.

**User Action:** Install the named extension before trying to use it.

EXTQELM, exceeded timer queue entry quota

**Facility:** SYSTEM, System Services

**Explanation:** An image could not continue executing or a command could not execute because the process exceeded its timer queue entry quota.

Since the TQELM quota is shared by a process and all its subprocesses, any one of the processes could have used all the quota.

**User Action:** If a program fails consistently because of insufficient quotas, contact your system manager and request that your quotas be increased.

EXTRACTED, module 'module-name' extracted from 'library-filespec'

**Facility:** LIBRAR, LIBRARY Command

**Explanation:** This success message is generated by the DCL command LIBRARY.

**User Action:** None.

EXTRAENDM, extraneous .ENDM in 'library-filespec'

**Facility:** LIBRAR, LIBRARY Command

**Explanation:** This warning message is generated by the DCL command LIBRARY. The specified library contains a .ENDM line that does not terminate any macro.

**User Action:** Reformat the macro source file.

EXTRANEOUSARGS, one or more extraneous arguments specified

**Facility:** TPU, DEC Text Processing Utility (DECTPU)

**Explanation:** One or more extraneous arguments were specified for this DECwindows call.

**User Action:** Specify only acceptable arguments.

### EXTRAPARM, superfluous parameter detected

**Facility:** UAF, Authorize Utility

**Explanation:** Too many parameters were specified in the command line. The extra parameter is identified in the message.

**User Action:** Reenter your command without the excess parameter.

FAB, invalid file access block

**Facility:** RMS, OpenVMS Record Management Services

**Explanation:** The file access block (FAB) of the data file or backup file cannot be accessed.

**User Action:** Submit a Software Performance Report (SPR). Be sure to provide all relevant information requested in the *OpenVMS RMS Journaling Manual* with the SPR.

FAB, file aborted

**Facility:** RUNOFF, DIGITAL Standard Runoff (DSR)

**Explanation:** DSR aborted the file for internal reasons. This is a DSR internal error.

**User Action:** Submit a Software Performance Report (SPR).

FAB, invalid FAB or FAB not accessible

**Facility:** RMS, OpenVMS Record Management Services

**Explanation:** Either the specified RMS file system block identifier field does not indicate that the field is a FAB, or the FAB is not in a portion of memory that can be written to by the caller.

**User Action:** Verify that the call to the RMS file system service is coded correctly. An attempt may have been made to perform file operations with a RAB. Verify that the FAB is properly initialized and that the block identifier field is not overwritten during execution of the program image.

FAC, record operation not permitted by specified file access (FAC)

**Facility:** RMS, OpenVMS Record Management Services

**Explanation:** A record operation is attempted that is not indicated in the file access field of the FAB for the file. For example, to delete a record, the DEL option must have been specified in the FAC field when the file is opened or created.

If the error results from the DCL command READ or WRITE, this message indicates either the DCL command WRITE is entered for a file opened for reading, or the DCL command READ is entered for a file opened for writing.

**User Action:** If the error occurred during execution of an image, verify that the FAC parameter in the FAB indicates the requested type of access.

If the error occurred during use of the DCL commands, verify that the correct qualifier is specified when the DCL command OPEN is entered to open the file.

FACOVFL, facility table overflow in section - please submit SPR

**Facility:** MESSAGE, Message Utility

**Explanation:** An internal error in the compiler is detected.

**User Action:** Submit a Software Performance Report (SPR).

FACTBAD, cannot read factory bad block data

**Facility:** BACKUP, Backup Utility

**Facility:** INIT, INITIALIZE Command

**Explanation:** Either the Backup utility or the DCL command INITIALIZE encountered an error during an attempt to read the bad block data recorded on the specified volume. An accompanying message provides additional information.

**User Action:** Either correct the condition that caused the error and reenter the command, or notify the system manager. If the volume is under warranty, it should be returned to the factory. Contact Digital Services if necessary.

FACTOOLONG, facility name, 'name', exceeds maximum length 'integer'

**Facility:** TPU, DEC Text Processing Utility (DECTPU)

**Explanation:** The facility name you want to use is longer than the maximum allowed length.

**User Action:** Use a shorter facility name.

FAIL, failed to 'execute-verb' entry for 'filespec'

**Facility:** INSTALL, Install Utility

**Explanation:** A failure to ADD, CREATE, DELETE, REMOVE, or REPLACE a known file entry occurred. An accompanying error message explains the failure.

**User Action:** Correct the situation indicated by the accompanying error message and reenter the command.

FAILED, failed to perform 'execute-verb' operation

**Facility:** INSTALL, Install Utility

**Explanation:** A PURGE or listing operation failed to execute completely. An accompanying message explains the failure.

**User Action:** Correct the situation indicated by the accompanying error message and reenter the command.

Failed to Locate Port Micro-code Image

**Facility:** VAXport Driver

**Explanation:** The port driver will not start the port.

**User Action:** Make sure that the console load media is present in the console drive, and reboot the system.

FAILFREVM, failed to deallocate 'number' bytes of virtual memory

**Facility:** NICONFIG, Ethernet Configurator Module

**Explanation:** An error occurred when NICONFIG attempted to deallocate virtual memory.

**User Action:** Check the accompanying error message to determine whether the virtual address space is exceeded, or whether a program error is uncovered. An invalid address or size for deallocation indicates a programming error.

FAILGETVM, failed to allocate 'nn' bytes of virtual memory **Facility:** INSTALL, Install Utility

**Explanation:** INSTALL failed to allocate sufficient work space for itself. Either your PGFLQUO value is too low for your account, or the system's VIRTUALPAGECNT SYSGEN parameter is too low.

**User Action:** Contact your system manager.

FAILGETVM, failed to allocate 'number' bytes of virtual memory

**Facility:** NICONFIG, Ethernet Configurator Module

**Explanation:** An error occurred when NICONFIG attempted to allocate virtual memory.

**User Action:** Check the accompanying error message to determine whether the virtual address space is exceeded, or whether a program error is uncovered. An invalid address or size for allocation indicates a programming error.

FAILOVER, attempting failover

**Facility:** LAT, LAT Facility

**Explanation:** A SET HOST/LAT connection to a service has been abnormally lost. SET/HOST LAT is attempting to connect to another node offering the same service.

**User Action:** None.

FAILURE, error occurred during recovery

**Facility:** RMS, OpenVMS Record Management Services

**Explanation:** An error occurred during either in-place or detached recovery. See the associated error messages.

**User Action:** Take appropriate action based on information in the accompanying message.

FAILURE, internal VAXTPU failure detected at PC 'address'

**Facility:** TPU, DEC Text Processing Utility (DECTPU)

**Explanation:** An internal DECTPU failure occurred.

**User Action:** Submit a Software Performance Report (SPR).

FAIOPEFIL, failed to open file 'file-name'

**Facility:** SMG, Screen Management Facility

**Explanation:** The termtable compiler could not open the file specified in a REQUIRE statement.

**User Action:** Make sure that the specified file exists and that you have read access to it.

FAO, error formatting report information

**Facility:** BAD, Bad Block Locator Utility

**Explanation:** An error was encountered during an FAO formatting operation.

**User Action:** Copy all pertinent diagnostic message information and submit a Software Performance Report (SPR).

FAOBUG, FAO system service failure

**Facility:** CREF, Cross-Reference Utility

**Facility:** LIBRAR, LIBRARY Command

**Facility:** LINK, Linker Utility

**Explanation:** An error was returned by the \$FAO system service.

**User Action:** Submit a Software Performance Report (SPR).

FAOFAIL, FAO system service failure

**Facility:** CREF, Cross-Reference Utility

**Facility:** LIBRAR, LIBRARY Command

**Facility:** LINK, Linker Utility

**Explanation:** An error was returned by the \$FAO system service. An unexpected internal consistency check occurred.

**User Action:** Ensure that the field descriptor FAO control strings are correct. If necessary, contact your system manager and submit a Software Performance Report (SPR).

FATALERR, fatal error on 'save-set-spec'

**Facility:** BACKUP, Backup Utility

**Explanation:** The Backup utility encountered an irrecoverable error during an attempt to read or write the specified save set. The accompanying message provides additional information.

**User Action:** Correct the condition that caused the error and reenter the command.

FATALERR, fatal error reading startup database

**Facility:** STDRV, System Startup Driver

**Explanation:** The startup driver encountered a fatal error while trying to read the startup database files. The startup operation is aborted. If this message occurs during a system reboot, the OpenVMS software may not have been properly started.

**User Action:** Verify that the startup databases, defined by the logical names STARTUP\$STARTUP\_VMS, STARTUP\$STARTUP\_LAYERED, and STARTUP\$PHASES, are all available and can be accessed.

FATALERROR, fatal error message issued

**Facility:** LINK, Linker Utility

**Explanation:** The linker issued a fatal error message in the link.

**User Action:** Correct the problem and relink.

FATALEXC, fatal exception encountered

**Facility:** CONV, Convert Utility

**Explanation:** This message appears if an exception record is encountered and the /EXIT qualifier is specified.

**User Action:** Specify either /TRUNCATE or /PAD, or else specify /NOEXIT.

FATALEXCPT, fatal executive or kernel mode exception

**Facility:** BUGCHECK, System Bugcheck

**Explanation:** The OpenVMS software detected an unrecoverable, inconsistent condition. After all physical memory is written to a system dump file, the system automatically reboots if the BUGREBOOT system parameter is set to 1.

**User Action:** Submit a Software Performance Report (SPR) that describes the conditions leading to the error. Include a backup save set containing the system dump file and the error log file active at the time of the error. (Use the /IGNORE=NOBACKUP qualifier with the BACKUP command that produces the save set included with the SPR.)

FATERR, fatal internal error, report problem to developers

**Facility:** DTS, DECnet Test Sender

**Explanation:** A fatal internal error occurred.

**User Action:** Submit a Software Performance Report (SPR).

FATERRLIB, fatal error in library

**Facility:** DTK, DECtalk Facility

**Explanation:** An internal error occurred in the DECtalk device.

**User Action:** Submit a Software Performance Report (SPR) describing the problem.

FATERRLIB, fatal error in library

**Facility:** LIB, Library Facility

**Explanation:** An internal consistency check failed in the OpenVMS Run-Time Library. This usually indicates a programming error in the Run-Time Library.

**User Action:** Submit a Software Performance Report (SPR).

FATERRLIB, fatal error in library

**Facility:** SMG, Screen Management Facility

**Explanation:** An internal error has occurred within the Screen Management facility.

**User Action:** Submit a Software Performance Report (SPR) describing the problem.

FATINTERR, fatal internal error in Run-Time Library

**Facility:** OTS, General Purpose Facility

**Explanation:** An explicit or implicit call to the OpenVMS Run-Time Library resulted in the failure of an internal consistency check.

**User Action:** Rerun your program. Collect as much information as possible, including the system traceback listing, and submit a Software Performance Report (SPR).

FATINTERR, fatal internal error

**Facility:** STR, String Manipulation Facility

**Explanation:** An explicit or implicit call to the OpenVMS Run-Time Library resulted in the failure of an internal consistency check.

**User Action:** Rerun your program. Collect as much information as possible, including the system traceback listing, and submit a Software Performance Report (SPR).

FAU, flag character 'character' already in use

**Facility:** RUNOFF, DIGITAL Standard Runoff (DSR)

**Explanation:** An attempt was made to define a character as a flag character; however, the character has already been defined.

**User Action:** Use another character as a flag character.

FCPREADERR, file processor read error

**Facility:** SYSTEM, System Services

**Explanation:** An I/O error occurred when file structure data (for example, a directory) was being read.

**User Action:** Examine the error log and correct the hardware problem if necessary.

FCPREPSTN, file processor reposition error

**Facility:** SYSTEM, System Services

**Explanation:** An I/O error occurred during an attempt to reposition a tape volume after it had gone off line.

**User Action:** Examine the error log and correct the hardware problem if necessary.

FCPREWNDERR, file processor rewind error

**Facility:** SYSTEM, System Services

**Explanation:** An I/O error occurred when a volume was being rewound. **User Action:** Examine the error log and correct the hardware problem if necessary.

FCPSPACERR, file processor space error

**Facility:** SYSTEM, System Services

**Explanation:** An I/O error occurred while spaces were being skipped within a file or files. The operating system does not normally display this message. **User Action:** Examine the error log and correct the hardware problem if

necessary.

FCPWRITERR, file processor write error

**Facility:** SYSTEM, System Services

**Explanation:** An I/O error occurred when file structure data (for example, a directory) is being written.

**User Action:** Examine the error log and correct the hardware problem if necessary.

FDEXNORCV, expected floating point divide by zero exception not received **Facility:** UETP, User Environment Test Package **Explanation:** The vector processor device test encountered a hardware error while testing a vector processor's ability to generate arithmetic exceptions. **User Action:** Run diagnostics for VAX vectors, or contact Digital Services.

FDLERROR, error parsing FDL file

**Facility:** FDL, FDL Utilities

**Explanation:** This message is issued with an accompanying message. **User Action:** Take appropriate action based on information in the accompanying message.

FDLPARSE, fatal error encountered parsing FDL file

**Facility:** EXCHANGE, Exchange Utility

**Explanation:** An error occurred during the parsing of the FDL file supplied by the user. This message is issued with an accompanying message. **User Action:** Take appropriate action based on information in the accompanying message.

FEL, 'flag-name' flag at end of line ignored **Facility:** RUNOFF, DIGITAL Standard Runoff (DSR) **Explanation:** This flag cannot occur at the end of a line. **User Action:** Remove the flag from the end of the line.

FENCEPOST, no visible record found in specified range **Facility:** TPU, DEC Text Processing Utility (DECTPU) **Explanation:** The desired record was not found in the specified range. **User Action:** DECTPU could not find a visible record in the specified range. Select a new range and try again.

### FEX, file already exists, not superseded

**Facility:** RMS, OpenVMS Record Management Services

**Explanation:** An attempt was made to create or rename a file with the same file specification as an existing file in the volume set.

**User Action:** Choose a different file specification; delete the existing file (if a new one is to be created); or use the SUP option in the FOP parameter in the FAB to request that an existing file be superseded.

# FFVSDIVER, error encountered testing f\_floating vector-scalar division

**Facility:** UETP, User Environment Test Package

**Explanation:** The vector processor device test encountered a hardware error during f\_floating vector-scalar arithmetic instruction set testing.

**User Action:** Run diagnostics for VAX vectors, or contact Digital Services.

FFVSMLTER, error encountered testing f floating vector-scalar multiplication **Facility:** UETP, User Environment Test Package

**Explanation:** The vector processor device test encountered a hardware error during f\_floating vector-scalar arithmetic instruction set testing.

**User Action:** Run diagnostics for VAX vectors, or contact Digital Services.

FFVSSBTER, error encountered testing f\_floating vector-scalar subtraction **Facility:** UETP, User Environment Test Package **Explanation:** The vector processor device test encountered a hardware error during f floating vector-scalar arithmetic instruction set testing. **User Action:** Run diagnostics for VAX vectors, or contact Digital Services.

FFVVADDER, error encountered testing f\_floating vector-vector addition

**Facility:** UETP, User Environment Test Package

**Explanation:** The vector processor device test encountered a hardware error during f\_floating vector-vector arithmetic instruction set testing.

**User Action:** Run diagnostics for VAX vectors, or contact Digital Services.

FFVVDIVER, error encountered testing f\_floating vector-vector division

**Facility:** UETP, User Environment Test Package

**Explanation:** The vector processor device test encountered a hardware error during f\_floating vector-vector arithmetic instruction set testing.

**User Action:** Run diagnostics for VAX vectors, or contact Digital Services.

FFVVMLTER, error encountered testing f\_floating vector-vector multiplication **Facility:** UETP, User Environment Test Package

**Explanation:** The vector processor device test encountered a hardware error during f\_floating vector-vector arithmetic instruction set testing.

**User Action:** Run diagnostics for VAX vectors, or contact Digital Services.

FFVVSBTER, error encountered testing f\_floating vector-vector subtraction **Facility:** UETP, User Environment Test Package

**Explanation:** The vector processor device test encountered a hardware error during f\_floating vector-vector arithmetic instruction set testing.

**User Action:** Run diagnostics for VAX vectors, or contact Digital Services.

FIDERROR, unexpected file change in 'filespec'

**Facility:** BACKUP, Backup Utility

**Explanation:** A file boundary marker is missing from the input save set. Data in the save set may be corrupt. It is likely that parts of the specified file and one or more complete files are missing.

**User Action:** Examine the file for corruption and reconstruct as necessary. If this error occurs during a disk-to-disk (copy) operation, it indicates a software error in the Backup utility; in this case, submit a Software Performance Report (SPR).

FIDNOTFND, internal error. File to be processed not found on process list

**Facility:** BACKUP, Backup Utility

**Explanation:** The file context has been lost. This is an internal error.

**User Action:** If this error can be reliably reproduced, the BACKUP command that was used and a description of the circumstances should be submitted along with a Software Performance Report (SPR).

FIDNUM ZERO, file number zero but not a valid deleted header

**Facility:** ANALDISK, Analyze/Disk\_Structure Utility

**Explanation:** This message is issued along with the BADHEADER message and gives a more detailed reason why the specified file header is corrupt. In this case, the file number field in the file header (FH1\$W\_FID\_NUM or FH2\$W\_FID\_NUM) is zero, indicating that this is a deleted header, but the other fields of the file header do not have the values that a deleted file header should have.

**User Action:** None. See the BADHEADER message.

FIEINALI, Field in aligned structure not naturally aligned.

**Facility:** AMAC, MACRO-32 Compiler for OpenVMS AXP

**Explanation:** An unaligned field was detected in an aligned data structure.

**User Action:** Align the field on a natural boundary, that is, a byte on a byte boundary, a word on a word boundary, a longword on a longword boundary, and so forth.

FIELDLIM, number of fields in range exceeds limit

**Facility:** NCP, Network Control Program

**Explanation:** The channel list supplied in the command is invalid. Channel lists may have eight fields, separated by commas. The last field cannot be a hyphenated range.

**User Action:** Correct the channel list.

FIL11\_NOREC, ignoring /RECORD\_FORMAT for Files–11 output

**Facility:** EXCHANGE, Exchange Utility

**Explanation:** The Exchange utility does not support the /RECORD\_ FORMAT option on Files–11 output files.

**User Action:** Leave the qualifier off. If the output file is not in the desired format, use the OpenVMS Convert utility to change the format of the file.

FILACCERR, magnetic tape file access is nonblank

**Facility:** SYSTEM, System Services

**Explanation:** The accessibility characteristic in the HDR1 label is not blank and the file cannot be accessed without overriding the field.

**User Action:** Mount the magnetic tape with the /OVERRIDE=ACCESSIBILITY qualifier. (The VOLPRO privilege is required or you must be the owner of the tape.) Otherwise, use another volume.

FILADDED, added file 'file-name' in phase 'phase'

**Facility:** SYSMAN, Cluster System Management Utility

**Explanation:** The named startup component file is added to the named phase.

**User Action:** Verify that the listed file name and phase are correct.

FILALRACC, file already accessed on channel

**Facility:** SYSTEM, System Services

**Explanation:** The request failed because the channel over which the \$QIO IO\$\_ACCESS request is issued already had either a file or logical link accessed on it.

**User Action:** Check for a programming error.

FILAREDIF, files are different

**Facility:** DIFF, DIFFERENCES Command

**Explanation:** The two files being compared are different. This message is informational.

**User Action:** None.

FILBACKWARD, 'filespec' rolled backward

**Facility:** RMS, OpenVMS Record Management Services

**Explanation:** This message shows the file specification of the file rolled backward by the RECOVER/RMS\_FILE/BACKWARD/LOG command. **User Action:** None.

FILCNTNONZ, open file count nonzero after process rundown

**Facility:** BUGCHECK, System Bugcheck

**Explanation:** The OpenVMS software detected an unrecoverable, inconsistent condition. After all physical memory is written to a system dump file, the system automatically reboots if the BUGREBOOT system parameter is set to 1.

**User Action:** Submit a Software Performance Report (SPR) that describes the conditions leading to the error. Include a backup save set containing the system dump file and the error log file active at the time of the error. (Use the /IGNORE=NOBACKUP qualifier with the BACKUP command that produces the save set included with the SPR.)

FILDISABL, file 'file-name' updated in phase 'phase'

**Facility:** SYSMAN, Cluster System Management Utility

**Explanation:** The named startup component file is disabled on the specified node.

**User Action:** Verify that the listed file name is correct.

FILE, file 'filespec'

**Facility:** RMS, OpenVMS Record Management Services

**Explanation:** This message shows the file specification of the data file referred to by other messages. See the associated error messages.

**User Action:** Take appropriate action based on information in the accompanying message.

FILE\_ABSENT, log file not found - /NEW\_VERSION not required **Facility:** LMCP, Log Manager Control Program

**Explanation:** An attempt was made using the /NEW\_VERSION qualifier to create a new log file that does not currently exist.

**User Action:** To continue with the operation, do not specify the /NEW\_ VERSION qualifier in the command line.

File attributes error

**Facility:** EDT Editor

**Explanation:** The file cannot be edited by EDT because of its attributes. **User Action:** None.

FILE\_EMPTY, log file contains no valid record data

**Facility:** LMCP, Log Manager Control Program

**Explanation:** An attempt was made to dump or show file usage of a log file that contained no valid records.

**User Action:** None.

FILE\_EXISTS, log file already exists - current file not superseded

**Facility:** LMCP, Log Manager Control Program

**Explanation:** The log file name specified already exists. This log may contain information about currently active transactions that will be lost on reboot or failover if a new log file is created.

**User Action:** To continue with the operation, specify the /NEW\_VERSION qualifier in the command line. If you specify /NEW\_VERSION, a new log file will be created.

File specification required

**Facility:** EDT Editor

**Explanation:** A file name (or file specification) was not specified with an INCLUDE, PRINT, or WRITE command.

**User Action:** Reenter the command including the correct file specification.

FILEACC, error accessing system authorization file

**Facility:** LOGIN, Login Procedure

**Explanation:** An error occurred while attempting to access the authorization file.

**User Action:** The system manager should ensure that the SYS\$SYSTEM:SYSUAF.DAT file exists and has system read access. Then the user can retry the login procedure.

FILECONVERTED, file format is being converted to a supported type

**Facility:** TPU, DEC Text Processing Utility (DECTPU)

**Explanation:** The buffer being written is created from a file that had nonstandard attributes. The output file being created does not have the attributes of the input file; it is created with standard attributes (VARIABLE with CR record attributes).

**User Action:** None.

FILEGONE, startup component database is missing

**Facility:** STARTUP, SYSMAN Utility STARTUP Command

**Explanation:** The current startup component database does not exist, or you do not have read or write access to this database.

**User Action:** To create a new database, use the STARTUP CREATE command at the SYSMAN> prompt. To select a different component database, use the STARTUP SET DATABASE command at the SYSMAN> prompt.

If the database exists but cannot be accessed, verify the protection applied to the file (using the DIRECTORY/FULL command), and change the protection if necessary (using the SET PROTECTION command). If the protection cannot be changed, ask the system manager or the owner of the file to change the protection.

 $FILFIN$  (count) lines read from file  $file-name$ )

**Facility:** TPU, DEC Text Processing Utility (DECTPU)

**Explanation:** DECTPU opened the named file and read the indicated number of lines from that file into a buffer.

**User Action:** None.

FILEIO, file I/O error 'file-name'

**Facility:** NCP, Network Control Program

**Explanation:** An error occurred during file input or output; for example, a system image file could not be read. An accompanying RMS file system message should identify the reason for the error (such as a protection violation if the file is protected against read access).

**User Action:** Take corrective action based on the RMS file system message.

FILELOCKED, file is deaccess locked

**Facility:** SYSTEM, System Services

**Explanation:** The program attempted to access a locked file. A file becomes locked when it is accessed with FIB\$M\_DLOCK (bit) set and then deaccessed without writing attributes.

**User Action:** Unlock the file with the DCL command UNLOCK and examine it for inconsistency.

FILEMPTY, file 'file-name' has no folders

**Facility:** MAIL, Mail Utility

**Explanation:** A DIR/FOLDER command is entered, but the current mail file has no folders and, therefore, no messages.

**User Action:** None.

FILENABL, file 'file-name' updated in phase 'phase'

**Facility:** SYSMAN, Cluster System Management Utility

**Explanation:** The named startup component file is enabled on the specified node.

**User Action:** Verify that the listed file name is correct.

FILENOTFOUND, unable to locate file 'file-name'

**Facility:** EXCHANGE, Exchange Utility

**Explanation:** The Exchange utility could not find the listed input file.

**User Action:** Check the command for a misspelling error, or reenter the command specifying the correct location for the input files.
FILENUMCHK, file identification number check

**Facility:** SYSTEM, System Services

**Explanation:** The volume index file may be corrupt.

The file number in the file header that is read is invalid. The disk's file structure is damaged.

**User Action:** Repair the volume using the Analyze/Disk\_Structure utility.

FILEOPEN, Message redirection file is already open.

**Facility:** TIE, Translated Image Environment

**Explanation:** The TIE has encountered an internal error.

**User Action:** Submit a Software Performance Report (SPR) describing the error message.

FILEOUT. 'count' lines written to file 'file-name'

**Facility:** TPU, DEC Text Processing Utility (DECTPU)

**Explanation:** DECTPU wrote the indicated number of lines from a buffer into the named file.

**User Action:** None.

FILEPURGED, oldest file version purged

**Facility:** SYSTEM, System Services

**Explanation:** The newly created file version exceeded the maximum number of versions of that file; the oldest file version is deleted. This message is informational.

**User Action:** None.

FILESEQCHK, file identification sequence number check

**Facility:** SYSTEM, System Services

**Explanation:** The file sequence number in the file header is not the one expected. A directory entry points to a file that is deleted.

**User Action:** Remove the directory entry with the following command line:

DELETE filespec

FILESTRUCT, unsupported file structure level

**Facility:** SYSTEM, System Services

**Explanation:** The file structure on the accessed volume is not compatible with the ACP, or the file structure may be corrupt.

**User Action:** Verify that the correct physical volume is mounted. Or repair the volume using the Analyze/Disk\_Structure utility. If the volume is new and does not contain data, use the DCL command INITIALIZE to initialize the volume in the correct format.

FILFORWARD, 'filespec' rolled forward

**Facility:** RMS, OpenVMS Record Management Services

**Explanation:** This message shows the file specification of the file rolled forward by the RECOVER/RMS\_FILE/FORWARD/LOG command.

**User Action:** None.

FILLIM, exceeded open file limit

**Facility:** CONV, Convert Utility

**Explanation:** SORT exceeded the process open file limit.

**User Action:** Increase the FILLM parameter in the user authorization record.

FILMARKAI, 'filespec' marked for RMS after-image journaling

**Facility:** SET, SET Command and SET Utility

**Explanation:** This message appears when the SET FILE/AI\_JOURNAL/LOG command is used, and the Set utility successfully marks a file for after-image journaling.

**User Action:** Be sure that this is the file you intend to mark for after-image journaling. Note the file specification for later use with the RECOVER/RMS\_ FILE and SET FILE commands.

FILMARKBI, 'filespec' marked for RMS before-image journaling

**Facility:** SET, SET Command and SET Utility

**Explanation:** This message appears when the SET FILE/BI\_JOURNAL /LOG command is used, and the Set utility successfully marks a file for before-image journaling.

**User Action:** Be sure that this is the file you meant to mark for before-image journaling. Note the file specification for later use with the RECOVER/RMS\_ FILE and SET FILE commands.

FILMARKRU, 'filespec' marked for RMS recovery unit journaling

**Facility:** SET, SET Command and SET Utility

**Explanation:** This message appears when the SET FILE/RU\_JOURNAL /LOG command is used, and the Set utility successfully marks a file for recovery unit journaling.

**User Action:** Be sure that this is the file you meant to mark for recovery unit journaling. Note the file specification for later use with the RECOVER /RMS\_FILE and SET FILE commands.

FILMODIFD, file 'file-name' in phase 'phase' modified

**Facility:** SYSMAN, Cluster System Management Utility

**Explanation:** The named startup component file is modified as directed by user.

**User Action:** Verify that the listed file name is correct.

FILNOPOST, file will not be subject to date-recording or deletion

**Facility:** BACKUP, Backup Utility

**Explanation:** This is a warning message indicating that BACKUP will not post-process the file because its contents were not successfully verified.

**User Action:** Determine why the file could not be successfully verified and retry the backup operation.

FILNOTACC, file not accessed on channel

**Facility:** SYSTEM, System Services

**Explanation:** The process is trying to read or write to a channel that does not have a file accessed on it.

**User Action:** Modify the source program to correct the problem.

FILNOTAI, file not marked for after-image journaling

**Facility:** RMS, OpenVMS Record Management Services

**Explanation:** An attempt was made to recover a data file that was not marked for after-image journaling.

**User Action:** If the wrong data file was specified, enter the RECOVER /RMS\_FILE command again specifying the correct data file. Otherwise, mark the data file for after-image journaling and back it up using the BACKUP /RECORD command.

FILNOTBACK, file not valid after-image backup

**Facility:** RMS, OpenVMS Record Management Services

**Explanation:** An attempt was made to recover a file marked for after-image journaling that was not backed up. The RECOVER/RMS\_FILE/FORWARD command applies the contents of the journal to the backup file. If there is no backup file, the data file cannot be restored if it is lost or corrupt.

**User Action:** Use the BACKUP/RECORD command to create a backup of the file marked for after-image journaling.

## FILNOTBI, file not marked for before-image journaling

**Facility:** RMS, OpenVMS Record Management Services

**Explanation:** An attempt was made to recover a file that was not marked for before-image journaling.

**User Action:** If the wrong data file was specified, enter the RECOVER /RMS\_FILE/BACKWARD command again specifying the correct data file. Otherwise, mark the data file for before-image journaling.

FILNOTCNTG, file is not contiguous as required

**Facility:** SYSTEM, System Services

**Explanation:** A system file that must be in contiguous disk format is not contiguous.

**User Action:** Use the DCL command COPY/CONTIGUOUS to make a new contiguous version of the file.

FILNOTDEL, error deleting 'filespec'

**Facility:** Shared by several facilities

**Explanation:** A file could not be deleted. This message is usually accompanied by an RMS file system message indicating the reason for the failure.

**User Action:** Take appropriate action based on the associated RMS file system message.

FILNOTEXP, file is not expired

**Facility:** MOUNT, Mount Utility

**Facility:** SYSTEM, System Services

**Explanation:** A tape file cannot be overwritten because it has not reached its expiration date.

**User Action:** To overwrite or delete the file, mount the volume with the /OVERRIDE=EXPIRATION qualifier. You must be the owner of the volume or have volume protection (VOLPRO) privilege.

# FILNOTFND, STARTUP file 'file' not found

**Facility:** STARTUP, SYSMAN Utility STARTUP Command

**Explanation:** A search for startup component files matching a given search string found no matching entries.

**User Action:** Reenter the command with a different file parameter.

FILNOTPUR, error deleting 'filespec'

**Facility:** Shared by several facilities

**Explanation:** An error is detected during an attempt to delete the specified file. A subsequent message explains the reason for the error.

**User Action:** Take appropriate action based on information in the accompanying message.

### FILOPE, File open error 'name of file'

**Facility:** NCP, Network Control Program

**Explanation:** The command could not open the specified file for the reason specified in an accompanyint message. This message identifies the file that could not be opened; for example, the permanent database file.

**User Action:** Take appropriate action based on information in the accompanying message.

FILPURGED, 'filespec' deleted

**Facility:** Shared by several facilities

**Explanation:** The DCL command PURGE displays the file specification of a file it is deleting. This message is informational.

**User Action:** None.

## FILREMOVED, component file removed from phase

**Facility:** SYSMAN, Cluster System Management Utility

**Explanation:** The named startup component file is removed from the specified phase.

**User Action:** Verify that the listed file name is correct.

FILREQD, /FILENAME is required with the RMS class

**Facility:** MONITOR, Monitor Utility

**Explanation:** The RMS class requires a file specification for live monitoring. **User Action:** Reenter the MONITOR command with a file specified with the /FILENAME qualifier.

FILTOOLON, file-specification is too long (over 255 characters) **Facility:** DTK, DECtalk Facility

**Explanation:** The file specification is too long.

**User Action:** Correct your program so that it requests a file name of 255 characters or fewer.

FILTRNERR, input RMS file name is not unique across the CLUSTER **Facility:** MONITOR, Monitor Utility

**Explanation:** A single file name specified with the /FILENAME qualifier for the RMS class translated to a different file on one or more requested nodes. A single file specification must locate the same file on all nodes requested.

**User Action:** Reenter the MONITOR command with a file specification that is unique across the cluster.

FILUNMARKAI, 'filespec' unmarked for RMS after-image journaling **Facility:** SET, SET Command and SET Utility

**Explanation:** This message appears when the /LOG qualifier to the SET FILE/NOAI\_JOURNAL command is used, and the Set utility successfully unmarks a file for after-image journaling.

**User Action:** Be sure this is the file you want to unmark for after-image journaling.

FILUNMARKBI, 'filespec' unmarked for RMS before-image journaling

**Facility:** SET, SET Command and SET Utility

**Explanation:** This message appears when the /LOG qualifier to the SET FILE/NOBI\_JOURNAL command is used, and the Set utility successfully unmarks a file for before-image journaling.

**User Action:** Be sure this is the file you want to unmark for before-image journaling.

FILUNMARKRU, 'filespec' unmarked for RMS recovery unit journaling

**Facility:** SET, SET Command and SET Utility

**Explanation:** This message appears when the /LOG qualifier to the SET FILE/NORU\_JOURNAL command is used, and the Set utility successfully unmarks a file for recovery unit journaling.

**User Action:** Be sure this is the file you want to unmark for recovery unit journaling.

FINDHOME, no valid home block, RVN 'n'

**Facility:** ANALDISK, Analyze/Disk\_Structure Utility

**Explanation:** The utility could not locate a valid home block on the specified relative volume.

**User Action:** If the volume can no longer be mounted by the operating system, it is corrupt and must be reconstructed from backup media. If the volume can be mounted, this message indicates a software error in the Analyze/Disk\_Structure utility. In this case, submit a Software Performance Report (SPR).

FINDIHD, no valid index file header, RVN 'n'

**Facility:** ANALDISK, Analyze/Disk\_Structure Utility

**Explanation:** Both the primary and alternate index file headers are corrupt.

**User Action:** If the volume can no longer be mounted by the operating system, it is corrupt and must be reconstructed from backup media. If the volume can be mounted, this message indicates a software error in the Analyze/Disk\_Structure utility. In this case, submit a Software Performance Report (SPR).

FINISHED, task completed

**Facility:** UETP, User Environment Test Package

**Explanation:** A module in the UETP completed, but errors may have occurred during its execution.

**User Action:** None.

FIRSTMOD, first input file being a library requires module extraction **Facility:** LINK, Linker Utility

**Explanation:** No input files were specified, and the first file is a library file with no explicit module extraction.

**User Action:** Reenter the command, specifying an input file, or use the /INCLUDE qualifier on the library file.

FIXUPERR, error when 'calling-image' referenced 'shareable-image'

**Facility:** IMGACT, Image Activator

**Explanation:** This message is displayed as a secondary error message to the BAD\_LINK message or the SYMVECMIS message. This message identifies the conflicting calling image and shareable image that caused the error.

In the case of a SYMVECMIS error, there was an inconsistency between a shareable image that was activated at run time and information used to create an image that calls it.

For a BAD LINK error, a native image that was linked /NATIVE\_ONLY attempted to call a translated routine.

**User Action:** For a SYMVECMIS error, link the calling image against the correct version of the shareable image, or, for a translated image, use the correct .IIF file if the image is built using the VEST utility.

For a BAD\_LINK error, link the native image with the default linker qualifier, /NONATIVE\_ONLY, so that this image can call translated code.

FLAGTRUNC, value of message flags exceeds maximum value 15, truncated **Facility:** TPU, DEC Text Processing Utility (DECTPU)

**Explanation:** The message flags value must be less than or equal to 15. The procedure for writing the messages uses only the low four bits of the value.

**User Action:** Refer to the material on SET (MESSAGE\_FLAGS, ...) in the *DEC Text Processing Utility Reference Manual* for the proper values to specify. FLG, invalid key definition flags for key =  $'$ nnn'

**Facility:** RMS, OpenVMS Record Management Services

**Explanation:** Either XAB\$V CHG or XAB\$V NUL is incorrectly specified for the primary key definition XAB, or a reserved key definition flag is specified.

**User Action:** The status value (STV) field of the FAB provides the key of reference of the XAB in error. Verify that the call to the RMS file system service is coded correctly.

FLK, file currently locked by another user

**Facility:** RMS, OpenVMS Record Management Services

**Explanation:** An attempt to open or create a file failed. Another user has the file open in a mode incompatible with the attempted access.

**User Action:** Wait until the other user has unlocked the file. If the file is to be shared, verify that the SHR option is selected in the FAB for all users that need to access the file. If the file cannot be shared, modify the program to detect and respond to the condition by waiting.

FLOOVEMAT, floating overflow in math library

user PC 'location'

**Facility:** MTH, Mathematics Facility

**Explanation:** An overflow condition occurred during execution of a math library procedure. This message results from an incorrect call to the math library, and usually indicates that an argument is too small or too large.

**User Action:** Use the traceback information and PC displayed in the message to locate where your program called the math library.

FLOUNDMAT, floating underflow in math library

user PC 'location'

**Facility:** MTH, Mathematics Facility

**Explanation:** An underflow condition occurred during execution of a math library procedure and the caller is enabled for floating underflow traps. This message results from an incorrect call to the math library. Refer to the discussion of the LIB\$FLT\_UNDER procedure in the *OpenVMS RTL Library (LIB\$) Manual*.

**User Action:** Locate the statement in your program where you called the math library causing the underflow condition to occur.

FLOVNORCV, expected floating point overflow exception not received

**Facility:** UETP, User Environment Test Package

**Explanation:** The vector processor device test encountered a hardware error while testing a vector processor's ability to generate arithmetic exceptions.

**User Action:** Run diagnostics for VAX vectors, or contact Digital Services.

FLTDIV, arithmetic trap, floating/decimal divide by zero at PC='xxxxxxxx', PSL='xxxxxxxx'

**Facility:** SYSTEM, System Services

**Explanation:** An arithmetic exception condition occurred as a result of an attempt to divide a floating point/decimal number by zero.

**User Action:** Examine the PC location displayed in the message; check the program listing to verify that operands or variables are specified correctly.

FLTDIV<sub>-F,</sub> arithmetic fault, floating divide by zero at PC='xxxxxxxx', PSL='xxxxxxxx'

**Facility:** SYSTEM, System Services

**Explanation:** During a floating-point operation, an attempt is made to divide by zero.

**User Action:** Examine the PC location displayed in the message; check the program listing to verify that operands or variables are specified correctly.

FLTINE, floating inexact result, PC='xxxxxxxx', PSL='xxxxxxxx'

**Facility:** SYSTEM, System Services

**Explanation:** The IEEE floating-point Inexact trap was enabled, and a floating-point operation produced an inexact result.

**User Action:** Examine the PC location displayed in the message; check the program listing to verify that operands or variables are specified correctly.

FLTINV, floating invalid operation, PC='xxxxxxxx', PSL='xxxxxxxx'

**Facility:** SYSTEM, System Services

**Explanation:** An arithmetic exception occurred as the result of operating on a nonfinite floating-point number or attempting an invalid operation such as 0/0 or SQRT(-1).

**User Action:** Examine the PC location displayed in the message; check the program listing to verify that operands or variables are specified correctly.

FLTOVF, arithmetic trap, floating overflow at PC='xxxxxxxx', PSL='xxxxxxxx' **Facility:** SYSTEM, System Services

**Explanation:** An arithmetic exception condition occurred as a result of a floating-point overflow.

**User Action:** Examine the PC location displayed in the message; check the program listing to verify that operands or variables are specified correctly.

FLTOVF\_F, arithmetic fault, floating overflow at PC='xxxxxxxx',  $PSL = 'xxxxxxxx'$ 

**Facility:** SYSTEM, System Services

**Explanation:** During an arithmetic operation, a floating-point value exceeded the largest representable value for that data type.

**User Action:** Examine the PC location displayed in the message; check the program listing to verify that operands or variables are specified correctly.

FLTPNTSYNX, floating point syntax error

**Facility:** MACRO, VAX MACRO Assembler

**Facility:** AMAC, MACRO-32 Compiler for OpenVMS AXP

**Explanation:** A floating-point constant contained a syntax error.

**User Action:** Correct the syntax of the constant.

FLTUND, arithmetic trap, floating underflow at PC='xxxxxxxx', PSL='xxxxxxxx'

**Facility:** LIB, Library Facility

**Facility:** SYSTEM, System Services

**Explanation:** An arithmetic exception condition occurred as a result of floating-point underflow.

**User Action:** Examine the PC location displayed in the message; check the program listing to verify that operands or variables are specified correctly.

FLTUND\_F, arithmetic fault, floating underflow at PC='xxxxxxxx',  $PSL = 'xxxxxxx'$ 

**Facility:** SYSTEM, System Services

**Explanation:** During an arithmetic operation, a floating-point value became less than the smallest representable value for that data type.

**User Action:** Examine the PC location displayed in the message; check the program listing to verify that operands or variables are specified correctly.

FLUNNORCV, expected floating point underflow exception not received

**Facility:** UETP, User Environment Test Package

**Explanation:** The vector processor device test encountered a hardware error while testing a vector processor's ability to generate arithmetic exceptions.

**User Action:** Run diagnostics for VAX vectors, or contact Digital Services.

FLUSH, output stream flush requested

**Facility:** PSM, Print Symbiont Modification Facility

**Explanation:** This status is returned by a print symbiont output routine requesting that the output stream be flushed.

**User Action:** None.

FMTERR, error formatting or displaying text

**Facility:** MSGHLP, Help Message Utility

**Explanation:** Help Message cannot properly display the requested information for the reason stated in an accompanying message.

**User Action:** Take action based on the accompanying message.

FNA, flag not allowed in this context: 'string'

**Facility:** RUNOFF, DIGITAL Standard Runoff (DSR)

**Explanation:** (1) A flag is used that requires that text directly precede or follow it; or (2) a flag character is replaced by another character (by means of a .FLAGS command) and the previous function of the replacement has not been disabled (by means of a .NO FLAGS command).

**User Action:** Check your usage of the flag, and make the appropriate correction.

FNA, invalid file name string address

**Facility:** RMS, OpenVMS Record Management Services

**Explanation:** Either the file specification string address field in the FAB is incorrect, or is in a portion of memory that cannot be read by the caller.

**User Action:** Verify that the call to the RMS file system service is coded correctly. Specifically, check that the address specified points to the correct string.

FND, ACP file or directory lookup failed

**Facility:** RMS, OpenVMS Record Management Services

**Explanation:** An error occurred during a directory search. This message is associated with a system status code returned from a file system ACP QIO request made by the RMS file system.

**User Action:** The status value (STV) field of the FAB contains a system status code that provides more information about the condition. Take corrective action based on this status code.

FNDFIL, found file 'filespec'

**Facility:** RMS, OpenVMS Record Management Services

**Explanation:** This message shows the file specification of the data file that was incorrectly specified with the RECOVER/RMS\_FILE/BACKWARD command. The associated error messages contain the file specification of the correct data file.

**User Action:** Enter the RECOVER/RMS\_FILE/BACKWARD command again, specifying the correct data file.

FNDJFIL, found journal 'filespec'

**Facility:** RMS, OpenVMS Record Management Services

**Explanation:** This message shows the file specification of the journal that was incorrectly specified with the /JOURNAL qualifier to the RECOVER /RMS\_FILE command. The associated error messages contain the file specification of the correct journal.

**User Action:** Enter the RECOVER/RMS\_FILE command again, specifying the correct journal with the /JOURNAL qualifier.

FNF, error opening 'file-name'

**Facility:** EDF, FDL Editor

**Explanation:** The Edit/FDL utility could not open the specified file.

**User Action:** Verify that the device, directory, file name, and file type are correctly specified. (If a logical name is specified, check its current equivalence value. If the equivalence value is correct, verify that the correct volume is mounted on the specified device and that the file is on the volume. If the file specification is incorrect, use the appropriate specification.)

### FNF, file not found

**Facility:** SYSGEN, System Generation Utility

**Explanation:** SYSGEN is unable to locate the driver image file. The default directory and disk device for driver images is SYS\$SYSTEM. This message is also produced during an AUTOCONFIGURE operation if a UNIBUS device does not have a corresponding driver in SYS\$SYSTEM.

**User Action:** Restore the image file to the system disk from a backup disk.

FNM, error in file name

**Facility:** RMS, OpenVMS Record Management Services

**Explanation:** The file name portion of a file specification is specified incorrectly. For example, the file name contains more than 39 characters, or the use of a logical name resulted in more than one file name in the file specification.

**User Action:** Verify the syntax of the file name in the file specification or in the logical name, if a logical name is specified.

FOP, invalid file options

**Facility:** RMS, OpenVMS Record Management Services

**Explanation:** The file options parameter in the FAB contains conflicting options. In particular, the UFO or NFS options were specified on an indirect open of a process permanent file.

**User Action:** Verify that the call to the RMS file system service is coded correctly.

FORCEDERROR, forced error flagged in last sector read

**Facility:** SYSTEM, System Services

**Explanation:** This message applies only to devices governed by the mass storage control protocol, MSCP. The data in this sector is copied from another sector that had unrecoverable read errors. This data is written with the Forced Error Indicator set to show subsequent readers that the data is questionable.

**User Action:** Be aware that the contents of the sector are only a close approximation of the data. Use the Backup utility to make a copy of the original file and recover its contents.

FORCEDEXIT, forced exit of image or process by job controller

**Facility:** SYSTEM, System Services

**Explanation:** When the job controller detects a violation of the login hour restrictions specified in the authorization record for a user, the job controller forces the process to terminate.

**User Action:** See your system manager.

FORGET, participant has no further need for this transaction state

**Facility:** SYSTEM, System Services

**Explanation:** The resource manager issued a call declaring that none of the effects of the transaction should be applied.

**User Action:** None.

FORM\_ABORT, record contents invalid - format aborted

**Facility:** LMCP, Log Manager Control Program

**Explanation:** An attempt was made to dump formatted records that contained invalid data. The dump of these records continues in hexadecimal format only.

**User Action:** Submit a Software Performance Report (SPR) describing the conditions leading to the error and include a backup save set containing the output of the LMCP DUMP and the DCL DUMP commands for the given log file.

FORMAT, file has illegal format

**Facility:** LINK, Linker Utility

**Explanation:** This is a secondary message indicating that the object file in question has an illegal format.

**User Action:** Correct the source, recompile, and relink.

### FORMAT, invalid media format

**Facility:** SYSTEM, System Services

**Explanation:** An I/O operation failed because the data medium is not in a format that the device driver expected. If this message is associated with a status code returned by a request to a magtape, the format specified by the last set tape characteristics function is not implemented in the slave controller.

**User Action:** Verify the physical data pack, reel, or cartridge to ensure that the correct data medium is mounted. Contact Digital Services if necessary. If the error occurred while initializing a diskette, reissue the INITIALIZE command using the /DENSITY qualifier.

FORMEDAPP, a new application was formed

**Facility:** PPL, Parallel Processing Facility

**Explanation:** A new application was formed by the calling process. Unless this was not the expected result, this status indicates a successful operation. **User Action:** None.

FORWLOOP, infinite forwarding detected sending to user 'user-name'

**Facility:** MAIL, Mail Utility

**Explanation:** A forwarding loop is created. This message is generated after the Mail utility has gone through the loop ten times.

**User Action:** Determine what caused the loop.

FPART\_SECTN, unable to repair log with partially written section(s)

**Facility:** LMCP, Log Manager Control Program

**Explanation:** While scanning for active transactions, the REPAIR command found sections that have been partially written. The REPAIR command has been aborted because it cannot reconstruct sections that may be required for repair.

**User Action:** Submit a Software Performance Report (SPR) that describes the conditions leading to the error and include a backup save set containing the output of both the LMCP DUMP command and the DCL DUMP command for the given log file.

FPNOTFOUND, could not read FP from process state

**Facility:** SDA, System Dump Analyzer

**Explanation:** SDA cannot execute the SHOW CALL command because it cannot read the current frame pointer (FP).

**User Action:** Execute the SHOW CALL command again using the /NEXT\_ FP qualifier.

FRCPWDERR, error changing expired password

**Facility:** LOGIN, Login Procedure

**Explanation:** An error occurred while changing an expired password. This message is usually accompanied by an additional message describing the exact cause of the error.

**User Action:** Take appropriate action based on information in the accompanying message.

FREEBADBUF, attempted to free busy (or free) buffer

**Facility:** BACKUP, Backup Utility

**Explanation:** A software error occurred in BACKUP.

**User Action:** Submit a Software Performance Report (SPR).

FREEDISK, free up 'number' blocks on disk 'disk-name'

**Facility:** QMAN, Queue Manager

**Explanation:** The specified amount of disk space is needed on the named disk.

**User Action:** Purge and delete files to make more space on the disk.

FREEMEM, error freeing virtual memory

**Facility:** ANALDISK, Analyze/Disk\_Structure Utility

**Facility:** BACKUP, Backup Utility

**Explanation:** An error was encountered during an attempt to free dynamic virtual memory. An accompanying message provides additional information. This message indicates a software error in the utility that produced it.

**User Action:** Submit a Software Performance Report (SPR).

FREEMEM, memory deallocation failure

**Facility:** TPU, DEC Text Processing Utility (DECTPU)

**Explanation:** An internal DECTPU failure occurred.

**User Action:** Submit a Software Performance Report (SPR).

FREEPAGREF, free page reference count is nonzero

**Facility:** BUGCHECK, System Bugcheck

**Explanation:** The OpenVMS software detected an unrecoverable, inconsistent condition. After all physical memory is written to a system dump file, the system automatically reboots if the BUGREBOOT system parameter is set to 1.

**User Action:** Submit a Software Performance Report (SPR) that describes the conditions leading to the error. Include a backup save set containing the system dump file and the error log file active at the time of the error. (Use the /IGNORE=NOBACKUP qualifier with the BACKUP command that produces the save set included with the SPR.)

FREEVM, deallocated 'number' bytes of virtual memory leaving 'number'

**Facility:** NICONFIG, Ethernet Configurator Module

**Explanation:** The virtual memory bit is set in NICONFIG\$LOG. Virtual memory has been deallocated and the amount is tallied.

**User Action:** None.

- FRERANGE, storage package range error **Facility:** PATCH, Patch Utility **Explanation:** An internal error occurred. **User Action:** Submit a Software Performance Report (SPR).
- FRESIZE, storage package size error

**Facility:** PATCH, Patch Utility

**Explanation:** An internal PATCH error occurred.

**User Action:** Submit a Software Performance Report (SPR).

FREWSLX, free working set list index, resource wait

**Facility:** BUGCHECK, System Bugcheck

**Explanation:** The OpenVMS software detected an unrecoverable, inconsistent condition. After all physical memory is written to a system dump file, the system automatically reboots if the BUGREBOOT system parameter is set to 1.

**User Action:** Submit a Software Performance Report (SPR) that describes the conditions leading to the error. Include a backup save set containing the system dump file and the error log file active at the time of the error. (Use the /IGNORE=NOBACKUP qualifier with the BACKUP command that produces the save set included with the SPR.)

FRMPTRMOD, frame pointer modified

**Facility:** AMAC, MACRO-32 Compiler for OpenVMS AXP

**Explanation:** A write to FP was detected.

**User Action:** Remove any stack frame references.

FROMBUILTIN, called from built-in 'built-in-name'

**Facility:** TPU, DEC Text Processing Utility (DECTPU)

**Explanation:** This message shows the name of the built-in calling the code that generated the error.

**User Action:** None.

FROMLINE, called from line 'integer'

**Facility:** TPU, DEC Text Processing Utility (DECTPU)

**Explanation:** This message shows the line number where the error occurred. **User Action:** None.

FROMPROCLINE, called from line 'integer' of procedure 'name'

**Facility:** TPU, DEC Text Processing Utility (DECTPU)

**Explanation:** This message shows the line number within procedure of the caller where the error occurred.

**User Action:** None.

FRZNCTX, context is frozen - either cancel this context or use alternate

**Facility:** CLI, Command Language Interpreter (DCL)

**Explanation:** An attempt is being made to use the F\$CONTEXT lexical to add context information to a symbol. A context symbol cannot be changed after it has been referenced by an appropriate lexical function other than F\$CONTEXT, which requires a context symbol.

**User Action:** Use another symbol or use the cancel function of F\$CONTEXT to erase the context from this symbol.

FSZ, invalid fixed control header size

**Facility:** RMS, OpenVMS Record Management Services

**Explanation:** The fixed control area size of the FAB for the file does not contain the correct value. Files that have the print file record format must have an FSZ value of 2.

**User Action:** Verify that the call to the RMS file system service is coded correctly.

FTM, network file transfer mode precludes operation (SQO set)

**Facility:** RMS, OpenVMS Record Management Services

**Explanation:** For network file access, the FAB file option SQO selects data access protocol (DAP) file transfer mode. In this mode of operation, data records are blocked together for transmission over the network to increase data throughput and reduce CPU overhead. Selection of DAP file transfer mode limits data transfers to one direction (either transmit using \$PUT /\$WRITE or receive using \$GET/\$READ). Other RMS file system services are disallowed except for \$DISCONNECT and \$CLOSE, which terminate file transfer mode.

**User Action:** Verify that the call to the RMS file system service is coded correctly. Modify the source program to either not request the prohibited services or not specify the SQO FOP option in the FAB.

FUL, device full (insufficient space for allocation)

**Facility:** RMS, OpenVMS Record Management Services

**Explanation:** A \$CREATE, \$EXTEND, or \$PUT operation for a file failed because there is not enough space on the volume.

**User Action:** Delete or purge as many files as possible to provide usable space on the volume, or request the system operator to do so. If the volume is private and files cannot be deleted, obtain a new volume.

# FUNNOTSUP, function not supported

**Facility:** PSM, Print Symbiont Modification Facility

**Explanation:** This status is returned indicating the current function is not supported by the user service. For future compatibility, user services should return this status for any unrecognized function code.

**User Action:** None.

FUTBAKDAT, file ('file-id') 'file-name' backup date is in the future

**Facility:** ANALDISK, Analyze/Disk\_Structure Utility

**Explanation:** The date of the last backup recorded for the file is later than the current date. The utility sets the backup date to the current date. **User Action:** None.

FUTCREDAT, file ('file-id') 'file-name' creation date is in the future **Facility:** ANALDISK, Analyze/Disk\_Structure Utility **Explanation:** The creation date recorded for the file is later than the current date. The utility sets the creation date to the current date. **User Action:** None.

FUTREVDAT, file ('file-id') 'file-name' revision date is in the future

**Facility:** ANALDISK, Analyze/Disk\_Structure Utility

**Explanation:** The date of the last modification recorded for the file is later than the current date. The utility sets the revision date to the current date. **User Action:** None.

FWF, footnotes won't fit on page

**Facility:** RUNOFF, DIGITAL Standard Runoff (DSR)

**Explanation:** There are too many footnotes in the input file, or there are too many lines in a footnote.

**User Action:** Reduce the number or size of the footnotes.

GBC, invalid global buffer count

**Facility:** RMS, OpenVMS Record Management Services

**Explanation:** An incorrect global buffer count value is specified. The global buffer count value must be in the range of 0 to 32,767.

**User Action:** Verify that the call to the RMS file system service is coded correctly.

GBLNDF, cannot define symbol - global symbol scoping is enabled

**Facility:** CLI, Command Language Interpreter (DCL)

**Explanation:** An attempt is being made to define a global symbol after using the SET SYMBOL /SCOPE=NOGLOBAL command. Global symbols cannot be accessed or defined while symbol scoping is set to be NOGLOBAL. This can be reset with the SET SYMBOL /SCOPE=GLOBAL command.

**User Action:** Check your command procedure. Either change the symbol scoping to GLOBAL or use local symbols.

GBLNOTCRE, global section not created

**Facility:** SMG, Screen Management Facility

**Explanation:** The system program that maps TERMTABLE.EXE as a global section is unsuccessful.

**User Action:** This message should be handled only by system managers. If there is already an existing global section for termtable, the system must be rebooted in order to create a new global section.

GBLONLY, cannot obtain global copy of image section 'image-section'

**Facility:** PATCH, Patch Utility

**Explanation:** The image being patched references a global copy of an image section. There is no local copy of this section within the image file.

**User Action:** To patch such a section, you must patch the shareable image file in which it is contained.

GBLPAGSZRO, Global page share count is zero

**Facility:** BUGCHECK, System Bugcheck

**Explanation:** The OpenVMS software detected an irrecoverable, inconsistent condition. After all physical memory is written to a system dump file, the system automatically reboots if the BUGREBOOT system parameter is set to 1.

**User Action:** Submit a Software Performance Report (SPR) that describes the conditions leading to the error. Include a backup save set containing the system dump file and the error log file active at the time of the error. (Use the /IGNORE=NOBACKUP qualifier with the BACKUP command that produces the save set included with the SPR.)

### GBLSECMAP, system terminal table used

**Facility:** SMG, Screen Management Facility

**Explanation:** The requested terminal definition is found in the system termtable. The requested terminal definition did not exist in the caller's private termtable.

**User Action:** None.

GBLSELOWNER, you are the global selection owner

**Facility:** TPU, DEC Text Processing Utility (DECTPU)

**Explanation:** This DECTPU session is the global selection owner.

**User Action:** Because you own the global section, you must process it yourself.

GBLWARN, patching local copy of global image section 'image-section' **Facility:** PATCH, Patch Utility

**Explanation:** The image being patched: (1) references a global image section, (2) contained a local copy of the global image section (only the local copy is being patched), (3) is no longer allowed to use the shared global section.

**User Action:** Patch the shareable image instead of the executable image if you want to continue sharing the global section. The shareable image must be reinstalled after it is patched.

GBLWSLXERR, Global working set list entry not found

**Facility:** BUGCHECK, System Bugcheck

**Explanation:** The OpenVMS software detected an irrecoverable, inconsistent condition. After all physical memory is written to a system dump file, the system automatically reboots if the BUGREBOOT system parameter is set to 1.

**User Action:** Submit a Software Performance Report (SPR) that describes the conditions leading to the error. Include a backup save set containing the system dump file and the error log file active at the time of the error. (Use the /IGNORE=NOBACKUP qualifier with the BACKUP command that produces the save set included with the SPR.)

- GENERR, generated ERROR: 'xxxxx' message
	- **Facility:** MACRO, VAX MACRO Assembler

**Facility:** AMAC, MACRO-32 Compiler for OpenVMS AXP

**Explanation:** A .ERROR directive is assembled; 'xxxxx' is the value of the expression specified in the directive; and message is the text specified in the directive.

**User Action:** Follow the instructions in the message.

GEN\_MAX, generic queue limit reached

**Facility:** JBC, Job Controller

**Explanation:** A maximum of eight generic queues can feed a specific execution queue. This message indicates that an attempt was made to make an execution queue the target of too many generic queues.

**User Action:** None. This is a restriction.

GENMINUS1, shadow set virtual unit generation number invalid on 'device' **Facility:** BACKUP, Backup Utility

**Explanation:** An attempt was made to use BACKUP on a member of a shadow set which has not yet been fully formed.

**User Action:** Wait for the shadow set to be fully formed and retry the backup operation.

GENTRAP, software trap, code='xxxxxxxx', PC='xxxxxxxx', PSL='xxxxxxxx'

**Facility:** SYSTEM, System Services

**Explanation:** An exception occurred as the result of executing a GENTRAP PALcode instruction.

**User Action:** Examine the PC location displayed in the message; check the program listing to verify that operands or variables are specified correctly.

GENWRN, generated WARNING: 'xxxxx' message

**Facility:** MACRO, VAX MACRO Assembler

**Facility:** AMAC, MACRO-32 Compiler for OpenVMS AXP

**Explanation:** A .WARN directive is assembled; 'xxxxx' is the value of the expression specified in the directive; and message is the text specified in the directive.

**User Action:** Follow the instructions in the message.

GETCHN, error getting device characteristics

**Facility:** DUMP, DUMP Command

**Explanation:** The File Dump utility encountered an error during an attempt to obtain the device characteristics of the input device. The accompanying message provides additional information.

**User Action:** Correct the condition that caused the error and reenter the command.

GETCHN, error getting device characteristics for 'device-name'

**Facility:** BACKUP, Backup Utility

**Explanation:** The Backup utility encountered an error during an attempt to obtain the device characteristics of the input device. The accompanying message provides additional information.

**User Action:** Correct the condition that caused the error and reenter the command.

GETDVI, error getting device characteristics, RVN 'n'

**Facility:** ANALDISK, Analyze/Disk\_Structure Utility

**Explanation:** An error was encountered in an attempt to get the device characteristics of the specified relative volume. An accompanying message provides additional information.

**User Action:** Correct the condition that caused the error and reenter the command.

GETDVI, error obtaining device information for 'device-name'

**Facility:** BAD, Bad Block Locator Utility

**Explanation:** An error is encountered while attempting to obtain information regarding the device.

**User Action:** Examine the associated diagnostic messages, making corrections where appropriate.

#### GETERR, get error

**Facility:** UAF, Authorize Utility

**Explanation:** This message is issued with other messages.

**User Action:** Take appropriate action based on information in the accompanying message.

GETERR, read error code of 'xx' on file 'filespec'

**Facility:** PATCH, Patch Utility

**Explanation:** An RMS \$GET read request failed due to the error represented as 'xx'.

**User Action:** Correct the error (represented as 'xx') and retry.

GETJPI, failed to obtain default job and process information

**Facility:** RUN, Run Detached Utility

**Explanation:** The system service \$GETJPI failed to get process and job information used to create new subprocess or detached process.

**User Action:** See error codes returned by the \$GETJPI system service to determine action.

GETJPI, Sys\$getjpi returned an error code.

**Facility:** TIE, Translated Image Environment

**Explanation:** The TIE has encountered an internal error.

**User Action:** Submit a Software Performance Report (SPR) describing the error message.

GETJPIERR, error from SYS\$GETJPI **Facility:** ERF, Error Log Utility **Explanation:** This message indicates an internal consistency error. **User Action:** Submit a Software Performance Report (SPR).

GETMEM, Memory allocation failure (Insufficient virtual memory)

**Facility:** TPU, DEC Text Processing Utility (DECTPU)

**Explanation:** DECTPU is attempting to allocate memory for its data structures, but there is not sufficient free memory for it to do so. This error may occur if you are using an extremely complex editing environment.

**User Action:** First, delete unneeded strings, ranges, markers, windows, and buffers, then reenter your command. If the error occurs again, increase the value of the SYSGEN parameter VIRTUALPAGECNT. If the available memory is still insufficient for your editing environment, try to increase your account's page file quota. Finally, if the error persists, ask your system manager to increase available memory.

GETMSG, error obtaining message text

**Facility:** BAD, Bad Block Locator Utility

**Explanation:** An error is encountered while attempting to obtain message text.

**User Action:** Copy all pertinent diagnostic message information and submit a Software Performance Report (SPR).

GETPTIERR, error from \$GETPTI, buffer 'number', image VPN 'decimalnumber' for 'decimal-number' pages

**Facility:** LINK, Linker Utility

**Explanation:** An error is returned from the \$GETPTI system service.

**User Action:** Submit a Software Performance Report (SPR) with all relevant programs, listings, object files, and library files.

GETTIM, error code of 'xx' on \$GETTIM

**Facility:** PATCH, Patch Utility

**Explanation:** The \$GETTIM system service request failed due to the error represented as 'xx'.

**User Action:** Correct the error and retry.

GETVM, allocated 'number' bytes of virtual memory, total of 'number' **Facility:** NICONFIG, Ethernet Configurator Module **Explanation:** The virtual memory bit is set in NICONFIG\$LOG. Virtual memory has been allocated and the amount is tallied. **User Action:** None.

GFC, given footnote count incorrect, correct value is 'n'

**Facility:** RUNOFF, DIGITAL Standard Runoff (DSR)

**Explanation:** The actual number of lines generated for the footnote is greater or less than the count specified with the .FOOTNOTE *n* command.

**User Action:** None. If you do not want the message to appear, remove the number from the .FOOTNOTE command.

GFVSADDER, error encountered testing g\_floating vector-scalar addition **Facility:** UETP, User Environment Test Package **Explanation:** The vector processor device test encountered a hardware error during g\_floating vector-scalar arithmetic instruction set testing. **User Action:** Run diagnostics for VAX vectors, or contact Digital Services.

GFVSDIVER, error encountered testing g\_floating vector-scalar division **Facility:** UETP, User Environment Test Package **Explanation:** The vector processor device test encountered a hardware error during g\_floating vector-scalar arithmetic instruction set testing. **User Action:** Run diagnostics for VAX vectors, or contact Digital Services.

GFVSMLTER, error encountered testing g\_floating vector-scalar multiplication **Facility:** UETP, User Environment Test Package

**Explanation:** The vector processor device test encountered a hardware error during g\_floating vector-scalar arithmetic instruction set testing.

**User Action:** Run diagnostics for VAX vectors, or contact Digital Services.

GFVSSBTER, error encountered testing g\_floating vector-scalar subtraction **Facility:** UETP, User Environment Test Package

**Explanation:** The vector processor device test encountered a hardware error during g\_floating vector-scalar arithmetic instruction set testing.

**User Action:** Run diagnostics for VAX vectors, or contact Digital Services.

GFVVADDER, error encountered testing g\_floating vector-vector addition **Facility:** UETP, User Environment Test Package **Explanation:** The vector processor device test encountered a hardware error during g\_floating vector-vector arithmetic instruction set testing. **User Action:** Run diagnostics for VAX vectors, or contact Digital Services.

GFVVDIVER, error encountered testing g\_floating vector-vector division **Facility:** UETP, User Environment Test Package **Explanation:** The vector processor device test encountered a hardware error during g\_floating vector-vector arithmetic instruction set testing. **User Action:** Run diagnostics for VAX vectors, or contact Digital Services.

GFVVMLTER, error encountered testing g\_floating vector-vector multiplication **Facility:** UETP, User Environment Test Package **Explanation:** The vector processor device test encountered a hardware error during g\_floating vector-vector arithmetic instruction set testing. **User Action:** Run diagnostics for VAX vectors, or contact Digital Services.

GFVVSBTER, error encountered testing g\_floating vector-vector subtraction **Facility:** UETP, User Environment Test Package

**Explanation:** The vector processor device test encountered a hardware error during g\_floating vector-vector arithmetic instruction set testing.

**User Action:** Run diagnostics for VAX vectors, or contact Digital Services.

GLOBENTRY, global entry point 'descriptor' must be declared **Facility:** AMAC, MACRO-32 Compiler for OpenVMS AXP

**Explanation:** The compiler detected a global entry point with no entry declaration.

**User Action:** Use the most suitable compiler entry point directive, either .CALL\_ENTRY, .JSB\_ENTRY, or .JSB32\_ENTRY.

GLOBLABMUS, global labels must be declared in code psects

**Facility:** AMAC, MACRO-32 Compiler for OpenVMS AXP

**Explanation:** The compiler detected a global label with no entry declaration. **User Action:** Use the most suitable compiler entry point directive, either .CALL\_ENTRY, .JSB\_ENTRY, or .JSB32\_ENTRY.

GOSUBMAX, GOSUB procedures too deeply nested - limit to 16 levels

**Facility:** CLI, Command Language Interpreter (DCL)

**Explanation:** You are nested at the maximum level of subroutines and tried to transfer control to another lower level.

**User Action:** Modify your command procedure so that it does not nest so deeply. Also ensure that you have a RETURN statement at the end of each subroutine.

GPGNULPGFL, global page has null page file address

**Facility:** BUGCHECK, System Bugcheck

**Explanation:** The OpenVMS software detected an irrecoverable, inconsistent condition. After all physical memory is written to a system dump file, the system automatically reboots if the BUGREBOOT system parameter is set to 1.

**User Action:** Submit a Software Performance Report (SPR) that describes the conditions leading to the error. Include a backup save set containing the system dump file and the error log file active at the time of the error. (Use the /IGNORE=NOBACKUP qualifier with the BACKUP command that produces the save set included with the SPR.)

GPTFULL, global page table is full

**Facility:** SYSTEM, System Services

**Explanation:** Not enough space is available in system memory to maintain information about global sections. This message indicates a system error resulting from insufficient allocated space in the global page table.

**User Action:** Notify your system operator or system manager to increase the SYSGEN parameter GBLPAGES.

GRANTERR, unable to grant identifier 'id-name' to 'user-id'

**Facility:** UAF, Authorize Utility

**Explanation:** The specified resource identifier cannot be granted to the specified user ID. This message should be accompanied by a second message showing the specific reason why the identifier could not be granted.

Resource identifiers are granted to UIC-format identifiers. Typically, this error occurs either because the specified resource identifier does not exist or because the target user ID is not a UIC-format identifier. The latter can occur when multiple accounts have the same UIC.

**User Action:** Correct the condition identified by the second message and reenter your command.

GRANTMSG, identifier 'id-name' granted to 'user-id'

**Facility:** UAF, Authorize Utility

**Explanation:** The specified general identifier has been granted to the specified user. The user has access to all of the rights associated with the identifier.

**User Action:** None.

GSDFULL, global section descriptor table is full

**Facility:** SYSTEM, System Services

**Explanation:** The system cannot create or map a global section because the system space allocated for global section data is full. This message usually indicates that the system is not generated with sufficient space for global section descriptors.

**User Action:** Wait and retry the request. If the failure persists, notify the system manager.

GSDTYP, illegal GSD record type ('number') in module 'module-name' file 'file-name'

**Facility:** LINK, Linker Utility

**Explanation:** An illegal GSD record type is found in the specified object module.

**User Action:** Submit a Software Performance Report (SPR) on the appropriate language compiler.

GSDTYP, illegal GSD record type 'record-type' in module 'module-name'

**Facility:** LIB, Library Facility

**Explanation:** The Run-Time Library encountered severe format errors in the shareable image being called.

**User Action:** Enter the ANALYZE/IMAGE command specifying the image in question. If the errors indicate an operating system internal error, submit a Software Performance Report (SPR).

GSDTYP, module 'module-name' file 'library-filespec' has an illegal GSD record (type 'record-type')

**Facility:** LIBRAR, LIBRARY Command

**Explanation:** This error message is generated by the DCL command LIBRARY. The specified object module is illegally formatted.

**User Action:** Recompile the object module before inserting it into the library.

HALT, halt instruction restart

**Facility:** BUGCHECK, System Bugcheck

**Explanation:** The OpenVMS software detected an irrecoverable, inconsistent condition. After all physical memory is written to a system dump file, the system automaticallys reboot if the BUGREBOOT system parameter is set to 1.

**User Action:** Submit a Software Performance Report (SPR) that describes the conditions leading to the error. Include a backup save set containing the system dump file and the error log file active at the time of the error. (Use the /IGNORE=NOBACKUP qualifier with the BACKUP command that produces the save set included with the SPR.)

HALTED, transfer has been halted

**Facility:** Shared by several facilities

**Explanation:** If this message is returned from a DR32 support routine call, the DR32 transfer is complete.

**User Action:** If the DR32 transfer halted unexpectedly, determine the cause of the error.

HANGUP, data set hang-up

**Facility:** SYSTEM, System Services

**Explanation:** The associated terminal data set has been hung up. A Ctrl/Y or unsolicited data AST is delivered.

**User Action:** None.

HBREAD, error reading home block of 'volume-name'

**Facility:** SET, SET Command and SET Utility

**Explanation:** An error occurred while trying to read the home block of a volume. This message is issued with an accompanying message.

**User Action:** Take appropriate action based on information in the accompanying message.

HBWRITE, error writing home block of 'volume-name'

**Facility:** SET, SET Command and SET Utility

**Explanation:** An error occurred while trying to write to the home block of a volume. This message is issued with an accompanying message.

**User Action:** Take appropriate action based on information in the accompanying message.

HDRBLK, too many ISDs for image header blocks

**Facility:** PATCH, Patch Utility

**Explanation:** Too many image section descriptors were requested; PATCH is unable to create this patch area.

**User Action:** Relink your image file.

HDRCRC, software header CRC error

**Facility:** BACKUP, Backup Utility

**Explanation:** An incorrect value occurred in the header CRC field (BBH\$W\_CHECKSUM) of a save-set block. Data in the save set is corrupt.

**User Action:** None. The save-set data is lost.

HDRERRS, errors occurred writing the dump file header blocks

**Facility:** SDA, System Dump Analyzer

**Explanation:** The first block of the dump file contains information indicating that there were errors while writing out the dump header.

**User Action:** None. The dump file might not be useful for analysis.

HDRNOTMAP, allocated file header not mapped

**Facility:** BUGCHECK, System Bugcheck

**Explanation:** The OpenVMS software detected an irrecoverable, inconsistent condition. After all physical memory is written to a system dump file, the system automatically reboots if the BUGREBOOT system parameter is set to 1.

**User Action:** Submit a Software Performance Report (SPR) that describes the conditions leading to the error. Include a backup save set containing the system dump file and the error log file active at the time of the error. (Use the /IGNORE=NOBACKUP qualifier with the BACKUP command that produces the save set included with the SPR.)

HDRNOTRES, unable to make image header resident

**Facility:** INSTALL, Install Utility

**Explanation:** Insufficient pool is available to make the header resident, or the file has an image header larger than one block.

**User Action:** Use the SYSGEN parameter PAGEDYN to increase the pool. Only files with one block image headers may be made resident.

HDRTRUNC, header truncated

**Facility:** LBR, Librarian Routines

**Explanation:** This warning message is generated by the Librarian routines. The buffer supplied to LBR\$SET\_MODULE is smaller than the header.

**User Action:** Supply a larger buffer to LBR\$SET\_MODULE.

HEADCOPIED, copied 'file-header' header

**Facility:** BACKUP, Backup Utility

**Explanation:** The /LOG message indicating that a file header only is copied. The file is marked NOBACKUP; therefore, no data is saved.

**User Action:** None.

HEADER\_DEL, deleted file header

**Facility:** ANALDISK, Analyze/Disk\_Structure Utility

**Explanation:** This message is issued along with the BADHEADER message and gives a more detailed reason why the specified file header is bad. In this case, the file header has the format of a deleted header. Additional messages indicate why a deleted file header is invalid in this context.

**User Action:** None. See the BADHEADER message.

HEADERFULL, file header is full

**Facility:** SYSTEM, System Services

**Explanation:** The file header map area on the volume is full and cannot be extended. This error occurs only when the file header extension is inhibited, for example, when the index file is being extended.

**User Action:** Compress the volume by copying it with BACKUP.

HELP, enter HELP for INSTALL help

**Facility:** INSTALL, Install Utility

**Explanation:** This message is informational.

**User Action:** Enter HELP for INSTALL help.

Help file could not be closed

**Facility:** EDT Editor

**Explanation:** The name of a HELP file was specified that EDT is unable to close. Some problem exists at the system level that prevents EDT from closing the file.

**User Action:** After determining the cause of the system problem, correct it.

Help file could not be opened

**Facility:** EDT Editor

**Explanation:** The requested EDT HELP file cannot be accessed. An error in system storage occurred (for example, improper installation of the operating system).

**User Action:** Verify that the logical name EDTHELP (with a default of SYS\$HELP:.HLB) designates the EDT HELP file, and that the file has not been damaged.

Help File Index could not be initialized

**Facility:** EDT Editor

**Explanation:** A new EDT HELP file was created or an existing EDT HELP file was modified, but either an index number was not included, or an indexed entry was placed out of the proper nested order.

**User Action:** Include the omitted index number or place the indexed entry in the proper nested order.

HELPERR, error finding or outputting HELP information

**Facility:** UAF, Authorize Utility

**Explanation:** An error occurred trying to access the AUTHORIZE HELP file.

**User Action:** Check that the AUTHORIZE HELP file, by default named UAFHLP.HLB, is located in the proper directory and is not protected against read access.

HELPERR, HELP command error

**Facility:** MONITOR, Monitor Utility

**Explanation:** An error occurred during execution of the HELP command of the Monitor utility. More information may be obtained by examining the accompanying message.

**User Action:** Correct the error indicated by the accompanying message and rerun the HELP command. This error can occur when the MONITOR help library (SYS\$HELP:MNRHELP.HLB) cannot be located or accessed.

HIB, hibernating until requested beginning time...

**Facility:** MONITOR, Monitor Utility

**Explanation:** Monitoring of the running system is requested, beginning at a future time. The process that issued the MONITOR request is placed in the hibernate state until the requested beginning time, at which time monitoring will begin. This message is informational.

**User Action:** If monitoring at a future time is desired, no user action is required. If, however, the /BEGINNING qualifier is incorrectly specified and if future monitoring is not desired, cancel the MONITOR request and reenter it.

HIBER, hibernating until 'time'

**Facility:** SHOW, Show Cluster Utility

**Explanation:** This is an informational message that is returned when the SHOW CLUSTER command is invoked with the /BEGINNING=beginningtime qualifier. The message indicates that the current process will be suspended until the time indicated.

**User Action:** None.

HIDDEN, global variable 'name' by declaration

**Facility:** TPU, DEC Text Processing Utility (DECTPU)

**Explanation:** A parameter, local, or constant was declared that has the same name as a global variable. Your declaration hides the global variable.

**User Action:** None.

HIFENTRIES, There were 'number' HIF entries appended to 'filename'.

**Facility:** TIE, Translated Image Environment

**Explanation:** While interpreting VAX code in a translated image, the TIE discovered VAX entry points that were not detected when the image was translated. When the program finished executing, the TIE created the .HIF file specified and then recorded the VAX entry points it detected while interpreting code.

**User Action:** To improve the performance of the translated image, retranslate the original image with the .HIF file specified in the message. VEST uses the .HIF file entries to find and translate code it did not detect in a previous translation.

You can disable all the .HIF entry messages either at translation or at run time. When translating an image, use the /NOFEEDBACK qualifier in the VEST command line. At run time, you can define the logical name TIE\$FEEDBACK\_DIRECTORY to point to a null device (nl:, for example).

HIFENTRIESWRITTEN, 'filename' created. There were 'number' entries written to it.

**Facility:** TIE, Translated Image Environment

**Explanation:** While interpreting VAX code in a translated image, the TIE discovered VAX entry points that were not detected when the image was translated. When the program finished executing, the TIE recorded those VAX entry points in the existing .HIF file that is identified in the message.

**User Action:** To improve the performance of the translated image, retranslate the original image with the .HIF file specified in the message. VEST uses the .HIF file entries to find and translate code it did not detect in a previous translation.

You can disable all the .HIF entry messages either at translation or at run time. When translating an image, use the /NOFEEDBACK qualifier in the VEST command line. At run time, you can define the logical name TIE\$FEEDBACK\_DIRECTORY to point to a null device (nl:, for example).

HIFENTRY, There was one HIF entry appended to 'filename'.

**Facility:** TIE, Translated Image Environment

**Explanation:** While interpreting VAX code in a translated image, the TIE discovered a single VAX entry point that was not detected when the image was translated. When the program finished executing, the TIE created the .HIF file specified and then recorded the VAX entry point it detected while interpreting code.

**User Action:** To improve the performance of the translated image, retranslate the original image with the .HIF file specified in the message. VEST uses the .HIF file entries to find and translate code it did not detect in a previous translation.

You can disable all the .HIF entry messages either at translation or at run time. When translating an image, use the /NOFEEDBACK qualifier in the VEST command line. At run time, you can define the logical name TIE\$FEEDBACK\_DIRECTORY to point to a null device (nl:, for example).

# HIFENTRYWRITTEN, 'filename' created. There was one entry written to it.

**Facility:** TIE, Translated Image Environment

**Explanation:** While interpreting VAX code in a translated image, the TIE discovered a single VAX entry point that was not detected when the image was translated. When the program finished executing, the TIE recorded the VAX entry point in the existing .HIF file that is identified in the message.

**User Action:** To improve the performance of the translated image, retranslate the original image with the .HIF file specified in the message. VEST uses the .HIF file entries to find and translate code it did not detect in a previous translation.

You can disable all the .HIF entry messages either at translation or at run time. When translating an image, use the /NOFEEDBACK qualifier in the VEST command line. At run time, you can define the logical name TIE\$FEEDBACK\_DIRECTORY to point to a null device (nl:, for example). High Priority Command Queue Insert Failure

**Facility:** VAXport Driver

**Explanation:** The VAXport driver attempts to reinitialize the port; after 50 failed attempts it marks the device off line.

**User Action:** Call Digital Services. This error is caused by a failure to obtain access to an interlocked queue. Possible sources of the problem are CI hardware failures or memory, SBI (VAX–11/780), CMI (VAX–11/750), or BI (VAX 8200, VAX 8300, and VAX 8800) contention.

HIGHVER, higher version of 'output-filespec' already exists

**Facility:** Shared by several facilities

**Explanation:** An explicit version number is requested for an output file; the directory already contains an entry for the same file name and file type with a higher version number. Note that if the file is subsequently specified in a command, the system will locate the previously existing version if no version number is specified. The newly created output file will not be used.

**User Action:** None.

HINTRTN, compiler hint: Auto-preserved registers: 'register-list' in routine 'routine-descriptor'

**Facility:** AMAC, MACRO-32 Compiler for OpenVMS AXP

**Explanation:** The compiler detected registers that are saved and restored by default.

**User Action:** Inspect the code to confirm that you do want the contents of the registers saved and restored. If you do not, specify those registers with the argument **scratch=<R***n***,R***n***,...>** in the entry declaration.

HINTRTN, compiler hint: Possible input registers: 'register-list' in routine 'routine-descriptor'

**Facility:** AMAC, MACRO-32 Compiler for OpenVMS AXP

**Explanation:** The compiler detected registers that are read before being written in the routine.

**User Action:** Inspect the code to confirm that the registers are intended to be input registers. If so, they can be specified in the argument **input=<R***n***,R***n***,...>** in the entry declaration.

HINTRTN, compiler hint: Possible output registers: 'register-list' in routine 'routine-descriptor'

**Facility:** AMAC, MACRO-32 Compiler for OpenVMS AXP

**Explanation:** The compiler detected registers that are written but not subsequently read before exiting the routine.

**User Action:** Inspect the code to confirm that the registers are intended to be output registers. If so, they can be specified in the argument **output=<R***n***,R***n***,...>** in the entry declaration.

HISDELETED, 'product' 'authorization' history has been deleted

**Facility:** LICENSE, License Management Utility

**Explanation:** This message is returned when a command is entered with the /LOG qualifier. The history records for the specified license have been deleted. **User Action:** None.

HISTERR, error accessing library update history in 'library-name' **Facility:** LIBRAR, LIBRARY Command

**Explanation:** An error occurred while accessing the library update history records. This message is issued with an accompanying message.

**User Action:** Take appropriate action based on information in the accompanying message.

HOMBLKBAD, primary home block is bad; backup used

**Facility:** MOUNT, Mount Utility

**Explanation:** The primary home block of a disk is corrupt or unreadable; the backup volume is used to mount the volume.

**User Action:** Repair the disk using the Analyze/Disk\_Structure utility.

HOMBLKCHK, home block software consistency check

**Facility:** MOUNT, Mount Utility

**Explanation:** The home block in the volume failed the software consistency check during /BIND processing. The first occurrence of this message is a warning; the second is fatal.

**User Action:** Repair or reinitialize the volume and retry the operation.

HPARITH, high performance arithmetic trap, Imask='xxxxxxxx',

Fmask='xxxxxxxx', summary='xx', PC='xxxxxxxx', PS='xxxxxxxx' **Facility:** SYSTEM, System Services

**Explanation:** The image performed an arithmetic or conversion operation that resulted in an arithmetic trap.

When an arithmetic exception condition is detected, several instructions can be in various stages of execution. These instructions are allowed to finish before the arithmetic trap can be initiated. Some of these instructions can themselves cause further arithmetic traps. Thus it is possible for several arithmetic traps to be reported simultaneously.

The Imask parameter records all integer registers that were targets of the instructions that set the bits in the exception summary. Bit 0 corresponds to R0, bit 1 corresponds to R1, and so on.

The Fmask parameter records all floating-point registers that were targets of the instructions that set the bits in the exception summary. Bit 0 corresponds to F0, bit 1 corresponds to F1, and so on.

The exception summary parameter records the various types of arithmetic traps that can occur together:

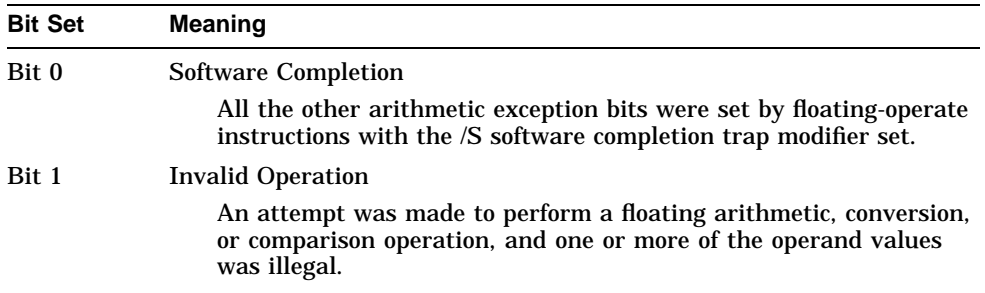

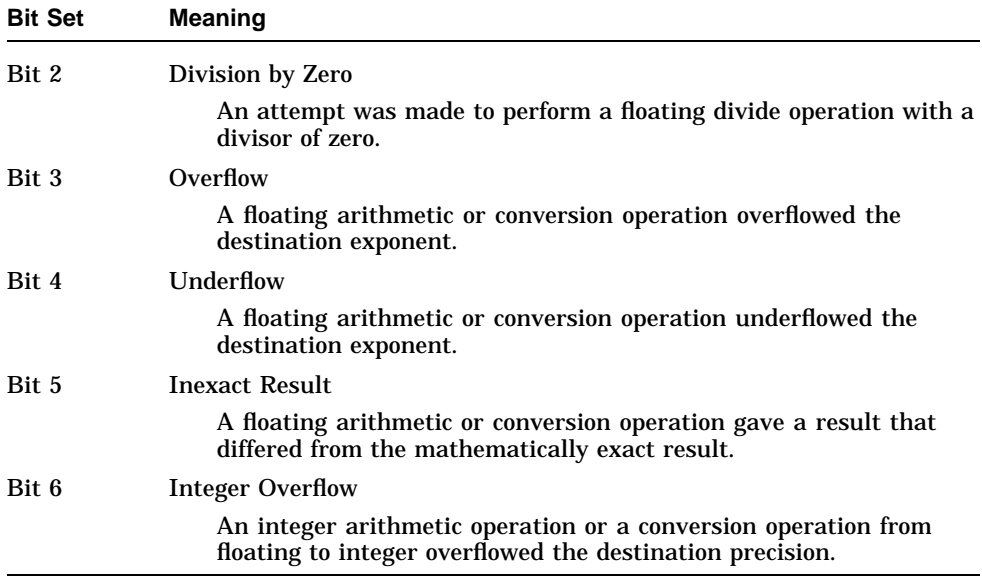

The PC parameter is the virtual address of the next instruction. This is defined as the virtual address of the first instruction not executed after the trap condition was recognized.

**User Action:** Check the program listing to verify that the operands or variables are specified correctly.

#### HRDFAI, Hardware failure 'text'

**Facility:** NCP, Network Control Program

**Explanation:** The hardware associated with the request could not perform the function required.

**User Action:** Contact your system manager or Digital Services.

#### HSC Error Logging Datagram Received

**Facility:** VAXport Driver

**Explanation:** Upon receiving an error message from the HSC, the CI port driver logs the error and takes no other action. Since HSC informational error log datagrams are also recorded on the HSC console, it is useful to read them only if the HSC console does not record them for some reason (if it runs out of paper, for example).

**User Action:** The sending of HSC informational error log datagrams should be disabled with the appropriate HSC console command, since HSC informational error log datagrams take up considerable space in the error log data file.

HWRPB\_NF, could not find HWRPB in dump file; cannot analyze crash dump **Facility:** SDA, System Dump Analyzer

**Explanation:** SDA could not find the hardware restart parameter block (HWRPB) during initialization.

**User Action:** Submit a Software Performance Report (SPR) that describes the conditions leading to the error.

I/O error on work file

**Facility:** EDT Editor

**Explanation:** EDT is unable to access its text storage area for the file. An additional message will explain the error further, such as ''Device full'' or ''Device write locked.''

**User Action:** Correct the problem described in the file system message.

IAL, invalid argument list

**Facility:** RMS, OpenVMS Record Management Services

**Explanation:** The argument list in a call to SYS\$RMSRUNDWN, SYS\$SETDDIR, or SYS\$SETDFPROT control routines either cannot be accessed or contains invalid data.

**User Action:** Verify that the call to the RMS file system service is coded correctly.

IAMCNFUSD, Value out of range. Please submit an SPR.

**Facility:** TIE, Translated Image Environment

**Explanation:** The TIE has encountered an internal error.

**User Action:** Submit a Software Performance Report (SPR) describing the error message.

IAN, invalid index area number for key = 'nnn'

**Facility:** RMS, OpenVMS Record Management Services

**Explanation:** The index area number specified in a key definition XAB is not a defined area for the file.

**User Action:** The status value (STV) field of the FAB provides the key of reference of the XAB in error. Verify that the call to the RMS file system service is coded correctly.

IBF, illegal bucket format in VBN = 'nnn'

**Facility:** RMS, OpenVMS Record Management Services

**Explanation:** The RMS file system detected a corrupt bucket in an indexed file. Incorrect bucket control flags or an incorrect bucket freespace value is detected. This error is caused by hardware errors, OpenVMS RMS, or system software errors, or inadvertent modifications of files by non RMS programs.

**User Action:** Reorganize the file with the CONVERT command, or re-create the file. The status value (STV) field of the FAB or RAB contains the starting virtual block number of the bucket in error.

IBK, LAN bucket size not equal IAN bucket size for key = 'nnn'

**Facility:** RMS, OpenVMS Record Management Services

**Explanation:** The bucket size for the index area specified by IAN must be the same as the bucket size of the lowest level index area specified by LAN.

**User Action:** The status value (STV) field of the FAB provides the key of reference of the XAB in error. Verify that the call to the RMS file system service is coded correctly. In particular, determine that the correct area numbers and sizes were specified for the index and lowest-level index areas. IBO, input buffer overflow: 'string'

**Facility:** RUNOFF, DIGITAL Standard Runoff (DSR)

**Explanation:** A character string that is too long was entered in an internal line buffer. This is a DSR internal error message.

**User Action:** Submit a Software Performance Report (SPR).

ICONCLUDAT, inconsistent cluster data base

**Facility:** BUGCHECK, System Bugcheck

**Explanation:** The OpenVMS software detected an irrecoverable, inconsistent condition. After all physical memory is written to a system dump file, the system automatically reboots if the BUGREBOOT system parameter is set to 1.

**User Action:** Submit a Software Performance Report (SPR) that describes the conditions leading to the error. Include a backup save set containing the system dump file and the error log file active at the time of the error. (Use the /IGNORE=NOBACKUP qualifier with the BACKUP command that produces the save set included with the SPR.)

ICONNAMERDERR, could not read the application icon name

**Facility:** TPU, DEC Text Processing Utility (DECTPU)

**Explanation:** DECTPU could not read the icon name set on the application shell.

**User Action:** Set the icon name on the application shell before attempting to read the icon name.

ICONPFNDAT, inconsistent PFN data base

**Facility:** BUGCHECK, System Bugcheck

**Explanation:** The OpenVMS software detected an irrecoverable, inconsistent condition. After all physical memory is written to a system dump file, the system automatically reboots if the BUGREBOOT system parameter is set to 1.

**User Action:** Submit a Software Performance Report (SPR) that describes the conditions leading to the error. Include a backup save set containing the system dump file and the error log file active at the time of the error. (Use the /IGNORE=NOBACKUP qualifier with the BACKUP command that produces the save set included with the SPR.)

ICPAGELOC, inconsistent page location

**Facility:** BUGCHECK, System Bugcheck

**Explanation:** The OpenVMS software detected an irrecoverable, inconsistent condition. After all physical memory is written to a system dump file, the system automatically reboots if the BUGREBOOT system parameter is set to 1.

**User Action:** Submit a Software Performance Report (SPR) that describes the conditions leading to the error. Include a backup save set containing the system dump file and the error log file active at the time of the error. (Use the /IGNORE=NOBACKUP qualifier with the BACKUP command that produces the save set included with the SPR.)

ICVNOTFND, input converter not found

**Facility:** CDA, Compound Document Architecture

**Explanation:** The specified input converter could not be found.

**User Action:** Check the format specified for the input file for errors. See if the file SYS\$LIBRARY:'domain'\$READ\_'format'.EXE exists, where 'domain' is DDIF for document formats or DTIF for tabular formats and 'format' is the input format specified by the calling application or the CONVERT/DOCUMENT command line.

IDD, invalid display descriptor: 'text in error'

**Facility:** RUNOFF, DIGITAL Standard Runoff (DSR)

**Explanation:** An incorrect descriptor was specified in a .DISPLAY directive. **User Action:** Correct the specified descriptor.

IDENT, DSRTOC version 'version-number'

**Facility:** DSR, DIGITAL Standard Runoff

**Explanation:** This message is displayed when the /IDENTIFICATION qualifier is specified. It shows the version number of the DSR Table of Contents utility.

**User Action:** None.

IDENT, standalone BACKUP 'string'; the date is 'date and time' **Facility:** BACKUP, Backup Utility

**Explanation:** This is a standalone backup identification message.

**User Action:** Make sure that the displayed data is correct.

IDMISMATCH, ident mismatch with existing global section

**Facility:** SYSTEM, System Services

**Explanation:** The ident is part of the global section name. An attempt is made to create a shared memory global section using a different ident with a name that is the same as that of an existing shared memory section. This error occurs when an attempt is made to install an image in shared memory (MA780) from two processors that do not have identical image files.

**User Action:** Copy the file from one processor to the other and retry the operation.

IDMISMATCH, section NOT restored, section file must be rebuilt

**Facility:** TPU, DEC Text Processing Utility (DECTPU)

**Explanation:** This version of DECTPU is not compatible with the section file that being accessed.

**User Action:** Save the section file again by running the source file through the version of DECTPU being used.

IDMISMCH, GSMATCH of 'number,number' in shareable image 'image-name' differs from GSMATCH of 'number,number' in shareable image library 'library-name'

**Facility:** LINK, Linker Utility

**Explanation:** A shareable image extracted from a shareable image library has a different GSMATCH than the GSMATCH recorded for that shareable image in the library.

**User Action:** Insert the new shareable image into the shareable image library using the DCL command LIBRARY.

IDOUTRNG, identifier value is not within legal range

**Facility:** UAF, Authorize Utility

**Explanation:** The specified value for an identifier is not within the permissible range. A general identifier may have an integer value between 32,768 and 268,435,455. A UIC identifier takes a value in standard UIC format.

**User Action:** Reenter your command with an identifier value that is within the permissible range.

IDR, invalid directory rename operation

**Facility:** RMS, OpenVMS Record Management Services

**Explanation:** An RMS \$RENAME service is requested that would rename a directory file into a directory tree that contained the directory file. The directory would then be inaccessible. An example of incorrect usage is:

\$RENAME [A]B.DIR [A.B]

**User Action:** Modify the program or reenter the command specifying the correct old and new file specifications for the \$RENAME service.

### IDX, index not initialized

**Facility:** RMS, OpenVMS Record Management Services

**Explanation:** The index of an indexed file could not be properly initialized when inserting the first record.

**User Action:** Re-create the file. Collect as much information as possible and submit a Software Performance Report (SPR).

IDXCONCAT, indexed file cannot be concatenated

**Facility:** Shared by several facilities

**Explanation:** An indexed file cannot be concatenated with another file.

**User Action:** Use an indexed file load program to load the indexed file.

# IDXFILEFULL, index file is full

**Facility:** SYSTEM, System Services

**Explanation:** No more files can be written on the volume, because the maximum size of the index file specified is reached when the volume is initialized.

**User Action:** If the volume is a private volume, delete the unwanted files on the volume. If the volume is a system volume, notify the system operator or system manager.

IDXHDRBAD, index file header is bad; backup used

**Facility:** MOUNT, Mount Utility

**Explanation:** This message is generated by the DCL command MOUNT. The primary index file header is corrupt or unreadable; the backup volume is used to mount the volume.

**User Action:** Repair the volume with the ANALYZE/DISK\_STRUCTURE /REPAIR command.

IDX\_LIM, exceeded maximum index level

**Facility:** CONV, Convert Utility

**Explanation:** The index tree depth exceeded 32 levels.

**User Action:** Redesign the file to make it more shallow.

IDXMAPERR, I/O error on index file bitmap; volume locked

**Facility:** MOUNT, Mount Utility

**Explanation:** I/O error encountered during a mount operation. Existing files in the volume can be accessed but other operations (for example, create and delete) are not possible.

**User Action:** Repair the volume with the ANALYZE/DISK\_STRUCTURE /REPAIR command.

IFA, illegal file attributes detected (file header corrupted)

**Facility:** RMS, OpenVMS Record Management Services

**Explanation:** The content of the file header was corrupt; the data is inconsistent and cannot be read.

**User Action:** Depending on the operation, the status value (STV) field in the FAB or RAB contains a system status code that provides additional information about the condition. Take corrective action based on this status code. If the error persists, collect as much information as possible and submit a Software Performance Report (SPR).

# IFDIRSYNX, IF directive syntax error

**Facility:** MACRO, VAX MACRO Assembler

**Facility:** AMAC, MACRO-32 Compiler for OpenVMS AXP

**Explanation:** A conditional assembly directive contained a syntax error.

**User Action:** Correct the syntax of the directive.

IFEXPRNABS, IF expression not absolute

**Facility:** MACRO, VAX MACRO Assembler

**Facility:** AMAC, MACRO-32 Compiler for OpenVMS AXP

**Explanation:** The expression in an .IF directive is not an absolute expression or contained undefined symbols.

**User Action:** Change the values in the expression.
IFF, invalid file attributes for requested file access

**Facility:** RMS, OpenVMS Record Management Services

**Explanation:** The attributes of the file do not permit the type of file access requested. For example, this could mean that the user attempted to open an ANSI magnetic tape file for write access, and the file has a nonzero value for buffer offset. The RMS file system will not allow you to create a magnetic tape file with nonzero buffer offset. However, the file for input and output may be accessed if block I/O is specified.

**User Action:** Correct the type of access requested or change the attributes of the file.

IFI, invalid internal file identifier (IFI) value

**Facility:** RMS, OpenVMS Record Management Services

**Explanation:** The internal file identifier field of the FAB is invalid. This error usually indicates that the file has not been opened for an operation that requires the file to be opened, or that the file is already opened for an operation that requires the file not to be opened.

**User Action:** Check for a programming error. Verify the logic of the program to see that the file is opened or closed as required for the attempted operation.

IFL, index bucket fill size larger than bucket size for key = 'nnn'

**Facility:** RMS, OpenVMS Record Management Services

**Explanation:** The index bucket fill specified in a key definition XAB exceeds the bucket size for the data area.

**User Action:** The status value (STV) field of the FAB provides the key of reference of the XAB in error. Verify that the call to the RMS file system service is coded correctly.

#### IFLEVLXCED, IF nesting level exceeded

**Facility:** MACRO, VAX MACRO Assembler

**Facility:** AMAC, MACRO-32 Compiler for OpenVMS AXP

**Explanation:** The assembler encountered more than 31 levels of nested conditional assembly blocks.

**User Action:** Restructure the program to decrease nesting of conditional assembly blocks.

IFREPAGCNT, inconsistent free page count

**Facility:** BUGCHECK, System Bugcheck

**Explanation:** The OpenVMS software detected an irrecoverable, inconsistent condition. After all physical memory is written to a system dump file, the system automatically reboots if the BUGREBOOT system parameter is set to 1.

**User Action:** Submit a Software Performance Report (SPR) that describes the conditions leading to the error. Include a backup save set containing the system dump file and the error log file active at the time of the error. (Use the /IGNORE=NOBACKUP qualifier with the BACKUP command that produces the save set included with the SPR.)

IFT, illegal in footnote: 'string'

**Facility:** RUNOFF, DIGITAL Standard Runoff (DSR)

**Explanation:** An attempt was made to use an illegal command between the DSR commands .FOOTNOTE and .ENDFOOTNOTE.

**User Action:** Remove the command.

IGCNOTDONE, VAX IGC didn't achieve a granular boundary for AST at 'address', detected at 'address'.

**Facility:** TIE, Translated Image Environment

**Explanation:** The TIE granularity controller was unable to preserve instruction granularity for an AST at the location specified in the message. This message can only occur if the image was translated using the qualifier /PRESERVE=INSTRUCTION\_ATOMICITY.

**User Action:** Submit a Software Performance Report (SPR) for VEST that describes the error message and includes the VEST-generated machine code at the basic block surrounding the address given.

IGNCLIFLAG, line 'line-number': CLI flag ignored in this context

**Facility:** CDU, Command Definition Utility

**Explanation:** CDU encountered an illegal argument for CLI flags for the current context.

**User Action:** Edit the .CLI file so that all CLI flags are valid in the context in which they are used. Refer to the *OpenVMS Command Definition, Librarian, and Message Utilities Manual* for more information on the use of control flags in the Command Definition utility.

IGNFIL, ignoring input file: 'filespec'

**Facility:** MONITOR, Monitor Utility

**Explanation:** An input file specified in an /INPUT list was excluded from inclusion in a multifile summary. The linked error message accompanying this message provides an explanation for the exclusion.

**User Action:** If the ignored file is one which should be included in the multifile summary, then examine the linked error message, correct the situation described therein, and reenter the MONITOR request.

IGNORED, 'string' ignored

**Facility:** DSR, DIGITAL Standard Runoff **Explanation:** DSR ignored a character string during processing. **User Action:** None.

IGNORE\_DIRE, directory name ignored, not used for this volume type **Facility:** EXCHANGE, Exchange Utility

**Explanation:** The Exchange utility ignored the directory name field of a file name.

**User Action:** Do not enter the directory name; it is not needed.

IGNORE\_VERS, file version ignored, not used for this volume type **Facility:** EXCHANGE, Exchange Utility

**Explanation:** The Exchange utility ignored the version number field of a file name.

**User Action:** Leave the version number off; it is not needed.

IGNORPOOL, the POOL class is obsolete, and is being ignored

**Facility:** MONITOR, Monitor Utility

**Explanation:** A MONITOR command has been issued for a list of classes that includes the POOL class. The version of the system that you are using implements a scheme of managing nonpaged pool for which the POOL class is no longer applicable.

**User Action:** No action is necessary. However, you can avoid this message by issuing the command without the POOL class.

IGNQUAL, qualifiers apppearing before this item were ignored

**Facility:** CLI, Command Language Interpreter (DCL)

**Explanation:** This message signifies that the qualifiers appearing before the displayed item were ignored.

**User Action:** None.

IIF, ^X ignored

**Facility:** RUNOFF, DIGITAL Standard Runoff (DSR)

**Explanation:** A control character code  $(\Delta X)$  was illegally entered in the input file and has not been accepted.

**User Action:** In order to legalize the entry of such codes, the .CONTROL CHARACTERS command must be entered.

ILC, illegal command: 'string'

**Facility:** RUNOFF, DIGITAL Standard Runoff (DSR)

**Explanation:** This command is illegal. Command or values specified for it are unrecognizable.

**User Action:** Check for spelling errors in the command keywords.

## ILE, internal logic error 'string'

**Facility:** RUNOFF, DIGITAL Standard Runoff (DSR) **Explanation:** DSR detected an internal failure at the location specified by the indicated string. This is a DSR internal error.

**User Action:** Submit a Software Performance Report (SPR).

# ILLABSADR, illegal absolute addressing mode

**Facility:** AMAC, MACRO-32 Compiler for OpenVMS AXP

**Explanation:** An absolute address was detected. Absolute addresses are not allowed on OpenVMS AXP systems.

**User Action:** Replace the absolute address with a valid relative address.

ILLANSIBS, ANS magnetic tape block size must be at least 18 characters **Facility:** MOUNT, Mount Utility

**Explanation:** The label specified for a magnetic tape contains less than 18 characters.

**User Action:** Reenter the command; specify a minimum value of 18 for the block size.

ILL\_ARG, wrong number of arguments **Facility:** FDL, FDL Utilities

**Explanation:** Too many files were specified in the FDL\$CREATE call. **User Action:** Specify the correct number of files.

- ILLARGDESC, illegal operand argument descriptor **Facility:** MACRO, VAX MACRO Assembler **Facility:** AMAC, MACRO-32 Compiler for OpenVMS AXP **Explanation:** The operand descriptor in an .OPDEF directive is invalid. **User Action:** Use one of the valid operand descriptors.
- ILLASCARG, illegal ASCII argument

**Facility:** MACRO, VAX MACRO Assembler **Facility:** AMAC, MACRO-32 Compiler for OpenVMS AXP **Explanation:** Either the argument to a .ASCIx directive did not have enclosing delimiters, or an expression is not enclosed in angle brackets. **User Action:** Correct the syntax of the argument.

ILLBATFNC, operation not permitted while display is batched

**Facility:** SMG, Screen Management Facility

**Explanation:** An attempt was made to perform an operation that is not permitted while a virtual display is being batched; for example, when performing input or moving the virtual display.

**User Action:** Terminate batching first by calling SMG\$END\_DISPLAY\_ UPDATE.

ILLBLKNUM, illegal logical block number

**Facility:** SYSTEM, System Services

**Explanation:** The logical block number specified does not exist on the disk. If this error results from a Files–11 I/O operation, the file structure is damaged.

**User Action:** Check for a programming error. If this error results from a Files–11 I/O operation, repair the volume using the Analyze/Disk\_Structure utility.

ILLBRDEST, illegal branch destination

**Facility:** MACRO, VAX MACRO Assembler

**Facility:** AMAC, MACRO-32 Compiler for OpenVMS AXP

**Explanation:** The destination of a branch instruction is not an address; for example, BRB 10(R9).

**User Action:** Change the destination of the branch instruction or use a jump (JMP) instruction.

ILLCDTST, illegal connection descriptor table state

**Facility:** SYSTEM, System Services

**Explanation:** A system facility attempted an operation on a connection that is illegal for the current state of that connection.

**User Action:** Submit a Software Performance Report (SPR).

ILLCHR, illegal character

**Facility:** MACRO, VAX MACRO Assembler **Facility:** AMAC, MACRO-32 Compiler for OpenVMS AXP **Explanation:** The source line contained a character that is illegal in its context.

**User Action:** Delete the illegal character.

ILLCNTRFUNC, illegal ACP control function

**Facility:** SYSTEM, System Services

**Explanation:** The control function specified in an IO\$\_ACPCONTROL QIO request is not a valid function.

**User Action:** Check for a programming error. Consult the documentation for the correct function codes and coding specifications.

#### ILLCOMPONENT, illegal initialization component

**Facility:** LIB, Library Facility **Explanation:** An illegal component value is passed to LIB\$INIT\_DATE TIME\_CONTEXT.

**User Action:** Examine the component value and correct it, if necessary.

ILLCONDIT, illegal compilation conditional

**Facility:** TPU, DEC Text Processing Utility (DECTPU) **Explanation:** Program contains an illegal conditional.

**User Action:** Modify the program so that the conditional is valid.

## ILLCREOPT, illegal create options

**Facility:** LBR, Librarian Routines

**Explanation:** This error message is generated by the Librarian routines. Either the create options specified for LBR\$OPEN are illegal, or no options were specified.

**User Action:** Correct the create options before calling the routine.

#### ILLCTL, illegal control index

**Facility:** LBR, Librarian Routines

**Explanation:** This error message is generated by the Librarian routines. Either the library is not open or an illegal library index was specified.

**User Action:** Determine that the library is open and that the library index is correct.

ILLDBGETIR, cannot do fixup for ETIR record ('record-type') in debug /traceback context

**Facility:** LINK, Linker Utility

**Explanation:** Illegal fixup information was discovered in a debug or traceback context in an object file. Examples include fixups for quadword addresses, linkage pairs, and code addresses.

**User Action:** Collect as much information as possible about the object module, and submit a Software Performance Report (SPR) for the compiler that generated the module.

ILLDESQUE, illegal destination queue name

**Facility:** SYSTEM, System Services

**Explanation:** In a request to the symbiont manager, the specified destination queue is invalid.

**User Action:** Reenter the command, specifying a valid destination queue.

ILLDFLTARG, illegal argument for .DEFAULT directive

**Facility:** MACRO, VAX MACRO Assembler

**Facility:** AMAC, MACRO-32 Compiler for OpenVMS AXP

**Explanation:** A .DEFAULT directive did not specify DISPLACEMENT or the displacement specified is not one of the three keywords: BYTE, WORD, or LONGWORD.

**User Action:** Correct the .DEFAULT directive.

#### ILLEFC, illegal event flag cluster

**Facility:** SYSTEM, System Services

**Explanation:** An event flag number specified in a system service call is greater than 127.

**User Action:** Correct the source program. Verify that the event flag number is correctly coded, and that it is not modified during the execution of the image.

ILLEGALTYPE, illegal data type

**Facility:** TPU, DEC Text Processing Utility (DECTPU)

**Explanation:** The expression or operator contains an invalid data type.

**User Action:** Check the data type being used and make sure that the expression or operator supports this data type.

ILLEVTNUM, illegal event number

**Facility:** BUGCHECK, System Bugcheck

**Explanation:** The OpenVMS software detected an irrecoverable, inconsistent condition. After all physical memory is written to a system dump file, the system automatically reboots if the BUGREBOOT system parameter is set to 1.

**User Action:** Submit a Software Performance Report (SPR) that describes the conditions leading to the error. Include a backup save set containing the system dump file and the error log file active at the time of the error. (Use the /IGNORE=NOBACKUP qualifier with the BACKUP command that produces the save set included with the SPR.)

ILLEXPR, illegal expression

**Facility:** MACRO, VAX MACRO Assembler **Facility:** AMAC, MACRO-32 Compiler for OpenVMS AXP **Explanation:** A radix unary operator is not followed by a number, or left and right angle brackets did not match in an expression.

**User Action:** Correct the syntax of the expression.

ILLFMLCN, minimum argument count ('decimal-number') exceeds maximum ('decimal-number') in formal specification of symbol 'symbol-name' in module 'module-name' file 'file-name'

**Facility:** LINK, Linker Utility

**Explanation:** A procedure definition subrecord has an illegal format.

**User Action:** Submit a Software Performance Report (SPR) on the appropriate language compiler.

ILLFMLCNT, minimum argument count exceeds maximum for procedure 'procedure' in module 'module-name'

**Facility:** LIB, Library Facility

**Explanation:** The Run-Time Library encountered severe format errors in the shareable image being called.

**User Action:** Enter the ANALYZE/IMAGE command specifying the image in question. If the errors indicate an operating system internal error, submit a Software Performance Report (SPR).

#### ILLFMT, illegal library format

**Facility:** LBR, Librarian Routines

**Explanation:** This error message is generated by the Librarian routines. The file specified calling LBR\$OPEN is not a library.

**User Action:** Specify the correct library.

ILLFORMAT, illegal format, too many or not enough fields

**Facility:** LIB, Library Facility

**Explanation:** An invalid format string was entered.

**User Action:** Examine the date/time string and correct it.

ILLFSTCHR, illegal field type character 'character' encountered at line 'linenumber'

**Facility:** MSGHLP, Help Message Utility

**Explanation:** The specified line in a .MSGHLP file does not contain a 1, 2, 3, 4, or 5 prefix.

**User Action:** Update the specified line in the .MSGHLP file to contain the correct numerical prefix:

- 1—Message
- 2—Facility
- 3—Explanation
- 4—User Action
- 5—Comment

ILLFUNC, illegal library function

**Facility:** LBR, Librarian Routines

**Explanation:** This error message is generated by the Librarian routines. The library function specified in LBR\$OPEN is illegal.

**User Action:** Correct the library function before calling the routine.

ILLIDXNUM, illegal index number

**Facility:** LBR, Librarian Routines

**Explanation:** This error message is generated by the Librarian routines. The index number specified is illegal.

**User Action:** Correct the index number before calling the routine.

ILLIFCOND, illegal IF condition

**Facility:** MACRO, VAX MACRO Assembler

**Facility:** AMAC, MACRO-32 Compiler for OpenVMS AXP

**Explanation:** The condition specified in a conditional assembly is not a valid condition, or there were no symbols after a DIFFERENT or IDENTICAL condition.

**User Action:** Correct the syntax of the conditional assembly directive.

ILLINDXREG, invalid index register

**Facility:** MACRO, VAX MACRO Assembler

**Facility:** AMAC, MACRO-32 Compiler for OpenVMS AXP

**Explanation:** The base mode changed the value of the register, and the index register is the same as the register in the base mode; the base mode is literal or immediate mode; or PC is used as the index register.

**User Action:** Correct the addressing mode.

ILLINISTR, illegal initialization string

**Facility:** LIB, Library Facility

**Explanation:** An incorrect initialization string is passed to LIB\$INIT\_ DATE\_TIME\_CONTEXT.

**User Action:** Verify that the initialization string begins and ends with the same delimiter character.

ILLINROU, input routine improperly specified or missing

**Facility:** LBR, Librarian Routines

**Explanation:** A Librarian function is called with a missing or invalid input routine parameter.

**User Action:** If no input routine is passed to the Librarian function, then supply one; or check the values of the other arguments that were passed to ensure that none of the arguments specify that the input routine parameter is required. If a routine value is supplied, then check that it is a valid address (for example, nonzero).

ILLIOFUNC, illegal I/O function code

**Facility:** SYSTEM, System Services

**Explanation:** A function code in an explicit input/output request is invalid. Or if the errors occurred during a DECnet for OpenVMS operation; the user attempted a synchronous disconnect with outstanding transmits.

**User Action:** Check for a programming error. Locate the invalid function code and correct it.

ILL\_KEY, illegal key or value out of range

**Facility:** CONV, Convert Utility

**Explanation:** /KEY was specified with a nonnumeric value, or with a numeric value outside the range of 0 to 254.

**User Action:** Specify a legal value with /KEY.

ILLKEYLVL, illegal key level 'number' key 'key-name' in 'library-name' expected 'key number'

**Facility:** LIBRAR, LIBRARY Command

**Explanation:** This error message is generated by the DCL command LIBRARY. The help module you want to insert into the library is formatted incorrectly.

**User Action:** Reformat the module before inserting it into the library.

ILLMACARGN, illegal MACRO argument name

**Facility:** MACRO, VAX MACRO Assembler

**Facility:** AMAC, MACRO-32 Compiler for OpenVMS AXP

**Explanation:** The name in the .MACRO directive contained an illegal character.

**User Action:** Delete the illegal character.

ILLMACNAM, illegal MACRO name

**Facility:** MACRO, VAX MACRO Assembler **Facility:** AMAC, MACRO-32 Compiler for OpenVMS AXP **Explanation:** No MACRO name is specified in the .MACRO directive. **User Action:** Specify the MACRO name in the .MACRO directive.

ILLMASKBIT, reserved bits set in ENTRY mask

**Facility:** MACRO, VAX MACRO Assembler **Facility:** AMAC, MACRO-32 Compiler for OpenVMS AXP **Explanation:** The register save mask in an .ENTRY or .MASK directive specified R0, R1, AP, or FP registers (corresponding to bits 0, 1, 12, and 13). **User Action:** Remove these registers from the register save mask.

ILLMODE, illegal mode

**Facility:** MACRO, VAX MACRO Assembler **Facility:** AMAC, MACRO-32 Compiler for OpenVMS AXP **Explanation:** An invalid addressing mode for the instruction is specified. **User Action:** Specify a legal addressing mode.

ILLMODNAM, illegal module name length 'length' for module 'module-name' **Facility:** LIB, Library Facility

**Explanation:** The Run-Time Library encountered severe format errors in the shareable image being called.

**User Action:** Enter the ANALYZE/IMAGE command specifying the image in question. If the errors indicate an operating system internal error, submit a Software Performance Report (SPR).

ILLMTCOPY, cannot specify same magtape for both input and output

**Facility:** EXCHANGE, Exchange Utility

**Explanation:** The Exchange utility detected an attempt to use a single DOS–11 magtape for both input and output.

**User Action:** Specify different magtapes for input and output, or copy the file onto disk before copying it back out to tape.

ILLNAMELEN, 'name-type' 'name' name length ('decimal-number') is illegal - not 1 to 'decimal-number' in module 'module-name' file 'file-name'

**Facility:** LINK, Linker Utility

**Explanation:** The length of a psect, module, or symbol name is illegal. **User Action:** Correct the length and relink.

ILLOP, illegal operation for access requested

**Facility:** LBR, Librarian Routines

**Explanation:** This error message is generated by the Librarian routines. An attempt was made to modify a Version 1.0 library or a read-only library.

**User Action:** Compress the library into the current format or change the access privileges to the library file.

ILLOPDEF, illegal format for .OPDEF

**Facility:** MACRO, VAX MACRO Assembler **Explanation:** The .OPDEF directive had incorrect syntax. **User Action:** Correct the .OPDEF directive syntax.

ILLOPDEFVL, illegal value for opcode definition **Facility:** MACRO, VAX MACRO Assembler **Facility:** AMAC, MACRO-32 Compiler for OpenVMS AXP

**Explanation:** The value specified in the .OPDEF directive does not fit in two bytes.

**User Action:** Correct the value in the directive.

ILLOPT, qualifiers not appropriate to this device

**Facility:** INIT, INITIALIZE Command

**Facility:** MOUNT, Mount Utility

**Explanation:** A DCL MOUNT or INITIALIZE command specified qualifiers that apply only to disk devices for a tape device, or qualifiers that apply only to tape devices for a disk device.

**User Action:** Use the DCL command HELP or refer to the *OpenVMS DCL Dictionary* for a list of qualifiers, and reenter the command with the appropriate qualifiers.

ILLOUTROU, output routine improperly specified or missing

**Facility:** LBR, Librarian Routines

**Explanation:** A librarian function is called with a missing or invalid output routine parameter.

**User Action:** If no output routine is passed to the librarian function, either supply one or check the values of the other arguments that were passed. This ensures that none of the arguments specify that an output routine parameter is required. If a routine value is supplied, check to see that it is a valid address; for example, nonzero.

ILLPAGCNT, illegal page count parameter

**Facility:** SYSTEM, System Services

**Explanation:** The number of pages specified for an expand or contract region request is less than one.

**User Action:** Check for a programming error; verify the number of pages specified for the service call.

ILLPATAS, pattern assignment target only valid in procedure 'name'

**Facility:** TPU, DEC Text Processing Utility (DECTPU)

**Explanation:** The target of a partial pattern assignment (the @ operator) was defined in, and is only valid in the named procedure.

**User Action:** Use a global variable for the partial pattern assignment or use this pattern only from within the named procedure.

ILLPERNAM, 'string' is an illegal personal name

**Facility:** MAIL, Mail Utility

**Explanation:** A string was specified containing an illegal combination of characters, such as multiple consecutive spaces, special characters that MAIL cannot process, or unbalanced quotation marks.

**User Action:** Specify a personal name that avoids the problem.

ILLPSCLEN, psect 'psect-name' has illegal length 'length' for module 'module-name'

**Facility:** LIB, Library Facility

**Explanation:** The Run-Time Library encountered severe format errors in the shareable image being called.

**User Action:** Enter the ANALYZE/IMAGE command specifying the image in question. If the errors indicate an operating system internal error, submit a Software Performance Report (SPR).

ILLQUAL, invalid qualifier

**Facility:** MOUNT, Mount Utility **Explanation:** An invalid qualifier is given in the command. **User Action:** Replace the qualifier and reenter the command.

ILLQUALVAL, illegal qualifier value

**Facility:** LINK, Linker Utility

**Explanation:** The command line contained an illegal value for a qualifier. **User Action:** Reenter the command correctly.

ILLRECLEN, illegal record length 'length' in module 'module-name' **Facility:** LIB, Library Facility

**Explanation:** The Run-Time Library encountered severe format errors in the shareable image being called.

**User Action:** Enter the ANALYZE/IMAGE command specifying the image in question. If the errors indicate an operating system internal error, submit a Software Performance Report (SPR).

ILLRECLEN, illegal record length ('decimal-number') in module 'modulename' file 'file-name'

**Facility:** LINK, Linker Utility

**Explanation:** A module contains a record of illegal length.

**User Action:** Submit a Software Performance Report (SPR) on the appropriate language compiler.

ILLRECLN2, illegal record length 'length'

**Facility:** LIB, Library Facility

**Explanation:** The Run-Time Library encountered severe format errors in the shareable image being called.

**User Action:** Enter the ANALYZE/IMAGE command specifying the image in question. If the errors indicate an operating system internal error, submit a Software Performance Report (SPR).

ILLRECTY2, illegal record type 'record-type'

**Facility:** LIB, Library Facility

**Explanation:** The Run-Time Library encountered severe format errors in the shareable image being called.

**User Action:** Enter the ANALYZE/IMAGE command specifying the image in question. If the errors indicate an operating system internal error, submit a Software Performance Report (SPR).

ILLRECTYP, illegal record type 'type' in module 'module-name'

**Facility:** LIB, Library Facility

**Explanation:** The Run-Time Library encountered severe format errors in the shareable image being called.

**User Action:** Enter the ANALYZE/IMAGE command specifying the image in question. If the errors indicate an operating system internal error, submit a Software Performance Report (SPR).

ILLRECTYP, illegal record type ('decimal-number') in module 'module-name' record 'record-name' file 'file-name'

**Facility:** LINK, Linker Utility

**Explanation:** A module contains an illegal object record type.

**User Action:** Submit a Software Performance Report (SPR) on the appropriate language compiler.

ILLREGHERE, this register may not be used here **Facility:** MACRO, VAX MACRO Assembler **Facility:** AMAC, MACRO-32 Compiler for OpenVMS AXP **Explanation:** The PC register cannot be used in the following addressing modes: register, register deferred, autodecrement, autoincrement, and autoincrement deferred. **User Action:** Use another register.

ILLREGNUM, illegal register number **Facility:** MACRO, VAX MACRO Assembler **Facility:** AMAC, MACRO-32 Compiler for OpenVMS AXP **Explanation:** A register name is not the AP, FP, SP, or PC register name. Or it is not in the range R0 through R12. **User Action:** Correct the illegal register name.

ILLRELADR, illegal relative addressing mode

**Facility:** AMAC, MACRO-32 Compiler for OpenVMS AXP **Explanation:** A branch to a destination that is the offset from a label (for example, BLSS FOO+2) is not allowed. **User Action:** Place a label at the destination, and branch to that label.

- ILLREQUEST, request 'name' is invalid **Facility:** TPU, DEC Text Processing Utility (DECTPU) **Explanation:** The specified request is not valid for this built-in. **User Action:** Reenter the command with a valid request string.
- ILLRETEXC, illegal RET in EXCEPTION\_ENTRY routine 'routine-descriptor' **Facility:** AMAC, MACRO-32 Compiler for OpenVMS AXP **Explanation:** The EXCEPTION\_ENTRY routine contains a RET instruction, which is not valid on OpenVMS AXP systems. **User Action:** Replace the RET instruction with an REI instruction.

ILLRQST, illegal operator request **Facility:** OPCOM, Operator Communication Process **Explanation:** A DCL command REPLY is entered with no qualifiers. Or, a DCL command REQUEST specified an incorrect value. **User Action:** Verify the command line and reenter the command.

ILLRSBCAL, illegal RSB in CALL\_ENTRY routine 'routine-descriptor' **Facility:** AMAC, MACRO-32 Compiler for OpenVMS AXP **Explanation:** The code path to which the CALL\_ENTRY routine branched contains an RSB instruction. Such a CALL routine will fail at run time. **User Action:** Replace the RSB instruction with a RET instruction.

ILLRSBEXC, illegal RSB in EXCEPTION\_ENTRY routine 'routine-descriptor' **Facility:** AMAC, MACRO-32 Compiler for OpenVMS AXP **Explanation:** The EXCEPTION\_ENTRY routine contains an RSB instruction that is not valid on OpenVMS AXP systems. **User Action:** Replace the RSB instruction with an REI instruction.

ILLRSDM, operation not allowed on resource domain

**Facility:** SYSTEM, System Services

**Explanation:** The process failed on an attempt at one of the following operations:

- Reading a lock value block in a resource domain not accessed for read
- Writing a lock value block in a resource domain not accessed for write
- Queuing a lock in a resource domain not accessed for lock
- Queuing a lock in a resource domain owned by a more privileged access mode

**User Action:** Determine which operation is failing. Use SHOW SECURITY to verify the access allowed to the specified resource domain.

ILLSAVESET, illegal save set name specified to RESTORE\_SAVESET.

**Facility:** VMSINSTAL, Install Procedures

**Explanation:** The product installation procedure contains an incorrect call to RESTORE\_SAVESET.

**User Action:** Contact Digital Services.

ILLSELECT, invalid table selector was specified - 'table-selector'

**Facility:** LICENSE, License Management Utility

**Explanation:** An invalid activity or availability code was entered. Activity and availability codes are entered using the /ACTIVITY and /AVAILABILITY qualifiers to the LICENSE commands, or in response to prompts from the command procedure VMSINSTAL or VMSLICENSE.

**User Action:** Review the activity or availability code listed on the PAK, and reenter the code. Your PAK issuer may need to be contacted.

ILLSELF, illegal self reference

**Facility:** SYSTEM, System Services

**Explanation:** An unsuccessful attempt was made to suspend all action on your own job.

**User Action:** None.

## ILLSEQOP, illegal sequential operation

**Facility:** SYSTEM, System Services

**Explanation:** When a sequential access device is used, such as a magnetic tape, certain operations can be performed only at the appropriate time. For example, the control function NEXT VOLUME can be executed only when the tape is positioned within the data section.

**User Action:** Examine the source program to determine the logic problem.

ILLSER, illegal service call number

**Facility:** SYSTEM, System Services

**Explanation:** An image specified an invalid change mode to executive or kernel service number.

**User Action:** Check for a programming error. Locate the invalid call and correct it.

ILLSEVERITY, illegal severity of 'value' specified, error severity used **Facility:** TPU, DEC Text Processing Utility (DECTPU) **Explanation:** Severities must be between 0 and 3, inclusive. **User Action:** Specify a valid severity.

ILLSHROPR, illegal shareable image ref expression operator in module 'module-name' record 'record-name' file 'file-name'

**Facility:** LINK, Linker Utility

**Explanation:** An attempt was made to perform an operation, other than addition or subtraction, in an expression that contained a symbol from a shareable image.

**User Action:** Correct the expression and relink.

ILLSHRXPR, illegal shareable image reference expression in module 'modulename' record 'record-name' file 'file-name'

**Facility:** LINK, Linker Utility

**Explanation:** An expression contains two symbols externally defined in a shareable image. The linker can resolve expressions that contain only one externally defined symbol.

**User Action:** Correct the expression and relink.

## ILLSTATINI, illegal static initialization

**Facility:** AMAC, MACRO-32 Compiler for OpenVMS AXP

**Explanation:** An invalid static initialization was detected. The compiler restricts operations to  $\langle$ symbol + or - constant> opr  $\langle$ symbol + or - constant> where **opr** represents all MACRO operators and where **constant** can be an expression that equates to a compile time constant. This restriction applies to external symbols and operands that are labels in other program sections (psects).

Static initialization directives using any operations are supported on literals, symbols with constant values, and labels in the same program section (psect).

**User Action:** Revise the code to contain no more than two external symbols.

## ILLSTRCLA, illegal string class

**Facility:** STR, String Manipulation Facility

**Explanation:** The class code found in the class field of a descriptor is not a string class code supported by the OpenVMS Procedure Calling and Condition Handling Standard.

**User Action:** If you are programming in a high-level language and using the string data types and functions that are supplied by the language, check that there are no logic errors where data is written outside array bounds or other errors where data is written incorrectly. If you are creating descriptors, check that all string descriptors are initialized before using them.

ILLSTRPOS, illegal string position

**Facility:** STR, String Manipulation Facility

**Explanation:** Successful completion. However, one of the character-position parameters to a string routine pointed to a character-position that is before the beginning of the input string or that is after the end of the input string.

**User Action:** Ensure that any character-position parameter is greater than zero and less than or equal to the length of the input string.

ILLSTRSPE, illegal string specification

**Facility:** STR, String Manipulation Facility

**Explanation:** Successful completion except that the character-position parameters specifying a substring of a string parameter were inconsistent because the ending character-position is less than the starting characterposition. A null string is used for the substring.

**User Action:** The applications program should verify that starting characterpositions are less than or equal to ending character-positions.

ILLSYMLEN, symbol 'symbol' has illegal length 'length' in module 'modulename'

**Facility:** LIB, Library Facility

**Explanation:** The Run-Time Library encountered severe format errors in the shareable image being called.

**User Action:** Enter the ANALYZE/IMAGE command specifying the image in question. If the errors indicate an operating system internal error, submit a Software Performance Report (SPR).

ILLSYMLEN, symbol exceeds 31 characters

**Facility:** MACRO, VAX MACRO Assembler

**Facility:** AMAC, MACRO-32 Compiler for OpenVMS AXP

**Explanation:** The symbol name is longer than 31 characters. The assembler truncated the name to 31 characters.

**User Action:** Specify a symbol name that has no more than 31 characters.

ILLSYSRECMODE, invalid default system record mode

**Facility:** TPU, DEC Text Processing Utility (DECTPU)

**Explanation:** The system default OpenVMS RMS record mode (format and attributes) cannot be set to UNSPECIFIED.

**User Action:** Check the documentation to find the valid record modes.

ILLTIR, illegal relocation command 'command-name' in module 'module-name' record 'record-name' file 'file-name'

**Facility:** LINK, Linker Utility

**Explanation:** A module contains an invalid object language command.

**User Action:** Submit a Software Performance Report (SPR) on the appropriate language compiler.

## ILLTYP, illegal library type

**Facility:** LBR, Librarian Routines

**Explanation:** This error message is generated by the Librarian routines. The type of library specified in LBR\$INI\_CONTROL is invalid.

**User Action:** Correct the library type before calling the routine.

#### ILLVAL, boolean value must be 0 or 1

**Facility:** SMG, Screen Management Facility

**Explanation:** A Boolean capability is given a value other than 0 or 1. **User Action:** Check your terminal definitions. Boolean capabilities must be 0 or 1: on or off, respectively.

ILLVAL, illegal CPU time

**Facility:** RUN, Run Detached Utility

**Explanation:** The CPU time limit entered with the /TIME\_LIMIT qualifier value is too large.

**User Action:** Reenter the RUN command with a valid CPU time limit.

#### ILLVAL, illegal value is present

**Facility:** CLI, Command Language Interpreter (DCL)

**Explanation:** A value is not within the valid range of values.

**User Action:** Use the DCL command HELP or refer to the *OpenVMS DCL Dictionary*, if necessary, for the valid values and reenter the command.

# ILL\_VALUE, illegal parameter value

**Facility:** CONV, Convert Utility

**Explanation:** An invalid or out-of-range value was specified on a qualifier. **User Action:** Specify a valid value and try again.

## ILLVEC, illegal interrupt or exception vector restart

**Facility:** BUGCHECK, System Bugcheck

**Explanation:** The OpenVMS software detected an irrecoverable, inconsistent condition. After all physical memory is written to a system dump file, the system automatically reboots if the BUGREBOOT system parameter is set to 1.

**User Action:** Submit a Software Performance Report (SPR) that describes the conditions leading to the error. Include a backup save set containing the system dump file and the error log file active at the time of the error. (Use the /IGNORE=NOBACKUP qualifier with the BACKUP command that produces the save set included with the SPR.)

ILLVECOP, illegal vector opcode fault, opcode='xx',  $PC='location'$ , PSL='xxxxxxxx'

**Facility:** SYSTEM, System Services

**Explanation:** An operation code designated as an illegal vector opcode by the VAX architecture has been encountered during the execution of an image. This message indicates an exception condition and is usually followed by a

display of the condition arguments, registers, and stack at the time of the exception.

**User Action:** Examine the PC of the vector instruction that caused the exception to be reported. (Note, however, that this instruction is not always the instruction that caused the exception.)

ILLVPS, illegal position ('decimal-number') or size ('decimal-number') in STO\_VPS command 'command-name' in module 'module-name' file 'filename'

**Facility:** LINK, Linker Utility

**Explanation:** The STO\_VPS object language command has invalid arguments.

**User Action:** Submit a Software Performance Report (SPR) on the appropriate language compiler.

IMAGEFMT, command tables image has illegal format

**Facility:** CDU, Command Definition Utility

**Explanation:** Input tables have an invalid format. Either an invalid file is entered or a valid file is entered but then became corrupt.

**User Action:** Do not use this file again with the SET COMMAND.

IMAGEFNF, image file not found 'file-name'

**Facility:** CLI, Command Language Interpreter (DCL)

**Explanation:** An attempt was made to run a nonexistent image.

**User Action:** Check for typing errors and retry.

IMAGELEN, an image spec is limited to 'max-length' characters in length **Facility:** CDU, Command Definition Utility

**Explanation:** CDU encountered an image specification in the CLD file which exceeded the maximum allowable file specification character count. File specification strings are currently limited to 63 characters in length.

**User Action:** Rename the image and/or use logical names to specify the directory of the image.

IMAGENF, 'file-name' not found; check current process or EXEC list **Facility:** SDA, System Dump Analyzer

**Explanation:** The image file specified in a READ command cannot be found.

**User Action:** Check the READ command to ensure that the image name is entered correctly, and check the image lists to ensure that the image exists.

IMAGE\_NOT\_FOUND, this image has not yet been mapped

**Facility:** IMGACT, Image Activator

**Explanation:** An inconsistency exists between the shared image list stored in the image fixup vector and the list of global ISDs stored in the image header. This occurs when images linked on older versions of the OpenVMS operating system are run on newer versions where new copies of shareable images are being referenced by the old executable image.

**User Action:** Relink the executable images to achieve a consistent shareable image linkage mechanism within the image header of your image.

IMGADDED, added image 'image' for product 'product'

**Facility:** SYSMAN, Cluster System Management Utility

**Explanation:** The named image file was added to the loadable image database for the named product.

**User Action:** Verify that the named image and product are correct.

IMGBASED, shareable image 'image-name' is already based

**Facility:** LINK, Linker Utility

**Explanation:** A base address was specified in an options file for a shareable image that is already based.

**User Action:** Make the image position-independent so that it can be based anywhere, or remove the cluster option from the options file that tries to base it.

IMGDUPINV, image 'image' for product 'product' already in images table **Facility:** SMI, System Management Integrator/Server

**Explanation:** The specified image name/product name pair already exists in the loadable image file.

**User Action:** Select a different image name or product name.

IMGFILGON, loadable image file is missing

**Facility:** SMI, System Management Integrator/Server **Explanation:** The loadable image database currently in use is no longer available.

**User Action:** Check for accidental deletion of the file.

IMGFILSPE, /IMAGE specification must have only device name

**Facility:** BACKUP, Backup Utility

**Explanation:** The file specification for a volume to be processed with the /IMAGE qualifier must contain only a device name.

**User Action:** Reenter the command using the device name only.

IMGHDR, error while accessing image header

**Facility:** INSTALL, Install Utility

**Explanation:** INSTALL encountered an error when trying to access the image header. An accompanying error message explains the failure.

**User Action:** Correct the situation indicated by the accompanying error message and reenter the command.

IMGINV, image name invalid - must contain valid file name only

**Facility:** SYSMAN, Cluster System Management Utility

**Explanation:** The image name's file specification contains more than just a file name.

**User Action:** Reenter the command with a valid image file name.

IMGNAME, image file 'file-name'

**Facility:** CLI, Command Language Interpreter (DCL)

**Explanation:** This message is issued with an associated message indicating the problem.

**User Action:** Take appropriate action based on information in the accompanying message.

IMGNOTFND, image 'image' not found for product 'product'

**Facility:** SMI, System Management Integrator/Server

**Explanation:** The specified image file is not found in the loadable image database for the given product.

**User Action:** Specify a product name contained in the database.

IMGRECSIZ, invalid image record size

**Facility:** MOM, Maintenance Operation Module

**Explanation:** The image being accessed to downline load is unsupported.

**User Action:** Use a supported image type to downline load.

IMGREMOVED, removed image 'image' for product 'product'

**Facility:** SYSMAN, Cluster System Management Utility

**Explanation:** The named image file was removed from the loadable image database for the named product.

**User Action:** Verify that the named image and product are correct.

IMG\_SIZ, image header descriptor length is invalid

**Facility:** IMGACT, Image Activator

**Explanation:** The length of the fixed part of the image header is invalid. This usually indicates a corrupt or invalid image.

**User Action:** Relink the image.

IMGTRACED, /TRACEBACK image cannot be privileged or execute\_only

**Facility:** INSTALL, Install Utility

**Explanation:** This message indicates that an attempt is made to CREATE or REPLACE a known file image with either the /PRIVILEGE or /EXECUTE\_ ONLY qualifiers, and that the image had been linked with the /TRACEBACK qualifier.

**User Action:** Relink the image using the /NOTRACEBACK qualifier and retry the image installation.

IMGVEXC, image exiting with pending vector exceptions

**Facility:** SYSTEM, System Services

**Explanation:** An exception resulted from the execution of a vector instruction issued by an image; however, the image exited before the exception could be delivered.

**User Action:** The image's source code must be modified to check for pending vector exceptions before exiting.

The VAX Procedure Calling and Condition Handling Standard requires that procedures guarantee that no exception can be raised after the procedure has relinquished control. If a procedure executes a vector instruction that might possibly raise an exception, it must execute a SYNC instruction (a form of MFVP instruction) prior to any subsequent CALL or RET.

IMX, invalid duplicate XAB or non-dense XAB at 'location'

**Facility:** RMS, OpenVMS Record Management Services

**Explanation:** More than one XAB of the same type exists for the operation, or another XAB type occurs within a subchain of allocation or key definition XABs.

**User Action:** The status value (STV) field of the FAB provides the address of the XAB in error. Verify that the call to the RMS file system service is coded correctly.

Inappropriate SCA Control Message

**Facility:** VAXport Driver

**Explanation:** The VAXport driver closes the port-to-port virtual circuit to the remote port.

**User Action:** Submit a Software Performance Report (SPR) including the error logs and the crash dumps from the local and remote systems.

IN\_BARRIER\_WAIT, barrier in wait state, quorum not modified

**Facility:** PPL, Parallel Processing Facility

**Explanation:** The barrier is already in effect at the time of this call.

**User Action:** Recode the program to ensure that the barrier quorum is established before anyone attempts to wait on the barrier.

### INBUILTIN, occurred in built-in 'name'

**Facility:** TPU, DEC Text Processing Utility (DECTPU)

**Explanation:** This message specifies the name of the built-in that generated the error.

**User Action:** None.

INCBADDIR, saved directory 'directory-name' has invalid format

**Facility:** BACKUP, Backup Utility

**Explanation:** In response to the /INCREMENTAL qualifier, the saved copy (in the input save set) of the specified directory is not in the expected format for a directory file. The file may have been corrupt when it was saved, or save set data may have been lost.

**User Action:** After the incremental restoration is complete, check the files for correct format.

INCCTXT, incomplete crash context available

**Facility:** SDA, System Dump Analyzer

**Explanation:** A CPU that participated in the system BUGCHECK did not save its context information correctly. Some CPU context information might not be available for analysis.

**User Action:** None.

INCDATTIM, incomplete date\_time, missing fields with no defaults **Facility:** LIB, Library Facility **Explanation:** An incomplete date or time parameter was supplied. **User Action:** Examine the date/time string.

INCDELERR, error deleting 'file-name'

**Facility:** BACKUP, Backup Utility

**Explanation:** An error is encountered during an attempt to delete the specified file in response to the /INCREMENTAL qualifier. The accompanying message provides additional information.

**User Action:** Correct the condition that caused the error and reenter the command.

INCDELETE, deleted 'file-name'

**Facility:** BACKUP, Backup Utility

**Explanation:** The Backup utility deleted the specified file in response to the /INCREMENTAL qualifier. This message appears if the /LOG qualifier is specified.

**User Action:** None.

INCDEVLIS, disk and tape devices mixed in list

**Facility:** BACKUP, Backup Utility

**Explanation:** Disk and tape devices were mixed in a list of file specifications.

**User Action:** Reenter the command ensuring that if a list is used, the devices in a list are the same type.

INCDISABLED, incoming connections are currently disabled

**Facility:** LAT, LAT Facility

**Explanation:** A LAT connection attempt failed because the driver is not accepting incoming LAT connections.

**User Action:** Enable incoming LAT connections (refer to the *OpenVMS System Management Utilities Reference Manual* for instructions) and retry the connection.

INCDSTQUE, inconsistent destination queue type

**Facility:** JBC, Job Controller

**Explanation:** The type of the specified destination queue is inconsistent with the requested operation.

**User Action:** Specify an appropriate type of destination queue for the operation.

INCDUMPFORM, dump file format incompatible with this version of SDA

**Facility:** SDA, System Dump Analyzer

**Explanation:** An attempt was made to analyze a dump file taken under one version of the OpenVMS operating system with an SDA image built against another version. The format of the dump file changed between the two versions of the OpenVMS operating system, making analysis impossible.

**User Action:** Analyze the dump file with an SDA image built against the version of the OpenVMS operating system that was running when the dump file was taken.

INCENTERR, error creating directory entry for 'file-name'

**Facility:** BACKUP, Backup Utility

**Explanation:** The Backup utility encountered an error during an attempt to create a directory entry for the specified file in response to the /INCREMENTAL qualifier.

**User Action:** Correct the condition that caused the error and reenter the command.

INCFILATR, incomplete file attribute data for 'file-name'

**Facility:** BACKUP, Backup Utility

**Explanation:** There is an unexpected change in the file identifier and the file attribute data is incomplete for the specified file. BACKUP tried to restore a selected file from a save set, but the mounted volume did not contain the beginning of the file.

**User Action:** Retry the backup operation using the volume which contains the beginning of the selected file as input.

INCFILSPE, /INCREMENTAL specification must have only device name

**Facility:** BACKUP, Backup Utility

**Explanation:** The file specification for a volume to be processed with the /INCREMENTAL qualifier must contain only a device name.

**User Action:** Reenter the command using only the device name.

INCFORMPAR, inconsistent form parameters

**Facility:** JBC, Job Controller

**Explanation:** The specified length, width, and margin parameters are inconsistent. The sum of the top and bottom margins must be less than the length, and the sum of the left and right margins must be less than the width.

**User Action:** Correct the incorrect form parameters.

INCJNLFIL, incorrect journal 'filespec'

**Facility:** RMS, OpenVMS Record Management Services

**Explanation:** An incorrect journal file specification was specified using the /JOURNAL qualifier to the RECOVER/RMS\_FILE command. The associated error messages contain the file specification of the correct journal.

**User Action:** Enter the RECOVER/RMS\_FILE command again, specifying the correct journal with the /JOURNAL qualifier.

INCJNLVER, incompatible journaling versions

**Facility:** RMS, OpenVMS Record Management Services

**Explanation:** A new version of RMS journaling was installed. The new journal format is incompatible with the journal format of the old version.

**User Action:** Reinstall the old version of RMS journaling, recover all files marked for after-image journaling. Be sure that there are no active recovery units, and reinstall the new version of RMS journaling.

INCKWDCOM, inconsistent keyword combination

**Facility:** TPU, DEC Text Processing Utility (DECTPU)

**Explanation:** The specified keyword combination is inconsistent.

**User Action:** Specify a consistent set of keywords.

Include file could not be closed

**Facility:** EDT Editor

**Explanation:** The name of a file was specified that EDT could not close while using the INCLUDE command. Some problem exists at the system level that prevents EDT from closing the file.

**User Action:** After determining what system problem prevents EDT from closing the file, correct it.

Include file could not be opened

**Facility:** EDT Editor

**Explanation:** The name of a file was specified that EDT could not open while using the INCLUDE command. Some problem exists at the system level that prevents EDT from opening the file.

**User Action:** After determining what system problem prevents EDT from opening the file, correct it.

Include file does not exist

**Facility:** EDT Editor

**Explanation:** A file specification was typed with the INCLUDE command for a file that does not exist. The file might exist in a directory other than the one specified or implied with the command, or a typographical error may have been made in the file specification.

**User Action:** Enter the correct include file specification.

Include file input record too large, truncated to 255 characters

**Facility:** EDT Editor

**Explanation:** EDT can handle only 255 characters on a line. The file you want to include has one or more lines in it that exceed 255 characters. EDT truncates the line to be only 255 characters long.

**User Action:** None.

INCMEMNAM, specified shared memory name does not match

**Facility:** SYSGEN, System Generation Utility

**Explanation:** The logical name assigned to the shared memory by the SYSGEN command SHARE does not match the name in the database of shared memory that was previously specified.

**User Action:** Reenter the command with the correct name.

INCMVE, Incompatible management version 'text'

**Facility:** NCP, Network Control Program

**Explanation:** The requested function cannot be performed because the software versions at the command source and command destination are incompatible.

**User Action:** None. The software at the command destination must be updated for the command to succeed.

INCOMPACP, indicated ACP is incompatible with 'volume'

**Facility:** MOUNT, Mount Utility

**Explanation:** The ACP specified is not an ACP for the requested device.

**User Action:** Reenter the command; specify an ACP that is appropriate for the particular device type.

INCOMPARG, arguments are incompatible with existing application

**Facility:** PPL, Parallel Processing Facility

**Explanation:** The application characteristics requested by the calling process are incompatible with the existing application that it is attempting to join.

**User Action:** Verify that the process is attempting to join the correct application. If so, take one of the following actions:

- Modify the process that creates the application so that the application is created with the appropriate characteristics.
- Rework the application startup sequence so that the process that received this error is the one that actually creates the application.
- INCOMPAT, 'input-filespec' (input) and 'output-filespec' (output) have incompatible attributes

**Facility:** Shared by several facilities

**Explanation:** This warning message indicates that file incompatibility may exist between files that have been appended or concatenated. This message occurs if files created by different methods are concatenated; for example, files created with the DCL command WRITE and files created by the DCL command SORT/RSX11. The command continues execution.

**User Action:** Determine whether the incompatibility presents a problem and if it does, delete the output files, modify the format of one or more input files, and reenter the command.

The format of a file can be modified by editing the file with the SOS or SLP editors and creating a new version of the file.

INCOMPAT, feature incompatible with previous system version

**Facility:** SYSTEM, System Services

**Explanation:** This alternate success status indicates that the function requested is not compatible with the version of the I/O driver in use. This error message typically occurs when a remote terminal link is used between different versions of the OpenVMS operating system. For example, it could indicate that the function requested by the newest version of the OpenVMS operating system is not implemented on the previous version of the OpenVMS operating system.

**User Action:** Upgrade systems using remote terminals so that they use the same version of the operating system.

INCOMPAT, qualifiers incompatible with already mounted volume **Facility:** MOUNT, Mount Utility

**Explanation:** A DCL command MOUNT is entered to mount a shareable volume that is already mounted; the characteristics of the volume are already established and cannot be changed.

**User Action:** Use the DCL command SHOW DEVICE to determine how the volume is mounted. Reenter the DCL command MOUNT/SHARE without qualifiers.

INCOMPEXI, incompatible element with the same name already exists

**Facility:** PPL, Parallel Processing Facility

**Explanation:** All PPL objects must have unique names.

**User Action:** Recode the call to specify a unique name.

INCOMPL, 'LMB-name' not completely written in the dump file

**Facility:** SDA, System Dump Analyzer

**Explanation:** Information corresponding to a logical memory block (LMB) is saved only partially in this subsetted dump file. The dump file may or may not be useful for analysis, depending on which LMB was only partially saved. If the SDA image retains control after the error, then some analysis is possible, but some information may not be available in the dump file.

**User Action:** None. The dump file might not be useful for analysis.

INCOMPLETE, previous incomplete operation prevents execution

**Facility:** JBC, Job Controller

**Explanation:** The requested queue management operation cannot be executed because a previously requested queue management operation has not yet completed.

**User Action:** Retry the operation at a later time. For a queue-related operation, it may be necessary to enter the STOP/QUEUE/RESET command if this error condition persists. However, for a STOP/QUEUE/MANAGER request (which may take a long time to complete), wait until the request is completed.

INCOMPSHR, incompatible file sharing requested

**Facility:** RMS, OpenVMS Record Management Services

**Explanation:** File currently being shared is using an incompatible sharing protocol. This may occur in a mixed version cluster environment.

**User Action:** The file being opened must be deaccessed by all current accessors using the incompatible sharing protocol to allow changing of the sharing protocol. All applications attempting to simultaneously access a file must use compatible sharing.

INCONISD, inconsistent ISD structures detected

**Facility:** IMGACT, Image Activator

**Explanation:** Either an image section descriptor is found to cross an image header block boundary, or there is an indication that an ISD would be found in the next header block and there is no such ISD. This usually indicates a corrupt or invalid image.

**User Action:** Relink the image.

INCONQUALS, qualifier '/qualifier' contradicts qualifier '/qualifier' **Facility:** BACKUP, Backup Utility

**Explanation:** The two qualifiers specified are in conflict with one another and cannot be used together in the BACKUP command.

**User Action:** Reenter the BACKUP command with only one of the two qualifiers. For more information about how qualifiers affect the BACKUP command, see the *OpenVMS System Management Utilities Reference Manual*.

#### INCONSDEV, inconsistent device types

**Facility:** MOUNT, Mount Utility

**Explanation:** Both disks and magnetic tapes appear in the list of devices to be mounted.

**User Action:** Specify one or the other and reenter the command; check the logical name assignments.

### INCONSTATE, inconsistent I/O data base

**Facility:** BUGCHECK, System Bugcheck

**Explanation:** The OpenVMS software detected an irrecoverable, inconsistent condition. After all physical memory is written to a system dump file, the system automatically reboots if the BUGREBOOT system parameter is set to 1.

**User Action:** Submit a Software Performance Report (SPR) that describes the conditions leading to the error. Include a backup save set containing the system dump file and the error log file active at the time of the error. (Use the /IGNORE=NOBACKUP qualifier with the BACKUP command that produces the save set included with the SPR.)

INCONSTATE, internal consistancy error; please submit an SPR with SYS\$SYSROOT:[SYSEXE]AUDIT\_SERVER.DMP

**Facility:** AUDSRV, Audit Server

**Explanation:** An internal consistency error occurred in the audit server process.

**User Action:** Submit a Software Performance Report (SPR) and include the process dump file SYS\$SYSROOT:[SYSEXE]AUDIT\_SERVER.DMP, if one exists.

INCPTREF, increment page table reference count error

**Facility:** BUGCHECK, System Bugcheck

**Explanation:** The OpenVMS software detected an irrecoverable, inconsistent condition. After all physical memory is written to a system dump file, the system automatically reboots if the BUGREBOOT system parameter is set to 1.

**User Action:** Submit a Software Performance Report (SPR) that describes the conditions leading to the error. Include a backup save set containing the system dump file and the error log file active at the time of the error. (Use the /IGNORE=NOBACKUP qualifier with the BACKUP command that produces the save set included with the SPR.)

INCQUETYP, inconsistent queue type

**Facility:** JBC, Job Controller

**Explanation:** The type of the specified queue is inconsistent with the requested operation.

**User Action:** Specify an appropriate type of queue for the operation.

INCQUOTA, QUOTA.SYS indicates 'n' blocks used, actual use is 'n' blocks for ['uic']

**Facility:** ANALDISK, Analyze/Disk\_Structure Utility

**Explanation:** Disk usage for the specified UIC, as recorded in the quota file, does not agree with the actual disk usage.

**User Action:** None. The utility corrects the quota file.

INCRVN, incorrect relative volume mounted on 'device-name'

**Facility:** BACKUP, Backup Utility

**Explanation:** Either the wrong volume of a multivolume disk save-set was mounted, or the positional order of the devices in the input specification does not agree with the relative volume numbers recorded on the volumes.

**User Action:** Locate and mount the correct volume.

INCSEGTRA, incomplete segmented transfer request posted

**Facility:** SYSTEM, System Services

**Explanation:** A driver returned a success status but failed to complete the current segment of a segmented transfer.

**User Action:** If this error can be reliably reproduced, the media and program producing the error should be submitted with a Software Performance Report (SPR).

INCSETCNT, incorrect number of devices in input specification

**Facility:** BACKUP, Backup Utility

**Explanation:** The number of devices in the input specification does not agree with the volume set count recorded on relative volume 1.

**User Action:** Reenter the command with the correct number of devices.

INCSHAMEM, system disk membership inconsistency

**Facility:** INIT, INITIALIZE Command

**Explanation:** The boot device is not currently a source member of the shadow set. One or more of the shadow set members named in the storage control block (SCB) of the boot device is inaccessible.

**User Action:** None.

INCVAL, incorrect value specified

**Facility:** DTS, DECnet Test Sender

**Explanation:** An invalid value was specified in a DATA or INTERRUPT test. **User Action:** Retry the test with a positive value.

INCVOLLABEL, incorrect volume label

**Facility:** SYSTEM, System Services

**Explanation:** The label specified does not match the label on the volume.

**User Action:** Verify that the correct volume is mounted; verify the label entered. Repeat the request specifying the correct volume label or specifying OVERRIDE:ID, which requires either that you have the volume protection privilege or that you are the volume owner.

INDEX, invalid index file position

**Facility:** INIT, INITIALIZE Command

**Explanation:** The block specified for the position of the index file for a disk volume is larger than the number of blocks on the disk. The DCL command INITIALIZE cannot write the index file.

**User Action:** Reenter the command; specify a position for the index file that is within the range of blocks on the volume.

INDEXERR, index error in 'library-name'

**Facility:** LIBRAR, LIBRARY Command

**Explanation:** Possible causes of the error:

- An error occurred while searching or traversing the index.
- An RMS file system error occurred.
- Not enough virtual memory is available.

**User Action:** Compress the library before reentering the command string.

INDEXOVFL, index area overflow in section - please submit SPR

**Facility:** MESSAGE, Message Utility

**Explanation:** An internal error in the compiler was detected.

**User Action:** Submit a Software Performance Report (SPR).

INDEXTOSM, index file is too small on output device 'device-name'

**Facility:** BACKUP, Backup Utility

**Explanation:** The /NOINITIALIZE qualifier was specified on the output disk for an image backup, but the size of INDEXF.SYS on the output disk cannot accommodate the number of files on the input disk.

**User Action:** Initialize the output disk and increase the number of headers on the disk by using the /HEADERS and /MAXIMUM\_FILES qualifiers on the INITIALIZE command. The output disk must contain as many or more headers as there are files on the input disk.

INDEXTYPE, array index data type, 'type', unsupported **Facility:** TPU, DEC Text Processing Utility (DECTPU) **Explanation:** The data type of the array index is not supported.

**User Action:** Use only valid array index types.

IND\_OVR, indexed output file must already exist

**Facility:** SOR, Sort/Merge Utility

**Explanation:** Indexed output file organization was specified, but the file did not already exist.

**User Action:** First create the indexed file with the RMS Define utility. The primary key of the file should be the same as the sort key for efficiency, but is not required.

INHCHME, inhibited CHMExecutive trap, code='xxxxxxxx', PC='xxxxxxxx', PSL='xxxxxxxx'

**Facility:** SYSTEM, System Services

**Explanation:** An applications program attempted a system service that is inhibited to it.

**User Action:** Ask the system manager which system services are currently inhibited and remove them from the program.

INHCHMK, inhibited CHMKernel trap, code='xxxxxxxx', PC='xxxxxxxx', PSL='xxxxxxxx'

**Facility:** SYSTEM, System Services

**Explanation:** An applications program attempted a system service that is inhibited to it.

**User Action:** Ask the system manager which system services are currently inhibited and remove them from the program.

INI, improperly nested: 'string'

**Facility:** RUNOFF, DIGITAL Standard Runoff (DSR)

**Explanation:** The conditional DSR commands (.IF/.IFNOT and .ELSE /.ENDIF) are improperly matched.

**User Action:** Correct the DSR commands so that they match.

INIACC, failed to access initialization file

**Facility:** REM, Remote Terminal Support and SET HOST Command **Explanation:** An error occurred in opening the initialization file. This message is issued with an accompanying message.

**User Action:** Take appropriate action based on information in the accompanying message.

INIALRPRO, DECthreads initialization is already in progress

**Facility:** CMA, DECthreads (Digital's Multithreading Run-Time Library) **Explanation:** A call was made to the DECthreads initialization routine **cma\_init** while DECthreads was still trying to initialize itself on a prior call. DECthreads initialization must complete before any DECthreads routines are used. Once DECthreads is fully initialized, all calls to **cma\_init** complete successfully.

**User Action:** Remove the offending concurrent call to the **cma\_init** routine or delay it until the first call to **cma\_init** has completed.

INIERR, error writing to initialization file

**Facility:** REM, Remote Terminal Support and SET HOST Command **Explanation:** An error occurred in writing to an initialization file. This message is issued with an accompanying message.

**User Action:** Take appropriate action based on information in the accompanying message.

INITERR, error initializing 'library-name'

**Facility:** LIBRAR, LIBRARY Command

**Explanation:** An error occurred initializing the specified library. This message is issued with an accompanying message.

**User Action:** Take appropriate action based on information in the accompanying message.

INITERR, error initializing 'library-name'

**Facility:** LIBRAR, LIBRARY Command

**Explanation:** There is insufficient virtual memory available.

**User Action:** Ask the system manager to increase your page file quota or VIRTUALPAGECNT.

INITFAIL, job controller initialization failure

**Facility:** JBC, Job Controller

**Explanation:** This message typically indicates that the system is improperly configured. The accompanying message provides more information.

**User Action:** Use AUTOGEN to reconfigure the system. If the problem does not seem to be associated with the system's configuration, submit a Software Performance Report (SPR) and include SYS\$SYSTEM:JBC\$JOB\_ CONTROL.DMP plus any messages written to the console or operator log file with the QUEUE\_MANAGE or JOB\_CONTROL user name.

INITPRS, error code of 'xx' on command line parse init

**Facility:** PATCH, Patch Utility

**Explanation:** A CLI callback failure occurred due to the error represented as xx.

**User Action:** Submit a Software Performance Report (SPR).

INM, illegal number value: 'string'

**Facility:** RUNOFF, DIGITAL Standard Runoff (DSR)

**Explanation:** The parameter value is too large, too small, invalid, or not a number.

**User Action:** Check to see that the value is formatted properly.

INOVNORCV, expected integer overflow exception not received

**Facility:** UETP, User Environment Test Package

**Explanation:** The vector processor device test encountered a hardware error while testing a vector processor's ability to generate arithmetic exceptions. **User Action:** Run diagnostics for VAX vectors, or contact Digital Services.

INPBUFOVR, input buffer overflow was detected **Facility:** DTK, DECtalk Facility **Explanation:** An input buffer overflow malfunction occurred after the DECtalk device was turned on.

**User Action:** Check the DECtalk hardware.

INPCONERR, input conversion error

**Facility:** OTS, General Purpose Facility

**Explanation:** There is an invalid character in the input string or the output value is not within the range of destination data type.

**User Action:** Correct the input string or change the destination data type.

INP\_FILES, too many input files

**Facility:** CONV, Convert Utility

**Explanation:** More than 10 input files were listed.

**User Action:** Reduce the number of input files or combine them so that no more than 10 are listed.

INP\_FILES, too many input files specified

**Facility:** SOR, Sort/Merge Utility

**Explanation:** More than 10 input files were listed.

**User Action:** Reduce the number of input files or combine them so that no more than 10 are listed.

### INPSTRTRU, input string truncated

**Facility:** LIB, Library Facility

**Explanation:** An input string accepted by LIB\$GET\_INPUT was truncated to fit the string descriptor passed to it. This message is associated with a status code returned from a Run-Time Library procedure and is not normally displayed by the operating system.

**User Action:** Correct your program by increasing the field length in the descriptor.

INPTOOLON, input-string is too long

**Facility:** SMG, Screen Management Facility

**Explanation:** The length of an input string exceeded 255 characters.

**User Action:** Shorten the string to fewer than 255 characters.

INPUT, 'file-name', 'n' selected, 'n' rejected

**Facility:** ERF, Error Log Utility

**Explanation:** This message reports the input file name and the number of entries selected or rejected from the input file.

**User Action:** None.

INPUT, 'filespec', 'n-records' selected, 'n-records ' rejected

**Facility:** ACC, Accounting Utility

**Explanation:** This message is displayed when the /LOG qualifier is used. It describes how many records were selected and/or rejected for each input file. **User Action:** None.

Input file could not be closed

**Facility:** EDT Editor

**Explanation:** EDT could not close the input file that was named in your EDIT/EDT command line or in the line mode INCLUDE command line. Some problem exists at the system level that prevents EDT from closing the file.

**User Action:** After determining what system problem prevents EDT from closing the file, correct it.

Input file could not be opened

**Facility:** EDT Editor

**Explanation:** Either the command contains faulty syntax or a nonexistent directory is specified.

**User Action:** Check your command syntax. Ensure that any directory specified exists. Reenter the command using the correct syntax.

Input file does not exist

**Facility:** EDT Editor

**Explanation:** The input file is not contained in the specified directory. When creating a new file using the EDT editor, this message is displayed indicating the creation of a new file.

**User Action:** No action is necessary if a file is being created. If an existing file is being edited, ensure that the file specification was typed correctly and reenter the command.

Input file does not have standard text file format

**Facility:** EDT Editor

**Explanation:** A file was edited that does not have standard file attributes (for example, a file that does not have carriage returns at the ends of lines). This message is only a warning. EDT allows editing of the file, but difficulties can arise if an attempt is made to edit the nonstandard elements.

**User Action:** None.

Input record too large, truncated to 255 characters

**Facility:** EDT Editor

**Explanation:** A record in the input file exceeds 255 characters.

**User Action:** Modify the record in the input file to contain 255 characters or less. This message can also occur due to an attempt to edit a file that does not contain ASCII text.

INPUT\_CANCELED, input request canceled

**Facility:** TPU, DEC Text Processing Utility (DECTPU)

**Explanation:** Terminal input indicates that the input request was canceled. This is an internal status.

**User Action:** None.

INPUT\_SKP, 'file-name', 'n' selected, 'n' rejected, 'n' skipped **Facility:** ERF, Error Log Utility

**Explanation:** This message reports the input file name and the number of entries selected, rejected, or skipped from the input file.

**User Action:** None.

INPUTERR, error opening primary input file SYS\$INPUT

**Facility:** LOGIN, Login Procedure

**Explanation:** The system cannot open the current input device and cannot perform the login. This message is usually accompanied by another message indicating the reason for the failure.

**User Action:** Take corrective action based on the accompanying message, and repeat the login procedure.

## INSCLIMEM, insufficient CLI memory

**Facility:** LIB, Library Facility

**Explanation:** The CLI could not obtain enough virtual memory to perform the function. This may be caused by having too many symbols defined.

**User Action:** Delete some symbol definitions. Then retry the operation.

INSCOLL, not enough collections for summary processing

**Facility:** MONITOR, Monitor Utility

**Explanation:** An error occurred during summary processing. For summary processing to take place, at least two collections must be completed.

**User Action:** This error may occur if you interrupt (by typing Ctrl/C) a summary request before the second collection has been completed. Reenter the command and allow at least two collections to be completed.

INSDFAIL, the installation of a product has failed.

**Facility:** VMSINSTAL, Install Procedures

**Explanation:** An error occurred in an attempt to defer callbacks during the installation.

**User Action:** Examine the console output to determine the cause of the error. If the problem cannot be resolved, contact Digital Services.

INSEF, insufficient event flag

**Facility:** LIB, Library Facility

**Explanation:** A call is made to LIB\$GET\_EF to allocate an event flag number, but all event flag numbers were unavailable.

**User Action:** Use LIB\$FREE EF to free previously allocated event flag numbers if they are no longer being used.

INSERTED, module 'module-name' inserted in 'library-name'

**Facility:** LIBRAR, LIBRARY Command

**Explanation:** This success message is generated by the DCL command LIBRARY.

**User Action:** None.

INSERTERR, error inserting 'module-name' in 'library-name'

**Facility:** LIBRAR, LIBRARY Command

**Explanation:** This error message is generated by the DCL command LIBRARY. One of the following conditions prevented the DCL command LIBRARY from inserting the specified modules into the library:

- The modules are not formatted correctly.
- The organization of the input file is incorrect.
- An RMS file system error occurred.
- There is not enough virtual memory.

**User Action:** Correct the error and insert the file.

INSFAIL, the installation of 'product-name' has failed.

**Facility:** VMSINSTAL, Install Procedures

**Explanation:** The installation failed.

**User Action:** Examine the console output to determine the cause of the error. If the problem cannot be resolved, contact Digital Services.

INSFANL, insufficient data in Definition and/or Analysis files

**Facility:** EDF, FDL Editor

**Explanation:** EDIT/FDL is executing an optimize script invoked by the /NOINTERACTIVE qualifier. Certain information about the file is missing from the definition or the analysis file.

**User Action:** Supply the missing information by reexecuting the ANALYZE /RMS\_FILE/FDL command to produce another analysis file and/or use the analysis file as the definition file.

### INSFARG, insufficient call arguments

**Facility:** SYSTEM, System Services

**Explanation:** A system service argument list contained fewer than the required number of arguments for the service.

**User Action:** Check for a programming error. Refer to the *OpenVMS System Services Reference Manual* for coding specifications.

INSFBUFDP, unable to allocate a buffered datapath

**Facility:** SYSTEM, System Services

**Explanation:** This message is associated with a status code returned from a request to an LPA11-K interface device. A UBA-buffered data path is not available for allocation.

**User Action:** Rerun the program.

INSFCDT, insufficient CDT entries

**Facility:** SYSTEM, System Services

**Explanation:** There is an insufficient number of connection descriptor table entries for completing a request.

**User Action:** Attempt your request at a later time.

INSFILLM, open file limit is too low to complete link - increase FILLM

**Facility:** LINK, Linker Utility

**Explanation:** The value of the FILLM process quota parameter is too low. The linker cannot open enough files to complete the link.

**User Action:** Use the OpenVMS Authorize utility to increase the FILLM quota in the User Authorization File. Log out and log in again to reset the FILLM quota; then relink. If appropriate, consider using object libraries instead of object modules to reduce the number of files the linker keeps open simultaneously.

INSFMAPREG, insufficient map registers

**Facility:** SYSTEM, System Services

**Explanation:** This message is associated with a status code returned from a request to an LPA11-K interface device to initialize the LPA11-K or start data transfer. Insufficient UNIBUS adapter (UBA) map registers are available to map the command table or buffer areas.

**User Action:** If the map registers were preallocated when the drive is loaded, increase the preallocation.

INSFMEM, insufficient dynamic memory

**Facility:** SYSGEN, System Generation Utility

**Explanation:** There is not enough room in the nonpaged pool to load a driver or create a control block for it. If this message is associated with a vector disabled (VECDIS) status code, the current process issued a vector instruction, but insufficient system nonpaged dynamic memory exists to establish the process as a vector consumer.

**User Action:** Reboot the system, stopping in SYSBOOT, and increase the value of the parameter NPAGEDYN.

INSFMEM, insufficient dynamic memory

**Facility:** SYSTEM, System Services

**Explanation:** A command or image exhausted the system pool of available dynamic memory and the system cannot complete the request, or the system manager did not allocate enough dynamic memory.

**User Action:** Check for a programming error; this status code can be returned from a system service request when the image has disabled resource wait mode. Notify the system manager if insufficient memory is allocated.

INSFMEM, insufficient good memory to continue

**Facility:** VAXCLUSTER, VAXcluster and VMScluster Facilities

**Explanation:** Too little memory on the satellite is available for bootstrap execution.

**User Action:** Check that the configuration matches the minimum guidelines in the Software Product Description (SPD). If they do not match, add more memory. Run diagnostics on memory to verify that all system memory is functional.

INSFPRM, missing command parameters - supply all required parameters

**Facility:** CLI, Command Language Interpreter (DCL)

**Explanation:** A command cannot be executed because one or more required parameters are missing from the command. With the DCL command interpreter, this message occurs only during the execution of command procedures; at the interactive level, the command interpreter continues to prompt until all required parameters are entered.

**User Action:** Correct the command procedure.

INSFRAME, insufficient call frames to unwind

**Facility:** SYSTEM, System Services

**Explanation:** An unwind request specified a depth that is greater than the number of call frames on the stack.

**User Action:** Check for a programming error.
INSFREEREG, insufficient free registers

**Facility:** AMAC, MACRO-32 Compiler for OpenVMS AXP

**Explanation:** There were not enough unused AXP registers available to implement needed condition codes. The code continues to compile, using R31 as the condition code register.

**User Action:** Reduce the use of AXP registers. To ensure that this problem does not occur, use only VAX registers.

INSFSPTS, insufficient SPTEs available

**Facility:** SYSTEM, System Services

**Explanation:** There are insufficient system page table entries to map a process buffer to the system.

**User Action:** Reboot the system and increase the SYSGEN parameter SPTREQ.

INSFVM, unable to obtain virtual memory

**Facility:** EVL, Event Logger

**Explanation:** A program or system configuration problem exhausted virtual memory.

**User Action:** Check the value of the VIRTUALPAGECNT using SYSGEN. If the value is 2048 or greater, this message indicates a program problem.

INSFWSL, insufficient working set limit

**Facility:** SYSTEM, System Services

**Explanation:** A command or image cannot execute because the current working set limit for the process is less than the number of pages that must be resident in memory at the same time for an image to execute.

**User Action:** Check for a programming error; verify that the number of pages requested in a system service request is accurate. If the number of pages is accurate, try to increase the size of the working set limit with the DCL command SET WORKING\_SET and retry the program. If this message is associated with a vector disabled (VECDIS) status code, the process's current working set list limit does not allow its mainline vector state to be resident in memory.

INSKIPPED, unreasonable instruction stream - 'n' bytes skipped

**Facility:** SDA, System Dump Analyzer

**Explanation:** SDA cannot decode a range of memory locations into VAX MACRO instruction format because the locations do not begin on an instruction boundary.

**User Action:** None. SDA ignores the bytes it cannot translate.

# INSLUN, insufficient logical unit numbers

**Facility:** LIB, Library Facility

**Explanation:** A call is made to LIB\$GET\_LUN to allocate a logical unit number, but all logical unit numbers were unavailable.

**User Action:** Use LIB\$FREE\_LUN to free previously allocated logical unit numbers if they are no longer used.

INSNFREPAG, insufficient nonfree pages

**Facility:** BUGCHECK, System Bugcheck

**Explanation:** The OpenVMS software detected an irrecoverable, inconsistent condition. After all physical memory is written to a system dump file, the system automatically reboots if the BUGREBOOT system parameter is set to 1.

**User Action:** Submit a Software Performance Report (SPR) that describes the conditions leading to the error. Include a backup save set containing the system dump file and the error log file active at the time of the error. (Use the /IGNORE=NOBACKUP qualifier with the BACKUP command that produces the save set included with the SPR.)

INSNOTSUP, instruction not supported

**Facility:** AMAC, MACRO-32 Compiler for OpenVMS AXP

**Explanation:** The compiler detected an instruction that is not supported on OpenVMS AXP systems.

**User Action:** Investigate whether you can substitute a built-in function.

INSOPRND, missing instruction operand

**Facility:** PATCH, Patch Utility

**Explanation:** One or more operands were omitted from the instruction.

**User Action:** Add the required number of operands and retry the operation.

INSQUOCRE, insufficient quota to create a subprocess

**Facility:** SMG, Screen Management Facility

**Explanation:** The current BYTLM or PRCLM quota value is too small to create a subprocess.

**User Action:** Increase the quota value for BYTLM or PRCLM or for both.

INSRES, insufficient resources to complete operation

**Facility:** LAT, LAT Facility

**Explanation:** The system does not have enough resources to service the user request.

**User Action:** Contact the system manager to determine which system resource is inadequate.

INSSWPFIL, insufficient swap file space

**Facility:** BUGCHECK, System Bugcheck

**Explanation:** The OpenVMS software detected an irrecoverable, inconsistent condition. After all physical memory is written to a system dump file, the system automatically reboots if the BUGREBOOT system parameter is set to 1.

**User Action:** Submit a Software Performance Report (SPR) that describes the conditions leading to the error. Include a backup save set containing the system dump file and the error log file active at the time of the error. (Use the /IGNORE=NOBACKUP qualifier with the BACKUP command that produces the save set included with the SPR.)

Insufficient memory

**Facility:** EDT Editor

**Explanation:** There is insufficient memory to complete the last command. This message occurs when you define a new text buffer or use the EDT command DEFINE KEY.

**User Action:** Exit from EDT and restart your editing session. To avoid this problem in the future, define fewer keys and text buffers or decrease the size of the text buffers.

Insufficient Non-paged Pool for Initialization

**Facility:** VAXport Driver

**Explanation:** The port driver will not attempt to start the port.

**User Action:** Increase the NPAGEDYN pool SYSGEN parameter and reboot the system.

Insufficient Non-paged Pool for Virtual Circuits

**Facility:** VAXport Driver

**Explanation:** After finding that insufficient memory resources are available for normal communication, the port driver breaks a virtual circuit.

**User Action:** Increase the NPAGEDYN pool SYSGEN parameter and reboot the system.

INSUFFMEM, dump file contains less than 512K of memory

**Facility:** SDA, System Dump Analyzer

**Explanation:** The information in the first block of the dump file indicates that less than 512K of memory information was saved in the dump file. The dump file contents are assumed to be invalid, since all OpenVMS operating systems require more than 512K of memory to boot.

**User Action:** None. The dump file is not useful for analysis.

INSUFPAT, 'nn' bytes requested, patch area at 'addr' contains 'nn' bytes **Facility:** PATCH, Patch Utility

**Explanation:** The user-defined patch area is not large enough to accommodate the specified code.

**User Action:** Use an alternate patch area; for example, the default patch area. The default patch area is generally expandable.

INSVIRMEM, insufficient virtual memory

**Facility:** MACRO, VAX MACRO Assembler

**Facility:** AMAC, MACRO-32 Compiler for OpenVMS AXP

**Explanation:** The module being assembled has too many symbols and macro definitions for the virtual memory available or a macro definition called itself (a recursive definition). The assembler terminated the assembly.

**User Action:** Increase the virtual memory available by contacting the system manager; reduce the level of macro nesting; split the module into several smaller modules; or eliminate the recursive macro definition.

INSVIRMEM, insufficient virtual memory

**Facility:** Shared by several facilities

**Explanation:** An attempt to allocate additional memory for working storage failed.

**User Action:** Purge or delete files to free space in memory.

INSVIRMEM, insufficient virtual memory

**Facility:** STR, String Manipulation Facility

**Explanation:** An attempt was made to allocate heap storage for use as dynamic strings, or string temporaries failed.

**User Action:** If you allocate space by calling STR\$GET1 DX or LIB\$GET VM, verify (when you finish using the storage) that the storage is released by calling STR\$FREE1\_DX or LIB\$FREE\_VM, respectively. If you are using a high-level language and have not directly allocated space, you can cause this error by having a large number of long strings. In this case, make sure to reduce strings to zero length when they are not in use.

INSVIRMEM, insufficient virtual memory

**Facility:** TPU, DEC Text Processing Utility (DECTPU)

**Explanation:** An attempt to allocate additional memory for working storage failed.

**User Action:** Try increasing your account's page file quota or the SYSGEN parameter VIRTUALPAGECNT. Deleting strings, ranges, markers, windows, and buffers that are not being used can also free up memory. If all else fails, ask your system manager to increase the available memory.

INSVIRMEM, insufficient virtual memory available

**Facility:** PPL, Parallel Processing Facility

**Explanation:** The calling service does not have a sufficient amount of available space to complete the request.

**User Action:** If extensive PPL services are being used, try specifying a larger value to PPL\$INITIALIZE. Otherwise, check your system quotas to see if more space is needed.

INSVIRMEM, insufficient virtual memory - DIF aborted

**Facility:** DIFF, DIFFERENCES Command

**Explanation:** The Differences utility has run out of virtual memory for one of the following reasons: ( 1 ) the Differences utility encountered a difference section that contains more records than can be stored in virtual memory, or ( 2 ) the Differences utility ran out of virtual memory while storing records away to be used while generating additional listings.

**User Action:** In the first case, cut down the size of the offending difference section; the listing will have terminated in the middle of the section. This can be done by increasing the value of the /WINDOW parameter if it is not being defaulted.

In the second case, rerun the Differences utility and generate one listing at a time.

INSVIRMEM, insufficient virtual memory for 'number' pages for cluster 'cluster-name'

**Facility:** LINK, Linker Utility

**Explanation:** The linker could not allocate enough virtual memory in the resulting image to contain a cluster.

**User Action:** Determine why the linker ran out of virtual memory by consulting a /FULL map, correct, and relink.

#### INSWAPERR, inswap read error

**Facility:** BUGCHECK, System Bugcheck

**Explanation:** The OpenVMS software detected an irrecoverable, inconsistent condition. After all physical memory is written to a system dump file, the system automatically reboots if the BUGREBOOT system parameter is set to 1.

**User Action:** Submit a Software Performance Report (SPR) that describes the conditions leading to the error. Include a backup save set containing the system dump file and the error log file active at the time of the error. (Use the /IGNORE=NOBACKUP qualifier with the BACKUP command that produces the save set included with the SPR.)

INTDATCOR, internal data corrupted in run-time library

**Facility:** OTS, General Purpose Facility

**Explanation:** In a call to the Run-Time Library, a database consistency check failed. An applications program can cause this by referring to a location outside a dimensioned array, or by requesting input from an address outside the program.

**User Action:** Recompile any module that you think may refer outside a dimensioned array with the /CHECK=BOUNDS qualifier. Relink and rerun your program.

# INTDELPRC, participant stopped by PPL\$STOP

**Facility:** PPL, Parallel Processing Facility

**Explanation:** An application call to PPL\$STOP forced the termination of this participant.

**User Action:** Since the application itself terminated this party, any actions are application-dependent.

INTDIV, arithmetic trap, integer divide by zero at PC='xxxxxxxx', PSL='xxxxxxxx'

**Facility:** SYSTEM, System Services

**Explanation:** An arithmetic exception condition occurred as a result of an attempt to divide by zero.

**User Action:** Examine the PC location displayed in the message and check the program listing to verify that operands and variables are specified correctly.

INTEGER, please enter an integer value.

**Facility:** VMSINSTAL, Install Procedures

**Explanation:** VMSINSTAL is prompting you for an integer.

**User Action:** Specify an integer.

INTERINJ, internal LMF error was encountered. Checkpoint 'number'

**Facility:** LICENSE, License Management Utility

**Explanation:** An internal LMF problem exists.

**User Action:** Submit a Software Performance Report (SPR) and include the checkpoint number from the error message. Contact your system manager.

INTERLOCK, callable MSGHLP routines are not reentrant

**Facility:** MSGHLP, Help Message Utility

**Explanation:** A program called a MSGHLP routine while another code thread in the same program was also calling a MSGHLP routine.

**User Action:** Retry the operation.

INTERLOCK, unable to acquire system data structure interlock

**Facility:** SYSTEM, System Services

**Explanation:** The system data structure interlock cannot be acquired. Another processor probably crashed while holding a data structure lock.

**User Action:** Retry the operation, or reboot the system and reinitialize shared memory. Refer to the *OpenVMS System Manager's Manual*.

INTERNALERROR, internal error caused loss of process status

**Facility:** JBC, Job Controller

**Explanation:** A system error prevented the queue manager from obtaining the completion status of a process.

**User Action:** Ask your system manager to consult the operator log for messages associated with the process.

INTERR, internal logic error

**Facility:** REM, Remote Terminal Support and SET HOST Command **Explanation:** A violation of CTERM protocol occurred. **User Action:** Submit a Software Performance Report (SPR).

INTHCHAR, internal error: encountered character of class h-string

**Facility:** CDU, Command Definition Utility

**Explanation:** CDU encountered a corrupt internal data structure.

**User Action:** Submit a Software Performance Report (SPR), including the CLD file.

INTINVNODE, internal error: invalid node encountered

**Facility:** CDU, Command Definition Utility

**Explanation:** CDU encountered a corrupt internal data structure.

**User Action:** Submit a Software Performance Report (SPR), including the CLD file.

INTLOGERR, internal logic error

**Facility:** LIB, Library Facility

**Explanation:** A LIB\$ routine detected an internal logic error. This message is associated with a status code returned from the Run-Time Library.

**User Action:** Submit a Software Performance Report (SPR).

INTNODESPACE, internal error: node space exhausted

**Facility:** CDU, Command Definition Utility

**Explanation:** CDU exhausted internal memory.

**User Action:** Submit a Software Performance Report (SPR), including the CLD file.

INTNONEXP, process initiating detached recovery unit recovery is nonexistent **Facility:** RMS, OpenVMS Record Management Services

**Explanation:** Detached recovery completed its recovery successfully, but the process initiating detached recovery has been deleted. The initiating process did not send a termination message to the detached recovery process to end the session.

**User Action:** If the initiating process was inadvertently deleted, ignore this message. If it cannot be determined why the initiating process was deleted, submit a Software Performance Report (SPR). In addition to providing the information requested in the *OpenVMS RMS Journaling Manual*, describe the events leading up to this error.

INTOVF, arithmetic trap, integer overflow at PC='xxxxxxxx', PSL='xxxxxxxx' **Facility:** SYSTEM, System Services

**Explanation:** An exception condition occurred as a result of an integer overflow.

**User Action:** Examine the PC location displayed in the message and check the program listing to verify that operands or variables are specified correctly.

INTOVF, integer overflow

**Facility:** LIB, Library Facility

**Explanation:** Either the library routine or the hardware detected an integer overflow.

**User Action:** Choose a destination data type with a larger range.

INTPATHSTKOV, internal error: path stack overflow

**Facility:** CDU, Command Definition Utility

**Explanation:** CDU exhausted internal memory.

**User Action:** Submit a Software Performance Report (SPR), including the CLD file.

INTRNLERR, Internal Error: 'code'

**Facility:** INSTALL, Install Utility

**Explanation:** INSTALL encountered an internal error.

**User Action:** Submit a Software Performance Report (SPR).

INTRNLERR, LBR internal error. Please submit SPR.

**Facility:** LBR, Librarian Routines

**Explanation:** This is an internal consistency check.

**User Action:** Submit a Software Performance Report (SPR), including relevant files, wherever possible.

INTSTKOV, linker internal stack of 'number' overflowed in module 'modulename' file 'file-name'

**Facility:** LINK, Linker Utility

**Explanation:** The linker's internal stack overflowed because of a complex calculation.

**User Action:** Submit a Software Performance Report (SPR).

INTSTKUN, linker internal stack of 'number' underflowed in module 'modulename' file 'file-name'

**Facility:** LINK, Linker Utility

**Explanation:** An object module attempted to remove more items from the stack than it pushed on it.

**User Action:** Submit a Software Performance Report (SPR) for the appropriate language compiler.

INTTERMIN, participant stopped by PPL\$TERMINATE

**Facility:** PPL, Parallel Processing Facility

**Explanation:** An application call to PPL\$TERMINATE forced the temination of this participant.

**User Action:** Since the application itself terminated this party, any actions are application-dependent.

IN\_USE, object referenced is already in use

**Facility:** CMA, DECthreads (Digital's Multithreading Run-Time Library)

**Explanation:** The DECthreads operation cannot be performed on the specified object because it is already in use; for example, the routine is attempting to delete a mutex that is locked.

**User Action:** Determine which routine caused the error and make sure the object is in an appropriate state before attempting the operation.

INVACC, invalid access control specified for executor

**Facility:** NCP, Network Control Program

**Explanation:** Invalid or conflicting access control information was specified for connecting to an executor node.

**User Action:** Confirm that the access control specified is correct. Use either the standard OpenVMS access control format (node-spec) or the NCP-specific format (USER, ACCOUNT, PASSWORD), but do not use both.

INVACCESS, error in access specification

**Facility:** UAF, Authorize Utility

**Explanation:** The access specification contains a syntax error.

**User Action:** Correct the syntax and reenter the access specification.

INVACCESS, invalid file access specified

**Facility:** TPU, DEC Text Processing Utility (DECTPU)

**Explanation:** An internal DECTPU error occurred.

**User Action:** Submit a Software Performance Report (SPR).

INVACCREC, record 'record' has invalid or unrecognized format

**Facility:** ACC, Accounting Utility

**Explanation:** A record in the accounting file has an invalid or unrecognized format. The Accounting utility will attempt to continue processing records.

**User Action:** Examine the accounting file and verify that it is a valid OpenVMS accounting file. Check for hardware errors. Submit a Software Performance Report (SPR) with the accounting file in question, if the problem persists.

INVADAP, invalid adapter name specified

**Facility:** SYSGEN, System Generation Utility

**Explanation:** The specified adapter number is found to be invalid after bootstrap.

**User Action:** Reenter the command using the correct adapter number.

INVAIJDEV, after-image journal 'filespec' is on same device as data file 'filespec'

**Facility:** SET, SET Command and SET Utility

**Explanation:** The after-image journal was stored on the same disk as the data file.

**User Action:** Enter the SET FILE/AI\_JOURNAL command again specifying a different device name for the journal. Otherwise, the data file is not protected against a disk failure.

INVAJLNAM, invalid security audit journal name

**Facility:** SYSTEM, System Services

**Explanation:** The security audit name string associated with the item code NSA\$\_ALARM\_NAME or NSA\$\_AUDIT\_NAME is invalid.

**User Action:** The only valid string is SECURITY, which is the name used to refer to the system alarm or audit journals.

Invalid buffer name

**Facility:** EDT Editor

**Explanation:** Invalid syntax is used for the buffer name in the EDT command.

**User Action:** Reenter the EDT command specifying valid syntax for the buffer name.

Invalid character

**Facility:** EDT Editor

**Explanation:** An attempt was made to insert a character by using the SPECINS function or ASC command, but a valid decimal equivalent was not supplied for the character.

**User Action:** Reenter the command specifying a valid decimal equivalent for the character.

INVALID\_DATE, license is invalid for this product release date

**Facility:** LICENSE, License Management Utility

**Explanation:** The license release date is earlier than the product release date; the license does not authorize use of this version of the product.

**User Action:** See your system manager. A Product Authorization Amendment (PAAM) may not be registered and loaded, or a new license for the product may have been obtained but not registered. Your system manager may need to install an earlier version of the software or contact Digital for a new PAK.

Invalid entity

**Facility:** EDT Editor

**Explanation:** The entity portion of the EDT change mode command is not recognized.

**User Action:** Reenter the EDT change mode command specifying a valid entity.

INVALID\_HWRPB, VBN for HWRPB in header is invalid; searching dump file **Facility:** SDA, System Dump Analyzer

**Explanation:** SDA could not find the hardware restart parameter block (HWRPB) in the dump header and is searching the dump file.

**User Action:** None.

Invalid option for that command

**Facility:** EDT Editor

**Explanation:** The /OPTION qualifier is specified for an EDT command that does not accept the /OPTION qualifier.

**User Action:** Reenter the EDT command without specifying the /OPTION qualifier.

Invalid parameter for SET or SHOW

**Facility:** EDT Editor

**Explanation:** The EDT commands SET and SHOW do not accept one of the parameters specified.

**User Action:** Reenter the EDT command specifying a valid parameter.

#### Invalid string

**Facility:** EDT Editor

**Explanation:** A string was specified that EDT could not handle. For example, this message occurs when a search string longer than 64 characters is used.

**User Action:** Reenter the command specifying a valid string.

Invalid subcommand

**Facility:** EDT Editor

**Explanation:** An improper name was used for an EDT change mode subcommand.

**User Action:** Use a valid name. For a list of the EDT change mode subcommands, type HELP CHANGE SUBCOMMANDS in line mode.

Invalid value in SET command

**Facility:** EDT Editor

**Explanation:** The EDT command SET has an invalid keyword.

**User Action:** Reenter the command specifying a valid keyword.

INVALID\_VERSION, license is invalid for this version of the product **Facility:** LICENSE, License Management Utility

**Explanation:** The version number on the license is lower than the product version; the license does not authorize use of this version of the product.

**User Action:** See your system manager. A Product Authorization Amendment (PAAM) may not be registered and loaded, or a new license for the product may have been obtained but not registered. Your system manager may need to install an earlier version of the software or contact Digital for a new PAK.

INVALIGN, invalid alignment

**Facility:** MACRO, VAX MACRO Assembler

**Facility:** AMAC, MACRO-32 Compiler for OpenVMS AXP

**Explanation:** An unrecognized keyword or no integer or no keyword followed the .ALIGN directive.

**User Action:** Correct the syntax of the .ALIGN directive.

INVALQUAL, the 'qualifier-name' is an invalid qualifier in this context **Facility:** BAD, Bad Block Locator Utility

**Explanation:** The qualifier indicated is issued in an invalid context.

**User Action:** Consult the documentation for the list of valid, nonconflicting qualifier specifications and usage in various analysis contexts.

INVARG, invalid argument

**Facility:** DCX, Data Compression/Expansion Facility

**Explanation:** A DCX procedure has been called with an incorrect argument. **User Action:** Correct the application program.

INVARG, invalid argument

**Facility:** DTK, DECtalk Facility

**Explanation:** The value of an argument is not in the correct range.

**User Action:** Examine each argument. Determine which one is out of range, and correct your program.

INVARG, invalid argument

**Facility:** PPL, Parallel Processing Facility

**Explanation:** A specified argument is invalid.

**User Action:** Recode the program to pass a valid argument.

INVARG, invalid argument

**Facility:** SMG, Screen Management Facility

**Explanation:** The value of some argument is not in the correct range.

**User Action:** Examine each argument. Determine which one is out of range and correct your program.

INVARG, invalid arguments

**Facility:** Shared by several facilities

**Explanation:** This message is associated with a status code returned from the Run-Time Library. A calling program passed one or more invalid arguments to a library (LIB\$) routine.

**User Action:** Check the arguments for the call to the Run-Time Library and correct the program.

INVARGMAT, invalid argument to math library - user PC 'location'

**Facility:** MTH, Mathematics Facility

**Explanation:** One of the math procedures is called with an invalid argument.

**User Action:** Locate the math procedure call that caused the error and correct the argument.

INVARGORD, invalid argument order

**Facility:** LIB, Library Facility

**Explanation:** The arguments were passed in an invalid order.

**User Action:** Examine each argument. Correct the program to pass the arguments in a valid order.

INVARRDSC, invalid array descriptor

**Facility:** PATCH, Patch Utility

**Explanation:** The expression contained an array descriptor that PATCH did not recognize.

**User Action:** Correct the array descriptor and retry.

INVATTSIZ, invalid attribute record size in save set

**Facility:** BACKUP, Backup Utility

**Explanation:** An incorrect value occurred in the attribute size field of a save-set record. Data in the save set is corrupt.

**User Action:** None. Save-set data has been lost.

INVATTSTR, invalid attribute record structure level in save set

**Facility:** BACKUP, Backup Utility

**Explanation:** An incorrect value occurred in the structure level field of a save-set record. Data in the save set is corrupt.

**User Action:** None. Save-set data has been lost.

INVATTVAL, invalid attribute record value in save set

**Facility:** BACKUP, Backup Utility

**Explanation:** An incorrect value occurred in a save-set attribute record. Data in the save set is corrupt.

**User Action:** None. Save-set data has been lost.

INVBJLEOF, invalid end of file position in BACKUP journal

**Facility:** BACKUP, Backup Utility

**Explanation:** The end-of-file pointer recorded for the journal file specified by the /JOURNAL qualifier is invalid. The journal file is corrupt and cannot be used.

**User Action:** Reconstruct the journal file from backup media.

INVBJLSIZ, invalid record size in BACKUP journal

**Facility:** BACKUP, Backup Utility

**Explanation:** An invalid record size occurred in the journal file specified by the /JOURNAL qualifier. The journal file is corrupt and cannot be used.

**User Action:** Reconstruct the journal file from backup media.

INVBJLSTR, invalid structure level in BACKUP journal

**Facility:** BACKUP, Backup Utility

**Explanation:** The structure level recorded in the journal file specified by the /JOURNAL qualifier is invalid. The journal file is corrupt and cannot be used. **User Action:** Reconstruct the journal file from backup media.

INVBJLTYP, invalid record type in BACKUP journal

**Facility:** BACKUP, Backup Utility

**Explanation:** An invalid record type occurred in the journal file specified by the /JOURNAL qualifier. The journal file is corrupt and cannot be used.

**User Action:** Reconstruct the journal file from backup media.

INVBKT, invalid bucket at VBN 'number'

**Facility:** CONV, Convert Utility

**Explanation:** The Convert/Reclaim utility detected a structure error in the bucket specified by 'number'.

**User Action:** Use the ANALYZE/RMS\_FILE command to determine the cause of the structure error.

INVBLK, invalid RMS control block at virtual address 'hex-offset'

**Facility:** FDL, FDL Utilities

**Explanation:** FDL\$GENERATE or FDL\$RELEASE passed an address that is not a valid RMS control block.

**User Action:** Correct the invalid address.

INVBLKHDR, invalid block header encountered in save set

**Facility:** BACKUP, Backup Utility

**Explanation:** An incorrect value occurred in the block header of a save-set block. Data in the save set is corrupt.

**User Action:** None. Save-set data is lost.

INVBLKSIZE, invalid block size in save set

**Facility:** BACKUP, Backup Utility

**Explanation:** An incorrect value occurred in the block size field of a save-set block. Data in the save set is corrupt.

**User Action:** None. Save-set data is lost.

INVBLKTYP, invalid block type in specified block

**Facility:** SDA, System Dump Analyzer

**Explanation:** SDA is unable to identify the block type of a particular block. The invalid block type message usually occurs when the SDA command FORMAT tries to identify a block type using a byte offset.

**User Action:** None.

INVBLOCK, internal job controller error; invalid use of the block 'number' **Facility:** JBC, Job Controller

**Explanation:** This message indicates a logic error in the job controller. **User Action:** None.

INVBRNCOD, Invalid branch code - Address: 'address' Code: 'code'.

**Facility:** TIE, Translated Image Environment

**Explanation:** The TIE has encountered an internal error.

**User Action:** Submit a Software Performance Report (SPR) describing the error message.

INVBTIMSP, invalid /BEGINNING time specification

**Facility:** MONITOR, Monitor Utility

**Explanation:** The value of the /BEGINNING qualifier is specified incorrectly. The time must be specified as an absolute time, plus or minus a delta time. Either the absolute or the delta time can be omitted; however, the delta time must always be preceded by the plus or minus sign. Whenever a plus sign is used, enclose the entire time specification in double quotes. See the *OpenVMS DCL Dictionary* for more information on specifying time values.

**User Action:** Reenter the MONITOR request with a correct value for the /BEGINNING qualifier.

INVBUFDELETE, cannot delete a permanent buffer

**Facility:** TPU, DEC Text Processing Utility (DECTPU)

**Explanation:** An attempt was made to delete a buffer that is set to PERMANENT by the SET builtin procedure.

**User Action:** None.

INVBUSNAM, invalid Local Area VAXcluster BUS name

**Facility:** SYSTEM, System Services

**Explanation:** An invalid BUS name was specified when calling the SYS\$LAVC\_START\_BUS or SYS\$LAVC\_STOP\_BUS routine.

**User Action:** Check the BUS name to make sure it contains at least three ASCII characters to specify the LAN device to be used. For example, XQA is a valid BUS name for the device name \_XQA0:. The full device name \_XQA0: is also a valid BUS name.

INVCALL, invalid CALL nesting structure or data inconsistency detected **Facility:** CLI, Command Language Interpreter (DCL)

**Explanation:** There are three possible causes for these error messages:

- SUBROUTINE and ENDSUBROUTINE commands were mismatched or unpaired in a command procedure.
- The GOSUB command was used with a label defined with the SUBROUTINE command.
- The command CALL, SUBROUTINE, or ENDROUTINE was entered at an interactive (DCL) level.

**User Action:** Correct the command procedure and reexecute the program.

INVCCFIL, invalid console carrier image file

**Facility:** MOM, Maintenance Operation Module

**Explanation:** The image that is being accessed to downline load the console carrier code is unsupported.

**User Action:** Use a supported image type to downline load the console carrier code.

INVCHA, invalid character

**Facility:** LIB, Library Facility

**Explanation:** A character is unable to be translated when converting either from ASCII to EBCDIC or from EBCDIC to ASCII.

**User Action:** Ensure that translatable characters are used.

INVCHAN, invalid ACP channel number

**Facility:** BUGCHECK, System Bugcheck

**Explanation:** The OpenVMS software detected an irrecoverable, inconsistent condition. After all physical memory is written to a system dump file, the system automatically reboots if the BUGREBOOT system parameter is set to 1.

**User Action:** Submit a Software Performance Report (SPR) that describes the conditions leading to the error. Include a backup save set containing the system dump file and the error log file active at the time of the error. (Use the /IGNORE=NOBACKUP qualifier with the BACKUP command that produces the save set included with the SPR.)

INVCHANAM, invalid characteristic name

**Facility:** JBC, Job Controller

**Explanation:** The characteristic name specified is not syntactically valid. After logical name translation, the characteristic name must be a character string in the range of 1 to 31 characters. The character string must consist of alphanumeric characters, dollar signs, or underscore ( \_) characters.

**User Action:** Correctly specify the characteristic name.

INVCHANAM, 'name' is an invalid characteristic name

**Facility:** QUEMAN, Queuing Utility Commands

**Explanation:** The characteristic name specified is not syntactically valid. After logical name translation, the characteristic name must be a character string in the range of 1 to 31 characters. The character string must consist of alphanumeric characters, dollar signs, or underscore ( \_) characters.

**User Action:** Correctly specify the characteristic name.

INVCHANUM, 'number' is an invalid characteristic number

**Facility:** QUEMAN, Queuing Utility Commands

**Explanation:** The specified characteristic number is syntactically invalid.

**User Action:** Correct the error and reenter the command.

INVCHAR, invalid character

**Facility:** PATCH, Patch Utility

**Facility:** REM, Remote Terminal Support and SET HOST Command

**Explanation:** The command contained an invalid character.

**User Action:** Correct the character and reenter the command.

INVCHAR, invalid character encountered in position 'position'. It is ignored **Facility:** CDU, Command Definition Utility

**Explanation:** CDU encountered an invalid character while reading from a CLD file. The invalid character is ignored.

**User Action:** Edit the CLD file so that there are no invalid characters.

INVCHARSET, unrecognized character set; using default character set DEC\_MCS

**Facility:** TPU, DEC Text Processing Utility (DECTPU)

**Explanation:** An invalid character set has been specified with the /CHARACTER\_SET qualifier. Valid character sets are: DEC\_MCS, GENERAL, and ISO\_LATIN1. The default character set DEC\_MCS is used. **User Action:** None.

INVCHDABS, invalid command in /ABSOLUTE context,

**Facility:** PATCH, Patch Utility

**Explanation:** The command entered is invalid when patching a file in absolute context. Use of symbol names, patch area, or ECOs is invalid when invoking PATCH with the /ABSOLUTE qualifier.

**User Action:** Enter a valid command. If you are patching an image, invoke the Patch utility without the /ABSOLUTE qualifier.

INVCJFIOD, invalid IO database structure (journaling)

**Facility:** BUGCHECK, System Bugcheck

**Explanation:** The OpenVMS software detected an irrecoverable, inconsistent condition. After all physical memory is written to a system dump file, the system automatically reboots if the BUGREBOOT system parameter is set to 1.

**User Action:** Submit a Software Performance Report (SPR) that describes the conditions leading to the error. Include a backup save set containing the system dump file and the error log file active at the time of the error. (Use the /IGNORE=NOBACKUP qualifier with the BACKUP command that produces the save set included with the SPR.)

INVCLADSC, invalid class in descriptor **Facility:** LIB, Library Facility **Explanation:** An unsupported class of descriptor is specified. **User Action:** Retry the operation specifying a supported class of descriptor.

INVCLADTY, invalid class data type combination in descriptor

**Facility:** LIB, Library Facility

**Explanation:** An unsupported class and data type combination is specified. **User Action:** Ensure that both the class and data type specified are supported.

INVCLIFLAG, invalid CLI flag 'flag-name' encountered

**Facility:** CDU, Command Definition Utility **Explanation:** CDU encountered an invalid CLI flag name while reading from a CLD file.

**User Action:** Edit the CLD file so that all CLI flag names are valid.

INVCLSITM, invalid item code for selected class

**Facility:** SYSTEM, System Services

**Explanation:** An invalid item code was specified to \$SET\_SECURITY or SGET\_SECURITY. Some item codes are supported only for specific object classes.

**User Action:** Verify that all codes in the item list are legal. Refer to the *OpenVMS System Services Reference Manual* for more information.

INVCLSNM, class-name 'class-name' is invalid or not uniquely identified **Facility:** MONITOR, Monitor Utility

**Explanation:** The specified class name is not a valid MONITOR class. This message can result from specifying a class name with too few characters to uniquely identify it.

**User Action:** Check the list of valid MONITOR classes by entering the DCL command, HELP MONITOR parameters. Reenter the MONITOR command requesting only valid classes.

INVCMD, invalid command

**Facility:** Shared by several facilities

**Explanation:** Your command is invalid, either because the command parser cannot recognize the command, or because of incorrect syntax.

**User Action:** If necessary, refer to the appropriate documentation, then reenter your command correctly.

# INVCMD, invalid command

**Facility:** LAT, LAT Facility

**Explanation:** The specified LATCP command was invalid for the reason given in an accompanying message.

**User Action:** Take appropriate action based on information in the accompanying message.

INVCMD, unrecognized command 'command'

**Facility:** NCP, Network Control Program

**Explanation:** The specified verb is invalid.

**User Action:** Check the input command for corrections and reenter the command.

### INVCOL, invalid column

**Facility:** SMG, Screen Management Facility

**Explanation:** An invalid column number is specified. It is either less than 0 or larger than the number of columns in the virtual display.

**User Action:** Specify a valid column. Columns are numbered beginning with 1.

#### INVCOLARG, unknown color specified

**Facility:** SMG, Screen Management Facility

**Explanation:** An attempt is made to change the characteristics of the terminal, changing its background color to a value that is not valid.

**User Action:** Check the symbolic name for the background color desired. Specify it correctly.

## INVCOMPID, invalid component ID

**Facility:** SYSTEM, System Services

**Explanation:** An invalid component identification (ID) value was specified in the network path description. SYS\$LAVC\_DEFINE\_NET\_PATH returns the invalid component ID value in the buffer provided for BAD\_COMPONENT\_ ID.

**User Action:** A coding error occurred in the user program that passed the component ID value. Review how the component ID value was obtained and why it was placed into the network component list. Component IDs are valid only on the local system and are not valid across system boots or after calling SYS\$LAVC\_DISABLE\_ANALYSIS.

# INVCOMPLIST, invalid component list

**Facility:** SYSTEM, System Services

**Explanation:** The network component list used when calling SYS\$LAVC\_ DEFINE\_NET\_PATH was built incorrectly.

**User Action:** Check the network component list to make sure it contains the component identification (ID) values for two NODE components and two ADAPTER components. The first and last component ID values should correspond to NODE components.

# INVCOMPTYPE, invalid component type

**Facility:** SYSTEM, System Services

**Explanation:** An invalid component type value was passed to SYS\$LAVC\_ DEFINE\_NET\_COMPONENT.

**User Action:** Use one of the component type values defined by the macro \$PEMCOMPDEF: COMP\$C\_NODE, COMP\$C\_ADAPTER, COMP\$C\_ COMPONENT, or COMP\$C\_CLOUD.

INVCONT, invalid line continuation

**Facility:** INPSMB, Input Symbiont

**Explanation:** In a batch job entered from a card reader, a continued line is followed by a line beginning with a dollar sign.

**User Action:** Correct the error and reenter the job.

INVCPUID, invalid CPU identification

**Facility:** MONITOR, Monitor Utility

**Explanation:** The CPU identification specified with the /CPU qualifier was invalid. Valid CPU identifications are integers 0–31.

**User Action:** Correct the CPU identification specification and reenter the MONITOR command.

INVCTX, invalid context block

**Facility:** DCX, Data Compression/Expansion Facility

**Explanation:** A DCX procedure is called with a context variable that is invalid, or with an invalid or corrupt context area. This problem may be caused by failure to call the appropriate routine to initialize the context variable, or by an application program error.

**User Action:** Correct the application program.

INVCTXTYP, symbol specified is defined for a different context type

**Facility:** CLI, Command Language Interpreter (DCL)

**Explanation:** A symbol must be used that has a type required by the lexical function being used.

**User Action:** Refer to the documentation of the lexical function for more information.

INVCVT, invalid conversion

**Facility:** LIB, Library Facility

**Explanation:** The source value is negative and the destination data type is unsigned.

**User Action:** Ensure that the source value is positive and the destination data type is signed.

INVDATA, invalid data presented for expansion or bounded compression

**Facility:** DCX, Data Compression/Expansion Facility

**Explanation:** Two possible causes exist:

- DCX\$COMPRESS\_DATA is called to compress a data record that is not presented to DCX\$ANALYZE\_DATA when a bounded compression function had been requested.
- DCX\$EXPAND\_DATA is called to expand a compressed data record that is truncated or corrupt in some fashion.

**User Action:** Correct the application program.

INVDATIM, invalid date/time in statement 'number'

**Facility:** FDL, FDL Utilities

**Explanation:** An invalid date or time is included in the specified statement. **User Action:** Correct the invalid date or time in the specified statement in the FDL file.

INVDEF, 'directory-specification' does not exist

**Facility:** CLI, Command Language Interpreter (DCL)

**Explanation:** The default was set to a nonexistent directory using the SET DEFAULT command, and then the SHOW DEFAULT command was entered.

**User Action:** Set default to a valid directory and reenter the SET DEFAULT command.

INVDEFATT, invalid key-definition attributes

**Facility:** SMG, Screen Management Facility

**Explanation:** When a key is defined, attributes such as NOECHO may be specified with the definition. An attempt is made to specify an unknown attribute.

**User Action:** Check the list of valid attributes and correct your program.

INVDEFINE, invalid DEFINE statement

**Facility:** CDU, Command Definition Utility

**Explanation:** CDU encountered an invalid DEFINE statement in a CLD file. Valid keywords for the DEFINE statement are: VERB, SYNTAX, and TYPE.

**User Action:** Edit the CLD file so that the DEFINE commands contain proper syntax.

#### INVDELIM, invalid delimiter

**Facility:** STR, String Manipulation Facility

**Explanation:** The delimiter string passed to STR\$ELEMENT is longer than a single character.

**User Action:** Examine the **delim\_dec** argument and make corrections.

### INVDESC, invalid descriptor

**Facility:** PPL, Parallel Processing Facility

**Explanation:** The descriptor is invalid.

**User Action:** Recode your program to correct the descriptor.

## INVDEV, device is invalid for requested operation

**Facility:** SET, SET Command and SET Utility

**Explanation:** The device type that is specified for the operation is not allowed in the particular operation. For example, the user enters the command SET DEVICE/SERVED CSA1 to serve the console floppy which is not allowed.

**User Action:** Make sure that the device meets all of the requirements for the operation.

INVDEV, device name too long to add trailing ':'

**Facility:** UAF, Authorize Utility

**Explanation:** A device name was specified with more than 15 characters. **User Action:** Limit the device name to 15 characters.

INVDEVICE, invalid device 'device-name'

**Facility:** ANALDISK, Analyze/Disk\_Structure Utility

**Explanation:** An invalid device is specified in the command.

**User Action:** Reenter the command specifying a valid device. The specification must reference a disk device and must not contain any file specification components other than a device name.

INVDEVICE, invalid device 'xxxxxx' specified

**Facility:** SYSMAN, Cluster System Management Utility

**Explanation:** The device indicated does not exist on the target system. If 'xxxxxx' is a logical name, then the translation of that logical name is not a valid device on the target system.

**User Action:** Specify a valid device.

INVDEVTYP, invalid backup device type 'filespec'

**Facility:** BACKUP, Backup Utility

**Explanation:** The specified device must be a disk or tape device.

**User Action:** Reenter the command.

INVDEVTYPE, invalid device type

**Facility:** TPU, DEC Text Processing Utility (DECTPU) **Explanation:** This message supports JTPU. **User Action:** None.

INVDIR, invalid directive

**Facility:** SMG, Screen Management Facility

**Explanation:** The termtable compiler accepts only a few FAO directives. It encountered one that it does not process.

**User Action:** Check your terminal definition. Make sure that you use only valid FAO directives.

INVDIS\_ID, invalid display-id

**Facility:** SMG, Screen Management Facility

**Explanation:** An invalid display identifier is specified.

**User Action:** Make sure you are passing the display identifier by reference, not by value. Ensure that the display ID is previously set up by a call to SMG\$CREATE\_VIRTUAL\_DISPLAY.

INVDPT, invalid driver image - DPT\$\_TYPE, VBN 2 .NEQ.DYN\$C\_DPT **Facility:** SYSGEN, System Generation Utility

**Explanation:** The driver image file specified in a SYSGEN command LOAD, RELOAD, or CONNECT did not pass a basic validity check. This error can be caused by one of the following conditions:

- Not having the driver prologue table (DPT) as the first code-generating component of the driver
- Not linking the driver as an executable image based at zero
- Having PSECT statements in the driver program
- Any other problem that causes the driver prologue table not to be in the second block (VBN 2) of the image file

**User Action:** Correct the driver code and reenter the command.

INVDPTINI, invalid driver prologue init table value

**Facility:** SYSGEN, System Generation Utility

**Explanation:** One of the following conditions exists:

- The initialization or reinitialization entry in the driver prologue table has an invalid control block type code; that is, one other than DDB, UCD, CRB, or IDB.
- The initialization or reinitialization entry in the driver prologue table has an invalid store function; that is, one other than B, W, L, R, V, @B, @W, @L, @R, or @V.

**User Action:** Correct the DPT\_STORE macro in the driver prologue table.

INVDSTQUE, invalid destination queue

**Facility:** JBC, Job Controller

**Explanation:** The destination queue name specified is not syntactically valid. After logical name translation, the destination queue name must be a character string in the range of 1 to 31 characters. The character string must consist of alphanumeric characters, dollar signs, and underscore ( \_ ) characters.

**User Action:** Correctly specify the destination queue.

## INVDSTREC, invalid DST record

**Facility:** PATCH, Patch Utility

**Explanation:** An invalid Debug Symbol Table record is encountered. This can be caused by a DEPOSIT to a random location or it can be a compiler error.

**User Action:** Submit a Software Performance Report (SPR) unless the applications program or a DEPOSIT command has altered a Debug Symbol Table record.

INVDSTREC, unimplemented delta-PC command in symbol table

**Facility:** TRACE, Traceback Facility

**Explanation:** A language processor has created a PC-to-line-number record that the Traceback facility has not implemented. The symbol table information is either incorrect or is not known to the Traceback facility.

**User Action:** Submit a Software Performance Report (SPR).

INVDTYDSC, invalid data type in descriptor

**Facility:** LIB, Library Facility

**Explanation:** An unsupported data type is specified.

**User Action:** Retry the operation specifying a supported data type.

INVELEID, invalid element ID

**Facility:** PPL, Parallel Processing Facility

**Explanation:** The specified element ID is not valid.

**User Action:** Examine the program code. Some modification of the element ID occurred.

INVELENAM, invalid element name

**Facility:** PPL, Parallel Processing Facility

**Explanation:** An invalid character string is detected.

**User Action:** Specify a valid character string.

INVELETYP, invalid element type for requested operation

**Facility:** PPL, Parallel Processing Facility

**Explanation:** An element type was specified that cannot be used by the called routine.

**User Action:** Recode the program to pass a valid element type.

INVETIMSP, invalid /ENDING time specification

**Facility:** MONITOR, Monitor Utility

**Explanation:** The value of the /ENDING qualifier is specified incorrectly. The time must be specified as an absolute time plus or minus a delta time. Either the absolute or the delta time can be omitted; however, the delta time must always be preceded by the plus or minus signs. Whenever a plus sign is used, enclose the entire time specification in double quotes. See the *OpenVMS DCL Dictionary* for more information on specifying time values.

**User Action:** Reenter the MONITOR request with a correct value for the /ENDING qualifier.

INVEVE, invalid event range 'range'

**Facility:** NCP, Network Control Program

**Explanation:** The range of event types is invalid.

**User Action:** Reenter a valid event list.

INVEXCEPTN, exception while above ASTDEL or on interrupt stack

**Facility:** BUGCHECK, System Bugcheck

**Explanation:** The OpenVMS software detected an irrecoverable, inconsistent condition. After all physical memory is written to a system dump file, the system automatically reboots if the BUGREBOOT system parameter is set to 1.

**User Action:** Submit a Software Performance Report (SPR) that describes the conditions leading to the error. Include a backup save set containing the system dump file and the error log file active at the time of the error. (Use the /IGNORE=NOBACKUP qualifier with the BACKUP command that produces the save set included with the SPR.)

INVEXHLIST, termination handler control block list is corrupted

**Facility:** SYSTEM, System Services

**Explanation:** The list of exit handler control blocks is in an inconsistent state, either because the same exit handler is declared more than once, or because user code manipulated one of the list pointers.

**User Action:** The program is in error. Change the source code that is incorrectly manipulating the termination handler control block list.

INVEXP, invalid expression

**Facility:** SMG, Screen Management Facility

**Explanation:** The termtable compiler encountered an invalid arithmetic expression.

**User Action:** Check your definition. Make sure that you have used only valid operators and operands in your expressions.

INVEXTBACK, file ('file-id') 'file-name' invalid extension file header back link **Facility:** ANALDISK, Analyze/Disk\_Structure Utility

**Explanation:** The back link in an extension file header for the specified file does not point to the primary file header.

**User Action:** None. The utility changes the back link to point to the primary file header.

INVEXTFID, file ('file-id') 'file-name' invalid extension file header forward link

**Facility:** ANALDISK, Analyze/Disk\_Structure Utility

**Explanation:** The forward link in a file header to the next extension file header does not point to a valid file header.

**User Action:** Examine and delete the file. If possible, reconstruct the file from backup media.

INVEXTHDR, file ('file-id') 'file-name' invalid extension file header sequence **Facility:** ANALDISK, Analyze/Disk\_Structure Utility

**Explanation:** The sequence numbers in the extension file headers for the specified file are not correct. The sequence number should increase by one in each extension file header.

**User Action:** The link that points to the erroneous extension file header is cleared. Part of the file cannot be accessed by the operating system. Delete the file and, if possible, reconstruct it from backup media.

INVFAOPARAM, FAO parameter 'integer' must be string or integer

**Facility:** TPU, DEC Text Processing Utility (DECTPU)

**Explanation:** The FAO built-in procedure allows only string and integer arguments.

**User Action:** Specify string and integer arguments only to the FAO built-in procedure.

INVFCO, Invalid file contents 'file-name'

**Facility:** NCP, Network Control Program

**Explanation:** The command could not access the file because the file's contents are invalid for the reason specified in an accompanying message.

**User Action:** Take appropriate action based on information in the accompanying message.

INVFID, invalid file id in save set - cannot restore /IMAGE

**Facility:** BACKUP, Backup Utility

**Explanation:** An attempt is made to restore a file with a zero file identification in /IMAGE mode. This may occur if the save set is written by a non OpenVMS operating system.

**User Action:** Use a non /IMAGE mode to restore the file.

INVFIL, invalid file 'filespec'

**Facility:** RMS, OpenVMS Record Management Services

**Explanation:** RMS journaling was unable to restore a record to a data file. See the associated error messages.

**User Action:** Take appropriate action based on information in the accompanying message.

INVFILEXT, invalid file extension linkage in 'filespec'

**Facility:** BACKUP, Backup Utility

**Explanation:** The specified save set file has an invalid pointer to a following segment of the file. The remainder of the file is not accessible.

**User Action:** Attempt to recover data by beginning a restore operation with the first unprocessed file segment.

# INVFILORG, invalid file organization

**Facility:** RMS, OpenVMS Record Management Services

**Explanation:** The file organization field of a journal entry is invalid.

**User Action:** See the *VMS Analyze/Disk\_Structure Utility Manual* to determine if the portion of the disk on which the journal is stored is corrupt. If the disk is corrupt, call Digital Services. Otherwise, submit a Software Performance Report (SPR). Be sure to provide all relevant information requested in the *OpenVMS RMS Journaling Manual* with the SPR.

#### INVFILSPE, boot file specification too long

**Facility:** VAXCLUSTER, VAXcluster and VMScluster Facilities **Explanation:** An invalid load assist parameter was specified with the system root specification.

**User Action:** Shorten the file specification for the system root.

INVFILSPE, input or output file specification too long - shorten **Facility:** CLI, Command Language Interpreter (DCL) **Explanation:** A file specification is invalid.

**User Action:** Reenter the command, specifying a valid file specification.

INVFILSPE, invalid file specification

**Facility:** LIB, Library Facility

**Explanation:** An invalid file specification is specified in a CREATE /DIRECTORY, SET PROTECTION, RENAME, or UNLOCK command.

**User Action:** Refer to the *OpenVMS DCL Dictionary* and reenter the command.

INVFILSPE, invalid file specification 'filespec'

**Facility:** PRINT, PRINT Command

**Facility:** SUBMIT, SUBMIT Command

**Explanation:** The specified file specification is invalid. Files submitted to a batch or print job must be disk files.

**User Action:** Correct the error and reenter the command.

INVFLUSHSP, invalid /FLUSH\_INTERVAL specification

**Facility:** MONITOR, Monitor Utility

**Explanation:** The value of /FLUSH\_INTERVAL must be an unsigned contiguous string of decimal digits forming a value in the range of 1 to 9,999,999, inclusive.

**User Action:** Reenter the MONITOR request and specify a valid value for /FLUSH\_INTERVAL.

INVFORNAM, invalid form name

**Facility:** JBC, Job Controller

**Explanation:** The form name specified is not syntactically valid. After logical name translation, the form name must be a character string whose length is in the range of 1 to 31 characters. The character string must consist of alphanumeric characters, dollar signs, and underscore ( $\Box$ ) characters.

**User Action:** Correctly specify the form name.

INVFORNAM, 'name' is an invalid form name

**Facility:** QUEMAN, Queuing Utility Commands

**Explanation:** The form name specified is not syntactically valid. After logical name translation, the form name must be a character string whose length is in the range of 1 to 31 characters. The character string must consist of alphanumeric characters, dollar signs, and underscore ( $\Box$ ) characters. **User Action:** Correctly specify the form name.

INVFORNUM, 'number' is an invalid form number

**Facility:** QUEMAN, Queuing Utility Commands

**Explanation:** The specified form number is syntactically invalid. **User Action:** Correct the error and reenter the command.

INVFUNCOD, invalid function code

**Facility:** JBC, Job Controller

**Explanation:** The \$GETQUI, \$SNDACC, \$SNDJBC, or \$SNDSMB function code is invalid.

**User Action:** Identify and correct the incorrect function code.

INVGBLSELDATA, the selected data cannot be processed **Facility:** TPU, DEC Text Processing Utility (DECTPU) **Explanation:** DECTPU cannot process the data of the selected region.

**User Action:** Select 8-bit uniform font text when pasting the global selection into DECTPU.

INVGOSUB, invalid use of the GOSUB command

**Facility:** CLI, Command Language Interpreter (DCL) **Explanation:** The GOSUB command was entered in an environment other than a command procedure. This command is invalid in interactive mode. **User Action:** Use the GOSUB command only in command procedures.

INVHEADER\_BUSY, invalid file header marked "busy" in index file bitmap

**Facility:** ANALDISK, Analyze/Disk\_Structure Utility

**Explanation:** This message is issued along with the BADHEADER message and gives a more detailed reason why the specified file header is corrupt. In this case, the file header is corrupt (for reasons given in other messages) but the index file bitmap indicates that the file header is busy.

**User Action:** None. See the BADHEADER message.

INVHOMBLK, 'device-name' has invalid home block

**Facility:** BACKUP, Backup Utility

**Explanation:** The specified volume has an invalid Files–11 home block.

**User Action:** Repair the volume using the Analyze/Disk\_Structure utility.

INVIDE, Invalid identification 'component-id'

**Facility:** NCP, Network Control Program

**Explanation:** The format of the specified component identifier is incorrect, or the KNOWN component keyword is used where it is not valid.

**User Action:** Check the syntax rules for component identifiers and reenter your command with the correct syntax.

INVIDXOP, invalid indexed record operation

**Facility:** RMS, OpenVMS Record Management Services

**Explanation:** The indexed record operation field of a journal entry is invalid.

**User Action:** See the *VMS Analyze/Disk\_Structure Utility Manual* to determine if the portion of the disk on which the journal is stored is corrupt. If the disk is corrupt, call Digital Services. Otherwise, submit a Software Performance Report (SPR). Be sure to provide all relevant information requested in the *OpenVMS RMS Journaling Manual* with the SPR.

INVIFNEST, invalid IF-THEN-ELSE nesting structure or data inconsistency

**Facility:** CLI, Command Language Interpreter (DCL)

**Explanation:** An IF-THEN-ELSE statement is incorrectly structured.

**User Action:** Modify your command procedure using the correct IF-THEN-ELSE structure. Check for inconsistent data types.

INVIMAGEINDEX, Invalid image index - Address: 'address' Index: 'index'. **Facility:** TIE, Translated Image Environment

**Explanation:** The TIE has encountered an internal error.

**User Action:** Submit a Software Performance Report (SPR) describing the error message.

INVIMGHDR, inconsistent debug and symbol data in image header

**Facility:** PATCH, Patch Utility

**Explanation:** The image header inconsistently describes the symbol information causing the absence of symbol information at PATCH time.

**User Action:** Relink the image. If the problem persists, submit a Software Performance Report (SPR).

INVINPDMN, invalid input domain

**Facility:** CDA, Compound Document Architecture

**Explanation:** An invalid input domain was specified for the front end. Only DDIF and DTIF are supported as domains.

**User Action:** Specify valid domain.

INVINPFIL, /INPUT file is not a valid MONITOR recording file

**Facility:** MONITOR, Monitor Utility

**Explanation:** The file specified with the /INPUT qualifier is not a MONITOR recording file. When MONITOR creates a recording file, identification information is stored in the header record; this information is then verified when the file is used for input. The file specified on this MONITOR request failed the verification.

**User Action:** Reenter the MONITOR request, specifying a valid MONITOR recording file with the /INPUT qualifier.

INVINPUT, invalid SYS\$INPUT for interactive login

**Facility:** LOGIN, Login Procedure

**Explanation:** SYS\$INPUT is a logical name for the input from a process to the system. When the system is used interactively, SYS\$INPUT is assigned to your terminal by default. The system then acts upon the input it receives from your terminal. During your process, you can redefine SYS\$INPUT to a data file; the system will then read input from the file. However, you cannot initiate an interactive process while SYS\$INPUT is defined as a file. Filestructured storage devices are not permitted as SYS\$INPUT for interactive processes. The purpose of this restriction is to prevent LOGIN from reading a user name and password from a file.

**User Action:** Use a non-file-structured device as SYS\$INPUT for an interactive process.

INVINPUT, invalid input format in file 'file-name'

**Facility:** DSR, DIGITAL Standard Runoff

**Explanation:** The format of the input file is incorrect.

**User Action:** Correct the format of the input file.

INVINTERFACE, unrecognized interface

**Facility:** TPU, DEC Text Processing Utility (DECTPU)

**Explanation:** An invalid interface has been specified with the /DISPLAY or the /INTERFACE qualifier. Valid interfaces are: CHARACTER\_CELL, DECwindows and MOTIF.

**User Action:** Specify a valid interface.

INVINTSP, invalid /INTERVAL specification

**Facility:** MONITOR, Monitor Utility

**Explanation:** The /INTERVAL qualifier value must be an unsigned contiguous string of decimal digits forming a value in the range of 1 to 9,999,999 inclusive.

**User Action:** Reenter the MONITOR request, specifying a valid /INTERVAL qualifier value.

INVIOCODE, invalid operation code passed to an I/O operation

**Facility:** TPU, DEC Text Processing Utility (DECTPU)

**Explanation:** An invalid request is passed to enter the file operation routine or the terminal input routine provided by DECTPU.

**User Action:** If the callable interface is being used, correct your program. If the callable interface is not being used, a software error has occurred. In such a case, submit a Software Performance Report (SPR) describing the conditions that lead to the error.

INVITEM, invalid item code or list

**Facility:** DCX, Data Compression/Expansion Facility

**Explanation:** DCX\$ANALYZE\_INIT is called with either an incorrect number of arguments (the number must be odd) or an unknown item code argument.

**User Action:** Correct the application program.

INVITEM, invalid item 'item-name' encountered. Some text will be skipped **Facility:** CDU, Command Definition Utility

**Explanation:** CDU encountered an unexpected item while reading from a CLD file. The unexpected item is ignored.

**User Action:** Make sure that all commands in the CLD file contain correct syntax.

INVITEMCODE, invalid item code specified in list

**Facility:** TPU, DEC Text Processing Utility (DECTPU)

**Explanation:** An internal DECTPU error occurred.

**User Action:** Submit a Software Performance Report (SPR).

INVITEMNM, /ITEM name 'item-name' is invalid or not uniquely identified **Facility:** MONITOR, Monitor Utility

**Explanation:** The specified item name is not defined for the class with which it is specified. This message can result from specifying an item name with too few characters to uniquely identify it.

**User Action:** Check the list of items defined for the requested class by entering: HELP MONITOR /ITEM. Reenter the MONITOR command requesting only valid items.

INVITMCOD, invalid item code, item code =  $\prime$  item code (hex) $\prime$ 

**Facility:** PSM, Print Symbiont Modification Facility

**Explanation:** An invalid item code is detected.

**User Action:** Specify a valid item code.

INVITMCOD, invalid item code or option code

**Facility:** JBC, Job Controller

**Explanation:** The \$GETQUI or \$SNDJBC item list contains an invalid item code, or the \$SNDSMB or \$SNDACC option list contains an invalid option code.

**User Action:** Correct the invalid item code or option code.

INVJNLFAC, invalid facility code in journal entry

**Facility:** RMS, OpenVMS Record Management Services

**Explanation:** The facility code field of a journal entry is invalid.

**User Action:** See the *VMS Analyze/Disk\_Structure Utility Manual* to determine if the portion of the disk on which the journal is stored is corrupt. If the disk is corrupt, call Digital Services. Otherwise, submit a Software Performance Report (SPR). Be sure to provide all relevant information requested in the *OpenVMS RMS Journaling Manual* with the SPR.

# INVJNLFIL, invalid journal

**Facility:** RMS, OpenVMS Record Management Services

**Explanation:** An inconsistency exists in the structure of a journal entry.

**User Action:** See the *VMS Analyze/Disk\_Structure Utility Manual* to determine if the portion of the disk on which the journal is stored is corrupt. If the disk is corrupt, call Digital Services. Otherwise, submit a Software Performance Report (SPR). Be sure to provide all relevant information requested in the *OpenVMS RMS Journaling Manual* with the SPR.

INVJNLIDX, invalid journal index number

**Facility:** RMS, OpenVMS Record Management Services

**Explanation:** The journal index number field of a journal entry is invalid.

**User Action:** See the *VMS Analyze/Disk\_Structure Utility Manual* to determine if the portion of the disk on which the journal is stored is corrupt. If the disk is corrupt, call Digital Services. Otherwise, submit a Software Performance Report (SPR). Be sure to provide all relevant information requested in the *OpenVMS RMS Journaling Manual* with the SPR.

INVJNLLRL, invalid longest record length

**Facility:** RMS, OpenVMS Record Management Services

**Explanation:** There is an invalid journal record in the journal.

**User Action:** See the *VMS Analyze/Disk\_Structure Utility Manual* to determine if the portion of the disk on which the journal is stored is corrupt. If the disk is corrupt, call Digital Services. Otherwise, submit a Software Performance Report (SPR). Be sure to provide all relevant information requested in the *OpenVMS RMS Journaling Manual* with the SPR.

#### INVJNLTYP, invalid type code in journal entry

**Facility:** RMS, OpenVMS Record Management Services

**Explanation:** The journal contains a journal entry with an invalid type code field.

**User Action:** See the *VMS Analyze/Disk\_Structure Utility Manual* to determine if the portion of the disk on which the journal is stored is corrupt. If the disk is corrupt, call Digital Services. Otherwise, submit a Software Performance Report (SPR). Be sure to provide all relevant information requested in the *OpenVMS RMS Journaling Manual* with the SPR.

#### INVJOUDATA, invalid data found in job journal file

**Facility:** QMAN, Queue Manager

**Explanation:** The queue manager could not identify a piece of data in the job journal file.

**User Action:** Submit a Software Performance Report (SPR). Create a copy of all \*.QMAN\$JOURNAL\* files using the BACKUP/IGNORE=INTERLOCK command as soon as possible and include the copy with the SPR. Also provide a copy of any messages written to the console or operator log file with the QUEUE MANAGE or JOB\_CONTROL user name.

#### INVKBD\_ID, invalid keyboard-id

**Facility:** SMG, Screen Management Facility

**Explanation:** An invalid keyboard ID is passed.

**User Action:** Make sure you are passing the keyboard ID by reference, not by value. Ensure that the keyboard ID is previously set up by a call to SMG\$CREATE\_VIRTUAL\_KEYBOARD.

#### INVKEY, invalid key

**Facility:** LBR, Librarian Routines

**Explanation:** This error message is generated by the Librarian routines. The specified key is either of zero length, or it is greater than the maximum allowable length.

**User Action:** Either change the module name or change the name length limit of the library.

#### INVKEY, unrecognized keyword

**Facility:** NCP, Network Control Program

**Explanation:** NCP could not recognize a keyword in the command string. This error is returned when the keyword is entered in response to a prompt.

**User Action:** Reenter the requested information.

INVKEYCHAR, key not inserted; 'ASCII-character' (%X'hexadecimal-byte') is not a valid key character

**Facility:** LIBRAR, LIBRARY Command

**Explanation:** The flagged character is not permitted in a HELP key. If the HELP key is a level one key (topic), the module will not be inserted into the HELP library.

**User Action:** Edit the module in the HELP file to remove the invalid character from the key.

INVKEYNAM, invalid key name

**Facility:** SMG, Screen Management Facility

**Explanation:** The specified key name is less than 1 character or more than 31 characters.

**User Action:** Choose a key name with 1 to 31 characters.

INVKTB\_ID, invalid key-table-id

**Facility:** SMG, Screen Management Facility

**Explanation:** An invalid key table ID is passed.

**User Action:** Make sure you are passing the key table ID by reference, not by value. Ensure that the key table ID is previously set up by a call to SMG\$CREATE\_KEY\_TABLE.

INVLDADR, invalid virtual address

**Facility:** SDA, System Dump Analyzer

**Explanation:** The virtual address lies outside the boundries of the virtual addresses mapped by the system page table (SPT).

**User Action:** Reenter the command, specifying a valid virtual address.

INVLDRENT, invalid leader entry

**Facility:** RMS, OpenVMS Record Management Services

**Explanation:** The leader entry in the journal is invalid.

**User Action:** See the *VMS Analyze/Disk\_Structure Utility Manual* to determine if the portion of the disk on which the journal is stored is corrupt. If the disk is corrupt, call Digital Services. Otherwise, submit a Software Performance Report (SPR). Be sure to provide all relevant information requested in the *OpenVMS RMS Journaling Manual* with the SPR.

INVLDRESP, invalid operator response

**Facility:** MOUNT, Mount Utility

**Explanation:** The operator responded to a request with an invalid reply.

**User Action:** None. The request is automatically reentered.

## INVLOCKID, invalid lock id

**Facility:** BUGCHECK, System Bugcheck

**Explanation:** The OpenVMS software detected an irrecoverable, inconsistent condition. After all physical memory is written to a system dump file, the system automatically reboots if the BUGREBOOT system parameter is set to 1.

**User Action:** Submit a Software Performance Report (SPR) that describes the conditions leading to the error. Include a backup save set containing the system dump file and the error log file active at the time of the error. (Use the /IGNORE=NOBACKUP qualifier with the BACKUP command that produces the save set included with the SPR.)

INVLOG, transaction log file format is invalid

**Facility:** SYSTEM, System Services

**Explanation:** The format of the transaction log file is invalid.

**User Action:** Submit a Software Performance Report (SPR) that describes the conditions leading to the error and include a backup save set containing the output of the LMCP DUMP and the DCL DUMP commands for the given log file.

INVLOGFIL, invalid log file specification

**Facility:** CLI, Command Language Interpreter (DCL)

**Explanation:** In a SUBMIT command, the log file specification is invalid. This message is issued with an accompanying message providing more information.

**User Action:** Refer to the *OpenVMS DCL Dictionary* and reenter the command specifying a valid file specification.

### INVLOGFIL, invalid log file specification

**Facility:** INPSMB, Input Symbiont

**Facility:** QUEMAN, Queuing Utility Commands

**Facility:** SUBMIT, SUBMIT Command

**Explanation:** The specified log file specification is syntactically invalid. An accompanying message provides additional information.

**User Action:** Take appropriate action based on information in the accompanying message.

INVLOGIN, login information invalid at remote node

**Facility:** SYSTEM, System Services

**Explanation:** An attempt is made to initiate a DECnet for OpenVMS logical link connection.

**User Action:** The access control string specified is incorrect. If default access control is used, notify the system manager that the DECnet for OpenVMS configuration database needs to be updated.

This error can be returned if the specified access control string is not recognized (for example, no record in the UAF), or is too long, or contained invalid characters.

INVLOGNAM, error translating logical name 'logical-name'

**Facility:** RMS, OpenVMS Record Management Services

**Explanation:** This message shows a logical name that may have been defined incorrectly for a device.

**User Action:** Check the definition of the logical name output by this message. If the logical name is defined incorrectly or not defined at all, fix the logical name definition. If the logical name is defined correctly, submit a Software Performance Report (SPR). Be sure to provide all relevant information requested in the *OpenVMS RMS Journaling Manual* with the SPR.

INVMAP, invalid map

**Facility:** DCX, Data Compression/Expansion Facility **Explanation:** A DCX procedure is called with an incorrectly formed map argument or with an invalid context area.

**User Action:** Correct the application program.

INVMAXIDX, number of leader records exceeds maximum journal index

**Facility:** RMS, OpenVMS Record Management Services

**Explanation:** Detached recovery detects that the number of leader records in a recovery unit journal is greater than the number of data files involved in a recovery unit.

**User Action:** See the *VMS Analyze/Disk\_Structure Utility Manual* to determine if the portion of the disk on which the journal is stored is corrupt. If the disk is corrupt, call Digital Services. Otherwise, submit a Software Performance Report (SPR). Be sure to provide all relevant information requested in the *OpenVMS RMS Journaling Manual* with the SPR.

INVMAXLEN, invalid maximum length (greater than 512)

**Facility:** SMG, Screen Management Facility

**Explanation:** The maximum length specified for an input string is too long.

**User Action:** Correct your program so that it requests an input string of 512 characters or less.

INVMEMQ, inconsistency detected in virtual memory queue

**Facility:** RMS, OpenVMS Record Management Services

**Explanation:** Recovery detected an inconsistency in the virtual memory queue.

**User Action:** Submit a Software Performance Report (SPR). Be sure to provide all relevant information requested in the *OpenVMS RMS Journaling Manual* with the SPR.

# INVMESS, invalid mailbox message received from RMS

**Facility:** RMS, OpenVMS Record Management Services

**Explanation:** Detached recovery detected an inconsistency in the mailbox message received from the RMS file system.

**User Action:** Submit a Software Performance Report (SPR). Be sure to provide all relevant information requested in the *OpenVMS RMS Journaling Manual* with the SPR.

# INVMODE, invalid mode parameter

**Facility:** DTK, DECtalk Facility

**Explanation:** The value of the mode argument is not in the correct range.

**User Action:** Examine the argument. Determine which value is out of range and correct your program.

INVMSG, Invalid message format 'message'

**Facility:** NCP, Network Control Program

**Explanation:** The network management message is too long or too short (for example, it may contain too much data or not enough data), or a field is not correctly formatted for the data expected.

**User Action:** Submit a Software Performance Report (SPR) including the command that caused this error.

INVMSG, invalid message received

**Facility:** JBC, Job Controller

**Explanation:** The job controller received an invalid message. This message indicates a logic error in the system or in the job controller interface of a user-written symbiont.

**User Action:** Identify the cause of the problem.

INVMSGBUF, invalid message buffer

**Facility:** JBC, Job Controller

**Explanation:** The \$SNDSMB or \$SNDACC message buffer is invalid because it is not long enough to contain all required fields or an option extends beyond the end of the message buffer.

**User Action:** Correct the message buffer format and retry the system service call.

INVNAM, invalid NAM block

**Facility:** LBR, Librarian Routines

**Explanation:** This error message is generated by the Librarian routines. The NAM block passed to LBR\$INI\_CONTROL is invalid.

**User Action:** Correct the NAM block before calling the routine.

INVNBDS, invalid numeric byte data string

**Facility:** LIB, Library Facility

**Explanation:** The string of bytes specified as an NBDS is not an NBDS. Numeric Byte Data Strings are explained in the LIB\$CVT\_DX\_DX routine documentation in the *OpenVMS RTL Library (LIB\$) Manual*.

**User Action:** Check the NBDS descriptor against LIB\$CVT\_DX\_DX documentation.

INVNODE, invalid node specification

**Facility:** DTS, DECnet Test Sender

**Explanation:** An invalid node name length was specified.

**User Action:** Specify a node name of six or fewer characters.

INVNUMBER, invalid numeric string

**Facility:** PATCH, Patch Utility

**Explanation:** A numeric data string was specified that is invalid in the current context.

**User Action:** Specify the value in another numeric format or set the language to one that accepts this type of numeric string.

INVNUMCHI, invalid number of children, must be positive

**Facility:** PPL, Parallel Processing Facility

**Explanation:** An attempt was made to create a number less than 1.

**User Action:** Recode the program to request a value greater than or equal to 1.

INVNUMSTR, invalid numeric string

**Facility:** TPU, DEC Text Processing Utility (DECTPU) **Explanation:** The specified string cannot be converted to a number. **User Action:** Use a string that correctly represents a number.

INVOOB, invalid out of band character

**Facility:** REM, Remote Terminal Support and SET HOST Command **Explanation:** An attempt was made to define an illegal out-of-band character.

**User Action:** Redefine the out-of-band character. Under the OpenVMS operating system, characters 0 through 31 are legal out-of-band characters.

INVOPER, invalid operation specified

**Facility:** LIB, Library Facility

**Explanation:** The operation code is out of range or invalid.

**User Action:** Examine the operation code. Replace it with a valid operation code.

INVOPEZON, invalid operation for zone

**Facility:** LIB, Library Facility

**Explanation:** The item code is invalid for the specified zone. This message is also returned for an invalid use of an unspecified user zone action routine. **User Action:** Specify a valid item code.

INVOPR, unrecognized operator in expression

**Facility:** PATCH, Patch Utility

**Explanation:** The expression contains a character that PATCH does not recognize as a valid operator.

**User Action:** Reenter the command with a valid expression.

INVOPRND, unable to resolve operand 'xx'

**Facility:** PATCH, Patch Utility

**Explanation:** An operand was specified that PATCH does not recognize. Operands such as  $4(R0)$  must be preceded by B<sup> $\wedge$ </sup>; for example, B $\wedge$ 4(R0).

**User Action:** Retry the operation specifying a valid operand.

INVOPTION, non-supported flow control parameter received

**Facility:** DTR, DECnet Test Receiver

**Explanation:** This message indicates a DECnet for OpenVMS test program protocol incompatibility.

**User Action:** Run with a compatible version of DTRECV or equivalent.
INVOPTIONS, to specify options, parameter 3 must be OPTIONS.

**Facility:** VMSINSTAL, Install Procedures

**Explanation:** If VMSINSTAL options are being specified, the third parameter to VMSINSTAL must be the word OPTIONS.

**User Action:** Restart VMSINSTAL, and specify the options in the correct format.

INVOUTDMN, invalid output domain

**Facility:** CDA, Compound Document Architecture

**Explanation:** An invalid output domain was specified for the back end. Only DDIF and DTIF are supported as domains.

**User Action:** Currently, DDIF and DTIF are the only output domains supported.

INVOUTSPE, invalid output file assignment

**Facility:** CLI, Command Language Interpreter (DCL) **Explanation:** An invalid or null file specification was specified in defining SYS\$OUTPUT.

**User Action:** Reenter the command with a correct file specification.

INVOVERQUOTA, invalid overdraft quota specified

**Facility:** SYSMAN, Cluster System Management Utility **Explanation:** A DISKQUOTA ADD or MODIFY function specified an invalid overdraft quota (nonnumeric, negative, or larger than 32 bits).

**User Action:** Respecify the command with a valid quota.

INVPAGARG, height of 0 is not permitted

**Facility:** SMG, Screen Management Facility

**Explanation:** An attempt is made to change the characteristics of the terminal, setting the height (page size) to 0.

**User Action:** Correct the code. A height of 0 is invalid.

INVPARAM, parameter 'numbers', datatype 'type' illegal, expected 'type' **Facility:** TPU, DEC Text Processing Utility (DECTPU)

**Explanation:** A built-in procedure is invoked with an invalid data type as one of its parameters.

**User Action:** Specify a valid data type.

INVPARAM, parameter value 'value' illegal (nonnumeric or too large) **Facility:** SYSMAN, Cluster System Management Utility

**Explanation:** A PARAMETERS SET command specified an invalid value for a parameter. The parameter is too large (for a numeric parameter) or contains invalid numeric digits.

**User Action:** Supply a valid parameter value.

INVPARFIL, invalid parameter file

**Facility:** SYSGEN, System Generation Utility

**Explanation:** An error occurred accessing the file specified in a USE or WRITE operation.

**User Action:** Check that the file is not protected against read or write access and then reenter your command. If the error occurs again, but the file can be read or written by other utilities, submit a Software Performance Report (SPR). Include a copy of the invalid parameter file with the SPR.

INVPARLEN, invalid parameter length

**Facility:** JBC, Job Controller

**Explanation:** The buffer length specified for a \$GETQUI or \$SNDJBC item, or the length of a string specified with a \$SNDSMB option, is outside the valid range for that item.

**User Action:** Specify a valid buffer length and retry the system service call.

INVPARM, parameter identifiers must be in the form Pn

**Facility:** CDU, Command Definition Utility

**Explanation:** CDU encountered a parameter definiton in which the parameter being defined is not in the form Pn. All parameters must be in the form Pn.

**User Action:** Edit the CLD file so that all defined parameters are in the form Pn.

## INVPARVAL, invalid parameter value

**Facility:** JBC, Job Controller

**Explanation:** The parameter value specified for a \$GETQUI or \$SNDJBC item, or a \$SNDACC or \$SNDSMB option, is outside the valid range for that item.

**User Action:** Specify a valid value for the specified item and retry the system service call.

INVPAS\_ID, invalid pasteboard-id

**Facility:** SMG, Screen Management Facility

**Explanation:** An invalid pasteboard identifier is specified.

**User Action:** Make sure that you are passing the pasteboard identifier by reference, not by value. A reference to a 0 is valid, since 0 is a valid pasteboard identifier. Make sure the pasteboard is previously set up by a call to SMG\$CREATE\_PASTEBOARD and that the pasteboard has not been deleted.

INVPASS, invalid password 'password'

**Facility:** INPSMB, Input Symbiont

**Explanation:** The specified password is syntactically invalid.

**User Action:** Correct the error and reenter the job.

INVPATH, invalid path name started by 'string'

**Facility:** PATCH, Patch Utility

**Explanation:** This message indicates an incorrect use of path name rules. **User Action:** Correct the path name according to path name rules and retry. INVPERMQUOTA, invalid permanent quota specified **Facility:** SYSMAN, Cluster System Management Utility **Explanation:** A DISKQUOTA ADD or MODIFY function specified an invalid permanent quota (nonnumeric, negative, or larger than 32 bits).

**User Action:** Respecify the command with a valid quota.

INVPGP, Invalid parameter grouping 'parameters'

**Facility:** NCP, Network Control Program

**Explanation:** The request contained multiple parameters that are in incompatible groups. For example, the executor name and address cannot be set together.

**User Action:** Divide the command into multiple commands, one command for each parameter group.

INVPID, invalid process ID (PID); received 'pid'; expected 'pid'

**Facility:** RMS, OpenVMS Record Management Services

**Explanation:** Detached recovery received a message from a process other than the originating process.

**User Action:** Submit a Software Performance Report (SPR). Be sure to provide all relevant information requested in the *OpenVMS RMS Journaling Manual* with the SPR.

INVPLACE, placement must be GLOBAL, LOCAL, or POSITIONAL

**Facility:** CDU, Command Definition Utility

**Explanation:** An invalid keyword value is specified for the PLACEMENT qualifier. Valid keyword values for the PLACEMENT qualifier are GLOBAL, LOCAL, and POSITIONAL.

**User Action:** Edit the CLD file so that each PLACEMENT keyword value is one of the following: GLOBAL, LOCAL, or POSITIONAL.

INVPREFIX, invalid prefix format string - check FAO directives

**Facility:** CLI, Command Language Interpreter (DCL)

**Explanation:** The prefix format string specified with SET PREFIX is invalid for one of the following reasons: it is too long; it has invalid FAO directives; or it has FAO directives that are not supported with this command.

**User Action:** Check the SET PREFIX description in the *OpenVMS DCL Dictionary* for restrictions on the format string contents and resulting length. Modify the string accordingly and retry the command.

INVPRVNAM, 'privilege' is not a valid privilege

**Facility:** INSTALL, Install Utility

**Explanation:** An invalid privilege name is specified.

**User Action:** Correct the privilege name and reenter the command.

INVPTEFMT, invalid page table entry format

**Facility:** BUGCHECK, System Bugcheck

**Explanation:** The OpenVMS software detected an irrecoverable, inconsistent condition. After all physical memory is written to a system dump file, the system automatically reboots if the BUGREBOOT system parameter is set to 1.

**User Action:** Submit a Software Performance Report (SPR) that describes the conditions leading to the error. Include a backup save set containing the system dump file and the error log file active at the time of the error. (Use the /IGNORE=NOBACKUP qualifier with the BACKUP command that produces the save set included with the SPR.)

INVPVA, Invalid parameter value 'value'

**Facility:** NCP, Network Control Program

**Explanation:** The specified value for a parameter is invalid; for example, a line identifier or a load address is incorrect.

**User Action:** Check the rules for specifying the parameter value and reenter the command.

INVPWD, invalid password

**Facility:** CAF, Cluster Authorization File Service

**Explanation:** A cluster password contains characters other than A–Z, 0–9, \$, hyphen, and underscore.

**User Action:** Reenter the command with a valid password.

INVPWD, invalid password

**Facility:** LOGIN, Login Procedure

**Explanation:** The specified password is incorrect. This message is written to the system accounting and security audit records; the NOTVALID message displays to the user.

**User Action:** None.

INVPWDLEN, invalid password length - password not changed

**Facility:** CAF, Cluster Authorization File Service

**Explanation:** A cluster password is null or has more than 31 characters. **User Action:** Reenter the command with a valid password.

INVPWDLEN, invalid password length - password not changed

**Facility:** SET, SET Command and SET Utility

**Explanation:** A password is specified whose length is outside the range established for valid passwords.

**User Action:** Make sure the password is the correct length and, if necessary, change the password and reenter the command.

INVQALPOS, invalid '/qualifier' qualifier positional use

**Facility:** BACKUP, Backup Utility

**Explanation:** The specified command qualifier was incorrectly positioned in the command.

**User Action:** Reenter the command, being sure to properly order the input and output fields and the global qualifiers.

INVQMANMSG, queue manager received an improper message

**Facility:** QMAN, Queue Manager

**Explanation:** The queue manager encountered an internal error.

**User Action:** Submit a Software Performance Report (SPR). Create a copy of all \*.QMAN\$JOURNAL\* files using the BACKUP/IGNORE=INTERLOCK command as soon as possible and include the copy with the SPR, along with any SYS\$SYSTEM:QMAN\$QUEUE\_MANAGER.DMP files. Also provide a copy of any messages written to the console or operator log file with the QUEUE\_MANAGE or JOB\_CONTROL user name.

## INVQMANNAM, invalid queue manager name

**Facility:** JBC, Job Controller

**Explanation:** The queue manager name specified is not syntactically valid. After logical name translation, the queue name must be a character string whose length must be in the range of 1 to 31 characters. The character string must consist of alphanumeric characters, dollar signs, and underscore ( \_ ) characters.

**User Action:** Specify a syntactically valid queue name.

## INVQUAL, invalid qualifier

**Facility:** CLI, Command Language Interpreter (DCL)

**Explanation:** An invalid qualifier was entered for a DCL command.

**User Action:** Check your documentation for the command and reenter it using the correct qualifier name.

INVQUAVAL, value 'value' invalid for '/qualifier' qualifier

**Facility:** Shared by several facilities

**Explanation:** The specified value is not valid for the specified qualifier.

**User Action:** Check the range of valid values for the qualifier and reenter the command.

INVQUAVAL, value 'value' invalid for qualifier 'qualifier'

**Facility:** ERF, Error Log Utility

**Explanation:** An invalid qualifier was specified.

**User Action:** Use the DCL HELP command or refer to the *OpenVMS DCL Dictionary* for the valid qualifier values. Then reenter your command.

#### INVQUENAM, invalid queue name

**Facility:** JBC, Job Controller

**Explanation:** The queue name specified is not syntactically valid. After logical name translation, the queue name must be a character string whose length must be in the range of 1 to 31 characters. The character string must consist of alphanumeric characters, dollar signs, and underscore () characters.

**User Action:** Specify a syntactically valid queue name.

INVQUO, quoted argument not allowed in current mode

**Facility:** PATCH, Patch Utility

**Explanation:** An attempt was made to enter an argument enclosed in quotation marks or apostrophes when you were not in INSTRUCTION or ASCII mode.

**User Action:** Remove the quotation marks or apostrophes and retry the operation or, if you are entering instructions or ASCII data, indicate this in the command.

INVRANGE, field specification is out of bounds - check sign and size

**Facility:** CLI, Command Language Interpreter (DCL)

**Explanation:** The offset and/or length arguments specify a location that is out of the valid range of this operation.

**User Action:** Check the offset and length; also check the size of the item on which you are operating.

INVRANGE, invalid range enclosure specified

**Facility:** TPU, DEC Text Processing Utility (DECTPU)

**Explanation:** The specified range encloses text in an invalid way.

**User Action:** Specify a range of text that consists of either complete lines or a fragment of a single line.

INVRECFMT, record format specified inconsistent with volume format

**Facility:** EXCHANGE, Exchange Utility

**Explanation:** The Exchange utility found that the format option on the /RECORD\_FORMAT qualifier is not valid for the volume against which it is applied.

**User Action:** It is seldom necessary to use a /RECORD\_FORMAT qualifier, since the defaults taken by EXCHANGE are usually correct. If it is necessary to use a /RECORD\_FORMAT qualifier, make sure it is on the correct file specification. It is possible to put /RECORD\_FORMAT on either input or output specifications (or even on both), depending on the command.

INVRECLEN, invalid record length

**Facility:** RMS, OpenVMS Record Management Services

**Explanation:** A record in the journal has an invalid length.

**User Action:** See the *VMS Analyze/Disk\_Structure Utility Manual* to determine if the portion of the disk on which the journal is stored is corrupt. If the disk is corrupt, call Digital Services. Otherwise, submit a Software Performance Report (SPR). Be sure to provide all relevant information requested in the *OpenVMS RMS Journaling Manual* with the SPR.

INVRECORD, invalid record type in file 'file-name'

**Facility:** DSR, DIGITAL Standard Runoff

**Explanation:** An invalid record type is encountered in the file.

**User Action:** Make sure that the file contains the correct record type.

INVRECSIZ, invalid record size in save set

**Facility:** BACKUP, Backup Utility

**Explanation:** An incorrect value occurred in the record size field (BRH\$W\_RSIZE) of a save-set record. Data in the save set is corrupt. **User Action:** None. Save-set data is lost.

INVRECTYP, invalid record type in save set

**Facility:** BACKUP, Backup Utility

**Explanation:** An incorrect value occurred in the record type field of a save-set record. Data in the save set is corrupt.

**User Action:** None. Save-set data is lost.

INVREF, invalid object reference

**Facility:** QMAN, Queue Manager

**Explanation:** The queue manager encountered an internal error.

**User Action:** Submit a Software Performance Report (SPR). Create a copy of all \*.QMAN\$JOURNAL\* files using the BACKUP/IGNORE=INTERLOCK command as soon as possible and include the copy with the SPR, along with any SYS\$SYSTEM:QMAN\$QUEUE\_MANAGER.DMP files. Also provide a copy of any messages written to the console or operator log file with the QUEUE\_MANAGE or JOB\_CONTROL user name.

#### INVRELOP, invalid relative record operation

**Facility:** RMS, OpenVMS Record Management Services

**Explanation:** The relative record operation field in a journal entry is invalid.

**User Action:** See the *VMS Analyze/Disk\_Structure Utility Manual* to determine if the portion of the disk on which the journal is stored is corrupt. If the disk is corrupt, call Digital Services. Otherwise, submit a Software Performance Report (SPR). Be sure to provide all relevant information requested in the *OpenVMS RMS Journaling Manual* with the SPR.

INVREMQHI, Invalid remqhi operation.

**Facility:** TIE, Translated Image Environment

**Explanation:** The TIE has encountered an internal error.

**User Action:** Submit a Software Performance Report (SPR) describing the error message.

INVREPTYP, invalid report type

**Facility:** ERF, Error Log Utility

**Explanation:** An internal consistency error was encountered.

**User Action:** Submit a Software Performance Report (SPR).

INVREQ, the parameter 'parameter' is invalid.

**Facility:** STDRV, System Startup Driver

**Explanation:** The startup driver is executed with an invalid first parameter.

**User Action:** If the error occurs during a system boot, check the value of the SYSGEN parameter STARTUP\_P1. If errors occur after a @STARTUP command procedure, verify that the first parameter is FULL, MINIMUM, UPGRADE, or the name of the system component to restart.

INVREQCOD, invalid request code

**Facility:** SMG, Screen Management Facility

**Explanation:** Data is requested from termtable through request codes that are available as symbolic names. The code you have specified is invalid. **User Action:** Check the spelling of the symbolic name being used.

INVREQPARM, line 'line-number': All required parameters must precede optional ones

**Facility:** CDU, Command Definition Utility

**Explanation:** CDU encountered a required parameter specification after an optional parameter was specified.

**User Action:** Specify all required parameters before any optional parameters in the command.

INVREQTYP, invalid request type

**Facility:** CLI, Command Language Interpreter (DCL)

**Explanation:** This message is associated with an internal status code returned from the command interpreter result parse routine; it indicates a request to perform an unimplemented function.

**User Action:** Submit a Software Performance Report (SPR).

INVRFA, invalid record file address

**Facility:** RMS, OpenVMS Record Management Services

**Explanation:** The journal contains an invalid record file address.

**User Action:** See the *VMS Analyze/Disk\_Structure Utility Manual* to determine if the portion of the disk on which the journal is stored is corrupt. If the disk is corrupt, call Digital Services. Otherwise, submit a Software Performance Report (SPR). Be sure to provide all relevant information requested in the *OpenVMS RMS Journaling Manual* with the SPR.

INVRFA, invalid RFA

**Facility:** LBR, Librarian Routines

**Explanation:** This error message is generated by the Librarian routines. The specified RFA is invalid.

**User Action:** Correct the RFA before calling the routine.

INVRFM, invalid record format - file must be FIXED length

**Facility:** CAF, Cluster Authorization File Service

**Explanation:** The file SYS\$SYSTEM:CLUSTER\_AUTHORIZE.DAT has an invalid format.

**User Action:** Delete and re-create the file on all cluster members with a CONFIGURATION SET CLUSTER\_AUTHORIZATION command at the SYSMAN> prompt.

INVRFM, invalid record format for record I/O - file not opened

**Facility:** CLI, Command Language Interpreter (DCL)

**Explanation:** This message is returned by the DCL command OPEN if the file you are trying to open has a record format that is incompatible with record I/O.

**User Action:** DCL cannot be used to read or write to this file.

INVROUT, invalid routine specified in command tables - check .CLD file **Facility:** CLI, Command Language Interpreter (DCL)

**Explanation:** A user-defined command attempted to invoke a routine that DCL could not find.

**User Action:** Correct the command definition file.

INVROUT, line 'line-number': A ROUTINE clause is only valid when generating an object file

**Facility:** CDU, Command Definition Utility

**Explanation:** CDU encountered a ROUTINE clause while not generating an object file. The ROUTINE clause is only valid when object file generation is requested.

**User Action:** Edit the CLD file to remove the ROUTINE clause or specify the /OBJECT qualifier in the SET COMMAND.

INVROW, invalid row

**Facility:** SMG, Screen Management Facility

**Explanation:** An invalid row number is specified. It is either less than 0 or larger than the number of rows in the virtual display.

**User Action:** Specify a valid row number. Rows are numbered beginning with 1.

INVRSP, invalid management response

**Facility:** NCP, Network Control Program

**Explanation:** Either NCP could not recognize the form of the response from the network management listener (NML) or the response is inappropriate.

**User Action:** Submit a Software Performance Report (SPR).

#### INVRSP, invalid response

**Facility:** UAF, Authorize Utility

**Explanation:** Your response is invalid.

User Action: Respond to the "Do you..." message that follows this message.

## INVRSPID, RSPID not valid

**Facility:** BUGCHECK, System Bugcheck

**Explanation:** The OpenVMS software detected an irrecoverable, inconsistent condition. After all physical memory is written to a system dump file, the system automatically reboots if the BUGREBOOT system parameter is set to 1.

**User Action:** Submit a Software Performance Report (SPR) that describes the conditions leading to the error. Include a backup save set containing the system dump file and the error log file active at the time of the error. (Use the /IGNORE=NOBACKUP qualifier with the BACKUP command that produces the save set included with the SPR.)

INVRUACE, invalid recovery unit access control entry

**Facility:** RMS, OpenVMS Record Management Services

**Explanation:** The recovery unit access control entry (ACE) within the file header of the data file is invalid.

**User Action:** See the *VMS Analyze/Disk\_Structure Utility Manual* to determine if the portion of the disk on which the data file is stored is corrupt. If the disk is corrupt, call Digital Services. Otherwise, submit a Software Performance Report (SPR). Be sure to provide all relevant information requested in the *OpenVMS RMS Journaling Manual* with the SPR. Restore the data file from the most recent backup.

### INVRUHAN, invalid recovery unit handle

**Facility:** RUF, Recovery Unit Facility

**Explanation:** An invalid recovery unit handle was specified to the \$END\_RU or \$ABORT\_RU recovery unit services. Either the specified recovery unit designated by the handle ended or aborted completely, or there is no corresponding \$START\_RU call for the specified recovery unit handle, or there is a program error passing the recovery unit handle from the \$START\_RU, \$END\_RU, or \$ABORT\_RU service.

**User Action:** Examine the program containing calls to recovery unit services. Make sure no attempt is made to end or abort a recovery unit service that has already ended or aborted. Make sure that each \$END\_RU or \$ABORT\_RU call has a corresponding \$START\_RU call specifying the same recovery unit handle. Make sure that the recovery unit handle is passed by reference.

INVRUID, recovery unit identification for journal entry is different from define\_ jnl entry

**Facility:** RMS, OpenVMS Record Management Services

**Explanation:** The recovery unit identification within a journal entry is invalid.

**User Action:** See the *VMS Analyze/Disk\_Structure Utility Manual* to determine if the portion of the disk on which the journal is stored is corrupt. If the disk is corrupt, call Digital Services. Otherwise, submit a Software Performance Report (SPR). Be sure to provide all relevant information requested in the *OpenVMS RMS Journaling Manual* with the SPR.

INVRUIDLIST, invalid recovery unit identification list

**Facility:** RMS, OpenVMS Record Management Services

**Explanation:** The recovery unit identification list within the journal is invalid.

**User Action:** See the *VMS Analyze/Disk\_Structure Utility Manual* to determine if the portion of the disk on which the journal is stored is corrupt. If the disk is corrupt, call Digital Services. Otherwise, submit a Software Performance Report (SPR). Be sure to provide all relevant information requested in the *OpenVMS RMS Journaling Manual* with the SPR.

INVSCRPOS, invalid screen position

**Facility:** LIB, Library Facility

**Explanation:** Zero is specified for either the line number or the column number.

**User Action:** Do not specify zero for either the line number or the column number.

INVSECDOMAIN, request originated outside of local security domain

**Facility:** SYSTEM, System Services

**Explanation:** A VMScluster node received a service request containing user or object security profile information that originates outside the security domain of the receiving node. The request cannot be serviced without potentially compromising system security.

**User Action:** Make sure that all VMScluster nodes refer to the same rights database file (SYS\$SYSTEM:RIGHTSLIST.DAT).

INVSEMINI, invalid semaphore initial value, cannot exceed its maximum value **Facility:** PPL, Parallel Processing Facility

**Explanation:** A semaphore initial value must be less than or equal to its maximum value.

**User Action:** Lower the specified initial value. Check the values of the parameters **semaphore\_maximum** and **semaphore\_initial**, and adjust the incorrect value accordingly.

INVSEMMAX, invalid semaphore maximum value, must be positive

**Facility:** PPL, Parallel Processing Facility

**Explanation:** A semaphore's maximum value must be positive.

**User Action:** Change the specified maximum value to a positive value.

INVSEQOP, invalid sequential record operation

**Facility:** RMS, OpenVMS Record Management Services

**Explanation:** A journal entry contains an invalid sequential record operation.

**User Action:** See the *VMS Analyze/Disk\_Structure Utility Manual* to determine if the portion of the disk on which the journal is stored is corrupt. If the disk is corrupt, call Digital Services. Otherwise, submit a Software Performance Report (SPR). Be sure to provide all relevant information requested in the *OpenVMS RMS Journaling Manual* with the SPR.

INVSHDWMEM, shadow set member 'ddcu:' is 'newer' than the shadow set **Facility:** MOUNT, Mount Utility

**Explanation:** Volumes being added to an existing shadow set cannot have a higher generation number than the shadow set.

**User Action:** Determine which volume should be the target of the shadow copy operation. Recreate the shadow set, and add the target of the copy operations to it.

INVSIZE, invalid size specified

**Facility:** DTS, DECnet Test Sender

**Explanation:** An invalid data message size was specified in a DATA test. **User Action:** Retry the test with a value from 0 to 4096.

INVSIZE, invalid virtual memory allocation size

**Facility:** RMS, OpenVMS Record Management Services

**Explanation:** RMS recovery attempted to allocate zero bytes of virtual memory.

**User Action:** Submit a Software Performance Report (SPR). Be sure to provide all relevant information requested in the *OpenVMS RMS Journaling Manual* with the SPR.

INVSMBMSG, invalid data in message from symbiont on queue 'queue-name' is being ignored

**Facility:** QMAN, Queue Manager

**Explanation:** A minor breach of symbiont or queue manager protocol occurred. The queue manager explicitly made adjustments to compensate for the breach. The symbiont will continue to process work.

This message is intended to alert symbiont writers to problems in symbiont code. In most cases, users other than symbiont writers need not be concerned when this message appears.

**User Action:** General users should report the occurrence of this message to the symbiont developer, or ask the system manager to do so.

Symbiont developers should review the symbiont code and the Print Symbiont Modification (PSM) and Symbiont/Job Controller Interface (SMB) routines in the *OpenVMS Utility Routines Manual* to determine what activity is causing this message. Ensure that no improper state changes are being requested, such as stalling a starting queue or pausing a stopping queue. Check that all required messages are being provided and that no unnecessary messages are being issued.

INVSNTX, invalid syntax encountered

**Facility:** DTS, DECnet Test Sender

**Explanation:** An invalid command syntax was encountered.

**User Action:** Use DTSEND HELP to determine the correct syntax, and retry the command.

INVSPECIAL, Invalid TIE processing value 'value'. Please submit an SPR.

**Facility:** TIE, Translated Image Environment

**Explanation:** The TIE has encountered an internal error.

**User Action:** Submit a Software Performance Report (SPR) describing the error message.

INVSPEED, invalid speed

**Facility:** REM, Remote Terminal Support and SET HOST Command **Explanation:** The selected speed is invalid.

**User Action:** Correct the speed and reenter the command.

INVSS, System service at 'address' is not available under OpenVMS Alpha. **Facility:** TIE, Translated Image Environment

**Explanation:** A translated program has attempted to use a system service not supported on OpenVMS AXP systems that is supported on OpenVMS VAX systems.

**User Action:** Either rewrite the original VAX program to eliminate the reference to the unsupported system service or ensure that the unsupported code does not execute at run time. Then retranslate the image.

INVSTACK, invalid/inaccessible 'stack-pointer' stack pointer = 'address'

**Facility:** SDA, System Dump Analyzer

**Explanation:** The SHOW STACK command cannot access the stack pointer. **User Action:** None.

INVSTAMAT, invalid RUID state match; journal entry: 'entry-number', RUID block 'block number'

**Facility:** RMS, OpenVMS Record Management Services

**Explanation:** The recovery unit is in an inconsistent state.

**User Action:** See the *VMS Analyze/Disk\_Structure Utility Manual* to determine if the portion of the disk on which the journal is stored is corrupt. If the disk is corrupt, call Digital Services. Otherwise, submit a Software Performance Report (SPR). Be sure to provide all relevant information requested in the *OpenVMS RMS Journaling Manual* with the SPR.

INVSTANAM, invalid state name

**Facility:** SMG, Screen Management Facility

**Explanation:** The specified state name is less than 1 character or more than 31 characters.

**User Action:** Choose a state name with 1 to 31 characters.

INVSTE, invalid start transaction record 'transaction-record'

**Facility:** RMS, OpenVMS Record Management Services

**Explanation:** The journal contains an invalid start transaction record.

**User Action:** See the *VMS Analyze/Disk\_Structure Utility Manual* to determine if the portion of the disk on which the journal is stored is corrupt. If the disk is corrupt, call Digital Services. Otherwise, submit a Software Performance Report (SPR). Be sure to provide all relevant information requested in the *OpenVMS RMS Journaling Manual* with the SPR.

INVSTLEVEL, structure level is invalid or already up to current structure level **Facility:** MONITOR, Monitor Utility

**Explanation:** An error occurred while executing a MONITOR CONVERT command. The structure level of the input file is either unknown or already up to the current MONITOR structure level.

**User Action:** Try to play back the MONITOR recording file. If it plays back properly, it is already up to the current structure level. If it still does not play back, the structure level is unknown to this version of MONITOR.

INVSTMNBR, invalid stream number

**Facility:** SMB, Symbiont/Queue-Manager Interface Facility **Explanation:** An invalid stream number is detected. This is a fatal return status.

**User Action:** Submit a Software Performance Report (SPR).

INVSTR, string too long for field

**Facility:** UAF, Authorize Utility

**Explanation:** The specified character string is too long.

**User Action:** See the *OpenVMS System Management Utilities Reference Manual* for information about character string length restrictions.

INVSTRDES, invalid string descriptor

**Facility:** LIB, Library Facility

**Facility:** OTS, General Purpose Facility

**Explanation:** A string descriptor passed to a general library procedure did not contain a valid DSC\$B\_CLASS field.

**User Action:** Locate the call to the library that caused the error, and initialize the field to the proper class of descriptor. Refer to the Run-Time Library documentation for a description of the classes of descriptors.

# INVSTRLEV, invalid structure level

**Facility:** SMB, Symbiont/Queue-Manager Interface Facility

**Explanation:** An invalid structure level is returned by the SMB\$INITIALIZE routine. This is a fatal return status.

**User Action:** Specify a valid structure level not greater than SMBMSG\$K STRUCTURE\_LEVEL.

INVSTRUCT, invalid structure level in save set

**Facility:** BACKUP, Backup Utility

**Explanation:** An incorrect value occurred in the structure level field of a save-set block. Data in the save set is corrupt.

**User Action:** None. Save-set data is lost.

## INVSYMNAM, invalid symbol name

**Facility:** LIB, Library Facility

**Explanation:** The length of the specified symbol is greater than 255 characters or the symbol did not begin with a letter.

**User Action:** Do not specify a symbol name with more than 255 characters. Ensure that all symbol names begin with letters.

INVTAB, command tables have invalid format - see documentation

**Facility:** CLI, Command Language Interpreter (DCL)

**Explanation:** An unrecognizable command table format is encountered while attempting to automatically upgrade old command tables to the current format.

**User Action:** Use the Command Definition utility command SET COMMAND to re-create the tables.

INVTABSPEC, tabs specification incorrect, not changed

**Facility:** TPU, DEC Text Processing Utility (DECTPU)

**Explanation:** The argument to the built-in procedure SET (TAB\_STOPS) is invalid. An integer value between 1 and 65535 must be specified, or a string consisting of only spaces and integers must be specified. If a string is specified, then the integers must be given in ascending order to achieve predictable behavior.

**User Action:** Correct your argument with the built-in procedure SET (TAB\_ STOPS).

INVTERTAB, invalid terminal table

**Facility:** SMG, Screen Management Facility

**Explanation:** An invalid terminal table address is specified.

**User Action:** Make sure you are passing the terminal table argument by reference and not by value. Make sure the terminal table address is acquired by calling SMG\$INIT\_TERM\_TABLE.

INVTIME, invalid time interval

**Facility:** TPU, DEC Text Processing Utility (DECTPU)

**Explanation:** An invalid time interval was specified.

**User Action:** Correct the specified time interval.

INVTIME, invalid time specified

**Facility:** DTS, DECnet Test Sender

**Explanation:** An invalid test duration was specified in a DATA test. The maximum test duration is 3,600,000 seconds or 1000 hours.

**User Action:** Retry the test using a valid test time.

INVTOKEN, unrecognized token 'symbol-name'

**Facility:** PATCH, Patch Utility

**Explanation:** The symbol specified is not recognized as a valid PATCH command name or qualifier.

**User Action:** Specify valid symbol and retry.

INVTQEFMT, invalid time queue entry format

**Facility:** BUGCHECK, System Bugcheck

**Explanation:** The OpenVMS software detected an irrecoverable, inconsistent condition. After all physical memory is written to a system dump file, the system automatically reboots if the BUGREBOOT system parameter is set to 1.

**User Action:** Submit a Software Performance Report (SPR) that describes the conditions leading to the error. Include a backup save set containing the system dump file and the error log file active at the time of the error. (Use the /IGNORE=NOBACKUP qualifier with the BACKUP command that produces the save set included with the SPR.)

INVTYPE, builtin type 'type-name' is not defined **Facility:** CDU, Command Definition Utility **Explanation:** CDU encountered an invalid keyword in a built-in definition while reading from a CLD file.

**User Action:** Edit the CLD file so that all built-in keywords are defined.

INVTYPE, invalid LIB\$TPARSE state table entry

**Facility:** LIB, Library Facility

**Explanation:** The state table passed to the LIB\$TPARSE procedure is invalid and could not be processed.

**User Action:** Correct the format of the state table in your program. Refer to the Run-Time Library documentation for the correct format.

INVUIC, invalid UIC

**Facility:** SYSMAN, Cluster System Management Utility

**Explanation:** An invalid UIC has been entered. Either the format is bad or an alphanumeric UIC does not have a numeric equivalent.

**User Action:** Enter a valid UIC. See the *OpenVMS User's Manual* for more information.

INVUIC, invalid UIC - must be of the form [group,member]

**Facility:** CLI, Command Language Interpreter (DCL)

**Explanation:** The command contains an invalid UIC. The group and member portions of a UIC must be specified within square brackets [ ] and must be separated by a comma.

**User Action:** Correct the UIC and reenter the command.

INVUIC, invalid UIC specified

**Facility:** SMI, System Management Integrator/Server **Explanation:** A UIC is nonexistent or has an invalid format. **User Action:** Respecify the associated SYSMAN command with a valid UIC.

INVUIC, 'UIC' is an invalid UIC specification

**Facility:** RUN, Run Detached Utility

**Explanation:** The UIC value specified with the /UIC qualifier is invalid. **User Action:** Enter a valid UIC.

INVUSER, invalid user name 'name'

**Facility:** INPSMB, Input Symbiont

**Explanation:** The specified user name is syntactically invalid.

**User Action:** Correct the error and reenter the job.

INVUSERNAME, username syntax error

**Facility:** UAF, Authorize Utility

**Explanation:** An incorrect user name was specified.

**User Action:** Enter a user name specifying a string of 1 through 12 alphanumeric characters, underscores, wildcard characters (dollar signs are permissible, but usually reserved for system names), or a UIC.

INVUSERSPEC, error in user specification

**Facility:** UAF, Authorize Utility

**Explanation:** The command included an incorrect user specification. In a user specification, you can use a numeric UIC format (for example, [007,007]), an alphanumeric format (for example, [COMPOSERS,HAYDN]), or a user name (for example, HAYDN). Wildcards can be used to specify multiple users. Refer to the *OpenVMS System Management Utilities Reference Manual* for specific syntax rules for the command being used.

**User Action:** Correct the user specification and reenter your command.

## INVVAL, unrecognized value

**Facility:** NCP, Network Control Program

**Facility:** REM, Remote Terminal Support and SET HOST Command

**Explanation:** A value entered for a parameter is invalid.

**User Action:** Check the rules for the parameter value and reenter the command.

INVVALCLAUSE, invalid value clause encountered

**Facility:** CDU, Command Definition Utility

**Explanation:** CDU encountered a invalid VALUE keyword while reading from a CLD file.

**User Action:** Edit the CLD file so that all VALUE keywords are valid.

INVVEC, invalid or unspecified interrupt vector

**Facility:** SYSGEN, System Generation Utility

**Explanation:** Either no interrupt vector is specified in a SYSGEN command CONNECT, or the one that is specified is not within the UNIBUS interrupt vector address range.

**User Action:** Reenter the command specifying a valid vector number.

INVVIEWSP, invalid /VIEWING\_TIME specification

**Facility:** MONITOR, Monitor Utility

**Explanation:** The /VIEWING\_TIME value must be an unsigned contiguous string of decimal digits forming a value in the range of 1 to 9,999,999 inclusive.

**User Action:** Reenter the MONITOR request, specifying a valid /VIEWING\_ TIME value.

INVVMSOSC, invalid VMS operating system command in record 'recordnumber'

**Facility:** PSM, Print Symbiont Modification Facility

**Explanation:** This status is returned by a print symbiont format routine indicating an invalid OpenVMS operating system command in record.

**User Action:** Please submit a Software Performance Report (SPR).

INVVOI\_ID, invalid voice-id

**Facility:** DTK, DECtalk Facility

**Explanation:** An invalid voice identifier is specified.

**User Action:** Ensure that the voice identifier is being passed by reference, not by value. Ensure that the voice identifier is previously set up by a call to DTK\$INITIALIZE.

INVVOLFMT, volume format specified is not consistent with file spec

**Facility:** EXCHANGE, Exchange Utility

**Explanation:** The Exchange utility encountered a /VOLUME\_FORMAT qualifier, which did not make sense for the volume type implied by the file specification.

**User Action:** It is seldom necessary to use a /VOLUME\_FORMAT qualifier, since the defaults taken by EXCHANGE are usually correct. Either leave the /VOLUME\_FORMAT off, or use the correct option.

INVWIDARG, width of 0 is not permitted

**Facility:** SMG, Screen Management Facility

**Explanation:** An attempt is made to change the characteristics of the terminal, setting its width to 0.

**User Action:** Correct the code. A width of 0 is invalid.

INVWIDGETCLASS, the widget class cannot be defined

**Facility:** TPU, DEC Text Processing Utility (DECTPU)

**Explanation:** DECTPU cannot define the specified widget class.

**User Action:** Check the widget class name, creation routine name, and creation routine image name to see that they are correct.

IOADDRESS, the 'data-structure' is located at address 'address'

**Facility:** SYSMAN, Cluster System Management Utility

**Explanation:** This informational message reports the address of the specified data structure.

**User Action:** None.

IO\_CONCLO, I/O continued to closed file

**Facility:** OTS, General Purpose Facility

**Explanation:** An attempt is made to perform I/O to a file being closed. This error occurs only at AST level.

**User Action:** Correct the program so that AST level routines do not perform I/O on files that may be closing.

IOERROR, I/O error initializing volume on 'device-name'

**Facility:** INIT, INITIALIZE Command

**Explanation:** The operator requested a volume initialization. An I/O error occurred during the write process.

**User Action:** Attempt to perform the operation again using another volume. Dump the error log to determine whether a hardware error occurred.

IONOTEXIST, no 'data-structure' exists for this device **Facility:** SYSMAN, Cluster System Management Utility **Explanation:** The connection of the device or driver failed. **User Action:** Check the accompanying messages for more detailed information, and respond accordingly.

IOP, operation invalid for file organization or device

**Facility:** RMS, OpenVMS Record Management Services

**Explanation:** An invalid RMS file system operation was attempted. This error can be caused by any of the following conditions:

- An attempt to perform block I/O when block I/O access is not specified
- An attempt to perform record I/O when record I/O access is not specified
- An attempt to rewind a process-permanent file
- An operation is not valid for the device type (for example, a rewind request on a line printer) or the file organization (for example, an erase or extend request for a magnetic tape file)

**User Action:** Verify that the call to the RMS file system service is coded correctly. If necessary, modify your program to detect and respond to the condition.

IOPREFIX, the current prefix list is 'list'

**Facility:** SYSMAN, Cluster System Management Utility

**Explanation:** The specified prefix list is currently in effect. This message is informational.

**User Action:** None.

IRC, illegal record encountered; VBN or record number STV = 'nnn'

**Facility:** RMS, OpenVMS Record Management Services

**Explanation:** The byte count field or the control byte for a record in a file is invalid. For sequential and indexed files, the status value (STV) field contains the virtual block number of the block containing the record. For relative files, the status value (STV) field contains the record number of the corrupt record. This error is caused by hardware errors, OpenVMS RMS, or system software errors, or inadvertent modification of files by non RMS programs.

**User Action:** For sequential and indexed files, try to re-create the rest of the file. For relative files, reinsert the bad record with the \$PUT service using the UIF option in the ROP parameter.

ISD\_OFF, image section descriptor offset is invalid

**Facility:** IMGACT, Image Activator

**Explanation:** The offset in an image header block points beyond the end of that block. This usually indicates a corrupt or invalid image.

**User Action:** Relink the image.

- ISD\_SIZ, image section descriptor length is invalid **Facility:** IMGACT, Image Activator **Explanation:** The length field of an ISD is invalid. This usually indicates a corrupt or invalid image. **User Action:** Relink the image.
- ISD\_VBN, ISD VBN greater than header block count

**Facility:** IMGACT, Image Activator

**Explanation:** The list of ISDs extended to a block beyond the maximum number of blocks allocated to the image header. This usually indicates a corrupt or invalid image.

**User Action:** Relink the image.

ISI, invalid internal stream identifier (ISI) value

**Facility:** RMS, OpenVMS Record Management Services

**Explanation:** The internal stream identifier of the RAB does not specify a valid stream.

**User Action:** This error usually indicates that the stream has not been connected, or that the RAB is inadvertently altered.

ISQUAL, qualifier required; not found

**Facility:** UAF, Authorize Utility

**Explanation:** The CREATE, GRANT, or REVOKE command is given without its required qualifier.

**User Action:** Respecify the command with the required qualifier; for example, GRANT/IDENTIFIER.

#### ISSUED, 'product' 'authorization' has been issued

**Facility:** LICENSE, License Management Utility

**Explanation:** This message is returned when a command is entered with the /LOG qualifier. The specified license has been issued.

**User Action:** None.

ITC, index entry too complicated or long

**Facility:** RUNOFF, DIGITAL Standard Runoff (DSR) **Explanation:** The entry exceeds the limit of the index buffer for a single item.

**User Action:** Reduce the length of the index entry.

ITD, .IF commands nested too deep: 'string'

**Facility:** RUNOFF, DIGITAL Standard Runoff (DSR)

**Explanation:** The number of nested conditional commands (.IF, .IFNOT) exceeds the maximum limit of 10.

**User Action:** Reduce the number of conditional commands.

ITEMNOTFOUND, requested item cannot be returned

**Facility:** SYSTEM, System Services

**Explanation:** The parameter specified in the item list cannot be found. **User Action:** Verify the parameter specified and correct.

ITERATION, have completed iteration 'xxx' of the VAX Vectors support device test at 'time'

**Facility:** UETP, User Environment Test Package

**Explanation:** The vector processor device test completed xxx repetitions of the vector processor device test.

**User Action:** None.

ITMNOTDEF, item requested with the /ITEM qualifier not defined for this revision level

**Facility:** MONITOR, Monitor Utility

**Explanation:** At least one of the items requested with the /ITEM qualifier is not defined. For a playback request, this situation occurs if the file being played back is recorded by MONITOR in a previous version of the OpenVMS operating system. For that version, the item may not have been defined. For a live request, the item may no longer be defined for the current revision of the OpenVMS operating system.

**User Action:** Reenter the MONITOR command, requesting only those items that were defined when the input file is recorded or, for a live request, are currently defined. As an alternative, specify the /ITEM=all qualifier to obtain all items available in the file for the requested class.

ITMREMOVED, meaningless items were removed from request

**Facility:** JBC, Job Controller

**Explanation:** One or more item codes or qualifiers were specified that are not meaningful in this command. The command is processed and the meaningless items are ignored.

**User Action:** Determine which item codes and qualifiers are meaningless in this command and discontinue using them in this context.

IVADDID, system # 'id-number' can not be added to the display.

**Facility:** SHOW, Show Cluster Utility

**Explanation:** Information for the system specified by the ID number is not available, or the system ID number does not belong to a node that was previously removed from the display using the REMOVE SYSTEM /ID=system-id command.

Note that the system ID number must match the ID number in the SYS\_ID field and that it must be entered in the same radix as that of the SYS\_ID field. For more information about changing the radix of a field, enter the HELP SET field/FORMAT.

**User Action:** Verify that the specified system ID is correct and reenter the command with the correct system ID, or enter the INIT command to initialize the display and restore all nodes to the display. If the system ID is correct, be sure to remove the node from the display before attempting to add it to the display.

IVADDNODE, node 'node-name' can not be added to the display.

**Facility:** SHOW, Show Cluster Utility

**Explanation:** Information for the system identified by the node name entered is not available, or the node name entered is not the name of a node which is previously removed from the display using the REMOVE SYSTEM/NODE=node-name command.

**User Action:** Verify that the node name entered is correct and reenter the command with the correct node name, or enter the INIT command to initialize the display and restore all nodes to the display. If the node name is correct, then be sure to remove the node from the display before attempting to add it to the display.

IVADDR, invalid media address

**Facility:** SYSTEM, System Services

**Explanation:** A disk address specified in a physical disk read or write operation is not valid. This error occurs for physical read and write operations or as a result of a hardware error.

**User Action:** Verify the disk address specified and update the program.

IVATIME, invalid absolute time - use DD-MMM-YYYY:HH:MM:SS.CC format

**Facility:** CLI, Command Language Interpreter (DCL)

**Explanation:** The specified absolute time is in an incorrect format.

**User Action:** Reenter the time in the format shown in the error message.

IVBAKADIO, invalid backing store address for I/O

**Facility:** BUGCHECK, System Bugcheck

**Explanation:** The OpenVMS software detected an irrecoverable, inconsistent condition. After all physical memory is written to a system dump file, the system automatically reboots if the BUGREBOOT system parameter is set to 1.

**User Action:** Submit a Software Performance Report (SPR) that describes the conditions leading to the error. Include a backup save set containing the system dump file and the error log file active at the time of the error. (Use the /IGNORE=NOBACKUP qualifier with the BACKUP command that produces the save set included with the SPR.)

IVBLKENT, invalid bad block specifier in string 'string'

**Facility:** BAD, Bad Block Locator Utility

**Explanation:** The block, as specified, contains an invalid character.

**User Action:** Correct the value in the given field.

IVBLKNUM, 'string' is an invalid block number, 'position' value 'nnnnnnnn' is out of range

**Facility:** BAD, Bad Block Locator Utility

**Explanation:** The block number, as specified, is invalid due to the value in the 'position' field.

**User Action:** Correct the value in the given field.

IVBUFLEN, disk boot driver invalid buffer

**Facility:** VAXCLUSTER, VAXcluster and VMScluster Facilities

**Explanation:** An internal MSCP error occurred.

**User Action:** Submit a Software Performance Report (SPR).

IVBUFLEN, invalid buffer length

**Facility:** SYSTEM, System Services

**Explanation:** The exact meaning of this message depends on the device.

If the device is an LPA11-K and if this error occurs for an initialize LPA11-K request, the initialize command table length is not the required 278 bytes. If this error occurs for a start data transfer request, there are several possible causes:

- Command table length is not the required 40 bytes
- Buffer area size is not evenly divisible by the number of buffers assigned
- Individual buffer size is 0
- Individual buffer size is not a multiple of 2 for a multirequest mode request, or is not 4 for a dedicated mode request
- Random Channel List length is 0 or is not a multiple of 2
- Bit 15 in the last word of the Random Channel List is not set

If the device is a DR32 interface, the command block size or the buffer block size is zero or equal to or greater than 2\*\*29, or the command table length is not XF\$K\_CMT\_LENGTH.

If this error was returned by the Pseudo Terminal facility, it indicates that the buffer size supplied is illegal. This is returned if the buffer size is less than 0 or greater than 508 characters.

**User Action:** Action depends on the type of device to which the I/O request is directed. Refer to the *OpenVMS I/O User's Reference Manual* for additional information.

If the error was returned by the Pseudo Terminal facility, check the buffer size.

## IVCHAN, invalid I/O channel

**Facility:** SYSTEM, System Services

**Explanation:** The channel number specified in an input or output request is not a valid channel number; the I/O operation cannot be performed.

**User Action:** Check for a programming error. Verify that the request to assign the I/O channel completed successfully and returned a valid channel number.

IVCHAR, invalid numeric value - check for invalid digits

**Facility:** CLI, Command Language Interpreter (DCL)

**Explanation:** The command interpreter encountered a character string in a context where it expected a numeric value (as the object of an arithmetic operation in an expression, or following a qualifier that requires a numeric value.)

**User Action:** Examine the command string for an undefined or incorrectly spelled symbol name, a missing radix operator (for example, %X) preceding

a hexadecimal or octal value, an invalid value following a radix operator (for example, %O9), or for a syntax error. Reenter the command.

IVCHNLSEC, invalid channel for create and map section

**Facility:** SYSTEM, System Services

**Explanation:** The channel number specified in a request to create and/or map a section file is busy; the section cannot be mapped.

**User Action:** Verify that the \$OPEN request (to open the section file) completed successfully and returned a valid channel number.

IVDEVNAM, invalid device name

**Facility:** SYSTEM, System Services

**Explanation:** A device name contains invalid characters, no device is specified, or a command or program accepts only certain types of devices in a particular context.

**User Action:** Verify that the device name is specified correctly and is suitable for the requested operation. If a logical name is used, verify that it has been assigned a proper equivalence name.

IVDTIME, invalid delta time - use DDDD-HH:MM:SS.CC format

**Facility:** CLI, Command Language Interpreter (DCL)

**Explanation:** The specified delta time is in an incorrect format.

**User Action:** Reenter the delta time in the format shown in the error message.

IVFNAM, invalid lexical function name - check validity and spelling

**Facility:** CLI, Command Language Interpreter (DCL)

**Explanation:** A command contains the character string F\$name() where name is not a valid function.

**User Action:** Verify the spelling of the lexical function. Use the DCL command HELP or refer to the *OpenVMS DCL Dictionary* for a list of lexical functions.

IVGBLTYP, invalid global master PTE type

**Facility:** BUGCHECK, System Bugcheck

**Explanation:** The OpenVMS software detected an irrecoverable, inconsistent condition. After all physical memory is written to a system dump file, the system automatically reboots if the BUGREBOOT system parameter is set to 1.

**User Action:** Submit a Software Performance Report (SPR) that describes the conditions leading to the error. Include a backup save set containing the system dump file and the error log file active at the time of the error. (Use the /IGNORE=NOBACKUP qualifier with the BACKUP command that produces the save set included with the SPR.)

IVGSDNAM, invalid global section name

**Facility:** SYSTEM, System Services

**Explanation:** An invalid global section name is specified.

**User Action:** Refer to the *OpenVMS System Services Reference Manual* for global section name requirements.

IVJFAT, invalid journal attributes

**Facility:** SET, SET Command and SET Utility

**Explanation:** The journal contains invalid journal attributes; it is not a valid RMS journal.

**User Action:** See the *VMS Analyze/Disk\_Structure Utility Manual* to determine if the portion of the disk on which the journal is stored is corrupt. If the disk is corrupt, call Digital Services. Otherwise, either specify a valid RMS journal or submit a Software Performance Report (SPR) if you believe that a valid RMS journal was specified. Be sure to provide all relevant information requested in the *OpenVMS RMS Journaling Manual* with the SPR.

IVJFILE, invalid journal 'filespec'

**Facility:** SET, SET Command and SET Utility

**Explanation:** The journal is not a valid RMS journal. This can be caused by a user program that modifies a journal or by specifying a file that is not a valid RMS journal.

**User Action:** Either specify a valid RMS journal or submit a Software Performance Report (SPR) if you believe that a valid RMS journal was specified. Be sure to provide all relevant information requested in the *OpenVMS RMS Journaling Manual* with the SPR.

## IVJNLACE, invalid RMS journal ACE

**Facility:** SET, SET Command and SET Utility

**Explanation:** When a file is marked for journaling that was previously marked for journaling, the Set utility attempts to read the previous journal. The RMS journal access control entry (ACE) of the previous journal was invalid. See the associated error message.

**User Action:** Take appropriate action based on information in the accompanying message.

#### IVJRJRHDR, invalid journal entry header

**Facility:** SET, SET Command and SET Utility

**Explanation:** The journal is an not a valid RMS journal because it contains an invalid journal entry header.

**User Action:** Either specify a valid RMS journal or submit a Software Performance Report (SPR) if you believe that a valid RMS journal was specified. Be sure to provide all relevant information requested in the *OpenVMS RMS Journaling Manual* with the SPR.

IVKEYNAM, unrecognized key name - check validity and spelling

**Facility:** CLI, Command Language Interpreter (DCL)

**Explanation:** A key name was specified incorrectly.

**User Action:** Correct the spelling of the key name.

IVKEYW, unrecognized keyword - check validity and spelling

**Facility:** CLI, Command Language Interpreter (DCL)

**Explanation:** A keyword specified in a command is not valid for the command. The rejected portion of the command is displayed between backslashes.

**User Action:** Use the DCL command HELP or refer to the *OpenVMS DCL Dictionary* for a list of valid keywords.

#### IVLISTK, interrupt stack invalid restart

**Facility:** BUGCHECK, System Bugcheck

**Explanation:** The OpenVMS software detected an irrecoverable, inconsistent condition. After all physical memory is written to a system dump file, the system automatically reboots if the BUGREBOOT system parameter is set to 1.

**User Action:** Submit a Software Performance Report (SPR) that describes the conditions leading to the error. Include a backup save set containing the system dump file and the error log file active at the time of the error. (Use the /IGNORE=NOBACKUP qualifier with the BACKUP command that produces the save set included with the SPR.)

IVLOCKID, invalid lock id

**Facility:** SYSTEM, System Services

**Explanation:** The lock identification specified in a system service request (for example, \$ENQ or \$DEQ) is not a valid lock identification for that process.

**User Action:** Check for a programming error. Verify that the \$ENQ system service request, which returned the lock identification, completed successfully.

#### IVLOGNAM, invalid logical name

**Facility:** SYSTEM, System Services

**Explanation:** A name string exceeds the maximum length permitted, or has a length of zero, or is longer than the specified maximum length logical name string, table name string, or equivalence string. Logical names are limited to a length of 255 characters; global section names are limited to 63 characters; common event flag, process names, and cluster names are limited to 15 characters. An error can be returned when a name table is defined and the name for the new name table contains invalid characters.

**User Action:** If the error occurs during command processing, verify the command. If the error occurs during execution of a program, check that the character string descriptors pointing to name strings indicate the correct lengths.

#### IVLOGTAB, invalid logical name table

**Facility:** SYSTEM, System Services

**Explanation:** A create or delete logical name system service request specified a logical name table number that is not 0 (system), 1 (group), or 2 (process).

**User Action:** Check for a programming error. Verify that the logical name table number is 0, 1, or 2.

IVLVEC, section not installed with privilege

**Facility:** SYSTEM, System Services

**Explanation:** A shareable image has not been installed with privilege.

**User Action:** All privileged, shareable images (that is, those images that contain user-written system service vectors) must be installed using the /PROTECT qualifier.

IVMODE, invalid mode for requested function

**Facility:** SYSTEM, System Services

**Explanation:** This message is associated with a status code returned by an initialize LPA11-K request. The first three bits (2:0) of the first word (mode word) in the command table are not 0.

**User Action:** Correct the LPA11-K command table.

IVOPER, unrecognized operator in expression - check spelling and syntax

**Facility:** CLI, Command Language Interpreter (DCL)

**Explanation:** An arithmetic expression contains a period (.), indicating a logical, arithmetic, or string operator, but the operator is not a recognized operator. The rejected portion of the command is displayed between backslashes.

**User Action:** Correct the command. Enter the DCL command HELP EXPRESSIONS for a list of valid operators, or refer to the *OpenVMS DCL Dictionary*.

IVORDER, order of ACEs being modified is incorrect for object

**Facility:** SET, SET Command and SET Utility

**Explanation:** The order of the ACEs being replaced is incorrect.

**User Action:** Verify the order of the ACEs being replaced with the DIRECTORY/ACL command or the DCL SHOW ACL command.

IVPFAIL, the IVP for 'product' has failed.

**Facility:** VMSINSTAL, Install Procedures

**Explanation:** The installation verification procedure (IVP) for the specified product failed.

**User Action:** If the problem can be resolved, reinstall the product. Otherwise, contact Digital Services.

IVPJFILE, invalid previous journal 'filespec'

**Facility:** SET, SET Command and SET Utility

**Explanation:** When a file is marked for journaling that was previously marked for journaling, the Set utility attempts to write a trailer record to the previous journal. The Set utility is unable to open the previous journal, so it could not write the trailer record. See the associated error message.

**User Action:** Take appropriate action based on information in the accompanying message.

IVPROT, invalid protection code

**Facility:** CLI, Command Language Interpreter (DCL)

**Explanation:** The protection code specified for a file or volume is not in the correct syntax.

**User Action:** Use the DCL command HELP or refer to the *OpenVMS DCL Dictionary*, if necessary, for the correct syntax and reenter the command.

IVPROTECT, invalid page protection code

**Facility:** SYSTEM, System Services

**Explanation:** A page protection code is specified as 1 or is greater than 15. **User Action:** Check for a programming error.

IVQLOC, invalid qualifier location - place after a parameter

**Facility:** CLI, Command Language Interpreter (DCL)

**Explanation:** A qualifier that can be used only to qualify a parameter value in a command is placed following the command name.

**User Action:** Reenter the command; place the qualifier following the parameter value it actually qualifies. Use the DCL command HELP or refer to the *OpenVMS DCL Dictionary* to determine the meaning and placement of the qualifier.

IVQUAL, invalid qualifier

**Facility:** INSTALL, Install Utility

**Explanation:** An invalid qualifier is specified.

**User Action:** Reenter the command line.

IVQUAL, unrecognized qualifier - check validity, spelling, and placement

**Facility:** CLI, Command Language Interpreter (DCL)

**Explanation:** The qualifier is spelled incorrectly or is improperly placed in the command line.

**User Action:** Correct the command line.

IVQUOTAL, invalid quota list

**Facility:** SYSTEM, System Services

**Explanation:** The quota list specified for a Create Process system service is not in the proper format, or it contained invalid quota names.

**User Action:** Check for a programming error. Verify that the call to the service is programmed correctly. Refer to the *OpenVMS System Services Reference Manual* for programming specifications.

IVREMID, system # 'id-number' can not be removed from the display.

**Facility:** SHOW, Show Cluster Utility

**Explanation:** The system ID number entered is not the system ID number of a node currently being displayed.

**User Action:** Verify that the SYS\_ID field in the SYSTEMS class is being displayed and, if not, display the SYS\_ID field by entering in the command ADD SYS\_ID.

Verify that the system ID entered is one of the system IDs being displayed in the SYS\_ID field.

IVREMNODE, node 'node-name' can not be removed from the display. **Facility:** SHOW, Show Cluster Utility

**Explanation:** The node name entered is not the name of a node currently being displayed.

**User Action:** Verify that the NODE field in the SYSTEMS class is being displayed and, if not, display the NODE field by entering in the command ADD NODE. Verify that the node name entered is one of the node names being displayed in the NODE field.

IVS, illegal /VARIANT qualifier

**Facility:** RUNOFF, DIGITAL Standard Runoff (DSR)

**Explanation:** The name specification for conditional commands is invalid.

**User Action:** Correct the name specification.

IVSECFLG, invalid process or global section flags

**Facility:** SYSTEM, System Services

**Explanation:** Flags specified as input arguments to a system service were not valid.

**User Action:** Verify that the call to the service is coded correctly. See the *OpenVMS System Services Reference Manual* for coding specifications.

## IVSECIDCTL, invalid section identification match control

**Facility:** SYSTEM, System Services

**Explanation:** The match control field in the section identification argument to identify a global section contains an invalid number.

**User Action:** Verify that the call to the service is coded correctly. See the *OpenVMS System Services Reference Manual* for coding specifications.

### IVSSRQ, invalid system service request

**Facility:** SYSTEM, System Services

**Explanation:** A call was made to a service that does not exist.

**User Action:** Check for a programming error.

IVSSRVRQST, invalid system service request

**Facility:** BUGCHECK, System Bugcheck

**Explanation:** The OpenVMS software detected an irrecoverable, inconsistent condition. After all physical memory is written to a system dump file, the system automatically reboots if the BUGREBOOT system parameter is set to 1.

**User Action:** Submit a Software Performance Report (SPR) that describes the conditions leading to the error. Include a backup save set containing the system dump file and the error log file active at the time of the error. (Use the /IGNORE=NOBACKUP qualifier with the BACKUP command that produces the save set included with the SPR.)

IVSTSFLG, invalid status flag

**Facility:** SYSTEM, System Services

**Explanation:** If the Create Process system service (\$CREPRC) is called, this message indicates that a reserved bit is set in a status flag argument. If the Create Mailbox and Assign Channel system service (\$CREMBX) is called, this message indicates that the prmflg byte is not set correctly.

**User Action:** If \$CREPRC is called, verify that the call is coded correctly. Refer to the *OpenVMS System Services Reference Manual* for coding specifications. If \$CREMBX is called, set the prmflg argument to either 1 or 0.

IVSYMB, invalid symbol name - start name with an alphabetic character

**Facility:** CLI, Command Language Interpreter (DCL)

**Explanation:** An assignment statement specified a symbol name that does not begin with an alphabetic character.

**User Action:** Choose a name for the symbol that begins with one of the letters A through Z and reenter the command.

IVTIME, invalid time

**Facility:** SYSTEM, System Services

**Explanation:** A time value specified in a system service call is invalid. Either a delta time is greater than 10,000 days, or a calculated absolute time is less than the system date and time.

**User Action:** Check for a programming error. Verify that the call to the service is coded correctly.

IVTIME, invalid time passed in, or computed

**Facility:** LIB, Library Facility

**Explanation:** The value of an argument is out of range, or the computed delta time is out of range.

**User Action:** Examine each argument. Determine which one is out of range or is causing the computed delta time to be out of range, and correct the program.

IVTYPE, invalid system type 'system-type', - must match HW\_TYPE field or ALL

**Facility:** SHOW, Show Cluster Utility

**Explanation:** The hardware type entered is not a valid hardware type, or information for systems of the type entered is not available.

**User Action:** Verify that the HW\_TYPE field in the SYSTEMS class is being displayed and, if not, display the HW\_TYPE field by entering in the command ADD HW\_TYPE. If using the REMOVE SYSTEMS/TYPE=hardwaretype command, then verify that the hardware type entered is one of the hardware types being displayed in the HW\_TYPE field. If using the ADD SYSTEMS/TYPE=hardware-type command, verify that the hardware type entered is one of V785, V780, V750, or HS50, or simply use the command ADD SYSTEM/TYPE=ALL.

IVVALU, invalid value syntax - see command documentation

**Facility:** CLI, Command Language Interpreter (DCL)

**Explanation:** A value for a command qualifier is not specified correctly, or a command is not being used in its proper context. The rejected portion of the command is displayed between backslashes.

**User Action:** Use the DCL command HELP or refer to the *OpenVMS DCL Dictionary* to determine the proper syntax or use of the command.

IVVERB, unrecognized command verb - check validity and spelling

**Facility:** CLI, Command Language Interpreter (DCL)

**Explanation:** The first word on the command is not a valid DCL command or a symbol name equated with a command. The rejected portion of the command is displayed between backslashes.

**User Action:** Check the spelling of the command name or symbol name and reenter the command.

IVWSETLIST, invalid working set list entry

**Facility:** BUGCHECK, System Bugcheck

**Explanation:** The OpenVMS software detected an irrecoverable, inconsistent condition. After all physical memory is written to a system dump file, the system automatically reboots if the BUGREBOOT system parameter is set to 1.

**User Action:** Submit a Software Performance Report (SPR) that describes the conditions leading to the error. Include a backup save set containing the system dump file and the error log file active at the time of the error. (Use the /IGNORE=NOBACKUP qualifier with the BACKUP command that produces the save set included with the SPR.)

JBCERROR, error communicating with job controller

**Facility:** SYSTEM, System Services

**Explanation:** An error occurred in communicating with the job controller while handling an implicitly spooled file.

**User Action:** The file may or may not be printed. If it is not printed, a lost file results. The system manager should ensure that the job controller is functioning properly.

JBCMIXUP, fatal job controller interaction problem

**Facility:** LOGIN, Login Procedure

**Explanation:** An internal error occurred in the job controller during the login; the login cannot be performed.

**User Action:** Repeat the login procedure. If the failure persists, notify the system operator or manager of the problem.

JCREATED, journal 'filespec' created

**Facility:** SET, SET Command and SET Utility

**Explanation:** When the /LOG qualifier to the SET FILE command is used, this message shows the file specification of the journal that was created.

**User Action:** Note the file specification of the journal. You may need to use this file specification with the /JOURNAL qualifier to the RECOVER/RMS\_ FILE command.

JDEVFID, journal 'file-id'

**Facility:** RMS, OpenVMS Record Management Services **Explanation:** When the file specification of the journal is not available, this

message shows the device name and file identification of the journal.

**User Action:** Take appropriate action based on information in the accompanying message.

JEC, Unexpected text at end of command: 'string'

**Facility:** RUNOFF, DIGITAL Standard Runoff (DSR)

**Explanation:** Extraneous text (not a valid terminator) follows this command. **User Action:** Insert a valid terminator after the command.

JFILE, using journal 'filespec'

**Facility:** SET, SET Command and SET Utility

**Explanation:** When the /LOG qualifier to the SET FILE command is used, this message shows the file specification of the journal that was created.

**User Action:** Take appropriate action based on information in the accompanying message.

JND, journaling disabled on this file

**Facility:** RMS, OpenVMS Record Management Services

**Explanation:** This file is disabled for journaling by the Backup utility. The Backup utility disables all backup copies of files marked for after-image or before-image journaling to prevent conflict with the original data file.

**User Action:** Use the SET FILE command to mark the backup copy for after-image or before-image journaling if you want to use the backup copy rather than the original data file.

JNLACP, Fatal error detected by journal ACP

**Facility:** BUGCHECK, System Bugcheck

**Explanation:** The OpenVMS software detected an irrecoverable, inconsistent condition. After all physical memory is written to a system dump file, the system automatically reboots if the BUGREBOOT system parameter is set to 1.

**User Action:** Submit a Software Performance Report (SPR) that describes the conditions leading to the error. Include a backup save set containing the system dump file and the error log file active at the time of the error. (Use the /IGNORE=NOBACKUP qualifier with the BACKUP command that produces the save set included with the SPR.)

JNLACTIVE, asynchronous actions prohibited when journal file open **Facility:** TPU, DEC Text Processing Utility (DECTPU)

**Explanation:** Asynchronous action routines are prohibited when a journal file is open.

**User Action:** A choice must be made between journaling routines and action routines.

JNLDRV, Fatal error detected by journal driver

**Facility:** BUGCHECK, System Bugcheck

**Explanation:** The OpenVMS software detected an irrecoverable, inconsistent condition. After all physical memory is written to a system dump file, the system automatically reboots if the BUGREBOOT system parameter is set to 1.

**User Action:** Submit a Software Performance Report (SPR) that describes the conditions leading to the error. Include a backup save set containing the system dump file and the error log file active at the time of the error. (Use the /IGNORE=NOBACKUP qualifier with the BACKUP command that produces the save set included with the SPR.)

## JNLFILE, journal 'filespec'

**Facility:** RMS, OpenVMS Record Management Services

**Explanation:** This message shows the file specification of the journal referred to by other messages. See the associated error messages.

**User Action:** Take appropriate action based on information in the accompanying message.

JNLNOTAUTH, RMS Journaling not authorized; operation not performed **Facility:** RMS, OpenVMS Record Management Services

**Explanation:** An attempt was made to open a file marked for RMS journaling for write access on a node that is not authorized to perform RMS journaling. Access to the file has been denied. The secondary status value (STV) contains the error status from the License Management utility.

**User Action:** If you want to journal the file, RMS journaling must be authorized on the node from which you access the file. Either attempt to access the file on a node that is authorized to perform RMS journaling, or fix the error condition specified in the secondary status value (STV). See the *OpenVMS License Management Utility Manual* for more information.

If you do not want to journal the file, unmark the file for journaling by entering a command in the following form:

SET FILE/NOAI\_JOURNAL/NOBI\_JOURNAL/NORU\_JOURNAL filespec

JNLNOTAUTH, RMS Journaling not authorized; operation still performed

**Facility:** SET, SET Command and SET Utility

**Explanation:** One of the RMS journaling qualifiers to the DCL command SET FILE was specified on a node that is not authorized to perform RMS journaling. The specified operation is performed. The associated error messages describe the error status from the License Management facility.

**User Action:** If a file is marked for journaling and an attempt is made to journal the file from a node that is not authorized to perform RMS journaling, the program receives an error status. To correct the warning message, fix the error condition specified by the License Management facility. See the *OpenVMS License Management Utility Manual* for more information.

JNLNOTAUTH, RMS Journaling not authorized; recovery not performed **Facility:** RMS, OpenVMS Record Management Services

**Explanation:** An attempt was made to recover a file on a node that is not authorized to perform RMS journaling and recovery. This file has not been recovered. The associated error message describes the error status from the License Management facility.

**User Action:** Either attempt to recover the file on a node that is authorized to perform RMS journaling and recovery, or fix the error condition specified by the License Management facility. See the *OpenVMS License Management Utility Manual* for more information.

JNLNOTOPEN, journal file not open, recovery aborted

**Facility:** TPU, DEC Text Processing Utility (DECTPU)

**Explanation:** DECTPU is asked to recover data from a journal file, but the journal file was not opened.

**User Action:** Modify your section file to open the journal file during a recovery.

JNLOPEN, journal file already open

**Facility:** TPU, DEC Text Processing Utility (DECTPU)

**Explanation:** A journal file is already open.

**User Action:** Close the current journal file before opening another.

JNLPUT, error writing to journal file

**Facility:** PATCH, Patch Utility

**Explanation:** An output error occurred while PATCH is writing to the journal file. This message is issued with accompanying messages.

**User Action:** Take appropriate action based on information in the accompanying message.

JNS, operation not supported by RMS journaling

**Facility:** RMS, OpenVMS Record Management Services

**Explanation:** RMS recovery unit journaling does not support the following:

- Truncation with the \$PUT service for sequential files
- The \$TRUNCATE service for sequential files
- The STREAM, STREAM CR, STREAM LF formats for shared sequential files
- Block input/output
- Write access to a file with the FAB\$V\_UPI, because this FAB option disallows record locking

RMS journaling does not do the following:

- Allow a journal to be marked for journaling by using an RMS service
- Allow a file already marked for RMS journaling to be created (the FAB\$B\_ JOURNAL byte in the FAB must be zero at creation)
- Allow journals stored on disks to be used other than local ODS–2 disks

• Support truncation operations with the \$WRITE service

**User Action:** Do not attempt to perform operations not supported by RMS journaling.

Job 'name' (queue 'name', entry 'number') completed

**Facility:** JBC, Job Controller

**Explanation:** This message is issued in response to the /NOTIFY qualifier of the PRINT or SUBMIT command to indicate that the specified job has completed. If the job completed unsuccessfully, this message is followed by the completion status of the job.

**User Action:** None.

Job 'name' (queue 'name', entry 'number') holding

**Facility:** JBC, Job Controller

**Explanation:** This message is issued in response to the /IDENTIFY qualifier of the PRINT or SUBMIT command to indicate that the specified job has been successfully entered on the queue listed. By default, this information is displayed on the current output device for the PRINT and SUBMIT commands.

**User Action:** None.

Job 'name' (queue 'name', entry 'number') holding until 'time'

**Facility:** JBC, Job Controller

**Explanation:** This message is issued in response to the /IDENTIFY qualifier of the PRINT or SUBMIT command to indicate that the specified job has been successfully entered on the queue listed. By default, this information is displayed on the current output device for the PRINT and SUBMIT commands.

**User Action:** None.

Job 'name' (queue 'name', entry 'number') pending

**Facility:** JBC, Job Controller

**Explanation:** This message is issued in response to the /IDENTIFY qualifier of the PRINT or SUBMIT command to indicate that the specified job has been successfully entered on the queue listed. By default, this information is displayed on the current output device for the PRINT and SUBMIT commands. This message is accompanied by one of the following lines of text:

- Pending status caused by insufficient access to queue
- Pending status caused by characteristic mismatch
- Pending status caused by lowercase attribute not present on queue
- Pending status caused by job size below queues minimum job size limit
- Pending status caused by job size above queues maximum job size limit
- Pending status caused by form/stock mismatch
- Pending status caused by 'reason'

**User Action:** None.

Job 'name' (queue 'name', entry 'number') started on 'name'

**Facility:** JBC, Job Controller

**Explanation:** This message is issued in response to the /IDENTIFY qualifier of the PRINT or SUBMIT command to indicate that the specified job has been successfully entered on the queue listed. By default, this information is displayed on the current output device for the PRINT and SUBMIT commands.

**User Action:** None.

JOBABORT, job aborted during execution

**Facility:** JBC, Job Controller

**Explanation:** The execution of the affected job is aborted by a STOP/ABORT, STOP/ENTRY, or DELETE/ENTRY command.

**User Action:** If necessary, resubmit the job.

JOBCARD, job beginning 'command'

**Facility:** INPSMB, Input Symbiont

**Explanation:** The system encountered an error in a batch job entered from a card reader. This message displays the text of the JOB command; it is followed by the error messages for the batch job.

**User Action:** Take appropriate action based on information in the accompanying message.

JOBCTLABORT, request failed because job controller aborted

**Facility:** JBC, Job Controller

**Explanation:** The \$GETQUI, \$SNDACC, \$SNDJBC, or \$SNDSMB system service operation failed because the job controller process terminated execution. The job controller voluntarily aborts and restarts itself if it encounters a fatal system error or an internal logic error.

**User Action:** None.

JOBDELETE, job deleted before execution

**Facility:** JBC, Job Controller

**Explanation:** The affected job was deleted by a DELETE/ENTRY or DELETE/QUEUE command before it executed.

**User Action:** If necessary, resubmit the job.

JOBDELFO, job 'job-name' (entry 'number' for user 'user-name') deleted during queue manager failover

**Facility:** QMAN, Queue Manager

**Explanation:** The queue manager detected corruption in the specified job and deleted the job.

**User Action:** Notify the user that the specified job was deleted. The user might want to resubmit the job.

Submit a Software Performance Report (SPR). Create a copy of all \*.QMAN\$JOURNAL\* files using the BACKUP/IGNORE=INTERLOCK command as soon as possible and include the copy with the SPR. Also provide a copy of any messages written to the console or operator log file with the QUEUE\_MANAGE or JOB\_CONTROL user name.
JOBNOTEXEC, specified job is not executing

**Facility:** JBC, Job Controller

**Explanation:** STOP/ENTRY or STOP/ABORT was used to try to abort a job that was not being processed at the time.

**User Action:** Use DELETE/ENTRY to eliminate the job.

JOBQUEDIS, system job queue manager is not running

**Facility:** JBC, Job Controller

**Explanation:** The requested operation cannot be executed because the system job queue manager has not been started. This error is returned on queue operations before the START/QUEUE/MANAGER command has been executed.

**User Action:** Consult the system manager.

JOBQUEENA, system job queue manager is already running

**Facility:** JBC, Job Controller

**Explanation:** The system job queue manager cannot be started because it is already running. This error is returned in response to the START/QUEUE /MANAGER command when the queue manager has been previously started.

**User Action:** If the system job queue manager must be restarted to specify different queue file parameters, first issue the STOP/QUEUE/MANAGER command. Otherwise, no action is necessary.

JOBREQUEUE, job aborted during execution and then requeued

**Facility:** JBC, Job Controller

**Explanation:** The execution of the affected job is aborted by a STOP /REQUEUE command. The job is requeued and will be executed again.

**User Action:** None.

JOINEDAPP, an existing application was joined

**Facility:** PPL, Parallel Processing Facility

**Explanation:** The process joined an existing application instead of forming a new application. Unless this was not the expected result, this status indicates a successful operation.

**User Action:** None.

JOP, journaling options not supported on device

**Facility:** RMS, OpenVMS Record Management Services

**Explanation:** An attempt was made to access a journal stored on either a remote disk or a nondisk device, such as a magnetic tape.

**User Action:** Store all journals on local ODS-2 disks.

JOPENIN, error opening journal 'filespec' as input

**Facility:** RMS, OpenVMS Record Management Services

**Explanation:** An invalid journal file specification was specified with the /JOURNAL qualifier to the RECOVER/RMS\_FILE command.

**User Action:** See the associated messages to determine the correct journal file specification. Enter the RECOVER/RMS\_FILE command again using the correct journal file specification.

JOPENIN, error opening journal 'filespec' as input

**Facility:** SET, SET Command and SET Utility

**Explanation:** An error occurred opening or creating the journal.

**User Action:** Either create the journal by specifying the CREATE keyword to the SET FILE command or specify the correct journal.

JOPENINFH, error opening journal 'file-id' as input from file header

**Facility:** RMS, OpenVMS Record Management Services

**Explanation:** The journal may have been deleted, or the journal may be on a device not currently available.

**User Action:** If the journal has been deleted, restore it from a backup tape. After restoring the backup, enter the RECOVER/RMS\_FILE command again, specifying the journal with the /JOURNAL qualifier. See the associated error messages.

Journal file could not be closed

**Facility:** EDT Editor

**Explanation:** The /RECOVER qualifier was used in your EDIT/EDT command line, but EDT is unable to close the journal file after processing the commands in it. Some problem exists at the system level with that file.

**User Action:** Take appropriate action based on information in the accompanying message.

Journal file could not be opened

**Facility:** EDT Editor

**Explanation:** The journal file given in the command line cannot be opened. EDT displays an associated file system message for the error.

**User Action:** Take appropriate action based on information in the accompanying message.

JOURNAL, journaling to 'filespec'

**Facility:** BACKUP, Backup Utility

**Explanation:** The Backup utility is writing journal records to the specified file in response to the /JOURNAL qualifier. This message is displayed only if the /LOG qualifier is specified.

**User Action:** None.

JOURNALBEG, Journal of edit session started

**Facility:** TPU, DEC Text Processing Utility (DECTPU)

**Explanation:** The journaling of your DECTPU session has begun.

**User Action:** None is required. However, you may execute the built-in procedure JOURNAL\_CLOSE if you want to close the journal file.

JOURNALCLOSE, Journal file successfully closed, journaling stopped

**Facility:** TPU, DEC Text Processing Utility (DECTPU)

**Explanation:** The built-in procedure JOURNAL\_CLOSE closed the journal file. The subsequent commands will not be written to the journal file.

**User Action:** None.

JOURNALEOF, End of journal file found unexpectedly

**Facility:** TPU, DEC Text Processing Utility (DECTPU)

**Explanation:** Journal recovery is aborted due to an unexpected end of file.

**User Action:** If the recovered information is sufficient, resume editing from this point. DECTPU has recovered as much as it can from your journal file.

JPITSTERR, error encountered while testing \$GETJPI system service

**Facility:** UETP, User Environment Test Package

**Explanation:** The vector processor device test encountered an error testing OpenVMS system services. This error is received in relation to a previously displayed error condition or could be the result of a more serious OpenVMS operating system problem.

**User Action:** If a condition is identified which is causing the problem, correct the condition and rerun the test. If the error persists, submit a Software Performance Report (SPR). If no condition can be identified, run diagnostics for VAX vectors, or contact Digital Services.

JREADERR, error reading journal 'filespec'

**Facility:** SET, SET Command and SET Utility

**Explanation:** When a file is marked for journaling using an existing journal, the Set utility must update the control information in the existing journal. Because the Set utility is unable to read the existing journal, it cannot update the control information in the journal. See the associated error message.

**User Action:** Take appropriate action based on information in the accompanying message.

JRNLBUFBEG, journaling started for buffer 'buffer-name'

**Facility:** TPU, DEC Text Processing Utility (DECTPU)

**Explanation:** Journaling of your buffer has successfully begun.

**User Action:** None is required. However, you can execute the SET (JOURNALING,...) built-in if you wish to stop journaling.

JRNLNOTSAFE, buffer 'buffer-name' is not safe for journaling

**Facility:** TPU, DEC Text Processing Utility (DECTPU)

**Explanation:** The buffer must either be empty, never modified, or not modified since the last time it was written to a recoverable file in order for journaling to be started.

**User Action:** Write the buffer to a file before turning journaling on.

JRNLOPEN, journal file already open for buffer 'buffer-name'

**Facility:** TPU, DEC Text Processing Utility (DECTPU)

**Explanation:** A journal file for this buffer is already open.

**User Action:** Close the current journal file before opening another.

JRNLOPENERR, error opening or locking journal file 'journal-filespec'

**Facility:** TPU, DEC Text Processing Utility (DECTPU)

**Explanation:** The journal file cannot be created, exists but cannot be opened, is already locked, or cannot be truncated. An accompanying message indicates the reason for failure.

**User Action:** Follow the recovery procedure for the accompanying message.

JSBHOME, argument list use in JSB\_ENTRY 'routine-descriptor' required homed argument list in caller

**Facility:** AMAC, MACRO-32 Compiler for OpenVMS AXP

**Explanation:** The compiler detected a use of AP in the JSB\_ENTRY routine. For this usage to work, the argument list in the caller must be homed.

**User Action:** Ensure that the argument list in the caller is homed. Do this by specifying the argument **home\_args=TRUE** to the entry point directive of the caller. If there are more than six arguments in the argument list in the caller and the number is not explicitly referenced, you must also specify the number with the argument **max\_args=***n* to the entry point directive.

JSBMODEXC, JSB routine 'routine-descriptor' modifies exception handler address

**Facility:** AMAC, MACRO-32 Compiler for OpenVMS AXP

**Explanation:** The JSB routine modified the exception handler address, 0(FP). On OpenVMS AXP systems, the exception handler can be modified only within the .CALL\_ENTRY routine that uses it.

**User Action:** Move the declaration to the .CALL\_ENTRY routine.

JSBRCHHOM, argument list use reachable from JSB\_ENTRY 'routinedescriptor' required homed argument list in caller

**Facility:** AMAC, MACRO-32 Compiler for OpenVMS AXP

**Explanation:** The argument list usage in the routine is reachable from a JSB\_ENTRY routine. Therefore, the argument list in the .CALL\_ENTRY routine must be homed.

**User Action:** Ensure that the argument list in the CALL\_ENTRY routine is homed. Do this by specifying the argument **home\_args=TRUE** to the entry point directive of the caller. If there are more than six arguments in the argument list in the caller and the number is not explicitly referenced, you must also specify the number with the argument **max\_args=***n* to the entry point directive.

JVOLFID, journal 'file-id'

**Facility:** RMS, OpenVMS Record Management Services

**Explanation:** When a file specification is not available, this message shows the volume label and file identification of the journal. See the associated error messages.

**User Action:** Take appropriate action based on information in the accompanying message.

JWRITEERR, error writing journal 'filespec'

**Facility:** SET, SET Command and SET Utility

**Explanation:** An error occurred when the Set utility attempted to write the initial header record to a journal. See the associated error message.

**User Action:** Take appropriate action based on information in the accompanying message.

KBF, invalid key buffer

**Facility:** RMS, OpenVMS Record Management Services

**Explanation:** The specified key buffer is in an area of memory that cannot be correctly accessed by the caller.

**User Action:** Verify that the call to the RMS file system service is programmed correctly. Specifically, check that the key buffer address is correctly specified.

KEY, invalid record key

**Facility:** CONV, Convert Utility

**Explanation:** A key of the wrong data type was specified.

**User Action:** Supply a key with the correct data type.

KEY, invalid record number key or key value

**Facility:** RMS, OpenVMS Record Management Services

**Explanation:** An invalid key value is specified in one of the following ways:

- A negative or zero record number is specified for a random operation on a sequential or relative file.
- A packed decimal key value specified for an indexed value contained an invalid nibble.

**User Action:** Modify the program, if necessary, to detect and respond to the condition.

KEYALRINS, key already inserted in tree

**Facility:** LIB, Library Facility

**Explanation:** A key is found in the tree, so a new key is not inserted. The operation is successful.

**User Action:** None.

KEYAMBINC, key specification is ambiguous or inconsistent

**Facility:** SOR, Sort/Merge Utility

**Explanation:** Duplicate key parameters were specified for a single /KEY qualifier.

**User Action:** Specify each key parameter only once. For multiple keys, use a /KEY qualifier for each key.

KEYCNV, synonym key 'key-name' has been converted to 'key-name'

**Facility:** CLI, Command Language Interpreter (DCL)

**Explanation:** This message signifies that the key name specified in the DEFINE/KEY command is a synonym for a definable key name. The synonym name is converted to the actual key name prior to defining the key. **User Action:** None.

KEYDEFPRO, key definition is protected - cannot be changed or deleted

**Facility:** SMG, Screen Management Facility

**Explanation:** The specified key is already defined, and since its definition is protected, it cannot be changed or redefined.

**User Action:** None.

KEYED, mismatch between sort/merge keys and primary file key

**Facility:** SOR, Sort/Merge Utility

**Explanation:** An empty indexed file was created with a primary key that does not match the sort key. The sort operation is less efficient than it is when the two keys match.

**User Action:** For greater efficiency, create a new indexed file or change your sort key.

KEY\_LEN, invalid key length, key number 'n', length 'n'

**Facility:** SOR, Sort/Merge Utility

**Explanation:** The key size is incorrect for the data type, or the total key size is greater than 32,767.

**User Action:** Specify the correct key field size. Size must be less than or equal to 32,767 for character data; 1, 2, 4, 8, or 16 for binary data; and less than or equal to 31 for decimal. Also, only ascending or descending order is allowed.

KEYMAPNOTFND, key map 'key-map-name' not found in key-map list 'key-map-list-name'

**Facility:** TPU, DEC Text Processing Utility (DECTPU)

**Explanation:** An attempt is being made to remove a key map that is not in the key-map list.

**User Action:** Enter the built-in procedure SHOW (KEY\_MAP\_LISTS) on the command line to obtain the names of the key maps in your key-map list.

KEYNAMLNG, key 'key-name' name length illegal in 'filespec'

**Facility:** LIBRAR, LIBRARY Command

**Explanation:** The name of the module being inserted exceeds the name length limit for the library.

**User Action:** Rename the module before inserting it into the library.

KEYNOTDEF, key is not defined

**Facility:** SMG, Screen Management Facility

**Explanation:** An attempt was made to perform an operation, such as SMG\$GET\_KEY\_DEF, on a key that is not defined.

**User Action:** Check your program to see if this key should have been defined.

KEYNOTFND, key not found

**Facility:** LBR, Librarian Routines

**Explanation:** This error message is generated by the Librarian routines. The Librarian could not find the key specified in the key name argument to the LBR\$LOOKUP\_KEY routine.

**User Action:** Correct the key name argument before calling the routine.

KEYNOTFOU, key not found in tree

**Facility:** LIB, Library Facility

**Explanation:** The specified key is not found in the tree.

**User Action:** Take appropriate action.

Keys cannot be defined in Nokeypad mode

**Facility:** EDT Editor

**Explanation:** The nokeypad DEFK command reassigns the key definition function only in keypad mode to a key other than Ctrl/K. It cannot be used to redefine keys. The attempted operation cannot be performed.

**User Action:** None.

KEYSUPERSEDED, definition of key 'name' superseded

**Facility:** TPU, DEC Text Processing Utility (DECTPU)

**Explanation:** The key being defined is already defined. The new definition, which you supplied, replaces the old one.

**User Action:** None.

KEYWINV, invalid keyword specified for this security class

**Facility:** SET, SET Command and SET Utility

**Explanation:** The /LIKE=PROFILE=TEMPLATE qualifier was used with a source security class that cannot serve as a template.

**User Action:** Specify only /CLASS=SECURITY\_CLASS when using the /LIKE=PROFILE=TEMPLATE construct.

KEYWORDPARAM, keyword 'name' used as procedure, variable, or constant **Facility:** TPU, DEC Text Processing Utility (DECTPU)

**Explanation:** A keyword is being used as a user-defined procedure variable or constant.

**User Action:** Use a name that is not a keyword and recompile your program.

KFF, known file found

**Facility:** RMS, OpenVMS Record Management Services

**Explanation:** An RMS file system request to search the known file list completed successfully, and the RMS file open is not required. This message is provided for Digital supplied component usage.

**User Action:** None.

KNM, key name buffer not accessible for key = 'nnn'

**Facility:** RMS, OpenVMS Record Management Services

**Explanation:** The key name buffer address in a key definition XAB specifies an area of memory that cannot be correctly accessed by the caller.

**User Action:** The status value (STV) field of the FAB provides the key of reference of the XAB in error. Verify that the call to the RMS file system service is coded correctly; in particular, verify that the buffer is readable for a \$CREATE operation, and writeable for a \$DISPLAY or \$OPEN operation.

KNOWN, Duplicate image detected in list of images: 'image'

**Facility:** TIE, Translated Image Environment

**Explanation:** The TIE has encountered an internal error.

**User Action:** Submit a Software Performance Report (SPR) describing the error message.

KRF, invalid key-of-reference for \$GET/\$FIND

**Facility:** RMS, OpenVMS Record Management Services

**Explanation:** The key-of-reference value specified in the RAB is greater than the number of keys defined for the file.

**User Action:** Verify that the call to the RMS file system service is coded correctly.

# KRNLSTAKNV, kernel stack not valid

**Facility:** BUGCHECK, System Bugcheck

**Explanation:** The OpenVMS software detected an irrecoverable, inconsistent condition. After all physical memory is written to a system dump file, the system automatically reboots if the BUGREBOOT system parameter is set to 1.

**User Action:** Submit a Software Performance Report (SPR) that describes the conditions leading to the error. Include a backup save set containing the system dump file and the error log file active at the time of the error. (Use the /IGNORE=NOBACKUP qualifier with the BACKUP command that produces the save set included with the SPR.)

KSI, index bucket will not hold two keys for key-of-reference = 'nnn'

**Facility:** RMS, OpenVMS Record Management Services

**Explanation:** The size of the index buckets specified for the key must be large enough to hold at least two key values.

**User Action:** The status code (STV) field of the FAB provides the key of reference of the XAB in error. Verify that the RMS file system service is coded correctly.

#### KSZ, invalid key size for \$GET/\$FIND

**Facility:** RMS, OpenVMS Record Management Services

**Explanation:** The key size specified for a relative or sequential file does not specify a length of four bytes, or the key size specified for an indexed file is greater than the key length or is zero for a string key.

**User Action:** Verify that the call to the RMS file system service is coded correctly.

LABELERR, error in tape label processing on 'save-set-spec'

**Facility:** BACKUP, Backup Utility

**Explanation:** The Backup utility encountered an error during an attempt to process the file labels on the specified volume. The accompanying message provides additional information.

**User Action:** Correct the condition that caused the error and reenter the command.

LABSTACKO, label stack overflow, depth='decimal-number', label='labeldescriptor'

**Facility:** AMAC, MACRO-32 Compiler for OpenVMS AXP

**Explanation:** This message indicates a problem with the compiler, not with your code.

**User Action:** Call Digital Services, and file a Software Performance Report (SPR).

LAN, invalid lowest-level-index area number for key = 'nnn'

**Facility:** RMS, OpenVMS Record Management Services

**Explanation:** The lowest-level-index area number specified in a key definition XAB is not a defined area for the file. The status value (STV) field of the FAB provides the key of reference of the XAB in error.

**User Action:** Verify that the call to the RMS file system service is coded correctly.

LANGUAGE, language-specific routine returned bad status

**Facility:** MSGHLP, Help Message Utility

**Explanation:** A local, language-specific routine from SYS\$SHARE:MSGHLP\$*language*.EXE returned a bad status value. This message can occur only when a localized version of Help Message has been installed (for example, on a Japanese OpenVMS system). An accompanying message gives more details.

**User Action:** Take action based on the accompanying message.

LARGECNT, 'device-name' is too large to be processed

**Facility:** BACKUP, Backup Utility

**Explanation:** The specified volume is too large to be processed by the Backup utility. The error may be caused because the specified cluster factor is too small.

**User Action:** Retry the operation using a larger volume cluster factor.

LARGECNT, disk too large to be supported

**Facility:** INIT, INITIALIZE Command

**Explanation:** This version of Files–11 does not support a disk of this size.

**User Action:** Check the device driver to determine if it is initializing the device database correctly. There may be a need for Digital supplied custom software.

LATSTOPPING, LAT shutdown in progress

**Facility:** LAT, LAT Facility

**Explanation:** The LAT software stopped on the local node.

**User Action:** None.

LBLOVRWRITE, volume label 'label' overwritten, new label is 'label' **Facility:** BACKUP, Backup Utility

**Explanation:** The loaded volume was overwritten and a new label was written to the volume. The labels specified in this message provide additional information.

**User Action:** None.

LCKERR, error occurred trying to acquire journal file lock

**Facility:** RMS, OpenVMS Record Management Services

**Explanation:** This is a header message describing the failure of either the \$ENQ or the \$DEQ system service. See the associated error messages.

**User Action:** Take appropriate action based on information in the accompanying message.

LCKPAGFUL, no more pages may be locked in memory

**Facility:** SYSTEM, System Services

**Explanation:** An attempt to lock pages in memory failed because the system limit for the number of locked pages is reached.

**User Action:** See your system manager. If some pages were successfully locked, unlock them and attempt to load the new pages.

# LDBPRES, LICENSE database already present

**Facility:** LICENSE, License Management Utility

**Explanation:** An attempt is being made to create a LICENSE database that already exists.

**User Action:** None.

LDE, literal doesn't end with .END LITERAL:  $\sqrt{STRING}$ 

**Facility:** RUNOFF, DIGITAL Standard Runoff (DSR)

**Explanation:** A DSR command .END LITERAL does not immediately follow the final line of a DSR command .LITERAL n (where n is the number of lines to be produced).

**User Action:** Put the DSR command .LITERAL on the correct line, recount the number of lines of literal text and reset n, or remove the n value.

LENMUSONE, length of fill string and clear string must be 1

**Facility:** SMG, Screen Management Facility

**Explanation:** A call to SMG\$READ\_VERIFY specified a fill string or a clear string more than one character long. Since fill character matching is done one character at a time, only one character may be specified for the fill and clear string.

**User Action:** Modify the fill string or the clear string, or both, to be one character long.

LENNOTEQL, length of picture string and initial string are not equal

**Facility:** SMG, Screen Management Facility

**Explanation:** A call to SMG\$READ\_VERIFY specified a picture string and an initial string of unequal lengths. Since the initial string is used as the default value for the input, it must match the picture string in length.

**User Action:** Modify the initial string so that is is the same length as the picture string.

LENVIO, address space length violation

**Facility:** SYSTEM, System Services

**Explanation:** A virtual address specified in a system service call is beyond the end of the process's program or control region.

**User Action:** Check for a programming error. Verify that the call to the service is coded correctly.

LEX, invalid \$EXTEND for area 'nnn' containing an unused extent

**Facility:** RMS, OpenVMS Record Management Services

**Explanation:** An RMS \$EXTEND operation attempted to extend the specified area, and an unused extent is already allocated. Each area has, at most, one current extent and one unused next extent. The status value (STV) field of the FAB contains the area number in error.

**User Action:** Verify that the call to the RMS file system service is coded correctly.

LIBFIND, failed to find valid module or STB at RFA 'number:number' for module 'module-name' file 'file-name'

**Facility:** LINK, Linker Utility

**Explanation:** The linker tried to read the stated object module at the specified Record File Address, but did not find a valid module. This is generally due to someone deleting a module out of a library between Pass 1 and Pass 2.

**User Action:** Retry the link operation. If it continues to fail with the same error, try rebuilding the library.

LIBNAMLNG, library module name 'module-name' has illegal length ('decimal-number')

**Facility:** LINK, Linker Utility

**Explanation:** A library module name specified in the /INCLUDE qualifier has illegal length.

**User Action:** Reenter the command correctly.

LIBNOTOPN, library not open

**Facility:** LBR, Librarian Routines

**Explanation:** This error message is generated by the Librarian routines. Except for LBR\$INI\_CONTROL and LBR\$OPEN, all routines require that the library be open.

**User Action:** Open the library before calling the routine.

LIBOPN, library already open

**Facility:** LBR, Librarian Routines

**Explanation:** This warning message is generated by the Librarian routines. The library you attempted to open is already open. Processing of your program continues.

**User Action:** None.

LINCOM, Line communication error 'line-spec'

**Facility:** NCP, Network Control Program

**Explanation:** The requested line is unavailable, or an error occurred during transmission to the line. For example, this error occurs if the line identifier is incorrect.

**User Action:** Make sure that you are correctly identifying the line, and that the line is in the correct state for the function you are performing.

Line exceeded 255 characters, truncated

**Facility:** EDT Editor

**Explanation:** The input for the line exceeds 255 characters; the excess is deleted.

**User Action:** None.

LINEABRT, host aborted transmission or failed to respond

**Facility:** SYSTEM, System Services

**Explanation:** The IBM host either aborted the current transmission with a protocol sequence (EOT) or failed to respond to an emulator-generated ENQ. In the latter case, the emulator sent the number of ENQ sequences specified by the ENQ count in IO\$\_SETCHAR, and the IBM host did not issue an appropriate response.

**User Action:** Retry the transmission. If you continue to receive this message after several attempts, the line is probably defective and/or unusable.

LINENOTMOD, attempt to change unmodifiable line(s)

**Facility:** TPU, DEC Text Processing Utility (DECTPU) **Explanation:** The line or lines cannot be changed. **User Action:** None.

LINERR, command line segment in error 'text'

**Facility:** LINK, Linker Utility

**Explanation:** Errors were found during command line processing. The given segment of the command line is in error.

**User Action:** Correct the error and retry the operation.

LINETOOLONG, line is maximum length, cannot add text to it

**Facility:** TPU, DEC Text Processing Utility (DECTPU)

**Explanation:** The line in the text buffer is already at the maximum length allowed.

**User Action:** Use the built-in show procedure to find the maximum length and then shorten the line.

LINK, error on logical link

**Facility:** NICONFIG, Ethernet Configurator Module

**Explanation:** An error occurred on a logical link.

**User Action:** Take appropriate action based on information in the accompanying message.

LINKABORT, network partner aborted logical link

**Facility:** SYSTEM, System Services

**Explanation:** The remote process disconnected the logical link either because the process exited prematurely, or because it is the normal way for the process to disconnect the link.

**User Action:** Check to see if the node is reachable and retry.

LINKDISCON, network partner disconnected logical link

**Facility:** SYSTEM, System Services

**Explanation:** The remote process disconnected the logical link. This is an expected action.

**User Action:** None.

LINKEXIT, network partner exited

**Facility:** SYSTEM, System Services

**Explanation:** The remote process exited before confirming the logical link for one of the following reasons:

- A problem with the log file on the remote node
- An unopened remote log file because of a write-locked disk (on the remote node)
- A premature exit of the process

**User Action:** Refer to the *DECnet for OpenVMS Networking Manual*. Then either read the remote log or retry the operation.

# LINNOTFND, requested line was not found

**Facility:** SMG, Screen Management Facility

**Explanation:** The input line requested in a call to SMG\$RETURN\_INPUT LINE was not found.

**User Action:** If necessary, modify your program to recognize this condition and respond to it.

#### LINPRO, Line protocol error 'text'

**Facility:** NCP, Network Control Program

**Explanation:** Indicates an invalid line protocol message or operation during direct line access. In the case of a line loop test, an error that should have been detected by the line protocol is detected during message comparison. **User Action:** Make sure that the line protocol and the line characteristics

LINTOOLONG, line too long

are set correctly.

**Facility:** MACRO, VAX MACRO Assembler

**Facility:** AMAC, MACRO-32 Compiler for OpenVMS AXP

**Explanation:** A source line in a macro definition is longer than 1000 characters.

**User Action:** Restructure the source code so that the line is shorter.

LISINPSAV, /LIST requires save set as input

**Facility:** BACKUP, Backup Utility

**Explanation:** The input specification for a listing operation must reference a save set.

**User Action:** Correct the specification and reenter the command.

LISTENDSB, event listening disabled

**Facility:** AUDSRV, Audit Server

**Explanation:** Security audit event listening has been disabled. This message is informational.

**User Action:** None.

LISTENENAB, event listening enabled on device 'device' ('name')

**Facility:** AUDSRV, Audit Server

**Explanation:** The specified device has been successfully enabled as a security audit event listener device. This message is informational.

**User Action:** None.

LISTENFAIL, device 'device' does not exist or is not accessible; requestor PID: 'pid'

**Facility:** AUDSRV, Audit Server

**Explanation:** The specified listener device could not be accessed because the device does not exist or it is not accessible to the audit server process.

**User Action:** Ensure that the device exists and allows (SYSTEM:RWLP) access.

LISTENNOTMBX, requested listener device ('device') is not a mailbox; requestor PID: 'pid'

**Facility:** AUDSRV, Audit Server

**Explanation:** The audit server could not associate the specified listener device because the listener device is not a mailbox device.

**User Action:** Specify an existing mailbox device.

LISTERR, requested list type doesn't match stored list type for 'product'

**Facility:** LICENSE, License Management Utility

**Explanation:** An attempt was made to use a MODIFY/ADD or MODIFY /REMOVE command with a license that does not have the specified type of list. For example, an attempt was made to remove a node name from an exclude list when the license was previously modified to have an include list instead of an exclude list. This error also occurs when an attempt is made to remove a name from a list that does not already exist.

**User Action:** Use the LICENSE LIST command to display include, exclude, and reservation lists for a license, and reenter the command using the appropriate qualifiers.

LISTNOTFND, attribute name not previously defined

**Facility:** CDU, Command Definition Utility

**Explanation:** There is an undefined symbol reference in the syntax of the CLD file.

**User Action:** Define the syntax list in the CLD file.

LISTTOOSHORT, itemlist too short

**Facility:** LAT, LAT Facility

**Explanation:** A LAT SETMODE \$QIO request cannot be fulfilled because the specified item list is not large enough.

**User Action:** Increase the size of the item list specified in the \$QIO request.

LKBGRANTED, LKB is granted, but shouldn't be

**Facility:** BUGCHECK, System Bugcheck

**Explanation:** The OpenVMS software detected an irrecoverable, inconsistent condition. After all physical memory is written to a system dump file, the system automatically reboots if the BUGREBOOT system parameter is set to 1.

**User Action:** Submit a Software Performance Report (SPR) that describes the conditions leading to the error. Include a backup save set containing the system dump file and the error log file active at the time of the error. (Use the /IGNORE=NOBACKUP qualifier with the BACKUP command that produces the save set included with the SPR.)

### LKBREFNEG, LKB reference count negative

**Facility:** BUGCHECK, System Bugcheck

**Explanation:** The OpenVMS software detected an irrecoverable, inconsistent condition. After all physical memory is written to a system dump file, the system automatically reboots if the BUGREBOOT system parameter is set to 1.

**User Action:** Submit a Software Performance Report (SPR) that describes the conditions leading to the error. Include a backup save set containing the system dump file and the error log file active at the time of the error. (Use the /IGNORE=NOBACKUP qualifier with the BACKUP command that produces the save set included with the SPR.)

## LKPNOTDON, lookup has not been done

**Facility:** LBR, Librarian Routines

**Explanation:** This error message is generated by the Librarian routines. LBR\$LOOKUP KEY is not called before calling up LBR\$GET RECORD.

**User Action:** Call LBR\$LOOKUP\_KEY before calling LBR\$GET\_RECORD.

### LKWSETFUL, locked portion of working set is full

**Facility:** SYSTEM, System Services

**Explanation:** No more pages can be locked in the working set because there would not be enough remaining pages available dynamically for the image to continue execution.

**User Action:** Use the DCL command SET WORKING\_SET to increase the working set limit, if the limit is not already set at the maximum allowed. If the working set limit is already at the maximum allowed, correct the program that attempted to lock too many pages in the working set.

#### LNE, logical name translation error

**Facility:** RMS, OpenVMS Record Management Services

**Explanation:** The RMS file system encountered an error while translating a logical name. This can be an error from the following:

- The limit of 10 levels of logical name translation has been exceeded.
- A logical name is recursively entered in a logical name table.

• A logical name translates to an invalid process permanent file name equivalence string.

**User Action:** Use the DCL command SHOW LOGICAL to verify the current result of translation on the specified logical name. Verify that the call to the RMS file system service is coded correctly.

LNK, Invalid link identification 'link-id'

**Facility:** NCP, Network Control Program

**Explanation:** The format of the link identification is incorrect.

**User Action:** Check the syntax rules for link identifiers, and reenter your command with the correct link identifier.

LOADED, 'producer' 'product' was successfully loaded with 'number' units **Facility:** LICENSE, License Management Utility

**Explanation:** LMF successfully activated the license. This message displays the total number of units for the product.

**User Action:** None.

LOADERR, error configuring 'device-name' as 'driver-name'

**Facility:** IOGEN

**Explanation:** An error occurred during autoconfiguration.

**User Action:** Take appropriate action based on information in the accompanying message.

LOADERR, error loading image, 'image-name'

**Facility:** ERF, Error Log Utility

**Explanation:** An error occurred during an attempt to load the specified image.

**User Action:** Obtain the specified image from your distribution kit. If the specified image is not part of your distribution kit, submit a Software Performance Report (SPR).

LOADIDX, error loading secondary index 'n'

**Facility:** CONV, Convert Utility

**Explanation:** An error occurred during the load of the specified key of reference on the output file. An accompanying message describes the error. (Note that indexes 0 through *n*-1 are intact.)

**User Action:** Correct the error described by the accompanying message and try again.

LOCKHEADER, file ('file-id') 'file-name' deaccess locked

**Facility:** ANALDISK, Analyze/Disk\_Structure Utility

**Explanation:** The specified file is marked as deaccess locked.

**User Action:** If the /CONFIRM qualifier is specified, you can either unlock or delete the file.

LOCKMGRERR, error detected by Lock Manager

**Facility:** BUGCHECK, System Bugcheck

**Explanation:** The OpenVMS software detected an irrecoverable, inconsistent condition. After all physical memory is written to a system dump file, the system automatically reboots if the BUGREBOOT system parameter is set to 1.

**User Action:** Submit a Software Performance Report (SPR) that describes the conditions leading to the error. Include a backup save set containing the system dump file and the error log file active at the time of the error. (Use the /IGNORE=NOBACKUP qualifier with the BACKUP command that produces the save set included with the SPR.)

### LOCKVOL, error locking volume set - /REPAIR canceled

**Facility:** ANALDISK, Analyze/Disk\_Structure Utility

**Explanation:** An error was encountered during an attempt to lock the volume set to execute a /REPAIR operation. An accompanying message provides additional information.

**User Action:** Correct the condition that caused the error and reenter the command. The /REPAIR qualifier requires a system UIC or SYSPRV privilege, or the user must be the owner of the volume.

LOCNEG, entity explicitly and locally negated in command string

**Facility:** CLI, Command Language Interpreter (DCL)

**Explanation:** The specified qualifier is present in its negated form (with /NO) and is used as a local qualifier.

**User Action:** None.

LOCNOTEST, lock was not established

**Facility:** PPL, Parallel Processing Facility

**Explanation:** A lock cannot be released that has not been granted.

**User Action:** Code your program to ensure that the lock is held by the caller attempting to release it.

LOCPRES, entity value is locally present in command string

**Facility:** CLI, Command Language Interpreter (DCL)

**Explanation:** The specified qualifier is present and is used as a local qualifier.

**User Action:** None.

LOGCLOS, logfile closed by operator 'filespec' logfile is 'filespec'

**Facility:** OPCOM, Operator Communication Process

**Explanation:** This message indicates that OPCOM closed the operator's log file.

**User Action:** None.

LOGDBUR, event receiver database update at 'dd-mm-yy hh:mm:ss.ms'

**Facility:** EVL, Event Logger

**Explanation:** The event receiver updated its internal database as a result of a startup or notification from NETACP. This message displays the time-stamp for the update.

**User Action:** None.

LOGDBUT, event transmitter database update at 'dd-mm-yy hh:mm:ss.ms'

**Facility:** EVL, Event Logger

**Explanation:** The event transmitter updated its internal database as a result of EVL startup or notification from NETACP. This message displays the time-stamp for the update.

**User Action:** None.

LOGDISABL, logins are currently disabled - try again later

**Facility:** LOGIN, Login Procedure

**Explanation:** Logins are currently disabled.

**User Action:** Do not attempt to log in at this time. Try again later.

LOGFAI, failed to open log file

**Facility:** REM, Remote Terminal Support and SET HOST Command

**Explanation:** An error prevented the creation of a log file. This message is issued with an accompanying message.

**User Action:** Take appropriate action based on information in the accompanying message.

LOGFAIL, failed logfile operation on file 'filespec'

**Facility:** OPCOM, Operator Communication Process

**Explanation:** The DCL command REPLY/LOG failed to create a new operator communication log file. This message generally indicates a file system failure.

**User Action:** Accompanying messages indicate the reason for the failure.

LOGIC, logic error in NCP, 'text'

**Facility:** NCP, Network Control Program

**Explanation:** A logic error occurred in NCP.

**User Action:** Submit a Software Performance Report (SPR) detailing the command that caused this error.

LOGIC, program logic error or unexpected condition

**Facility:** NICONFIG, Ethernet Configurator Module

**Explanation:** A condition or circumstance is encountered, which NICONFIG logic is unprepared to handle.

**User Action:** This is a programming error and should be reported.

LOGINIT, logfie initialized by operator 'filespec' logfile is 'filespec'

**Facility:** OPCOM, Operator Communication Process

**Explanation:** A DCL command REPLY/LOG successfully initialized a new operator communication log file. This message is informational. **User Action:** None.

LOG\_IN\_USE, unable to locate current end of file - dump aborted

**Facility:** LMCP, Log Manager Control Program

**explanation:** The attempted log file dump aborted when LMCP was unable to locate the end of the log file because the system was too busy (transaction start rate was too high).

**User Action:** Try the dump again when the system is less active.

LOGIO, NICONFIG requires LOG\_IO privilege

**Facility:** NICONFIG, Ethernet Configurator Module

**Explanation:** NICONFIG must run with LOG\_IO privilege.

**User Action:** Install NICONFIG with LOG\_IO privilege or run it from an account with LOG\_IO privilege.

LOGLINK, error creating network link to node 'node-name'

**Facility:** MAIL, Mail Utility

**Explanation:** An error occurred when MAIL attempted to use DECnet for OpenVMS to communicate with another system. This message is usually accompanied by a system error message indicating the reason for the error.

**User Action:** Resolve the problem and reenter the command.

LOGNAM, logical name: 'logical name', translated device name 'device name' **Facility:** RMS, OpenVMS Record Management Services

**Explanation:** This message displays both the logical name and the device name for the disk upon which RMS journaling will look for the journal.

**User Action:** Determine if this is the device upon which the journal resides.

LOGNAME, logical name is too long

**Facility:** MOUNT, Mount Utility

**Explanation:** A logical name contains more than 63 characters.

**User Action:** Reenter the command; specify a logical name that has fewer than 63 characters.

LOGNAME, transaction log name is 'file-name'

**Facility:** SYSTEM, System Services

**Explanation:** This message identifies the name of the transaction log file. **User Action:** None.

LOGOPNM, open link to event monitor 'sink-name' at 'dd-mm-yy hh:mm:ss.ms'

**Facility:** EVL, Event Logger

**Explanation:** The event receiver opened a logical link to the specified event monitor program. This message displays the name of the program and the time stamp for the operation.

**User Action:** None.

LOGOPNR, connect accepted by event receiver from node 'node-id' at 'dd-mm-yy hh:mm:ss.ms'

**Facility:** EVL, Event Logger

**Explanation:** The event receiver accepted a link from an event transmitter on the specified node. This message displays the identification of the node and the time stamp for the operation.

**User Action:** None.

LOGOPNS, open link to event receiver on node 'node-id' at 'dd-mm-yy hh:mm:ss.ms'

**Facility:** EVL, Event Logger

**Explanation:** The event transmitter attempted to open a logical link to the event receiver on the specified node. This message displays the identification of the node and the time stamp for the operation.

**User Action:** None.

LOGTIME, logfile time stamp

**Facility:** OPCOM, Operator Communication Process

**Explanation:** This message, written periodically in the operator's log file, indicates that the system is functioning properly at the time specified. **User Action:** None.

LOGZERNEG, logarithm of zero or negative value - user PC 'location'

**Facility:** MTH, Mathematics Facility

**Explanation:** The LOG or DLOG math procedure is called with a zero or a negative number. The result returned is the reserved operand, minus zero.

**User Action:** Locate the call to the library procedure that caused the error, and correct the argument that is zero or negative.

LONGDST, unable to include all module names in symbol table

**Facility:** PATCH, Patch Utility

**Explanation:** When its symbol was initialized, the image table could not accommodate all the module names it found.

**User Action:** To determine which modules were placed in the symbol table, enter the PATCH command SHOW MODULE. To make room for the new modules, enter the PATCH command CANCEL MODULE specifying the module names whose symbols are no longer required. Then reenter the PATCH command SET MODULE.

LONGLIST, reserve list for 'product' 'producer' exceeds maximum of 'number', 'number' names removed

**Facility:** LICENSE, License Management Utility

**Explanation:** A reservation list or combined reservation lists for a license includes too many names. When a LICENSE LOAD command was entered, LMF checked this list and eliminated one or more names from the activated reservation list.

**User Action:** Modify the reservation list or lists to have fewer names. Check for repeated names; LMF does not check for redundancies.

LOOKUPERR, error looking up 'module-name' in 'library-filespec' **Facility:** LIBRAR, LIBRARY Command

**Explanation:** The Librarian could not find the requested module in the MNT, an RMS file system error occurred, or there is not enough virtual memory available.

**User Action:** Reenter the command line specifying an existing module name.

LOSTEXTHDR, file ('file-id') 'file-name' lost extension file header

**Facility:** ANALDISK, Analyze/Disk\_Structure Utility

**Explanation:** An extension file header is not in the extension file header chain of any file. The utility rewrites the file header with a deleted header, and the blocks allocated to the file header are marked free. The /CONFIRM qualifier is ignored in this action.

**User Action:** None.

LOSTHEADER, file ('file-id') 'file-name' not found in a directory

**Facility:** ANALDISK, Analyze/Disk\_Structure Utility

**Explanation:** The specified file is not cataloged in a directory. This error is neither reported nor repaired if any errors occurred in processing the directories on the volume set.

**User Action:** If the /CONFIRM qualifier is specified, you may elect to catalog the file in directory [SYSLOST], or to delete the file. You may want to rerun the utility after repairs have been made.

# LOSTINFO, information for 'name' was lost due to database corruption

**Facility:** QMAN, Queue Manager

**Explanation:** The queue manager detected corruption in the definition of the specified queue, form, or characteristic. The corrupt information was deleted.

**User Action:** Review the full definition of the affected object and correct the definition to include the deleted information.

Submit a Software Performance Report (SPR). Create a copy of all \*.QMAN\$JOURNAL\* files using the BACKUP/IGNORE=INTERLOCK command as soon as possible and include the copy with the SPR. Also provide a copy of any messages written to the console or operator log file with the QUEUE MANAGE or JOB\_CONTROL user name.

LOSTMSG, broadcast message was lost

**Facility:** LAT, LAT Facility

**Explanation:** LATCP encountered an error while trying to display a broadcast message.

**User Action:** None.

LOSTSCAN, due to directory errors, lost files will not be entered

**Facility:** ANALDISK, Analyze/Disk\_Structure Utility

**Explanation:** During the directory scan, errors were encountered that were reported by previous messages. Therefore, lost files will not be entered in directory [SYSLOST].

**User Action:** Refer to the suggested user actions for the previously reported errors, correct the errors, and reenter the command.

Low Priority Command Queue Insert Failure

**Facility:** VAXport Driver

**Explanation:** The VAXport driver attempts to reinitialize the port; after 50 failed attempts, it marks the device off line. This error is caused by a failure to obtain access to an interlocked queue. Possible sources of the problem are CI hardware failures or memory, SBI (VAX–11/780), CMI (VAX–11/750), or BI (VAX 8200, VAX 8300, and VAX 8800) contention.

**User Action:** Call Digital Services.

LOWDISKSPACE, disk space is low on 'disk-name'

**Facility:** QMAN, Queue Manager

**Explanation:** The queue manager is still progressing through its work, but a lack of disk space has been detected. This message indicates a potential problem if preventive action is not taken. The accompanying FREEDISK message provides details.

**User Action:** Purge and delete files to make more space on the disk.

LOWMEMORY, the queue manager process may require more virtual memory than is currently available

**Facility:** QMAN, Queue Manager

**Explanation:** The queue manager is still progressing through its work, but a lack of virtual memory has been detected. This message indicates a potential problem if preventive action is not taken.

**User Action:** There may be a need to run AUTOGEN to increase the SYSGEN parameter VIRTUALPAGECNT.

LOWQUOTA, the following account quotas may be too low:

**Facility:** VMSINSTAL, Install Procedures

**Explanation:** When VMSINSTAL begins an installation, it makes sure that your process quotas are valid. This check failed.

**User Action:** You are asked if you want to continue the installation. Digital recommends that this situation is corrected before continuing.

LPNOTMAPPED, attempt to write to conditional linkage at unmapped address ('address'.) in module 'module-name' file 'file-name'

**Facility:** LINK, Linker Utility

**Explanation:** The linker attempted to resolve a conditional linkage pair at an address that was not mapped in the virtual memory of the image.

**User Action:** Collect as much information as possible about the link, and submit a Software Performance Report (SPR).

LRJACCESSDENIED, access denied

**Facility:** LAT, LAT Facility

**Explanation:** This LAT rejection message indicates that the connection cannot be established because access was denied.

**User Action:** Check group codes of the local node against group codes of the object node.

LRJACCESSREJECT, immediate access is rejected

**Facility:** LAT, LAT Facility

**Explanation:** This LAT rejection message indicates that the connection cannot be established because immediate access was rejected.

**User Action:** Retry the connection later.

LRJCORRUPT, corrupted request

**Facility:** LAT, LAT Facility

**Explanation:** This LAT rejection message indicates that the connection cannot be established because of a corrupted network message.

**User Action:** Retry the connection. Contact the network manager if problems persist.

LRJDELETED, queue entry deleted by server

**Facility:** LAT, LAT Facility

**Explanation:** This LAT rejection message indicates that the connection cannot be established because the connection request was deleted from the local queue at the object node.

**User Action:** Retry the connection later.

# LRJDISABLE, service is disabled

**Facility:** LAT, LAT Facility

**Explanation:** This LAT rejection message indicates that the connection cannot be established because the object service is disabled.

**User Action:** Enable the object service and retry the connection.

# LRJILLEGAL, illegal request parameters

**Facility:** LAT, LAT Facility

**Explanation:** This LAT rejection message indicates that the connection cannot be established because the object node detected illegal request parameters or an inconsistency in a LAT command message received from the local node.

**User Action:** Submit a Software Performance Report (SPR).

LRJINUSE, port or service in use

**Facility:** LAT, LAT Facility

**Explanation:** This LAT rejection message indicates that the connection cannot be established because the object port or object service is in use.

**User Action:** Retry the connection when the object service or object port becomes available.

#### LRJIVPASSWORD, invalid service password

**Facility:** LAT, LAT Facility

**Explanation:** This LAT rejection message indicates that the connection cannot be established because the object service password is invalid.

**User Action:** Retry the connection using the correct service password.

LRJNAMEUNKNOWN, port name is unknown

**Facility:** LAT, LAT Facility

**Explanation:** This LAT rejection message indicates that the connection cannot be established because the name of the object port being connected to is unknown.

**User Action:** Verify the object port name and retry the connection.

# LRJNOSERVICE, no such service

**Facility:** LAT, LAT Facility

**Explanation:** This LAT rejection message indicates that the connection cannot be established because the specified object service does not exist.

**User Action:** Verify that the object service name is correct and retry the connection.

LRJNOSTART, session cannot be started

**Facility:** LAT, LAT Facility

**Explanation:** This LAT rejection message indicates that the connection cannot be established because the session cannot be started.

**User Action:** Try the connection again later.

LRJNOTOFFERED, service is not offered on the requested port

**Facility:** LAT, LAT Facility

**Explanation:** This LAT rejection message indicates that the connection cannot be established because the object service is not offered on the requested port.

**User Action:** Specify a port that offers the desired service.

LRJNOTSUPPORT, requested function is not supported

**Facility:** LAT, LAT Facility

**Explanation:** This LAT rejection message indicates that the connection cannot be established because the object node detected an unsupported command operation message code in a LAT command message received from the local node.

**User Action:** Submit a Software Performance Report (SPR).

LRJRESOURCE, insufficient resources at server

**Facility:** LAT, LAT Facility

**Explanation:** This LAT rejection message indicates that the connection cannot be established because of insufficient resources on the object node.

**User Action:** Retry the connection later.

LRJSHUTDOWN, system shutdown in progress

**Facility:** LAT, LAT Facility

**Explanation:** This LAT rejection message indicates that the connection cannot be established because a system shutdown of the object node is in progress.

**User Action:** None.

LRJUNKNOWN, unknown

**Facility:** LAT, LAT Facility

**Explanation:** This LAT rejection message indicates that the connection cannot be established for an unknown reason. **User Action:** None.

LRJUSERDIS, user requested disconnect

**Facility:** LAT, LAT Facility

**Explanation:** This LAT rejection message indicates that the session was normally disconnected from the object node.

**User Action:** None.

LRL\_MISS, longest record length must be specified

**Facility:** SOR, Sort/Merge Utility

**Explanation:** If a record I/O interface subroutine package is selected, the longest record length (LRL) must be passed to SORT in the call. **User Action:** Specify the LRL.

# LSTERR, error generating listing file

**Facility:** UAF, Authorize Utility

**Explanation:** This message is issued with other messages.

**User Action:** Take appropriate action based on information in the accompanying message.

LSTMSG1, writing listing file

**Facility:** UAF, Authorize Utility

**Explanation:** This message is informational. **User Action:** None.

LSTMSG2, listing file SYSUAF.LIS complete **Facility:** UAF, Authorize Utility **Explanation:** This message is informational. **User Action:** None.

LSTTOTBK, device 'device-name' contains a total of 'number' blocks; 'number' defective blocks detected **Facility:** BAD, Bad Block Locator Utility

**Explanation:** This message details the number of bad blocks. **User Action:** None.

LSTVALTIM, time of last valid record: 'date-time'

**Facility:** RMS, OpenVMS Record Management Services

**Explanation:** This message displays the date and time of the last valid journal record entry processed before the RMS Recovery utility encountered a fatal error.

**User Action:** First, submit a Software Performance Report (SPR). Be sure to provide all relevant information requested in the *OpenVMS RMS Journaling Manual*. Then recover the file using the /UNTIL qualifier with the date/time output by this message.

LTC, line too complicated: 'string'

**Facility:** RUNOFF, DIGITAL Standard Runoff (DSR)

**Explanation:** There is excessive use of boldface, underlining, overstriking, and hyphenation on the line.

LUNALRFRE, logical unit number already free

**User Action:** Simplify the line.

**Facility:** LIB, Library Facility

**Explanation:** A call is made to LIB\$GET\_LUN to free a logical unit number that is not allocated.

**User Action:** Ensure that the correct logical unit number is used in the call to LIG\$GET\_LUN.

LUNRESSYS, logical unit number reserved to system

**Facility:** LIB, Library Facility

**Explanation:** A call is made to LIB\$GET\_LUN to reserve an invalid logical unit number. The range for logical unit numbers is 100 to 119.

**User Action:** Retry the operation specifying a valid logical unit number.

LVSADDER, error encountered testing longword vector-scalar addition

**Facility:** UETP, User Environment Test Package

**Explanation:** The vector processor device test encountered a hardware error during integer longword vector-scalar arithmetic instruction set testing.

**User Action:** Run diagnostics for VAX vectors, or contact Digital Services.

LVSMLTER, error encountered testing longword vector-scalar multiplication **Facility:** UETP, User Environment Test Package

**Explanation:** The vector processor device test encountered a hardware error during integer longword vector-scalar arithmetic instruction set testing. **User Action:** Run diagnostics for VAX vectors, or contact Digital Services.

LVSSBTER, error encountered testing longword vector-scalar subtraction **Facility:** UETP, User Environment Test Package

**Explanation:** The vector processor device test encountered a hardware error during integer longword vector-scalar arithmetic instruction set testing. **User Action:** Run diagnostics for VAX vectors, or contact Digital Services.

LVSSHLER, error encountered testing longword vector-scalar shift left **Facility:** UETP, User Environment Test Package

**Explanation:** The vector processor device test encountered a hardware error during integer longword vector-scalar arithmetic instruction set testing. **User Action:** Run diagnostics for VAX vectors, or contact Digital Services.

LVSSHRER, error encountered testing longword vector-scalar shift right **Facility:** UETP, User Environment Test Package **Explanation:** The vector processor device test encountered a hardware error during integer longword vector-scalar arithmetic instruction set testing. **User Action:** Run diagnostics for VAX vectors, or contact Digital Services.

LVVMLTER, error encountered testing longword vector-vector multiplication **Facility:** UETP, User Environment Test Package **Explanation:** The vector processor device test encountered a hardware error during integer longword vector-vector arithmetic instruction set testing. **User Action:** Run diagnostics for VAX vectors, or contact Digital Services.

LVVSBTER, error encountered testing longword vector-vector subtraction **Facility:** UETP, User Environment Test Package **Explanation:** The vector processor device test encountered a hardware error during integer longword vector-vector arithmetic instruction set testing. **User Action:** Run diagnostics for VAX vectors, or contact Digital Services.

LVVSHLER, error encountered testing longword vector-vector shift left

**Facility:** UETP, User Environment Test Package

**Explanation:** The vector processor device test encountered a hardware error during integer longword vector-vector arithmetic instruction set testing. **User Action:** Run diagnostics for VAX vectors, or contact Digital Services.

LVVSHRER, error encountered testing longword vector-vector shift right **Facility:** UETP, User Environment Test Package

**Explanation:** The vector processor device test encountered a hardware error during integer longword vector-vector arithmetic instruction set testing. **User Action:** Run diagnostics for VAX vectors, or contact Digital Services.